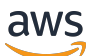

API Reference

# **Amazon Chime SDK**

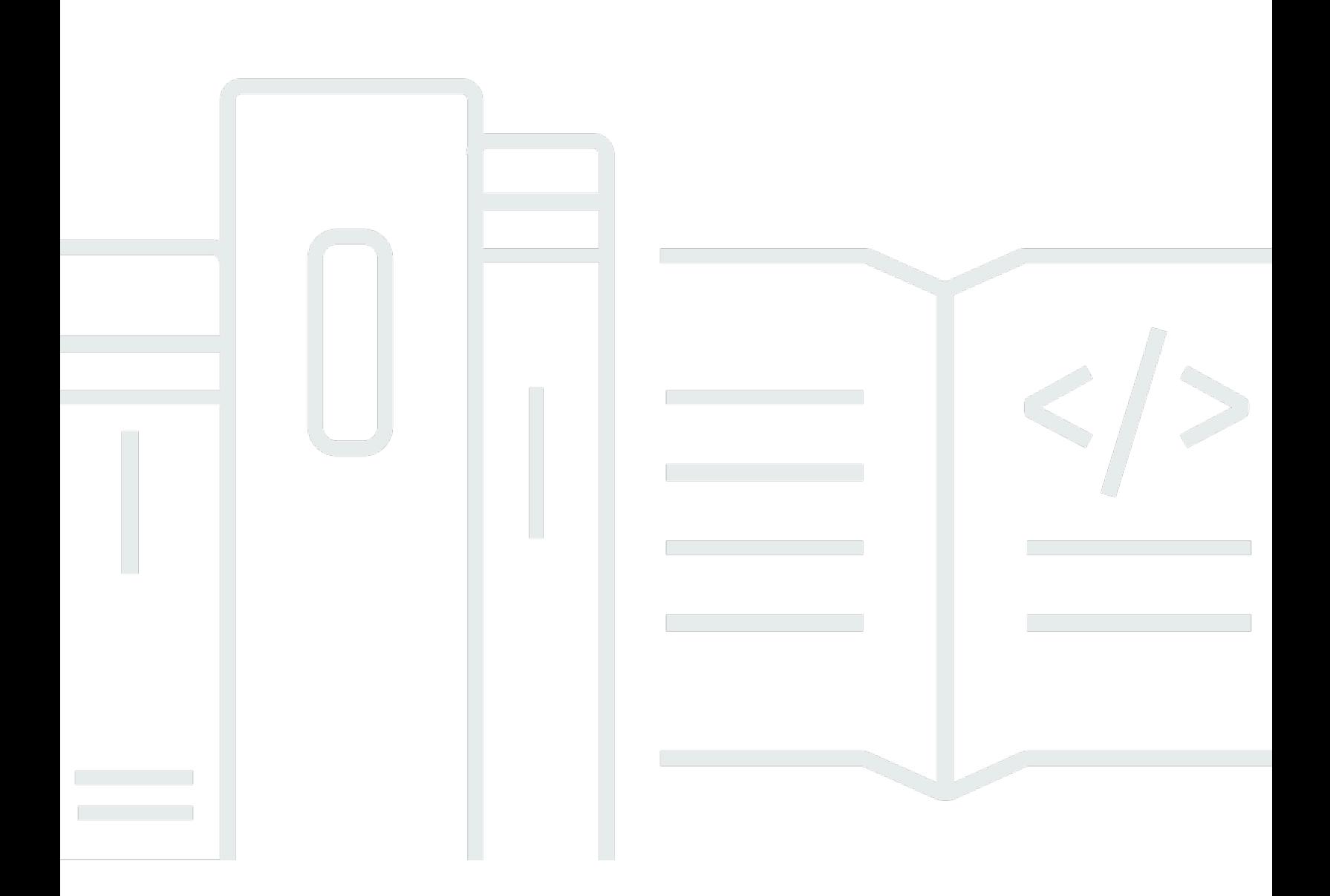

Copyright © 2024 Amazon Web Services, Inc. and/or its affiliates. All rights reserved.

## **Amazon Chime SDK: API Reference**

Copyright © 2024 Amazon Web Services, Inc. and/or its affiliates. All rights reserved.

Amazon's trademarks and trade dress may not be used in connection with any product or service that is not Amazon's, in any manner that is likely to cause confusion among customers, or in any manner that disparages or discredits Amazon. All other trademarks not owned by Amazon are the property of their respective owners, who may or may not be affiliated with, connected to, or sponsored by Amazon.

## **Table of Contents**

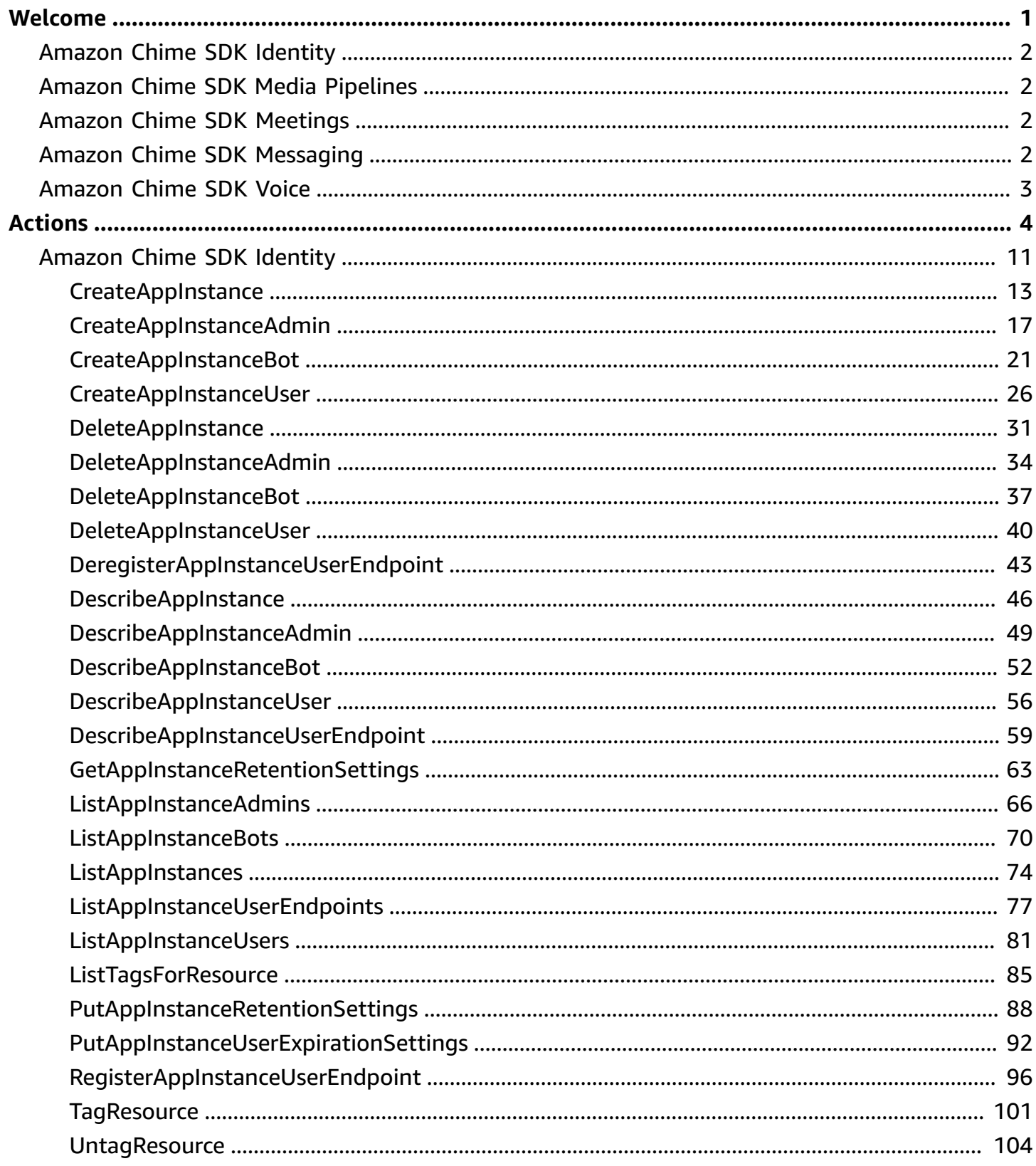

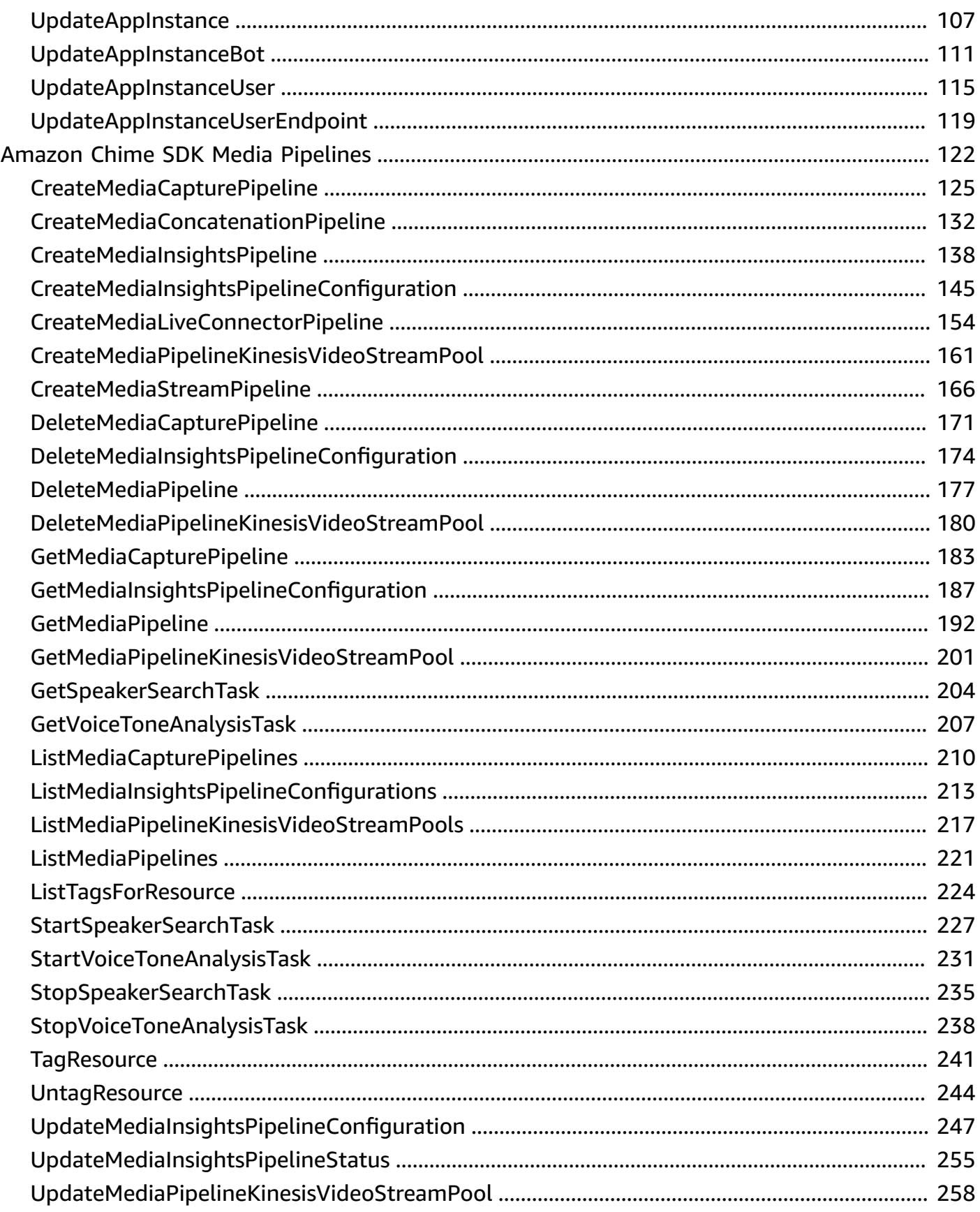

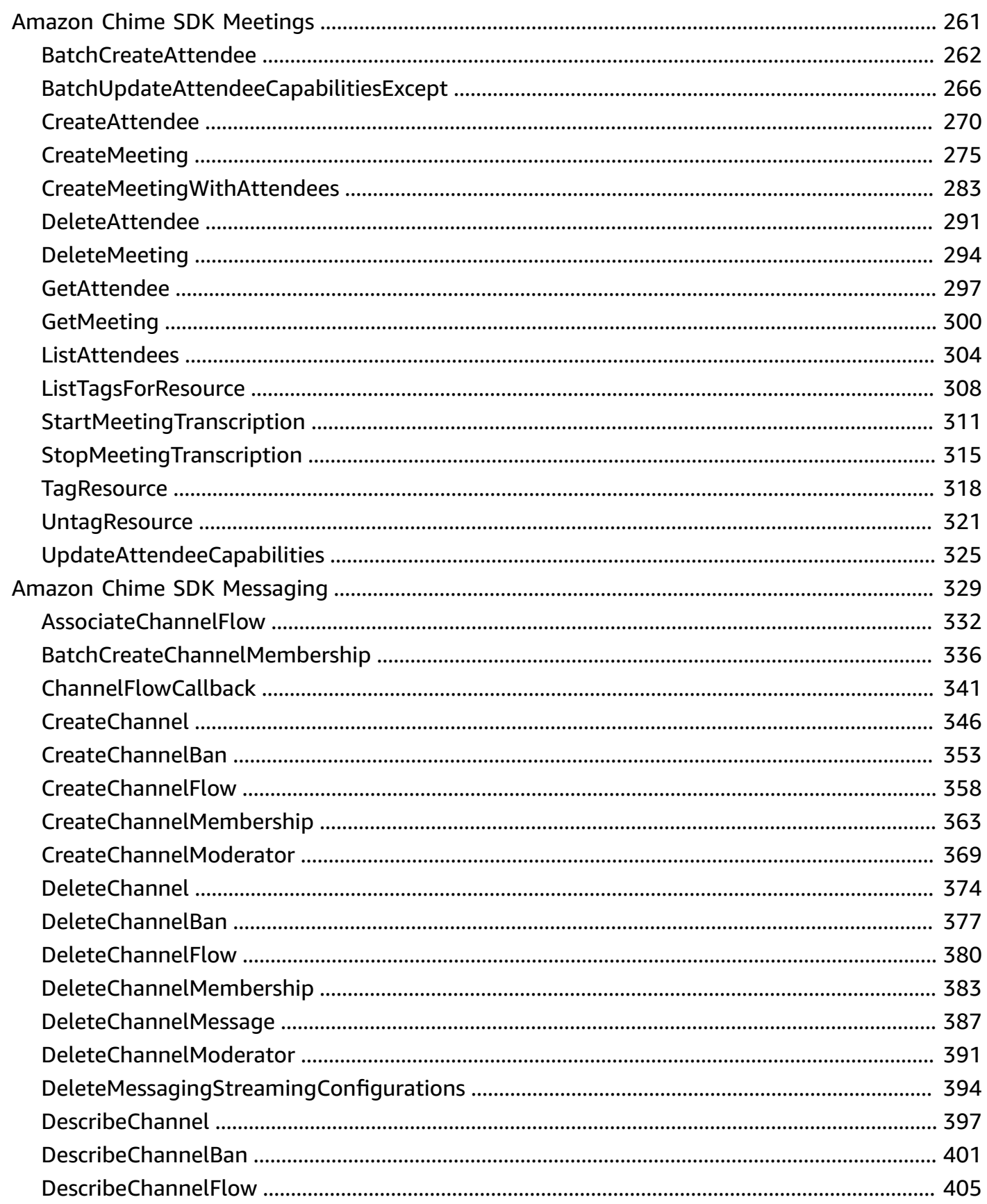

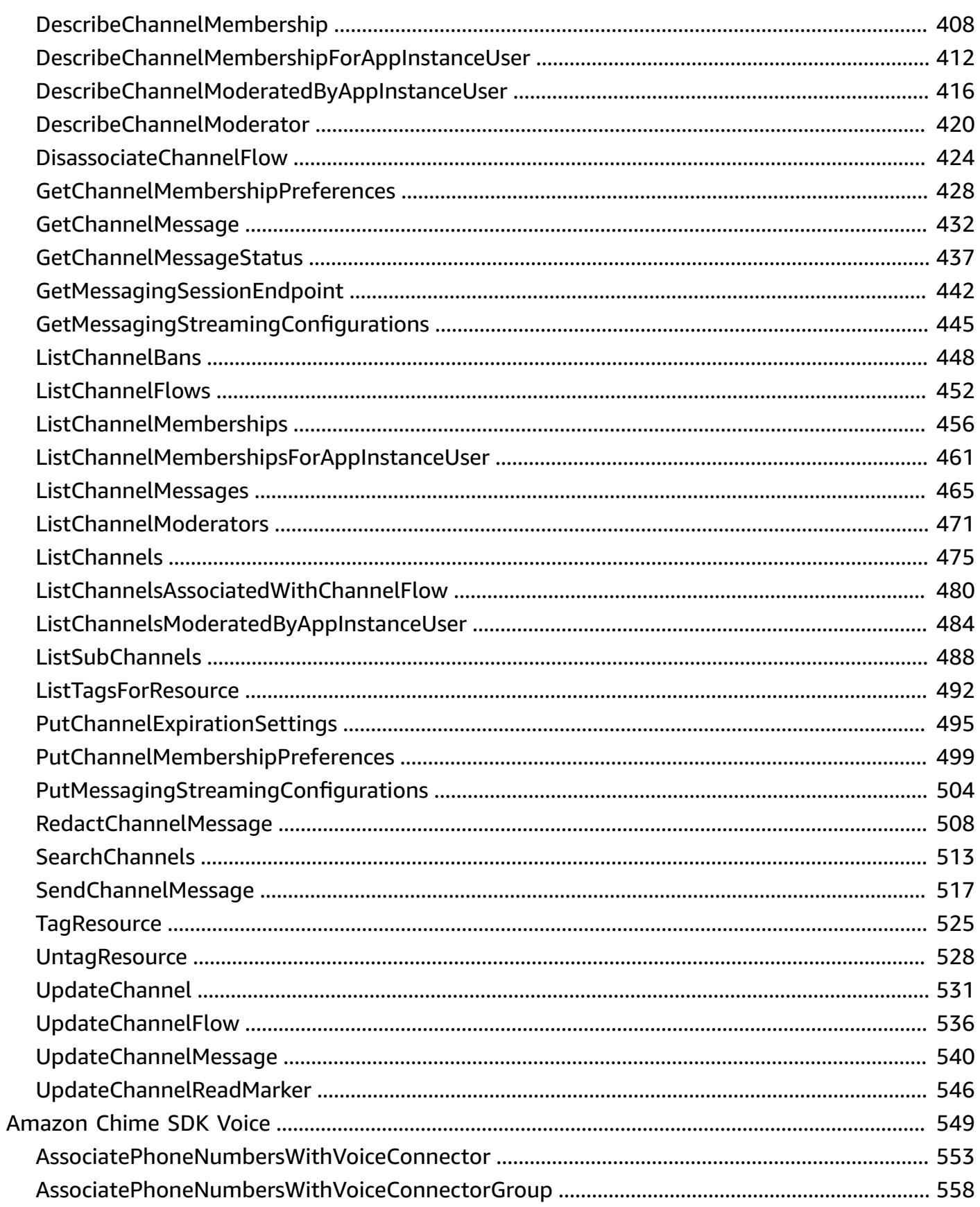

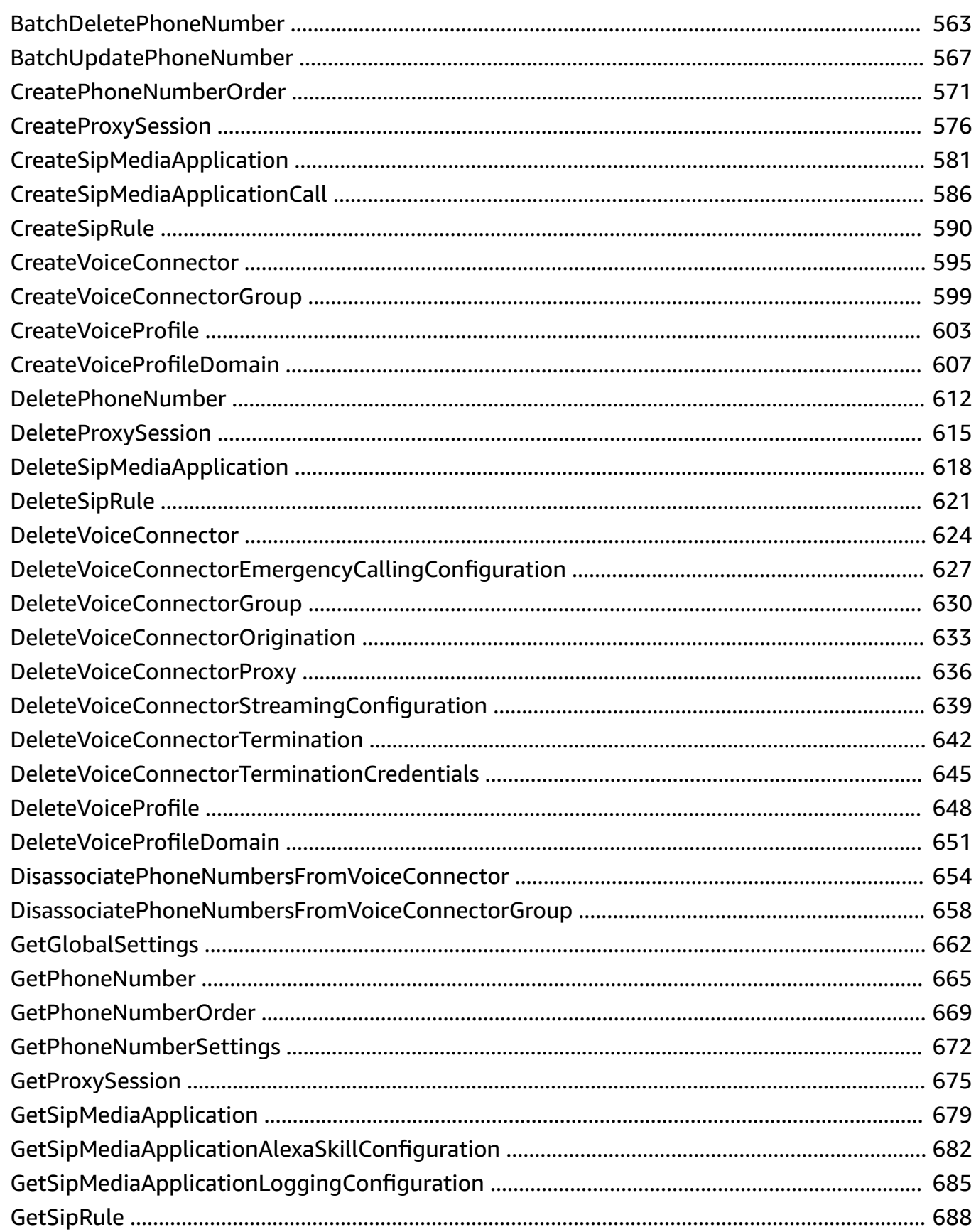

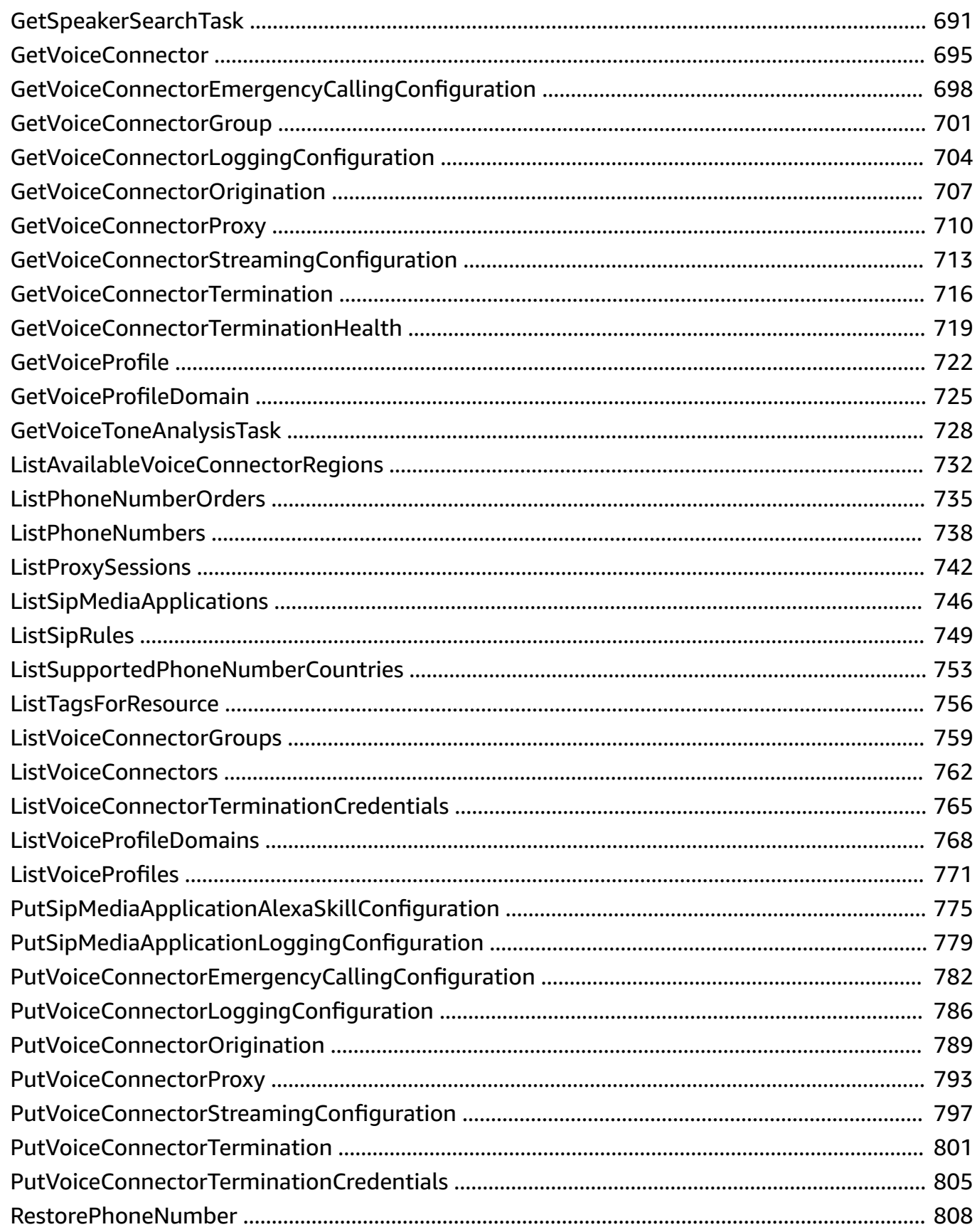

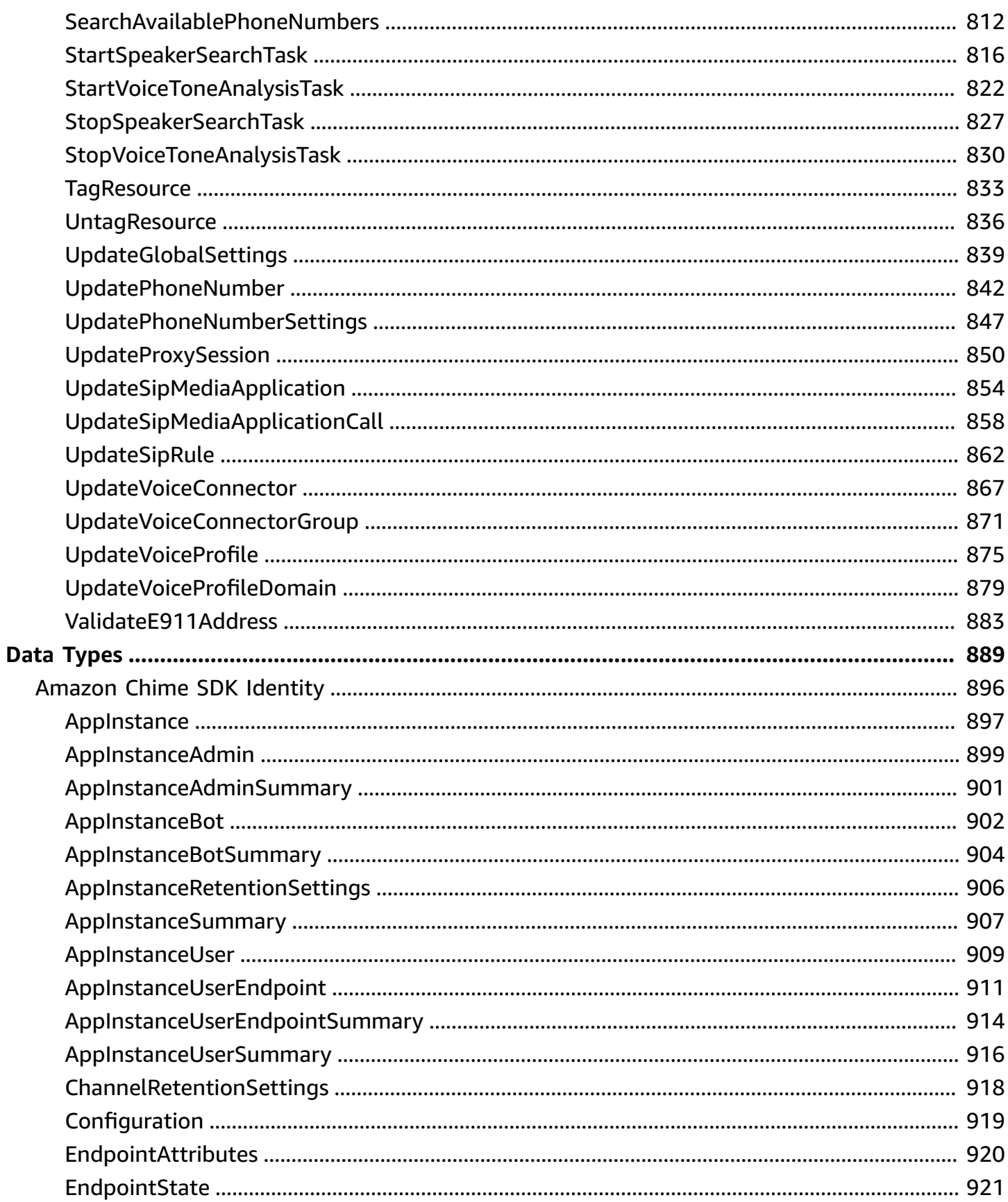

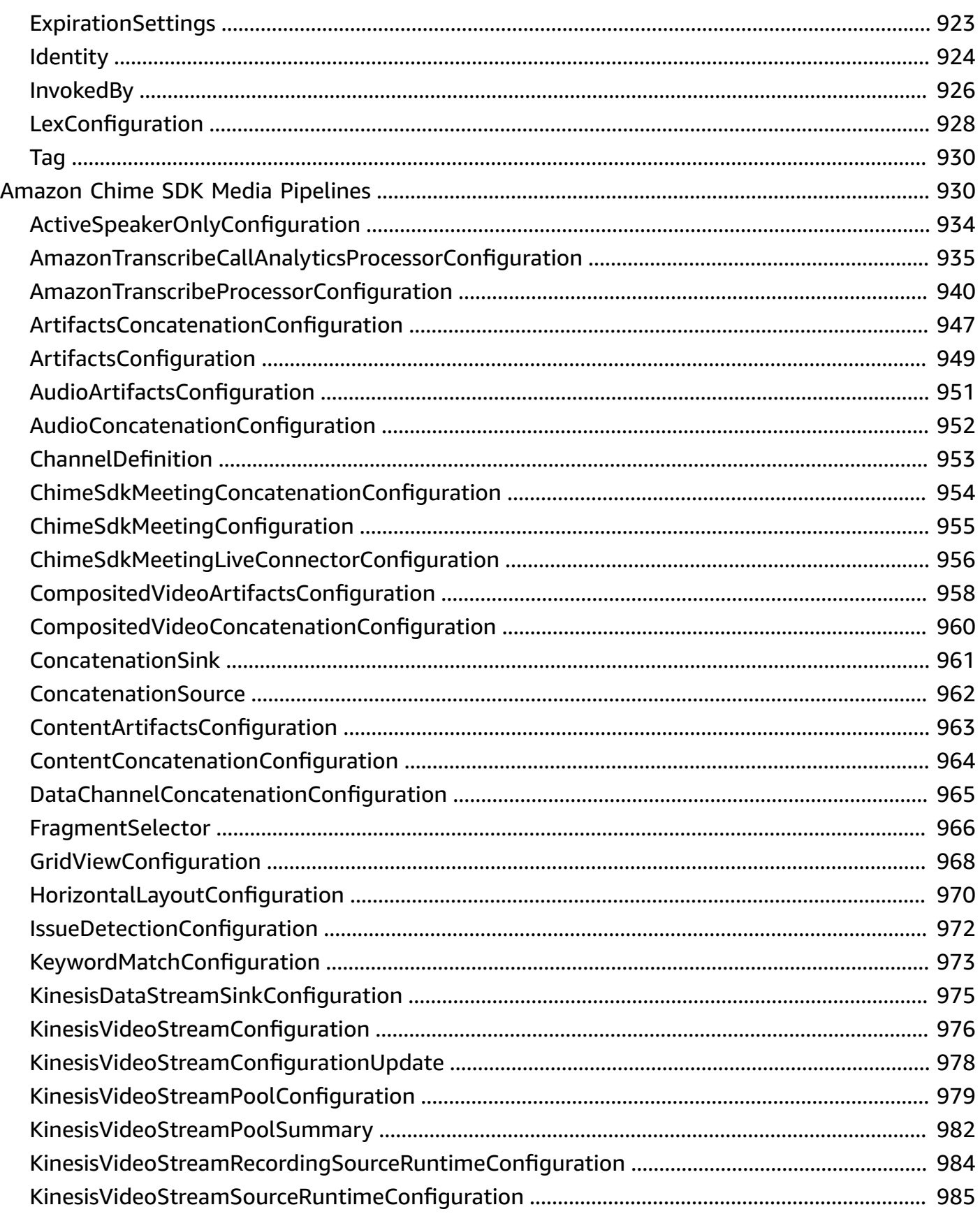

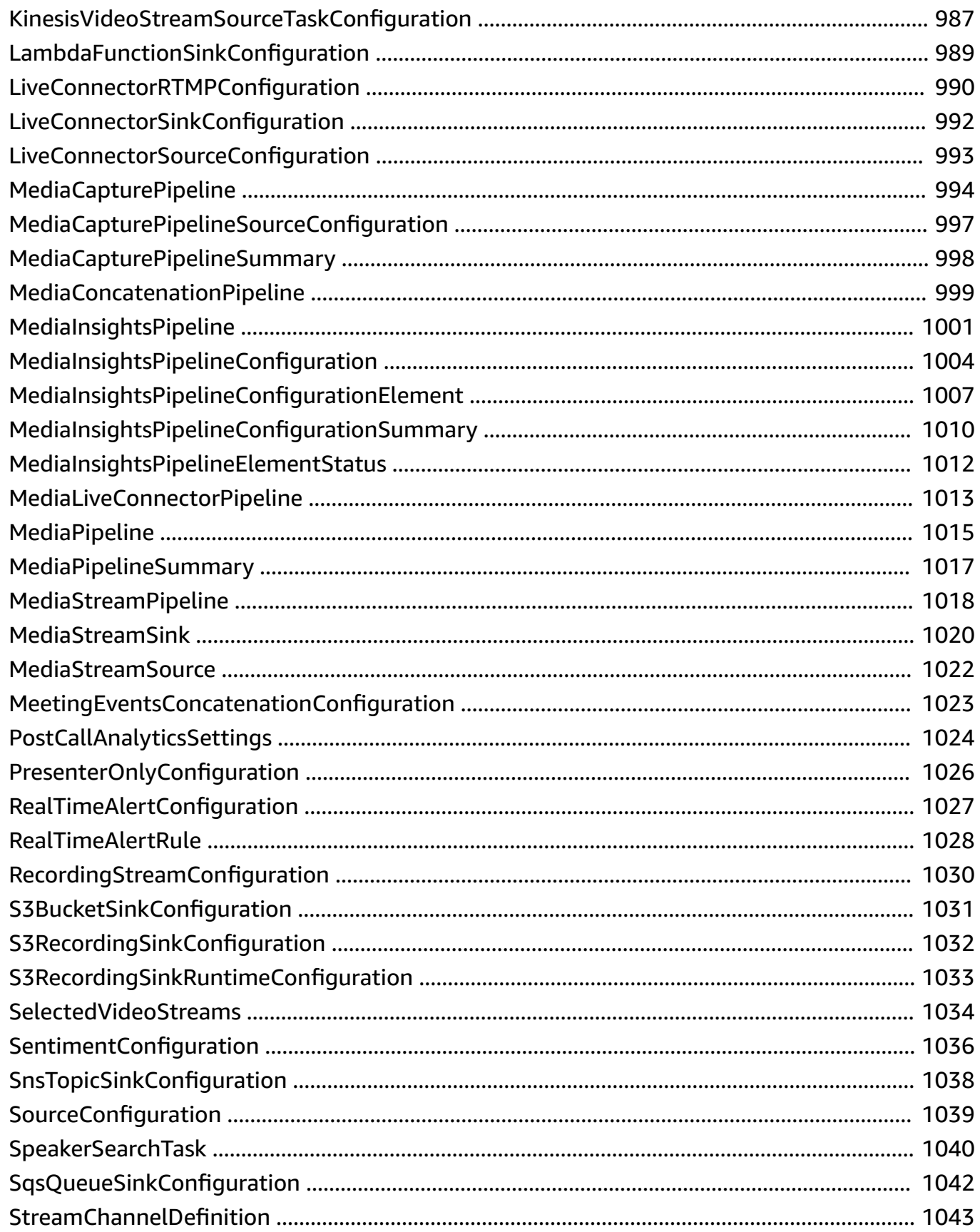

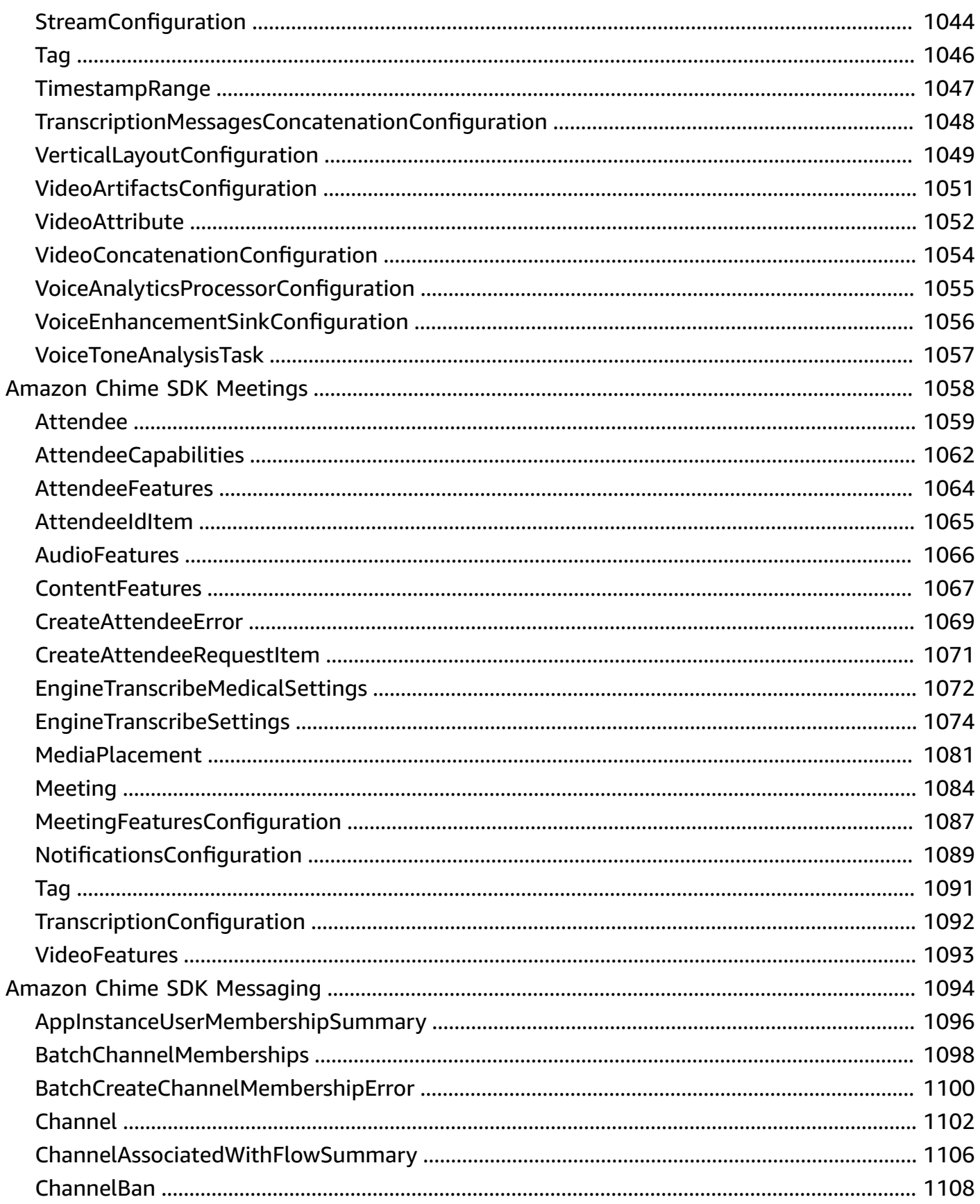

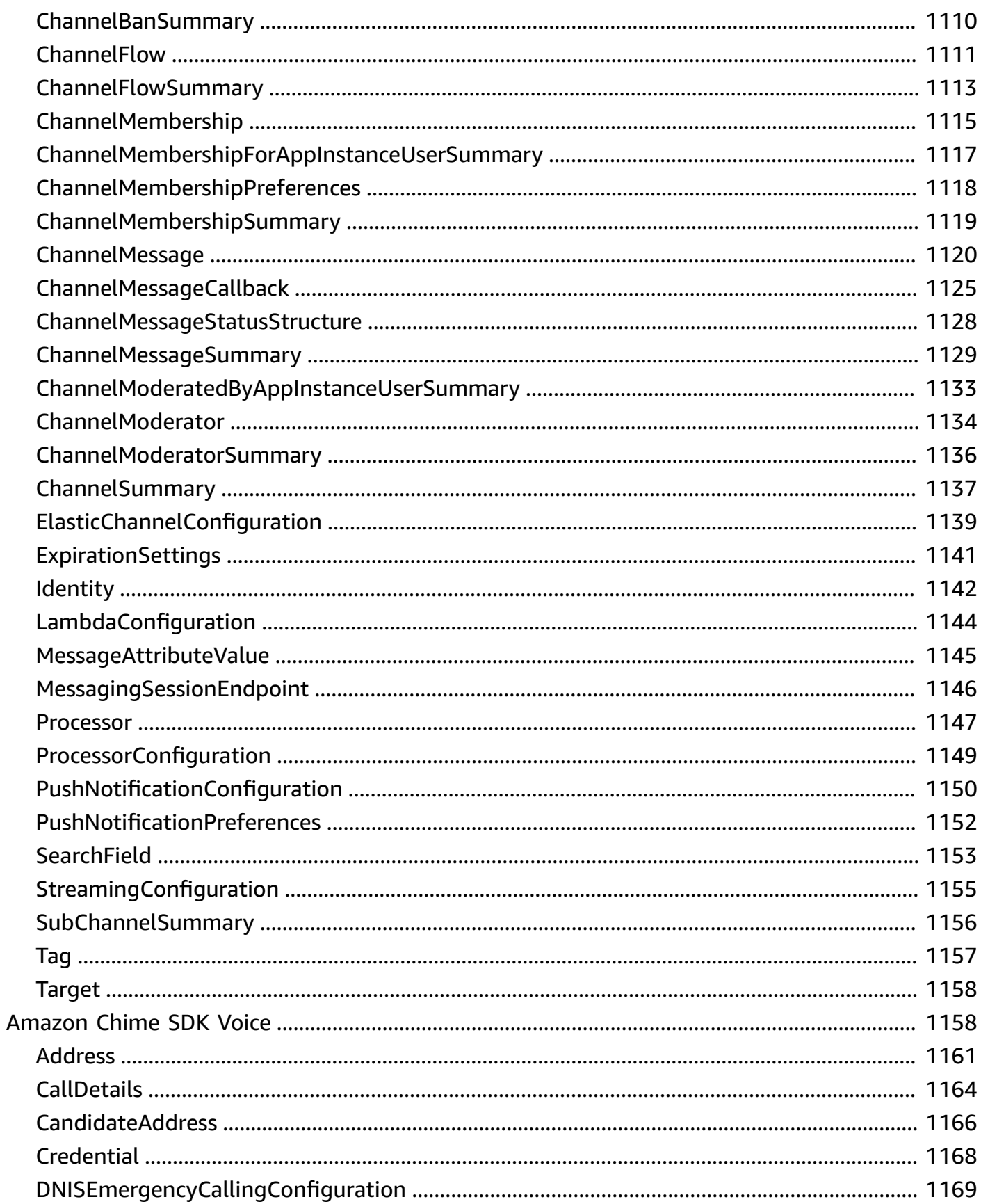

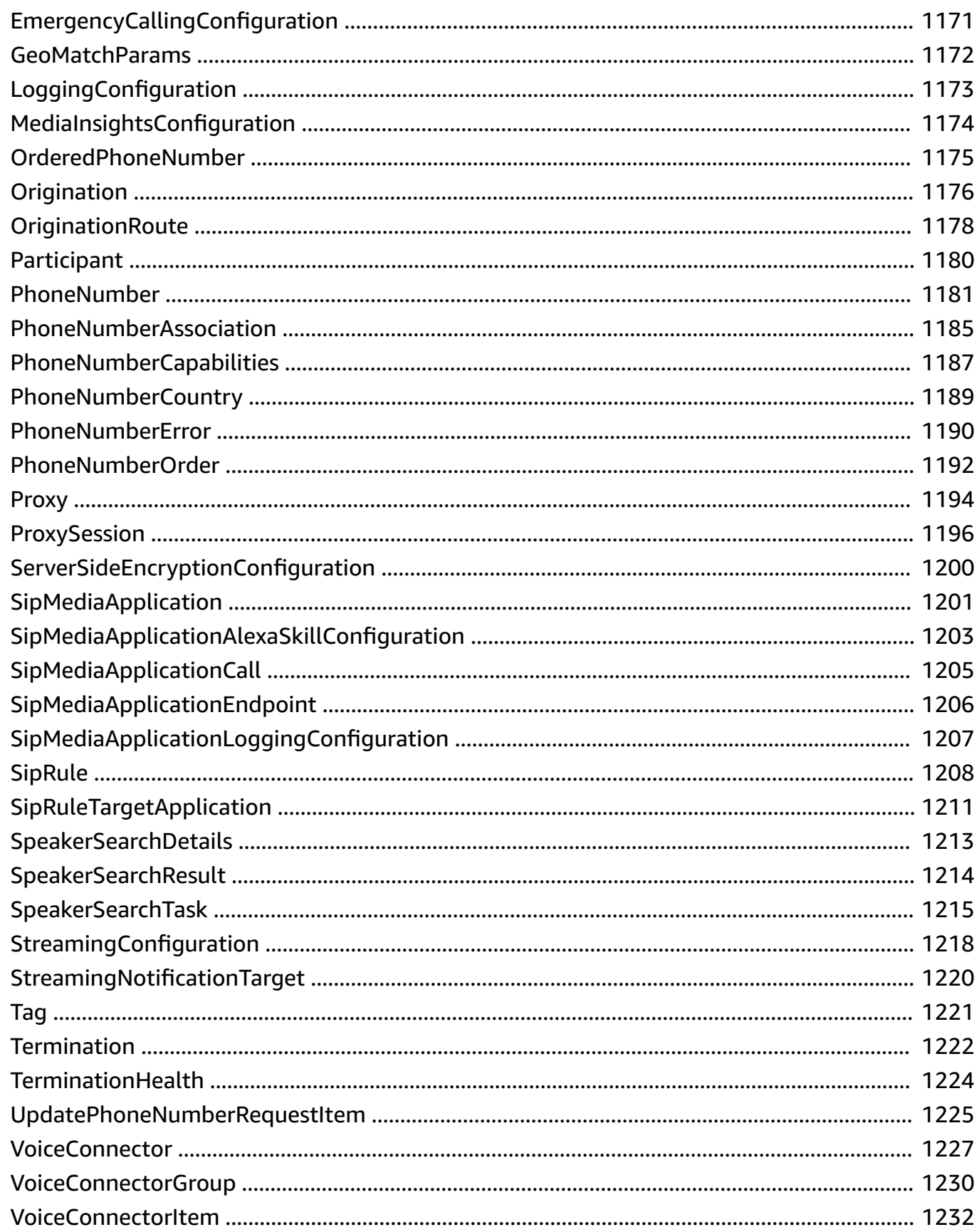

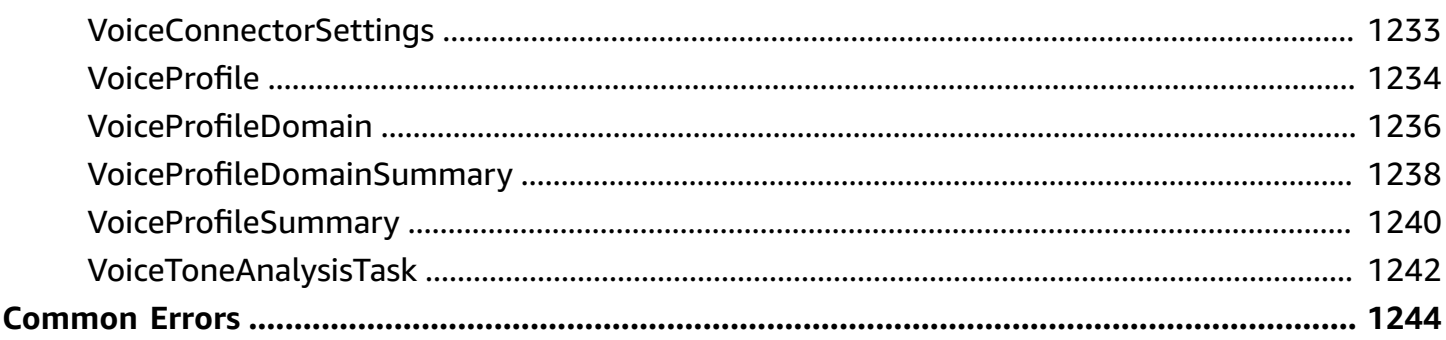

## <span id="page-15-0"></span>**Welcome to the Amazon Chime SDK API Reference**

The Amazon Chime SDK application programming interface (API) is designed for developers to build real-time media applications that can send and receive audio and video and allow content sharing. The Amazon Chime SDK works independently of any Amazon Chime administrator accounts and does not affect meetings hosted on Amazon Chime. Instead, the Amazon Chime SDK provides builder tools that you can use to build your own meeting applications. This API reference provides detailed information about the actions, data types, parameters, and errors included in the Amazon Chime SDK service.

For more information about the Amazon Chime SDK, see Using the [Amazon](https://docs.aws.amazon.com/chime-sdk/latest/dg/meetings-sdk.html) Chime SDK in the *Amazon Chime SDK Developer Guide*. For more information about administering the Amazon Chime SDK, see the Amazon Chime SDK [Administrator](https://docs.aws.amazon.com/chime-sdk/latest/ag/) Guide.

You can use an AWS SDK, the AWS Command Line Interface (AWS CLI), or the REST API to make API calls for the Amazon Chime SDK. We recommend using an AWS SDK or the AWS CLI. The page for each API action contains a *See Also* section that includes links to information about using the action with a language-specific AWS SDK or the AWS CLI.

### Using an AWS SDK

You don't need to write code to calculate a signature for request authentication. The SDK clients authenticate your requests by using access keys that you provide. For more information about AWS SDKs, see the AWS [Developer](https://aws.amazon.com/developer/) Center.

### Using the AWS CLI

Use your access keys with the AWS CLI to make API calls. For information about setting up the AWS CLI, see Installing the AWS [Command](https://docs.aws.amazon.com/cli/latest/userguide/installing.html) Line Interface in the *AWS Command Line Interface User Guide*. For a list of Amazon Chime commands, see the Amazon Chime [commands](https://docs.aws.amazon.com/cli/latest/reference/chime/index.html) in the *AWS CLI Command Reference*. For a list of Amazon Chime SDK Identity commands, see the Amazon Chime [commands](https://docs.aws.amazon.com/cli/latest/reference/chime-sdk-identity/index.html) in the *AWS CLI Command Reference*. For a list of Amazon Chime SDK Meetings commands, see the Amazon Chime [commands](https://docs.aws.amazon.com/cli/latest/reference/chime-sdk-meetings/index.html) in the *AWS CLI Command Reference*. For a list of Amazon Chime SDK Messaging commands, see the Amazon Chime [commands](https://docs.aws.amazon.com/cli/latest/reference/chime-sdk-messaging/index.html) in the *AWS CLI Command Reference*.

#### Using REST APIs

If you use REST to make API calls, you must authenticate your request by providing a signature. Amazon Chime SDK supports Signature Version 4. For more information, see [Signature](https://docs.aws.amazon.com/general/latest/gr/signature-version-4.html) Version 4 [Signing](https://docs.aws.amazon.com/general/latest/gr/signature-version-4.html) Process in the *AWS General Reference*.

When making REST API calls, use the service name chime and REST endpoint https:// service.chime.aws.amazon.com.

Administrative permissions are controlled using AWS Identity and Access Management (IAM). For more information, see AWS Identity and Access [Management](https://docs.aws.amazon.com/chime-sdk/latest/ag/security-iam.html) for Amazon Chime in the *Amazon Chime SDK Administration Guide*.

## <span id="page-16-0"></span>**Amazon Chime SDK Identity**

The Amazon Chime SDK Identity APIs in this section let software developers to create and manage unique instances of their messaging applications. These APIs provide the overarching framework for creating and sending messages. For more information about the identity APIs, refer to [Amazon](https://docs.aws.amazon.com/chime-sdk/latest/APIReference/API_Operations_Amazon_Chime_SDK_Identity.html) Chime SDK [Identity.](https://docs.aws.amazon.com/chime-sdk/latest/APIReference/API_Operations_Amazon_Chime_SDK_Identity.html)

## <span id="page-16-1"></span>**Amazon Chime SDK Media Pipelines**

The Amazon Chime SDK Media Pipeline APIs in this section let software developers to create Amazon Chime SDK media pipelines and capture audio, video, events, and data messages from Amazon Chime SDK meetings. For more information about media pipelines APIs, see [Amazon](https://docs.aws.amazon.com/chime-sdk/latest/APIReference/API_Operations_Amazon_Chime_SDK_Media_Pipelines.html) [Chime SDK Media Pipelines](https://docs.aws.amazon.com/chime-sdk/latest/APIReference/API_Operations_Amazon_Chime_SDK_Media_Pipelines.html).

## <span id="page-16-2"></span>**Amazon Chime SDK Meetings**

The Amazon Chime SDK Meetings APIs in this section let software developers to create Amazon Chime SDK meetings, set the AWS Regions for meetings, create and manage users, and send and receive meeting notifications. For more information about the meeting APIs, see [Amazon](https://docs.aws.amazon.com/chime-sdk/latest/APIReference/API_Operations_Amazon_Chime_SDK_Meetings.html) Chime [SDK Meetings](https://docs.aws.amazon.com/chime-sdk/latest/APIReference/API_Operations_Amazon_Chime_SDK_Meetings.html).

## <span id="page-16-3"></span>**Amazon Chime SDK Messaging**

The Amazon Chime SDK Messaging APIs in this section let software developers send and receive messages in custom messaging applications. These APIs depend on the frameworks provided by the Amazon Chime SDK Identity APIs. For more information about the messaging APIs, see [Amazon](https://docs.aws.amazon.com/chime-sdk/latest/APIReference/API_Operations_Amazon_Chime_SDK_Messaging.html) [Chime SDK Messaging](https://docs.aws.amazon.com/chime-sdk/latest/APIReference/API_Operations_Amazon_Chime_SDK_Messaging.html).

## <span id="page-17-0"></span>**Amazon Chime SDK Voice**

The Amazon Chime SDK Voice APIs enable software developers to add telephony capabilties to their custom communication solutions. You use these APIs with SIP infrastructure and Amazon Chime SDK Voice Connectors. For more information, see [Amazon](https://docs.aws.amazon.com/chime-sdk/latest/APIReference/API_Operations_Amazon_Chime_SDK_Voice.html) Chime SDK Voice.

## <span id="page-18-0"></span>**Actions**

The following actions are supported by Amazon Chime SDK Identity:

- [CreateAppInstance](#page-27-0)
- [CreateAppInstanceAdmin](#page-31-0)
- [CreateAppInstanceBot](#page-35-0)
- [CreateAppInstanceUser](#page-40-0)
- [DeleteAppInstance](#page-45-0)
- [DeleteAppInstanceAdmin](#page-48-0)
- [DeleteAppInstanceBot](#page-51-0)
- [DeleteAppInstanceUser](#page-54-0)
- [DeregisterAppInstanceUserEndpoint](#page-57-0)
- [DescribeAppInstance](#page-60-0)
- [DescribeAppInstanceAdmin](#page-63-0)
- [DescribeAppInstanceBot](#page-66-0)
- [DescribeAppInstanceUser](#page-70-0)
- [DescribeAppInstanceUserEndpoint](#page-73-0)
- [GetAppInstanceRetentionSettings](#page-77-0)
- [ListAppInstanceAdmins](#page-80-0)
- [ListAppInstanceBots](#page-84-0)
- [ListAppInstances](#page-88-0)
- [ListAppInstanceUserEndpoints](#page-91-0)
- [ListAppInstanceUsers](#page-95-0)
- [ListTagsForResource](#page-99-0)
- [PutAppInstanceRetentionSettings](#page-102-0)
- [PutAppInstanceUserExpirationSettings](#page-106-0)
- [RegisterAppInstanceUserEndpoint](#page-110-0)
- **[TagResource](#page-115-0)**
- [UntagResource](#page-118-0)
- [UpdateAppInstance](#page-121-0)
- [UpdateAppInstanceBot](#page-125-0)
- [UpdateAppInstanceUser](#page-129-0)
- [UpdateAppInstanceUserEndpoint](#page-133-0)

The following actions are supported by Amazon Chime SDK Media Pipelines:

- [CreateMediaCapturePipeline](#page-139-0)
- [CreateMediaConcatenationPipeline](#page-146-0)
- [CreateMediaInsightsPipeline](#page-152-0)
- [CreateMediaInsightsPipelineConfiguration](#page-159-0)
- [CreateMediaLiveConnectorPipeline](#page-168-0)
- [CreateMediaPipelineKinesisVideoStreamPool](#page-175-0)
- [CreateMediaStreamPipeline](#page-180-0)
- [DeleteMediaCapturePipeline](#page-185-0)
- [DeleteMediaInsightsPipelineConfiguration](#page-188-0)
- [DeleteMediaPipeline](#page-191-0)
- [DeleteMediaPipelineKinesisVideoStreamPool](#page-194-0)
- [GetMediaCapturePipeline](#page-197-0)
- [GetMediaInsightsPipelineConfiguration](#page-201-0)
- [GetMediaPipeline](#page-206-0)
- [GetMediaPipelineKinesisVideoStreamPool](#page-215-0)
- [GetSpeakerSearchTask](#page-218-0)
- [GetVoiceToneAnalysisTask](#page-221-0)
- [ListMediaCapturePipelines](#page-224-0)
- [ListMediaInsightsPipelineConfigurations](#page-227-0)
- [ListMediaPipelineKinesisVideoStreamPools](#page-231-0)
- [ListMediaPipelines](#page-235-0)
- [ListTagsForResource](#page-238-0)
- [StartSpeakerSearchTask](#page-241-0)
- [StartVoiceToneAnalysisTask](#page-245-0)
- [StopSpeakerSearchTask](#page-249-0)
- [StopVoiceToneAnalysisTask](#page-252-0)
- **[TagResource](#page-255-0)**
- **[UntagResource](#page-258-0)**
- [UpdateMediaInsightsPipelineConfiguration](#page-261-0)
- [UpdateMediaInsightsPipelineStatus](#page-269-0)
- [UpdateMediaPipelineKinesisVideoStreamPool](#page-272-0)

The following actions are supported by Amazon Chime SDK Meetings:

- [BatchCreateAttendee](#page-276-0)
- [BatchUpdateAttendeeCapabilitiesExcept](#page-280-0)
- [CreateAttendee](#page-284-0)
- [CreateMeeting](#page-289-0)
- [CreateMeetingWithAttendees](#page-297-0)
- [DeleteAttendee](#page-305-0)
- [DeleteMeeting](#page-308-0)
- **[GetAttendee](#page-311-0)**
- [GetMeeting](#page-314-0)
- [ListAttendees](#page-318-0)
- [ListTagsForResource](#page-322-0)
- **[StartMeetingTranscription](#page-325-0)**
- **[StopMeetingTranscription](#page-329-0)**
- [TagResource](#page-332-0)
- **[UntagResource](#page-335-0)**
- [UpdateAttendeeCapabilities](#page-339-0)

The following actions are supported by Amazon Chime SDK Messaging:

- [AssociateChannelFlow](#page-346-0)
- [BatchCreateChannelMembership](#page-350-0)
- [ChannelFlowCallback](#page-355-0)
- [CreateChannel](#page-360-0)
- [CreateChannelBan](#page-367-0)
- [CreateChannelFlow](#page-372-0)
- [CreateChannelMembership](#page-377-0)
- [CreateChannelModerator](#page-383-0)
- [DeleteChannel](#page-388-0)
- [DeleteChannelBan](#page-391-0)
- [DeleteChannelFlow](#page-394-0)
- [DeleteChannelMembership](#page-397-0)
- [DeleteChannelMessage](#page-401-0)
- [DeleteChannelModerator](#page-405-0)
- [DeleteMessagingStreamingConfigurations](#page-408-0)
- [DescribeChannel](#page-411-0)
- [DescribeChannelBan](#page-415-0)
- [DescribeChannelFlow](#page-419-0)
- [DescribeChannelMembership](#page-422-0)
- [DescribeChannelMembershipForAppInstanceUser](#page-426-0)
- [DescribeChannelModeratedByAppInstanceUser](#page-430-0)
- [DescribeChannelModerator](#page-434-0)
- [DisassociateChannelFlow](#page-438-0)
- [GetChannelMembershipPreferences](#page-442-0)
- [GetChannelMessage](#page-446-0)
- [GetChannelMessageStatus](#page-451-0)
- [GetMessagingSessionEndpoint](#page-456-0)
- [GetMessagingStreamingConfigurations](#page-459-0)
- [ListChannelBans](#page-462-0)
- [ListChannelFlows](#page-466-0)
- [ListChannelMemberships](#page-470-0)
- [ListChannelMembershipsForAppInstanceUser](#page-475-0)
- [ListChannelMessages](#page-479-0)
- [ListChannelModerators](#page-485-0)
- [ListChannels](#page-489-0)
- [ListChannelsAssociatedWithChannelFlow](#page-494-0)
- [ListChannelsModeratedByAppInstanceUser](#page-498-0)
- [ListSubChannels](#page-502-0)
- [ListTagsForResource](#page-506-0)
- [PutChannelExpirationSettings](#page-509-0)
- [PutChannelMembershipPreferences](#page-513-0)
- [PutMessagingStreamingConfigurations](#page-518-0)
- [RedactChannelMessage](#page-522-0)
- [SearchChannels](#page-527-0)
- [SendChannelMessage](#page-531-0)
- **[TagResource](#page-539-0)**
- [UntagResource](#page-542-0)
- [UpdateChannel](#page-545-0)
- [UpdateChannelFlow](#page-550-0)
- [UpdateChannelMessage](#page-554-0)
- [UpdateChannelReadMarker](#page-560-0)

The following actions are supported by Amazon Chime SDK Voice:

- [AssociatePhoneNumbersWithVoiceConnector](#page-567-0)
- [AssociatePhoneNumbersWithVoiceConnectorGroup](#page-572-0)
- [BatchDeletePhoneNumber](#page-577-0)
- [BatchUpdatePhoneNumber](#page-581-0)
- [CreatePhoneNumberOrder](#page-585-0)
- [CreateProxySession](#page-590-0)
- [CreateSipMediaApplication](#page-595-0)
- [CreateSipMediaApplicationCall](#page-600-0)
- [CreateSipRule](#page-604-0)
- [CreateVoiceConnector](#page-609-0)
- [CreateVoiceConnectorGroup](#page-613-0)
- [CreateVoiceProfile](#page-617-0)
- [CreateVoiceProfileDomain](#page-621-0)
- [DeletePhoneNumber](#page-626-0)
- [DeleteProxySession](#page-629-0)
- [DeleteSipMediaApplication](#page-632-0)
- [DeleteSipRule](#page-635-0)
- [DeleteVoiceConnector](#page-638-0)
- [DeleteVoiceConnectorEmergencyCallingConfiguration](#page-641-0)
- [DeleteVoiceConnectorGroup](#page-644-0)
- [DeleteVoiceConnectorOrigination](#page-647-0)
- [DeleteVoiceConnectorProxy](#page-650-0)
- [DeleteVoiceConnectorStreamingConfiguration](#page-653-0)
- [DeleteVoiceConnectorTermination](#page-656-0)
- [DeleteVoiceConnectorTerminationCredentials](#page-659-0)
- [DeleteVoiceProfile](#page-662-0)
- [DeleteVoiceProfileDomain](#page-665-0)
- [DisassociatePhoneNumbersFromVoiceConnector](#page-668-0)
- [DisassociatePhoneNumbersFromVoiceConnectorGroup](#page-672-0)
- [GetGlobalSettings](#page-676-0)
- [GetPhoneNumber](#page-679-0)
- [GetPhoneNumberOrder](#page-683-0)
- [GetPhoneNumberSettings](#page-686-0)
- [GetProxySession](#page-689-0)
- [GetSipMediaApplication](#page-693-0)
- [GetSipMediaApplicationAlexaSkillConfiguration](#page-696-0)
- [GetSipMediaApplicationLoggingConfiguration](#page-699-0)
- [GetSipRule](#page-702-0)
- [GetSpeakerSearchTask](#page-705-0)
- [GetVoiceConnector](#page-709-0)
- [GetVoiceConnectorEmergencyCallingConfiguration](#page-712-0)
- **[GetVoiceConnectorGroup](#page-715-0)**
- [GetVoiceConnectorLoggingConfiguration](#page-718-0)
- [GetVoiceConnectorOrigination](#page-721-0)
- [GetVoiceConnectorProxy](#page-724-0)
- [GetVoiceConnectorStreamingConfiguration](#page-727-0)
- [GetVoiceConnectorTermination](#page-730-0)
- [GetVoiceConnectorTerminationHealth](#page-733-0)
- [GetVoiceProfile](#page-736-0)
- [GetVoiceProfileDomain](#page-739-0)
- [GetVoiceToneAnalysisTask](#page-742-0)
- [ListAvailableVoiceConnectorRegions](#page-746-0)
- [ListPhoneNumberOrders](#page-749-0)
- [ListPhoneNumbers](#page-752-0)
- **[ListProxySessions](#page-756-0)**
- [ListSipMediaApplications](#page-760-0)
- **[ListSipRules](#page-763-0)**
- **[ListSupportedPhoneNumberCountries](#page-767-0)**
- [ListTagsForResource](#page-770-0)
- **[ListVoiceConnectorGroups](#page-773-0)**
- **[ListVoiceConnectors](#page-776-0)**
- [ListVoiceConnectorTerminationCredentials](#page-779-0)
- [ListVoiceProfileDomains](#page-782-0)
- [ListVoiceProfiles](#page-785-0)
- [PutSipMediaApplicationAlexaSkillConfiguration](#page-789-0)
- [PutSipMediaApplicationLoggingConfiguration](#page-793-0)
- [PutVoiceConnectorEmergencyCallingConfiguration](#page-796-0)
- [PutVoiceConnectorLoggingConfiguration](#page-800-0)
- [PutVoiceConnectorOrigination](#page-803-0)
- [PutVoiceConnectorProxy](#page-807-0)
- [PutVoiceConnectorStreamingConfiguration](#page-811-0)
- [PutVoiceConnectorTermination](#page-815-0)
- [PutVoiceConnectorTerminationCredentials](#page-819-0)
- [RestorePhoneNumber](#page-822-0)
- [SearchAvailablePhoneNumbers](#page-826-0)
- [StartSpeakerSearchTask](#page-830-0)
- [StartVoiceToneAnalysisTask](#page-836-0)
- [StopSpeakerSearchTask](#page-841-0)
- [StopVoiceToneAnalysisTask](#page-844-0)
- [TagResource](#page-847-0)
- [UntagResource](#page-850-0)
- [UpdateGlobalSettings](#page-853-0)
- [UpdatePhoneNumber](#page-856-0)
- [UpdatePhoneNumberSettings](#page-861-0)
- [UpdateProxySession](#page-864-0)
- [UpdateSipMediaApplication](#page-868-0)
- [UpdateSipMediaApplicationCall](#page-872-0)
- [UpdateSipRule](#page-876-0)
- [UpdateVoiceConnector](#page-881-0)
- [UpdateVoiceConnectorGroup](#page-885-0)
- [UpdateVoiceProfile](#page-889-0)
- [UpdateVoiceProfileDomain](#page-893-0)
- [ValidateE911Address](#page-897-0)

## <span id="page-25-0"></span>**Amazon Chime SDK Identity**

The following actions are supported by Amazon Chime SDK Identity:

- [CreateAppInstance](#page-27-0)
- [CreateAppInstanceAdmin](#page-31-0)
- [CreateAppInstanceBot](#page-35-0)
- [CreateAppInstanceUser](#page-40-0)
- [DeleteAppInstance](#page-45-0)
- [DeleteAppInstanceAdmin](#page-48-0)
- [DeleteAppInstanceBot](#page-51-0)
- [DeleteAppInstanceUser](#page-54-0)
- [DeregisterAppInstanceUserEndpoint](#page-57-0)
- [DescribeAppInstance](#page-60-0)
- [DescribeAppInstanceAdmin](#page-63-0)
- [DescribeAppInstanceBot](#page-66-0)
- [DescribeAppInstanceUser](#page-70-0)
- [DescribeAppInstanceUserEndpoint](#page-73-0)
- [GetAppInstanceRetentionSettings](#page-77-0)
- [ListAppInstanceAdmins](#page-80-0)
- [ListAppInstanceBots](#page-84-0)
- [ListAppInstances](#page-88-0)
- [ListAppInstanceUserEndpoints](#page-91-0)
- [ListAppInstanceUsers](#page-95-0)
- [ListTagsForResource](#page-99-0)
- [PutAppInstanceRetentionSettings](#page-102-0)
- [PutAppInstanceUserExpirationSettings](#page-106-0)
- [RegisterAppInstanceUserEndpoint](#page-110-0)
- [TagResource](#page-115-0)
- **[UntagResource](#page-118-0)**
- [UpdateAppInstance](#page-121-0)
- [UpdateAppInstanceBot](#page-125-0)
- [UpdateAppInstanceUser](#page-129-0)
- [UpdateAppInstanceUserEndpoint](#page-133-0)

## <span id="page-27-0"></span>**CreateAppInstance**

Service: Amazon Chime SDK Identity

Creates an Amazon Chime SDK messaging AppInstance under an AWS account. Only SDK messaging customers use this API. CreateAppInstance supports idempotency behavior as described in the AWS API Standard.

identity

## <span id="page-27-2"></span>**Request Syntax**

```
POST /app-instances HTTP/1.1
Content-type: application/json
{ 
    "ClientRequestToken": "string", 
    "Metadata": "string", 
    "Name": "string", 
    "Tags": [ 
        { 
           "Key": "string", 
           "Value": "string" 
       } 
    ]
}
```
### **URI Request Parameters**

The request does not use any URI parameters.

## **Request Body**

The request accepts the following data in JSON format.

### <span id="page-27-1"></span>**[ClientRequestToken](#page-27-2)**

The unique ID of the request. Use different tokens to create different AppInstances.

Type: String

Length Constraints: Minimum length of 2. Maximum length of 64.

Pattern:  $\lceil -a-zA-Z0-9\rceil *$ 

Required: Yes

#### <span id="page-28-0"></span>**[Metadata](#page-27-2)**

The metadata of the AppInstance. Limited to a 1KB string in UTF-8.

Type: String

Length Constraints: Minimum length of 0. Maximum length of 1024.

Pattern: .\*

Required: No

#### <span id="page-28-1"></span>**[Name](#page-27-2)**

The name of the AppInstance.

Type: String

Length Constraints: Minimum length of 1. Maximum length of 256.

Pattern: [\u0009\u000A\u000D\u0020-\u007E\u0085\u00A0-\uD7FF\uE000-\uFFFD \u10000-\u10FFFF]\*

Required: Yes

#### <span id="page-28-2"></span>**[Tags](#page-27-2)**

Tags assigned to the AppInstance.

Type: Array of [Tag](#page-944-0) objects

Array Members: Minimum number of 1 item. Maximum number of 50 items.

Required: No

### <span id="page-28-3"></span>**Response Syntax**

```
HTTP/1.1 201
Content-type: application/json
```

```
CreateAppInstance 14
```
{

}

"[AppInstanceArn"](#page-29-0): "*string*"

## **Response Elements**

If the action is successful, the service sends back an HTTP 201 response.

The following data is returned in JSON format by the service.

#### <span id="page-29-0"></span>**[AppInstanceArn](#page-28-3)**

The Amazon Resource Number (ARN) of the AppInstance.

Type: String

Length Constraints: Minimum length of 5. Maximum length of 1600.

Pattern: arn:[a-z0-9-\.]{1,63}:[a-z0-9-\.]{0,63}:[a-z0-9-\.]{0,63}:[a-z0-9-  $\setminus$ .]{0,63}:[^/].{0,1023}

### **Errors**

For information about the errors that are common to all actions, see [Common](#page-1258-0) Errors.

#### **BadRequestException**

The input parameters don't match the service's restrictions.

HTTP Status Code: 400

#### **ConflictException**

The request could not be processed because of conflict in the current state of the resource.

HTTP Status Code: 409

#### **ForbiddenException**

The client is permanently forbidden from making the request.

HTTP Status Code: 403

### **ResourceLimitExceededException**

The request exceeds the resource limit.

#### HTTP Status Code: 400

#### **ServiceFailureException**

The service encountered an unexpected error.

HTTP Status Code: 500

#### **ServiceUnavailableException**

The service is currently unavailable.

HTTP Status Code: 503

#### **ThrottledClientException**

The client exceeded its request rate limit.

HTTP Status Code: 429

#### **UnauthorizedClientException**

The client is not currently authorized to make the request.

HTTP Status Code: 401

## **See Also**

For more information about using this API in one of the language-specific AWS SDKs, see the following:

- AWS [Command](https://docs.aws.amazon.com/goto/aws-cli/chime-sdk-identity-2021-04-20/CreateAppInstance) Line Interface
- [AWS](https://docs.aws.amazon.com/goto/DotNetSDKV3/chime-sdk-identity-2021-04-20/CreateAppInstance) SDK for .NET
- [AWS](https://docs.aws.amazon.com/goto/SdkForCpp/chime-sdk-identity-2021-04-20/CreateAppInstance) SDK for C++
- [AWS](https://docs.aws.amazon.com/goto/SdkForGoV2/chime-sdk-identity-2021-04-20/CreateAppInstance) SDK for Go v2
- [AWS](https://docs.aws.amazon.com/goto/SdkForJavaV2/chime-sdk-identity-2021-04-20/CreateAppInstance) SDK for Java V2
- AWS SDK for [JavaScript](https://docs.aws.amazon.com/goto/SdkForJavaScriptV3/chime-sdk-identity-2021-04-20/CreateAppInstance) V3
- [AWS](https://docs.aws.amazon.com/goto/SdkForPHPV3/chime-sdk-identity-2021-04-20/CreateAppInstance) SDK for PHP V3
- AWS SDK for [Python](https://docs.aws.amazon.com/goto/boto3/chime-sdk-identity-2021-04-20/CreateAppInstance)
- AWS SDK for [Ruby](https://docs.aws.amazon.com/goto/SdkForRubyV3/chime-sdk-identity-2021-04-20/CreateAppInstance) V3

## <span id="page-31-0"></span>**CreateAppInstanceAdmin**

Service: Amazon Chime SDK Identity

Promotes an AppInstanceUser or AppInstanceBot to an AppInstanceAdmin. The promoted entity can perform the following actions.

- ChannelModerator actions across all channels in the AppInstance.
- DeleteChannelMessage actions.

Only an AppInstanceUser and AppInstanceBot can be promoted to an AppInstanceAdmin role.

### <span id="page-31-1"></span>**Request Syntax**

```
POST /app-instances/appInstanceArn/admins HTTP/1.1
Content-type: application/json
{ 
    "AppInstanceAdminArn": "string"
}
```
#### **URI Request Parameters**

The request uses the following URI parameters.

#### **[appInstanceArn](#page-31-1)**

The ARN of the AppInstance.

Length Constraints: Minimum length of 5. Maximum length of 1600.

Pattern: arn:[a-z0-9-\.]{1,63}:[a-z0-9-\.]{0,63}:[a-z0-9-\.]{0,63}:[a-z0-9-  $\setminus$ .]{0,63}:[^/].{0,1023}

Required: Yes

### **Request Body**

The request accepts the following data in JSON format.

#### <span id="page-32-0"></span>**[AppInstanceAdminArn](#page-31-1)**

The ARN of the administrator of the current AppInstance.

Type: String

Length Constraints: Minimum length of 5. Maximum length of 1600.

Pattern: arn:[a-z0-9-\.]{1,63}:[a-z0-9-\.]{0,63}:[a-z0-9-\.]{0,63}:[a-z0-9-  $\setminus$ .]{0,63}:[^/].{0,1023}

Required: Yes

#### <span id="page-32-3"></span>**Response Syntax**

```
HTTP/1.1 201
Content-type: application/json
{ 
    "AppInstanceAdmin": { 
        "Arn": "string", 
        "Name": "string" 
    }, 
    "AppInstanceArn": "string"
}
```
### **Response Elements**

If the action is successful, the service sends back an HTTP 201 response.

The following data is returned in JSON format by the service.

#### <span id="page-32-1"></span>**[AppInstanceAdmin](#page-32-3)**

The ARN and name of the administrator, the ARN of the AppInstance, and the created and last-updated timestamps. All timestamps use epoch milliseconds.

Type: [Identity](#page-938-0) object

#### <span id="page-32-2"></span>**[AppInstanceArn](#page-32-3)**

The ARN of the of the admin for the AppInstance.

#### Type: String

Length Constraints: Minimum length of 5. Maximum length of 1600.

Pattern: arn:[a-z0-9-\.]{1,63}:[a-z0-9-\.]{0,63}:[a-z0-9-\.]{0,63}:[a-z0-9-  $\setminus$ .]{0,63}:[^/].{0,1023}

#### **Errors**

For information about the errors that are common to all actions, see [Common](#page-1258-0) Errors.

#### **BadRequestException**

The input parameters don't match the service's restrictions.

HTTP Status Code: 400

#### **ConflictException**

The request could not be processed because of conflict in the current state of the resource.

HTTP Status Code: 409

#### **ForbiddenException**

The client is permanently forbidden from making the request.

HTTP Status Code: 403

#### **ResourceLimitExceededException**

The request exceeds the resource limit.

HTTP Status Code: 400

#### **ServiceFailureException**

The service encountered an unexpected error.

HTTP Status Code: 500

#### **ServiceUnavailableException**

The service is currently unavailable.

HTTP Status Code: 503

#### **ThrottledClientException**

The client exceeded its request rate limit.

HTTP Status Code: 429

#### **UnauthorizedClientException**

The client is not currently authorized to make the request.

HTTP Status Code: 401

## **See Also**

For more information about using this API in one of the language-specific AWS SDKs, see the following:

- AWS [Command](https://docs.aws.amazon.com/goto/aws-cli/chime-sdk-identity-2021-04-20/CreateAppInstanceAdmin) Line Interface
- [AWS](https://docs.aws.amazon.com/goto/DotNetSDKV3/chime-sdk-identity-2021-04-20/CreateAppInstanceAdmin) SDK for .NET
- [AWS](https://docs.aws.amazon.com/goto/SdkForCpp/chime-sdk-identity-2021-04-20/CreateAppInstanceAdmin) SDK for C++
- [AWS](https://docs.aws.amazon.com/goto/SdkForGoV2/chime-sdk-identity-2021-04-20/CreateAppInstanceAdmin) SDK for Go v2
- [AWS](https://docs.aws.amazon.com/goto/SdkForJavaV2/chime-sdk-identity-2021-04-20/CreateAppInstanceAdmin) SDK for Java V2
- AWS SDK for [JavaScript](https://docs.aws.amazon.com/goto/SdkForJavaScriptV3/chime-sdk-identity-2021-04-20/CreateAppInstanceAdmin) V3
- [AWS](https://docs.aws.amazon.com/goto/SdkForPHPV3/chime-sdk-identity-2021-04-20/CreateAppInstanceAdmin) SDK for PHP V3
- AWS SDK for [Python](https://docs.aws.amazon.com/goto/boto3/chime-sdk-identity-2021-04-20/CreateAppInstanceAdmin)
- AWS SDK for [Ruby](https://docs.aws.amazon.com/goto/SdkForRubyV3/chime-sdk-identity-2021-04-20/CreateAppInstanceAdmin) V3

## <span id="page-35-0"></span>**CreateAppInstanceBot**

Service: Amazon Chime SDK Identity

Creates a bot under an Amazon Chime AppInstance. The request consists of a unique Configuration and Name for that bot.

## **Request Syntax**

```
POST /app-instance-bots HTTP/1.1
Content-type: application/json
{ 
    "AppInstanceArn": "string", 
    "ClientRequestToken": "string", 
    "Configuration": { 
        "Lex": { 
           "InvokedBy": { 
               "StandardMessages": "string", 
               "TargetedMessages": "string" 
           }, 
           "LexBotAliasArn": "string", 
           "LocaleId": "string", 
           "RespondsTo": "string", 
           "WelcomeIntent": "string" 
        } 
    }, 
    "Metadata": "string", 
    "Name": "string", 
    "Tags": [ 
        { 
           "Key": "string", 
           "Value": "string" 
        } 
    ]
}
```
## **URI Request Parameters**

The request does not use any URI parameters.

## **Request Body**

The request accepts the following data in JSON format.
#### **[AppInstanceArn](#page-35-0)**

The ARN of the AppInstance request.

Type: String

Length Constraints: Minimum length of 5. Maximum length of 1600.

Pattern: arn:[a-z0-9-\.]{1,63}:[a-z0-9-\.]{0,63}:[a-z0-9-\.]{0,63}:[a-z0-9-  $\setminus$ .]{0,63}:[^/].{0,1023}

Required: Yes

#### **[ClientRequestToken](#page-35-0)**

The unique ID for the client making the request. Use different tokens for different AppInstanceBots.

Type: String

Length Constraints: Minimum length of 2. Maximum length of 64.

Pattern: [-\_a-zA-Z0-9]\*

Required: Yes

#### **[Configuration](#page-35-0)**

Configuration information about the Amazon Lex V2 bot.

Type: [Configuration](#page-933-0) object

Required: Yes

#### **[Metadata](#page-35-0)**

The request metadata. Limited to a 1KB string in UTF-8.

Type: String

Length Constraints: Minimum length of 0. Maximum length of 1024.

Pattern: .\*

Required: No

#### **[Name](#page-35-0)**

The user's name.

Type: String

Length Constraints: Minimum length of 0. Maximum length of 256.

```
Pattern: [\u0009\u000A\u000D\u0020-\u007E\u0085\u00A0-\uD7FF\uE000-\uFFFD
\u10000-\u10FFFF]*
```
Required: No

#### **[Tags](#page-35-0)**

The tags assigned to the AppInstanceBot.

Type: Array of [Tag](#page-944-0) objects

Array Members: Minimum number of 1 item. Maximum number of 50 items.

Required: No

### <span id="page-37-1"></span>**Response Syntax**

```
HTTP/1.1 201
Content-type: application/json
{ 
    "AppInstanceBotArn": "string"
}
```
# **Response Elements**

If the action is successful, the service sends back an HTTP 201 response.

The following data is returned in JSON format by the service.

#### <span id="page-37-0"></span>**[AppInstanceBotArn](#page-37-1)**

The ARN of the AppinstanceBot.

Type: String

Length Constraints: Minimum length of 5. Maximum length of 1600.

Pattern: arn:[a-z0-9-\.]{1,63}:[a-z0-9-\.]{0,63}:[a-z0-9-\.]{0,63}:[a-z0-9-  $\setminus$ .]{0,63}:[^/].{0,1023}

# **Errors**

For information about the errors that are common to all actions, see [Common](#page-1258-0) Errors.

### **BadRequestException**

The input parameters don't match the service's restrictions.

HTTP Status Code: 400

### **ConflictException**

The request could not be processed because of conflict in the current state of the resource.

HTTP Status Code: 409

### **ForbiddenException**

The client is permanently forbidden from making the request.

HTTP Status Code: 403

### **ResourceLimitExceededException**

The request exceeds the resource limit.

HTTP Status Code: 400

### **ServiceFailureException**

The service encountered an unexpected error.

HTTP Status Code: 500

### **ServiceUnavailableException**

The service is currently unavailable.

#### **ThrottledClientException**

The client exceeded its request rate limit.

HTTP Status Code: 429

#### **UnauthorizedClientException**

The client is not currently authorized to make the request.

HTTP Status Code: 401

# **See Also**

- AWS [Command](https://docs.aws.amazon.com/goto/aws-cli/chime-sdk-identity-2021-04-20/CreateAppInstanceBot) Line Interface
- [AWS](https://docs.aws.amazon.com/goto/DotNetSDKV3/chime-sdk-identity-2021-04-20/CreateAppInstanceBot) SDK for .NET
- [AWS](https://docs.aws.amazon.com/goto/SdkForCpp/chime-sdk-identity-2021-04-20/CreateAppInstanceBot) SDK for C++
- [AWS](https://docs.aws.amazon.com/goto/SdkForGoV2/chime-sdk-identity-2021-04-20/CreateAppInstanceBot) SDK for Go v2
- [AWS](https://docs.aws.amazon.com/goto/SdkForJavaV2/chime-sdk-identity-2021-04-20/CreateAppInstanceBot) SDK for Java V2
- AWS SDK for [JavaScript](https://docs.aws.amazon.com/goto/SdkForJavaScriptV3/chime-sdk-identity-2021-04-20/CreateAppInstanceBot) V3
- [AWS](https://docs.aws.amazon.com/goto/SdkForPHPV3/chime-sdk-identity-2021-04-20/CreateAppInstanceBot) SDK for PHP V3
- AWS SDK for [Python](https://docs.aws.amazon.com/goto/boto3/chime-sdk-identity-2021-04-20/CreateAppInstanceBot)
- AWS SDK for [Ruby](https://docs.aws.amazon.com/goto/SdkForRubyV3/chime-sdk-identity-2021-04-20/CreateAppInstanceBot) V3

# **CreateAppInstanceUser**

Service: Amazon Chime SDK Identity

Creates a user under an Amazon Chime AppInstance. The request consists of a unique appInstanceUserId and Name for that user.

# <span id="page-40-1"></span>**Request Syntax**

```
POST /app-instance-users HTTP/1.1
Content-type: application/json
{ 
    "AppInstanceArn": "string", 
    "AppInstanceUserId": "string", 
    "ClientRequestToken": "string", 
    "ExpirationSettings": { 
        "ExpirationCriterion": "string", 
        "ExpirationDays": number
    }, 
    "Metadata": "string", 
    "Name": "string", 
   Tags": [
       { 
           "Key": "string", 
           "Value": "string" 
       } 
    ]
}
```
# **URI Request Parameters**

The request does not use any URI parameters.

# **Request Body**

The request accepts the following data in JSON format.

# <span id="page-40-0"></span>**[AppInstanceArn](#page-40-1)**

The ARN of the AppInstance request.

Type: String

Length Constraints: Minimum length of 5. Maximum length of 1600.

Pattern: arn:[a-z0-9-\.]{1,63}:[a-z0-9-\.]{0,63}:[a-z0-9-\.]{0,63}:[a-z0-9-  $\setminus$ .]{0,63}:[^/].{0,1023}

Required: Yes

#### <span id="page-41-0"></span>**[AppInstanceUserId](#page-40-1)**

The user ID of the AppInstance.

Type: String

Length Constraints: Minimum length of 1. Maximum length of 64.

Pattern: [A-Za-z0-9]([A-Za-z0-9\:\-\\_\.\@]{0,62}[A-Za-z0-9])?

Required: Yes

#### <span id="page-41-1"></span>**[ClientRequestToken](#page-40-1)**

The unique ID of the request. Use different tokens to request additional AppInstances.

Type: String

Length Constraints: Minimum length of 2. Maximum length of 64.

Pattern: [-\_a-zA-Z0-9]\*

Required: Yes

#### <span id="page-41-2"></span>**[ExpirationSettings](#page-40-1)**

Settings that control the interval after which the AppInstanceUser is automatically deleted.

Type: [ExpirationSettings](#page-937-2) object

Required: No

#### <span id="page-41-3"></span>**[Metadata](#page-40-1)**

The request's metadata. Limited to a 1KB string in UTF-8.

Type: String

Length Constraints: Minimum length of 0. Maximum length of 1024.

Pattern: .\*

Required: No

#### <span id="page-42-0"></span>**[Name](#page-40-1)**

The user's name.

Type: String

Length Constraints: Minimum length of 1. Maximum length of 100.

Pattern: . \* \S. \*

Required: Yes

#### <span id="page-42-1"></span>**[Tags](#page-40-1)**

Tags assigned to the AppInstanceUser.

Type: Array of [Tag](#page-944-0) objects

Array Members: Minimum number of 1 item. Maximum number of 50 items.

Required: No

# <span id="page-42-3"></span>**Response Syntax**

```
HTTP/1.1 201
Content-type: application/json
{ 
    "AppInstanceUserArn": "string"
}
```
# **Response Elements**

If the action is successful, the service sends back an HTTP 201 response.

The following data is returned in JSON format by the service.

#### <span id="page-42-2"></span>**[AppInstanceUserArn](#page-42-3)**

The user's ARN.

#### Type: String

Length Constraints: Minimum length of 5. Maximum length of 1600.

Pattern: arn:[a-z0-9-\.]{1,63}:[a-z0-9-\.]{0,63}:[a-z0-9-\.]{0,63}:[a-z0-9-  $\setminus$ .]{0,63}:[^/].{0,1023}

### **Errors**

For information about the errors that are common to all actions, see [Common](#page-1258-0) Errors.

#### **BadRequestException**

The input parameters don't match the service's restrictions.

HTTP Status Code: 400

#### **ConflictException**

The request could not be processed because of conflict in the current state of the resource.

HTTP Status Code: 409

#### **ForbiddenException**

The client is permanently forbidden from making the request.

HTTP Status Code: 403

#### **ResourceLimitExceededException**

The request exceeds the resource limit.

HTTP Status Code: 400

#### **ServiceFailureException**

The service encountered an unexpected error.

HTTP Status Code: 500

#### **ServiceUnavailableException**

The service is currently unavailable.

#### **ThrottledClientException**

The client exceeded its request rate limit.

HTTP Status Code: 429

#### **UnauthorizedClientException**

The client is not currently authorized to make the request.

HTTP Status Code: 401

# **See Also**

- AWS [Command](https://docs.aws.amazon.com/goto/aws-cli/chime-sdk-identity-2021-04-20/CreateAppInstanceUser) Line Interface
- [AWS](https://docs.aws.amazon.com/goto/DotNetSDKV3/chime-sdk-identity-2021-04-20/CreateAppInstanceUser) SDK for .NET
- [AWS](https://docs.aws.amazon.com/goto/SdkForCpp/chime-sdk-identity-2021-04-20/CreateAppInstanceUser) SDK for C++
- [AWS](https://docs.aws.amazon.com/goto/SdkForGoV2/chime-sdk-identity-2021-04-20/CreateAppInstanceUser) SDK for Go v2
- [AWS](https://docs.aws.amazon.com/goto/SdkForJavaV2/chime-sdk-identity-2021-04-20/CreateAppInstanceUser) SDK for Java V2
- AWS SDK for [JavaScript](https://docs.aws.amazon.com/goto/SdkForJavaScriptV3/chime-sdk-identity-2021-04-20/CreateAppInstanceUser) V3
- [AWS](https://docs.aws.amazon.com/goto/SdkForPHPV3/chime-sdk-identity-2021-04-20/CreateAppInstanceUser) SDK for PHP V3
- AWS SDK for [Python](https://docs.aws.amazon.com/goto/boto3/chime-sdk-identity-2021-04-20/CreateAppInstanceUser)
- AWS SDK for [Ruby](https://docs.aws.amazon.com/goto/SdkForRubyV3/chime-sdk-identity-2021-04-20/CreateAppInstanceUser) V3

# **DeleteAppInstance**

Service: Amazon Chime SDK Identity

Deletes an AppInstance and all associated data asynchronously.

# <span id="page-45-0"></span>**Request Syntax**

DELETE /app-instances/*appInstanceArn* HTTP/1.1

# **URI Request Parameters**

The request uses the following URI parameters.

#### **[appInstanceArn](#page-45-0)**

The ARN of the AppInstance.

Length Constraints: Minimum length of 5. Maximum length of 1600.

Pattern: arn:[a-z0-9-\.]{1,63}:[a-z0-9-\.]{0,63}:[a-z0-9-\.]{0,63}:[a-z0-9-  $\setminus$ .]{0,63}:[^/].{0,1023}

Required: Yes

# **Request Body**

The request does not have a request body.

# **Response Syntax**

HTTP/1.1 204

# **Response Elements**

If the action is successful, the service sends back an HTTP 204 response with an empty HTTP body.

# **Errors**

For information about the errors that are common to all actions, see [Common](#page-1258-0) Errors.

#### **BadRequestException**

The input parameters don't match the service's restrictions.

HTTP Status Code: 400

#### **ForbiddenException**

The client is permanently forbidden from making the request.

HTTP Status Code: 403

#### **ResourceLimitExceededException**

The request exceeds the resource limit.

HTTP Status Code: 400

#### **ServiceFailureException**

The service encountered an unexpected error.

HTTP Status Code: 500

#### **ServiceUnavailableException**

The service is currently unavailable.

HTTP Status Code: 503

#### **ThrottledClientException**

The client exceeded its request rate limit.

HTTP Status Code: 429

#### **UnauthorizedClientException**

The client is not currently authorized to make the request.

HTTP Status Code: 401

# **See Also**

- AWS [Command](https://docs.aws.amazon.com/goto/aws-cli/chime-sdk-identity-2021-04-20/DeleteAppInstance) Line Interface
- [AWS](https://docs.aws.amazon.com/goto/DotNetSDKV3/chime-sdk-identity-2021-04-20/DeleteAppInstance) SDK for .NET
- [AWS](https://docs.aws.amazon.com/goto/SdkForCpp/chime-sdk-identity-2021-04-20/DeleteAppInstance) SDK for C++
- [AWS](https://docs.aws.amazon.com/goto/SdkForGoV2/chime-sdk-identity-2021-04-20/DeleteAppInstance) SDK for Go v2
- [AWS](https://docs.aws.amazon.com/goto/SdkForJavaV2/chime-sdk-identity-2021-04-20/DeleteAppInstance) SDK for Java V2
- AWS SDK for [JavaScript](https://docs.aws.amazon.com/goto/SdkForJavaScriptV3/chime-sdk-identity-2021-04-20/DeleteAppInstance) V3
- [AWS](https://docs.aws.amazon.com/goto/SdkForPHPV3/chime-sdk-identity-2021-04-20/DeleteAppInstance) SDK for PHP V3
- AWS SDK for [Python](https://docs.aws.amazon.com/goto/boto3/chime-sdk-identity-2021-04-20/DeleteAppInstance)
- AWS SDK for [Ruby](https://docs.aws.amazon.com/goto/SdkForRubyV3/chime-sdk-identity-2021-04-20/DeleteAppInstance) V3

# **DeleteAppInstanceAdmin**

Service: Amazon Chime SDK Identity

Demotes an AppInstanceAdmin to an AppInstanceUser or AppInstanceBot. This action does not delete the user.

# <span id="page-48-0"></span>**Request Syntax**

DELETE /app-instances/*appInstanceArn*/admins/*appInstanceAdminArn* HTTP/1.1

### **URI Request Parameters**

The request uses the following URI parameters.

#### **[appInstanceAdminArn](#page-48-0)**

The ARN of the AppInstance's administrator.

Length Constraints: Minimum length of 5. Maximum length of 1600.

Pattern: arn:[a-z0-9-\.]{1,63}:[a-z0-9-\.]{0,63}:[a-z0-9-\.]{0,63}:[a-z0-9-  $\setminus$ .]{0,63}:[^/].{0,1023}

Required: Yes

#### **[appInstanceArn](#page-48-0)**

The ARN of the AppInstance.

Length Constraints: Minimum length of 5. Maximum length of 1600.

Pattern: arn:[a-z0-9-\.]{1,63}:[a-z0-9-\.]{0,63}:[a-z0-9-\.]{0,63}:[a-z0-9-  $\setminus$ .]{0,63}:[^/].{0,1023}

Required: Yes

# **Request Body**

The request does not have a request body.

# **Response Syntax**

HTTP/1.1 204

# **Response Elements**

If the action is successful, the service sends back an HTTP 204 response with an empty HTTP body.

### **Errors**

For information about the errors that are common to all actions, see [Common](#page-1258-0) Errors.

#### **BadRequestException**

The input parameters don't match the service's restrictions.

HTTP Status Code: 400

#### **ConflictException**

The request could not be processed because of conflict in the current state of the resource.

HTTP Status Code: 409

#### **ForbiddenException**

The client is permanently forbidden from making the request.

HTTP Status Code: 403

#### **ResourceLimitExceededException**

The request exceeds the resource limit.

HTTP Status Code: 400

#### **ServiceFailureException**

The service encountered an unexpected error.

HTTP Status Code: 500

#### **ServiceUnavailableException**

The service is currently unavailable.

HTTP Status Code: 503

#### **ThrottledClientException**

The client exceeded its request rate limit.

HTTP Status Code: 429

#### **UnauthorizedClientException**

The client is not currently authorized to make the request.

HTTP Status Code: 401

# **See Also**

- AWS [Command](https://docs.aws.amazon.com/goto/aws-cli/chime-sdk-identity-2021-04-20/DeleteAppInstanceAdmin) Line Interface
- [AWS](https://docs.aws.amazon.com/goto/DotNetSDKV3/chime-sdk-identity-2021-04-20/DeleteAppInstanceAdmin) SDK for .NET
- [AWS](https://docs.aws.amazon.com/goto/SdkForCpp/chime-sdk-identity-2021-04-20/DeleteAppInstanceAdmin) SDK for C++
- [AWS](https://docs.aws.amazon.com/goto/SdkForGoV2/chime-sdk-identity-2021-04-20/DeleteAppInstanceAdmin) SDK for Go v2
- [AWS](https://docs.aws.amazon.com/goto/SdkForJavaV2/chime-sdk-identity-2021-04-20/DeleteAppInstanceAdmin) SDK for Java V2
- AWS SDK for [JavaScript](https://docs.aws.amazon.com/goto/SdkForJavaScriptV3/chime-sdk-identity-2021-04-20/DeleteAppInstanceAdmin) V3
- [AWS](https://docs.aws.amazon.com/goto/SdkForPHPV3/chime-sdk-identity-2021-04-20/DeleteAppInstanceAdmin) SDK for PHP V3
- AWS SDK for [Python](https://docs.aws.amazon.com/goto/boto3/chime-sdk-identity-2021-04-20/DeleteAppInstanceAdmin)
- AWS SDK for [Ruby](https://docs.aws.amazon.com/goto/SdkForRubyV3/chime-sdk-identity-2021-04-20/DeleteAppInstanceAdmin) V3

# **DeleteAppInstanceBot**

Service: Amazon Chime SDK Identity

<span id="page-51-0"></span>Deletes an AppInstanceBot.

# **Request Syntax**

DELETE /app-instance-bots/*appInstanceBotArn* HTTP/1.1

### **URI Request Parameters**

The request uses the following URI parameters.

#### **[appInstanceBotArn](#page-51-0)**

The ARN of the AppInstanceBot being deleted.

Length Constraints: Minimum length of 5. Maximum length of 1600.

Pattern: arn:[a-z0-9-\.]{1,63}:[a-z0-9-\.]{0,63}:[a-z0-9-\.]{0,63}:[a-z0-9-  $\setminus$ .]{0,63}:[^/].{0,1023}

Required: Yes

# **Request Body**

The request does not have a request body.

### **Response Syntax**

HTTP/1.1 204

### **Response Elements**

If the action is successful, the service sends back an HTTP 204 response with an empty HTTP body.

### **Errors**

For information about the errors that are common to all actions, see [Common](#page-1258-0) Errors.

#### **BadRequestException**

The input parameters don't match the service's restrictions.

HTTP Status Code: 400

#### **ConflictException**

The request could not be processed because of conflict in the current state of the resource.

HTTP Status Code: 409

#### **ForbiddenException**

The client is permanently forbidden from making the request.

HTTP Status Code: 403

#### **ResourceLimitExceededException**

The request exceeds the resource limit.

HTTP Status Code: 400

#### **ServiceFailureException**

The service encountered an unexpected error.

HTTP Status Code: 500

#### **ServiceUnavailableException**

The service is currently unavailable.

HTTP Status Code: 503

#### **ThrottledClientException**

The client exceeded its request rate limit.

HTTP Status Code: 429

#### **UnauthorizedClientException**

The client is not currently authorized to make the request.

# **See Also**

- AWS [Command](https://docs.aws.amazon.com/goto/aws-cli/chime-sdk-identity-2021-04-20/DeleteAppInstanceBot) Line Interface
- [AWS](https://docs.aws.amazon.com/goto/DotNetSDKV3/chime-sdk-identity-2021-04-20/DeleteAppInstanceBot) SDK for .NET
- [AWS](https://docs.aws.amazon.com/goto/SdkForCpp/chime-sdk-identity-2021-04-20/DeleteAppInstanceBot) SDK for C++
- [AWS](https://docs.aws.amazon.com/goto/SdkForGoV2/chime-sdk-identity-2021-04-20/DeleteAppInstanceBot) SDK for Go v2
- [AWS](https://docs.aws.amazon.com/goto/SdkForJavaV2/chime-sdk-identity-2021-04-20/DeleteAppInstanceBot) SDK for Java V2
- AWS SDK for [JavaScript](https://docs.aws.amazon.com/goto/SdkForJavaScriptV3/chime-sdk-identity-2021-04-20/DeleteAppInstanceBot) V3
- [AWS](https://docs.aws.amazon.com/goto/SdkForPHPV3/chime-sdk-identity-2021-04-20/DeleteAppInstanceBot) SDK for PHP V3
- AWS SDK for [Python](https://docs.aws.amazon.com/goto/boto3/chime-sdk-identity-2021-04-20/DeleteAppInstanceBot)
- AWS SDK for [Ruby](https://docs.aws.amazon.com/goto/SdkForRubyV3/chime-sdk-identity-2021-04-20/DeleteAppInstanceBot) V3

# **DeleteAppInstanceUser**

Service: Amazon Chime SDK Identity

<span id="page-54-0"></span>Deletes an AppInstanceUser.

# **Request Syntax**

DELETE /app-instance-users/*appInstanceUserArn* HTTP/1.1

### **URI Request Parameters**

The request uses the following URI parameters.

#### **[appInstanceUserArn](#page-54-0)**

The ARN of the user request being deleted.

Length Constraints: Minimum length of 5. Maximum length of 1600.

Pattern: arn:[a-z0-9-\.]{1,63}:[a-z0-9-\.]{0,63}:[a-z0-9-\.]{0,63}:[a-z0-9-  $\setminus$ .]{0,63}:[^/].{0,1023}

Required: Yes

# **Request Body**

The request does not have a request body.

### **Response Syntax**

HTTP/1.1 204

### **Response Elements**

If the action is successful, the service sends back an HTTP 204 response with an empty HTTP body.

### **Errors**

For information about the errors that are common to all actions, see [Common](#page-1258-0) Errors.

#### **BadRequestException**

The input parameters don't match the service's restrictions.

HTTP Status Code: 400

#### **ConflictException**

The request could not be processed because of conflict in the current state of the resource.

HTTP Status Code: 409

#### **ForbiddenException**

The client is permanently forbidden from making the request.

HTTP Status Code: 403

#### **ResourceLimitExceededException**

The request exceeds the resource limit.

HTTP Status Code: 400

#### **ServiceFailureException**

The service encountered an unexpected error.

HTTP Status Code: 500

#### **ServiceUnavailableException**

The service is currently unavailable.

HTTP Status Code: 503

#### **ThrottledClientException**

The client exceeded its request rate limit.

HTTP Status Code: 429

#### **UnauthorizedClientException**

The client is not currently authorized to make the request.

# **See Also**

- AWS [Command](https://docs.aws.amazon.com/goto/aws-cli/chime-sdk-identity-2021-04-20/DeleteAppInstanceUser) Line Interface
- [AWS](https://docs.aws.amazon.com/goto/DotNetSDKV3/chime-sdk-identity-2021-04-20/DeleteAppInstanceUser) SDK for .NET
- [AWS](https://docs.aws.amazon.com/goto/SdkForCpp/chime-sdk-identity-2021-04-20/DeleteAppInstanceUser) SDK for C++
- [AWS](https://docs.aws.amazon.com/goto/SdkForGoV2/chime-sdk-identity-2021-04-20/DeleteAppInstanceUser) SDK for Go v2
- [AWS](https://docs.aws.amazon.com/goto/SdkForJavaV2/chime-sdk-identity-2021-04-20/DeleteAppInstanceUser) SDK for Java V2
- AWS SDK for [JavaScript](https://docs.aws.amazon.com/goto/SdkForJavaScriptV3/chime-sdk-identity-2021-04-20/DeleteAppInstanceUser) V3
- [AWS](https://docs.aws.amazon.com/goto/SdkForPHPV3/chime-sdk-identity-2021-04-20/DeleteAppInstanceUser) SDK for PHP V3
- AWS SDK for [Python](https://docs.aws.amazon.com/goto/boto3/chime-sdk-identity-2021-04-20/DeleteAppInstanceUser)
- AWS SDK for [Ruby](https://docs.aws.amazon.com/goto/SdkForRubyV3/chime-sdk-identity-2021-04-20/DeleteAppInstanceUser) V3

# **DeregisterAppInstanceUserEndpoint**

Service: Amazon Chime SDK Identity

Deregisters an AppInstanceUserEndpoint.

# <span id="page-57-0"></span>**Request Syntax**

DELETE /app-instance-users/*appInstanceUserArn*/endpoints/*endpointId* HTTP/1.1

# **URI Request Parameters**

The request uses the following URI parameters.

### **[appInstanceUserArn](#page-57-0)**

The ARN of the AppInstanceUser.

Length Constraints: Minimum length of 5. Maximum length of 1600.

Pattern: arn:[a-z0-9-\.]{1,63}:[a-z0-9-\.]{0,63}:[a-z0-9-\.]{0,63}:[a-z0-9-  $\setminus$ .]{0,63}:[^/].{0,1023}

Required: Yes

#### **[endpointId](#page-57-0)**

The unique identifier of the AppInstanceUserEndpoint.

Length Constraints: Minimum length of 0. Maximum length of 64.

Pattern: .\*

Required: Yes

# **Request Body**

The request does not have a request body.

# **Response Syntax**

HTTP/1.1 204

DeregisterAppInstanceUserEndpoint 43

# **Response Elements**

If the action is successful, the service sends back an HTTP 204 response with an empty HTTP body.

### **Errors**

For information about the errors that are common to all actions, see [Common](#page-1258-0) Errors.

#### **BadRequestException**

The input parameters don't match the service's restrictions.

HTTP Status Code: 400

#### **ForbiddenException**

The client is permanently forbidden from making the request.

HTTP Status Code: 403

#### **ServiceFailureException**

The service encountered an unexpected error.

HTTP Status Code: 500

#### **ServiceUnavailableException**

The service is currently unavailable.

HTTP Status Code: 503

#### **ThrottledClientException**

The client exceeded its request rate limit.

HTTP Status Code: 429

#### **UnauthorizedClientException**

The client is not currently authorized to make the request.

# **See Also**

- AWS [Command](https://docs.aws.amazon.com/goto/aws-cli/chime-sdk-identity-2021-04-20/DeregisterAppInstanceUserEndpoint) Line Interface
- [AWS](https://docs.aws.amazon.com/goto/DotNetSDKV3/chime-sdk-identity-2021-04-20/DeregisterAppInstanceUserEndpoint) SDK for .NET
- [AWS](https://docs.aws.amazon.com/goto/SdkForCpp/chime-sdk-identity-2021-04-20/DeregisterAppInstanceUserEndpoint) SDK for C++
- [AWS](https://docs.aws.amazon.com/goto/SdkForGoV2/chime-sdk-identity-2021-04-20/DeregisterAppInstanceUserEndpoint) SDK for Go v2
- [AWS](https://docs.aws.amazon.com/goto/SdkForJavaV2/chime-sdk-identity-2021-04-20/DeregisterAppInstanceUserEndpoint) SDK for Java V2
- AWS SDK for [JavaScript](https://docs.aws.amazon.com/goto/SdkForJavaScriptV3/chime-sdk-identity-2021-04-20/DeregisterAppInstanceUserEndpoint) V3
- [AWS](https://docs.aws.amazon.com/goto/SdkForPHPV3/chime-sdk-identity-2021-04-20/DeregisterAppInstanceUserEndpoint) SDK for PHP V3
- AWS SDK for [Python](https://docs.aws.amazon.com/goto/boto3/chime-sdk-identity-2021-04-20/DeregisterAppInstanceUserEndpoint)
- AWS SDK for [Ruby](https://docs.aws.amazon.com/goto/SdkForRubyV3/chime-sdk-identity-2021-04-20/DeregisterAppInstanceUserEndpoint) V3

# **DescribeAppInstance**

Service: Amazon Chime SDK Identity

Returns the full details of an AppInstance.

# <span id="page-60-0"></span>**Request Syntax**

GET /app-instances/*appInstanceArn* HTTP/1.1

# **URI Request Parameters**

The request uses the following URI parameters.

#### **[appInstanceArn](#page-60-0)**

The ARN of the AppInstance.

Length Constraints: Minimum length of 5. Maximum length of 1600.

Pattern: arn:[a-z0-9-\.]{1,63}:[a-z0-9-\.]{0,63}:[a-z0-9-\.]{0,63}:[a-z0-9-  $\setminus$ .]{0,63}:[^/].{0,1023}

Required: Yes

# **Request Body**

The request does not have a request body.

# <span id="page-60-1"></span>**Response Syntax**

```
HTTP/1.1 200
Content-type: application/json
{ 
    "AppInstance": { 
       "AppInstanceArn": "string", 
       "CreatedTimestamp": number, 
       "LastUpdatedTimestamp": number, 
       "Metadata": "string", 
       "Name": "string"
```
}

}

# **Response Elements**

If the action is successful, the service sends back an HTTP 200 response.

The following data is returned in JSON format by the service.

#### <span id="page-61-0"></span>**[AppInstance](#page-60-1)**

The ARN, metadata, created and last-updated timestamps, and the name of the AppInstance. All timestamps use epoch milliseconds.

Type: [AppInstance](#page-911-4) object

### **Errors**

For information about the errors that are common to all actions, see [Common](#page-1258-0) Errors.

#### **BadRequestException**

The input parameters don't match the service's restrictions.

HTTP Status Code: 400

#### **ForbiddenException**

The client is permanently forbidden from making the request.

HTTP Status Code: 403

#### **ServiceFailureException**

The service encountered an unexpected error.

HTTP Status Code: 500

#### **ServiceUnavailableException**

The service is currently unavailable.

#### **ThrottledClientException**

The client exceeded its request rate limit.

HTTP Status Code: 429

#### **UnauthorizedClientException**

The client is not currently authorized to make the request.

HTTP Status Code: 401

# **See Also**

- AWS [Command](https://docs.aws.amazon.com/goto/aws-cli/chime-sdk-identity-2021-04-20/DescribeAppInstance) Line Interface
- [AWS](https://docs.aws.amazon.com/goto/DotNetSDKV3/chime-sdk-identity-2021-04-20/DescribeAppInstance) SDK for .NET
- [AWS](https://docs.aws.amazon.com/goto/SdkForCpp/chime-sdk-identity-2021-04-20/DescribeAppInstance) SDK for C++
- [AWS](https://docs.aws.amazon.com/goto/SdkForGoV2/chime-sdk-identity-2021-04-20/DescribeAppInstance) SDK for Go v2
- [AWS](https://docs.aws.amazon.com/goto/SdkForJavaV2/chime-sdk-identity-2021-04-20/DescribeAppInstance) SDK for Java V2
- AWS SDK for [JavaScript](https://docs.aws.amazon.com/goto/SdkForJavaScriptV3/chime-sdk-identity-2021-04-20/DescribeAppInstance) V3
- [AWS](https://docs.aws.amazon.com/goto/SdkForPHPV3/chime-sdk-identity-2021-04-20/DescribeAppInstance) SDK for PHP V3
- AWS SDK for [Python](https://docs.aws.amazon.com/goto/boto3/chime-sdk-identity-2021-04-20/DescribeAppInstance)
- AWS SDK for [Ruby](https://docs.aws.amazon.com/goto/SdkForRubyV3/chime-sdk-identity-2021-04-20/DescribeAppInstance) V3

# **DescribeAppInstanceAdmin**

Service: Amazon Chime SDK Identity

Returns the full details of an AppInstanceAdmin.

# <span id="page-63-0"></span>**Request Syntax**

GET /app-instances/*appInstanceArn*/admins/*appInstanceAdminArn* HTTP/1.1

# **URI Request Parameters**

The request uses the following URI parameters.

### **[appInstanceAdminArn](#page-63-0)**

The ARN of the AppInstanceAdmin.

Length Constraints: Minimum length of 5. Maximum length of 1600.

Pattern: arn:[a-z0-9-\.]{1,63}:[a-z0-9-\.]{0,63}:[a-z0-9-\.]{0,63}:[a-z0-9-  $\setminus$ .]{0,63}:[^/].{0,1023}

Required: Yes

### **[appInstanceArn](#page-63-0)**

The ARN of the AppInstance.

Length Constraints: Minimum length of 5. Maximum length of 1600.

```
Pattern: arn:[a-z0-9-\.]{1,63}:[a-z0-9-\.]{0,63}:[a-z0-9-\.]{0,63}:[a-z0-9-
\setminus.]{0,63}:[^/].{0,1023}
```
Required: Yes

# **Request Body**

The request does not have a request body.

# <span id="page-63-1"></span>**Response Syntax**

```
HTTP/1.1 200
Content-type: application/json
```

```
{ 
    "AppInstanceAdmin": { 
        "Admin": { 
           "Arn": "string", 
           "Name": "string" 
        }, 
        "AppInstanceArn": "string", 
        "CreatedTimestamp": number
    }
}
```
# **Response Elements**

If the action is successful, the service sends back an HTTP 200 response.

The following data is returned in JSON format by the service.

#### <span id="page-64-0"></span>**[AppInstanceAdmin](#page-63-1)**

The ARN and name of the AppInstanceUser, the ARN of the AppInstance, and the created and last-updated timestamps. All timestamps use epoch milliseconds.

Type: [AppInstanceAdmin](#page-913-3) object

# **Errors**

For information about the errors that are common to all actions, see [Common](#page-1258-0) Errors.

#### **BadRequestException**

The input parameters don't match the service's restrictions.

HTTP Status Code: 400

#### **ForbiddenException**

The client is permanently forbidden from making the request.

HTTP Status Code: 403

#### **ServiceFailureException**

The service encountered an unexpected error.

#### HTTP Status Code: 500

#### **ServiceUnavailableException**

The service is currently unavailable.

HTTP Status Code: 503

#### **ThrottledClientException**

The client exceeded its request rate limit.

HTTP Status Code: 429

#### **UnauthorizedClientException**

The client is not currently authorized to make the request.

HTTP Status Code: 401

# **See Also**

- AWS [Command](https://docs.aws.amazon.com/goto/aws-cli/chime-sdk-identity-2021-04-20/DescribeAppInstanceAdmin) Line Interface
- [AWS](https://docs.aws.amazon.com/goto/DotNetSDKV3/chime-sdk-identity-2021-04-20/DescribeAppInstanceAdmin) SDK for .NET
- [AWS](https://docs.aws.amazon.com/goto/SdkForCpp/chime-sdk-identity-2021-04-20/DescribeAppInstanceAdmin) SDK for C++
- [AWS](https://docs.aws.amazon.com/goto/SdkForGoV2/chime-sdk-identity-2021-04-20/DescribeAppInstanceAdmin) SDK for Go v2
- [AWS](https://docs.aws.amazon.com/goto/SdkForJavaV2/chime-sdk-identity-2021-04-20/DescribeAppInstanceAdmin) SDK for Java V2
- AWS SDK for [JavaScript](https://docs.aws.amazon.com/goto/SdkForJavaScriptV3/chime-sdk-identity-2021-04-20/DescribeAppInstanceAdmin) V3
- [AWS](https://docs.aws.amazon.com/goto/SdkForPHPV3/chime-sdk-identity-2021-04-20/DescribeAppInstanceAdmin) SDK for PHP V3
- AWS SDK for [Python](https://docs.aws.amazon.com/goto/boto3/chime-sdk-identity-2021-04-20/DescribeAppInstanceAdmin)
- AWS SDK for [Ruby](https://docs.aws.amazon.com/goto/SdkForRubyV3/chime-sdk-identity-2021-04-20/DescribeAppInstanceAdmin) V3

# **DescribeAppInstanceBot**

Service: Amazon Chime SDK Identity

<span id="page-66-0"></span>The AppInstanceBot's information.

# **Request Syntax**

GET /app-instance-bots/*appInstanceBotArn* HTTP/1.1

### **URI Request Parameters**

The request uses the following URI parameters.

#### **[appInstanceBotArn](#page-66-0)**

The ARN of the AppInstanceBot.

Length Constraints: Minimum length of 5. Maximum length of 1600.

Pattern: arn:[a-z0-9-\.]{1,63}:[a-z0-9-\.]{0,63}:[a-z0-9-\.]{0,63}:[a-z0-9-  $\setminus$ .]{0,63}:[^/].{0,1023}

Required: Yes

# **Request Body**

<span id="page-66-1"></span>The request does not have a request body.

### **Response Syntax**

```
HTTP/1.1 200
Content-type: application/json
{ 
    "AppInstanceBot": { 
        "AppInstanceBotArn": "string", 
        "Configuration": { 
           "Lex": { 
              "InvokedBy": { 
                 "StandardMessages": "string",
```

```
 "TargetedMessages": "string" 
              }, 
               "LexBotAliasArn": "string", 
               "LocaleId": "string", 
               "RespondsTo": "string", 
               "WelcomeIntent": "string" 
           } 
       }, 
        "CreatedTimestamp": number, 
        "LastUpdatedTimestamp": number, 
        "Metadata": "string", 
        "Name": "string" 
    }
}
```
# **Response Elements**

If the action is successful, the service sends back an HTTP 200 response.

The following data is returned in JSON format by the service.

### <span id="page-67-0"></span>**[AppInstanceBot](#page-66-1)**

The details of the AppInstanceBot.

Type: [AppInstanceBot](#page-916-4) object

# **Errors**

For information about the errors that are common to all actions, see [Common](#page-1258-0) Errors.

#### **BadRequestException**

The input parameters don't match the service's restrictions.

HTTP Status Code: 400

#### **ForbiddenException**

The client is permanently forbidden from making the request.

#### **NotFoundException**

One or more of the resources in the request does not exist in the system.

HTTP Status Code: 404

#### **ServiceFailureException**

The service encountered an unexpected error.

HTTP Status Code: 500

#### **ServiceUnavailableException**

The service is currently unavailable.

HTTP Status Code: 503

#### **ThrottledClientException**

The client exceeded its request rate limit.

HTTP Status Code: 429

#### **UnauthorizedClientException**

The client is not currently authorized to make the request.

HTTP Status Code: 401

# **See Also**

- AWS [Command](https://docs.aws.amazon.com/goto/aws-cli/chime-sdk-identity-2021-04-20/DescribeAppInstanceBot) Line Interface
- [AWS](https://docs.aws.amazon.com/goto/DotNetSDKV3/chime-sdk-identity-2021-04-20/DescribeAppInstanceBot) SDK for .NET
- [AWS](https://docs.aws.amazon.com/goto/SdkForCpp/chime-sdk-identity-2021-04-20/DescribeAppInstanceBot) SDK for C++
- [AWS](https://docs.aws.amazon.com/goto/SdkForGoV2/chime-sdk-identity-2021-04-20/DescribeAppInstanceBot) SDK for Go v2
- [AWS](https://docs.aws.amazon.com/goto/SdkForJavaV2/chime-sdk-identity-2021-04-20/DescribeAppInstanceBot) SDK for Java V2
- AWS SDK for [JavaScript](https://docs.aws.amazon.com/goto/SdkForJavaScriptV3/chime-sdk-identity-2021-04-20/DescribeAppInstanceBot) V3
- [AWS](https://docs.aws.amazon.com/goto/SdkForPHPV3/chime-sdk-identity-2021-04-20/DescribeAppInstanceBot) SDK for PHP V3
- AWS SDK for [Python](https://docs.aws.amazon.com/goto/boto3/chime-sdk-identity-2021-04-20/DescribeAppInstanceBot)
- AWS SDK for [Ruby](https://docs.aws.amazon.com/goto/SdkForRubyV3/chime-sdk-identity-2021-04-20/DescribeAppInstanceBot) V3

# **DescribeAppInstanceUser**

Service: Amazon Chime SDK Identity

Returns the full details of an AppInstanceUser.

# <span id="page-70-0"></span>**Request Syntax**

```
GET /app-instance-users/appInstanceUserArn HTTP/1.1
```
# **URI Request Parameters**

The request uses the following URI parameters.

#### **[appInstanceUserArn](#page-70-0)**

The ARN of the AppInstanceUser.

Length Constraints: Minimum length of 5. Maximum length of 1600.

Pattern: arn:[a-z0-9-\.]{1,63}:[a-z0-9-\.]{0,63}:[a-z0-9-\.]{0,63}:[a-z0-9-  $\setminus$ .]{0,63}:[^/].{0,1023}

Required: Yes

# **Request Body**

The request does not have a request body.

# <span id="page-70-1"></span>**Response Syntax**

```
HTTP/1.1 200
Content-type: application/json
{ 
    "AppInstanceUser": { 
       "AppInstanceUserArn": "string", 
       "CreatedTimestamp": number, 
       "ExpirationSettings": { 
           "ExpirationCriterion": "string", 
           "ExpirationDays": number
       },
```

```
 "LastUpdatedTimestamp": number, 
        "Metadata": "string", 
        "Name": "string" 
    }
}
```
# **Response Elements**

If the action is successful, the service sends back an HTTP 200 response.

The following data is returned in JSON format by the service.

#### <span id="page-71-0"></span>**[AppInstanceUser](#page-70-1)**

The name of the AppInstanceUser.

Type: [AppInstanceUser](#page-923-4) object

# **Errors**

For information about the errors that are common to all actions, see [Common](#page-1258-0) Errors.

#### **BadRequestException**

The input parameters don't match the service's restrictions.

HTTP Status Code: 400

### **ForbiddenException**

The client is permanently forbidden from making the request.

HTTP Status Code: 403

#### **ServiceFailureException**

The service encountered an unexpected error.

HTTP Status Code: 500

#### **ServiceUnavailableException**

The service is currently unavailable.
#### **ThrottledClientException**

The client exceeded its request rate limit.

HTTP Status Code: 429

#### **UnauthorizedClientException**

The client is not currently authorized to make the request.

HTTP Status Code: 401

## **See Also**

- AWS [Command](https://docs.aws.amazon.com/goto/aws-cli/chime-sdk-identity-2021-04-20/DescribeAppInstanceUser) Line Interface
- [AWS](https://docs.aws.amazon.com/goto/DotNetSDKV3/chime-sdk-identity-2021-04-20/DescribeAppInstanceUser) SDK for .NET
- [AWS](https://docs.aws.amazon.com/goto/SdkForCpp/chime-sdk-identity-2021-04-20/DescribeAppInstanceUser) SDK for C++
- [AWS](https://docs.aws.amazon.com/goto/SdkForGoV2/chime-sdk-identity-2021-04-20/DescribeAppInstanceUser) SDK for Go v2
- [AWS](https://docs.aws.amazon.com/goto/SdkForJavaV2/chime-sdk-identity-2021-04-20/DescribeAppInstanceUser) SDK for Java V2
- AWS SDK for [JavaScript](https://docs.aws.amazon.com/goto/SdkForJavaScriptV3/chime-sdk-identity-2021-04-20/DescribeAppInstanceUser) V3
- [AWS](https://docs.aws.amazon.com/goto/SdkForPHPV3/chime-sdk-identity-2021-04-20/DescribeAppInstanceUser) SDK for PHP V3
- AWS SDK for [Python](https://docs.aws.amazon.com/goto/boto3/chime-sdk-identity-2021-04-20/DescribeAppInstanceUser)
- AWS SDK for [Ruby](https://docs.aws.amazon.com/goto/SdkForRubyV3/chime-sdk-identity-2021-04-20/DescribeAppInstanceUser) V3

# **DescribeAppInstanceUserEndpoint**

Service: Amazon Chime SDK Identity

Returns the full details of an AppInstanceUserEndpoint.

### <span id="page-73-0"></span>**Request Syntax**

GET /app-instance-users/*appInstanceUserArn*/endpoints/*endpointId* HTTP/1.1

### **URI Request Parameters**

The request uses the following URI parameters.

### **[appInstanceUserArn](#page-73-0)**

The ARN of the AppInstanceUser.

Length Constraints: Minimum length of 0. Maximum length of 1600.

Pattern: .\*

Required: Yes

## **[endpointId](#page-73-0)**

The unique identifier of the AppInstanceUserEndpoint.

Length Constraints: Minimum length of 0. Maximum length of 64.

Pattern: .\*

Required: Yes

## **Request Body**

<span id="page-73-1"></span>The request does not have a request body.

### **Response Syntax**

```
HTTP/1.1 200
Content-type: application/json
```
{

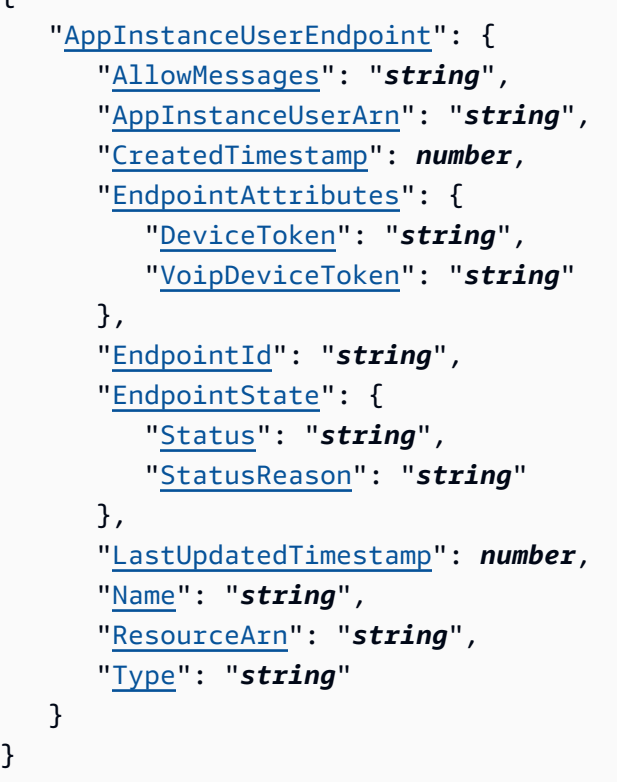

## **Response Elements**

If the action is successful, the service sends back an HTTP 200 response.

The following data is returned in JSON format by the service.

### <span id="page-74-0"></span>**[AppInstanceUserEndpoint](#page-73-1)**

The full details of an AppInstanceUserEndpoint: the AppInstanceUserArn, ID, name, type, resource ARN, attributes, allow messages, state, and created and last updated timestamps. All timestamps use epoch milliseconds.

Type: [AppInstanceUserEndpoint](#page-925-4) object

### **Errors**

For information about the errors that are common to all actions, see [Common](#page-1258-0) Errors.

### **BadRequestException**

The input parameters don't match the service's restrictions.

### HTTP Status Code: 400

### **ForbiddenException**

The client is permanently forbidden from making the request.

HTTP Status Code: 403

### **ServiceFailureException**

The service encountered an unexpected error.

HTTP Status Code: 500

#### **ServiceUnavailableException**

The service is currently unavailable.

HTTP Status Code: 503

### **ThrottledClientException**

The client exceeded its request rate limit.

HTTP Status Code: 429

### **UnauthorizedClientException**

The client is not currently authorized to make the request.

HTTP Status Code: 401

## **See Also**

- AWS [Command](https://docs.aws.amazon.com/goto/aws-cli/chime-sdk-identity-2021-04-20/DescribeAppInstanceUserEndpoint) Line Interface
- [AWS](https://docs.aws.amazon.com/goto/DotNetSDKV3/chime-sdk-identity-2021-04-20/DescribeAppInstanceUserEndpoint) SDK for .NET
- [AWS](https://docs.aws.amazon.com/goto/SdkForCpp/chime-sdk-identity-2021-04-20/DescribeAppInstanceUserEndpoint) SDK for C++
- [AWS](https://docs.aws.amazon.com/goto/SdkForGoV2/chime-sdk-identity-2021-04-20/DescribeAppInstanceUserEndpoint) SDK for Go v2
- [AWS](https://docs.aws.amazon.com/goto/SdkForJavaV2/chime-sdk-identity-2021-04-20/DescribeAppInstanceUserEndpoint) SDK for Java V2
- AWS SDK for [JavaScript](https://docs.aws.amazon.com/goto/SdkForJavaScriptV3/chime-sdk-identity-2021-04-20/DescribeAppInstanceUserEndpoint) V3
- [AWS](https://docs.aws.amazon.com/goto/SdkForPHPV3/chime-sdk-identity-2021-04-20/DescribeAppInstanceUserEndpoint) SDK for PHP V3
- AWS SDK for [Python](https://docs.aws.amazon.com/goto/boto3/chime-sdk-identity-2021-04-20/DescribeAppInstanceUserEndpoint)
- AWS SDK for [Ruby](https://docs.aws.amazon.com/goto/SdkForRubyV3/chime-sdk-identity-2021-04-20/DescribeAppInstanceUserEndpoint) V3

# **GetAppInstanceRetentionSettings**

Service: Amazon Chime SDK Identity

Gets the retention settings for an AppInstance.

## <span id="page-77-0"></span>**Request Syntax**

GET /app-instances/*appInstanceArn*/retention-settings HTTP/1.1

## **URI Request Parameters**

The request uses the following URI parameters.

### **[appInstanceArn](#page-77-0)**

The ARN of the AppInstance.

Length Constraints: Minimum length of 5. Maximum length of 1600.

Pattern: arn:[a-z0-9-\.]{1,63}:[a-z0-9-\.]{0,63}:[a-z0-9-\.]{0,63}:[a-z0-9-  $\setminus$ .]{0,63}:[^/].{0,1023}

Required: Yes

## **Request Body**

The request does not have a request body.

## <span id="page-77-1"></span>**Response Syntax**

```
HTTP/1.1 200
Content-type: application/json
{ 
    "AppInstanceRetentionSettings": { 
       "ChannelRetentionSettings": { 
           "RetentionDays": number
       } 
    }, 
    "InitiateDeletionTimestamp": number
}
```
### **Response Elements**

If the action is successful, the service sends back an HTTP 200 response.

The following data is returned in JSON format by the service.

#### <span id="page-78-0"></span>**[AppInstanceRetentionSettings](#page-77-1)**

The retention settings for the AppInstance.

Type: [AppInstanceRetentionSettings](#page-920-1) object

#### <span id="page-78-1"></span>**[InitiateDeletionTimestamp](#page-77-1)**

The timestamp representing the time at which the specified items are retained, in Epoch Seconds.

Type: Timestamp

### **Errors**

For information about the errors that are common to all actions, see [Common](#page-1258-0) Errors.

#### **BadRequestException**

The input parameters don't match the service's restrictions.

HTTP Status Code: 400

#### **ForbiddenException**

The client is permanently forbidden from making the request.

HTTP Status Code: 403

### **ServiceFailureException**

The service encountered an unexpected error.

HTTP Status Code: 500

### **ServiceUnavailableException**

The service is currently unavailable.

HTTP Status Code: 503

### **ThrottledClientException**

The client exceeded its request rate limit.

HTTP Status Code: 429

### **UnauthorizedClientException**

The client is not currently authorized to make the request.

HTTP Status Code: 401

## **See Also**

- AWS [Command](https://docs.aws.amazon.com/goto/aws-cli/chime-sdk-identity-2021-04-20/GetAppInstanceRetentionSettings) Line Interface
- [AWS](https://docs.aws.amazon.com/goto/DotNetSDKV3/chime-sdk-identity-2021-04-20/GetAppInstanceRetentionSettings) SDK for .NET
- [AWS](https://docs.aws.amazon.com/goto/SdkForCpp/chime-sdk-identity-2021-04-20/GetAppInstanceRetentionSettings) SDK for C++
- [AWS](https://docs.aws.amazon.com/goto/SdkForGoV2/chime-sdk-identity-2021-04-20/GetAppInstanceRetentionSettings) SDK for Go v2
- [AWS](https://docs.aws.amazon.com/goto/SdkForJavaV2/chime-sdk-identity-2021-04-20/GetAppInstanceRetentionSettings) SDK for Java V2
- AWS SDK for [JavaScript](https://docs.aws.amazon.com/goto/SdkForJavaScriptV3/chime-sdk-identity-2021-04-20/GetAppInstanceRetentionSettings) V3
- [AWS](https://docs.aws.amazon.com/goto/SdkForPHPV3/chime-sdk-identity-2021-04-20/GetAppInstanceRetentionSettings) SDK for PHP V3
- AWS SDK for [Python](https://docs.aws.amazon.com/goto/boto3/chime-sdk-identity-2021-04-20/GetAppInstanceRetentionSettings)
- AWS SDK for [Ruby](https://docs.aws.amazon.com/goto/SdkForRubyV3/chime-sdk-identity-2021-04-20/GetAppInstanceRetentionSettings) V3

# **ListAppInstanceAdmins**

Service: Amazon Chime SDK Identity

Returns a list of the administrators in the AppInstance.

## <span id="page-80-0"></span>**Request Syntax**

```
GET /app-instances/appInstanceArn/admins?max-results=MaxResults&next-token=NextToken
  HTTP/1.1
```
### **URI Request Parameters**

The request uses the following URI parameters.

### **[appInstanceArn](#page-80-0)**

The ARN of the AppInstance.

Length Constraints: Minimum length of 5. Maximum length of 1600.

Pattern: arn:[a-z0-9-\.]{1,63}:[a-z0-9-\.]{0,63}:[a-z0-9-\.]{0,63}:[a-z0-9-  $\setminus$ .]{0,63}:[^/].{0,1023}

Required: Yes

### **[MaxResults](#page-80-0)**

The maximum number of administrators that you want to return.

Valid Range: Minimum value of 1. Maximum value of 50.

### **[NextToken](#page-80-0)**

The token returned from previous API requests until the number of administrators is reached.

Length Constraints: Minimum length of 0. Maximum length of 2048.

Pattern: .\*

## **Request Body**

The request does not have a request body.

## <span id="page-81-3"></span>**Response Syntax**

```
HTTP/1.1 200
Content-type: application/json
{ 
    "AppInstanceAdmins": [ 
       { 
           "Admin": { 
              "Arn": "string", 
              "Name": "string" 
 } 
       } 
    ], 
    "AppInstanceArn": "string", 
    "NextToken": "string"
}
```
## **Response Elements**

If the action is successful, the service sends back an HTTP 200 response.

The following data is returned in JSON format by the service.

### <span id="page-81-0"></span>**[AppInstanceAdmins](#page-81-3)**

The information for each administrator.

Type: Array of [AppInstanceAdminSummary](#page-915-1) objects

### <span id="page-81-1"></span>**[AppInstanceArn](#page-81-3)**

The ARN of the AppInstance.

Type: String

Length Constraints: Minimum length of 5. Maximum length of 1600.

Pattern: arn:[a-z0-9-\.]{1,63}:[a-z0-9-\.]{0,63}:[a-z0-9-\.]{0,63}:[a-z0-9-  $\setminus$ .]{0,63}:[^/].{0,1023}

### <span id="page-81-2"></span>**[NextToken](#page-81-3)**

The token returned from previous API requests until the number of administrators is reached.

### Type: String

Length Constraints: Minimum length of 0. Maximum length of 2048.

Pattern: .\*

## **Errors**

For information about the errors that are common to all actions, see [Common](#page-1258-0) Errors.

### **BadRequestException**

The input parameters don't match the service's restrictions.

HTTP Status Code: 400

### **ForbiddenException**

The client is permanently forbidden from making the request.

HTTP Status Code: 403

### **ResourceLimitExceededException**

The request exceeds the resource limit.

HTTP Status Code: 400

### **ServiceFailureException**

The service encountered an unexpected error.

HTTP Status Code: 500

### **ServiceUnavailableException**

The service is currently unavailable.

HTTP Status Code: 503

### **ThrottledClientException**

The client exceeded its request rate limit.

HTTP Status Code: 429

### **UnauthorizedClientException**

The client is not currently authorized to make the request.

HTTP Status Code: 401

### **See Also**

- AWS [Command](https://docs.aws.amazon.com/goto/aws-cli/chime-sdk-identity-2021-04-20/ListAppInstanceAdmins) Line Interface
- [AWS](https://docs.aws.amazon.com/goto/DotNetSDKV3/chime-sdk-identity-2021-04-20/ListAppInstanceAdmins) SDK for .NET
- [AWS](https://docs.aws.amazon.com/goto/SdkForCpp/chime-sdk-identity-2021-04-20/ListAppInstanceAdmins) SDK for C++
- [AWS](https://docs.aws.amazon.com/goto/SdkForGoV2/chime-sdk-identity-2021-04-20/ListAppInstanceAdmins) SDK for Go v2
- [AWS](https://docs.aws.amazon.com/goto/SdkForJavaV2/chime-sdk-identity-2021-04-20/ListAppInstanceAdmins) SDK for Java V2
- AWS SDK for [JavaScript](https://docs.aws.amazon.com/goto/SdkForJavaScriptV3/chime-sdk-identity-2021-04-20/ListAppInstanceAdmins) V3
- [AWS](https://docs.aws.amazon.com/goto/SdkForPHPV3/chime-sdk-identity-2021-04-20/ListAppInstanceAdmins) SDK for PHP V3
- AWS SDK for [Python](https://docs.aws.amazon.com/goto/boto3/chime-sdk-identity-2021-04-20/ListAppInstanceAdmins)
- AWS SDK for [Ruby](https://docs.aws.amazon.com/goto/SdkForRubyV3/chime-sdk-identity-2021-04-20/ListAppInstanceAdmins) V3

# **ListAppInstanceBots**

Service: Amazon Chime SDK Identity

Lists all AppInstanceBots created under a single AppInstance.

## <span id="page-84-0"></span>**Request Syntax**

```
GET /app-instance-bots?app-instance-arn=AppInstanceArn&max-results=MaxResults&next-
token=NextToken HTTP/1.1
```
### **URI Request Parameters**

The request uses the following URI parameters.

### **[AppInstanceArn](#page-84-0)**

The ARN of the AppInstance.

Length Constraints: Minimum length of 5. Maximum length of 1600.

Pattern: arn:[a-z0-9-\.]{1,63}:[a-z0-9-\.]{0,63}:[a-z0-9-\.]{0,63}:[a-z0-9-  $\setminus$ .]{0,63}:[^/].{0,1023}

Required: Yes

### **[MaxResults](#page-84-0)**

The maximum number of requests to return.

Valid Range: Minimum value of 1. Maximum value of 50.

### **[NextToken](#page-84-0)**

The token passed by previous API calls until all requested bots are returned.

Length Constraints: Minimum length of 0. Maximum length of 2048.

Pattern: .\*

## **Request Body**

The request does not have a request body.

## <span id="page-85-3"></span>**Response Syntax**

```
HTTP/1.1 200
Content-type: application/json
{ 
    "AppInstanceArn": "string", 
    "AppInstanceBots": [ 
        { 
           "AppInstanceBotArn": "string", 
           "Metadata": "string", 
           "Name": "string" 
       } 
    ], 
    "NextToken": "string"
}
```
## **Response Elements**

If the action is successful, the service sends back an HTTP 200 response.

The following data is returned in JSON format by the service.

### <span id="page-85-0"></span>**[AppInstanceArn](#page-85-3)**

The ARN of the AppInstance.

Type: String

Length Constraints: Minimum length of 5. Maximum length of 1600.

```
Pattern: arn:[a-z0-9-\.]{1,63}:[a-z0-9-\.]{0,63}:[a-z0-9-\.]{0,63}:[a-z0-9-
\setminus.]{0,63}:[^/].{0,1023}
```
### <span id="page-85-1"></span>**[AppInstanceBots](#page-85-3)**

The information for each requested AppInstanceBot.

Type: Array of [AppInstanceBotSummary](#page-918-3) objects

### <span id="page-85-2"></span>**[NextToken](#page-85-3)**

The token passed by previous API calls until all requested bots are returned.

### Type: String

Length Constraints: Minimum length of 0. Maximum length of 2048.

Pattern: .\*

### **Errors**

For information about the errors that are common to all actions, see [Common](#page-1258-0) Errors.

### **BadRequestException**

The input parameters don't match the service's restrictions.

HTTP Status Code: 400

### **ForbiddenException**

The client is permanently forbidden from making the request.

HTTP Status Code: 403

### **ResourceLimitExceededException**

The request exceeds the resource limit.

HTTP Status Code: 400

### **ServiceFailureException**

The service encountered an unexpected error.

HTTP Status Code: 500

### **ServiceUnavailableException**

The service is currently unavailable.

HTTP Status Code: 503

### **ThrottledClientException**

The client exceeded its request rate limit.

HTTP Status Code: 429

### **UnauthorizedClientException**

The client is not currently authorized to make the request.

HTTP Status Code: 401

### **See Also**

- AWS [Command](https://docs.aws.amazon.com/goto/aws-cli/chime-sdk-identity-2021-04-20/ListAppInstanceBots) Line Interface
- [AWS](https://docs.aws.amazon.com/goto/DotNetSDKV3/chime-sdk-identity-2021-04-20/ListAppInstanceBots) SDK for .NET
- [AWS](https://docs.aws.amazon.com/goto/SdkForCpp/chime-sdk-identity-2021-04-20/ListAppInstanceBots) SDK for C++
- [AWS](https://docs.aws.amazon.com/goto/SdkForGoV2/chime-sdk-identity-2021-04-20/ListAppInstanceBots) SDK for Go v2
- [AWS](https://docs.aws.amazon.com/goto/SdkForJavaV2/chime-sdk-identity-2021-04-20/ListAppInstanceBots) SDK for Java V2
- AWS SDK for [JavaScript](https://docs.aws.amazon.com/goto/SdkForJavaScriptV3/chime-sdk-identity-2021-04-20/ListAppInstanceBots) V3
- [AWS](https://docs.aws.amazon.com/goto/SdkForPHPV3/chime-sdk-identity-2021-04-20/ListAppInstanceBots) SDK for PHP V3
- AWS SDK for [Python](https://docs.aws.amazon.com/goto/boto3/chime-sdk-identity-2021-04-20/ListAppInstanceBots)
- AWS SDK for [Ruby](https://docs.aws.amazon.com/goto/SdkForRubyV3/chime-sdk-identity-2021-04-20/ListAppInstanceBots) V3

# **ListAppInstances**

Service: Amazon Chime SDK Identity

Lists all Amazon Chime AppInstances created under a single AWS account.

## <span id="page-88-0"></span>**Request Syntax**

GET /app-instances?max-results=*MaxResults*&next-token=*NextToken* HTTP/1.1

### **URI Request Parameters**

The request uses the following URI parameters.

### **[MaxResults](#page-88-0)**

The maximum number of AppInstances that you want to return.

Valid Range: Minimum value of 1. Maximum value of 50.

#### **[NextToken](#page-88-0)**

The token passed by previous API requests until you reach the maximum number of AppInstances.

Length Constraints: Minimum length of 0. Maximum length of 2048.

Pattern: .\*

## **Request Body**

The request does not have a request body.

### <span id="page-88-1"></span>**Response Syntax**

```
HTTP/1.1 200
Content-type: application/json
{ 
     "AppInstances": [ 
\overline{\mathcal{L}} "AppInstanceArn": "string",
```

```
 "Metadata": "string", 
            "Name": "string" 
        } 
    ], 
    "NextToken": "string"
}
```
## **Response Elements**

If the action is successful, the service sends back an HTTP 200 response.

The following data is returned in JSON format by the service.

### <span id="page-89-0"></span>**[AppInstances](#page-88-1)**

The information for each AppInstance.

Type: Array of [AppInstanceSummary](#page-921-3) objects

### <span id="page-89-1"></span>**[NextToken](#page-88-1)**

The token passed by previous API requests until the maximum number of AppInstances is reached.

Type: String

Length Constraints: Minimum length of 0. Maximum length of 2048.

Pattern: .\*

## **Errors**

For information about the errors that are common to all actions, see [Common](#page-1258-0) Errors.

### **BadRequestException**

The input parameters don't match the service's restrictions.

HTTP Status Code: 400

### **ForbiddenException**

The client is permanently forbidden from making the request.

### HTTP Status Code: 403

### **ServiceFailureException**

The service encountered an unexpected error.

HTTP Status Code: 500

### **ServiceUnavailableException**

The service is currently unavailable.

HTTP Status Code: 503

### **ThrottledClientException**

The client exceeded its request rate limit.

HTTP Status Code: 429

### **UnauthorizedClientException**

The client is not currently authorized to make the request.

HTTP Status Code: 401

## **See Also**

- AWS [Command](https://docs.aws.amazon.com/goto/aws-cli/chime-sdk-identity-2021-04-20/ListAppInstances) Line Interface
- [AWS](https://docs.aws.amazon.com/goto/DotNetSDKV3/chime-sdk-identity-2021-04-20/ListAppInstances) SDK for .NET
- [AWS](https://docs.aws.amazon.com/goto/SdkForCpp/chime-sdk-identity-2021-04-20/ListAppInstances) SDK for C++
- [AWS](https://docs.aws.amazon.com/goto/SdkForGoV2/chime-sdk-identity-2021-04-20/ListAppInstances) SDK for Go v2
- [AWS](https://docs.aws.amazon.com/goto/SdkForJavaV2/chime-sdk-identity-2021-04-20/ListAppInstances) SDK for Java V2
- AWS SDK for [JavaScript](https://docs.aws.amazon.com/goto/SdkForJavaScriptV3/chime-sdk-identity-2021-04-20/ListAppInstances) V3
- [AWS](https://docs.aws.amazon.com/goto/SdkForPHPV3/chime-sdk-identity-2021-04-20/ListAppInstances) SDK for PHP V3
- AWS SDK for [Python](https://docs.aws.amazon.com/goto/boto3/chime-sdk-identity-2021-04-20/ListAppInstances)
- AWS SDK for [Ruby](https://docs.aws.amazon.com/goto/SdkForRubyV3/chime-sdk-identity-2021-04-20/ListAppInstances) V3

# **ListAppInstanceUserEndpoints**

Service: Amazon Chime SDK Identity

Lists all the AppInstanceUserEndpoints created under a single AppInstanceUser.

## <span id="page-91-0"></span>**Request Syntax**

```
GET /app-instance-users/appInstanceUserArn/endpoints?max-results=MaxResults&next-
token=NextToken HTTP/1.1
```
### **URI Request Parameters**

The request uses the following URI parameters.

### **[appInstanceUserArn](#page-91-0)**

The ARN of the AppInstanceUser.

Length Constraints: Minimum length of 5. Maximum length of 1600.

Pattern: arn:[a-z0-9-\.]{1,63}:[a-z0-9-\.]{0,63}:[a-z0-9-\.]{0,63}:[a-z0-9-  $\setminus$ .]{0,63}:[^/].{0,1023}

Required: Yes

### **[MaxResults](#page-91-0)**

The maximum number of endpoints that you want to return.

Valid Range: Minimum value of 1. Maximum value of 50.

### **[NextToken](#page-91-0)**

The token passed by previous API calls until all requested endpoints are returned.

Length Constraints: Minimum length of 0. Maximum length of 2048.

Pattern: .\*

## **Request Body**

The request does not have a request body.

## <span id="page-92-2"></span>**Response Syntax**

```
HTTP/1.1 200
Content-type: application/json
{ 
    "AppInstanceUserEndpoints": [ 
        { 
           "AllowMessages": "string", 
           "AppInstanceUserArn": "string", 
           "EndpointId": "string", 
           "EndpointState": { 
              "Status": "string", 
              "StatusReason": "string" 
           }, 
           "Name": "string", 
           "Type": "string" 
       } 
    ], 
    "NextToken": "string"
}
```
## **Response Elements**

If the action is successful, the service sends back an HTTP 200 response.

The following data is returned in JSON format by the service.

### <span id="page-92-0"></span>**[AppInstanceUserEndpoints](#page-92-2)**

The information for each requested AppInstanceUserEndpoint.

Type: Array of [AppInstanceUserEndpointSummary](#page-928-3) objects

### <span id="page-92-1"></span>**[NextToken](#page-92-2)**

The token passed by previous API calls until all requested endpoints are returned.

Type: String

Length Constraints: Minimum length of 0. Maximum length of 2048.

Pattern: .\*

## **Errors**

For information about the errors that are common to all actions, see [Common](#page-1258-0) Errors.

### **BadRequestException**

The input parameters don't match the service's restrictions.

HTTP Status Code: 400

### **ForbiddenException**

The client is permanently forbidden from making the request.

HTTP Status Code: 403

### **ServiceFailureException**

The service encountered an unexpected error.

HTTP Status Code: 500

### **ServiceUnavailableException**

The service is currently unavailable.

HTTP Status Code: 503

### **ThrottledClientException**

The client exceeded its request rate limit.

HTTP Status Code: 429

### **UnauthorizedClientException**

The client is not currently authorized to make the request.

HTTP Status Code: 401

## **See Also**

For more information about using this API in one of the language-specific AWS SDKs, see the following:

• AWS [Command](https://docs.aws.amazon.com/goto/aws-cli/chime-sdk-identity-2021-04-20/ListAppInstanceUserEndpoints) Line Interface

ListAppInstanceUserEndpoints 79

- [AWS](https://docs.aws.amazon.com/goto/DotNetSDKV3/chime-sdk-identity-2021-04-20/ListAppInstanceUserEndpoints) SDK for .NET
- [AWS](https://docs.aws.amazon.com/goto/SdkForCpp/chime-sdk-identity-2021-04-20/ListAppInstanceUserEndpoints) SDK for C++
- [AWS](https://docs.aws.amazon.com/goto/SdkForGoV2/chime-sdk-identity-2021-04-20/ListAppInstanceUserEndpoints) SDK for Go v2
- [AWS](https://docs.aws.amazon.com/goto/SdkForJavaV2/chime-sdk-identity-2021-04-20/ListAppInstanceUserEndpoints) SDK for Java V2
- AWS SDK for [JavaScript](https://docs.aws.amazon.com/goto/SdkForJavaScriptV3/chime-sdk-identity-2021-04-20/ListAppInstanceUserEndpoints) V3
- [AWS](https://docs.aws.amazon.com/goto/SdkForPHPV3/chime-sdk-identity-2021-04-20/ListAppInstanceUserEndpoints) SDK for PHP V3
- AWS SDK for [Python](https://docs.aws.amazon.com/goto/boto3/chime-sdk-identity-2021-04-20/ListAppInstanceUserEndpoints)
- AWS SDK for [Ruby](https://docs.aws.amazon.com/goto/SdkForRubyV3/chime-sdk-identity-2021-04-20/ListAppInstanceUserEndpoints) V3

# **ListAppInstanceUsers**

Service: Amazon Chime SDK Identity

List all AppInstanceUsers created under a single AppInstance.

## <span id="page-95-0"></span>**Request Syntax**

```
GET /app-instance-users?app-instance-arn=AppInstanceArn&max-results=MaxResults&next-
token=NextToken HTTP/1.1
```
### **URI Request Parameters**

The request uses the following URI parameters.

### **[AppInstanceArn](#page-95-0)**

The ARN of the AppInstance.

Length Constraints: Minimum length of 5. Maximum length of 1600.

Pattern: arn:[a-z0-9-\.]{1,63}:[a-z0-9-\.]{0,63}:[a-z0-9-\.]{0,63}:[a-z0-9-  $\setminus$ .]{0,63}:[^/].{0,1023}

Required: Yes

### **[MaxResults](#page-95-0)**

The maximum number of requests that you want returned.

Valid Range: Minimum value of 1. Maximum value of 50.

### **[NextToken](#page-95-0)**

The token passed by previous API calls until all requested users are returned.

Length Constraints: Minimum length of 0. Maximum length of 2048.

Pattern: .\*

## **Request Body**

The request does not have a request body.

## <span id="page-96-3"></span>**Response Syntax**

```
HTTP/1.1 200
Content-type: application/json
{ 
    "AppInstanceArn": "string", 
    "AppInstanceUsers": [ 
        { 
           "AppInstanceUserArn": "string", 
           "Metadata": "string", 
           "Name": "string" 
       } 
    ], 
    "NextToken": "string"
}
```
## **Response Elements**

If the action is successful, the service sends back an HTTP 200 response.

The following data is returned in JSON format by the service.

### <span id="page-96-0"></span>**[AppInstanceArn](#page-96-3)**

The ARN of the AppInstance.

Type: String

Length Constraints: Minimum length of 5. Maximum length of 1600.

```
Pattern: arn:[a-z0-9-\.]{1,63}:[a-z0-9-\.]{0,63}:[a-z0-9-\.]{0,63}:[a-z0-9-
\setminus.]{0,63}:[^/].{0,1023}
```
### <span id="page-96-1"></span>**[AppInstanceUsers](#page-96-3)**

The information for each requested AppInstanceUser.

Type: Array of [AppInstanceUserSummary](#page-930-3) objects

### <span id="page-96-2"></span>**[NextToken](#page-96-3)**

The token passed by previous API calls until all requested users are returned.

### Type: String

Length Constraints: Minimum length of 0. Maximum length of 2048.

Pattern: .\*

### **Errors**

For information about the errors that are common to all actions, see [Common](#page-1258-0) Errors.

### **BadRequestException**

The input parameters don't match the service's restrictions.

HTTP Status Code: 400

#### **ForbiddenException**

The client is permanently forbidden from making the request.

HTTP Status Code: 403

### **ServiceFailureException**

The service encountered an unexpected error.

HTTP Status Code: 500

### **ServiceUnavailableException**

The service is currently unavailable.

HTTP Status Code: 503

#### **ThrottledClientException**

The client exceeded its request rate limit.

HTTP Status Code: 429

#### **UnauthorizedClientException**

The client is not currently authorized to make the request.

HTTP Status Code: 401

## **See Also**

- AWS [Command](https://docs.aws.amazon.com/goto/aws-cli/chime-sdk-identity-2021-04-20/ListAppInstanceUsers) Line Interface
- [AWS](https://docs.aws.amazon.com/goto/DotNetSDKV3/chime-sdk-identity-2021-04-20/ListAppInstanceUsers) SDK for .NET
- [AWS](https://docs.aws.amazon.com/goto/SdkForCpp/chime-sdk-identity-2021-04-20/ListAppInstanceUsers) SDK for C++
- [AWS](https://docs.aws.amazon.com/goto/SdkForGoV2/chime-sdk-identity-2021-04-20/ListAppInstanceUsers) SDK for Go v2
- [AWS](https://docs.aws.amazon.com/goto/SdkForJavaV2/chime-sdk-identity-2021-04-20/ListAppInstanceUsers) SDK for Java V2
- AWS SDK for [JavaScript](https://docs.aws.amazon.com/goto/SdkForJavaScriptV3/chime-sdk-identity-2021-04-20/ListAppInstanceUsers) V3
- [AWS](https://docs.aws.amazon.com/goto/SdkForPHPV3/chime-sdk-identity-2021-04-20/ListAppInstanceUsers) SDK for PHP V3
- AWS SDK for [Python](https://docs.aws.amazon.com/goto/boto3/chime-sdk-identity-2021-04-20/ListAppInstanceUsers)
- AWS SDK for [Ruby](https://docs.aws.amazon.com/goto/SdkForRubyV3/chime-sdk-identity-2021-04-20/ListAppInstanceUsers) V3

# **ListTagsForResource**

Service: Amazon Chime SDK Identity

Lists the tags applied to an Amazon Chime SDK identity resource.

## <span id="page-99-0"></span>**Request Syntax**

```
GET /tags?arn=ResourceARN HTTP/1.1
```
## **URI Request Parameters**

The request uses the following URI parameters.

### **[ResourceARN](#page-99-0)**

The ARN of the resource.

Length Constraints: Minimum length of 5. Maximum length of 1600.

Pattern: arn:[a-z0-9-\.]{1,63}:[a-z0-9-\.]{0,63}:[a-z0-9-\.]{0,63}:[a-z0-9-  $\setminus$ .]{0,63}:[^/].{0,1023}

Required: Yes

## **Request Body**

The request does not have a request body.

## <span id="page-99-1"></span>**Response Syntax**

```
HTTP/1.1 200
Content-type: application/json
{ 
    "Tags": [ 
        { 
            "Key": "string", 
            "Value": "string" 
        } 
    ]
}
```
### **Response Elements**

If the action is successful, the service sends back an HTTP 200 response.

The following data is returned in JSON format by the service.

### <span id="page-100-0"></span>**[Tags](#page-99-1)**

The tag key-value pairs.

Type: Array of [Tag](#page-944-2) objects

Array Members: Minimum number of 1 item. Maximum number of 50 items.

### **Errors**

For information about the errors that are common to all actions, see [Common](#page-1258-0) Errors.

### **BadRequestException**

The input parameters don't match the service's restrictions.

HTTP Status Code: 400

#### **ForbiddenException**

The client is permanently forbidden from making the request.

HTTP Status Code: 403

### **ServiceFailureException**

The service encountered an unexpected error.

HTTP Status Code: 500

#### **ServiceUnavailableException**

The service is currently unavailable.

HTTP Status Code: 503

### **ThrottledClientException**

The client exceeded its request rate limit.

HTTP Status Code: 429

### **UnauthorizedClientException**

The client is not currently authorized to make the request.

HTTP Status Code: 401

## **See Also**

- AWS [Command](https://docs.aws.amazon.com/goto/aws-cli/chime-sdk-identity-2021-04-20/ListTagsForResource) Line Interface
- [AWS](https://docs.aws.amazon.com/goto/DotNetSDKV3/chime-sdk-identity-2021-04-20/ListTagsForResource) SDK for .NET
- [AWS](https://docs.aws.amazon.com/goto/SdkForCpp/chime-sdk-identity-2021-04-20/ListTagsForResource) SDK for C++
- [AWS](https://docs.aws.amazon.com/goto/SdkForGoV2/chime-sdk-identity-2021-04-20/ListTagsForResource) SDK for Go v2
- [AWS](https://docs.aws.amazon.com/goto/SdkForJavaV2/chime-sdk-identity-2021-04-20/ListTagsForResource) SDK for Java V2
- AWS SDK for [JavaScript](https://docs.aws.amazon.com/goto/SdkForJavaScriptV3/chime-sdk-identity-2021-04-20/ListTagsForResource) V3
- [AWS](https://docs.aws.amazon.com/goto/SdkForPHPV3/chime-sdk-identity-2021-04-20/ListTagsForResource) SDK for PHP V3
- AWS SDK for [Python](https://docs.aws.amazon.com/goto/boto3/chime-sdk-identity-2021-04-20/ListTagsForResource)
- AWS SDK for [Ruby](https://docs.aws.amazon.com/goto/SdkForRubyV3/chime-sdk-identity-2021-04-20/ListTagsForResource) V3

# **PutAppInstanceRetentionSettings**

Service: Amazon Chime SDK Identity

Sets the amount of time in days that a given AppInstance retains data.

## <span id="page-102-1"></span>**Request Syntax**

```
PUT /app-instances/appInstanceArn/retention-settings HTTP/1.1
Content-type: application/json
{ 
    "AppInstanceRetentionSettings": { 
       "ChannelRetentionSettings": { 
          "RetentionDays": number
       } 
    }
}
```
## **URI Request Parameters**

The request uses the following URI parameters.

### **[appInstanceArn](#page-102-1)**

The ARN of the AppInstance.

Length Constraints: Minimum length of 5. Maximum length of 1600.

```
Pattern: arn:[a-z0-9-\.]{1,63}:[a-z0-9-\.]{0,63}:[a-z0-9-\.]{0,63}:[a-z0-9-
\setminus.]{0,63}:[^/].{0,1023}
```
Required: Yes

## **Request Body**

The request accepts the following data in JSON format.

<span id="page-102-0"></span>**[AppInstanceRetentionSettings](#page-102-1)**

The time in days to retain data. Data type: number.

Type: [AppInstanceRetentionSettings](#page-920-1) object

### Required: Yes

## <span id="page-103-2"></span>**Response Syntax**

```
HTTP/1.1 200
Content-type: application/json
{ 
    "AppInstanceRetentionSettings": { 
       "ChannelRetentionSettings": { 
           "RetentionDays": number
       } 
    }, 
    "InitiateDeletionTimestamp": number
}
```
## **Response Elements**

If the action is successful, the service sends back an HTTP 200 response.

The following data is returned in JSON format by the service.

### <span id="page-103-0"></span>**[AppInstanceRetentionSettings](#page-103-2)**

The time in days to retain data. Data type: number.

Type: [AppInstanceRetentionSettings](#page-920-1) object

### <span id="page-103-1"></span>**[InitiateDeletionTimestamp](#page-103-2)**

The time at which the API deletes data.

Type: Timestamp

## **Errors**

For information about the errors that are common to all actions, see [Common](#page-1258-0) Errors.

### **BadRequestException**

The input parameters don't match the service's restrictions.

### HTTP Status Code: 400

### **ForbiddenException**

The client is permanently forbidden from making the request.

HTTP Status Code: 403

### **ServiceFailureException**

The service encountered an unexpected error.

HTTP Status Code: 500

#### **ServiceUnavailableException**

The service is currently unavailable.

HTTP Status Code: 503

### **ThrottledClientException**

The client exceeded its request rate limit.

HTTP Status Code: 429

### **UnauthorizedClientException**

The client is not currently authorized to make the request.

HTTP Status Code: 401

## **See Also**

- AWS [Command](https://docs.aws.amazon.com/goto/aws-cli/chime-sdk-identity-2021-04-20/PutAppInstanceRetentionSettings) Line Interface
- [AWS](https://docs.aws.amazon.com/goto/DotNetSDKV3/chime-sdk-identity-2021-04-20/PutAppInstanceRetentionSettings) SDK for .NET
- [AWS](https://docs.aws.amazon.com/goto/SdkForCpp/chime-sdk-identity-2021-04-20/PutAppInstanceRetentionSettings) SDK for C++
- [AWS](https://docs.aws.amazon.com/goto/SdkForGoV2/chime-sdk-identity-2021-04-20/PutAppInstanceRetentionSettings) SDK for Go v2
- [AWS](https://docs.aws.amazon.com/goto/SdkForJavaV2/chime-sdk-identity-2021-04-20/PutAppInstanceRetentionSettings) SDK for Java V2
- AWS SDK for [JavaScript](https://docs.aws.amazon.com/goto/SdkForJavaScriptV3/chime-sdk-identity-2021-04-20/PutAppInstanceRetentionSettings) V3
- [AWS](https://docs.aws.amazon.com/goto/SdkForPHPV3/chime-sdk-identity-2021-04-20/PutAppInstanceRetentionSettings) SDK for PHP V3
- AWS SDK for [Python](https://docs.aws.amazon.com/goto/boto3/chime-sdk-identity-2021-04-20/PutAppInstanceRetentionSettings)
- AWS SDK for [Ruby](https://docs.aws.amazon.com/goto/SdkForRubyV3/chime-sdk-identity-2021-04-20/PutAppInstanceRetentionSettings) V3

# **PutAppInstanceUserExpirationSettings**

Service: Amazon Chime SDK Identity

Sets the number of days before the AppInstanceUser is automatically deleted.

### *(i)* Note

A background process deletes expired AppInstanceUsers within 6 hours of expiration. Actual deletion times may vary.

Expired AppInstanceUsers that have not yet been deleted appear as active, and you can update their expiration settings. The system honors the new settings.

# <span id="page-106-0"></span>**Request Syntax**

```
PUT /app-instance-users/appInstanceUserArn/expiration-settings HTTP/1.1
Content-type: application/json
{ 
    "ExpirationSettings": { 
       "ExpirationCriterion": "string", 
       "ExpirationDays": number
    }
}
```
## **URI Request Parameters**

The request uses the following URI parameters.

### **[appInstanceUserArn](#page-106-0)**

The ARN of the AppInstanceUser.

Length Constraints: Minimum length of 5. Maximum length of 1600.

Pattern: arn:[a-z0-9-\.]{1,63}:[a-z0-9-\.]{0,63}:[a-z0-9-\.]{0,63}:[a-z0-9-  $\setminus$ .]{0,63}:[^/].{0,1023}

### Required: Yes

## **Request Body**

The request accepts the following data in JSON format.

### <span id="page-107-0"></span>**[ExpirationSettings](#page-106-0)**

Settings that control the interval after which an AppInstanceUser is automatically deleted.

Type: [ExpirationSettings](#page-937-2) object

Required: No

## <span id="page-107-2"></span>**Response Syntax**

```
HTTP/1.1 200
Content-type: application/json
{ 
    "AppInstanceUserArn": "string", 
    "ExpirationSettings": { 
       "ExpirationCriterion": "string", 
       "ExpirationDays": number
    }
}
```
## **Response Elements**

If the action is successful, the service sends back an HTTP 200 response.

The following data is returned in JSON format by the service.

### <span id="page-107-1"></span>**[AppInstanceUserArn](#page-107-2)**

The ARN of the AppInstanceUser.

Type: String

Length Constraints: Minimum length of 5. Maximum length of 1600.

Pattern: arn:[a-z0-9-\.]{1,63}:[a-z0-9-\.]{0,63}:[a-z0-9-\.]{0,63}:[a-z0-9-  $\setminus$ .]{0,63}:[^/].{0,1023}
### **[ExpirationSettings](#page-107-0)**

Settings that control the interval after which an AppInstanceUser is automatically deleted.

Type: [ExpirationSettings](#page-937-0) object

### **Errors**

For information about the errors that are common to all actions, see [Common](#page-1258-0) Errors.

#### **BadRequestException**

The input parameters don't match the service's restrictions.

HTTP Status Code: 400

#### **ConflictException**

The request could not be processed because of conflict in the current state of the resource.

HTTP Status Code: 409

#### **ForbiddenException**

The client is permanently forbidden from making the request.

HTTP Status Code: 403

#### **ServiceFailureException**

The service encountered an unexpected error.

HTTP Status Code: 500

#### **ServiceUnavailableException**

The service is currently unavailable.

HTTP Status Code: 503

#### **ThrottledClientException**

The client exceeded its request rate limit.

HTTP Status Code: 429

### **UnauthorizedClientException**

The client is not currently authorized to make the request.

HTTP Status Code: 401

### **See Also**

- AWS [Command](https://docs.aws.amazon.com/goto/aws-cli/chime-sdk-identity-2021-04-20/PutAppInstanceUserExpirationSettings) Line Interface
- [AWS](https://docs.aws.amazon.com/goto/DotNetSDKV3/chime-sdk-identity-2021-04-20/PutAppInstanceUserExpirationSettings) SDK for .NET
- [AWS](https://docs.aws.amazon.com/goto/SdkForCpp/chime-sdk-identity-2021-04-20/PutAppInstanceUserExpirationSettings) SDK for C++
- [AWS](https://docs.aws.amazon.com/goto/SdkForGoV2/chime-sdk-identity-2021-04-20/PutAppInstanceUserExpirationSettings) SDK for Go v2
- [AWS](https://docs.aws.amazon.com/goto/SdkForJavaV2/chime-sdk-identity-2021-04-20/PutAppInstanceUserExpirationSettings) SDK for Java V2
- AWS SDK for [JavaScript](https://docs.aws.amazon.com/goto/SdkForJavaScriptV3/chime-sdk-identity-2021-04-20/PutAppInstanceUserExpirationSettings) V3
- [AWS](https://docs.aws.amazon.com/goto/SdkForPHPV3/chime-sdk-identity-2021-04-20/PutAppInstanceUserExpirationSettings) SDK for PHP V3
- AWS SDK for [Python](https://docs.aws.amazon.com/goto/boto3/chime-sdk-identity-2021-04-20/PutAppInstanceUserExpirationSettings)
- AWS SDK for [Ruby](https://docs.aws.amazon.com/goto/SdkForRubyV3/chime-sdk-identity-2021-04-20/PutAppInstanceUserExpirationSettings) V3

# **RegisterAppInstanceUserEndpoint**

Service: Amazon Chime SDK Identity

Registers an endpoint under an Amazon Chime AppInstanceUser. The endpoint receives messages for a user. For push notifications, the endpoint is a mobile device used to receive mobile push notifications for a user.

# <span id="page-110-0"></span>**Request Syntax**

```
POST /app-instance-users/appInstanceUserArn/endpoints HTTP/1.1
Content-type: application/json
{ 
    "AllowMessages": "string", 
    "ClientRequestToken": "string", 
    "EndpointAttributes": { 
       "DeviceToken": "string", 
       "VoipDeviceToken": "string" 
    }, 
    "Name": "string", 
    "ResourceArn": "string", 
    "Type": "string"
}
```
# **URI Request Parameters**

The request uses the following URI parameters.

### **[appInstanceUserArn](#page-110-0)**

The ARN of the AppInstanceUser.

Length Constraints: Minimum length of 5. Maximum length of 1600.

Pattern: arn:[a-z0-9-\.]{1,63}:[a-z0-9-\.]{0,63}:[a-z0-9-\.]{0,63}:[a-z0-9-  $\setminus$ .]{0,63}:[^/].{0,1023}

Required: Yes

# **Request Body**

The request accepts the following data in JSON format.

#### <span id="page-111-0"></span>**[AllowMessages](#page-110-0)**

Boolean that controls whether the AppInstanceUserEndpoint is opted in to receive messages. ALL indicates the endpoint receives all messages. NONE indicates the endpoint receives no messages.

Type: String

Valid Values: ALL | NONE

Required: No

#### <span id="page-111-1"></span>**[ClientRequestToken](#page-110-0)**

The unique ID assigned to the request. Use different tokens to register other endpoints.

Type: String

Length Constraints: Minimum length of 2. Maximum length of 64.

Pattern: [-\_a-zA-Z0-9]\*

Required: Yes

#### <span id="page-111-2"></span>**[EndpointAttributes](#page-110-0)**

The attributes of an Endpoint.

Type: [EndpointAttributes](#page-934-2) object

Required: Yes

#### <span id="page-111-3"></span>**[Name](#page-110-0)**

The name of the AppInstanceUserEndpoint.

Type: String

Length Constraints: Minimum length of 0. Maximum length of 1600.

Pattern: .\*

Required: No

#### <span id="page-111-4"></span>**[ResourceArn](#page-110-0)**

The ARN of the resource to which the endpoint belongs.

### Type: String

Length Constraints: Minimum length of 5. Maximum length of 1600.

Pattern: arn:[a-z0-9-\.]{1,63}:[a-z0-9-\.]{0,63}:[a-z0-9-\.]{0,63}:[a-z0-9-  $\setminus$ .]{0,63}:[^/].{0,1023}

Required: Yes

### <span id="page-112-0"></span>**[Type](#page-110-0)**

The type of the AppInstanceUserEndpoint. Supported types:

- APNS: The mobile notification service for an Apple device.
- APNS\_SANDBOX: The sandbox environment of the mobile notification service for an Apple device.
- GCM: The mobile notification service for an Android device.

Populate the ResourceArn value of each type as PinpointAppArn.

Type: String

Valid Values: APNS | APNS\_SANDBOX | GCM

Required: Yes

## <span id="page-112-1"></span>**Response Syntax**

```
HTTP/1.1 201
Content-type: application/json
{ 
    "AppInstanceUserArn": "string", 
    "EndpointId": "string"
}
```
## **Response Elements**

If the action is successful, the service sends back an HTTP 201 response.

The following data is returned in JSON format by the service.

### <span id="page-113-0"></span>**[AppInstanceUserArn](#page-112-1)**

The ARN of the AppInstanceUser.

Type: String

Length Constraints: Minimum length of 5. Maximum length of 1600.

Pattern: arn:[a-z0-9-\.]{1,63}:[a-z0-9-\.]{0,63}:[a-z0-9-\.]{0,63}:[a-z0-9-  $\setminus$ .]{0,63}:[^/].{0,1023}

### <span id="page-113-1"></span>**[EndpointId](#page-112-1)**

The unique identifier of the AppInstanceUserEndpoint.

Type: String

Length Constraints: Minimum length of 0. Maximum length of 64.

Pattern: .\*

### **Errors**

For information about the errors that are common to all actions, see [Common](#page-1258-0) Errors.

### **BadRequestException**

The input parameters don't match the service's restrictions.

HTTP Status Code: 400

### **ConflictException**

The request could not be processed because of conflict in the current state of the resource.

HTTP Status Code: 409

### **ForbiddenException**

The client is permanently forbidden from making the request.

HTTP Status Code: 403

### **ResourceLimitExceededException**

The request exceeds the resource limit.

### HTTP Status Code: 400

#### **ServiceFailureException**

The service encountered an unexpected error.

HTTP Status Code: 500

### **ServiceUnavailableException**

The service is currently unavailable.

HTTP Status Code: 503

#### **ThrottledClientException**

The client exceeded its request rate limit.

HTTP Status Code: 429

#### **UnauthorizedClientException**

The client is not currently authorized to make the request.

HTTP Status Code: 401

# **See Also**

- AWS [Command](https://docs.aws.amazon.com/goto/aws-cli/chime-sdk-identity-2021-04-20/RegisterAppInstanceUserEndpoint) Line Interface
- [AWS](https://docs.aws.amazon.com/goto/DotNetSDKV3/chime-sdk-identity-2021-04-20/RegisterAppInstanceUserEndpoint) SDK for .NET
- [AWS](https://docs.aws.amazon.com/goto/SdkForCpp/chime-sdk-identity-2021-04-20/RegisterAppInstanceUserEndpoint) SDK for C++
- [AWS](https://docs.aws.amazon.com/goto/SdkForGoV2/chime-sdk-identity-2021-04-20/RegisterAppInstanceUserEndpoint) SDK for Go v2
- [AWS](https://docs.aws.amazon.com/goto/SdkForJavaV2/chime-sdk-identity-2021-04-20/RegisterAppInstanceUserEndpoint) SDK for Java V2
- AWS SDK for [JavaScript](https://docs.aws.amazon.com/goto/SdkForJavaScriptV3/chime-sdk-identity-2021-04-20/RegisterAppInstanceUserEndpoint) V3
- [AWS](https://docs.aws.amazon.com/goto/SdkForPHPV3/chime-sdk-identity-2021-04-20/RegisterAppInstanceUserEndpoint) SDK for PHP V3
- AWS SDK for [Python](https://docs.aws.amazon.com/goto/boto3/chime-sdk-identity-2021-04-20/RegisterAppInstanceUserEndpoint)
- AWS SDK for [Ruby](https://docs.aws.amazon.com/goto/SdkForRubyV3/chime-sdk-identity-2021-04-20/RegisterAppInstanceUserEndpoint) V3

# **TagResource**

Service: Amazon Chime SDK Identity

Applies the specified tags to the specified Amazon Chime SDK identity resource.

# <span id="page-115-2"></span>**Request Syntax**

```
POST /tags?operation=tag-resource HTTP/1.1
Content-type: application/json
{ 
    "ResourceARN": "string", 
    "Tags": [ 
        { 
           "Key": "string", 
           "Value": "string" 
       } 
    ]
}
```
# **URI Request Parameters**

The request does not use any URI parameters.

# **Request Body**

The request accepts the following data in JSON format.

### <span id="page-115-0"></span>**[ResourceARN](#page-115-2)**

The resource ARN.

Type: String

Length Constraints: Minimum length of 5. Maximum length of 1600.

```
Pattern: arn:[a-z0-9-\.]{1,63}:[a-z0-9-\.]{0,63}:[a-z0-9-\.]{0,63}:[a-z0-9-
\setminus.]{0,63}:[^/].{0,1023}
```
Required: Yes

### <span id="page-115-1"></span>**[Tags](#page-115-2)**

The tag key-value pairs.

Type: Array of [Tag](#page-944-2) objects

Array Members: Minimum number of 1 item. Maximum number of 50 items.

Required: Yes

### **Response Syntax**

HTTP/1.1 204

## **Response Elements**

If the action is successful, the service sends back an HTTP 204 response with an empty HTTP body.

### **Errors**

For information about the errors that are common to all actions, see [Common](#page-1258-0) Errors.

### **BadRequestException**

The input parameters don't match the service's restrictions.

HTTP Status Code: 400

#### **ForbiddenException**

The client is permanently forbidden from making the request.

HTTP Status Code: 403

#### **ResourceLimitExceededException**

The request exceeds the resource limit.

HTTP Status Code: 400

### **ServiceFailureException**

The service encountered an unexpected error.

HTTP Status Code: 500

#### **ServiceUnavailableException**

The service is currently unavailable.

HTTP Status Code: 503

### **ThrottledClientException**

The client exceeded its request rate limit.

HTTP Status Code: 429

#### **UnauthorizedClientException**

The client is not currently authorized to make the request.

HTTP Status Code: 401

# **See Also**

- AWS [Command](https://docs.aws.amazon.com/goto/aws-cli/chime-sdk-identity-2021-04-20/TagResource) Line Interface
- [AWS](https://docs.aws.amazon.com/goto/DotNetSDKV3/chime-sdk-identity-2021-04-20/TagResource) SDK for .NET
- [AWS](https://docs.aws.amazon.com/goto/SdkForCpp/chime-sdk-identity-2021-04-20/TagResource) SDK for C++
- [AWS](https://docs.aws.amazon.com/goto/SdkForGoV2/chime-sdk-identity-2021-04-20/TagResource) SDK for Go v2
- [AWS](https://docs.aws.amazon.com/goto/SdkForJavaV2/chime-sdk-identity-2021-04-20/TagResource) SDK for Java V2
- AWS SDK for [JavaScript](https://docs.aws.amazon.com/goto/SdkForJavaScriptV3/chime-sdk-identity-2021-04-20/TagResource) V3
- [AWS](https://docs.aws.amazon.com/goto/SdkForPHPV3/chime-sdk-identity-2021-04-20/TagResource) SDK for PHP V3
- AWS SDK for [Python](https://docs.aws.amazon.com/goto/boto3/chime-sdk-identity-2021-04-20/TagResource)
- AWS SDK for [Ruby](https://docs.aws.amazon.com/goto/SdkForRubyV3/chime-sdk-identity-2021-04-20/TagResource) V3

# **UntagResource**

Service: Amazon Chime SDK Identity

Removes the specified tags from the specified Amazon Chime SDK identity resource.

## <span id="page-118-2"></span>**Request Syntax**

```
POST /tags?operation=untag-resource HTTP/1.1
Content-type: application/json
{ 
    "ResourceARN": "string", 
    "TagKeys": [ "string" ]
}
```
### **URI Request Parameters**

The request does not use any URI parameters.

# **Request Body**

The request accepts the following data in JSON format.

### <span id="page-118-0"></span>**[ResourceARN](#page-118-2)**

The resource ARN.

Type: String

Length Constraints: Minimum length of 5. Maximum length of 1600.

```
Pattern: arn:[a-z0-9-\.]{1,63}:[a-z0-9-\.]{0,63}:[a-z0-9-\.]{0,63}:[a-z0-9-
\setminus.]{0,63}:[^/].{0,1023}
```
Required: Yes

### <span id="page-118-1"></span>**[TagKeys](#page-118-2)**

The tag keys.

Type: Array of strings

Array Members: Minimum number of 1 item. Maximum number of 50 items.

Length Constraints: Minimum length of 1. Maximum length of 128.

Required: Yes

## **Response Syntax**

HTTP/1.1 204

## **Response Elements**

If the action is successful, the service sends back an HTTP 204 response with an empty HTTP body.

### **Errors**

For information about the errors that are common to all actions, see [Common](#page-1258-0) Errors.

### **BadRequestException**

The input parameters don't match the service's restrictions.

HTTP Status Code: 400

### **ForbiddenException**

The client is permanently forbidden from making the request.

HTTP Status Code: 403

### **ServiceFailureException**

The service encountered an unexpected error.

HTTP Status Code: 500

### **ServiceUnavailableException**

The service is currently unavailable.

HTTP Status Code: 503

### **ThrottledClientException**

The client exceeded its request rate limit.

HTTP Status Code: 429

### **UnauthorizedClientException**

The client is not currently authorized to make the request.

HTTP Status Code: 401

### **See Also**

- AWS [Command](https://docs.aws.amazon.com/goto/aws-cli/chime-sdk-identity-2021-04-20/UntagResource) Line Interface
- [AWS](https://docs.aws.amazon.com/goto/DotNetSDKV3/chime-sdk-identity-2021-04-20/UntagResource) SDK for .NET
- [AWS](https://docs.aws.amazon.com/goto/SdkForCpp/chime-sdk-identity-2021-04-20/UntagResource) SDK for C++
- [AWS](https://docs.aws.amazon.com/goto/SdkForGoV2/chime-sdk-identity-2021-04-20/UntagResource) SDK for Go v2
- [AWS](https://docs.aws.amazon.com/goto/SdkForJavaV2/chime-sdk-identity-2021-04-20/UntagResource) SDK for Java V2
- AWS SDK for [JavaScript](https://docs.aws.amazon.com/goto/SdkForJavaScriptV3/chime-sdk-identity-2021-04-20/UntagResource) V3
- [AWS](https://docs.aws.amazon.com/goto/SdkForPHPV3/chime-sdk-identity-2021-04-20/UntagResource) SDK for PHP V3
- AWS SDK for [Python](https://docs.aws.amazon.com/goto/boto3/chime-sdk-identity-2021-04-20/UntagResource)
- AWS SDK for [Ruby](https://docs.aws.amazon.com/goto/SdkForRubyV3/chime-sdk-identity-2021-04-20/UntagResource) V3

# **UpdateAppInstance**

Service: Amazon Chime SDK Identity

Updates AppInstance metadata.

## <span id="page-121-1"></span>**Request Syntax**

```
PUT /app-instances/appInstanceArn HTTP/1.1
Content-type: application/json
{ 
    "Metadata": "string", 
    "Name": "string"
}
```
## **URI Request Parameters**

The request uses the following URI parameters.

#### **[appInstanceArn](#page-121-1)**

The ARN of the AppInstance.

Length Constraints: Minimum length of 5. Maximum length of 1600.

Pattern: arn:[a-z0-9-\.]{1,63}:[a-z0-9-\.]{0,63}:[a-z0-9-\.]{0,63}:[a-z0-9-  $\setminus$ .]{0,63}:[^/].{0,1023}

Required: Yes

## **Request Body**

The request accepts the following data in JSON format.

#### <span id="page-121-0"></span>**[Metadata](#page-121-1)**

The metadata that you want to change.

Type: String

Length Constraints: Minimum length of 0. Maximum length of 1024.

Pattern: .\*

Required: Yes

#### <span id="page-122-0"></span>**[Name](#page-121-1)**

The name that you want to change.

Type: String

Length Constraints: Minimum length of 1. Maximum length of 256.

```
Pattern: [\u0009\u000A\u000D\u0020-\u007E\u0085\u00A0-\uD7FF\uE000-\uFFFD
\u10000-\u10FFFF]*
```
Required: Yes

## <span id="page-122-2"></span>**Response Syntax**

```
HTTP/1.1 200
Content-type: application/json
{ 
    "AppInstanceArn": "string"
}
```
## **Response Elements**

If the action is successful, the service sends back an HTTP 200 response.

The following data is returned in JSON format by the service.

### <span id="page-122-1"></span>**[AppInstanceArn](#page-122-2)**

The ARN of the AppInstance.

Type: String

Length Constraints: Minimum length of 5. Maximum length of 1600.

```
Pattern: arn:[a-z0-9-\.]{1,63}:[a-z0-9-\.]{0,63}:[a-z0-9-\.]{0,63}:[a-z0-9-
\.]{0,63}:[^/].{0,1023}
```
## **Errors**

For information about the errors that are common to all actions, see [Common](#page-1258-0) Errors.

### **BadRequestException**

The input parameters don't match the service's restrictions.

HTTP Status Code: 400

### **ConflictException**

The request could not be processed because of conflict in the current state of the resource.

HTTP Status Code: 409

#### **ForbiddenException**

The client is permanently forbidden from making the request.

HTTP Status Code: 403

### **ServiceFailureException**

The service encountered an unexpected error.

HTTP Status Code: 500

### **ServiceUnavailableException**

The service is currently unavailable.

HTTP Status Code: 503

### **ThrottledClientException**

The client exceeded its request rate limit.

HTTP Status Code: 429

### **UnauthorizedClientException**

The client is not currently authorized to make the request.

HTTP Status Code: 401

# **See Also**

- AWS [Command](https://docs.aws.amazon.com/goto/aws-cli/chime-sdk-identity-2021-04-20/UpdateAppInstance) Line Interface
- [AWS](https://docs.aws.amazon.com/goto/DotNetSDKV3/chime-sdk-identity-2021-04-20/UpdateAppInstance) SDK for .NET
- [AWS](https://docs.aws.amazon.com/goto/SdkForCpp/chime-sdk-identity-2021-04-20/UpdateAppInstance) SDK for C++
- [AWS](https://docs.aws.amazon.com/goto/SdkForGoV2/chime-sdk-identity-2021-04-20/UpdateAppInstance) SDK for Go v2
- [AWS](https://docs.aws.amazon.com/goto/SdkForJavaV2/chime-sdk-identity-2021-04-20/UpdateAppInstance) SDK for Java V2
- AWS SDK for [JavaScript](https://docs.aws.amazon.com/goto/SdkForJavaScriptV3/chime-sdk-identity-2021-04-20/UpdateAppInstance) V3
- [AWS](https://docs.aws.amazon.com/goto/SdkForPHPV3/chime-sdk-identity-2021-04-20/UpdateAppInstance) SDK for PHP V3
- AWS SDK for [Python](https://docs.aws.amazon.com/goto/boto3/chime-sdk-identity-2021-04-20/UpdateAppInstance)
- AWS SDK for [Ruby](https://docs.aws.amazon.com/goto/SdkForRubyV3/chime-sdk-identity-2021-04-20/UpdateAppInstance) V3

# **UpdateAppInstanceBot**

Service: Amazon Chime SDK Identity

<span id="page-125-0"></span>Updates the name and metadata of an AppInstanceBot.

# **Request Syntax**

```
PUT /app-instance-bots/appInstanceBotArn HTTP/1.1
Content-type: application/json
{ 
    "Configuration": { 
       "Lex": { 
           "InvokedBy": { 
              "StandardMessages": "string", 
              "TargetedMessages": "string" 
           }, 
           "LexBotAliasArn": "string", 
           "LocaleId": "string", 
           "RespondsTo": "string", 
           "WelcomeIntent": "string" 
       } 
    }, 
    "Metadata": "string", 
    "Name": "string"
}
```
## **URI Request Parameters**

The request uses the following URI parameters.

### **[appInstanceBotArn](#page-125-0)**

The ARN of the AppInstanceBot.

Length Constraints: Minimum length of 5. Maximum length of 1600.

Pattern: arn:[a-z0-9-\.]{1,63}:[a-z0-9-\.]{0,63}:[a-z0-9-\.]{0,63}:[a-z0-9-  $\setminus$ .]{0,63}:[^/].{0,1023}

### Required: Yes

# **Request Body**

The request accepts the following data in JSON format.

### <span id="page-126-0"></span>**[Configuration](#page-125-0)**

The configuration for the bot update.

Type: [Configuration](#page-933-1) object

Required: No

### <span id="page-126-1"></span>**[Metadata](#page-125-0)**

The metadata of the AppInstanceBot.

Type: String

Length Constraints: Minimum length of 0. Maximum length of 1024.

Pattern: .\*

Required: Yes

#### <span id="page-126-2"></span>**[Name](#page-125-0)**

The name of the AppInstanceBot.

Type: String

Length Constraints: Minimum length of 0. Maximum length of 256.

```
Pattern: [\u0009\u000A\u000D\u0020-\u007E\u0085\u00A0-\uD7FF\uE000-\uFFFD
\u10000-\u10FFFF]*
```
Required: Yes

# <span id="page-126-3"></span>**Response Syntax**

```
HTTP/1.1 200
Content-type: application/json
{ 
    "AppInstanceBotArn": "string"
```
}

## **Response Elements**

If the action is successful, the service sends back an HTTP 200 response.

The following data is returned in JSON format by the service.

#### <span id="page-127-0"></span>**[AppInstanceBotArn](#page-126-3)**

The ARN of the AppInstanceBot.

Type: String

Length Constraints: Minimum length of 5. Maximum length of 1600.

Pattern: arn:[a-z0-9-\.]{1,63}:[a-z0-9-\.]{0,63}:[a-z0-9-\.]{0,63}:[a-z0-9-  $\setminus$ .]{0,63}:[^/].{0,1023}

### **Errors**

For information about the errors that are common to all actions, see [Common](#page-1258-0) Errors.

#### **BadRequestException**

The input parameters don't match the service's restrictions.

HTTP Status Code: 400

#### **ConflictException**

The request could not be processed because of conflict in the current state of the resource.

HTTP Status Code: 409

#### **ForbiddenException**

The client is permanently forbidden from making the request.

HTTP Status Code: 403

#### **ResourceLimitExceededException**

The request exceeds the resource limit.

### HTTP Status Code: 400

#### **ServiceFailureException**

The service encountered an unexpected error.

HTTP Status Code: 500

### **ServiceUnavailableException**

The service is currently unavailable.

HTTP Status Code: 503

#### **ThrottledClientException**

The client exceeded its request rate limit.

HTTP Status Code: 429

#### **UnauthorizedClientException**

The client is not currently authorized to make the request.

HTTP Status Code: 401

# **See Also**

- AWS [Command](https://docs.aws.amazon.com/goto/aws-cli/chime-sdk-identity-2021-04-20/UpdateAppInstanceBot) Line Interface
- [AWS](https://docs.aws.amazon.com/goto/DotNetSDKV3/chime-sdk-identity-2021-04-20/UpdateAppInstanceBot) SDK for .NET
- [AWS](https://docs.aws.amazon.com/goto/SdkForCpp/chime-sdk-identity-2021-04-20/UpdateAppInstanceBot) SDK for C++
- [AWS](https://docs.aws.amazon.com/goto/SdkForGoV2/chime-sdk-identity-2021-04-20/UpdateAppInstanceBot) SDK for Go v2
- [AWS](https://docs.aws.amazon.com/goto/SdkForJavaV2/chime-sdk-identity-2021-04-20/UpdateAppInstanceBot) SDK for Java V2
- AWS SDK for [JavaScript](https://docs.aws.amazon.com/goto/SdkForJavaScriptV3/chime-sdk-identity-2021-04-20/UpdateAppInstanceBot) V3
- [AWS](https://docs.aws.amazon.com/goto/SdkForPHPV3/chime-sdk-identity-2021-04-20/UpdateAppInstanceBot) SDK for PHP V3
- AWS SDK for [Python](https://docs.aws.amazon.com/goto/boto3/chime-sdk-identity-2021-04-20/UpdateAppInstanceBot)
- AWS SDK for [Ruby](https://docs.aws.amazon.com/goto/SdkForRubyV3/chime-sdk-identity-2021-04-20/UpdateAppInstanceBot) V3

# **UpdateAppInstanceUser**

Service: Amazon Chime SDK Identity

Updates the details of an AppInstanceUser. You can update names and metadata.

# <span id="page-129-1"></span>**Request Syntax**

```
PUT /app-instance-users/appInstanceUserArn HTTP/1.1
Content-type: application/json
{ 
    "Metadata": "string", 
    "Name": "string"
}
```
## **URI Request Parameters**

The request uses the following URI parameters.

### **[appInstanceUserArn](#page-129-1)**

The ARN of the AppInstanceUser.

Length Constraints: Minimum length of 5. Maximum length of 1600.

Pattern: arn:[a-z0-9-\.]{1,63}:[a-z0-9-\.]{0,63}:[a-z0-9-\.]{0,63}:[a-z0-9-  $\setminus$ .]{0,63}:[^/].{0,1023}

Required: Yes

# **Request Body**

The request accepts the following data in JSON format.

### <span id="page-129-0"></span>**[Metadata](#page-129-1)**

The metadata of the AppInstanceUser.

Type: String

Length Constraints: Minimum length of 0. Maximum length of 1024.

Pattern: .\*

Required: Yes

#### <span id="page-130-0"></span>**[Name](#page-129-1)**

The name of the AppInstanceUser.

Type: String

Length Constraints: Minimum length of 1. Maximum length of 100.

Pattern: . \* \S. \*

Required: Yes

## <span id="page-130-2"></span>**Response Syntax**

```
HTTP/1.1 200
Content-type: application/json
{ 
    "AppInstanceUserArn": "string"
}
```
# **Response Elements**

If the action is successful, the service sends back an HTTP 200 response.

The following data is returned in JSON format by the service.

### <span id="page-130-1"></span>**[AppInstanceUserArn](#page-130-2)**

The ARN of the AppInstanceUser.

Type: String

Length Constraints: Minimum length of 5. Maximum length of 1600.

Pattern: arn:[a-z0-9-\.]{1,63}:[a-z0-9-\.]{0,63}:[a-z0-9-\.]{0,63}:[a-z0-9-  $\setminus$ .]{0,63}:[^/].{0,1023}

## **Errors**

For information about the errors that are common to all actions, see [Common](#page-1258-0) Errors.

### **BadRequestException**

The input parameters don't match the service's restrictions.

HTTP Status Code: 400

### **ConflictException**

The request could not be processed because of conflict in the current state of the resource.

HTTP Status Code: 409

### **ForbiddenException**

The client is permanently forbidden from making the request.

HTTP Status Code: 403

### **ResourceLimitExceededException**

The request exceeds the resource limit.

HTTP Status Code: 400

### **ServiceFailureException**

The service encountered an unexpected error.

HTTP Status Code: 500

### **ServiceUnavailableException**

The service is currently unavailable.

HTTP Status Code: 503

### **ThrottledClientException**

The client exceeded its request rate limit.

HTTP Status Code: 429

## **UnauthorizedClientException**

The client is not currently authorized to make the request.

### HTTP Status Code: 401

# **See Also**

- AWS [Command](https://docs.aws.amazon.com/goto/aws-cli/chime-sdk-identity-2021-04-20/UpdateAppInstanceUser) Line Interface
- [AWS](https://docs.aws.amazon.com/goto/DotNetSDKV3/chime-sdk-identity-2021-04-20/UpdateAppInstanceUser) SDK for .NET
- [AWS](https://docs.aws.amazon.com/goto/SdkForCpp/chime-sdk-identity-2021-04-20/UpdateAppInstanceUser) SDK for C++
- [AWS](https://docs.aws.amazon.com/goto/SdkForGoV2/chime-sdk-identity-2021-04-20/UpdateAppInstanceUser) SDK for Go v2
- [AWS](https://docs.aws.amazon.com/goto/SdkForJavaV2/chime-sdk-identity-2021-04-20/UpdateAppInstanceUser) SDK for Java V2
- AWS SDK for [JavaScript](https://docs.aws.amazon.com/goto/SdkForJavaScriptV3/chime-sdk-identity-2021-04-20/UpdateAppInstanceUser) V3
- [AWS](https://docs.aws.amazon.com/goto/SdkForPHPV3/chime-sdk-identity-2021-04-20/UpdateAppInstanceUser) SDK for PHP V3
- AWS SDK for [Python](https://docs.aws.amazon.com/goto/boto3/chime-sdk-identity-2021-04-20/UpdateAppInstanceUser)
- AWS SDK for [Ruby](https://docs.aws.amazon.com/goto/SdkForRubyV3/chime-sdk-identity-2021-04-20/UpdateAppInstanceUser) V3

# **UpdateAppInstanceUserEndpoint**

Service: Amazon Chime SDK Identity

Updates the details of an AppInstanceUserEndpoint. You can update the name and AllowMessage values.

# <span id="page-133-0"></span>**Request Syntax**

```
PUT /app-instance-users/appInstanceUserArn/endpoints/endpointId HTTP/1.1
Content-type: application/json
{ 
    "AllowMessages": "string", 
    "Name": "string"
}
```
# **URI Request Parameters**

The request uses the following URI parameters.

### **[appInstanceUserArn](#page-133-0)**

The ARN of the AppInstanceUser.

Length Constraints: Minimum length of 5. Maximum length of 1600.

```
Pattern: arn:[a-z0-9-\.]{1,63}:[a-z0-9-\.]{0,63}:[a-z0-9-\.]{0,63}:[a-z0-9-
\setminus.]{0,63}:[^/].{0,1023}
```
Required: Yes

### **[endpointId](#page-133-0)**

The unique identifier of the AppInstanceUserEndpoint.

Length Constraints: Minimum length of 0. Maximum length of 64.

Pattern: .\*

Required: Yes

# **Request Body**

The request accepts the following data in JSON format.

### <span id="page-134-0"></span>**[AllowMessages](#page-133-0)**

Boolean that controls whether the AppInstanceUserEndpoint is opted in to receive messages. ALL indicates the endpoint will receive all messages. NONE indicates the endpoint will receive no messages.

Type: String

Valid Values: ALL | NONE

Required: No

#### <span id="page-134-1"></span>**[Name](#page-133-0)**

The name of the AppInstanceUserEndpoint.

Type: String

Length Constraints: Minimum length of 0. Maximum length of 1600.

Pattern: .\*

Required: No

## <span id="page-134-2"></span>**Response Syntax**

```
HTTP/1.1 200
Content-type: application/json
{ 
    "AppInstanceUserArn": "string", 
    "EndpointId": "string"
}
```
## **Response Elements**

If the action is successful, the service sends back an HTTP 200 response.

The following data is returned in JSON format by the service.

### <span id="page-135-0"></span>**[AppInstanceUserArn](#page-134-2)**

The ARN of the AppInstanceUser.

Type: String

Length Constraints: Minimum length of 5. Maximum length of 1600.

Pattern: arn:[a-z0-9-\.]{1,63}:[a-z0-9-\.]{0,63}:[a-z0-9-\.]{0,63}:[a-z0-9-  $\setminus$ .]{0,63}:[^/].{0,1023}

### <span id="page-135-1"></span>**[EndpointId](#page-134-2)**

The unique identifier of the AppInstanceUserEndpoint.

Type: String

Length Constraints: Minimum length of 0. Maximum length of 64.

Pattern: .\*

### **Errors**

For information about the errors that are common to all actions, see [Common](#page-1258-0) Errors.

### **BadRequestException**

The input parameters don't match the service's restrictions.

HTTP Status Code: 400

### **ConflictException**

The request could not be processed because of conflict in the current state of the resource.

HTTP Status Code: 409

### **ForbiddenException**

The client is permanently forbidden from making the request.

HTTP Status Code: 403

### **ServiceFailureException**

The service encountered an unexpected error.

HTTP Status Code: 500

### **ServiceUnavailableException**

The service is currently unavailable.

HTTP Status Code: 503

### **ThrottledClientException**

The client exceeded its request rate limit.

HTTP Status Code: 429

#### **UnauthorizedClientException**

The client is not currently authorized to make the request.

HTTP Status Code: 401

### **See Also**

For more information about using this API in one of the language-specific AWS SDKs, see the following:

- AWS [Command](https://docs.aws.amazon.com/goto/aws-cli/chime-sdk-identity-2021-04-20/UpdateAppInstanceUserEndpoint) Line Interface
- [AWS](https://docs.aws.amazon.com/goto/DotNetSDKV3/chime-sdk-identity-2021-04-20/UpdateAppInstanceUserEndpoint) SDK for .NET
- [AWS](https://docs.aws.amazon.com/goto/SdkForCpp/chime-sdk-identity-2021-04-20/UpdateAppInstanceUserEndpoint) SDK for C++
- [AWS](https://docs.aws.amazon.com/goto/SdkForGoV2/chime-sdk-identity-2021-04-20/UpdateAppInstanceUserEndpoint) SDK for Go v2
- [AWS](https://docs.aws.amazon.com/goto/SdkForJavaV2/chime-sdk-identity-2021-04-20/UpdateAppInstanceUserEndpoint) SDK for Java V2
- AWS SDK for [JavaScript](https://docs.aws.amazon.com/goto/SdkForJavaScriptV3/chime-sdk-identity-2021-04-20/UpdateAppInstanceUserEndpoint) V3
- [AWS](https://docs.aws.amazon.com/goto/SdkForPHPV3/chime-sdk-identity-2021-04-20/UpdateAppInstanceUserEndpoint) SDK for PHP V3
- AWS SDK for [Python](https://docs.aws.amazon.com/goto/boto3/chime-sdk-identity-2021-04-20/UpdateAppInstanceUserEndpoint)
- AWS SDK for [Ruby](https://docs.aws.amazon.com/goto/SdkForRubyV3/chime-sdk-identity-2021-04-20/UpdateAppInstanceUserEndpoint) V3

# **Amazon Chime SDK Media Pipelines**

The following actions are supported by Amazon Chime SDK Media Pipelines:

• [CreateMediaCapturePipeline](#page-139-0)

- [CreateMediaConcatenationPipeline](#page-146-0)
- [CreateMediaInsightsPipeline](#page-152-0)
- [CreateMediaInsightsPipelineConfiguration](#page-159-0)
- [CreateMediaLiveConnectorPipeline](#page-168-0)
- [CreateMediaPipelineKinesisVideoStreamPool](#page-175-0)
- [CreateMediaStreamPipeline](#page-180-0)
- [DeleteMediaCapturePipeline](#page-185-0)
- [DeleteMediaInsightsPipelineConfiguration](#page-188-0)
- [DeleteMediaPipeline](#page-191-0)
- [DeleteMediaPipelineKinesisVideoStreamPool](#page-194-0)
- [GetMediaCapturePipeline](#page-197-0)
- [GetMediaInsightsPipelineConfiguration](#page-201-0)
- [GetMediaPipeline](#page-206-0)
- [GetMediaPipelineKinesisVideoStreamPool](#page-215-0)
- [GetSpeakerSearchTask](#page-218-0)
- [GetVoiceToneAnalysisTask](#page-221-0)
- [ListMediaCapturePipelines](#page-224-0)
- [ListMediaInsightsPipelineConfigurations](#page-227-0)
- [ListMediaPipelineKinesisVideoStreamPools](#page-231-0)
- **[ListMediaPipelines](#page-235-0)**
- [ListTagsForResource](#page-238-0)
- [StartSpeakerSearchTask](#page-241-0)
- [StartVoiceToneAnalysisTask](#page-245-0)
- [StopSpeakerSearchTask](#page-249-0)
- [StopVoiceToneAnalysisTask](#page-252-0)
- [TagResource](#page-255-0)
- **[UntagResource](#page-258-0)**
- [UpdateMediaInsightsPipelineConfiguration](#page-261-0)
- [UpdateMediaInsightsPipelineStatus](#page-269-0)
- [UpdateMediaPipelineKinesisVideoStreamPool](#page-272-0)

# <span id="page-139-0"></span>**CreateMediaCapturePipeline**

Service: Amazon Chime SDK Media Pipelines

Creates a media pipeline.

# <span id="page-139-1"></span>**Request Syntax**

```
POST /sdk-media-capture-pipelines HTTP/1.1
Content-type: application/json
{ 
    "ChimeSdkMeetingConfiguration": { 
       "ArtifactsConfiguration": { 
           "Audio": { 
              "MuxType": "string" 
           }, 
           "CompositedVideo": { 
              "GridViewConfiguration": { 
                 "ActiveSpeakerOnlyConfiguration": { 
                     "ActiveSpeakerPosition": "string" 
                 }, 
                  "CanvasOrientation": "string", 
                  "ContentShareLayout": "string", 
                  "HorizontalLayoutConfiguration": { 
                     "TileAspectRatio": "string", 
                     "TileCount": number, 
                     "TileOrder": "string", 
                     "TilePosition": "string" 
                 }, 
                  "PresenterOnlyConfiguration": { 
                     "PresenterPosition": "string" 
                 }, 
                  "VerticalLayoutConfiguration": { 
                     "TileAspectRatio": "string", 
                     "TileCount": number, 
                     "TileOrder": "string", 
                     "TilePosition": "string" 
                 }, 
                  "VideoAttribute": { 
                     "BorderColor": "string", 
                     "BorderThickness": number, 
                     "CornerRadius": number, 
                     "HighlightColor": "string"
```

```
 } 
              }, 
               "Layout": "string", 
               "Resolution": "string" 
           }, 
           "Content": { 
               "MuxType": "string", 
               "State": "string" 
           }, 
           "Video": { 
               "MuxType": "string", 
               "State": "string" 
           } 
        }, 
        "SourceConfiguration": { 
           "SelectedVideoStreams": { 
               "AttendeeIds": [ "string" ], 
               "ExternalUserIds": [ "string" ] 
           } 
        } 
    }, 
    "ClientRequestToken": "string", 
    "SinkArn": "string", 
    "SinkType": "string", 
    "SourceArn": "string", 
    "SourceType": "string", 
    "Tags": [ 
        { 
           "Key": "string", 
           "Value": "string" 
        } 
    ]
}
```
# **URI Request Parameters**

The request does not use any URI parameters.

## **Request Body**

The request accepts the following data in JSON format.

### <span id="page-141-0"></span>**[ChimeSdkMeetingConfiguration](#page-139-1)**

The configuration for a specified media pipeline. SourceType must be ChimeSdkMeeting.

Type: [ChimeSdkMeetingConfiguration](#page-969-2) object

Required: No

#### <span id="page-141-1"></span>**[ClientRequestToken](#page-139-1)**

The unique identifier for the client request. The token makes the API request idempotent. Use a unique token for each media pipeline request.

Type: String

Length Constraints: Minimum length of 2. Maximum length of 64.

Pattern: [-\_a-zA-Z0-9]\*

Required: No

#### <span id="page-141-2"></span>**[SinkArn](#page-139-1)**

The ARN of the sink type.

Type: String

Length Constraints: Minimum length of 1. Maximum length of 1024.

Pattern: ^arn[\/\:\-\\_\.a-zA-Z0-9]+\$

Required: Yes

#### <span id="page-141-3"></span>**[SinkType](#page-139-1)**

Destination type to which the media artifacts are saved. You must use an S3 bucket.

Type: String

Valid Values: S3Bucket

Required: Yes

#### <span id="page-141-4"></span>**[SourceArn](#page-139-1)**

ARN of the source from which the media artifacts are captured.

Type: String

Length Constraints: Minimum length of 1. Maximum length of 1024.

Pattern: ^arn[\/\:\-\\_\.a-zA-Z0-9]+\$

Required: Yes

#### <span id="page-142-0"></span>**[SourceType](#page-139-1)**

Source type from which the media artifacts are captured. A Chime SDK Meeting is the only supported source.

Type: String

Valid Values: ChimeSdkMeeting

Required: Yes

#### <span id="page-142-1"></span>**[Tags](#page-139-1)**

The tag key-value pairs.

Type: Array of [Tag](#page-1060-2) objects

Array Members: Minimum number of 1 item. Maximum number of 200 items.

Required: No

### **Response Syntax**

```
HTTP/1.1 201
Content-type: application/json
{ 
    "MediaCapturePipeline": { 
       "ChimeSdkMeetingConfiguration": { 
           "ArtifactsConfiguration": { 
              "Audio": { 
                 "MuxType": "string" 
              }, 
              "CompositedVideo": { 
                  "GridViewConfiguration": { 
                     "ActiveSpeakerOnlyConfiguration": { 
                        "ActiveSpeakerPosition": "string" 
                     }, 
                     "CanvasOrientation": "string",
```

```
 "ContentShareLayout": "string", 
                     "HorizontalLayoutConfiguration": { 
                        "TileAspectRatio": "string", 
                        "TileCount": number, 
                        "TileOrder": "string", 
                        "TilePosition": "string" 
                     }, 
                     "PresenterOnlyConfiguration": { 
                        "PresenterPosition": "string" 
                     }, 
                     "VerticalLayoutConfiguration": { 
                        "TileAspectRatio": "string", 
                        "TileCount": number, 
                        "TileOrder": "string", 
                        "TilePosition": "string" 
, and the state \mathbb{R}, the state \mathbb{R} "VideoAttribute": { 
                        "BorderColor": "string", 
                        "BorderThickness": number, 
                        "CornerRadius": number, 
                        "HighlightColor": "string" 
 } 
                 }, 
                 "Layout": "string", 
                 "Resolution": "string" 
              }, 
              "Content": { 
                 "MuxType": "string", 
                 "State": "string" 
              }, 
              "Video": { 
                 "MuxType": "string", 
                 "State": "string" 
              } 
           }, 
           "SourceConfiguration": { 
              "SelectedVideoStreams": { 
                 "AttendeeIds": [ "string" ], 
                 "ExternalUserIds": [ "string" ] 
 } 
          } 
       }, 
       "CreatedTimestamp": "string", 
       "MediaPipelineArn": "string",
```
```
 "MediaPipelineId": "string", 
        "SinkArn": "string", 
        "SinkType": "string", 
        "SourceArn": "string", 
        "SourceType": "string", 
        "Status": "string", 
        "UpdatedTimestamp": "string" 
    }
}
```
### **Response Elements**

If the action is successful, the service sends back an HTTP 201 response.

The following data is returned in JSON format by the service.

### **[MediaCapturePipeline](#page-142-0)**

A media pipeline object, the ID, source type, source ARN, sink type, and sink ARN of a media pipeline object.

Type: [MediaCapturePipeline](#page-1008-1) object

### **Errors**

For information about the errors that are common to all actions, see [Common](#page-1258-0) Errors.

### **BadRequestException**

The input parameters don't match the service's restrictions.

HTTP Status Code: 400

### **ForbiddenException**

The client is permanently forbidden from making the request.

HTTP Status Code: 403

### **ResourceLimitExceededException**

The request exceeds the resource limit.

HTTP Status Code: 400

#### **ServiceFailureException**

The service encountered an unexpected error.

HTTP Status Code: 500

#### **ServiceUnavailableException**

The service is currently unavailable.

HTTP Status Code: 503

#### **ThrottledClientException**

The client exceeded its request rate limit.

HTTP Status Code: 429

#### **UnauthorizedClientException**

The client is not currently authorized to make the request.

HTTP Status Code: 401

### **See Also**

For more information about using this API in one of the language-specific AWS SDKs, see the following:

- AWS [Command](https://docs.aws.amazon.com/goto/aws-cli/chime-sdk-media-pipelines-2021-07-15/CreateMediaCapturePipeline) Line Interface
- [AWS](https://docs.aws.amazon.com/goto/DotNetSDKV3/chime-sdk-media-pipelines-2021-07-15/CreateMediaCapturePipeline) SDK for .NET
- [AWS](https://docs.aws.amazon.com/goto/SdkForCpp/chime-sdk-media-pipelines-2021-07-15/CreateMediaCapturePipeline) SDK for C++
- [AWS](https://docs.aws.amazon.com/goto/SdkForGoV2/chime-sdk-media-pipelines-2021-07-15/CreateMediaCapturePipeline) SDK for Go v2
- [AWS](https://docs.aws.amazon.com/goto/SdkForJavaV2/chime-sdk-media-pipelines-2021-07-15/CreateMediaCapturePipeline) SDK for Java V2
- AWS SDK for [JavaScript](https://docs.aws.amazon.com/goto/SdkForJavaScriptV3/chime-sdk-media-pipelines-2021-07-15/CreateMediaCapturePipeline) V3
- [AWS](https://docs.aws.amazon.com/goto/SdkForPHPV3/chime-sdk-media-pipelines-2021-07-15/CreateMediaCapturePipeline) SDK for PHP V3
- AWS SDK for [Python](https://docs.aws.amazon.com/goto/boto3/chime-sdk-media-pipelines-2021-07-15/CreateMediaCapturePipeline)
- AWS SDK for [Ruby](https://docs.aws.amazon.com/goto/SdkForRubyV3/chime-sdk-media-pipelines-2021-07-15/CreateMediaCapturePipeline) V3

# **CreateMediaConcatenationPipeline**

Service: Amazon Chime SDK Media Pipelines

Creates a media concatenation pipeline.

## <span id="page-146-0"></span>**Request Syntax**

```
POST /sdk-media-concatenation-pipelines HTTP/1.1
Content-type: application/json
{ 
    "ClientRequestToken": "string", 
    "Sinks": [ 
       { 
           "S3BucketSinkConfiguration": { 
               "Destination": "string" 
           }, 
           "Type": "string" 
       } 
    ], 
    "Sources": [ 
       { 
           "MediaCapturePipelineSourceConfiguration": { 
               "ChimeSdkMeetingConfiguration": { 
                  "ArtifactsConfiguration": { 
                      "Audio": { 
                         "State": "string" 
                     }, 
                      "CompositedVideo": { 
                         "State": "string" 
                     }, 
                      "Content": { 
                         "State": "string" 
                     }, 
                      "DataChannel": { 
                         "State": "string" 
                     }, 
                      "MeetingEvents": { 
                         "State": "string" 
                     }, 
                      "TranscriptionMessages": { 
                         "State": "string" 
                     },
```

```
 "Video": { 
                       "State": "string" 
 } 
 } 
             }, 
             "MediaPipelineArn": "string" 
          }, 
          "Type": "string" 
       } 
    ], 
    "Tags": [ 
       { 
          "Key": "string", 
          "Value": "string" 
       } 
    ]
}
```
### **URI Request Parameters**

The request does not use any URI parameters.

### **Request Body**

The request accepts the following data in JSON format.

### <span id="page-147-0"></span>**[ClientRequestToken](#page-146-0)**

The unique identifier for the client request. The token makes the API request idempotent. Use a unique token for each media concatenation pipeline request.

Type: String

Length Constraints: Minimum length of 2. Maximum length of 64.

Pattern: [-\_a-zA-Z0-9]\*

Required: No

### <span id="page-147-1"></span>**[Sinks](#page-146-0)**

An object that specifies the data sinks for the media concatenation pipeline.

Type: Array of [ConcatenationSink](#page-975-2) objects

Array Members: Fixed number of 1 item.

Required: Yes

### <span id="page-148-0"></span>**[Sources](#page-146-0)**

An object that specifies the sources for the media concatenation pipeline.

Type: Array of [ConcatenationSource](#page-976-2) objects

Array Members: Fixed number of 1 item.

Required: Yes

### <span id="page-148-1"></span>**[Tags](#page-146-0)**

The tags associated with the media concatenation pipeline.

Type: Array of [Tag](#page-1060-2) objects

Array Members: Minimum number of 1 item. Maximum number of 200 items.

Required: No

### <span id="page-148-2"></span>**Response Syntax**

```
HTTP/1.1 201
Content-type: application/json
{ 
    "MediaConcatenationPipeline": { 
       "CreatedTimestamp": "string", 
       "MediaPipelineArn": "string", 
       "MediaPipelineId": "string", 
       "Sinks": [ 
           { 
              "S3BucketSinkConfiguration": { 
                  "Destination": "string" 
              }, 
              "Type": "string" 
           }
```

```
 ], 
            "Sources": [ 
                  { 
                        "MediaCapturePipelineSourceConfiguration": { 
                              "ChimeSdkMeetingConfiguration": { 
                                   "ArtifactsConfiguration": { 
                                         "Audio": { 
                                              "State": "string" 
\}, \}, \}, \}, \}, \}, \}, \}, \}, \}, \}, \}, \}, \}, \}, \}, \}, \}, \}, \}, \}, \}, \}, \}, \}, \}, \}, \}, \}, \}, \}, \}, \}, \}, \}, \}, \},
                                         "CompositedVideo": { 
                                              "State": "string" 
\}, \}, \}, \}, \}, \}, \}, \}, \}, \}, \}, \}, \}, \}, \}, \}, \}, \}, \}, \}, \}, \}, \}, \}, \}, \}, \}, \}, \}, \}, \}, \}, \}, \}, \}, \}, \},
                                         "Content": { 
                                              "State": "string" 
                                         }, 
                                         "DataChannel": { 
                                              "State": "string" 
\}, \}, \}, \}, \}, \}, \}, \}, \}, \}, \}, \}, \}, \}, \}, \}, \}, \}, \}, \}, \}, \}, \}, \}, \}, \}, \}, \}, \}, \}, \}, \}, \}, \}, \}, \}, \},
                                         "MeetingEvents": { 
                                              "State": "string" 
\}, \}, \}, \}, \}, \}, \}, \}, \}, \}, \}, \}, \}, \}, \}, \}, \}, \}, \}, \}, \}, \}, \}, \}, \}, \}, \}, \}, \}, \}, \}, \}, \}, \}, \}, \}, \},
                                         "TranscriptionMessages": { 
                                              "State": "string" 
                                         }, 
                                         "Video": { 
                                               "State": "string" 
 } 
 } 
                             }, 
                              "MediaPipelineArn": "string" 
                        }, 
                        "Type": "string" 
                  } 
            ], 
            "Status": "string", 
             "UpdatedTimestamp": "string" 
      }
}
```
# **Response Elements**

If the action is successful, the service sends back an HTTP 201 response.

The following data is returned in JSON format by the service.

### <span id="page-150-0"></span>**[MediaConcatenationPipeline](#page-148-2)**

A media concatenation pipeline object, the ID, source type, MediaPipelineARN, and sink of a media concatenation pipeline object.

Type: [MediaConcatenationPipeline](#page-1013-4) object

### **Errors**

For information about the errors that are common to all actions, see [Common](#page-1258-0) Errors.

#### **BadRequestException**

The input parameters don't match the service's restrictions.

HTTP Status Code: 400

#### **ForbiddenException**

The client is permanently forbidden from making the request.

HTTP Status Code: 403

#### **ResourceLimitExceededException**

The request exceeds the resource limit.

HTTP Status Code: 400

#### **ServiceFailureException**

The service encountered an unexpected error.

HTTP Status Code: 500

### **ServiceUnavailableException**

The service is currently unavailable.

HTTP Status Code: 503

### **ThrottledClientException**

The client exceeded its request rate limit.

HTTP Status Code: 429

### **UnauthorizedClientException**

The client is not currently authorized to make the request.

HTTP Status Code: 401

### **See Also**

For more information about using this API in one of the language-specific AWS SDKs, see the following:

- AWS [Command](https://docs.aws.amazon.com/goto/aws-cli/chime-sdk-media-pipelines-2021-07-15/CreateMediaConcatenationPipeline) Line Interface
- [AWS](https://docs.aws.amazon.com/goto/DotNetSDKV3/chime-sdk-media-pipelines-2021-07-15/CreateMediaConcatenationPipeline) SDK for .NET
- [AWS](https://docs.aws.amazon.com/goto/SdkForCpp/chime-sdk-media-pipelines-2021-07-15/CreateMediaConcatenationPipeline) SDK for C++
- [AWS](https://docs.aws.amazon.com/goto/SdkForGoV2/chime-sdk-media-pipelines-2021-07-15/CreateMediaConcatenationPipeline) SDK for Go v2
- [AWS](https://docs.aws.amazon.com/goto/SdkForJavaV2/chime-sdk-media-pipelines-2021-07-15/CreateMediaConcatenationPipeline) SDK for Java V2
- AWS SDK for [JavaScript](https://docs.aws.amazon.com/goto/SdkForJavaScriptV3/chime-sdk-media-pipelines-2021-07-15/CreateMediaConcatenationPipeline) V3
- [AWS](https://docs.aws.amazon.com/goto/SdkForPHPV3/chime-sdk-media-pipelines-2021-07-15/CreateMediaConcatenationPipeline) SDK for PHP V3
- AWS SDK for [Python](https://docs.aws.amazon.com/goto/boto3/chime-sdk-media-pipelines-2021-07-15/CreateMediaConcatenationPipeline)
- AWS SDK for [Ruby](https://docs.aws.amazon.com/goto/SdkForRubyV3/chime-sdk-media-pipelines-2021-07-15/CreateMediaConcatenationPipeline) V3

# **CreateMediaInsightsPipeline**

Service: Amazon Chime SDK Media Pipelines

Creates a media insights pipeline.

## <span id="page-152-0"></span>**Request Syntax**

```
POST /media-insights-pipelines HTTP/1.1
Content-type: application/json
{ 
    "ClientRequestToken": "string", 
    "KinesisVideoStreamRecordingSourceRuntimeConfiguration": { 
       "FragmentSelector": { 
          "FragmentSelectorType": "string", 
          "TimestampRange": { 
              "EndTimestamp": number, 
              "StartTimestamp": number
          } 
       }, 
       "Streams": [ 
          { 
              "StreamArn": "string" 
          } 
      \mathbf{I} }, 
    "KinesisVideoStreamSourceRuntimeConfiguration": { 
       "MediaEncoding": "string", 
       "MediaSampleRate": number, 
       "Streams": [ 
          { 
              "FragmentNumber": "string", 
              "StreamArn": "string", 
              "StreamChannelDefinition": { 
                 "ChannelDefinitions": [ 
\overline{a} "ChannelId": number, 
                       "ParticipantRole": "string" 
1999 B
                 ], 
                 "NumberOfChannels": number
 } 
          }
```

```
 ] 
    }, 
    "MediaInsightsPipelineConfigurationArn": "string", 
    "MediaInsightsRuntimeMetadata": { 
        "string" : "string" 
    }, 
    "S3RecordingSinkRuntimeConfiguration": { 
        "Destination": "string", 
        "RecordingFileFormat": "string" 
    }, 
    "Tags": [ 
        { 
           "Key": "string", 
           "Value": "string" 
        } 
    ]
}
```
## **URI Request Parameters**

The request does not use any URI parameters.

# **Request Body**

The request accepts the following data in JSON format.

### <span id="page-153-0"></span>**[ClientRequestToken](#page-152-0)**

The unique identifier for the media insights pipeline request.

Type: String

Length Constraints: Minimum length of 2. Maximum length of 64.

Pattern: [-\_a-zA-Z0-9]\*

Required: No

<span id="page-153-1"></span>**[KinesisVideoStreamRecordingSourceRuntimeConfiguration](#page-152-0)**

The runtime configuration for the Kinesis video recording stream source.

Type: [KinesisVideoStreamRecordingSourceRuntimeConfiguration](#page-998-2) object

#### Required: No

### <span id="page-154-0"></span>**[KinesisVideoStreamSourceRuntimeConfiguration](#page-152-0)**

The runtime configuration for the Kinesis video stream source of the media insights pipeline.

Type: [KinesisVideoStreamSourceRuntimeConfiguration](#page-999-3) object

Required: No

#### <span id="page-154-1"></span>**[MediaInsightsPipelineConfigurationArn](#page-152-0)**

The ARN of the pipeline's configuration.

Type: String

Length Constraints: Minimum length of 1. Maximum length of 1024.

Pattern:  $\text{Ann}[\setminus/\: \setminus \cdot \setminus \ .$  a-zA-Z0-9]+\$

Required: Yes

#### <span id="page-154-2"></span>**[MediaInsightsRuntimeMetadata](#page-152-0)**

The runtime metadata for the media insights pipeline. Consists of a key-value map of strings.

Type: String to string map

Key Length Constraints: Maximum length of 1024.

Key Pattern: .\*\S.\*

Value Length Constraints: Maximum length of 4096.

Value Pattern: .\*

Required: No

#### <span id="page-154-3"></span>**[S3RecordingSinkRuntimeConfiguration](#page-152-0)**

The runtime configuration for the S3 recording sink. If specified, the settings in this structure override any settings in S3RecordingSinkConfiguration.

Type: [S3RecordingSinkRuntimeConfiguration](#page-1047-2) object

Required: No

### <span id="page-155-0"></span>**[Tags](#page-152-0)**

The tags assigned to the media insights pipeline.

Type: Array of [Tag](#page-1060-2) objects

Array Members: Minimum number of 1 item. Maximum number of 200 items.

Required: No

### <span id="page-155-1"></span>**Response Syntax**

```
HTTP/1.1 201
Content-type: application/json
{ 
    "MediaInsightsPipeline": { 
       "CreatedTimestamp": "string", 
       "ElementStatuses": [ 
           { 
              "Status": "string", 
              "Type": "string" 
 } 
       ], 
       "KinesisVideoStreamRecordingSourceRuntimeConfiguration": { 
           "FragmentSelector": { 
              "FragmentSelectorType": "string", 
              "TimestampRange": { 
                 "EndTimestamp": number, 
                 "StartTimestamp": number
              } 
           }, 
           "Streams": [ 
\{\hspace{.1cm} \} "StreamArn": "string" 
 } 
           ] 
       }, 
       "KinesisVideoStreamSourceRuntimeConfiguration": { 
           "MediaEncoding": "string", 
           "MediaSampleRate": number, 
           "Streams": [ 
\{\hspace{.1cm} \}
```

```
 "FragmentNumber": "string", 
               "StreamArn": "string", 
               "StreamChannelDefinition": { 
                  "ChannelDefinitions": [ 
\{ \} "ChannelId": number, 
                        "ParticipantRole": "string" 
 } 
 ], 
                  "NumberOfChannels": number
 } 
 } 
        \mathbf{I} }, 
       "MediaInsightsPipelineConfigurationArn": "string", 
       "MediaInsightsRuntimeMetadata": { 
         "string" : "string" 
      }, 
       "MediaPipelineArn": "string", 
       "MediaPipelineId": "string", 
       "S3RecordingSinkRuntimeConfiguration": { 
         "Destination": "string", 
         "RecordingFileFormat": "string" 
      }, 
       "Status": "string" 
   }
}
```
### **Response Elements**

If the action is successful, the service sends back an HTTP 201 response.

The following data is returned in JSON format by the service.

### <span id="page-156-0"></span>**[MediaInsightsPipeline](#page-155-1)**

The media insights pipeline object.

Type: [MediaInsightsPipeline](#page-1015-5) object

### **Errors**

For information about the errors that are common to all actions, see [Common](#page-1258-0) Errors.

### **BadRequestException**

The input parameters don't match the service's restrictions.

HTTP Status Code: 400

### **ForbiddenException**

The client is permanently forbidden from making the request.

HTTP Status Code: 403

#### **NotFoundException**

One or more of the resources in the request does not exist in the system.

HTTP Status Code: 404

### **ResourceLimitExceededException**

The request exceeds the resource limit.

HTTP Status Code: 400

#### **ServiceFailureException**

The service encountered an unexpected error.

HTTP Status Code: 500

### **ServiceUnavailableException**

The service is currently unavailable.

HTTP Status Code: 503

### **ThrottledClientException**

The client exceeded its request rate limit.

HTTP Status Code: 429

### **UnauthorizedClientException**

The client is not currently authorized to make the request.

HTTP Status Code: 401

## **See Also**

For more information about using this API in one of the language-specific AWS SDKs, see the following:

- AWS [Command](https://docs.aws.amazon.com/goto/aws-cli/chime-sdk-media-pipelines-2021-07-15/CreateMediaInsightsPipeline) Line Interface
- [AWS](https://docs.aws.amazon.com/goto/DotNetSDKV3/chime-sdk-media-pipelines-2021-07-15/CreateMediaInsightsPipeline) SDK for .NET
- [AWS](https://docs.aws.amazon.com/goto/SdkForCpp/chime-sdk-media-pipelines-2021-07-15/CreateMediaInsightsPipeline) SDK for C++
- [AWS](https://docs.aws.amazon.com/goto/SdkForGoV2/chime-sdk-media-pipelines-2021-07-15/CreateMediaInsightsPipeline) SDK for Go v2
- [AWS](https://docs.aws.amazon.com/goto/SdkForJavaV2/chime-sdk-media-pipelines-2021-07-15/CreateMediaInsightsPipeline) SDK for Java V2
- AWS SDK for [JavaScript](https://docs.aws.amazon.com/goto/SdkForJavaScriptV3/chime-sdk-media-pipelines-2021-07-15/CreateMediaInsightsPipeline) V3
- [AWS](https://docs.aws.amazon.com/goto/SdkForPHPV3/chime-sdk-media-pipelines-2021-07-15/CreateMediaInsightsPipeline) SDK for PHP V3
- AWS SDK for [Python](https://docs.aws.amazon.com/goto/boto3/chime-sdk-media-pipelines-2021-07-15/CreateMediaInsightsPipeline)
- AWS SDK for [Ruby](https://docs.aws.amazon.com/goto/SdkForRubyV3/chime-sdk-media-pipelines-2021-07-15/CreateMediaInsightsPipeline) V3

# **CreateMediaInsightsPipelineConfiguration**

Service: Amazon Chime SDK Media Pipelines

A structure that contains the static configurations for a media insights pipeline.

# <span id="page-159-0"></span>**Request Syntax**

```
POST /media-insights-pipeline-configurations HTTP/1.1
Content-type: application/json
{ 
    "ClientRequestToken": "string", 
    "Elements": [ 
       { 
          "AmazonTranscribeCallAnalyticsProcessorConfiguration": { 
              "CallAnalyticsStreamCategories": [ "string" ], 
              "ContentIdentificationType": "string", 
              "ContentRedactionType": "string", 
              "EnablePartialResultsStabilization": boolean, 
              "FilterPartialResults": boolean, 
              "LanguageCode": "string", 
              "LanguageModelName": "string", 
              "PartialResultsStability": "string", 
              "PiiEntityTypes": "string", 
              "PostCallAnalyticsSettings": { 
                 "ContentRedactionOutput": "string", 
                 "DataAccessRoleArn": "string", 
                 "OutputEncryptionKMSKeyId": "string", 
                 "OutputLocation": "string" 
              }, 
              "VocabularyFilterMethod": "string", 
              "VocabularyFilterName": "string", 
              "VocabularyName": "string" 
          }, 
          "AmazonTranscribeProcessorConfiguration": { 
              "ContentIdentificationType": "string", 
              "ContentRedactionType": "string", 
              "EnablePartialResultsStabilization": boolean, 
              "FilterPartialResults": boolean, 
              "IdentifyLanguage": boolean, 
              "IdentifyMultipleLanguages": boolean, 
              "LanguageCode": "string", 
              "LanguageModelName": "string",
```
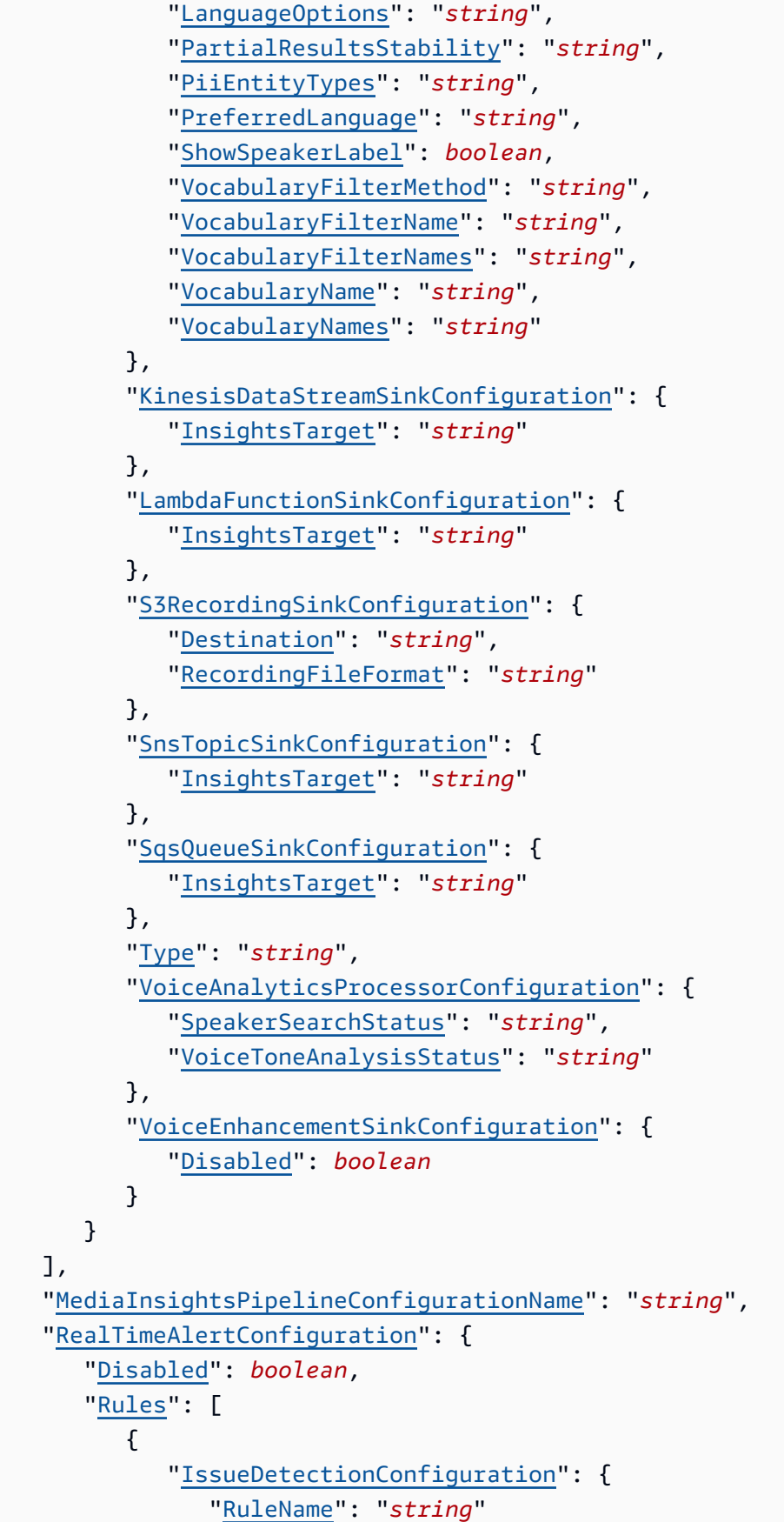

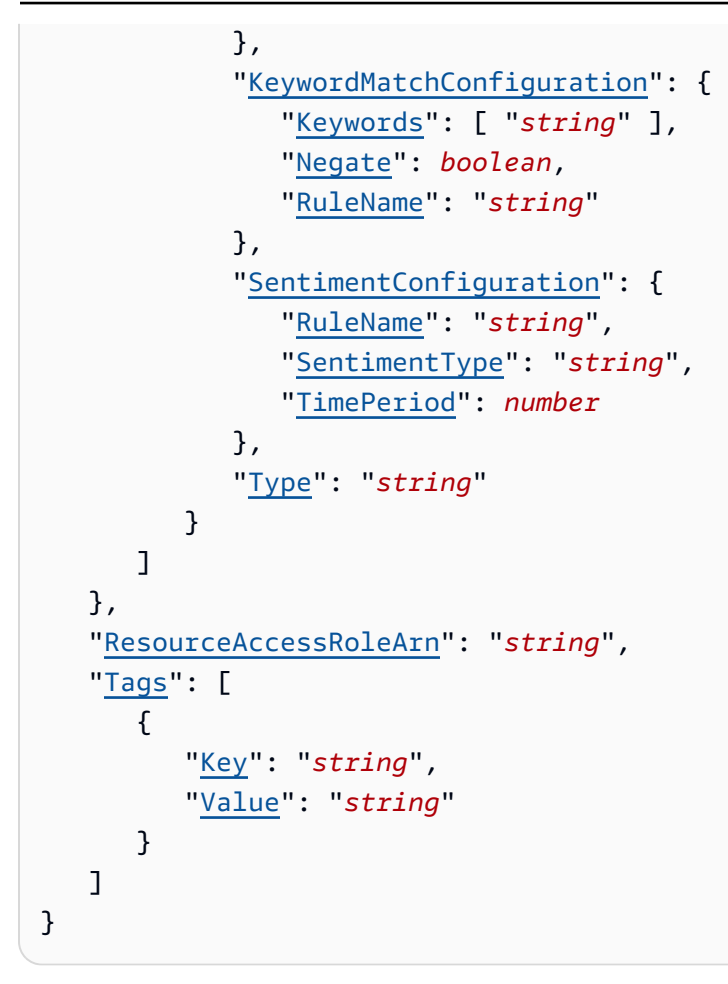

### **URI Request Parameters**

The request does not use any URI parameters.

### **Request Body**

The request accepts the following data in JSON format.

### <span id="page-161-0"></span>**[ClientRequestToken](#page-159-0)**

The unique identifier for the media insights pipeline configuration request.

Type: String

Length Constraints: Minimum length of 2. Maximum length of 64.

Pattern:  $\lceil -a-zA-Z0-9\rceil *$ 

### Required: No

### <span id="page-162-0"></span>**[Elements](#page-159-0)**

The elements in the request, such as a processor for Amazon Transcribe or a sink for a Kinesis Data Stream.

Type: Array of [MediaInsightsPipelineConfigurationElement](#page-1021-4) objects

Required: Yes

<span id="page-162-1"></span>**[MediaInsightsPipelineConfigurationName](#page-159-0)**

The name of the media insights pipeline configuration.

Type: String

Length Constraints: Minimum length of 2. Maximum length of 64.

Pattern: ^[0-9a-zA-Z.\_-]+

Required: Yes

### <span id="page-162-2"></span>**[RealTimeAlertConfiguration](#page-159-0)**

The configuration settings for the real-time alerts in a media insights pipeline configuration.

Type: [RealTimeAlertConfiguration](#page-1041-2) object

Required: No

#### <span id="page-162-3"></span>**[ResourceAccessRoleArn](#page-159-0)**

The ARN of the role used by the service to access AWS resources, including Transcribe and Transcribe Call Analytics, on the caller's behalf.

Type: String

Length Constraints: Minimum length of 1. Maximum length of 1024.

Pattern: ^arn[\/\:\-\\_\.a-zA-Z0-9]+\$

Required: Yes

#### <span id="page-162-4"></span>**[Tags](#page-159-0)**

The tags assigned to the media insights pipeline configuration.

Type: Array of [Tag](#page-1060-2) objects

Array Members: Minimum number of 1 item. Maximum number of 200 items.

Required: No

### <span id="page-163-0"></span>**Response Syntax**

```
HTTP/1.1 201
Content-type: application/json
{ 
    "MediaInsightsPipelineConfiguration": { 
       "CreatedTimestamp": "string", 
       "Elements": [ 
          { 
              "AmazonTranscribeCallAnalyticsProcessorConfiguration": { 
                 "CallAnalyticsStreamCategories": [ "string" ], 
                 "ContentIdentificationType": "string", 
                 "ContentRedactionType": "string", 
                 "EnablePartialResultsStabilization": boolean, 
                 "FilterPartialResults": boolean, 
                 "LanguageCode": "string", 
                 "LanguageModelName": "string", 
                 "PartialResultsStability": "string", 
                 "PiiEntityTypes": "string", 
                 "PostCallAnalyticsSettings": { 
                    "ContentRedactionOutput": "string", 
                    "DataAccessRoleArn": "string", 
                    "OutputEncryptionKMSKeyId": "string", 
                    "OutputLocation": "string" 
                 }, 
                 "VocabularyFilterMethod": "string", 
                 "VocabularyFilterName": "string", 
                 "VocabularyName": "string" 
              }, 
              "AmazonTranscribeProcessorConfiguration": { 
                 "ContentIdentificationType": "string", 
                 "ContentRedactionType": "string", 
                 "EnablePartialResultsStabilization": boolean, 
                 "FilterPartialResults": boolean, 
                 "IdentifyLanguage": boolean, 
                 "IdentifyMultipleLanguages": boolean, 
                 "LanguageCode": "string", 
                 "LanguageModelName": "string",
```

```
 "LanguageOptions": "string", 
                 "PartialResultsStability": "string", 
                 "PiiEntityTypes": "string", 
                 "PreferredLanguage": "string", 
                 "ShowSpeakerLabel": boolean, 
                 "VocabularyFilterMethod": "string", 
                 "VocabularyFilterName": "string", 
                 "VocabularyFilterNames": "string", 
                 "VocabularyName": "string", 
                 "VocabularyNames": "string" 
             }, 
              "KinesisDataStreamSinkConfiguration": { 
                 "InsightsTarget": "string" 
             }, 
              "LambdaFunctionSinkConfiguration": { 
                 "InsightsTarget": "string" 
             }, 
              "S3RecordingSinkConfiguration": { 
                 "Destination": "string", 
                 "RecordingFileFormat": "string" 
             }, 
              "SnsTopicSinkConfiguration": { 
                 "InsightsTarget": "string" 
             }, 
              "SqsQueueSinkConfiguration": { 
                 "InsightsTarget": "string" 
             }, 
              "Type": "string", 
              "VoiceAnalyticsProcessorConfiguration": { 
                 "SpeakerSearchStatus": "string", 
                 "VoiceToneAnalysisStatus": "string" 
             }, 
              "VoiceEnhancementSinkConfiguration": { 
                 "Disabled": boolean
 } 
          } 
       ], 
       "MediaInsightsPipelineConfigurationArn": "string", 
       "MediaInsightsPipelineConfigurationId": "string", 
       "MediaInsightsPipelineConfigurationName": "string", 
       "RealTimeAlertConfiguration": { 
          "Disabled": boolean, 
          "Rules": [ 
\{\hspace{.1cm} \}
```

```
 "IssueDetectionConfiguration": { 
                   "RuleName": "string" 
 }, 
                "KeywordMatchConfiguration": { 
                   "Keywords": [ "string" ], 
                   "Negate": boolean, 
                   "RuleName": "string" 
                }, 
                "SentimentConfiguration": { 
                   "RuleName": "string", 
                   "SentimentType": "string", 
                   "TimePeriod": number
                }, 
                "Type": "string" 
 } 
 ] 
       }, 
       "ResourceAccessRoleArn": "string", 
       "UpdatedTimestamp": "string" 
    }
}
```
### **Response Elements**

If the action is successful, the service sends back an HTTP 201 response.

The following data is returned in JSON format by the service.

### <span id="page-165-0"></span>**[MediaInsightsPipelineConfiguration](#page-163-0)**

The configuration settings for the media insights pipeline.

Type: [MediaInsightsPipelineConfiguration](#page-1018-4) object

### **Errors**

For information about the errors that are common to all actions, see [Common](#page-1258-0) Errors.

### **BadRequestException**

The input parameters don't match the service's restrictions.

HTTP Status Code: 400

### **ForbiddenException**

The client is permanently forbidden from making the request.

HTTP Status Code: 403

### **NotFoundException**

One or more of the resources in the request does not exist in the system.

HTTP Status Code: 404

#### **ResourceLimitExceededException**

The request exceeds the resource limit.

HTTP Status Code: 400

#### **ServiceFailureException**

The service encountered an unexpected error.

HTTP Status Code: 500

#### **ServiceUnavailableException**

The service is currently unavailable.

HTTP Status Code: 503

### **ThrottledClientException**

The client exceeded its request rate limit.

HTTP Status Code: 429

#### **UnauthorizedClientException**

The client is not currently authorized to make the request.

HTTP Status Code: 401

### **See Also**

For more information about using this API in one of the language-specific AWS SDKs, see the following:

- AWS [Command](https://docs.aws.amazon.com/goto/aws-cli/chime-sdk-media-pipelines-2021-07-15/CreateMediaInsightsPipelineConfiguration) Line Interface
- [AWS](https://docs.aws.amazon.com/goto/DotNetSDKV3/chime-sdk-media-pipelines-2021-07-15/CreateMediaInsightsPipelineConfiguration) SDK for .NET
- [AWS](https://docs.aws.amazon.com/goto/SdkForCpp/chime-sdk-media-pipelines-2021-07-15/CreateMediaInsightsPipelineConfiguration) SDK for C++
- [AWS](https://docs.aws.amazon.com/goto/SdkForGoV2/chime-sdk-media-pipelines-2021-07-15/CreateMediaInsightsPipelineConfiguration) SDK for Go v2
- [AWS](https://docs.aws.amazon.com/goto/SdkForJavaV2/chime-sdk-media-pipelines-2021-07-15/CreateMediaInsightsPipelineConfiguration) SDK for Java V2
- AWS SDK for [JavaScript](https://docs.aws.amazon.com/goto/SdkForJavaScriptV3/chime-sdk-media-pipelines-2021-07-15/CreateMediaInsightsPipelineConfiguration) V3
- [AWS](https://docs.aws.amazon.com/goto/SdkForPHPV3/chime-sdk-media-pipelines-2021-07-15/CreateMediaInsightsPipelineConfiguration) SDK for PHP V3
- AWS SDK for [Python](https://docs.aws.amazon.com/goto/boto3/chime-sdk-media-pipelines-2021-07-15/CreateMediaInsightsPipelineConfiguration)
- AWS SDK for [Ruby](https://docs.aws.amazon.com/goto/SdkForRubyV3/chime-sdk-media-pipelines-2021-07-15/CreateMediaInsightsPipelineConfiguration) V3

# **CreateMediaLiveConnectorPipeline**

Service: Amazon Chime SDK Media Pipelines

Creates a media live connector pipeline in an Amazon Chime SDK meeting.

# <span id="page-168-0"></span>**Request Syntax**

```
POST /sdk-media-live-connector-pipelines HTTP/1.1
Content-type: application/json
{ 
     "ClientRequestToken": "string", 
     "Sinks": [ 
        { 
            "RTMPConfiguration": { 
                "AudioChannels": "string", 
                "AudioSampleRate": "string", 
                "Url": "string" 
            }, 
            "SinkType": "string" 
        } 
    ], 
     "Sources": [ 
       \{ "ChimeSdkMeetingLiveConnectorConfiguration": { 
                "Arn": "string", 
                "CompositedVideo": { 
                    "GridViewConfiguration": { 
                        "ActiveSpeakerOnlyConfiguration": { 
                            "ActiveSpeakerPosition": "string" 
\}, \}, \}, \}, \}, \}, \}, \}, \}, \}, \}, \}, \}, \}, \}, \}, \}, \}, \}, \}, \}, \}, \}, \}, \}, \}, \}, \}, \}, \}, \}, \}, \}, \}, \}, \}, \},
                        "CanvasOrientation": "string", 
                        "ContentShareLayout": "string", 
                        "HorizontalLayoutConfiguration": { 
                            "TileAspectRatio": "string", 
                            "TileCount": number, 
                            "TileOrder": "string", 
                            "TilePosition": "string" 
                        }, 
                        "PresenterOnlyConfiguration": { 
                            "PresenterPosition": "string" 
                        }, 
                        "VerticalLayoutConfiguration": {
```

```
 "TileAspectRatio": "string", 
                        "TileCount": number, 
                        "TileOrder": "string", 
                        "TilePosition": "string" 
                    }, 
                     "VideoAttribute": { 
                        "BorderColor": "string", 
                        "BorderThickness": number, 
                        "CornerRadius": number, 
                        "HighlightColor": "string" 
 } 
                 }, 
                 "Layout": "string", 
                 "Resolution": "string" 
              }, 
              "MuxType": "string", 
              "SourceConfiguration": { 
                 "SelectedVideoStreams": { 
                     "AttendeeIds": [ "string" ], 
                     "ExternalUserIds": [ "string" ] 
 } 
              } 
           }, 
           "SourceType": "string" 
       } 
    ], 
    "Tags": [ 
       { 
           "Key": "string", 
           "Value": "string" 
       } 
    ]
}
```
### **URI Request Parameters**

The request does not use any URI parameters.

# **Request Body**

The request accepts the following data in JSON format.

### <span id="page-170-0"></span>**[ClientRequestToken](#page-168-0)**

The token assigned to the client making the request.

Type: String

Length Constraints: Minimum length of 2. Maximum length of 64.

Pattern:  $\lceil -a-zA-Z0-9\rceil *$ 

Required: No

### <span id="page-170-1"></span>**[Sinks](#page-168-0)**

The media live connector pipeline's data sinks.

Type: Array of [LiveConnectorSinkConfiguration](#page-1006-2) objects

Array Members: Fixed number of 1 item.

Required: Yes

#### <span id="page-170-2"></span>**[Sources](#page-168-0)**

The media live connector pipeline's data sources.

Type: Array of [LiveConnectorSourceConfiguration](#page-1007-2) objects

Array Members: Fixed number of 1 item.

Required: Yes

### <span id="page-170-3"></span>**[Tags](#page-168-0)**

The tags associated with the media live connector pipeline.

Type: Array of [Tag](#page-1060-2) objects

Array Members: Minimum number of 1 item. Maximum number of 200 items.

Required: No

### <span id="page-170-4"></span>**Response Syntax**

```
HTTP/1.1 201
Content-type: application/json
```
{

```
 "MediaLiveConnectorPipeline": { 
          "CreatedTimestamp": "string", 
          "MediaPipelineArn": "string", 
          "MediaPipelineId": "string", 
          "Sinks": [ 
               { 
                    "RTMPConfiguration": { 
                         "AudioChannels": "string", 
                        "AudioSampleRate": "string", 
                        "Url": "string" 
                   }, 
                    "SinkType": "string" 
               } 
          ], 
          "Sources": [ 
               { 
                    "ChimeSdkMeetingLiveConnectorConfiguration": { 
                         "Arn": "string", 
                         "CompositedVideo": { 
                             "GridViewConfiguration": { 
                                  "ActiveSpeakerOnlyConfiguration": { 
                                       "ActiveSpeakerPosition": "string" 
\}, \}, \}, \}, \}, \}, \}, \}, \}, \}, \}, \}, \}, \}, \}, \}, \}, \}, \}, \}, \}, \}, \}, \}, \}, \}, \}, \}, \}, \}, \}, \}, \}, \}, \}, \}, \},
                                  "CanvasOrientation": "string", 
                                  "ContentShareLayout": "string", 
                                  "HorizontalLayoutConfiguration": { 
                                       "TileAspectRatio": "string", 
                                       "TileCount": number, 
                                       "TileOrder": "string", 
                                       "TilePosition": "string" 
\}, \}, \}, \}, \}, \}, \}, \}, \}, \}, \}, \}, \}, \}, \}, \}, \}, \}, \}, \}, \}, \}, \}, \}, \}, \}, \}, \}, \}, \}, \}, \}, \}, \}, \}, \}, \},
                                  "PresenterOnlyConfiguration": { 
                                       "PresenterPosition": "string" 
\}, \}, \}, \}, \}, \}, \}, \}, \}, \}, \}, \}, \}, \}, \}, \}, \}, \}, \}, \}, \}, \}, \}, \}, \}, \}, \}, \}, \}, \}, \}, \}, \}, \}, \}, \}, \},
                                  "VerticalLayoutConfiguration": { 
                                       "TileAspectRatio": "string", 
                                       "TileCount": number, 
                                       "TileOrder": "string", 
                                       "TilePosition": "string" 
\}, \}, \}, \}, \}, \}, \}, \}, \}, \}, \}, \}, \}, \}, \}, \}, \}, \}, \}, \}, \}, \}, \}, \}, \}, \}, \}, \}, \}, \}, \}, \}, \}, \}, \}, \}, \},
                                  "VideoAttribute": { 
                                       "BorderColor": "string", 
                                       "BorderThickness": number,
```

```
 "CornerRadius": number, 
                          "HighlightColor": "string" 
 } 
, and the state \mathbb{R} , the state \mathbb{R} "Layout": "string", 
                   "Resolution": "string" 
                }, 
                "MuxType": "string", 
                "SourceConfiguration": { 
                   "SelectedVideoStreams": { 
                       "AttendeeIds": [ "string" ], 
                       "ExternalUserIds": [ "string" ] 
 } 
 } 
             }, 
             "SourceType": "string" 
 } 
       ], 
       "Status": "string", 
       "UpdatedTimestamp": "string" 
    }
}
```
# **Response Elements**

If the action is successful, the service sends back an HTTP 201 response.

The following data is returned in JSON format by the service.

### <span id="page-172-0"></span>**[MediaLiveConnectorPipeline](#page-170-4)**

The new media live connector pipeline.

Type: [MediaLiveConnectorPipeline](#page-1027-4) object

### **Errors**

For information about the errors that are common to all actions, see [Common](#page-1258-0) Errors.

### **BadRequestException**

The input parameters don't match the service's restrictions.

### HTTP Status Code: 400

### **ForbiddenException**

The client is permanently forbidden from making the request.

HTTP Status Code: 403

### **ResourceLimitExceededException**

The request exceeds the resource limit.

HTTP Status Code: 400

### **ServiceFailureException**

The service encountered an unexpected error.

HTTP Status Code: 500

#### **ServiceUnavailableException**

The service is currently unavailable.

HTTP Status Code: 503

#### **ThrottledClientException**

The client exceeded its request rate limit.

HTTP Status Code: 429

### **UnauthorizedClientException**

The client is not currently authorized to make the request.

HTTP Status Code: 401

### **See Also**

For more information about using this API in one of the language-specific AWS SDKs, see the following:

- AWS [Command](https://docs.aws.amazon.com/goto/aws-cli/chime-sdk-media-pipelines-2021-07-15/CreateMediaLiveConnectorPipeline) Line Interface
- [AWS](https://docs.aws.amazon.com/goto/DotNetSDKV3/chime-sdk-media-pipelines-2021-07-15/CreateMediaLiveConnectorPipeline) SDK for .NET
- [AWS](https://docs.aws.amazon.com/goto/SdkForCpp/chime-sdk-media-pipelines-2021-07-15/CreateMediaLiveConnectorPipeline) SDK for C++
- [AWS](https://docs.aws.amazon.com/goto/SdkForGoV2/chime-sdk-media-pipelines-2021-07-15/CreateMediaLiveConnectorPipeline) SDK for Go v2
- [AWS](https://docs.aws.amazon.com/goto/SdkForJavaV2/chime-sdk-media-pipelines-2021-07-15/CreateMediaLiveConnectorPipeline) SDK for Java V2
- AWS SDK for [JavaScript](https://docs.aws.amazon.com/goto/SdkForJavaScriptV3/chime-sdk-media-pipelines-2021-07-15/CreateMediaLiveConnectorPipeline) V3
- [AWS](https://docs.aws.amazon.com/goto/SdkForPHPV3/chime-sdk-media-pipelines-2021-07-15/CreateMediaLiveConnectorPipeline) SDK for PHP V3
- AWS SDK for [Python](https://docs.aws.amazon.com/goto/boto3/chime-sdk-media-pipelines-2021-07-15/CreateMediaLiveConnectorPipeline)
- AWS SDK for [Ruby](https://docs.aws.amazon.com/goto/SdkForRubyV3/chime-sdk-media-pipelines-2021-07-15/CreateMediaLiveConnectorPipeline) V3

# **CreateMediaPipelineKinesisVideoStreamPool**

Service: Amazon Chime SDK Media Pipelines

Creates an Amazon Kinesis Video Stream pool for use with media stream pipelines.

### **A** Note

If a meeting uses an opt-in Region as its [MediaRegion](https://docs.aws.amazon.com/chime-sdk/latest/APIReference/API_meeting-chime_CreateMeeting.html#chimesdk-meeting-chime_CreateMeeting-request-MediaRegion), the KVS stream must be in that same Region. For example, if a meeting uses the af-south-1 Region, the KVS stream must also be in af-south-1. However, if the meeting uses a Region that AWS turns on by default, the KVS stream can be in any available Region, including an opt-in Region. For example, if the meeting uses ca-central-1, the KVS stream can be in eu-west-2, useast-1, af-south-1, or any other Region that the Amazon Chime SDK supports. To learn which AWS Region a meeting uses, call the [GetMeeting](https://docs.aws.amazon.com/chime-sdk/latest/APIReference/API_meeting-chime_GetMeeting.html) API and use the [MediaRegion](https://docs.aws.amazon.com/chime-sdk/latest/APIReference/API_meeting-chime_CreateMeeting.html#chimesdk-meeting-chime_CreateMeeting-request-MediaRegion) parameter from the response.

For more information about opt-in Regions, refer to [Available](https://docs.aws.amazon.com/chime-sdk/latest/dg/sdk-available-regions.html) Regions in the *Amazon Chime SDK Developer Guide*, and Specify which AWS [Regions](https://docs.aws.amazon.com/accounts/latest/reference/manage-acct-regions.html#rande-manage-enable.html) your account can use, in the *AWS Account Management Reference Guide*.

# <span id="page-175-0"></span>**Request Syntax**

```
POST /media-pipeline-kinesis-video-stream-pools HTTP/1.1
Content-type: application/json
{ 
    "ClientRequestToken": "string", 
    "PoolName": "string", 
    "StreamConfiguration": { 
       "DataRetentionInHours": number, 
       "Region": "string" 
    }, 
    "Tags": [ 
        { 
           "Key": "string", 
           "Value": "string" 
       } 
    ]
}
```
### **URI Request Parameters**

The request does not use any URI parameters.

### **Request Body**

The request accepts the following data in JSON format.

### <span id="page-176-0"></span>**[ClientRequestToken](#page-175-0)**

The token assigned to the client making the request.

Type: String

Length Constraints: Minimum length of 2. Maximum length of 64.

Pattern:  $\lceil -a-zA-Z0-9\rceil *$ 

Required: No

#### <span id="page-176-1"></span>**[PoolName](#page-175-0)**

The name of the pool.

Type: String

Length Constraints: Minimum length of 1. Maximum length of 128.

Pattern: ^[0-9a-zA-Z.\_-]+

Required: Yes

### <span id="page-176-2"></span>**[StreamConfiguration](#page-175-0)**

The configuration settings for the stream.

Type: [KinesisVideoStreamConfiguration](#page-990-2) object

Required: Yes

### <span id="page-176-3"></span>**[Tags](#page-175-0)**

The tags assigned to the stream pool.

Type: Array of [Tag](#page-1060-2) objects

Array Members: Minimum number of 1 item. Maximum number of 200 items.

Required: No

### <span id="page-177-1"></span>**Response Syntax**

```
HTTP/1.1 201
Content-type: application/json
{ 
    "KinesisVideoStreamPoolConfiguration": { 
       "CreatedTimestamp": "string", 
       "PoolArn": "string", 
       "PoolId": "string", 
       "PoolName": "string", 
       "PoolSize": number, 
       "PoolStatus": "string", 
       "StreamConfiguration": { 
           "DataRetentionInHours": number, 
           "Region": "string" 
       }, 
        "UpdatedTimestamp": "string" 
    }
}
```
### **Response Elements**

If the action is successful, the service sends back an HTTP 201 response.

The following data is returned in JSON format by the service.

### <span id="page-177-0"></span>**[KinesisVideoStreamPoolConfiguration](#page-177-1)**

The configuration for applying the streams to the pool.

**A** Note

Type: [KinesisVideoStreamPoolConfiguration](#page-993-4) object

### **Errors**

For information about the errors that are common to all actions, see [Common](#page-1258-0) Errors.

### **BadRequestException**

The input parameters don't match the service's restrictions.

HTTP Status Code: 400

### **ConflictException**

The request could not be processed because of conflict in the current state of the resource.

HTTP Status Code: 409

### **ForbiddenException**

The client is permanently forbidden from making the request.

HTTP Status Code: 403

### **ResourceLimitExceededException**

The request exceeds the resource limit.

HTTP Status Code: 400

### **ServiceFailureException**

The service encountered an unexpected error.

HTTP Status Code: 500

### **ServiceUnavailableException**

The service is currently unavailable.

HTTP Status Code: 503

### **ThrottledClientException**

The client exceeded its request rate limit.

HTTP Status Code: 429

### **UnauthorizedClientException**

The client is not currently authorized to make the request.

### HTTP Status Code: 401

# **See Also**

For more information about using this API in one of the language-specific AWS SDKs, see the following:

- AWS [Command](https://docs.aws.amazon.com/goto/aws-cli/chime-sdk-media-pipelines-2021-07-15/CreateMediaPipelineKinesisVideoStreamPool) Line Interface
- [AWS](https://docs.aws.amazon.com/goto/DotNetSDKV3/chime-sdk-media-pipelines-2021-07-15/CreateMediaPipelineKinesisVideoStreamPool) SDK for .NET
- [AWS](https://docs.aws.amazon.com/goto/SdkForCpp/chime-sdk-media-pipelines-2021-07-15/CreateMediaPipelineKinesisVideoStreamPool) SDK for C++
- [AWS](https://docs.aws.amazon.com/goto/SdkForGoV2/chime-sdk-media-pipelines-2021-07-15/CreateMediaPipelineKinesisVideoStreamPool) SDK for Go v2
- [AWS](https://docs.aws.amazon.com/goto/SdkForJavaV2/chime-sdk-media-pipelines-2021-07-15/CreateMediaPipelineKinesisVideoStreamPool) SDK for Java V2
- AWS SDK for [JavaScript](https://docs.aws.amazon.com/goto/SdkForJavaScriptV3/chime-sdk-media-pipelines-2021-07-15/CreateMediaPipelineKinesisVideoStreamPool) V3
- [AWS](https://docs.aws.amazon.com/goto/SdkForPHPV3/chime-sdk-media-pipelines-2021-07-15/CreateMediaPipelineKinesisVideoStreamPool) SDK for PHP V3
- AWS SDK for [Python](https://docs.aws.amazon.com/goto/boto3/chime-sdk-media-pipelines-2021-07-15/CreateMediaPipelineKinesisVideoStreamPool)
- AWS SDK for [Ruby](https://docs.aws.amazon.com/goto/SdkForRubyV3/chime-sdk-media-pipelines-2021-07-15/CreateMediaPipelineKinesisVideoStreamPool) V3
# **CreateMediaStreamPipeline**

Service: Amazon Chime SDK Media Pipelines

<span id="page-180-0"></span>Creates a streaming media pipeline.

## **Request Syntax**

```
POST /sdk-media-stream-pipelines HTTP/1.1
Content-type: application/json
{ 
    "ClientRequestToken": "string", 
    "Sinks": [ 
        { 
           "MediaStreamType": "string", 
           "ReservedStreamCapacity": number, 
           "SinkArn": "string", 
           "SinkType": "string" 
        } 
    ], 
    "Sources": [ 
        { 
           "SourceArn": "string", 
           "SourceType": "string" 
        } 
    ], 
    "Tags": [ 
        { 
           "Key": "string", 
           "Value": "string" 
        } 
    ]
}
```
### **URI Request Parameters**

The request does not use any URI parameters.

# **Request Body**

The request accepts the following data in JSON format.

### <span id="page-181-0"></span>**[ClientRequestToken](#page-180-0)**

The token assigned to the client making the request.

Type: String

Length Constraints: Minimum length of 2. Maximum length of 64.

Pattern:  $\lceil -a-zA-Z0-9\rceil *$ 

Required: No

### <span id="page-181-1"></span>**[Sinks](#page-180-0)**

The data sink for the media pipeline.

Type: Array of [MediaStreamSink](#page-1034-4) objects

Array Members: Minimum number of 1 item. Maximum number of 2 items.

Required: Yes

#### <span id="page-181-2"></span>**[Sources](#page-180-0)**

The data sources for the media pipeline.

Type: Array of [MediaStreamSource](#page-1036-2) objects

Array Members: Minimum number of 1 item.

Required: Yes

#### <span id="page-181-3"></span>**[Tags](#page-180-0)**

The tags assigned to the media pipeline.

Type: Array of [Tag](#page-1060-2) objects

Array Members: Minimum number of 1 item. Maximum number of 200 items.

Required: No

```
HTTP/1.1 201
Content-type: application/json
```

```
{ 
    "MediaStreamPipeline": { 
        "CreatedTimestamp": "string", 
        "MediaPipelineArn": "string", 
        "MediaPipelineId": "string", 
        "Sinks": [ 
           { 
               "MediaStreamType": "string", 
               "ReservedStreamCapacity": number, 
               "SinkArn": "string", 
               "SinkType": "string" 
           } 
        ], 
        "Sources": [ 
           { 
               "SourceArn": "string", 
               "SourceType": "string" 
 } 
        ], 
        "Status": "string", 
        "UpdatedTimestamp": "string" 
    }
}
```
### **Response Elements**

If the action is successful, the service sends back an HTTP 201 response.

The following data is returned in JSON format by the service.

#### <span id="page-182-0"></span>**[MediaStreamPipeline](#page-181-4)**

The requested media pipeline.

Type: [MediaStreamPipeline](#page-1032-4) object

### **Errors**

For information about the errors that are common to all actions, see [Common](#page-1258-0) Errors.

#### **BadRequestException**

The input parameters don't match the service's restrictions.

#### **ForbiddenException**

The client is permanently forbidden from making the request.

HTTP Status Code: 403

#### **NotFoundException**

One or more of the resources in the request does not exist in the system.

HTTP Status Code: 404

#### **ResourceLimitExceededException**

The request exceeds the resource limit.

HTTP Status Code: 400

#### **ServiceFailureException**

The service encountered an unexpected error.

HTTP Status Code: 500

#### **ServiceUnavailableException**

The service is currently unavailable.

HTTP Status Code: 503

#### **ThrottledClientException**

The client exceeded its request rate limit.

HTTP Status Code: 429

#### **UnauthorizedClientException**

The client is not currently authorized to make the request.

HTTP Status Code: 401

### **See Also**

- AWS [Command](https://docs.aws.amazon.com/goto/aws-cli/chime-sdk-media-pipelines-2021-07-15/CreateMediaStreamPipeline) Line Interface
- [AWS](https://docs.aws.amazon.com/goto/DotNetSDKV3/chime-sdk-media-pipelines-2021-07-15/CreateMediaStreamPipeline) SDK for .NET
- [AWS](https://docs.aws.amazon.com/goto/SdkForCpp/chime-sdk-media-pipelines-2021-07-15/CreateMediaStreamPipeline) SDK for C++
- [AWS](https://docs.aws.amazon.com/goto/SdkForGoV2/chime-sdk-media-pipelines-2021-07-15/CreateMediaStreamPipeline) SDK for Go v2
- [AWS](https://docs.aws.amazon.com/goto/SdkForJavaV2/chime-sdk-media-pipelines-2021-07-15/CreateMediaStreamPipeline) SDK for Java V2
- AWS SDK for [JavaScript](https://docs.aws.amazon.com/goto/SdkForJavaScriptV3/chime-sdk-media-pipelines-2021-07-15/CreateMediaStreamPipeline) V3
- [AWS](https://docs.aws.amazon.com/goto/SdkForPHPV3/chime-sdk-media-pipelines-2021-07-15/CreateMediaStreamPipeline) SDK for PHP V3
- AWS SDK for [Python](https://docs.aws.amazon.com/goto/boto3/chime-sdk-media-pipelines-2021-07-15/CreateMediaStreamPipeline)
- AWS SDK for [Ruby](https://docs.aws.amazon.com/goto/SdkForRubyV3/chime-sdk-media-pipelines-2021-07-15/CreateMediaStreamPipeline) V3

# **DeleteMediaCapturePipeline**

Service: Amazon Chime SDK Media Pipelines

Deletes the media pipeline.

# <span id="page-185-0"></span>**Request Syntax**

DELETE /sdk-media-capture-pipelines/*mediaPipelineId* HTTP/1.1

### **URI Request Parameters**

The request uses the following URI parameters.

### **[mediaPipelineId](#page-185-0)**

The ID of the media pipeline being deleted.

Length Constraints: Fixed length of 36.

Pattern: [a-fA-F0-9]{8}(?:-[a-fA-F0-9]{4}){3}-[a-fA-F0-9]{12}

Required: Yes

# **Request Body**

The request does not have a request body.

### **Response Syntax**

HTTP/1.1 204

### **Response Elements**

If the action is successful, the service sends back an HTTP 204 response with an empty HTTP body.

### **Errors**

For information about the errors that are common to all actions, see [Common](#page-1258-0) Errors.

### **BadRequestException**

The input parameters don't match the service's restrictions.

#### **ForbiddenException**

The client is permanently forbidden from making the request.

HTTP Status Code: 403

#### **NotFoundException**

One or more of the resources in the request does not exist in the system.

HTTP Status Code: 404

#### **ServiceFailureException**

The service encountered an unexpected error.

HTTP Status Code: 500

#### **ServiceUnavailableException**

The service is currently unavailable.

HTTP Status Code: 503

#### **ThrottledClientException**

The client exceeded its request rate limit.

HTTP Status Code: 429

### **UnauthorizedClientException**

The client is not currently authorized to make the request.

HTTP Status Code: 401

### **See Also**

- AWS [Command](https://docs.aws.amazon.com/goto/aws-cli/chime-sdk-media-pipelines-2021-07-15/DeleteMediaCapturePipeline) Line Interface
- [AWS](https://docs.aws.amazon.com/goto/DotNetSDKV3/chime-sdk-media-pipelines-2021-07-15/DeleteMediaCapturePipeline) SDK for .NET
- [AWS](https://docs.aws.amazon.com/goto/SdkForCpp/chime-sdk-media-pipelines-2021-07-15/DeleteMediaCapturePipeline) SDK for C++
- [AWS](https://docs.aws.amazon.com/goto/SdkForGoV2/chime-sdk-media-pipelines-2021-07-15/DeleteMediaCapturePipeline) SDK for Go v2
- [AWS](https://docs.aws.amazon.com/goto/SdkForJavaV2/chime-sdk-media-pipelines-2021-07-15/DeleteMediaCapturePipeline) SDK for Java V2
- AWS SDK for [JavaScript](https://docs.aws.amazon.com/goto/SdkForJavaScriptV3/chime-sdk-media-pipelines-2021-07-15/DeleteMediaCapturePipeline) V3
- [AWS](https://docs.aws.amazon.com/goto/SdkForPHPV3/chime-sdk-media-pipelines-2021-07-15/DeleteMediaCapturePipeline) SDK for PHP V3
- AWS SDK for [Python](https://docs.aws.amazon.com/goto/boto3/chime-sdk-media-pipelines-2021-07-15/DeleteMediaCapturePipeline)
- AWS SDK for [Ruby](https://docs.aws.amazon.com/goto/SdkForRubyV3/chime-sdk-media-pipelines-2021-07-15/DeleteMediaCapturePipeline) V3

# **DeleteMediaInsightsPipelineConfiguration**

Service: Amazon Chime SDK Media Pipelines

Deletes the specified configuration settings.

# <span id="page-188-0"></span>**Request Syntax**

DELETE /media-insights-pipeline-configurations/*identifier* HTTP/1.1

## **URI Request Parameters**

The request uses the following URI parameters.

### **[identifier](#page-188-0)**

The unique identifier of the resource to be deleted. Valid values include the name and ARN of the media insights pipeline configuration.

Length Constraints: Maximum length of 1024.

Pattern: . \* \S. \*

Required: Yes

# **Request Body**

The request does not have a request body.

### **Response Syntax**

HTTP/1.1 204

### **Response Elements**

If the action is successful, the service sends back an HTTP 204 response with an empty HTTP body.

# **Errors**

For information about the errors that are common to all actions, see [Common](#page-1258-0) Errors.

### **BadRequestException**

The input parameters don't match the service's restrictions.

HTTP Status Code: 400

### **ConflictException**

The request could not be processed because of conflict in the current state of the resource.

HTTP Status Code: 409

#### **ForbiddenException**

The client is permanently forbidden from making the request.

HTTP Status Code: 403

#### **NotFoundException**

One or more of the resources in the request does not exist in the system.

HTTP Status Code: 404

#### **ServiceFailureException**

The service encountered an unexpected error.

HTTP Status Code: 500

#### **ServiceUnavailableException**

The service is currently unavailable.

HTTP Status Code: 503

#### **ThrottledClientException**

The client exceeded its request rate limit.

HTTP Status Code: 429

#### **UnauthorizedClientException**

The client is not currently authorized to make the request.

HTTP Status Code: 401

## **See Also**

- AWS [Command](https://docs.aws.amazon.com/goto/aws-cli/chime-sdk-media-pipelines-2021-07-15/DeleteMediaInsightsPipelineConfiguration) Line Interface
- [AWS](https://docs.aws.amazon.com/goto/DotNetSDKV3/chime-sdk-media-pipelines-2021-07-15/DeleteMediaInsightsPipelineConfiguration) SDK for .NET
- [AWS](https://docs.aws.amazon.com/goto/SdkForCpp/chime-sdk-media-pipelines-2021-07-15/DeleteMediaInsightsPipelineConfiguration) SDK for C++
- [AWS](https://docs.aws.amazon.com/goto/SdkForGoV2/chime-sdk-media-pipelines-2021-07-15/DeleteMediaInsightsPipelineConfiguration) SDK for Go v2
- [AWS](https://docs.aws.amazon.com/goto/SdkForJavaV2/chime-sdk-media-pipelines-2021-07-15/DeleteMediaInsightsPipelineConfiguration) SDK for Java V2
- AWS SDK for [JavaScript](https://docs.aws.amazon.com/goto/SdkForJavaScriptV3/chime-sdk-media-pipelines-2021-07-15/DeleteMediaInsightsPipelineConfiguration) V3
- [AWS](https://docs.aws.amazon.com/goto/SdkForPHPV3/chime-sdk-media-pipelines-2021-07-15/DeleteMediaInsightsPipelineConfiguration) SDK for PHP V3
- AWS SDK for [Python](https://docs.aws.amazon.com/goto/boto3/chime-sdk-media-pipelines-2021-07-15/DeleteMediaInsightsPipelineConfiguration)
- AWS SDK for [Ruby](https://docs.aws.amazon.com/goto/SdkForRubyV3/chime-sdk-media-pipelines-2021-07-15/DeleteMediaInsightsPipelineConfiguration) V3

# **DeleteMediaPipeline**

Service: Amazon Chime SDK Media Pipelines

Deletes the media pipeline.

## <span id="page-191-0"></span>**Request Syntax**

DELETE /sdk-media-pipelines/*mediaPipelineId* HTTP/1.1

### **URI Request Parameters**

The request uses the following URI parameters.

### **[mediaPipelineId](#page-191-0)**

The ID of the media pipeline to delete.

Length Constraints: Fixed length of 36.

Pattern: [a-fA-F0-9]{8}(?:-[a-fA-F0-9]{4}){3}-[a-fA-F0-9]{12}

Required: Yes

# **Request Body**

The request does not have a request body.

### **Response Syntax**

HTTP/1.1 204

### **Response Elements**

If the action is successful, the service sends back an HTTP 204 response with an empty HTTP body.

### **Errors**

For information about the errors that are common to all actions, see [Common](#page-1258-0) Errors.

### **BadRequestException**

The input parameters don't match the service's restrictions.

### **ConflictException**

The request could not be processed because of conflict in the current state of the resource.

HTTP Status Code: 409

#### **ForbiddenException**

The client is permanently forbidden from making the request.

HTTP Status Code: 403

#### **NotFoundException**

One or more of the resources in the request does not exist in the system.

HTTP Status Code: 404

#### **ServiceFailureException**

The service encountered an unexpected error.

HTTP Status Code: 500

#### **ServiceUnavailableException**

The service is currently unavailable.

HTTP Status Code: 503

### **ThrottledClientException**

The client exceeded its request rate limit.

HTTP Status Code: 429

#### **UnauthorizedClientException**

The client is not currently authorized to make the request.

HTTP Status Code: 401

### **See Also**

- AWS [Command](https://docs.aws.amazon.com/goto/aws-cli/chime-sdk-media-pipelines-2021-07-15/DeleteMediaPipeline) Line Interface
- [AWS](https://docs.aws.amazon.com/goto/DotNetSDKV3/chime-sdk-media-pipelines-2021-07-15/DeleteMediaPipeline) SDK for .NET
- [AWS](https://docs.aws.amazon.com/goto/SdkForCpp/chime-sdk-media-pipelines-2021-07-15/DeleteMediaPipeline) SDK for C++
- [AWS](https://docs.aws.amazon.com/goto/SdkForGoV2/chime-sdk-media-pipelines-2021-07-15/DeleteMediaPipeline) SDK for Go v2
- [AWS](https://docs.aws.amazon.com/goto/SdkForJavaV2/chime-sdk-media-pipelines-2021-07-15/DeleteMediaPipeline) SDK for Java V2
- AWS SDK for [JavaScript](https://docs.aws.amazon.com/goto/SdkForJavaScriptV3/chime-sdk-media-pipelines-2021-07-15/DeleteMediaPipeline) V3
- [AWS](https://docs.aws.amazon.com/goto/SdkForPHPV3/chime-sdk-media-pipelines-2021-07-15/DeleteMediaPipeline) SDK for PHP V3
- AWS SDK for [Python](https://docs.aws.amazon.com/goto/boto3/chime-sdk-media-pipelines-2021-07-15/DeleteMediaPipeline)
- AWS SDK for [Ruby](https://docs.aws.amazon.com/goto/SdkForRubyV3/chime-sdk-media-pipelines-2021-07-15/DeleteMediaPipeline) V3

# **DeleteMediaPipelineKinesisVideoStreamPool**

Service: Amazon Chime SDK Media Pipelines

Deletes an Amazon Kinesis Video Stream pool.

# <span id="page-194-0"></span>**Request Syntax**

DELETE /media-pipeline-kinesis-video-stream-pools/*identifier* HTTP/1.1

### **URI Request Parameters**

The request uses the following URI parameters.

### **[identifier](#page-194-0)**

The unique identifier of the requested resource. Valid values include the name and ARN of the media pipeline Kinesis Video Stream pool.

Length Constraints: Maximum length of 1024.

Pattern: . \* \S. \*

Required: Yes

# **Request Body**

The request does not have a request body.

### **Response Syntax**

HTTP/1.1 204

### **Response Elements**

If the action is successful, the service sends back an HTTP 204 response with an empty HTTP body.

### **Errors**

For information about the errors that are common to all actions, see [Common](#page-1258-0) Errors.

### **BadRequestException**

The input parameters don't match the service's restrictions.

HTTP Status Code: 400

### **ConflictException**

The request could not be processed because of conflict in the current state of the resource.

HTTP Status Code: 409

#### **ForbiddenException**

The client is permanently forbidden from making the request.

HTTP Status Code: 403

#### **NotFoundException**

One or more of the resources in the request does not exist in the system.

HTTP Status Code: 404

#### **ServiceFailureException**

The service encountered an unexpected error.

HTTP Status Code: 500

#### **ServiceUnavailableException**

The service is currently unavailable.

HTTP Status Code: 503

#### **ThrottledClientException**

The client exceeded its request rate limit.

HTTP Status Code: 429

#### **UnauthorizedClientException**

The client is not currently authorized to make the request.

HTTP Status Code: 401

## **See Also**

- AWS [Command](https://docs.aws.amazon.com/goto/aws-cli/chime-sdk-media-pipelines-2021-07-15/DeleteMediaPipelineKinesisVideoStreamPool) Line Interface
- [AWS](https://docs.aws.amazon.com/goto/DotNetSDKV3/chime-sdk-media-pipelines-2021-07-15/DeleteMediaPipelineKinesisVideoStreamPool) SDK for .NET
- [AWS](https://docs.aws.amazon.com/goto/SdkForCpp/chime-sdk-media-pipelines-2021-07-15/DeleteMediaPipelineKinesisVideoStreamPool) SDK for C++
- [AWS](https://docs.aws.amazon.com/goto/SdkForGoV2/chime-sdk-media-pipelines-2021-07-15/DeleteMediaPipelineKinesisVideoStreamPool) SDK for Go v2
- [AWS](https://docs.aws.amazon.com/goto/SdkForJavaV2/chime-sdk-media-pipelines-2021-07-15/DeleteMediaPipelineKinesisVideoStreamPool) SDK for Java V2
- AWS SDK for [JavaScript](https://docs.aws.amazon.com/goto/SdkForJavaScriptV3/chime-sdk-media-pipelines-2021-07-15/DeleteMediaPipelineKinesisVideoStreamPool) V3
- [AWS](https://docs.aws.amazon.com/goto/SdkForPHPV3/chime-sdk-media-pipelines-2021-07-15/DeleteMediaPipelineKinesisVideoStreamPool) SDK for PHP V3
- AWS SDK for [Python](https://docs.aws.amazon.com/goto/boto3/chime-sdk-media-pipelines-2021-07-15/DeleteMediaPipelineKinesisVideoStreamPool)
- AWS SDK for [Ruby](https://docs.aws.amazon.com/goto/SdkForRubyV3/chime-sdk-media-pipelines-2021-07-15/DeleteMediaPipelineKinesisVideoStreamPool) V3

# **GetMediaCapturePipeline**

Service: Amazon Chime SDK Media Pipelines

Gets an existing media pipeline.

## <span id="page-197-0"></span>**Request Syntax**

```
GET /sdk-media-capture-pipelines/mediaPipelineId HTTP/1.1
```
### **URI Request Parameters**

The request uses the following URI parameters.

### **[mediaPipelineId](#page-197-0)**

The ID of the pipeline that you want to get.

Length Constraints: Fixed length of 36.

Pattern: [a-fA-F0-9]{8}(?:-[a-fA-F0-9]{4}){3}-[a-fA-F0-9]{12}

Required: Yes

# **Request Body**

<span id="page-197-1"></span>The request does not have a request body.

```
HTTP/1.1 200
Content-type: application/json
{ 
    "MediaCapturePipeline": { 
       "ChimeSdkMeetingConfiguration": { 
           "ArtifactsConfiguration": { 
              "Audio": { 
                 "MuxType": "string" 
              }, 
              "CompositedVideo": { 
                 "GridViewConfiguration": { 
                     "ActiveSpeakerOnlyConfiguration": {
```

```
 "ActiveSpeakerPosition": "string" 
, and the state \mathbb{R} , the state \mathbb{R} "CanvasOrientation": "string", 
                     "ContentShareLayout": "string", 
                     "HorizontalLayoutConfiguration": { 
                        "TileAspectRatio": "string", 
                        "TileCount": number, 
                        "TileOrder": "string", 
                        "TilePosition": "string" 
                     }, 
                     "PresenterOnlyConfiguration": { 
                        "PresenterPosition": "string" 
                     }, 
                     "VerticalLayoutConfiguration": { 
                        "TileAspectRatio": "string", 
                        "TileCount": number, 
                        "TileOrder": "string", 
                        "TilePosition": "string" 
                     }, 
                     "VideoAttribute": { 
                        "BorderColor": "string", 
                        "BorderThickness": number, 
                        "CornerRadius": number, 
                        "HighlightColor": "string" 
 } 
                 }, 
                  "Layout": "string", 
                  "Resolution": "string" 
              }, 
              "Content": { 
                 "MuxType": "string", 
                 "State": "string" 
              }, 
              "Video": { 
                 "MuxType": "string", 
                 "State": "string" 
              } 
           }, 
           "SourceConfiguration": { 
              "SelectedVideoStreams": { 
                 "AttendeeIds": [ "string" ], 
                  "ExternalUserIds": [ "string" ] 
              } 
           }
```
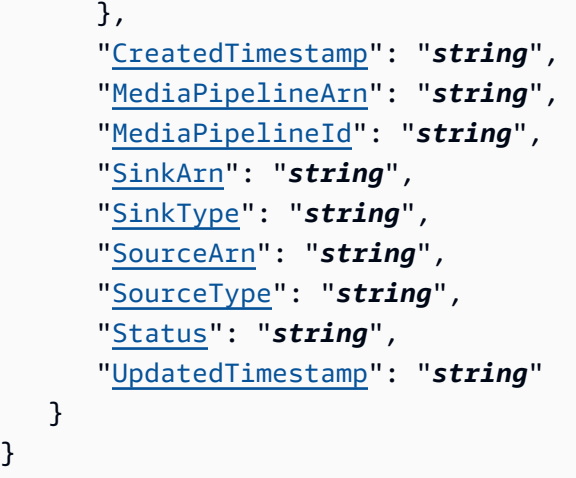

# **Response Elements**

If the action is successful, the service sends back an HTTP 200 response.

The following data is returned in JSON format by the service.

### <span id="page-199-0"></span>**[MediaCapturePipeline](#page-197-1)**

The media pipeline object.

Type: [MediaCapturePipeline](#page-1008-4) object

### **Errors**

For information about the errors that are common to all actions, see [Common](#page-1258-0) Errors.

### **BadRequestException**

The input parameters don't match the service's restrictions.

HTTP Status Code: 400

#### **ForbiddenException**

The client is permanently forbidden from making the request.

HTTP Status Code: 403

#### **NotFoundException**

One or more of the resources in the request does not exist in the system.

### **ServiceFailureException**

The service encountered an unexpected error.

HTTP Status Code: 500

### **ServiceUnavailableException**

The service is currently unavailable.

HTTP Status Code: 503

### **ThrottledClientException**

The client exceeded its request rate limit.

HTTP Status Code: 429

### **UnauthorizedClientException**

The client is not currently authorized to make the request.

HTTP Status Code: 401

## **See Also**

- AWS [Command](https://docs.aws.amazon.com/goto/aws-cli/chime-sdk-media-pipelines-2021-07-15/GetMediaCapturePipeline) Line Interface
- [AWS](https://docs.aws.amazon.com/goto/DotNetSDKV3/chime-sdk-media-pipelines-2021-07-15/GetMediaCapturePipeline) SDK for .NET
- [AWS](https://docs.aws.amazon.com/goto/SdkForCpp/chime-sdk-media-pipelines-2021-07-15/GetMediaCapturePipeline) SDK for C++
- [AWS](https://docs.aws.amazon.com/goto/SdkForGoV2/chime-sdk-media-pipelines-2021-07-15/GetMediaCapturePipeline) SDK for Go v2
- [AWS](https://docs.aws.amazon.com/goto/SdkForJavaV2/chime-sdk-media-pipelines-2021-07-15/GetMediaCapturePipeline) SDK for Java V2
- AWS SDK for [JavaScript](https://docs.aws.amazon.com/goto/SdkForJavaScriptV3/chime-sdk-media-pipelines-2021-07-15/GetMediaCapturePipeline) V3
- [AWS](https://docs.aws.amazon.com/goto/SdkForPHPV3/chime-sdk-media-pipelines-2021-07-15/GetMediaCapturePipeline) SDK for PHP V3
- AWS SDK for [Python](https://docs.aws.amazon.com/goto/boto3/chime-sdk-media-pipelines-2021-07-15/GetMediaCapturePipeline)
- AWS SDK for [Ruby](https://docs.aws.amazon.com/goto/SdkForRubyV3/chime-sdk-media-pipelines-2021-07-15/GetMediaCapturePipeline) V3

# **GetMediaInsightsPipelineConfiguration**

Service: Amazon Chime SDK Media Pipelines

Gets the configuration settings for a media insights pipeline.

# <span id="page-201-0"></span>**Request Syntax**

GET /media-insights-pipeline-configurations/*identifier* HTTP/1.1

### **URI Request Parameters**

The request uses the following URI parameters.

### **[identifier](#page-201-0)**

The unique identifier of the requested resource. Valid values include the name and ARN of the media insights pipeline configuration.

Length Constraints: Maximum length of 1024.

Pattern: . \* \S. \*

Required: Yes

# **Request Body**

<span id="page-201-1"></span>The request does not have a request body.

```
HTTP/1.1 200
Content-type: application/json
{ 
    "MediaInsightsPipelineConfiguration": { 
       "CreatedTimestamp": "string", 
       "Elements": [ 
\overline{\mathcal{E}} "AmazonTranscribeCallAnalyticsProcessorConfiguration": { 
                 "CallAnalyticsStreamCategories": [ "string" ], 
                 "ContentIdentificationType": "string", 
                 "ContentRedactionType": "string",
```
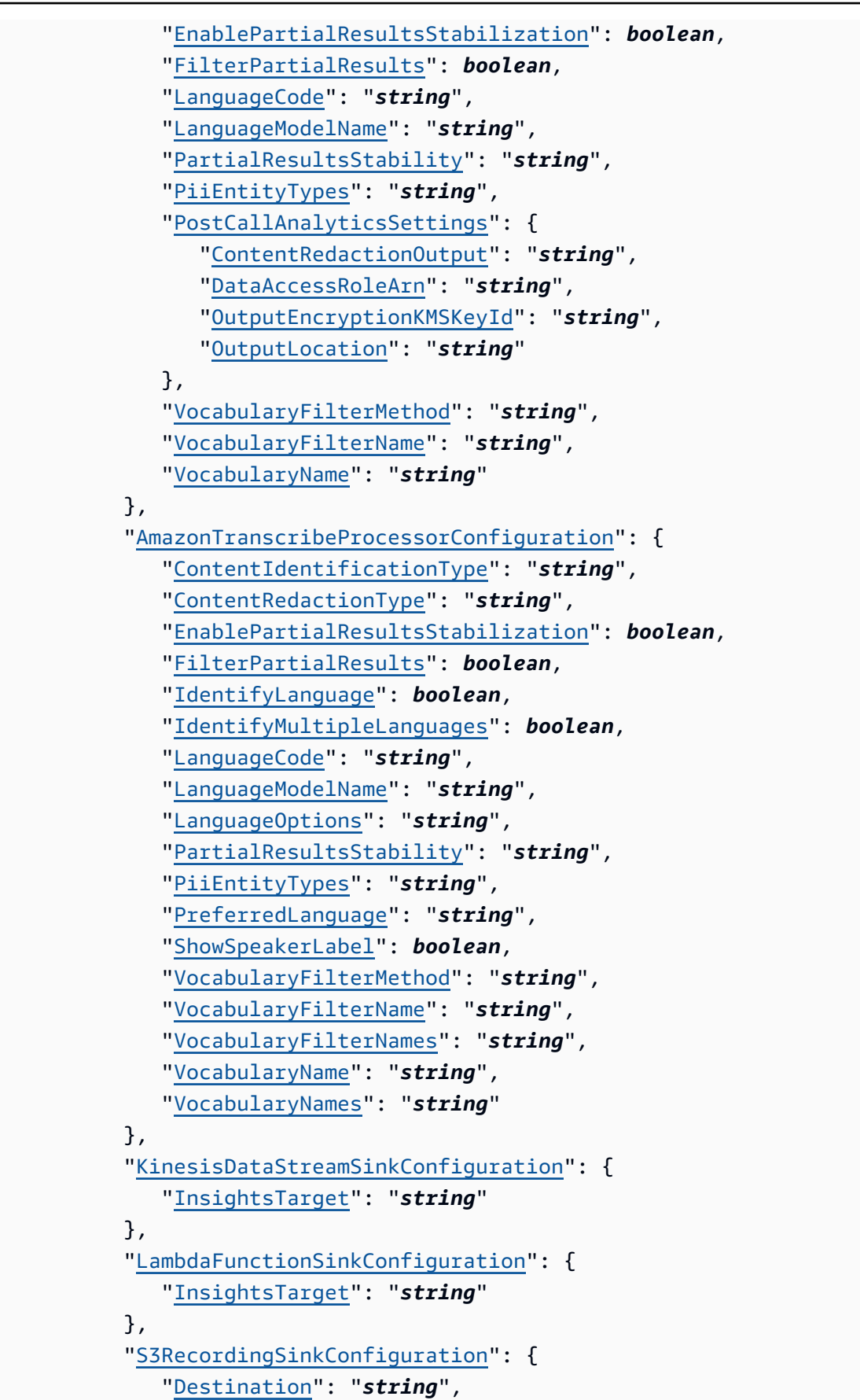

```
 "RecordingFileFormat": "string" 
             }, 
              "SnsTopicSinkConfiguration": { 
                 "InsightsTarget": "string" 
             }, 
              "SqsQueueSinkConfiguration": { 
                 "InsightsTarget": "string" 
             }, 
              "Type": "string", 
              "VoiceAnalyticsProcessorConfiguration": { 
                 "SpeakerSearchStatus": "string", 
                 "VoiceToneAnalysisStatus": "string" 
             }, 
              "VoiceEnhancementSinkConfiguration": { 
                 "Disabled": boolean
             } 
          } 
       ], 
       "MediaInsightsPipelineConfigurationArn": "string", 
       "MediaInsightsPipelineConfigurationId": "string", 
       "MediaInsightsPipelineConfigurationName": "string", 
       "RealTimeAlertConfiguration": { 
          "Disabled": boolean, 
          "Rules": [ 
\{\hspace{.1cm} \} "IssueDetectionConfiguration": { 
                    "RuleName": "string" 
                 }, 
                 "KeywordMatchConfiguration": { 
                    "Keywords": [ "string" ], 
                    "Negate": boolean, 
                    "RuleName": "string" 
                 }, 
                 "SentimentConfiguration": { 
                    "RuleName": "string", 
                    "SentimentType": "string", 
                    "TimePeriod": number
                 }, 
                 "Type": "string" 
 } 
          ] 
       }, 
       "ResourceAccessRoleArn": "string", 
       "UpdatedTimestamp": "string"
```
}

}

## **Response Elements**

If the action is successful, the service sends back an HTTP 200 response.

The following data is returned in JSON format by the service.

### <span id="page-204-0"></span>**[MediaInsightsPipelineConfiguration](#page-201-1)**

The requested media insights pipeline configuration.

Type: [MediaInsightsPipelineConfiguration](#page-1018-4) object

### **Errors**

For information about the errors that are common to all actions, see [Common](#page-1258-0) Errors.

### **BadRequestException**

The input parameters don't match the service's restrictions.

HTTP Status Code: 400

#### **ForbiddenException**

The client is permanently forbidden from making the request.

HTTP Status Code: 403

#### **NotFoundException**

One or more of the resources in the request does not exist in the system.

HTTP Status Code: 404

#### **ServiceFailureException**

The service encountered an unexpected error.

HTTP Status Code: 500

#### **ServiceUnavailableException**

The service is currently unavailable.

### **ThrottledClientException**

The client exceeded its request rate limit.

HTTP Status Code: 429

### **UnauthorizedClientException**

The client is not currently authorized to make the request.

HTTP Status Code: 401

## **See Also**

- AWS [Command](https://docs.aws.amazon.com/goto/aws-cli/chime-sdk-media-pipelines-2021-07-15/GetMediaInsightsPipelineConfiguration) Line Interface
- [AWS](https://docs.aws.amazon.com/goto/DotNetSDKV3/chime-sdk-media-pipelines-2021-07-15/GetMediaInsightsPipelineConfiguration) SDK for .NET
- [AWS](https://docs.aws.amazon.com/goto/SdkForCpp/chime-sdk-media-pipelines-2021-07-15/GetMediaInsightsPipelineConfiguration) SDK for C++
- [AWS](https://docs.aws.amazon.com/goto/SdkForGoV2/chime-sdk-media-pipelines-2021-07-15/GetMediaInsightsPipelineConfiguration) SDK for Go v2
- [AWS](https://docs.aws.amazon.com/goto/SdkForJavaV2/chime-sdk-media-pipelines-2021-07-15/GetMediaInsightsPipelineConfiguration) SDK for Java V2
- AWS SDK for [JavaScript](https://docs.aws.amazon.com/goto/SdkForJavaScriptV3/chime-sdk-media-pipelines-2021-07-15/GetMediaInsightsPipelineConfiguration) V3
- [AWS](https://docs.aws.amazon.com/goto/SdkForPHPV3/chime-sdk-media-pipelines-2021-07-15/GetMediaInsightsPipelineConfiguration) SDK for PHP V3
- AWS SDK for [Python](https://docs.aws.amazon.com/goto/boto3/chime-sdk-media-pipelines-2021-07-15/GetMediaInsightsPipelineConfiguration)
- AWS SDK for [Ruby](https://docs.aws.amazon.com/goto/SdkForRubyV3/chime-sdk-media-pipelines-2021-07-15/GetMediaInsightsPipelineConfiguration) V3

# **GetMediaPipeline**

Service: Amazon Chime SDK Media Pipelines

Gets an existing media pipeline.

## <span id="page-206-0"></span>**Request Syntax**

GET /sdk-media-pipelines/*mediaPipelineId* HTTP/1.1

### **URI Request Parameters**

The request uses the following URI parameters.

### **[mediaPipelineId](#page-206-0)**

The ID of the pipeline that you want to get.

Length Constraints: Fixed length of 36.

Pattern: [a-fA-F0-9]{8}(?:-[a-fA-F0-9]{4}){3}-[a-fA-F0-9]{12}

Required: Yes

# **Request Body**

<span id="page-206-1"></span>The request does not have a request body.

```
HTTP/1.1 200
Content-type: application/json
{ 
    "MediaPipeline": { 
       "MediaCapturePipeline": { 
           "ChimeSdkMeetingConfiguration": { 
              "ArtifactsConfiguration": { 
                 "Audio": { 
                     "MuxType": "string" 
                 }, 
                  "CompositedVideo": { 
                     "GridViewConfiguration": {
```

```
 "ActiveSpeakerOnlyConfiguration": { 
                                      "ActiveSpeakerPosition": "string" 
\}, \}, \}, \}, \}, \}, \}, \}, \}, \}, \}, \}, \}, \}, \}, \}, \}, \}, \}, \}, \}, \}, \}, \}, \}, \}, \}, \}, \}, \}, \}, \}, \}, \}, \}, \}, \},
                                 "CanvasOrientation": "string", 
                                 "ContentShareLayout": "string", 
                                 "HorizontalLayoutConfiguration": { 
                                      "TileAspectRatio": "string", 
                                      "TileCount": number, 
                                      "TileOrder": "string", 
                                      "TilePosition": "string" 
\}, \}, \}, \}, \}, \}, \}, \}, \}, \}, \}, \}, \}, \}, \}, \}, \}, \}, \}, \}, \}, \}, \}, \}, \}, \}, \}, \}, \}, \}, \}, \}, \}, \}, \}, \}, \},
                                 "PresenterOnlyConfiguration": { 
                                      "PresenterPosition": "string" 
\}, \}, \}, \}, \}, \}, \}, \}, \}, \}, \}, \}, \}, \}, \}, \}, \}, \}, \}, \}, \}, \}, \}, \}, \}, \}, \}, \}, \}, \}, \}, \}, \}, \}, \}, \}, \},
                                 "VerticalLayoutConfiguration": { 
                                      "TileAspectRatio": "string", 
                                      "TileCount": number, 
                                      "TileOrder": "string", 
                                      "TilePosition": "string" 
\}, \}, \}, \}, \}, \}, \}, \}, \}, \}, \}, \}, \}, \}, \}, \}, \}, \}, \}, \}, \}, \}, \}, \}, \}, \}, \}, \}, \}, \}, \}, \}, \}, \}, \}, \}, \},
                                 "VideoAttribute": { 
                                      "BorderColor": "string", 
                                      "BorderThickness": number, 
                                      "CornerRadius": number, 
                                      "HighlightColor": "string" 
 } 
                            }, 
                            "Layout": "string", 
                            "Resolution": "string" 
                        }, 
                        "Content": { 
                            "MuxType": "string", 
                            "State": "string" 
                        }, 
                        "Video": { 
                            "MuxType": "string", 
                            "State": "string" 
 } 
                   }, 
                   "SourceConfiguration": { 
                        "SelectedVideoStreams": { 
                            "AttendeeIds": [ "string" ], 
                            "ExternalUserIds": [ "string" ] 
 }
```

```
 } 
         }, 
         "CreatedTimestamp": "string", 
         "MediaPipelineArn": "string", 
         "MediaPipelineId": "string", 
         "SinkArn": "string", 
         "SinkType": "string", 
         "SourceArn": "string", 
         "SourceType": "string", 
         "Status": "string", 
         "UpdatedTimestamp": "string" 
      }, 
      "MediaConcatenationPipeline": { 
         "CreatedTimestamp": "string", 
         "MediaPipelineArn": "string", 
         "MediaPipelineId": "string", 
         "Sinks": [ 
            { 
               "S3BucketSinkConfiguration": { 
                  "Destination": "string" 
               }, 
               "Type": "string" 
 } 
         ], 
         "Sources": [ 
            { 
               "MediaCapturePipelineSourceConfiguration": { 
                  "ChimeSdkMeetingConfiguration": { 
                     "ArtifactsConfiguration": { 
                        "Audio": { 
                           "State": "string" 
\}, \{ "CompositedVideo": { 
                           "State": "string" 
\}, \{ "Content": { 
                           "State": "string" 
\}, \{ "DataChannel": { 
                           "State": "string" 
\}, \{ "MeetingEvents": { 
                           "State": "string" 
\}, \{
```

```
 "TranscriptionMessages": { 
                           "State": "string" 
\}, \{ "Video": { 
                           "State": "string" 
 } 
 } 
                  }, 
                  "MediaPipelineArn": "string" 
               }, 
               "Type": "string" 
 } 
         ], 
         "Status": "string", 
         "UpdatedTimestamp": "string" 
      }, 
      "MediaInsightsPipeline": { 
         "CreatedTimestamp": "string", 
         "ElementStatuses": [ 
            { 
               "Status": "string", 
               "Type": "string" 
            } 
         ], 
         "KinesisVideoStreamRecordingSourceRuntimeConfiguration": { 
            "FragmentSelector": { 
               "FragmentSelectorType": "string", 
               "TimestampRange": { 
                  "EndTimestamp": number, 
                  "StartTimestamp": number
 } 
            }, 
            "Streams": [ 
\overline{a} "StreamArn": "string" 
 } 
            ] 
         }, 
         "KinesisVideoStreamSourceRuntimeConfiguration": { 
            "MediaEncoding": "string", 
            "MediaSampleRate": number, 
            "Streams": [ 
\overline{a} "FragmentNumber": "string",
```

```
 "StreamArn": "string", 
                   "StreamChannelDefinition": { 
                      "ChannelDefinitions": [ 
 { 
                             "ChannelId": number, 
                             "ParticipantRole": "string" 
 } 
\sim 1, \sim 1, \sim "NumberOfChannels": number
 } 
 } 
            \mathbf{1} }, 
          "MediaInsightsPipelineConfigurationArn": "string", 
          "MediaInsightsRuntimeMetadata": { 
             "string" : "string" 
          }, 
          "MediaPipelineArn": "string", 
          "MediaPipelineId": "string", 
          "S3RecordingSinkRuntimeConfiguration": { 
             "Destination": "string", 
             "RecordingFileFormat": "string" 
          }, 
          "Status": "string" 
      }, 
       "MediaLiveConnectorPipeline": { 
          "CreatedTimestamp": "string", 
          "MediaPipelineArn": "string", 
          "MediaPipelineId": "string", 
          "Sinks": [ 
\{\hspace{.1cm} \} "RTMPConfiguration": { 
                   "AudioChannels": "string", 
                   "AudioSampleRate": "string", 
                   "Url": "string" 
                }, 
                "SinkType": "string" 
             } 
          ], 
          "Sources": [ 
\{\hspace{.1cm} \} "ChimeSdkMeetingLiveConnectorConfiguration": { 
                   "Arn": "string", 
                   "CompositedVideo": {
```

```
 "GridViewConfiguration": { 
                          "ActiveSpeakerOnlyConfiguration": { 
                             "ActiveSpeakerPosition": "string" 
\}, \{ "CanvasOrientation": "string", 
                          "ContentShareLayout": "string", 
                          "HorizontalLayoutConfiguration": { 
                             "TileAspectRatio": "string", 
                             "TileCount": number, 
                             "TileOrder": "string", 
                             "TilePosition": "string" 
\}, \{ "PresenterOnlyConfiguration": { 
                             "PresenterPosition": "string" 
\}, \{ "VerticalLayoutConfiguration": { 
                             "TileAspectRatio": "string", 
                             "TileCount": number, 
                             "TileOrder": "string", 
                             "TilePosition": "string" 
\}, \{ "VideoAttribute": { 
                             "BorderColor": "string", 
                             "BorderThickness": number, 
                             "CornerRadius": number, 
                             "HighlightColor": "string" 
 } 
\}, \}, \}, \}, \}, \}, \}, \}, \}, \}, \}, \}, \}, \}, \}, \}, \}, \}, \}, \}, \}, \}, \}, \}, \}, \}, \}, \}, \}, \}, \}, \}, \}, \}, \}, \}, \},
                       "Layout": "string", 
                       "Resolution": "string" 
                    }, 
                    "MuxType": "string", 
                    "SourceConfiguration": { 
                       "SelectedVideoStreams": { 
                          "AttendeeIds": [ "string" ], 
                          "ExternalUserIds": [ "string" ] 
 } 
 } 
                }, 
                 "SourceType": "string" 
             } 
          ], 
          "Status": "string", 
          "UpdatedTimestamp": "string"
```

```
 }, 
        "MediaStreamPipeline": { 
           "CreatedTimestamp": "string", 
           "MediaPipelineArn": "string", 
           "MediaPipelineId": "string", 
           "Sinks": [ 
              { 
                  "MediaStreamType": "string", 
                  "ReservedStreamCapacity": number, 
                  "SinkArn": "string", 
                  "SinkType": "string" 
              } 
           ], 
           "Sources": [ 
\{\hspace{.1cm} \} "SourceArn": "string", 
                  "SourceType": "string" 
 } 
           ], 
           "Status": "string", 
           "UpdatedTimestamp": "string" 
       } 
    }
}
```
# **Response Elements**

If the action is successful, the service sends back an HTTP 200 response.

The following data is returned in JSON format by the service.

### <span id="page-212-0"></span>**[MediaPipeline](#page-206-1)**

The media pipeline object.

Type: [MediaPipeline](#page-1029-5) object

### **Errors**

For information about the errors that are common to all actions, see [Common](#page-1258-0) Errors.

### **BadRequestException**

The input parameters don't match the service's restrictions.

HTTP Status Code: 400

### **ForbiddenException**

The client is permanently forbidden from making the request.

HTTP Status Code: 403

#### **NotFoundException**

One or more of the resources in the request does not exist in the system.

HTTP Status Code: 404

#### **ServiceFailureException**

The service encountered an unexpected error.

HTTP Status Code: 500

#### **ServiceUnavailableException**

The service is currently unavailable.

HTTP Status Code: 503

#### **ThrottledClientException**

The client exceeded its request rate limit.

HTTP Status Code: 429

#### **UnauthorizedClientException**

The client is not currently authorized to make the request.

HTTP Status Code: 401

### **See Also**

- AWS [Command](https://docs.aws.amazon.com/goto/aws-cli/chime-sdk-media-pipelines-2021-07-15/GetMediaPipeline) Line Interface
- [AWS](https://docs.aws.amazon.com/goto/DotNetSDKV3/chime-sdk-media-pipelines-2021-07-15/GetMediaPipeline) SDK for .NET
- [AWS](https://docs.aws.amazon.com/goto/SdkForCpp/chime-sdk-media-pipelines-2021-07-15/GetMediaPipeline) SDK for C++
- [AWS](https://docs.aws.amazon.com/goto/SdkForGoV2/chime-sdk-media-pipelines-2021-07-15/GetMediaPipeline) SDK for Go v2
- [AWS](https://docs.aws.amazon.com/goto/SdkForJavaV2/chime-sdk-media-pipelines-2021-07-15/GetMediaPipeline) SDK for Java V2
- AWS SDK for [JavaScript](https://docs.aws.amazon.com/goto/SdkForJavaScriptV3/chime-sdk-media-pipelines-2021-07-15/GetMediaPipeline) V3
- [AWS](https://docs.aws.amazon.com/goto/SdkForPHPV3/chime-sdk-media-pipelines-2021-07-15/GetMediaPipeline) SDK for PHP V3
- AWS SDK for [Python](https://docs.aws.amazon.com/goto/boto3/chime-sdk-media-pipelines-2021-07-15/GetMediaPipeline)
- AWS SDK for [Ruby](https://docs.aws.amazon.com/goto/SdkForRubyV3/chime-sdk-media-pipelines-2021-07-15/GetMediaPipeline) V3

# **GetMediaPipelineKinesisVideoStreamPool**

Service: Amazon Chime SDK Media Pipelines

Gets an Kinesis video stream pool.

# <span id="page-215-0"></span>**Request Syntax**

```
GET /media-pipeline-kinesis-video-stream-pools/identifier HTTP/1.1
```
### **URI Request Parameters**

The request uses the following URI parameters.

### **[identifier](#page-215-0)**

The unique identifier of the requested resource. Valid values include the name and ARN of the media pipeline Kinesis Video Stream pool.

Length Constraints: Maximum length of 1024.

Pattern: . \* \S. \*

Required: Yes

# **Request Body**

The request does not have a request body.

```
HTTP/1.1 200
Content-type: application/json
{ 
    "KinesisVideoStreamPoolConfiguration": { 
       "CreatedTimestamp": "string", 
       "PoolArn": "string", 
       "PoolId": "string", 
       "PoolName": "string", 
       "PoolSize": number, 
       "PoolStatus": "string",
```
```
 "StreamConfiguration": { 
           "DataRetentionInHours": number, 
           "Region": "string" 
        }, 
        "UpdatedTimestamp": "string" 
    }
}
```
If the action is successful, the service sends back an HTTP 200 response.

The following data is returned in JSON format by the service.

## **[KinesisVideoStreamPoolConfiguration](#page-215-0)**

The video stream pool configuration object.

Type: [KinesisVideoStreamPoolConfiguration](#page-993-0) object

## **Errors**

For information about the errors that are common to all actions, see [Common](#page-1258-0) Errors.

#### **BadRequestException**

The input parameters don't match the service's restrictions.

HTTP Status Code: 400

#### **ForbiddenException**

The client is permanently forbidden from making the request.

HTTP Status Code: 403

#### **NotFoundException**

One or more of the resources in the request does not exist in the system.

HTTP Status Code: 404

#### **ServiceFailureException**

The service encountered an unexpected error.

## **ServiceUnavailableException**

The service is currently unavailable.

HTTP Status Code: 503

### **ThrottledClientException**

The client exceeded its request rate limit.

HTTP Status Code: 429

#### **UnauthorizedClientException**

The client is not currently authorized to make the request.

HTTP Status Code: 401

# **See Also**

- AWS [Command](https://docs.aws.amazon.com/goto/aws-cli/chime-sdk-media-pipelines-2021-07-15/GetMediaPipelineKinesisVideoStreamPool) Line Interface
- [AWS](https://docs.aws.amazon.com/goto/DotNetSDKV3/chime-sdk-media-pipelines-2021-07-15/GetMediaPipelineKinesisVideoStreamPool) SDK for .NET
- [AWS](https://docs.aws.amazon.com/goto/SdkForCpp/chime-sdk-media-pipelines-2021-07-15/GetMediaPipelineKinesisVideoStreamPool) SDK for C++
- [AWS](https://docs.aws.amazon.com/goto/SdkForGoV2/chime-sdk-media-pipelines-2021-07-15/GetMediaPipelineKinesisVideoStreamPool) SDK for Go v2
- [AWS](https://docs.aws.amazon.com/goto/SdkForJavaV2/chime-sdk-media-pipelines-2021-07-15/GetMediaPipelineKinesisVideoStreamPool) SDK for Java V2
- AWS SDK for [JavaScript](https://docs.aws.amazon.com/goto/SdkForJavaScriptV3/chime-sdk-media-pipelines-2021-07-15/GetMediaPipelineKinesisVideoStreamPool) V3
- [AWS](https://docs.aws.amazon.com/goto/SdkForPHPV3/chime-sdk-media-pipelines-2021-07-15/GetMediaPipelineKinesisVideoStreamPool) SDK for PHP V3
- AWS SDK for [Python](https://docs.aws.amazon.com/goto/boto3/chime-sdk-media-pipelines-2021-07-15/GetMediaPipelineKinesisVideoStreamPool)
- AWS SDK for [Ruby](https://docs.aws.amazon.com/goto/SdkForRubyV3/chime-sdk-media-pipelines-2021-07-15/GetMediaPipelineKinesisVideoStreamPool) V3

# **GetSpeakerSearchTask**

Service: Amazon Chime SDK Media Pipelines

Retrieves the details of the specified speaker search task.

# <span id="page-218-0"></span>**Request Syntax**

```
GET /media-insights-pipelines/identifier/speaker-search-tasks/speakerSearchTaskId
  HTTP/1.1
```
# **URI Request Parameters**

The request uses the following URI parameters.

## **[identifier](#page-218-0)**

The unique identifier of the resource to be updated. Valid values include the ID and ARN of the media insights pipeline.

Length Constraints: Maximum length of 1024.

Pattern: . \* \S. \*

Required: Yes

**[speakerSearchTaskId](#page-218-0)**

The ID of the speaker search task.

Length Constraints: Fixed length of 36.

Pattern: [a-fA-F0-9]{8}(?:-[a-fA-F0-9]{4}){3}-[a-fA-F0-9]{12}

Required: Yes

# **Request Body**

The request does not have a request body.

# <span id="page-218-1"></span>**Response Syntax**

HTTP/1.1 200

```
Content-type: application/json
{ 
    "SpeakerSearchTask": { 
       "CreatedTimestamp": "string", 
        "SpeakerSearchTaskId": "string", 
       "SpeakerSearchTaskStatus": "string", 
        "UpdatedTimestamp": "string" 
    }
}
```
If the action is successful, the service sends back an HTTP 200 response.

The following data is returned in JSON format by the service.

## <span id="page-219-0"></span>**[SpeakerSearchTask](#page-218-1)**

The details of the speaker search task.

Type: [SpeakerSearchTask](#page-1054-4) object

## **Errors**

For information about the errors that are common to all actions, see [Common](#page-1258-0) Errors.

## **BadRequestException**

The input parameters don't match the service's restrictions.

HTTP Status Code: 400

#### **ForbiddenException**

The client is permanently forbidden from making the request.

HTTP Status Code: 403

## **NotFoundException**

One or more of the resources in the request does not exist in the system.

HTTP Status Code: 404

#### **ServiceFailureException**

The service encountered an unexpected error.

HTTP Status Code: 500

#### **ServiceUnavailableException**

The service is currently unavailable.

HTTP Status Code: 503

#### **ThrottledClientException**

The client exceeded its request rate limit.

HTTP Status Code: 429

#### **UnauthorizedClientException**

The client is not currently authorized to make the request.

HTTP Status Code: 401

# **See Also**

- AWS [Command](https://docs.aws.amazon.com/goto/aws-cli/chime-sdk-media-pipelines-2021-07-15/GetSpeakerSearchTask) Line Interface
- [AWS](https://docs.aws.amazon.com/goto/DotNetSDKV3/chime-sdk-media-pipelines-2021-07-15/GetSpeakerSearchTask) SDK for .NET
- [AWS](https://docs.aws.amazon.com/goto/SdkForCpp/chime-sdk-media-pipelines-2021-07-15/GetSpeakerSearchTask) SDK for C++
- [AWS](https://docs.aws.amazon.com/goto/SdkForGoV2/chime-sdk-media-pipelines-2021-07-15/GetSpeakerSearchTask) SDK for Go v2
- [AWS](https://docs.aws.amazon.com/goto/SdkForJavaV2/chime-sdk-media-pipelines-2021-07-15/GetSpeakerSearchTask) SDK for Java V2
- AWS SDK for [JavaScript](https://docs.aws.amazon.com/goto/SdkForJavaScriptV3/chime-sdk-media-pipelines-2021-07-15/GetSpeakerSearchTask) V3
- [AWS](https://docs.aws.amazon.com/goto/SdkForPHPV3/chime-sdk-media-pipelines-2021-07-15/GetSpeakerSearchTask) SDK for PHP V3
- AWS SDK for [Python](https://docs.aws.amazon.com/goto/boto3/chime-sdk-media-pipelines-2021-07-15/GetSpeakerSearchTask)
- AWS SDK for [Ruby](https://docs.aws.amazon.com/goto/SdkForRubyV3/chime-sdk-media-pipelines-2021-07-15/GetSpeakerSearchTask) V3

# **GetVoiceToneAnalysisTask**

Service: Amazon Chime SDK Media Pipelines

Retrieves the details of a voice tone analysis task.

# <span id="page-221-0"></span>**Request Syntax**

```
GET /media-insights-pipelines/identifier/voice-tone-analysis-
tasks/voiceToneAnalysisTaskId HTTP/1.1
```
# **URI Request Parameters**

The request uses the following URI parameters.

## **[identifier](#page-221-0)**

The unique identifier of the resource to be updated. Valid values include the ID and ARN of the media insights pipeline.

Length Constraints: Maximum length of 1024.

Pattern: . \* \S. \*

Required: Yes

**[voiceToneAnalysisTaskId](#page-221-0)**

The ID of the voice tone analysis task.

Length Constraints: Fixed length of 36.

Pattern: [a-fA-F0-9]{8}(?:-[a-fA-F0-9]{4}){3}-[a-fA-F0-9]{12}

Required: Yes

# **Request Body**

<span id="page-221-1"></span>The request does not have a request body.

## **Response Syntax**

HTTP/1.1 200

```
Content-type: application/json
{ 
    "VoiceToneAnalysisTask": { 
       "CreatedTimestamp": "string", 
       "UpdatedTimestamp": "string", 
       "VoiceToneAnalysisTaskId": "string", 
       "VoiceToneAnalysisTaskStatus": "string" 
    }
}
```
If the action is successful, the service sends back an HTTP 200 response.

The following data is returned in JSON format by the service.

## <span id="page-222-0"></span>**[VoiceToneAnalysisTask](#page-221-1)**

The details of the voice tone analysis task.

Type: [VoiceToneAnalysisTask](#page-1071-4) object

## **Errors**

For information about the errors that are common to all actions, see [Common](#page-1258-0) Errors.

## **BadRequestException**

The input parameters don't match the service's restrictions.

HTTP Status Code: 400

## **ForbiddenException**

The client is permanently forbidden from making the request.

HTTP Status Code: 403

# **NotFoundException**

One or more of the resources in the request does not exist in the system.

HTTP Status Code: 404

#### **ServiceFailureException**

The service encountered an unexpected error.

HTTP Status Code: 500

#### **ServiceUnavailableException**

The service is currently unavailable.

HTTP Status Code: 503

#### **ThrottledClientException**

The client exceeded its request rate limit.

HTTP Status Code: 429

#### **UnauthorizedClientException**

The client is not currently authorized to make the request.

HTTP Status Code: 401

# **See Also**

- AWS [Command](https://docs.aws.amazon.com/goto/aws-cli/chime-sdk-media-pipelines-2021-07-15/GetVoiceToneAnalysisTask) Line Interface
- [AWS](https://docs.aws.amazon.com/goto/DotNetSDKV3/chime-sdk-media-pipelines-2021-07-15/GetVoiceToneAnalysisTask) SDK for .NET
- [AWS](https://docs.aws.amazon.com/goto/SdkForCpp/chime-sdk-media-pipelines-2021-07-15/GetVoiceToneAnalysisTask) SDK for C++
- [AWS](https://docs.aws.amazon.com/goto/SdkForGoV2/chime-sdk-media-pipelines-2021-07-15/GetVoiceToneAnalysisTask) SDK for Go v2
- [AWS](https://docs.aws.amazon.com/goto/SdkForJavaV2/chime-sdk-media-pipelines-2021-07-15/GetVoiceToneAnalysisTask) SDK for Java V2
- AWS SDK for [JavaScript](https://docs.aws.amazon.com/goto/SdkForJavaScriptV3/chime-sdk-media-pipelines-2021-07-15/GetVoiceToneAnalysisTask) V3
- [AWS](https://docs.aws.amazon.com/goto/SdkForPHPV3/chime-sdk-media-pipelines-2021-07-15/GetVoiceToneAnalysisTask) SDK for PHP V3
- AWS SDK for [Python](https://docs.aws.amazon.com/goto/boto3/chime-sdk-media-pipelines-2021-07-15/GetVoiceToneAnalysisTask)
- AWS SDK for [Ruby](https://docs.aws.amazon.com/goto/SdkForRubyV3/chime-sdk-media-pipelines-2021-07-15/GetVoiceToneAnalysisTask) V3

# **ListMediaCapturePipelines**

Service: Amazon Chime SDK Media Pipelines

Returns a list of media pipelines.

# <span id="page-224-0"></span>**Request Syntax**

```
GET /sdk-media-capture-pipelines?max-results=MaxResults&next-token=NextToken HTTP/1.1
```
# **URI Request Parameters**

The request uses the following URI parameters.

## **[MaxResults](#page-224-0)**

The maximum number of results to return in a single call. Valid Range: 1 - 99.

Valid Range: Minimum value of 1. Maximum value of 100.

### **[NextToken](#page-224-0)**

The token used to retrieve the next page of results.

Length Constraints: Maximum length of 4096.

Pattern: .\*

# **Request Body**

The request does not have a request body.

# <span id="page-224-1"></span>**Response Syntax**

```
HTTP/1.1 200
Content-type: application/json
{ 
    "MediaCapturePipelines": [ 
       { 
           "MediaPipelineArn": "string", 
           "MediaPipelineId": "string" 
       }
```

```
 ], 
     "NextToken": "string"
}
```
If the action is successful, the service sends back an HTTP 200 response.

The following data is returned in JSON format by the service.

## <span id="page-225-0"></span>**[MediaCapturePipelines](#page-224-1)**

The media pipeline objects in the list.

Type: Array of [MediaCapturePipelineSummary](#page-1012-2) objects

## <span id="page-225-1"></span>**[NextToken](#page-224-1)**

The token used to retrieve the next page of results.

Type: String

Length Constraints: Maximum length of 4096.

Pattern: .\*

## **Errors**

For information about the errors that are common to all actions, see [Common](#page-1258-0) Errors.

#### **BadRequestException**

The input parameters don't match the service's restrictions.

HTTP Status Code: 400

#### **ForbiddenException**

The client is permanently forbidden from making the request.

HTTP Status Code: 403

#### **ResourceLimitExceededException**

The request exceeds the resource limit.

### **ServiceFailureException**

The service encountered an unexpected error.

HTTP Status Code: 500

## **ServiceUnavailableException**

The service is currently unavailable.

HTTP Status Code: 503

### **ThrottledClientException**

The client exceeded its request rate limit.

HTTP Status Code: 429

### **UnauthorizedClientException**

The client is not currently authorized to make the request.

HTTP Status Code: 401

# **See Also**

- AWS [Command](https://docs.aws.amazon.com/goto/aws-cli/chime-sdk-media-pipelines-2021-07-15/ListMediaCapturePipelines) Line Interface
- [AWS](https://docs.aws.amazon.com/goto/DotNetSDKV3/chime-sdk-media-pipelines-2021-07-15/ListMediaCapturePipelines) SDK for .NET
- [AWS](https://docs.aws.amazon.com/goto/SdkForCpp/chime-sdk-media-pipelines-2021-07-15/ListMediaCapturePipelines) SDK for C++
- [AWS](https://docs.aws.amazon.com/goto/SdkForGoV2/chime-sdk-media-pipelines-2021-07-15/ListMediaCapturePipelines) SDK for Go v2
- [AWS](https://docs.aws.amazon.com/goto/SdkForJavaV2/chime-sdk-media-pipelines-2021-07-15/ListMediaCapturePipelines) SDK for Java V2
- AWS SDK for [JavaScript](https://docs.aws.amazon.com/goto/SdkForJavaScriptV3/chime-sdk-media-pipelines-2021-07-15/ListMediaCapturePipelines) V3
- [AWS](https://docs.aws.amazon.com/goto/SdkForPHPV3/chime-sdk-media-pipelines-2021-07-15/ListMediaCapturePipelines) SDK for PHP V3
- AWS SDK for [Python](https://docs.aws.amazon.com/goto/boto3/chime-sdk-media-pipelines-2021-07-15/ListMediaCapturePipelines)
- AWS SDK for [Ruby](https://docs.aws.amazon.com/goto/SdkForRubyV3/chime-sdk-media-pipelines-2021-07-15/ListMediaCapturePipelines) V3

# **ListMediaInsightsPipelineConfigurations**

Service: Amazon Chime SDK Media Pipelines

Lists the available media insights pipeline configurations.

# <span id="page-227-0"></span>**Request Syntax**

GET /media-insights-pipeline-configurations?max-results=*MaxResults*&next-token=*NextToken* HTTP/1.1

# **URI Request Parameters**

The request uses the following URI parameters.

## **[MaxResults](#page-227-0)**

The maximum number of results to return in a single call.

Valid Range: Minimum value of 1. Maximum value of 100.

## **[NextToken](#page-227-0)**

The token used to return the next page of results.

Length Constraints: Maximum length of 4096.

Pattern: .\*

# **Request Body**

The request does not have a request body.

# <span id="page-227-1"></span>**Response Syntax**

```
HTTP/1.1 200
Content-type: application/json
{ 
    "MediaInsightsPipelineConfigurations": [ 
       { 
          "MediaInsightsPipelineConfigurationArn": "string",
```

```
 "MediaInsightsPipelineConfigurationId": "string", 
           "MediaInsightsPipelineConfigurationName": "string" 
       } 
    ], 
    "NextToken": "string"
}
```
If the action is successful, the service sends back an HTTP 200 response.

The following data is returned in JSON format by the service.

<span id="page-228-0"></span>**[MediaInsightsPipelineConfigurations](#page-227-1)**

The requested list of media insights pipeline configurations.

Type: Array of [MediaInsightsPipelineConfigurationSummary](#page-1024-3) objects

#### <span id="page-228-1"></span>**[NextToken](#page-227-1)**

The token used to return the next page of results.

Type: String

Length Constraints: Maximum length of 4096.

Pattern: .\*

## **Errors**

For information about the errors that are common to all actions, see [Common](#page-1258-0) Errors.

#### **BadRequestException**

The input parameters don't match the service's restrictions.

HTTP Status Code: 400

#### **ForbiddenException**

The client is permanently forbidden from making the request.

HTTP Status Code: 403

#### **ResourceLimitExceededException**

The request exceeds the resource limit.

HTTP Status Code: 400

### **ServiceFailureException**

The service encountered an unexpected error.

HTTP Status Code: 500

#### **ServiceUnavailableException**

The service is currently unavailable.

HTTP Status Code: 503

#### **ThrottledClientException**

The client exceeded its request rate limit.

HTTP Status Code: 429

#### **UnauthorizedClientException**

The client is not currently authorized to make the request.

HTTP Status Code: 401

## **See Also**

- AWS [Command](https://docs.aws.amazon.com/goto/aws-cli/chime-sdk-media-pipelines-2021-07-15/ListMediaInsightsPipelineConfigurations) Line Interface
- [AWS](https://docs.aws.amazon.com/goto/DotNetSDKV3/chime-sdk-media-pipelines-2021-07-15/ListMediaInsightsPipelineConfigurations) SDK for .NET
- [AWS](https://docs.aws.amazon.com/goto/SdkForCpp/chime-sdk-media-pipelines-2021-07-15/ListMediaInsightsPipelineConfigurations) SDK for C++
- [AWS](https://docs.aws.amazon.com/goto/SdkForGoV2/chime-sdk-media-pipelines-2021-07-15/ListMediaInsightsPipelineConfigurations) SDK for Go v2
- [AWS](https://docs.aws.amazon.com/goto/SdkForJavaV2/chime-sdk-media-pipelines-2021-07-15/ListMediaInsightsPipelineConfigurations) SDK for Java V2
- AWS SDK for [JavaScript](https://docs.aws.amazon.com/goto/SdkForJavaScriptV3/chime-sdk-media-pipelines-2021-07-15/ListMediaInsightsPipelineConfigurations) V3
- [AWS](https://docs.aws.amazon.com/goto/SdkForPHPV3/chime-sdk-media-pipelines-2021-07-15/ListMediaInsightsPipelineConfigurations) SDK for PHP V3
- AWS SDK for [Python](https://docs.aws.amazon.com/goto/boto3/chime-sdk-media-pipelines-2021-07-15/ListMediaInsightsPipelineConfigurations)
- AWS SDK for [Ruby](https://docs.aws.amazon.com/goto/SdkForRubyV3/chime-sdk-media-pipelines-2021-07-15/ListMediaInsightsPipelineConfigurations) V3

# **ListMediaPipelineKinesisVideoStreamPools**

Service: Amazon Chime SDK Media Pipelines

Lists the video stream pools in the media pipeline.

# <span id="page-231-0"></span>**Request Syntax**

```
GET /media-pipeline-kinesis-video-stream-pools?max-results=MaxResults&next-
token=NextToken HTTP/1.1
```
# **URI Request Parameters**

The request uses the following URI parameters.

## **[MaxResults](#page-231-0)**

The maximum number of results to return in a single call.

Valid Range: Minimum value of 1. Maximum value of 100.

## **[NextToken](#page-231-0)**

The token used to return the next page of results.

Length Constraints: Maximum length of 4096.

Pattern: .\*

# **Request Body**

The request does not have a request body.

# <span id="page-231-1"></span>**Response Syntax**

```
HTTP/1.1 200
Content-type: application/json
{ 
    "KinesisVideoStreamPools": [ 
       { 
           "PoolArn": "string",
```

```
 "PoolId": "string", 
            "PoolName": "string" 
        } 
    ], 
    "NextToken": "string"
}
```
If the action is successful, the service sends back an HTTP 200 response.

The following data is returned in JSON format by the service.

## <span id="page-232-0"></span>**[KinesisVideoStreamPools](#page-231-1)**

The list of video stream pools.

Type: Array of [KinesisVideoStreamPoolSummary](#page-996-3) objects

## <span id="page-232-1"></span>**[NextToken](#page-231-1)**

The token used to return the next page of results.

Type: String

Length Constraints: Maximum length of 4096.

Pattern: .\*

# **Errors**

For information about the errors that are common to all actions, see [Common](#page-1258-0) Errors.

## **BadRequestException**

The input parameters don't match the service's restrictions.

HTTP Status Code: 400

## **ForbiddenException**

The client is permanently forbidden from making the request.

HTTP Status Code: 403

#### **ResourceLimitExceededException**

The request exceeds the resource limit.

HTTP Status Code: 400

### **ServiceFailureException**

The service encountered an unexpected error.

HTTP Status Code: 500

#### **ServiceUnavailableException**

The service is currently unavailable.

HTTP Status Code: 503

#### **ThrottledClientException**

The client exceeded its request rate limit.

HTTP Status Code: 429

#### **UnauthorizedClientException**

The client is not currently authorized to make the request.

HTTP Status Code: 401

## **See Also**

- AWS [Command](https://docs.aws.amazon.com/goto/aws-cli/chime-sdk-media-pipelines-2021-07-15/ListMediaPipelineKinesisVideoStreamPools) Line Interface
- [AWS](https://docs.aws.amazon.com/goto/DotNetSDKV3/chime-sdk-media-pipelines-2021-07-15/ListMediaPipelineKinesisVideoStreamPools) SDK for .NET
- [AWS](https://docs.aws.amazon.com/goto/SdkForCpp/chime-sdk-media-pipelines-2021-07-15/ListMediaPipelineKinesisVideoStreamPools) SDK for C++
- [AWS](https://docs.aws.amazon.com/goto/SdkForGoV2/chime-sdk-media-pipelines-2021-07-15/ListMediaPipelineKinesisVideoStreamPools) SDK for Go v2
- [AWS](https://docs.aws.amazon.com/goto/SdkForJavaV2/chime-sdk-media-pipelines-2021-07-15/ListMediaPipelineKinesisVideoStreamPools) SDK for Java V2
- AWS SDK for [JavaScript](https://docs.aws.amazon.com/goto/SdkForJavaScriptV3/chime-sdk-media-pipelines-2021-07-15/ListMediaPipelineKinesisVideoStreamPools) V3
- [AWS](https://docs.aws.amazon.com/goto/SdkForPHPV3/chime-sdk-media-pipelines-2021-07-15/ListMediaPipelineKinesisVideoStreamPools) SDK for PHP V3
- AWS SDK for [Python](https://docs.aws.amazon.com/goto/boto3/chime-sdk-media-pipelines-2021-07-15/ListMediaPipelineKinesisVideoStreamPools)
- AWS SDK for [Ruby](https://docs.aws.amazon.com/goto/SdkForRubyV3/chime-sdk-media-pipelines-2021-07-15/ListMediaPipelineKinesisVideoStreamPools) V3

# **ListMediaPipelines**

Service: Amazon Chime SDK Media Pipelines

Returns a list of media pipelines.

# <span id="page-235-0"></span>**Request Syntax**

```
GET /sdk-media-pipelines?max-results=MaxResults&next-token=NextToken HTTP/1.1
```
# **URI Request Parameters**

The request uses the following URI parameters.

## **[MaxResults](#page-235-0)**

The maximum number of results to return in a single call. Valid Range: 1 - 99.

Valid Range: Minimum value of 1. Maximum value of 100.

### **[NextToken](#page-235-0)**

The token used to retrieve the next page of results.

Length Constraints: Maximum length of 4096.

Pattern: .\*

# **Request Body**

The request does not have a request body.

# <span id="page-235-1"></span>**Response Syntax**

```
HTTP/1.1 200
Content-type: application/json
{ 
    "MediaPipelines": [ 
       { 
           "MediaPipelineArn": "string", 
           "MediaPipelineId": "string" 
       }
```

```
 ], 
     "NextToken": "string"
}
```
If the action is successful, the service sends back an HTTP 200 response.

The following data is returned in JSON format by the service.

## <span id="page-236-0"></span>**[MediaPipelines](#page-235-1)**

The media pipeline objects in the list.

Type: Array of [MediaPipelineSummary](#page-1031-2) objects

## <span id="page-236-1"></span>**[NextToken](#page-235-1)**

The token used to retrieve the next page of results.

Type: String

Length Constraints: Maximum length of 4096.

Pattern: .\*

## **Errors**

For information about the errors that are common to all actions, see [Common](#page-1258-0) Errors.

#### **BadRequestException**

The input parameters don't match the service's restrictions.

HTTP Status Code: 400

#### **ForbiddenException**

The client is permanently forbidden from making the request.

HTTP Status Code: 403

#### **ResourceLimitExceededException**

The request exceeds the resource limit.

### **ServiceFailureException**

The service encountered an unexpected error.

HTTP Status Code: 500

## **ServiceUnavailableException**

The service is currently unavailable.

HTTP Status Code: 503

### **ThrottledClientException**

The client exceeded its request rate limit.

HTTP Status Code: 429

### **UnauthorizedClientException**

The client is not currently authorized to make the request.

HTTP Status Code: 401

# **See Also**

- AWS [Command](https://docs.aws.amazon.com/goto/aws-cli/chime-sdk-media-pipelines-2021-07-15/ListMediaPipelines) Line Interface
- [AWS](https://docs.aws.amazon.com/goto/DotNetSDKV3/chime-sdk-media-pipelines-2021-07-15/ListMediaPipelines) SDK for .NET
- [AWS](https://docs.aws.amazon.com/goto/SdkForCpp/chime-sdk-media-pipelines-2021-07-15/ListMediaPipelines) SDK for C++
- [AWS](https://docs.aws.amazon.com/goto/SdkForGoV2/chime-sdk-media-pipelines-2021-07-15/ListMediaPipelines) SDK for Go v2
- [AWS](https://docs.aws.amazon.com/goto/SdkForJavaV2/chime-sdk-media-pipelines-2021-07-15/ListMediaPipelines) SDK for Java V2
- AWS SDK for [JavaScript](https://docs.aws.amazon.com/goto/SdkForJavaScriptV3/chime-sdk-media-pipelines-2021-07-15/ListMediaPipelines) V3
- [AWS](https://docs.aws.amazon.com/goto/SdkForPHPV3/chime-sdk-media-pipelines-2021-07-15/ListMediaPipelines) SDK for PHP V3
- AWS SDK for [Python](https://docs.aws.amazon.com/goto/boto3/chime-sdk-media-pipelines-2021-07-15/ListMediaPipelines)
- AWS SDK for [Ruby](https://docs.aws.amazon.com/goto/SdkForRubyV3/chime-sdk-media-pipelines-2021-07-15/ListMediaPipelines) V3

# **ListTagsForResource**

Service: Amazon Chime SDK Media Pipelines

Lists the tags available for a media pipeline.

# <span id="page-238-0"></span>**Request Syntax**

```
GET /tags?arn=ResourceARN HTTP/1.1
```
# **URI Request Parameters**

The request uses the following URI parameters.

#### **[ResourceARN](#page-238-0)**

The ARN of the media pipeline associated with any tags. The ARN consists of the pipeline's region, resource ID, and pipeline ID.

Length Constraints: Minimum length of 1. Maximum length of 1011.

Pattern: ^arn[\/\:\-\\_\.a-zA-Z0-9]+\$

Required: Yes

# **Request Body**

The request does not have a request body.

# <span id="page-238-1"></span>**Response Syntax**

```
HTTP/1.1 200
Content-type: application/json
{ 
    "Tags": [ 
        { 
            "Key": "string", 
            "Value": "string" 
        } 
    ]
}
```
If the action is successful, the service sends back an HTTP 200 response.

The following data is returned in JSON format by the service.

#### <span id="page-239-0"></span>**[Tags](#page-238-1)**

The tags associated with the specified media pipeline.

Type: Array of [Tag](#page-1060-2) objects

Array Members: Minimum number of 1 item. Maximum number of 200 items.

# **Errors**

For information about the errors that are common to all actions, see [Common](#page-1258-0) Errors.

#### **BadRequestException**

The input parameters don't match the service's restrictions.

HTTP Status Code: 400

#### **ForbiddenException**

The client is permanently forbidden from making the request.

HTTP Status Code: 403

#### **NotFoundException**

One or more of the resources in the request does not exist in the system.

HTTP Status Code: 404

## **ServiceFailureException**

The service encountered an unexpected error.

HTTP Status Code: 500

#### **ServiceUnavailableException**

The service is currently unavailable.

## **ThrottledClientException**

The client exceeded its request rate limit.

HTTP Status Code: 429

### **UnauthorizedClientException**

The client is not currently authorized to make the request.

HTTP Status Code: 401

# **See Also**

- AWS [Command](https://docs.aws.amazon.com/goto/aws-cli/chime-sdk-media-pipelines-2021-07-15/ListTagsForResource) Line Interface
- [AWS](https://docs.aws.amazon.com/goto/DotNetSDKV3/chime-sdk-media-pipelines-2021-07-15/ListTagsForResource) SDK for .NET
- [AWS](https://docs.aws.amazon.com/goto/SdkForCpp/chime-sdk-media-pipelines-2021-07-15/ListTagsForResource) SDK for C++
- [AWS](https://docs.aws.amazon.com/goto/SdkForGoV2/chime-sdk-media-pipelines-2021-07-15/ListTagsForResource) SDK for Go v2
- [AWS](https://docs.aws.amazon.com/goto/SdkForJavaV2/chime-sdk-media-pipelines-2021-07-15/ListTagsForResource) SDK for Java V2
- AWS SDK for [JavaScript](https://docs.aws.amazon.com/goto/SdkForJavaScriptV3/chime-sdk-media-pipelines-2021-07-15/ListTagsForResource) V3
- [AWS](https://docs.aws.amazon.com/goto/SdkForPHPV3/chime-sdk-media-pipelines-2021-07-15/ListTagsForResource) SDK for PHP V3
- AWS SDK for [Python](https://docs.aws.amazon.com/goto/boto3/chime-sdk-media-pipelines-2021-07-15/ListTagsForResource)
- AWS SDK for [Ruby](https://docs.aws.amazon.com/goto/SdkForRubyV3/chime-sdk-media-pipelines-2021-07-15/ListTagsForResource) V3

# **StartSpeakerSearchTask**

Service: Amazon Chime SDK Media Pipelines

Starts a speaker search task.

## **Important**

Before starting any speaker search tasks, you must provide all notices and obtain all consents from the speaker as required under applicable privacy and biometrics laws, and as required under the AWS [service](https://aws.amazon.com/service-terms/) terms for the Amazon Chime SDK.

# <span id="page-241-0"></span>**Request Syntax**

```
POST /media-insights-pipelines/identifier/speaker-search-tasks?operation=start HTTP/1.1
Content-type: application/json
{ 
    "ClientRequestToken": "string", 
    "KinesisVideoStreamSourceTaskConfiguration": { 
       "ChannelId": number, 
       "FragmentNumber": "string", 
       "StreamArn": "string" 
    }, 
    "VoiceProfileDomainArn": "string"
}
```
## **URI Request Parameters**

The request uses the following URI parameters.

#### **[identifier](#page-241-0)**

The unique identifier of the resource to be updated. Valid values include the ID and ARN of the media insights pipeline.

Length Constraints: Maximum length of 1024.

Pattern: . \* \S. \*

Required: Yes

# **Request Body**

The request accepts the following data in JSON format.

## <span id="page-242-0"></span>**[ClientRequestToken](#page-241-0)**

The unique identifier for the client request. Use a different token for different speaker search tasks.

Type: String

Length Constraints: Minimum length of 2. Maximum length of 64.

Pattern: [-\_a-zA-Z0-9]\*

Required: No

## <span id="page-242-1"></span>**[KinesisVideoStreamSourceTaskConfiguration](#page-241-0)**

The task configuration for the Kinesis video stream source of the media insights pipeline.

Type: [KinesisVideoStreamSourceTaskConfiguration](#page-1001-3) object

Required: No

## <span id="page-242-2"></span>**[VoiceProfileDomainArn](#page-241-0)**

The ARN of the voice profile domain that will store the voice profile.

Type: String

Length Constraints: Minimum length of 1. Maximum length of 1024.

```
Pattern: ^arn[\/\:\-\_\.a-zA-Z0-9]+$
```
Required: Yes

# <span id="page-242-3"></span>**Response Syntax**

```
HTTP/1.1 201
Content-type: application/json
{ 
    "SpeakerSearchTask": {
```

```
 "CreatedTimestamp": "string", 
       "SpeakerSearchTaskId": "string", 
       "SpeakerSearchTaskStatus": "string", 
       "UpdatedTimestamp": "string" 
    }
}
```
If the action is successful, the service sends back an HTTP 201 response.

The following data is returned in JSON format by the service.

### <span id="page-243-0"></span>**[SpeakerSearchTask](#page-242-3)**

The details of the speaker search task.

Type: [SpeakerSearchTask](#page-1054-4) object

## **Errors**

For information about the errors that are common to all actions, see [Common](#page-1258-0) Errors.

#### **BadRequestException**

The input parameters don't match the service's restrictions.

HTTP Status Code: 400

#### **ConflictException**

The request could not be processed because of conflict in the current state of the resource.

HTTP Status Code: 409

#### **ForbiddenException**

The client is permanently forbidden from making the request.

HTTP Status Code: 403

#### **NotFoundException**

One or more of the resources in the request does not exist in the system.

### **ServiceFailureException**

The service encountered an unexpected error.

HTTP Status Code: 500

## **ServiceUnavailableException**

The service is currently unavailable.

HTTP Status Code: 503

### **ThrottledClientException**

The client exceeded its request rate limit.

HTTP Status Code: 429

### **UnauthorizedClientException**

The client is not currently authorized to make the request.

HTTP Status Code: 401

# **See Also**

- AWS [Command](https://docs.aws.amazon.com/goto/aws-cli/chime-sdk-media-pipelines-2021-07-15/StartSpeakerSearchTask) Line Interface
- [AWS](https://docs.aws.amazon.com/goto/DotNetSDKV3/chime-sdk-media-pipelines-2021-07-15/StartSpeakerSearchTask) SDK for .NET
- [AWS](https://docs.aws.amazon.com/goto/SdkForCpp/chime-sdk-media-pipelines-2021-07-15/StartSpeakerSearchTask) SDK for C++
- [AWS](https://docs.aws.amazon.com/goto/SdkForGoV2/chime-sdk-media-pipelines-2021-07-15/StartSpeakerSearchTask) SDK for Go v2
- [AWS](https://docs.aws.amazon.com/goto/SdkForJavaV2/chime-sdk-media-pipelines-2021-07-15/StartSpeakerSearchTask) SDK for Java V2
- AWS SDK for [JavaScript](https://docs.aws.amazon.com/goto/SdkForJavaScriptV3/chime-sdk-media-pipelines-2021-07-15/StartSpeakerSearchTask) V3
- [AWS](https://docs.aws.amazon.com/goto/SdkForPHPV3/chime-sdk-media-pipelines-2021-07-15/StartSpeakerSearchTask) SDK for PHP V3
- AWS SDK for [Python](https://docs.aws.amazon.com/goto/boto3/chime-sdk-media-pipelines-2021-07-15/StartSpeakerSearchTask)
- AWS SDK for [Ruby](https://docs.aws.amazon.com/goto/SdkForRubyV3/chime-sdk-media-pipelines-2021-07-15/StartSpeakerSearchTask) V3

# **StartVoiceToneAnalysisTask**

Service: Amazon Chime SDK Media Pipelines

Starts a voice tone analysis task. For more information about voice tone analysis, see [Using](https://docs.aws.amazon.com/chime-sdk/latest/dg/voice-analytics.html)  Amazon Chime SDK voice [analytics](https://docs.aws.amazon.com/chime-sdk/latest/dg/voice-analytics.html) in the *Amazon Chime SDK Developer Guide*.

## **Important**

Before starting any voice tone analysis tasks, you must provide all notices and obtain all consents from the speaker as required under applicable privacy and biometrics laws, and as required under the AWS [service](https://aws.amazon.com/service-terms/) terms for the Amazon Chime SDK.

# <span id="page-245-0"></span>**Request Syntax**

```
POST /media-insights-pipelines/identifier/voice-tone-analysis-tasks?operation=start 
 HTTP/1.1
Content-type: application/json
{ 
    "ClientRequestToken": "string", 
    "KinesisVideoStreamSourceTaskConfiguration": { 
       "ChannelId": number, 
       "FragmentNumber": "string", 
       "StreamArn": "string" 
    }, 
    "LanguageCode": "string"
}
```
# **URI Request Parameters**

The request uses the following URI parameters.

## **[identifier](#page-245-0)**

The unique identifier of the resource to be updated. Valid values include the ID and ARN of the media insights pipeline.

Length Constraints: Maximum length of 1024.

```
Pattern: . * \S. *
```
Required: Yes

# **Request Body**

The request accepts the following data in JSON format.

## <span id="page-246-0"></span>**[ClientRequestToken](#page-245-0)**

The unique identifier for the client request. Use a different token for different voice tone analysis tasks.

Type: String

Length Constraints: Minimum length of 2. Maximum length of 64.

Pattern:  $\lceil -a-zA-Z0-9\rceil *$ 

Required: No

# <span id="page-246-1"></span>**[KinesisVideoStreamSourceTaskConfiguration](#page-245-0)**

The task configuration for the Kinesis video stream source of the media insights pipeline.

Type: [KinesisVideoStreamSourceTaskConfiguration](#page-1001-3) object

Required: No

## <span id="page-246-2"></span>**[LanguageCode](#page-245-0)**

The language code.

Type: String

Valid Values: en-US

Required: Yes

# <span id="page-246-3"></span>**Response Syntax**

```
HTTP/1.1 201
Content-type: application/json
```
{

```
 "VoiceToneAnalysisTask": { 
       "CreatedTimestamp": "string", 
       "UpdatedTimestamp": "string", 
        "VoiceToneAnalysisTaskId": "string", 
        "VoiceToneAnalysisTaskStatus": "string" 
    }
}
```
If the action is successful, the service sends back an HTTP 201 response.

The following data is returned in JSON format by the service.

### <span id="page-247-0"></span>**[VoiceToneAnalysisTask](#page-246-3)**

The details of the voice tone analysis task.

Type: [VoiceToneAnalysisTask](#page-1071-4) object

## **Errors**

For information about the errors that are common to all actions, see [Common](#page-1258-0) Errors.

#### **BadRequestException**

The input parameters don't match the service's restrictions.

HTTP Status Code: 400

#### **ConflictException**

The request could not be processed because of conflict in the current state of the resource.

HTTP Status Code: 409

#### **ForbiddenException**

The client is permanently forbidden from making the request.

HTTP Status Code: 403

#### **NotFoundException**

One or more of the resources in the request does not exist in the system.

### **ServiceFailureException**

The service encountered an unexpected error.

HTTP Status Code: 500

## **ServiceUnavailableException**

The service is currently unavailable.

HTTP Status Code: 503

### **ThrottledClientException**

The client exceeded its request rate limit.

HTTP Status Code: 429

### **UnauthorizedClientException**

The client is not currently authorized to make the request.

HTTP Status Code: 401

# **See Also**

- AWS [Command](https://docs.aws.amazon.com/goto/aws-cli/chime-sdk-media-pipelines-2021-07-15/StartVoiceToneAnalysisTask) Line Interface
- [AWS](https://docs.aws.amazon.com/goto/DotNetSDKV3/chime-sdk-media-pipelines-2021-07-15/StartVoiceToneAnalysisTask) SDK for .NET
- [AWS](https://docs.aws.amazon.com/goto/SdkForCpp/chime-sdk-media-pipelines-2021-07-15/StartVoiceToneAnalysisTask) SDK for C++
- [AWS](https://docs.aws.amazon.com/goto/SdkForGoV2/chime-sdk-media-pipelines-2021-07-15/StartVoiceToneAnalysisTask) SDK for Go v2
- [AWS](https://docs.aws.amazon.com/goto/SdkForJavaV2/chime-sdk-media-pipelines-2021-07-15/StartVoiceToneAnalysisTask) SDK for Java V2
- AWS SDK for [JavaScript](https://docs.aws.amazon.com/goto/SdkForJavaScriptV3/chime-sdk-media-pipelines-2021-07-15/StartVoiceToneAnalysisTask) V3
- [AWS](https://docs.aws.amazon.com/goto/SdkForPHPV3/chime-sdk-media-pipelines-2021-07-15/StartVoiceToneAnalysisTask) SDK for PHP V3
- AWS SDK for [Python](https://docs.aws.amazon.com/goto/boto3/chime-sdk-media-pipelines-2021-07-15/StartVoiceToneAnalysisTask)
- AWS SDK for [Ruby](https://docs.aws.amazon.com/goto/SdkForRubyV3/chime-sdk-media-pipelines-2021-07-15/StartVoiceToneAnalysisTask) V3

# **StopSpeakerSearchTask**

Service: Amazon Chime SDK Media Pipelines

Stops a speaker search task.

# <span id="page-249-0"></span>**Request Syntax**

```
POST /media-insights-pipelines/identifier/speaker-search-tasks/{speakerSearchTaskId}?
operation=stop HTTP/1.1
```
# **URI Request Parameters**

The request uses the following URI parameters.

## **[identifier](#page-249-0)**

The unique identifier of the resource to be updated. Valid values include the ID and ARN of the media insights pipeline.

Length Constraints: Maximum length of 1024.

Pattern: . \*\S. \*

Required: Yes

**[speakerSearchTaskId](#page-249-0)**

The speaker search task ID.

Length Constraints: Fixed length of 36.

Pattern: [a-fA-F0-9]{8}(?:-[a-fA-F0-9]{4}){3}-[a-fA-F0-9]{12}

Required: Yes

## **Request Body**

The request does not have a request body.

## **Response Syntax**

HTTP/1.1 204

If the action is successful, the service sends back an HTTP 204 response with an empty HTTP body.

## **Errors**

For information about the errors that are common to all actions, see [Common](#page-1258-0) Errors.

### **BadRequestException**

The input parameters don't match the service's restrictions.

HTTP Status Code: 400

### **ConflictException**

The request could not be processed because of conflict in the current state of the resource.

HTTP Status Code: 409

### **ForbiddenException**

The client is permanently forbidden from making the request.

HTTP Status Code: 403

#### **NotFoundException**

One or more of the resources in the request does not exist in the system.

HTTP Status Code: 404

#### **ServiceFailureException**

The service encountered an unexpected error.

HTTP Status Code: 500

#### **ServiceUnavailableException**

The service is currently unavailable.

HTTP Status Code: 503

#### **ThrottledClientException**

The client exceeded its request rate limit.

## **UnauthorizedClientException**

The client is not currently authorized to make the request.

HTTP Status Code: 401

# **See Also**

- AWS [Command](https://docs.aws.amazon.com/goto/aws-cli/chime-sdk-media-pipelines-2021-07-15/StopSpeakerSearchTask) Line Interface
- [AWS](https://docs.aws.amazon.com/goto/DotNetSDKV3/chime-sdk-media-pipelines-2021-07-15/StopSpeakerSearchTask) SDK for .NET
- [AWS](https://docs.aws.amazon.com/goto/SdkForCpp/chime-sdk-media-pipelines-2021-07-15/StopSpeakerSearchTask) SDK for C++
- [AWS](https://docs.aws.amazon.com/goto/SdkForGoV2/chime-sdk-media-pipelines-2021-07-15/StopSpeakerSearchTask) SDK for Go v2
- [AWS](https://docs.aws.amazon.com/goto/SdkForJavaV2/chime-sdk-media-pipelines-2021-07-15/StopSpeakerSearchTask) SDK for Java V2
- AWS SDK for [JavaScript](https://docs.aws.amazon.com/goto/SdkForJavaScriptV3/chime-sdk-media-pipelines-2021-07-15/StopSpeakerSearchTask) V3
- [AWS](https://docs.aws.amazon.com/goto/SdkForPHPV3/chime-sdk-media-pipelines-2021-07-15/StopSpeakerSearchTask) SDK for PHP V3
- AWS SDK for [Python](https://docs.aws.amazon.com/goto/boto3/chime-sdk-media-pipelines-2021-07-15/StopSpeakerSearchTask)
- AWS SDK for [Ruby](https://docs.aws.amazon.com/goto/SdkForRubyV3/chime-sdk-media-pipelines-2021-07-15/StopSpeakerSearchTask) V3
# **StopVoiceToneAnalysisTask**

Service: Amazon Chime SDK Media Pipelines

Stops a voice tone analysis task.

# <span id="page-252-0"></span>**Request Syntax**

```
POST /media-insights-pipelines/identifier/voice-tone-analysis-tasks/
{voiceToneAnalysisTaskId}?operation=stop HTTP/1.1
```
## **URI Request Parameters**

The request uses the following URI parameters.

### **[identifier](#page-252-0)**

The unique identifier of the resource to be updated. Valid values include the ID and ARN of the media insights pipeline.

Length Constraints: Maximum length of 1024.

Pattern: . \* \S. \*

Required: Yes

**[voiceToneAnalysisTaskId](#page-252-0)**

The ID of the voice tone analysis task.

Length Constraints: Fixed length of 36.

Pattern: [a-fA-F0-9]{8}(?:-[a-fA-F0-9]{4}){3}-[a-fA-F0-9]{12}

Required: Yes

# **Request Body**

The request does not have a request body.

### **Response Syntax**

HTTP/1.1 204

### **Response Elements**

If the action is successful, the service sends back an HTTP 204 response with an empty HTTP body.

### **Errors**

For information about the errors that are common to all actions, see [Common](#page-1258-0) Errors.

### **BadRequestException**

The input parameters don't match the service's restrictions.

HTTP Status Code: 400

### **ConflictException**

The request could not be processed because of conflict in the current state of the resource.

HTTP Status Code: 409

### **ForbiddenException**

The client is permanently forbidden from making the request.

HTTP Status Code: 403

### **NotFoundException**

One or more of the resources in the request does not exist in the system.

HTTP Status Code: 404

### **ServiceFailureException**

The service encountered an unexpected error.

HTTP Status Code: 500

### **ServiceUnavailableException**

The service is currently unavailable.

HTTP Status Code: 503

### **ThrottledClientException**

The client exceeded its request rate limit.

HTTP Status Code: 429

### **UnauthorizedClientException**

The client is not currently authorized to make the request.

HTTP Status Code: 401

# **See Also**

- AWS [Command](https://docs.aws.amazon.com/goto/aws-cli/chime-sdk-media-pipelines-2021-07-15/StopVoiceToneAnalysisTask) Line Interface
- [AWS](https://docs.aws.amazon.com/goto/DotNetSDKV3/chime-sdk-media-pipelines-2021-07-15/StopVoiceToneAnalysisTask) SDK for .NET
- [AWS](https://docs.aws.amazon.com/goto/SdkForCpp/chime-sdk-media-pipelines-2021-07-15/StopVoiceToneAnalysisTask) SDK for C++
- [AWS](https://docs.aws.amazon.com/goto/SdkForGoV2/chime-sdk-media-pipelines-2021-07-15/StopVoiceToneAnalysisTask) SDK for Go v2
- [AWS](https://docs.aws.amazon.com/goto/SdkForJavaV2/chime-sdk-media-pipelines-2021-07-15/StopVoiceToneAnalysisTask) SDK for Java V2
- AWS SDK for [JavaScript](https://docs.aws.amazon.com/goto/SdkForJavaScriptV3/chime-sdk-media-pipelines-2021-07-15/StopVoiceToneAnalysisTask) V3
- [AWS](https://docs.aws.amazon.com/goto/SdkForPHPV3/chime-sdk-media-pipelines-2021-07-15/StopVoiceToneAnalysisTask) SDK for PHP V3
- AWS SDK for [Python](https://docs.aws.amazon.com/goto/boto3/chime-sdk-media-pipelines-2021-07-15/StopVoiceToneAnalysisTask)
- AWS SDK for [Ruby](https://docs.aws.amazon.com/goto/SdkForRubyV3/chime-sdk-media-pipelines-2021-07-15/StopVoiceToneAnalysisTask) V3

# **TagResource**

Service: Amazon Chime SDK Media Pipelines

The ARN of the media pipeline that you want to tag. Consists of the pipeline's endpoint region, resource ID, and pipeline ID.

# <span id="page-255-1"></span>**Request Syntax**

```
POST /tags?operation=tag-resource HTTP/1.1
Content-type: application/json
{ 
    "ResourceARN": "string", 
    "Tags": [ 
        { 
           "Key": "string", 
           "Value": "string" 
       } 
    ]
}
```
# **URI Request Parameters**

The request does not use any URI parameters.

# **Request Body**

The request accepts the following data in JSON format.

### <span id="page-255-0"></span>**[ResourceARN](#page-255-1)**

The ARN of the media pipeline associated with any tags. The ARN consists of the pipeline's endpoint region, resource ID, and pipeline ID.

Type: String

Length Constraints: Minimum length of 1. Maximum length of 1011.

Pattern: ^arn $[\}\/\$ : $\-\$  \.a-zA-Z0-9]+\$

### Required: Yes

### <span id="page-256-0"></span>**[Tags](#page-255-1)**

The tags associated with the specified media pipeline.

Type: Array of [Tag](#page-1060-2) objects

Array Members: Minimum number of 1 item. Maximum number of 200 items.

Required: Yes

### **Response Syntax**

HTTP/1.1 204

## **Response Elements**

If the action is successful, the service sends back an HTTP 204 response with an empty HTTP body.

### **Errors**

For information about the errors that are common to all actions, see [Common](#page-1258-0) Errors.

### **BadRequestException**

The input parameters don't match the service's restrictions.

HTTP Status Code: 400

### **ForbiddenException**

The client is permanently forbidden from making the request.

HTTP Status Code: 403

### **NotFoundException**

One or more of the resources in the request does not exist in the system.

HTTP Status Code: 404

### **ServiceFailureException**

The service encountered an unexpected error.

### HTTP Status Code: 500

### **ServiceUnavailableException**

The service is currently unavailable.

HTTP Status Code: 503

### **ThrottledClientException**

The client exceeded its request rate limit.

HTTP Status Code: 429

### **UnauthorizedClientException**

The client is not currently authorized to make the request.

HTTP Status Code: 401

# **See Also**

- AWS [Command](https://docs.aws.amazon.com/goto/aws-cli/chime-sdk-media-pipelines-2021-07-15/TagResource) Line Interface
- [AWS](https://docs.aws.amazon.com/goto/DotNetSDKV3/chime-sdk-media-pipelines-2021-07-15/TagResource) SDK for .NET
- [AWS](https://docs.aws.amazon.com/goto/SdkForCpp/chime-sdk-media-pipelines-2021-07-15/TagResource) SDK for C++
- [AWS](https://docs.aws.amazon.com/goto/SdkForGoV2/chime-sdk-media-pipelines-2021-07-15/TagResource) SDK for Go v2
- [AWS](https://docs.aws.amazon.com/goto/SdkForJavaV2/chime-sdk-media-pipelines-2021-07-15/TagResource) SDK for Java V2
- AWS SDK for [JavaScript](https://docs.aws.amazon.com/goto/SdkForJavaScriptV3/chime-sdk-media-pipelines-2021-07-15/TagResource) V3
- [AWS](https://docs.aws.amazon.com/goto/SdkForPHPV3/chime-sdk-media-pipelines-2021-07-15/TagResource) SDK for PHP V3
- AWS SDK for [Python](https://docs.aws.amazon.com/goto/boto3/chime-sdk-media-pipelines-2021-07-15/TagResource)
- AWS SDK for [Ruby](https://docs.aws.amazon.com/goto/SdkForRubyV3/chime-sdk-media-pipelines-2021-07-15/TagResource) V3

# **UntagResource**

Service: Amazon Chime SDK Media Pipelines

Removes any tags from a media pipeline.

# <span id="page-258-2"></span>**Request Syntax**

```
POST /tags?operation=untag-resource HTTP/1.1
Content-type: application/json
{ 
    "ResourceARN": "string", 
    "TagKeys": [ "string" ]
}
```
### **URI Request Parameters**

The request does not use any URI parameters.

## **Request Body**

The request accepts the following data in JSON format.

### <span id="page-258-0"></span>**[ResourceARN](#page-258-2)**

The ARN of the pipeline that you want to untag.

Type: String

Length Constraints: Minimum length of 1. Maximum length of 1011.

Pattern: ^arn[\/\:\-\\_\.a-zA-Z0-9]+\$

Required: Yes

### <span id="page-258-1"></span>**[TagKeys](#page-258-2)**

The key/value pairs in the tag that you want to remove.

Type: Array of strings

Array Members: Minimum number of 1 item. Maximum number of 200 items.

Length Constraints: Minimum length of 1. Maximum length of 128.

Required: Yes

# **Response Syntax**

HTTP/1.1 204

# **Response Elements**

If the action is successful, the service sends back an HTTP 204 response with an empty HTTP body.

### **Errors**

For information about the errors that are common to all actions, see [Common](#page-1258-0) Errors.

### **BadRequestException**

The input parameters don't match the service's restrictions.

HTTP Status Code: 400

### **ForbiddenException**

The client is permanently forbidden from making the request.

HTTP Status Code: 403

### **NotFoundException**

One or more of the resources in the request does not exist in the system.

HTTP Status Code: 404

### **ServiceFailureException**

The service encountered an unexpected error.

HTTP Status Code: 500

### **ServiceUnavailableException**

The service is currently unavailable.

HTTP Status Code: 503

### **ThrottledClientException**

The client exceeded its request rate limit.

HTTP Status Code: 429

### **UnauthorizedClientException**

The client is not currently authorized to make the request.

HTTP Status Code: 401

# **See Also**

- AWS [Command](https://docs.aws.amazon.com/goto/aws-cli/chime-sdk-media-pipelines-2021-07-15/UntagResource) Line Interface
- [AWS](https://docs.aws.amazon.com/goto/DotNetSDKV3/chime-sdk-media-pipelines-2021-07-15/UntagResource) SDK for .NET
- [AWS](https://docs.aws.amazon.com/goto/SdkForCpp/chime-sdk-media-pipelines-2021-07-15/UntagResource) SDK for C++
- [AWS](https://docs.aws.amazon.com/goto/SdkForGoV2/chime-sdk-media-pipelines-2021-07-15/UntagResource) SDK for Go v2
- [AWS](https://docs.aws.amazon.com/goto/SdkForJavaV2/chime-sdk-media-pipelines-2021-07-15/UntagResource) SDK for Java V2
- AWS SDK for [JavaScript](https://docs.aws.amazon.com/goto/SdkForJavaScriptV3/chime-sdk-media-pipelines-2021-07-15/UntagResource) V3
- [AWS](https://docs.aws.amazon.com/goto/SdkForPHPV3/chime-sdk-media-pipelines-2021-07-15/UntagResource) SDK for PHP V3
- AWS SDK for [Python](https://docs.aws.amazon.com/goto/boto3/chime-sdk-media-pipelines-2021-07-15/UntagResource)
- AWS SDK for [Ruby](https://docs.aws.amazon.com/goto/SdkForRubyV3/chime-sdk-media-pipelines-2021-07-15/UntagResource) V3

# **UpdateMediaInsightsPipelineConfiguration**

Service: Amazon Chime SDK Media Pipelines

Updates the media insights pipeline's configuration settings.

# <span id="page-261-0"></span>**Request Syntax**

```
PUT /media-insights-pipeline-configurations/identifier HTTP/1.1
Content-type: application/json
{ 
    "Elements": [ 
       { 
          "AmazonTranscribeCallAnalyticsProcessorConfiguration": { 
              "CallAnalyticsStreamCategories": [ "string" ], 
              "ContentIdentificationType": "string", 
              "ContentRedactionType": "string", 
              "EnablePartialResultsStabilization": boolean, 
              "FilterPartialResults": boolean, 
              "LanguageCode": "string", 
              "LanguageModelName": "string", 
              "PartialResultsStability": "string", 
              "PiiEntityTypes": "string", 
              "PostCallAnalyticsSettings": { 
                 "ContentRedactionOutput": "string", 
                 "DataAccessRoleArn": "string", 
                 "OutputEncryptionKMSKeyId": "string", 
                 "OutputLocation": "string" 
              }, 
              "VocabularyFilterMethod": "string", 
              "VocabularyFilterName": "string", 
              "VocabularyName": "string" 
          }, 
          "AmazonTranscribeProcessorConfiguration": { 
              "ContentIdentificationType": "string", 
              "ContentRedactionType": "string", 
              "EnablePartialResultsStabilization": boolean, 
              "FilterPartialResults": boolean, 
              "IdentifyLanguage": boolean, 
              "IdentifyMultipleLanguages": boolean, 
              "LanguageCode": "string", 
              "LanguageModelName": "string", 
              "LanguageOptions": "string",
```
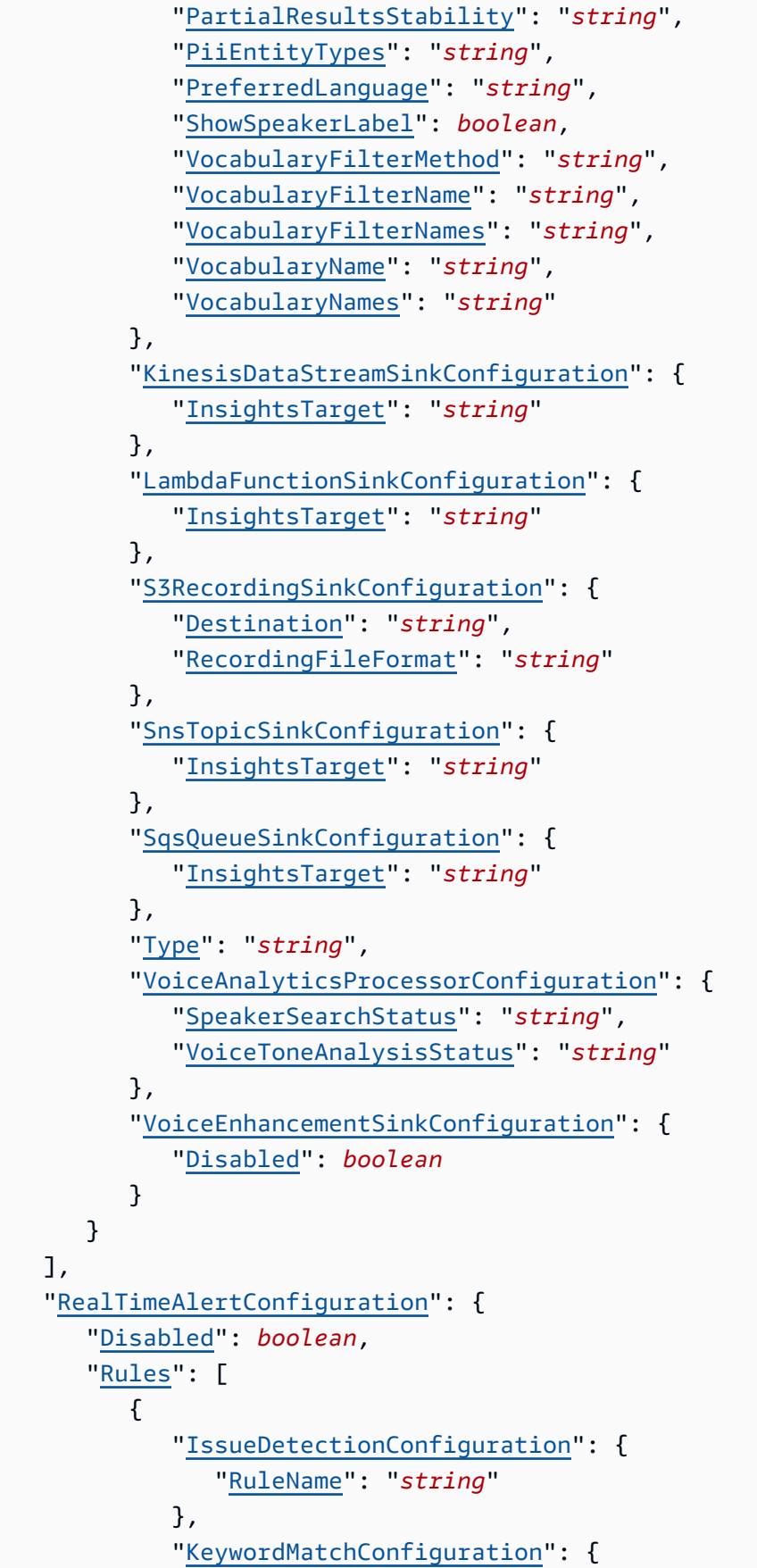

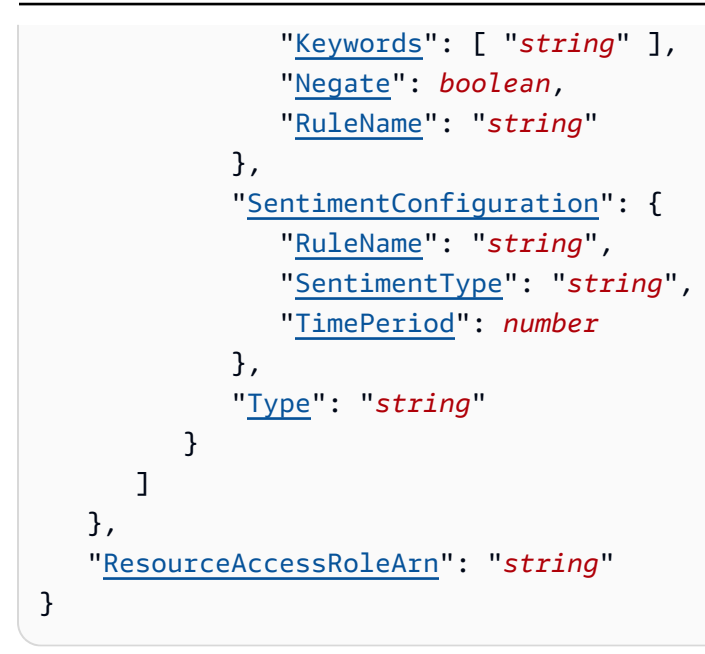

## **URI Request Parameters**

The request uses the following URI parameters.

### **[identifier](#page-261-0)**

The unique identifier for the resource to be updated. Valid values include the name and ARN of the media insights pipeline configuration.

Length Constraints: Maximum length of 1024.

Pattern: . \* \S. \*

Required: Yes

# **Request Body**

The request accepts the following data in JSON format.

### <span id="page-263-0"></span>**[Elements](#page-261-0)**

The elements in the request, such as a processor for Amazon Transcribe or a sink for a Kinesis Data Stream..

Type: Array of [MediaInsightsPipelineConfigurationElement](#page-1021-4) objects

Required: Yes

### <span id="page-264-0"></span>**[RealTimeAlertConfiguration](#page-261-0)**

The configuration settings for real-time alerts for the media insights pipeline.

Type: [RealTimeAlertConfiguration](#page-1041-2) object

Required: No

#### <span id="page-264-1"></span>**[ResourceAccessRoleArn](#page-261-0)**

The ARN of the role used by the service to access AWS resources.

Type: String

Length Constraints: Minimum length of 1. Maximum length of 1024.

```
Pattern: ^arn[\setminus/\setminus:\setminus\setminus \setminus a-zA-Z0-9]+$
```
Required: Yes

### <span id="page-264-2"></span>**Response Syntax**

```
HTTP/1.1 200
Content-type: application/json
{ 
    "MediaInsightsPipelineConfiguration": { 
       "CreatedTimestamp": "string", 
       "Elements": [ 
\overline{\mathcal{E}} "AmazonTranscribeCallAnalyticsProcessorConfiguration": { 
                 "CallAnalyticsStreamCategories": [ "string" ], 
                 "ContentIdentificationType": "string", 
                 "ContentRedactionType": "string", 
                 "EnablePartialResultsStabilization": boolean, 
                 "FilterPartialResults": boolean, 
                 "LanguageCode": "string", 
                 "LanguageModelName": "string", 
                 "PartialResultsStability": "string", 
                 "PiiEntityTypes": "string", 
                 "PostCallAnalyticsSettings": { 
                    "ContentRedactionOutput": "string", 
                    "DataAccessRoleArn": "string", 
                    "OutputEncryptionKMSKeyId": "string",
```

```
 "OutputLocation": "string" 
    }, 
    "VocabularyFilterMethod": "string", 
    "VocabularyFilterName": "string", 
    "VocabularyName": "string" 
 }, 
 "AmazonTranscribeProcessorConfiguration": { 
    "ContentIdentificationType": "string", 
    "ContentRedactionType": "string", 
    "EnablePartialResultsStabilization": boolean, 
    "FilterPartialResults": boolean, 
    "IdentifyLanguage": boolean, 
    "IdentifyMultipleLanguages": boolean, 
    "LanguageCode": "string", 
    "LanguageModelName": "string", 
    "LanguageOptions": "string", 
    "PartialResultsStability": "string", 
    "PiiEntityTypes": "string", 
    "PreferredLanguage": "string", 
    "ShowSpeakerLabel": boolean, 
    "VocabularyFilterMethod": "string", 
    "VocabularyFilterName": "string", 
    "VocabularyFilterNames": "string", 
    "VocabularyName": "string", 
    "VocabularyNames": "string" 
 }, 
 "KinesisDataStreamSinkConfiguration": { 
    "InsightsTarget": "string" 
 }, 
 "LambdaFunctionSinkConfiguration": { 
    "InsightsTarget": "string" 
 }, 
 "S3RecordingSinkConfiguration": { 
    "Destination": "string", 
    "RecordingFileFormat": "string" 
 }, 
 "SnsTopicSinkConfiguration": { 
    "InsightsTarget": "string" 
 }, 
 "SqsQueueSinkConfiguration": { 
    "InsightsTarget": "string" 
 }, 
 "Type": "string", 
 "VoiceAnalyticsProcessorConfiguration": {
```
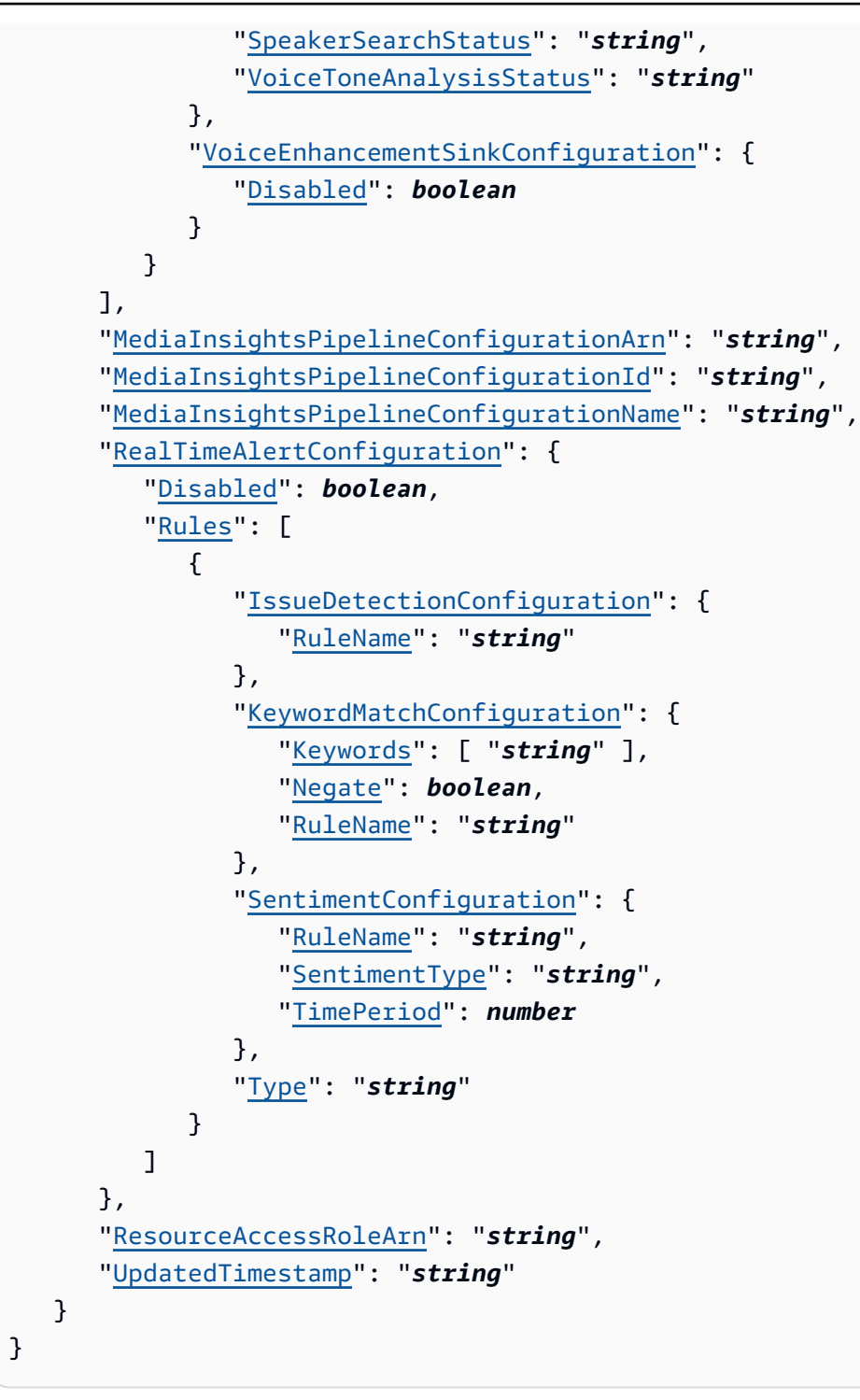

# **Response Elements**

If the action is successful, the service sends back an HTTP 200 response.

The following data is returned in JSON format by the service.

### <span id="page-267-0"></span>**[MediaInsightsPipelineConfiguration](#page-264-2)**

The updated configuration settings.

Type: [MediaInsightsPipelineConfiguration](#page-1018-4) object

### **Errors**

For information about the errors that are common to all actions, see [Common](#page-1258-0) Errors.

### **BadRequestException**

The input parameters don't match the service's restrictions.

HTTP Status Code: 400

### **ConflictException**

The request could not be processed because of conflict in the current state of the resource.

HTTP Status Code: 409

#### **ForbiddenException**

The client is permanently forbidden from making the request.

HTTP Status Code: 403

### **NotFoundException**

One or more of the resources in the request does not exist in the system.

HTTP Status Code: 404

### **ServiceFailureException**

The service encountered an unexpected error.

HTTP Status Code: 500

### **ServiceUnavailableException**

The service is currently unavailable.

HTTP Status Code: 503

#### **ThrottledClientException**

The client exceeded its request rate limit.

HTTP Status Code: 429

#### **UnauthorizedClientException**

The client is not currently authorized to make the request.

HTTP Status Code: 401

# **See Also**

- AWS [Command](https://docs.aws.amazon.com/goto/aws-cli/chime-sdk-media-pipelines-2021-07-15/UpdateMediaInsightsPipelineConfiguration) Line Interface
- [AWS](https://docs.aws.amazon.com/goto/DotNetSDKV3/chime-sdk-media-pipelines-2021-07-15/UpdateMediaInsightsPipelineConfiguration) SDK for .NET
- [AWS](https://docs.aws.amazon.com/goto/SdkForCpp/chime-sdk-media-pipelines-2021-07-15/UpdateMediaInsightsPipelineConfiguration) SDK for C++
- [AWS](https://docs.aws.amazon.com/goto/SdkForGoV2/chime-sdk-media-pipelines-2021-07-15/UpdateMediaInsightsPipelineConfiguration) SDK for Go v2
- [AWS](https://docs.aws.amazon.com/goto/SdkForJavaV2/chime-sdk-media-pipelines-2021-07-15/UpdateMediaInsightsPipelineConfiguration) SDK for Java V2
- AWS SDK for [JavaScript](https://docs.aws.amazon.com/goto/SdkForJavaScriptV3/chime-sdk-media-pipelines-2021-07-15/UpdateMediaInsightsPipelineConfiguration) V3
- [AWS](https://docs.aws.amazon.com/goto/SdkForPHPV3/chime-sdk-media-pipelines-2021-07-15/UpdateMediaInsightsPipelineConfiguration) SDK for PHP V3
- AWS SDK for [Python](https://docs.aws.amazon.com/goto/boto3/chime-sdk-media-pipelines-2021-07-15/UpdateMediaInsightsPipelineConfiguration)
- AWS SDK for [Ruby](https://docs.aws.amazon.com/goto/SdkForRubyV3/chime-sdk-media-pipelines-2021-07-15/UpdateMediaInsightsPipelineConfiguration) V3

# **UpdateMediaInsightsPipelineStatus**

Service: Amazon Chime SDK Media Pipelines

Updates the status of a media insights pipeline.

# <span id="page-269-1"></span>**Request Syntax**

```
PUT /media-insights-pipeline-status/identifier HTTP/1.1
Content-type: application/json
{ 
    "UpdateStatus": "string"
}
```
# **URI Request Parameters**

The request uses the following URI parameters.

### **[identifier](#page-269-1)**

The unique identifier of the resource to be updated. Valid values include the ID and ARN of the media insights pipeline.

Length Constraints: Maximum length of 1024.

Pattern: . \* \S. \*

Required: Yes

# **Request Body**

The request accepts the following data in JSON format.

### <span id="page-269-0"></span>**[UpdateStatus](#page-269-1)**

The requested status of the media insights pipeline.

Type: String

Valid Values: Pause | Resume

Required: Yes

# **Response Syntax**

HTTP/1.1 200

### **Response Elements**

If the action is successful, the service sends back an HTTP 200 response with an empty HTTP body.

### **Errors**

For information about the errors that are common to all actions, see [Common](#page-1258-0) Errors.

#### **BadRequestException**

The input parameters don't match the service's restrictions.

HTTP Status Code: 400

### **ConflictException**

The request could not be processed because of conflict in the current state of the resource.

HTTP Status Code: 409

### **ForbiddenException**

The client is permanently forbidden from making the request.

HTTP Status Code: 403

#### **NotFoundException**

One or more of the resources in the request does not exist in the system.

HTTP Status Code: 404

### **ServiceFailureException**

The service encountered an unexpected error.

HTTP Status Code: 500

### **ServiceUnavailableException**

The service is currently unavailable.

HTTP Status Code: 503

### **ThrottledClientException**

The client exceeded its request rate limit.

HTTP Status Code: 429

### **UnauthorizedClientException**

The client is not currently authorized to make the request.

HTTP Status Code: 401

# **See Also**

- AWS [Command](https://docs.aws.amazon.com/goto/aws-cli/chime-sdk-media-pipelines-2021-07-15/UpdateMediaInsightsPipelineStatus) Line Interface
- [AWS](https://docs.aws.amazon.com/goto/DotNetSDKV3/chime-sdk-media-pipelines-2021-07-15/UpdateMediaInsightsPipelineStatus) SDK for .NET
- [AWS](https://docs.aws.amazon.com/goto/SdkForCpp/chime-sdk-media-pipelines-2021-07-15/UpdateMediaInsightsPipelineStatus) SDK for C++
- [AWS](https://docs.aws.amazon.com/goto/SdkForGoV2/chime-sdk-media-pipelines-2021-07-15/UpdateMediaInsightsPipelineStatus) SDK for Go v2
- [AWS](https://docs.aws.amazon.com/goto/SdkForJavaV2/chime-sdk-media-pipelines-2021-07-15/UpdateMediaInsightsPipelineStatus) SDK for Java V2
- AWS SDK for [JavaScript](https://docs.aws.amazon.com/goto/SdkForJavaScriptV3/chime-sdk-media-pipelines-2021-07-15/UpdateMediaInsightsPipelineStatus) V3
- [AWS](https://docs.aws.amazon.com/goto/SdkForPHPV3/chime-sdk-media-pipelines-2021-07-15/UpdateMediaInsightsPipelineStatus) SDK for PHP V3
- AWS SDK for [Python](https://docs.aws.amazon.com/goto/boto3/chime-sdk-media-pipelines-2021-07-15/UpdateMediaInsightsPipelineStatus)
- AWS SDK for [Ruby](https://docs.aws.amazon.com/goto/SdkForRubyV3/chime-sdk-media-pipelines-2021-07-15/UpdateMediaInsightsPipelineStatus) V3

# **UpdateMediaPipelineKinesisVideoStreamPool**

Service: Amazon Chime SDK Media Pipelines

Updates an Amazon Kinesis Video Stream pool in a media pipeline.

# <span id="page-272-1"></span>**Request Syntax**

```
PUT /media-pipeline-kinesis-video-stream-pools/identifier HTTP/1.1
Content-type: application/json
{ 
    "StreamConfiguration": { 
       "DataRetentionInHours": number
    }
}
```
# **URI Request Parameters**

The request uses the following URI parameters.

### **[identifier](#page-272-1)**

The unique identifier of the requested resource. Valid values include the name and ARN of the media pipeline Kinesis Video Stream pool.

Length Constraints: Maximum length of 1024.

Pattern: . \* \S. \*

Required: Yes

# **Request Body**

The request accepts the following data in JSON format.

### <span id="page-272-0"></span>**[StreamConfiguration](#page-272-1)**

The configuration settings for the video stream.

Type: [KinesisVideoStreamConfigurationUpdate](#page-992-1) object

Required: No

UpdateMediaPipelineKinesisVideoStreamPool 258

# <span id="page-273-1"></span>**Response Syntax**

```
HTTP/1.1 200
Content-type: application/json
{ 
    "KinesisVideoStreamPoolConfiguration": { 
       "CreatedTimestamp": "string", 
       "PoolArn": "string", 
       "PoolId": "string", 
       "PoolName": "string", 
       "PoolSize": number, 
       "PoolStatus": "string", 
        "StreamConfiguration": { 
           "DataRetentionInHours": number, 
           "Region": "string" 
       }, 
        "UpdatedTimestamp": "string" 
    }
}
```
# **Response Elements**

If the action is successful, the service sends back an HTTP 200 response.

The following data is returned in JSON format by the service.

### <span id="page-273-0"></span>**[KinesisVideoStreamPoolConfiguration](#page-273-1)**

The video stream pool configuration object.

Type: [KinesisVideoStreamPoolConfiguration](#page-993-4) object

### **Errors**

For information about the errors that are common to all actions, see [Common](#page-1258-0) Errors.

### **BadRequestException**

The input parameters don't match the service's restrictions.

HTTP Status Code: 400

### **ConflictException**

The request could not be processed because of conflict in the current state of the resource.

HTTP Status Code: 409

### **ForbiddenException**

The client is permanently forbidden from making the request.

HTTP Status Code: 403

### **NotFoundException**

One or more of the resources in the request does not exist in the system.

HTTP Status Code: 404

#### **ServiceFailureException**

The service encountered an unexpected error.

HTTP Status Code: 500

#### **ServiceUnavailableException**

The service is currently unavailable.

HTTP Status Code: 503

#### **ThrottledClientException**

The client exceeded its request rate limit.

HTTP Status Code: 429

#### **UnauthorizedClientException**

The client is not currently authorized to make the request.

HTTP Status Code: 401

### **See Also**

- AWS [Command](https://docs.aws.amazon.com/goto/aws-cli/chime-sdk-media-pipelines-2021-07-15/UpdateMediaPipelineKinesisVideoStreamPool) Line Interface
- [AWS](https://docs.aws.amazon.com/goto/DotNetSDKV3/chime-sdk-media-pipelines-2021-07-15/UpdateMediaPipelineKinesisVideoStreamPool) SDK for .NET
- [AWS](https://docs.aws.amazon.com/goto/SdkForCpp/chime-sdk-media-pipelines-2021-07-15/UpdateMediaPipelineKinesisVideoStreamPool) SDK for C++
- [AWS](https://docs.aws.amazon.com/goto/SdkForGoV2/chime-sdk-media-pipelines-2021-07-15/UpdateMediaPipelineKinesisVideoStreamPool) SDK for Go v2
- [AWS](https://docs.aws.amazon.com/goto/SdkForJavaV2/chime-sdk-media-pipelines-2021-07-15/UpdateMediaPipelineKinesisVideoStreamPool) SDK for Java V2
- AWS SDK for [JavaScript](https://docs.aws.amazon.com/goto/SdkForJavaScriptV3/chime-sdk-media-pipelines-2021-07-15/UpdateMediaPipelineKinesisVideoStreamPool) V3
- [AWS](https://docs.aws.amazon.com/goto/SdkForPHPV3/chime-sdk-media-pipelines-2021-07-15/UpdateMediaPipelineKinesisVideoStreamPool) SDK for PHP V3
- AWS SDK for [Python](https://docs.aws.amazon.com/goto/boto3/chime-sdk-media-pipelines-2021-07-15/UpdateMediaPipelineKinesisVideoStreamPool)
- AWS SDK for [Ruby](https://docs.aws.amazon.com/goto/SdkForRubyV3/chime-sdk-media-pipelines-2021-07-15/UpdateMediaPipelineKinesisVideoStreamPool) V3

# **Amazon Chime SDK Meetings**

The following actions are supported by Amazon Chime SDK Meetings:

- [BatchCreateAttendee](#page-276-0)
- [BatchUpdateAttendeeCapabilitiesExcept](#page-280-0)
- [CreateAttendee](#page-284-0)
- [CreateMeeting](#page-289-0)
- [CreateMeetingWithAttendees](#page-297-0)
- [DeleteAttendee](#page-305-0)
- [DeleteMeeting](#page-308-0)
- [GetAttendee](#page-311-0)
- [GetMeeting](#page-314-0)
- [ListAttendees](#page-318-0)
- [ListTagsForResource](#page-322-0)
- [StartMeetingTranscription](#page-325-0)
- **[StopMeetingTranscription](#page-329-0)**
- [TagResource](#page-332-0)
- [UntagResource](#page-335-0)
- [UpdateAttendeeCapabilities](#page-339-0)

# <span id="page-276-0"></span>**BatchCreateAttendee**

Service: Amazon Chime SDK Meetings

Creates up to 100 attendees for an active Amazon Chime SDK meeting. For more information about the Amazon Chime SDK, see Using the [Amazon](https://docs.aws.amazon.com/chime/latest/dg/meetings-sdk.html) Chime SDK in the *Amazon Chime Developer Guide*.

# <span id="page-276-1"></span>**Request Syntax**

```
POST /meetings/MeetingId/attendees?operation=batch-create HTTP/1.1
Content-type: application/json
{ 
    "Attendees": [ 
        { 
           "Capabilities": { 
               "Audio": "string", 
               "Content": "string", 
               "Video": "string" 
           }, 
           "ExternalUserId": "string" 
        } 
   \mathbf{I}}
```
# **URI Request Parameters**

The request uses the following URI parameters.

### **[MeetingId](#page-276-1)**

The Amazon Chime SDK ID of the meeting to which you're adding attendees.

Pattern: [a-fA-F0-9]{8}(?:-[a-fA-F0-9]{4}){3}-[a-fA-F0-9]{12}

Required: Yes

# **Request Body**

The request accepts the following data in JSON format.

#### <span id="page-277-0"></span>**[Attendees](#page-276-1)**

The attendee information, including attendees' IDs and join tokens.

Type: Array of [CreateAttendeeRequestItem](#page-1085-2) objects

Array Members: Minimum number of 1 item. Maximum number of 100 items.

Required: Yes

### <span id="page-277-1"></span>**Response Syntax**

```
HTTP/1.1 200
Content-type: application/json
{ 
    "Attendees": [ 
        { 
           "AttendeeId": "string", 
           "Capabilities": { 
               "Audio": "string", 
               "Content": "string", 
               "Video": "string" 
           }, 
           "ExternalUserId": "string", 
           "JoinToken": "string" 
        } 
    ], 
    "Errors": [ 
        { 
           "ErrorCode": "string", 
           "ErrorMessage": "string", 
           "ExternalUserId": "string" 
        } 
    ]
}
```
# **Response Elements**

If the action is successful, the service sends back an HTTP 200 response.

The following data is returned in JSON format by the service.

#### <span id="page-278-0"></span>**[Attendees](#page-277-1)**

The attendee information, including attendees' IDs and join tokens.

Type: Array of [Attendee](#page-1073-2) objects

#### <span id="page-278-1"></span>**[Errors](#page-277-1)**

If the action fails for one or more of the attendees in the request, a list of the attendees is returned, along with error codes and error messages.

Type: Array of [CreateAttendeeError](#page-1083-3) objects

### **Errors**

For information about the errors that are common to all actions, see [Common](#page-1258-0) Errors.

#### **BadRequestException**

The input parameters don't match the service's restrictions.

HTTP Status Code: 400

#### **ForbiddenException**

The client is permanently forbidden from making the request.

HTTP Status Code: 403

#### **LimitExceededException**

The request exceeds the resource limit.

HTTP Status Code: 400

#### **NotFoundException**

One or more of the resources in the request does not exist in the system.

HTTP Status Code: 404

### **ServiceFailureException**

The service encountered an unexpected error.

HTTP Status Code: 500

### **ServiceUnavailableException**

The service is currently unavailable.

HTTP Status Code: 503

#### **ThrottlingException**

The number of customer requests exceeds the request rate limit.

HTTP Status Code: 429

### **UnauthorizedException**

The user isn't authorized to request a resource.

HTTP Status Code: 401

#### **UnprocessableEntityException**

The request was well-formed but was unable to be followed due to semantic errors.

HTTP Status Code: 422

### **See Also**

- AWS [Command](https://docs.aws.amazon.com/goto/aws-cli/chime-sdk-meetings-2021-07-15/BatchCreateAttendee) Line Interface
- [AWS](https://docs.aws.amazon.com/goto/DotNetSDKV3/chime-sdk-meetings-2021-07-15/BatchCreateAttendee) SDK for .NET
- [AWS](https://docs.aws.amazon.com/goto/SdkForCpp/chime-sdk-meetings-2021-07-15/BatchCreateAttendee) SDK for C++
- [AWS](https://docs.aws.amazon.com/goto/SdkForGoV2/chime-sdk-meetings-2021-07-15/BatchCreateAttendee) SDK for Go v2
- [AWS](https://docs.aws.amazon.com/goto/SdkForJavaV2/chime-sdk-meetings-2021-07-15/BatchCreateAttendee) SDK for Java V2
- AWS SDK for [JavaScript](https://docs.aws.amazon.com/goto/SdkForJavaScriptV3/chime-sdk-meetings-2021-07-15/BatchCreateAttendee) V3
- [AWS](https://docs.aws.amazon.com/goto/SdkForPHPV3/chime-sdk-meetings-2021-07-15/BatchCreateAttendee) SDK for PHP V3
- AWS SDK for [Python](https://docs.aws.amazon.com/goto/boto3/chime-sdk-meetings-2021-07-15/BatchCreateAttendee)
- AWS SDK for [Ruby](https://docs.aws.amazon.com/goto/SdkForRubyV3/chime-sdk-meetings-2021-07-15/BatchCreateAttendee) V3

# <span id="page-280-0"></span>**BatchUpdateAttendeeCapabilitiesExcept**

Service: Amazon Chime SDK Meetings

Updates AttendeeCapabilities except the capabilities listed in an ExcludedAttendeeIds table.

### **A** Note

You use the capabilities with a set of values that control what the capabilities can do, such as SendReceive data. For more information about those values, see [AttendeeCapabilities](#page-1076-1).

When using capabilities, be aware of these corner cases:

- If you specify MeetingFeatures:Video:MaxResolution:None when you create a meeting, all API requests that include SendReceive, Send, or Receive for AttendeeCapabilities:Video will be rejected with ValidationError 400.
- If you specify MeetingFeatures:Content:MaxResolution:None when you create a meeting, all API requests that include SendReceive, Send, or Receive for AttendeeCapabilities:Content will be rejected with ValidationError 400.
- You can't set content capabilities to SendReceive or Receive unless you also set video capabilities to SendReceive or Receive. If you don't set the video capability to receive, the response will contain an HTTP 400 Bad Request status code. However, you can set your video capability to receive and you set your content capability to not receive.
- When you change an audio capability from None or Receive to Send or SendReceive , and if the attendee left their microphone unmuted, audio will flow from the attendee to the other meeting participants.
- When you change a video or content capability from None or Receive to Send or SendReceive , and if the attendee turned on their video or content streams, remote attendees can receive those streams, but only after media renegotiation between the client and the Amazon Chime back-end server.

# <span id="page-280-1"></span>**Request Syntax**

PUT /meetings/*MeetingId*/attendees/capabilities?operation=batch-update-except HTTP/1.1 Content-type: application/json

```
{ 
    "Capabilities": { 
        "Audio": "string", 
        "Content": "string", 
        "Video": "string" 
    }, 
    "ExcludedAttendeeIds": [ 
        { 
            "AttendeeId": "string" 
        } 
    ]
}
```
## **URI Request Parameters**

The request uses the following URI parameters.

#### **[MeetingId](#page-280-1)**

The ID of the meeting associated with the update request.

Pattern: [a-fA-F0-9]{8}(?:-[a-fA-F0-9]{4}){3}-[a-fA-F0-9]{12}

Required: Yes

### **Request Body**

The request accepts the following data in JSON format.

#### <span id="page-281-0"></span>**[Capabilities](#page-280-1)**

The capabilities (audio, video, or content) that you want to update.

Type: [AttendeeCapabilities](#page-1076-1) object

Required: Yes

### <span id="page-281-1"></span>**[ExcludedAttendeeIds](#page-280-1)**

The AttendeeIDs that you want to exclude from one or more capabilities.

Type: Array of [AttendeeIdItem](#page-1079-1) objects

Array Members: Minimum number of 1 item. Maximum number of 250 items.

Required: Yes

## **Response Syntax**

HTTP/1.1 200

# **Response Elements**

If the action is successful, the service sends back an HTTP 200 response with an empty HTTP body.

### **Errors**

For information about the errors that are common to all actions, see [Common](#page-1258-0) Errors.

### **BadRequestException**

The input parameters don't match the service's restrictions.

HTTP Status Code: 400

### **ConflictException**

Multiple instances of the same request have been made simultaneously.

HTTP Status Code: 409

### **ForbiddenException**

The client is permanently forbidden from making the request.

HTTP Status Code: 403

### **NotFoundException**

One or more of the resources in the request does not exist in the system.

HTTP Status Code: 404

### **ServiceFailureException**

The service encountered an unexpected error.

HTTP Status Code: 500

### **ServiceUnavailableException**

The service is currently unavailable.

HTTP Status Code: 503

#### **ThrottlingException**

The number of customer requests exceeds the request rate limit.

HTTP Status Code: 429

#### **UnauthorizedException**

The user isn't authorized to request a resource.

HTTP Status Code: 401

# **See Also**

- AWS [Command](https://docs.aws.amazon.com/goto/aws-cli/chime-sdk-meetings-2021-07-15/BatchUpdateAttendeeCapabilitiesExcept) Line Interface
- [AWS](https://docs.aws.amazon.com/goto/DotNetSDKV3/chime-sdk-meetings-2021-07-15/BatchUpdateAttendeeCapabilitiesExcept) SDK for .NET
- [AWS](https://docs.aws.amazon.com/goto/SdkForCpp/chime-sdk-meetings-2021-07-15/BatchUpdateAttendeeCapabilitiesExcept) SDK for C++
- [AWS](https://docs.aws.amazon.com/goto/SdkForGoV2/chime-sdk-meetings-2021-07-15/BatchUpdateAttendeeCapabilitiesExcept) SDK for Go v2
- [AWS](https://docs.aws.amazon.com/goto/SdkForJavaV2/chime-sdk-meetings-2021-07-15/BatchUpdateAttendeeCapabilitiesExcept) SDK for Java V2
- AWS SDK for [JavaScript](https://docs.aws.amazon.com/goto/SdkForJavaScriptV3/chime-sdk-meetings-2021-07-15/BatchUpdateAttendeeCapabilitiesExcept) V3
- [AWS](https://docs.aws.amazon.com/goto/SdkForPHPV3/chime-sdk-meetings-2021-07-15/BatchUpdateAttendeeCapabilitiesExcept) SDK for PHP V3
- AWS SDK for [Python](https://docs.aws.amazon.com/goto/boto3/chime-sdk-meetings-2021-07-15/BatchUpdateAttendeeCapabilitiesExcept)
- AWS SDK for [Ruby](https://docs.aws.amazon.com/goto/SdkForRubyV3/chime-sdk-meetings-2021-07-15/BatchUpdateAttendeeCapabilitiesExcept) V3

# <span id="page-284-0"></span>**CreateAttendee**

Service: Amazon Chime SDK Meetings

Creates a new attendee for an active Amazon Chime SDK meeting. For more information about the Amazon Chime SDK, see Using the [Amazon](https://docs.aws.amazon.com/chime/latest/dg/meetings-sdk.html) Chime SDK in the *Amazon Chime Developer Guide*.

# <span id="page-284-2"></span>**Request Syntax**

```
POST /meetings/MeetingId/attendees HTTP/1.1
Content-type: application/json
{ 
    "Capabilities": { 
       "Audio": "string", 
       "Content": "string", 
       "Video": "string" 
    }, 
    "ExternalUserId": "string"
}
```
# **URI Request Parameters**

The request uses the following URI parameters.

# **[MeetingId](#page-284-2)**

The unique ID of the meeting.

Pattern: [a-fA-F0-9]{8}(?:-[a-fA-F0-9]{4}){3}-[a-fA-F0-9]{12}

Required: Yes

# **Request Body**

The request accepts the following data in JSON format.

### <span id="page-284-1"></span>**[Capabilities](#page-284-2)**

The capabilities (audio, video, or content) that you want to grant an attendee. If you don't specify capabilities, all users have send and receive capabilities on all media channels by default.

# **A** Note

You use the capabilities with a set of values that control what the capabilities can do, such as SendReceive data. For more information about those values, see [AttendeeCapabilities](#page-1076-1).

When using capabilities, be aware of these corner cases:

- If you specify MeetingFeatures:Video:MaxResolution:None when you create a meeting, all API requests that include SendReceive, Send, or Receive for AttendeeCapabilities:Video will be rejected with ValidationError 400.
- If you specify MeetingFeatures:Content:MaxResolution:None when you create a meeting, all API requests that include SendReceive, Send, or Receive for AttendeeCapabilities:Content will be rejected with ValidationError 400.
- You can't set content capabilities to SendReceive or Receive unless you also set video capabilities to SendReceive or Receive. If you don't set the video capability to receive, the response will contain an HTTP 400 Bad Request status code. However, you can set your video capability to receive and you set your content capability to not receive.
- When you change an audio capability from None or Receive to Send or SendReceive , and if the attendee left their microphone unmuted, audio will flow from the attendee to the other meeting participants.
- When you change a video or content capability from None or Receive to Send or SendReceive , and if the attendee turned on their video or content streams, remote attendees can receive those streams, but only after media renegotiation between the client and the Amazon Chime back-end server.

Type: [AttendeeCapabilities](#page-1076-1) object

Required: No

### <span id="page-285-0"></span>**[ExternalUserId](#page-284-2)**

The Amazon Chime SDK external user ID. An idempotency token. Links the attendee to an identity managed by a builder application.

Pattern:  $[-\&@{+}=$ , (){}\[\]\/«».:|'"#a-zA-Z0-9À-ÿ\s]\*

Values that begin with aws: are reserved. You can't configure a value that uses this prefix.

Type: String

Length Constraints: Minimum length of 2. Maximum length of 64.

Required: Yes

# <span id="page-286-1"></span>**Response Syntax**

```
HTTP/1.1 200
Content-type: application/json
{ 
    "Attendee": { 
        "AttendeeId": "string", 
        "Capabilities": { 
           "Audio": "string", 
           "Content": "string", 
           "Video": "string" 
        }, 
        "ExternalUserId": "string", 
        "JoinToken": "string" 
    }
}
```
# **Response Elements**

If the action is successful, the service sends back an HTTP 200 response.

The following data is returned in JSON format by the service.

### <span id="page-286-0"></span>**[Attendee](#page-286-1)**

The attendee information, including attendee ID and join token.

Type: [Attendee](#page-1073-2) object

# **Errors**

For information about the errors that are common to all actions, see [Common](#page-1258-0) Errors.

### **BadRequestException**

The input parameters don't match the service's restrictions.

HTTP Status Code: 400

### **ForbiddenException**

The client is permanently forbidden from making the request.

HTTP Status Code: 403

#### **LimitExceededException**

The request exceeds the resource limit.

HTTP Status Code: 400

#### **NotFoundException**

One or more of the resources in the request does not exist in the system.

HTTP Status Code: 404

#### **ServiceFailureException**

The service encountered an unexpected error.

HTTP Status Code: 500

### **ServiceUnavailableException**

The service is currently unavailable.

HTTP Status Code: 503

#### **ThrottlingException**

The number of customer requests exceeds the request rate limit.

HTTP Status Code: 429

### **UnauthorizedException**

The user isn't authorized to request a resource.

HTTP Status Code: 401
### **UnprocessableEntityException**

The request was well-formed but was unable to be followed due to semantic errors.

HTTP Status Code: 422

## **See Also**

- AWS [Command](https://docs.aws.amazon.com/goto/aws-cli/chime-sdk-meetings-2021-07-15/CreateAttendee) Line Interface
- [AWS](https://docs.aws.amazon.com/goto/DotNetSDKV3/chime-sdk-meetings-2021-07-15/CreateAttendee) SDK for .NET
- [AWS](https://docs.aws.amazon.com/goto/SdkForCpp/chime-sdk-meetings-2021-07-15/CreateAttendee) SDK for C++
- [AWS](https://docs.aws.amazon.com/goto/SdkForGoV2/chime-sdk-meetings-2021-07-15/CreateAttendee) SDK for Go v2
- [AWS](https://docs.aws.amazon.com/goto/SdkForJavaV2/chime-sdk-meetings-2021-07-15/CreateAttendee) SDK for Java V2
- AWS SDK for [JavaScript](https://docs.aws.amazon.com/goto/SdkForJavaScriptV3/chime-sdk-meetings-2021-07-15/CreateAttendee) V3
- [AWS](https://docs.aws.amazon.com/goto/SdkForPHPV3/chime-sdk-meetings-2021-07-15/CreateAttendee) SDK for PHP V3
- AWS SDK for [Python](https://docs.aws.amazon.com/goto/boto3/chime-sdk-meetings-2021-07-15/CreateAttendee)
- AWS SDK for [Ruby](https://docs.aws.amazon.com/goto/SdkForRubyV3/chime-sdk-meetings-2021-07-15/CreateAttendee) V3

# **CreateMeeting**

Service: Amazon Chime SDK Meetings

Creates a new Amazon Chime SDK meeting in the specified media Region with no initial attendees. For more information about specifying media Regions, see [Amazon](https://docs.aws.amazon.com/chime/latest/dg/chime-sdk-meetings-regions.html) Chime SDK Media Regions in the *Amazon Chime Developer Guide*. For more information about the Amazon Chime SDK, see [Using](https://docs.aws.amazon.com/chime/latest/dg/meetings-sdk.html) the [Amazon](https://docs.aws.amazon.com/chime/latest/dg/meetings-sdk.html) Chime SDK in the *Amazon Chime Developer Guide*.

# <span id="page-289-0"></span>**Request Syntax**

```
POST /meetings HTTP/1.1
Content-type: application/json
{ 
    "ClientRequestToken": "string", 
    "ExternalMeetingId": "string", 
    "MediaRegion": "string", 
    "MeetingFeatures": { 
        "Attendee": { 
           "MaxCount": number
        }, 
        "Audio": { 
           "EchoReduction": "string" 
        }, 
        "Content": { 
           "MaxResolution": "string" 
        }, 
        "Video": { 
           "MaxResolution": "string" 
        } 
    }, 
    "MeetingHostId": "string", 
    "NotificationsConfiguration": { 
        "LambdaFunctionArn": "string", 
        "SnsTopicArn": "string", 
        "SqsQueueArn": "string" 
    }, 
    "PrimaryMeetingId": "string", 
    "Tags": [ 
       \left\{ \right. "Key": "string", 
           "Value": "string"
```

```
 } 
    ], 
     "TenantIds": [ "string" ]
}
```
# **URI Request Parameters**

The request does not use any URI parameters.

# **Request Body**

The request accepts the following data in JSON format.

### <span id="page-290-0"></span>**[ClientRequestToken](#page-289-0)**

The unique identifier for the client request. Use a different token for different meetings.

Type: String

Length Constraints: Minimum length of 2. Maximum length of 64.

Pattern: [-\_a-zA-Z0-9]\*

Required: Yes

### <span id="page-290-1"></span>**[ExternalMeetingId](#page-289-0)**

The external meeting ID.

Pattern: [-\_&@+=,(){}\[\]\/«».:|'"#a-zA-Z0-9À-ÿ\s]\*

Values that begin with aws: are reserved. You can't configure a value that uses this prefix. Case insensitive.

Type: String

Length Constraints: Minimum length of 2. Maximum length of 64.

Required: Yes

#### <span id="page-290-2"></span>**[MediaRegion](#page-289-0)**

The Region in which to create the meeting.

Available values: af-south-1, ap-northeast-1, ap-northeast-2, ap-south-1, apsoutheast-1, ap-southeast-2, ca-central-1, eu-central-1, eu-north-1, eusouth-1, eu-west-1, eu-west-2, eu-west-3, sa-east-1, us-east-1, us-east-2, uswest-1, us-west-2.

Available values in AWS GovCloud (US) Regions: us-gov-east-1, us-gov-west-1.

Type: String

Length Constraints: Minimum length of 2. Maximum length of 64.

Required: Yes

#### <span id="page-291-0"></span>**[MeetingFeatures](#page-289-0)**

Lists the audio and video features enabled for a meeting, such as echo reduction.

Type: [MeetingFeaturesConfiguration](#page-1101-4) object

Required: No

### <span id="page-291-1"></span>**[MeetingHostId](#page-289-0)**

Reserved.

Type: String

Length Constraints: Minimum length of 2. Maximum length of 64.

Required: No

#### <span id="page-291-2"></span>**[NotificationsConfiguration](#page-289-0)**

The configuration for resource targets to receive notifications when meeting and attendee events occur.

Type: [NotificationsConfiguration](#page-1103-3) object

Required: No

#### <span id="page-291-3"></span>**[PrimaryMeetingId](#page-289-0)**

When specified, replicates the media from the primary meeting to the new meeting.

Type: String

Length Constraints: Minimum length of 2. Maximum length of 64.

#### Required: No

### <span id="page-292-0"></span>**[Tags](#page-289-0)**

Applies one or more tags to an Amazon Chime SDK meeting. Note the following:

- Not all resources have tags. For a list of services with resources that support tagging using this operation, see Services that support the [Resource](https://docs.aws.amazon.com/resourcegroupstagging/latest/APIReference/supported-services.html) Groups Tagging API. If the resource doesn't yet support this operation, the resource's service might support tagging using its own API operations. For more information, refer to the documentation for that service.
- Each resource can have up to 50 tags. For other limits, see Tag [Naming](https://docs.aws.amazon.com/general/latest/gr/aws_tagging.html#tag-conventions) and Usage [Conventions](https://docs.aws.amazon.com/general/latest/gr/aws_tagging.html#tag-conventions) in the *AWS General Reference*.
- You can only tag resources that are located in the specified AWS Region for the AWS account.
- To add tags to a resource, you need the necessary permissions for the service that the resource belongs to as well as permissions for adding tags. For more information, see the documentation for each service.

#### **Important**

Do not store personally identifiable information (PII) or other confidential or sensitive information in tags. We use tags to provide you with billing and administration services. Tags are not intended to be used for private or sensitive data.

#### **Minimum permissions**

In addition to the tag:TagResources permission required by this operation, you must also have the tagging permission defined by the service that created the resource. For example, to tag a ChimeSDKMeetings instance using the TagResources operation, you must have both of the following permissions:

#### tag:TagResources

ChimeSDKMeetings:CreateTags

#### **Note**

Some services might have specific requirements for tagging some resources. For example, to tag an Amazon S3 bucket, you must also have the s3:GetBucketTagging permission. If the expected minimum permissions don't work, check the documentation for that service's tagging APIs for more information.

Type: Array of [Tag](#page-1105-2) objects

Array Members: Minimum number of 0 items. Maximum number of 50 items.

Required: No

#### <span id="page-293-0"></span>**[TenantIds](#page-289-0)**

A consistent and opaque identifier, created and maintained by the builder to represent a segment of their users.

Type: Array of strings

Array Members: Minimum number of 1 item. Maximum number of 5 items.

Length Constraints: Minimum length of 2. Maximum length of 256.

Pattern: ^(?!.\*?(.)\1{3})[-\_!@#\$a-zA-Z0-9]\*\$

Required: No

# <span id="page-293-1"></span>**Response Syntax**

```
HTTP/1.1 200
Content-type: application/json
{ 
    "Meeting": { 
       "ExternalMeetingId": "string", 
       "MediaPlacement": { 
           "AudioFallbackUrl": "string", 
           "AudioHostUrl": "string", 
           "EventIngestionUrl": "string", 
           "ScreenDataUrl": "string", 
           "ScreenSharingUrl": "string", 
           "ScreenViewingUrl": "string", 
           "SignalingUrl": "string", 
           "TurnControlUrl": "string"
```

```
 }, 
    "MediaRegion": "string", 
    "MeetingArn": "string", 
    "MeetingFeatures": { 
        "Attendee": { 
           "MaxCount": number
        }, 
        "Audio": { 
           "EchoReduction": "string" 
        }, 
        "Content": { 
           "MaxResolution": "string" 
        }, 
        "Video": { 
           "MaxResolution": "string" 
        } 
    }, 
    "MeetingHostId": "string", 
    "MeetingId": "string", 
    "PrimaryMeetingId": "string", 
    "TenantIds": [ "string" ] 
 }
```
If the action is successful, the service sends back an HTTP 200 response.

The following data is returned in JSON format by the service.

#### <span id="page-294-0"></span>**[Meeting](#page-293-1)**

}

The meeting information, including the meeting ID and MediaPlacement.

Type: [Meeting](#page-1098-3) object

## **Errors**

For information about the errors that are common to all actions, see [Common](#page-1258-0) Errors.

#### **BadRequestException**

The input parameters don't match the service's restrictions.

#### HTTP Status Code: 400

### **ConflictException**

Multiple instances of the same request have been made simultaneously.

HTTP Status Code: 409

#### **ForbiddenException**

The client is permanently forbidden from making the request.

HTTP Status Code: 403

#### **LimitExceededException**

The request exceeds the resource limit.

HTTP Status Code: 400

#### **ServiceFailureException**

The service encountered an unexpected error.

HTTP Status Code: 500

#### **ServiceUnavailableException**

The service is currently unavailable.

HTTP Status Code: 503

#### **ThrottlingException**

The number of customer requests exceeds the request rate limit.

HTTP Status Code: 429

#### **UnauthorizedException**

The user isn't authorized to request a resource.

HTTP Status Code: 401

### **See Also**

- AWS [Command](https://docs.aws.amazon.com/goto/aws-cli/chime-sdk-meetings-2021-07-15/CreateMeeting) Line Interface
- [AWS](https://docs.aws.amazon.com/goto/DotNetSDKV3/chime-sdk-meetings-2021-07-15/CreateMeeting) SDK for .NET
- [AWS](https://docs.aws.amazon.com/goto/SdkForCpp/chime-sdk-meetings-2021-07-15/CreateMeeting) SDK for C++
- [AWS](https://docs.aws.amazon.com/goto/SdkForGoV2/chime-sdk-meetings-2021-07-15/CreateMeeting) SDK for Go v2
- [AWS](https://docs.aws.amazon.com/goto/SdkForJavaV2/chime-sdk-meetings-2021-07-15/CreateMeeting) SDK for Java V2
- AWS SDK for [JavaScript](https://docs.aws.amazon.com/goto/SdkForJavaScriptV3/chime-sdk-meetings-2021-07-15/CreateMeeting) V3
- [AWS](https://docs.aws.amazon.com/goto/SdkForPHPV3/chime-sdk-meetings-2021-07-15/CreateMeeting) SDK for PHP V3
- AWS SDK for [Python](https://docs.aws.amazon.com/goto/boto3/chime-sdk-meetings-2021-07-15/CreateMeeting)
- AWS SDK for [Ruby](https://docs.aws.amazon.com/goto/SdkForRubyV3/chime-sdk-meetings-2021-07-15/CreateMeeting) V3

# **CreateMeetingWithAttendees**

Service: Amazon Chime SDK Meetings

Creates a new Amazon Chime SDK meeting in the specified media Region, with attendees. For more information about specifying media Regions, see [Amazon](https://docs.aws.amazon.com/chime/latest/dg/chime-sdk-meetings-regions.html) Chime SDK Media Regions in the *Amazon Chime Developer Guide*. For more information about the Amazon Chime SDK, see [Using the](https://docs.aws.amazon.com/chime/latest/dg/meetings-sdk.html) [Amazon](https://docs.aws.amazon.com/chime/latest/dg/meetings-sdk.html) Chime SDK in the *Amazon Chime Developer Guide*.

# <span id="page-297-0"></span>**Request Syntax**

```
POST /meetings?operation=create-attendees HTTP/1.1
Content-type: application/json
{ 
    "Attendees": [ 
       { 
           "Capabilities": { 
               "Audio": "string", 
               "Content": "string", 
               "Video": "string" 
           }, 
           "ExternalUserId": "string" 
       } 
    ], 
    "ClientRequestToken": "string", 
    "ExternalMeetingId": "string", 
    "MediaRegion": "string", 
    "MeetingFeatures": { 
        "Attendee": { 
           "MaxCount": number
       }, 
        "Audio": { 
           "EchoReduction": "string" 
        }, 
        "Content": { 
           "MaxResolution": "string" 
       }, 
        "Video": { 
           "MaxResolution": "string" 
       } 
    }, 
    "MeetingHostId": "string",
```

```
 "NotificationsConfiguration": { 
        "LambdaFunctionArn": "string", 
        "SnsTopicArn": "string", 
        "SqsQueueArn": "string" 
    }, 
    "PrimaryMeetingId": "string", 
    "Tags": [ 
       { 
           "Key": "string", 
           "Value": "string" 
        } 
    ], 
    "TenantIds": [ "string" ]
}
```
# **URI Request Parameters**

The request does not use any URI parameters.

# **Request Body**

The request accepts the following data in JSON format.

#### <span id="page-298-0"></span>**[Attendees](#page-297-0)**

The attendee information, including attendees' IDs and join tokens.

Type: Array of [CreateAttendeeRequestItem](#page-1085-2) objects

Array Members: Minimum number of 1 item. Maximum number of 20 items.

Required: Yes

#### <span id="page-298-1"></span>**[ClientRequestToken](#page-297-0)**

The unique identifier for the client request. Use a different token for different meetings.

Type: String

Length Constraints: Minimum length of 2. Maximum length of 64.

Pattern:  $\lceil -a-zA-Z0-9\rceil *$ 

Required: Yes

#### <span id="page-299-0"></span>**[ExternalMeetingId](#page-297-0)**

The external meeting ID.

Pattern: [-\_&@+=,(){}\[\]\/«».:|'"#a-zA-Z0-9À-ÿ\s]\*

Values that begin with aws: are reserved. You can't configure a value that uses this prefix. Case insensitive.

Type: String

Length Constraints: Minimum length of 2. Maximum length of 64.

Required: Yes

#### <span id="page-299-1"></span>**[MediaRegion](#page-297-0)**

The Region in which to create the meeting.

```
Available values: af-south-1, ap-northeast-1, ap-northeast-2, ap-south-1, ap-
southeast-1, ap-southeast-2, ca-central-1, eu-central-1, eu-north-1, eu-
south-1, eu-west-1, eu-west-2, eu-west-3, sa-east-1, us-east-1, us-east-2, us-
west-1, us-west-2.
```
Available values in AWS GovCloud (US) Regions: us-gov-east-1, us-gov-west-1.

Type: String

Length Constraints: Minimum length of 2. Maximum length of 64.

Required: Yes

#### <span id="page-299-2"></span>**[MeetingFeatures](#page-297-0)**

Lists the audio and video features enabled for a meeting, such as echo reduction.

Type: [MeetingFeaturesConfiguration](#page-1101-4) object

Required: No

#### <span id="page-299-3"></span>**[MeetingHostId](#page-297-0)**

Reserved.

### Type: String

Length Constraints: Minimum length of 2. Maximum length of 64.

Required: No

### <span id="page-300-0"></span>**[NotificationsConfiguration](#page-297-0)**

The configuration for resource targets to receive notifications when meeting and attendee events occur.

Type: [NotificationsConfiguration](#page-1103-3) object

Required: No

#### <span id="page-300-1"></span>**[PrimaryMeetingId](#page-297-0)**

When specified, replicates the media from the primary meeting to the new meeting.

Type: String

Length Constraints: Minimum length of 2. Maximum length of 64.

Required: No

#### <span id="page-300-2"></span>**[Tags](#page-297-0)**

The tags in the request.

Type: Array of [Tag](#page-1105-2) objects

Array Members: Minimum number of 0 items. Maximum number of 50 items.

Required: No

#### <span id="page-300-3"></span>**[TenantIds](#page-297-0)**

A consistent and opaque identifier, created and maintained by the builder to represent a segment of their users.

Type: Array of strings

Array Members: Minimum number of 1 item. Maximum number of 5 items.

Length Constraints: Minimum length of 2. Maximum length of 256.

### Pattern: ^(?!.\*?(.)\1{3})[-\_!@#\$a-zA-Z0-9]\*\$

Required: No

## <span id="page-301-0"></span>**Response Syntax**

```
HTTP/1.1 200
Content-type: application/json
{ 
    "Attendees": [ 
       \mathcal{L} "AttendeeId": "string", 
           "Capabilities": { 
               "Audio": "string", 
               "Content": "string", 
               "Video": "string" 
           }, 
           "ExternalUserId": "string", 
           "JoinToken": "string" 
        } 
    ], 
    "Errors": [ 
        { 
           "ErrorCode": "string", 
           "ErrorMessage": "string", 
           "ExternalUserId": "string" 
        } 
    ], 
    "Meeting": { 
        "ExternalMeetingId": "string", 
        "MediaPlacement": { 
           "AudioFallbackUrl": "string", 
           "AudioHostUrl": "string", 
           "EventIngestionUrl": "string", 
           "ScreenDataUrl": "string", 
           "ScreenSharingUrl": "string", 
           "ScreenViewingUrl": "string", 
           "SignalingUrl": "string", 
           "TurnControlUrl": "string" 
        }, 
        "MediaRegion": "string", 
        "MeetingArn": "string",
```

```
 "MeetingFeatures": { 
           "Attendee": { 
               "MaxCount": number
           }, 
           "Audio": { 
               "EchoReduction": "string" 
           }, 
           "Content": { 
               "MaxResolution": "string" 
           }, 
           "Video": { 
               "MaxResolution": "string" 
           } 
        }, 
        "MeetingHostId": "string", 
        "MeetingId": "string", 
        "PrimaryMeetingId": "string", 
        "TenantIds": [ "string" ] 
    }
}
```
If the action is successful, the service sends back an HTTP 200 response.

The following data is returned in JSON format by the service.

#### <span id="page-302-0"></span>**[Attendees](#page-301-0)**

The attendee information, including attendees' IDs and join tokens.

Type: Array of [Attendee](#page-1073-2) objects

#### <span id="page-302-1"></span>**[Errors](#page-301-0)**

If the action fails for one or more of the attendees in the request, a list of the attendees is returned, along with error codes and error messages.

Type: Array of [CreateAttendeeError](#page-1083-3) objects

#### <span id="page-302-2"></span>**[Meeting](#page-301-0)**

The meeting information, including the meeting ID and MediaPlacement.

Type: [Meeting](#page-1098-3) object

# **Errors**

For information about the errors that are common to all actions, see [Common](#page-1258-0) Errors.

### **BadRequestException**

The input parameters don't match the service's restrictions.

HTTP Status Code: 400

### **ConflictException**

Multiple instances of the same request have been made simultaneously.

HTTP Status Code: 409

### **ForbiddenException**

The client is permanently forbidden from making the request.

HTTP Status Code: 403

### **LimitExceededException**

The request exceeds the resource limit.

HTTP Status Code: 400

### **ServiceFailureException**

The service encountered an unexpected error.

HTTP Status Code: 500

### **ServiceUnavailableException**

The service is currently unavailable.

HTTP Status Code: 503

### **ThrottlingException**

The number of customer requests exceeds the request rate limit.

HTTP Status Code: 429

### **UnauthorizedException**

The user isn't authorized to request a resource.

### HTTP Status Code: 401

# **See Also**

- AWS [Command](https://docs.aws.amazon.com/goto/aws-cli/chime-sdk-meetings-2021-07-15/CreateMeetingWithAttendees) Line Interface
- [AWS](https://docs.aws.amazon.com/goto/DotNetSDKV3/chime-sdk-meetings-2021-07-15/CreateMeetingWithAttendees) SDK for .NET
- [AWS](https://docs.aws.amazon.com/goto/SdkForCpp/chime-sdk-meetings-2021-07-15/CreateMeetingWithAttendees) SDK for C++
- [AWS](https://docs.aws.amazon.com/goto/SdkForGoV2/chime-sdk-meetings-2021-07-15/CreateMeetingWithAttendees) SDK for Go v2
- [AWS](https://docs.aws.amazon.com/goto/SdkForJavaV2/chime-sdk-meetings-2021-07-15/CreateMeetingWithAttendees) SDK for Java V2
- AWS SDK for [JavaScript](https://docs.aws.amazon.com/goto/SdkForJavaScriptV3/chime-sdk-meetings-2021-07-15/CreateMeetingWithAttendees) V3
- [AWS](https://docs.aws.amazon.com/goto/SdkForPHPV3/chime-sdk-meetings-2021-07-15/CreateMeetingWithAttendees) SDK for PHP V3
- AWS SDK for [Python](https://docs.aws.amazon.com/goto/boto3/chime-sdk-meetings-2021-07-15/CreateMeetingWithAttendees)
- AWS SDK for [Ruby](https://docs.aws.amazon.com/goto/SdkForRubyV3/chime-sdk-meetings-2021-07-15/CreateMeetingWithAttendees) V3

# **DeleteAttendee**

Service: Amazon Chime SDK Meetings

Deletes an attendee from the specified Amazon Chime SDK meeting and deletes their JoinToken. Attendees are automatically deleted when a Amazon Chime SDK meeting is deleted. For more information about the Amazon Chime SDK, see Using the [Amazon](https://docs.aws.amazon.com/chime/latest/dg/meetings-sdk.html) Chime SDK in the *Amazon Chime Developer Guide*.

# <span id="page-305-0"></span>**Request Syntax**

DELETE /meetings/*MeetingId*/attendees/*AttendeeId* HTTP/1.1

# **URI Request Parameters**

The request uses the following URI parameters.

### **[AttendeeId](#page-305-0)**

The Amazon Chime SDK attendee ID.

Pattern: [a-fA-F0-9]{8}(?:-[a-fA-F0-9]{4}){3}-[a-fA-F0-9]{12}

Required: Yes

### **[MeetingId](#page-305-0)**

The Amazon Chime SDK meeting ID.

Pattern: [a-fA-F0-9]{8}(?:-[a-fA-F0-9]{4}){3}-[a-fA-F0-9]{12}

Required: Yes

# **Request Body**

The request does not have a request body.

# **Response Syntax**

HTTP/1.1 204

If the action is successful, the service sends back an HTTP 204 response with an empty HTTP body.

## **Errors**

For information about the errors that are common to all actions, see [Common](#page-1258-0) Errors.

### **BadRequestException**

The input parameters don't match the service's restrictions.

HTTP Status Code: 400

#### **ForbiddenException**

The client is permanently forbidden from making the request.

HTTP Status Code: 403

### **NotFoundException**

One or more of the resources in the request does not exist in the system.

HTTP Status Code: 404

#### **ServiceFailureException**

The service encountered an unexpected error.

HTTP Status Code: 500

#### **ServiceUnavailableException**

The service is currently unavailable.

HTTP Status Code: 503

#### **ThrottlingException**

The number of customer requests exceeds the request rate limit.

HTTP Status Code: 429

#### **UnauthorizedException**

The user isn't authorized to request a resource.

## HTTP Status Code: 401

# **See Also**

- AWS [Command](https://docs.aws.amazon.com/goto/aws-cli/chime-sdk-meetings-2021-07-15/DeleteAttendee) Line Interface
- [AWS](https://docs.aws.amazon.com/goto/DotNetSDKV3/chime-sdk-meetings-2021-07-15/DeleteAttendee) SDK for .NET
- [AWS](https://docs.aws.amazon.com/goto/SdkForCpp/chime-sdk-meetings-2021-07-15/DeleteAttendee) SDK for C++
- [AWS](https://docs.aws.amazon.com/goto/SdkForGoV2/chime-sdk-meetings-2021-07-15/DeleteAttendee) SDK for Go v2
- [AWS](https://docs.aws.amazon.com/goto/SdkForJavaV2/chime-sdk-meetings-2021-07-15/DeleteAttendee) SDK for Java V2
- AWS SDK for [JavaScript](https://docs.aws.amazon.com/goto/SdkForJavaScriptV3/chime-sdk-meetings-2021-07-15/DeleteAttendee) V3
- [AWS](https://docs.aws.amazon.com/goto/SdkForPHPV3/chime-sdk-meetings-2021-07-15/DeleteAttendee) SDK for PHP V3
- AWS SDK for [Python](https://docs.aws.amazon.com/goto/boto3/chime-sdk-meetings-2021-07-15/DeleteAttendee)
- AWS SDK for [Ruby](https://docs.aws.amazon.com/goto/SdkForRubyV3/chime-sdk-meetings-2021-07-15/DeleteAttendee) V3

# **DeleteMeeting**

Service: Amazon Chime SDK Meetings

Deletes the specified Amazon Chime SDK meeting. The operation deletes all attendees, disconnects all clients, and prevents new clients from joining the meeting. For more information about the Amazon Chime SDK, see Using the [Amazon](https://docs.aws.amazon.com/chime/latest/dg/meetings-sdk.html) Chime SDK in the *Amazon Chime Developer Guide*.

# <span id="page-308-0"></span>**Request Syntax**

DELETE /meetings/*MeetingId* HTTP/1.1

### **URI Request Parameters**

The request uses the following URI parameters.

### **[MeetingId](#page-308-0)**

The Amazon Chime SDK meeting ID.

Pattern: [a-fA-F0-9]{8}(?:-[a-fA-F0-9]{4}){3}-[a-fA-F0-9]{12}

Required: Yes

# **Request Body**

The request does not have a request body.

## **Response Syntax**

HTTP/1.1 204

### **Response Elements**

If the action is successful, the service sends back an HTTP 204 response with an empty HTTP body.

## **Errors**

For information about the errors that are common to all actions, see [Common](#page-1258-0) Errors.

### **BadRequestException**

The input parameters don't match the service's restrictions.

HTTP Status Code: 400

#### **ForbiddenException**

The client is permanently forbidden from making the request.

HTTP Status Code: 403

#### **NotFoundException**

One or more of the resources in the request does not exist in the system.

HTTP Status Code: 404

#### **ServiceFailureException**

The service encountered an unexpected error.

HTTP Status Code: 500

#### **ServiceUnavailableException**

The service is currently unavailable.

HTTP Status Code: 503

#### **ThrottlingException**

The number of customer requests exceeds the request rate limit.

HTTP Status Code: 429

### **UnauthorizedException**

The user isn't authorized to request a resource.

HTTP Status Code: 401

# **See Also**

- AWS [Command](https://docs.aws.amazon.com/goto/aws-cli/chime-sdk-meetings-2021-07-15/DeleteMeeting) Line Interface
- [AWS](https://docs.aws.amazon.com/goto/DotNetSDKV3/chime-sdk-meetings-2021-07-15/DeleteMeeting) SDK for .NET
- [AWS](https://docs.aws.amazon.com/goto/SdkForCpp/chime-sdk-meetings-2021-07-15/DeleteMeeting) SDK for C++
- [AWS](https://docs.aws.amazon.com/goto/SdkForGoV2/chime-sdk-meetings-2021-07-15/DeleteMeeting) SDK for Go v2
- [AWS](https://docs.aws.amazon.com/goto/SdkForJavaV2/chime-sdk-meetings-2021-07-15/DeleteMeeting) SDK for Java V2
- AWS SDK for [JavaScript](https://docs.aws.amazon.com/goto/SdkForJavaScriptV3/chime-sdk-meetings-2021-07-15/DeleteMeeting) V3
- [AWS](https://docs.aws.amazon.com/goto/SdkForPHPV3/chime-sdk-meetings-2021-07-15/DeleteMeeting) SDK for PHP V3
- AWS SDK for [Python](https://docs.aws.amazon.com/goto/boto3/chime-sdk-meetings-2021-07-15/DeleteMeeting)
- AWS SDK for [Ruby](https://docs.aws.amazon.com/goto/SdkForRubyV3/chime-sdk-meetings-2021-07-15/DeleteMeeting) V3

# **GetAttendee**

Service: Amazon Chime SDK Meetings

Gets the Amazon Chime SDK attendee details for a specified meeting ID and attendee ID. For more information about the Amazon Chime SDK, see Using the [Amazon](https://docs.aws.amazon.com/chime/latest/dg/meetings-sdk.html) Chime SDK in the *Amazon Chime Developer Guide*.

# <span id="page-311-0"></span>**Request Syntax**

GET /meetings/*MeetingId*/attendees/*AttendeeId* HTTP/1.1

# **URI Request Parameters**

The request uses the following URI parameters.

### **[AttendeeId](#page-311-0)**

The Amazon Chime SDK attendee ID.

Pattern: [a-fA-F0-9]{8}(?:-[a-fA-F0-9]{4}){3}-[a-fA-F0-9]{12}

Required: Yes

### **[MeetingId](#page-311-0)**

The Amazon Chime SDK meeting ID.

Pattern: [a-fA-F0-9]{8}(?:-[a-fA-F0-9]{4}){3}-[a-fA-F0-9]{12}

Required: Yes

# **Request Body**

The request does not have a request body.

## <span id="page-311-1"></span>**Response Syntax**

```
HTTP/1.1 200
Content-type: application/json
{
```

```
 "Attendee": { 
        "AttendeeId": "string", 
        "Capabilities": { 
           "Audio": "string", 
           "Content": "string", 
           "Video": "string" 
        }, 
        "ExternalUserId": "string", 
        "JoinToken": "string" 
    }
}
```
If the action is successful, the service sends back an HTTP 200 response.

The following data is returned in JSON format by the service.

#### <span id="page-312-0"></span>**[Attendee](#page-311-1)**

The Amazon Chime SDK attendee information.

Type: [Attendee](#page-1073-2) object

### **Errors**

For information about the errors that are common to all actions, see [Common](#page-1258-0) Errors.

#### **BadRequestException**

The input parameters don't match the service's restrictions.

HTTP Status Code: 400

#### **ForbiddenException**

The client is permanently forbidden from making the request.

HTTP Status Code: 403

#### **NotFoundException**

One or more of the resources in the request does not exist in the system.

#### HTTP Status Code: 404

#### **ServiceFailureException**

The service encountered an unexpected error.

HTTP Status Code: 500

#### **ServiceUnavailableException**

The service is currently unavailable.

HTTP Status Code: 503

#### **ThrottlingException**

The number of customer requests exceeds the request rate limit.

HTTP Status Code: 429

#### **UnauthorizedException**

The user isn't authorized to request a resource.

HTTP Status Code: 401

# **See Also**

- AWS [Command](https://docs.aws.amazon.com/goto/aws-cli/chime-sdk-meetings-2021-07-15/GetAttendee) Line Interface
- [AWS](https://docs.aws.amazon.com/goto/DotNetSDKV3/chime-sdk-meetings-2021-07-15/GetAttendee) SDK for .NET
- [AWS](https://docs.aws.amazon.com/goto/SdkForCpp/chime-sdk-meetings-2021-07-15/GetAttendee) SDK for C++
- [AWS](https://docs.aws.amazon.com/goto/SdkForGoV2/chime-sdk-meetings-2021-07-15/GetAttendee) SDK for Go v2
- [AWS](https://docs.aws.amazon.com/goto/SdkForJavaV2/chime-sdk-meetings-2021-07-15/GetAttendee) SDK for Java V2
- AWS SDK for [JavaScript](https://docs.aws.amazon.com/goto/SdkForJavaScriptV3/chime-sdk-meetings-2021-07-15/GetAttendee) V3
- [AWS](https://docs.aws.amazon.com/goto/SdkForPHPV3/chime-sdk-meetings-2021-07-15/GetAttendee) SDK for PHP V3
- AWS SDK for [Python](https://docs.aws.amazon.com/goto/boto3/chime-sdk-meetings-2021-07-15/GetAttendee)
- AWS SDK for [Ruby](https://docs.aws.amazon.com/goto/SdkForRubyV3/chime-sdk-meetings-2021-07-15/GetAttendee) V3

# **GetMeeting**

Service: Amazon Chime SDK Meetings

Gets the Amazon Chime SDK meeting details for the specified meeting ID. For more information about the Amazon Chime SDK, see Using the [Amazon](https://docs.aws.amazon.com/chime/latest/dg/meetings-sdk.html) Chime SDK in the *Amazon Chime Developer Guide*.

# <span id="page-314-0"></span>**Request Syntax**

GET /meetings/*MeetingId* HTTP/1.1

# **URI Request Parameters**

The request uses the following URI parameters.

### **[MeetingId](#page-314-0)**

The Amazon Chime SDK meeting ID.

Pattern: [a-fA-F0-9]{8}(?:-[a-fA-F0-9]{4}){3}-[a-fA-F0-9]{12}

Required: Yes

# **Request Body**

<span id="page-314-1"></span>The request does not have a request body.

# **Response Syntax**

```
HTTP/1.1 200
Content-type: application/json
{ 
    "Meeting": { 
       "ExternalMeetingId": "string", 
       "MediaPlacement": { 
           "AudioFallbackUrl": "string", 
           "AudioHostUrl": "string", 
           "EventIngestionUrl": "string", 
           "ScreenDataUrl": "string",
```

```
 "ScreenSharingUrl": "string", 
        "ScreenViewingUrl": "string", 
        "SignalingUrl": "string", 
        "TurnControlUrl": "string" 
    }, 
    "MediaRegion": "string", 
    "MeetingArn": "string", 
    "MeetingFeatures": { 
        "Attendee": { 
           "MaxCount": number
        }, 
        "Audio": { 
           "EchoReduction": "string" 
        }, 
        "Content": { 
           "MaxResolution": "string" 
        }, 
        "Video": { 
           "MaxResolution": "string" 
        } 
    }, 
    "MeetingHostId": "string", 
    "MeetingId": "string", 
    "PrimaryMeetingId": "string", 
    "TenantIds": [ "string" ] 
 }
```
If the action is successful, the service sends back an HTTP 200 response.

The following data is returned in JSON format by the service.

### <span id="page-315-0"></span>**[Meeting](#page-314-1)**

}

The Amazon Chime SDK meeting information.

Type: [Meeting](#page-1098-3) object

## **Errors**

For information about the errors that are common to all actions, see [Common](#page-1258-0) Errors.

### **BadRequestException**

The input parameters don't match the service's restrictions.

HTTP Status Code: 400

#### **ForbiddenException**

The client is permanently forbidden from making the request.

HTTP Status Code: 403

#### **NotFoundException**

One or more of the resources in the request does not exist in the system.

HTTP Status Code: 404

#### **ServiceFailureException**

The service encountered an unexpected error.

HTTP Status Code: 500

#### **ServiceUnavailableException**

The service is currently unavailable.

HTTP Status Code: 503

#### **ThrottlingException**

The number of customer requests exceeds the request rate limit.

HTTP Status Code: 429

### **UnauthorizedException**

The user isn't authorized to request a resource.

HTTP Status Code: 401

# **See Also**

- AWS [Command](https://docs.aws.amazon.com/goto/aws-cli/chime-sdk-meetings-2021-07-15/GetMeeting) Line Interface
- [AWS](https://docs.aws.amazon.com/goto/DotNetSDKV3/chime-sdk-meetings-2021-07-15/GetMeeting) SDK for .NET
- [AWS](https://docs.aws.amazon.com/goto/SdkForCpp/chime-sdk-meetings-2021-07-15/GetMeeting) SDK for C++
- [AWS](https://docs.aws.amazon.com/goto/SdkForGoV2/chime-sdk-meetings-2021-07-15/GetMeeting) SDK for Go v2
- [AWS](https://docs.aws.amazon.com/goto/SdkForJavaV2/chime-sdk-meetings-2021-07-15/GetMeeting) SDK for Java V2
- AWS SDK for [JavaScript](https://docs.aws.amazon.com/goto/SdkForJavaScriptV3/chime-sdk-meetings-2021-07-15/GetMeeting) V3
- [AWS](https://docs.aws.amazon.com/goto/SdkForPHPV3/chime-sdk-meetings-2021-07-15/GetMeeting) SDK for PHP V3
- AWS SDK for [Python](https://docs.aws.amazon.com/goto/boto3/chime-sdk-meetings-2021-07-15/GetMeeting)
- AWS SDK for [Ruby](https://docs.aws.amazon.com/goto/SdkForRubyV3/chime-sdk-meetings-2021-07-15/GetMeeting) V3

# **ListAttendees**

Service: Amazon Chime SDK Meetings

Lists the attendees for the specified Amazon Chime SDK meeting. For more information about the Amazon Chime SDK, see Using the [Amazon](https://docs.aws.amazon.com/chime/latest/dg/meetings-sdk.html) Chime SDK in the *Amazon Chime Developer Guide*.

# <span id="page-318-0"></span>**Request Syntax**

GET /meetings/*MeetingId*/attendees?max-results=*MaxResults*&next-token=*NextToken* HTTP/1.1

# **URI Request Parameters**

The request uses the following URI parameters.

### **[MaxResults](#page-318-0)**

The maximum number of results to return in a single call.

Valid Range: Minimum value of 1. Maximum value of 100.

### **[MeetingId](#page-318-0)**

The Amazon Chime SDK meeting ID.

Pattern: [a-fA-F0-9]{8}(?:-[a-fA-F0-9]{4}){3}-[a-fA-F0-9]{12}

Required: Yes

#### **[NextToken](#page-318-0)**

The token to use to retrieve the next page of results.

Length Constraints: Maximum length of 4096.

# **Request Body**

The request does not have a request body.

# <span id="page-318-1"></span>**Response Syntax**

```
HTTP/1.1 200
Content-type: application/json
```

```
{ 
    "Attendees": [ 
        { 
           "AttendeeId": "string", 
           "Capabilities": { 
               "Audio": "string", 
               "Content": "string", 
               "Video": "string" 
           }, 
           "ExternalUserId": "string", 
           "JoinToken": "string" 
        } 
    ], 
    "NextToken": "string"
}
```
If the action is successful, the service sends back an HTTP 200 response.

The following data is returned in JSON format by the service.

### <span id="page-319-0"></span>**[Attendees](#page-318-1)**

The Amazon Chime SDK attendee information.

Type: Array of [Attendee](#page-1073-2) objects

### <span id="page-319-1"></span>**[NextToken](#page-318-1)**

The token to use to retrieve the next page of results.

Type: String

Length Constraints: Maximum length of 4096.

# **Errors**

For information about the errors that are common to all actions, see [Common](#page-1258-0) Errors.

### **BadRequestException**

The input parameters don't match the service's restrictions.

#### HTTP Status Code: 400

#### **ForbiddenException**

The client is permanently forbidden from making the request.

HTTP Status Code: 403

#### **NotFoundException**

One or more of the resources in the request does not exist in the system.

HTTP Status Code: 404

#### **ServiceFailureException**

The service encountered an unexpected error.

HTTP Status Code: 500

#### **ServiceUnavailableException**

The service is currently unavailable.

HTTP Status Code: 503

#### **ThrottlingException**

The number of customer requests exceeds the request rate limit.

HTTP Status Code: 429

#### **UnauthorizedException**

The user isn't authorized to request a resource.

HTTP Status Code: 401

## **See Also**

- AWS [Command](https://docs.aws.amazon.com/goto/aws-cli/chime-sdk-meetings-2021-07-15/ListAttendees) Line Interface
- [AWS](https://docs.aws.amazon.com/goto/DotNetSDKV3/chime-sdk-meetings-2021-07-15/ListAttendees) SDK for .NET
- [AWS](https://docs.aws.amazon.com/goto/SdkForCpp/chime-sdk-meetings-2021-07-15/ListAttendees) SDK for C++
- [AWS](https://docs.aws.amazon.com/goto/SdkForGoV2/chime-sdk-meetings-2021-07-15/ListAttendees) SDK for Go v2
- [AWS](https://docs.aws.amazon.com/goto/SdkForJavaV2/chime-sdk-meetings-2021-07-15/ListAttendees) SDK for Java V2
- AWS SDK for [JavaScript](https://docs.aws.amazon.com/goto/SdkForJavaScriptV3/chime-sdk-meetings-2021-07-15/ListAttendees) V3
- [AWS](https://docs.aws.amazon.com/goto/SdkForPHPV3/chime-sdk-meetings-2021-07-15/ListAttendees) SDK for PHP V3
- AWS SDK for [Python](https://docs.aws.amazon.com/goto/boto3/chime-sdk-meetings-2021-07-15/ListAttendees)
- AWS SDK for [Ruby](https://docs.aws.amazon.com/goto/SdkForRubyV3/chime-sdk-meetings-2021-07-15/ListAttendees) V3

# **ListTagsForResource**

Service: Amazon Chime SDK Meetings

Returns a list of the tags available for the specified resource.

# <span id="page-322-0"></span>**Request Syntax**

```
GET /tags?arn=ResourceARN HTTP/1.1
```
# **URI Request Parameters**

The request uses the following URI parameters.

### **[ResourceARN](#page-322-0)**

The ARN of the resource.

Length Constraints: Minimum length of 1. Maximum length of 1011.

Pattern: ^arn:.\*

Required: Yes

# **Request Body**

The request does not have a request body.

# <span id="page-322-1"></span>**Response Syntax**

```
HTTP/1.1 200
Content-type: application/json
{ 
    "Tags": [ 
        { 
           "Key": "string", 
           "Value": "string" 
        } 
    ]
}
```
If the action is successful, the service sends back an HTTP 200 response.

The following data is returned in JSON format by the service.

#### <span id="page-323-0"></span>**[Tags](#page-322-1)**

The tags requested for the specified resource.

Type: Array of [Tag](#page-1105-2) objects

Array Members: Minimum number of 0 items. Maximum number of 50 items.

# **Errors**

For information about the errors that are common to all actions, see [Common](#page-1258-0) Errors.

#### **BadRequestException**

The input parameters don't match the service's restrictions.

HTTP Status Code: 400

#### **ForbiddenException**

The client is permanently forbidden from making the request.

HTTP Status Code: 403

#### **LimitExceededException**

The request exceeds the resource limit.

HTTP Status Code: 400

#### **ResourceNotFoundException**

The resource that you want to tag couldn't be found.

HTTP Status Code: 404

#### **ServiceFailureException**

The service encountered an unexpected error.
#### HTTP Status Code: 500

### **ServiceUnavailableException**

The service is currently unavailable.

HTTP Status Code: 503

#### **ThrottlingException**

The number of customer requests exceeds the request rate limit.

HTTP Status Code: 429

#### **UnauthorizedException**

The user isn't authorized to request a resource.

HTTP Status Code: 401

# **See Also**

- AWS [Command](https://docs.aws.amazon.com/goto/aws-cli/chime-sdk-meetings-2021-07-15/ListTagsForResource) Line Interface
- [AWS](https://docs.aws.amazon.com/goto/DotNetSDKV3/chime-sdk-meetings-2021-07-15/ListTagsForResource) SDK for .NET
- [AWS](https://docs.aws.amazon.com/goto/SdkForCpp/chime-sdk-meetings-2021-07-15/ListTagsForResource) SDK for C++
- [AWS](https://docs.aws.amazon.com/goto/SdkForGoV2/chime-sdk-meetings-2021-07-15/ListTagsForResource) SDK for Go v2
- [AWS](https://docs.aws.amazon.com/goto/SdkForJavaV2/chime-sdk-meetings-2021-07-15/ListTagsForResource) SDK for Java V2
- AWS SDK for [JavaScript](https://docs.aws.amazon.com/goto/SdkForJavaScriptV3/chime-sdk-meetings-2021-07-15/ListTagsForResource) V3
- [AWS](https://docs.aws.amazon.com/goto/SdkForPHPV3/chime-sdk-meetings-2021-07-15/ListTagsForResource) SDK for PHP V3
- AWS SDK for [Python](https://docs.aws.amazon.com/goto/boto3/chime-sdk-meetings-2021-07-15/ListTagsForResource)
- AWS SDK for [Ruby](https://docs.aws.amazon.com/goto/SdkForRubyV3/chime-sdk-meetings-2021-07-15/ListTagsForResource) V3

# **StartMeetingTranscription**

Service: Amazon Chime SDK Meetings

Starts transcription for the specified meetingId. For more information, refer to Using [Amazon](https://docs.aws.amazon.com/chime-sdk/latest/dg/meeting-transcription.html) Chime SDK live [transcription](https://docs.aws.amazon.com/chime-sdk/latest/dg/meeting-transcription.html) in the *Amazon Chime SDK Developer Guide*.

If you specify an invalid configuration, a TranscriptFailed event will be sent with the contents of the BadRequestException generated by Amazon Transcribe. For more information on each parameter and which combinations are valid, refer to the [StartStreamTranscription](https://docs.aws.amazon.com/transcribe/latest/APIReference/API_streaming_StartStreamTranscription.html) API in the *Amazon Transcribe Developer Guide*.

## **A** Note

By default, Amazon Transcribe may use and store audio content processed by the service to develop and improve AWS AI/ML services as further described in section 50 of the AWS [Service](https://aws.amazon.com/service-terms/) Terms. Using Amazon Transcribe may be subject to federal and state laws or regulations regarding the recording or interception of electronic communications. It is your and your end users' responsibility to comply with all applicable laws regarding the recording, including properly notifying all participants in a recorded session or communication that the session or communication is being recorded, and obtaining all necessary consents. You can opt out from AWS using audio content to develop and improve AWS AI/ML services by configuring an AI services opt out policy using AWS Organizations.

# <span id="page-325-0"></span>**Request Syntax**

```
POST /meetings/MeetingId/transcription?operation=start HTTP/1.1
Content-type: application/json
{ 
    "TranscriptionConfiguration": { 
       "EngineTranscribeMedicalSettings": { 
          "ContentIdentificationType": "string", 
          "LanguageCode": "string", 
          "Region": "string", 
          "Specialty": "string", 
          "Type": "string", 
          "VocabularyName": "string" 
       }, 
       "EngineTranscribeSettings": {
```
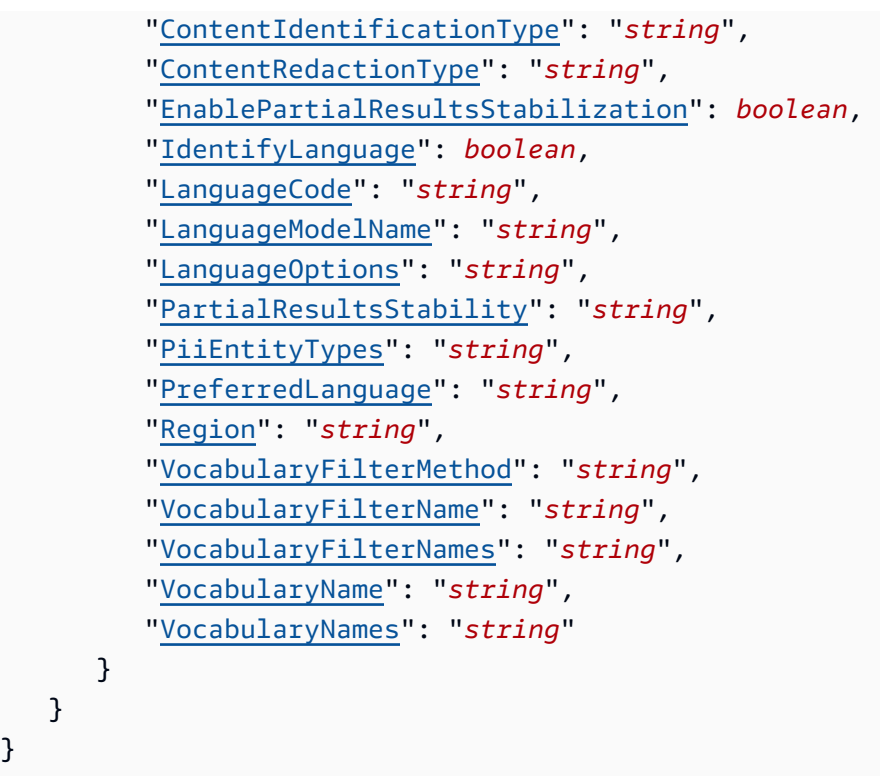

# **URI Request Parameters**

The request uses the following URI parameters.

## **[MeetingId](#page-325-0)**

}

The unique ID of the meeting being transcribed.

Pattern: [a-fA-F0-9]{8}(?:-[a-fA-F0-9]{4}){3}-[a-fA-F0-9]{12}

Required: Yes

# **Request Body**

The request accepts the following data in JSON format.

# <span id="page-326-0"></span>**[TranscriptionConfiguration](#page-325-0)**

The configuration for the current transcription operation. Must contain EngineTranscribeSettings or EngineTranscribeMedicalSettings.

Type: [TranscriptionConfiguration](#page-1106-2) object

Required: Yes

# **Response Syntax**

HTTP/1.1 200

# **Response Elements**

If the action is successful, the service sends back an HTTP 200 response with an empty HTTP body.

# **Errors**

For information about the errors that are common to all actions, see [Common](#page-1258-0) Errors.

## **BadRequestException**

The input parameters don't match the service's restrictions.

HTTP Status Code: 400

### **ForbiddenException**

The client is permanently forbidden from making the request.

HTTP Status Code: 403

## **LimitExceededException**

The request exceeds the resource limit.

HTTP Status Code: 400

## **NotFoundException**

One or more of the resources in the request does not exist in the system.

HTTP Status Code: 404

## **ServiceFailureException**

The service encountered an unexpected error.

HTTP Status Code: 500

#### **ServiceUnavailableException**

The service is currently unavailable.

HTTP Status Code: 503

#### **ThrottlingException**

The number of customer requests exceeds the request rate limit.

HTTP Status Code: 429

#### **UnauthorizedException**

The user isn't authorized to request a resource.

HTTP Status Code: 401

#### **UnprocessableEntityException**

The request was well-formed but was unable to be followed due to semantic errors.

HTTP Status Code: 422

# **See Also**

- AWS [Command](https://docs.aws.amazon.com/goto/aws-cli/chime-sdk-meetings-2021-07-15/StartMeetingTranscription) Line Interface
- [AWS](https://docs.aws.amazon.com/goto/DotNetSDKV3/chime-sdk-meetings-2021-07-15/StartMeetingTranscription) SDK for .NET
- [AWS](https://docs.aws.amazon.com/goto/SdkForCpp/chime-sdk-meetings-2021-07-15/StartMeetingTranscription) SDK for C++
- [AWS](https://docs.aws.amazon.com/goto/SdkForGoV2/chime-sdk-meetings-2021-07-15/StartMeetingTranscription) SDK for Go v2
- [AWS](https://docs.aws.amazon.com/goto/SdkForJavaV2/chime-sdk-meetings-2021-07-15/StartMeetingTranscription) SDK for Java V2
- AWS SDK for [JavaScript](https://docs.aws.amazon.com/goto/SdkForJavaScriptV3/chime-sdk-meetings-2021-07-15/StartMeetingTranscription) V3
- [AWS](https://docs.aws.amazon.com/goto/SdkForPHPV3/chime-sdk-meetings-2021-07-15/StartMeetingTranscription) SDK for PHP V3
- AWS SDK for [Python](https://docs.aws.amazon.com/goto/boto3/chime-sdk-meetings-2021-07-15/StartMeetingTranscription)
- AWS SDK for [Ruby](https://docs.aws.amazon.com/goto/SdkForRubyV3/chime-sdk-meetings-2021-07-15/StartMeetingTranscription) V3

# **StopMeetingTranscription**

Service: Amazon Chime SDK Meetings

Stops transcription for the specified meetingId. For more information, refer to Using [Amazon](https://docs.aws.amazon.com/chime-sdk/latest/dg/meeting-transcription.html) Chime SDK live [transcription](https://docs.aws.amazon.com/chime-sdk/latest/dg/meeting-transcription.html) in the *Amazon Chime SDK Developer Guide*.

## **Important**

By default, Amazon Transcribe may use and store audio content processed by the service to develop and improve AWS AI/ML services as further described in section 50 of the AWS [Service](https://aws.amazon.com/service-terms/) Terms. Using Amazon Transcribe may be subject to federal and state laws or regulations regarding the recording or interception of electronic communications. It is your and your end users' responsibility to comply with all applicable laws regarding the recording, including properly notifying all participants in a recorded session or communication that the session or communication is being recorded, and obtaining all necessary consents. You can opt out from AWS using audio content to develop and improve AWS AI/ML services by configuring an AI services opt out policy using AWS Organizations.

# <span id="page-329-0"></span>**Request Syntax**

POST /meetings/*MeetingId*/transcription?operation=stop HTTP/1.1

# **URI Request Parameters**

The request uses the following URI parameters.

## **[MeetingId](#page-329-0)**

The unique ID of the meeting for which you stop transcription.

Pattern: [a-fA-F0-9]{8}(?:-[a-fA-F0-9]{4}){3}-[a-fA-F0-9]{12}

Required: Yes

# **Request Body**

The request does not have a request body.

# **Response Syntax**

HTTP/1.1 200

# **Response Elements**

If the action is successful, the service sends back an HTTP 200 response with an empty HTTP body.

## **Errors**

For information about the errors that are common to all actions, see [Common](#page-1258-0) Errors.

#### **BadRequestException**

The input parameters don't match the service's restrictions.

HTTP Status Code: 400

#### **ForbiddenException**

The client is permanently forbidden from making the request.

HTTP Status Code: 403

#### **NotFoundException**

One or more of the resources in the request does not exist in the system.

HTTP Status Code: 404

#### **ServiceFailureException**

The service encountered an unexpected error.

HTTP Status Code: 500

#### **ServiceUnavailableException**

The service is currently unavailable.

HTTP Status Code: 503

## **ThrottlingException**

The number of customer requests exceeds the request rate limit.

HTTP Status Code: 429

#### **UnauthorizedException**

The user isn't authorized to request a resource.

HTTP Status Code: 401

#### **UnprocessableEntityException**

The request was well-formed but was unable to be followed due to semantic errors.

HTTP Status Code: 422

# **See Also**

- AWS [Command](https://docs.aws.amazon.com/goto/aws-cli/chime-sdk-meetings-2021-07-15/StopMeetingTranscription) Line Interface
- [AWS](https://docs.aws.amazon.com/goto/DotNetSDKV3/chime-sdk-meetings-2021-07-15/StopMeetingTranscription) SDK for .NET
- [AWS](https://docs.aws.amazon.com/goto/SdkForCpp/chime-sdk-meetings-2021-07-15/StopMeetingTranscription) SDK for C++
- [AWS](https://docs.aws.amazon.com/goto/SdkForGoV2/chime-sdk-meetings-2021-07-15/StopMeetingTranscription) SDK for Go v2
- [AWS](https://docs.aws.amazon.com/goto/SdkForJavaV2/chime-sdk-meetings-2021-07-15/StopMeetingTranscription) SDK for Java V2
- AWS SDK for [JavaScript](https://docs.aws.amazon.com/goto/SdkForJavaScriptV3/chime-sdk-meetings-2021-07-15/StopMeetingTranscription) V3
- [AWS](https://docs.aws.amazon.com/goto/SdkForPHPV3/chime-sdk-meetings-2021-07-15/StopMeetingTranscription) SDK for PHP V3
- AWS SDK for [Python](https://docs.aws.amazon.com/goto/boto3/chime-sdk-meetings-2021-07-15/StopMeetingTranscription)
- AWS SDK for [Ruby](https://docs.aws.amazon.com/goto/SdkForRubyV3/chime-sdk-meetings-2021-07-15/StopMeetingTranscription) V3

# **TagResource**

Service: Amazon Chime SDK Meetings

The resource that supports tags.

# <span id="page-332-2"></span>**Request Syntax**

```
POST /tags?operation=tag-resource HTTP/1.1
Content-type: application/json
{ 
    "ResourceARN": "string", 
    "Tags": [ 
        { 
           "Key": "string", 
           "Value": "string" 
        } 
    ]
}
```
# **URI Request Parameters**

The request does not use any URI parameters.

# **Request Body**

The request accepts the following data in JSON format.

#### <span id="page-332-0"></span>**[ResourceARN](#page-332-2)**

The ARN of the resource.

Type: String

Length Constraints: Minimum length of 1. Maximum length of 1011.

Pattern: ^arn:.\*

Required: Yes

#### <span id="page-332-1"></span>**[Tags](#page-332-2)**

Lists the requested tags.

Type: Array of [Tag](#page-1105-2) objects

Array Members: Minimum number of 0 items. Maximum number of 50 items.

Required: Yes

# **Response Syntax**

HTTP/1.1 204

# **Response Elements**

If the action is successful, the service sends back an HTTP 204 response with an empty HTTP body.

## **Errors**

For information about the errors that are common to all actions, see [Common](#page-1258-0) Errors.

## **BadRequestException**

The input parameters don't match the service's restrictions.

HTTP Status Code: 400

#### **ForbiddenException**

The client is permanently forbidden from making the request.

HTTP Status Code: 403

#### **LimitExceededException**

The request exceeds the resource limit.

HTTP Status Code: 400

#### **ResourceNotFoundException**

The resource that you want to tag couldn't be found.

HTTP Status Code: 404

#### **ServiceFailureException**

The service encountered an unexpected error.

### HTTP Status Code: 500

### **ServiceUnavailableException**

The service is currently unavailable.

HTTP Status Code: 503

#### **ThrottlingException**

The number of customer requests exceeds the request rate limit.

HTTP Status Code: 429

#### **TooManyTagsException**

Too many tags were added to the specified resource.

HTTP Status Code: 400

#### **UnauthorizedException**

The user isn't authorized to request a resource.

HTTP Status Code: 401

# **See Also**

- AWS [Command](https://docs.aws.amazon.com/goto/aws-cli/chime-sdk-meetings-2021-07-15/TagResource) Line Interface
- [AWS](https://docs.aws.amazon.com/goto/DotNetSDKV3/chime-sdk-meetings-2021-07-15/TagResource) SDK for .NET
- [AWS](https://docs.aws.amazon.com/goto/SdkForCpp/chime-sdk-meetings-2021-07-15/TagResource) SDK for C++
- [AWS](https://docs.aws.amazon.com/goto/SdkForGoV2/chime-sdk-meetings-2021-07-15/TagResource) SDK for Go v2
- [AWS](https://docs.aws.amazon.com/goto/SdkForJavaV2/chime-sdk-meetings-2021-07-15/TagResource) SDK for Java V2
- AWS SDK for [JavaScript](https://docs.aws.amazon.com/goto/SdkForJavaScriptV3/chime-sdk-meetings-2021-07-15/TagResource) V3
- [AWS](https://docs.aws.amazon.com/goto/SdkForPHPV3/chime-sdk-meetings-2021-07-15/TagResource) SDK for PHP V3
- AWS SDK for [Python](https://docs.aws.amazon.com/goto/boto3/chime-sdk-meetings-2021-07-15/TagResource)
- AWS SDK for [Ruby](https://docs.aws.amazon.com/goto/SdkForRubyV3/chime-sdk-meetings-2021-07-15/TagResource) V3

# **UntagResource**

Service: Amazon Chime SDK Meetings

Removes the specified tags from the specified resources. When you specify a tag key, the action removes both that key and its associated value. The operation succeeds even if you attempt to remove tags from a resource that were already removed. Note the following:

- To remove tags from a resource, you need the necessary permissions for the service that the resource belongs to as well as permissions for removing tags. For more information, see the documentation for the service whose resource you want to untag.
- You can only tag resources that are located in the specified AWS Region for the calling AWS account.

## **Minimum permissions**

In addition to the tag:UntagResources permission required by this operation, you must also have the remove tags permission defined by the service that created the resource. For example, to remove the tags from an Amazon EC2 instance using the UntagResources operation, you must have both of the following permissions:

tag:UntagResource

<span id="page-335-0"></span>ChimeSDKMeetings:DeleteTags

# **Request Syntax**

```
POST /tags?operation=untag-resource HTTP/1.1
Content-type: application/json
{ 
    "ResourceARN": "string", 
    "TagKeys": [ "string" ]
}
```
# **URI Request Parameters**

The request does not use any URI parameters.

# **Request Body**

The request accepts the following data in JSON format.

#### <span id="page-336-0"></span>**[ResourceARN](#page-335-0)**

The ARN of the resource that you're removing tags from.

Type: String

Length Constraints: Minimum length of 1. Maximum length of 1011.

Pattern: ^arn:.\*

Required: Yes

#### <span id="page-336-1"></span>**[TagKeys](#page-335-0)**

The tag keys being removed from the resources.

Type: Array of strings

Array Members: Minimum number of 0 items. Maximum number of 50 items.

Length Constraints: Minimum length of 1. Maximum length of 128.

Pattern: ^[a-zA-Z+-=.\_:/]+\$

Required: Yes

## **Response Syntax**

HTTP/1.1 204

## **Response Elements**

If the action is successful, the service sends back an HTTP 204 response with an empty HTTP body.

# **Errors**

For information about the errors that are common to all actions, see [Common](#page-1258-0) Errors.

### **BadRequestException**

The input parameters don't match the service's restrictions.

HTTP Status Code: 400

### **ForbiddenException**

The client is permanently forbidden from making the request.

HTTP Status Code: 403

#### **LimitExceededException**

The request exceeds the resource limit.

HTTP Status Code: 400

#### **ResourceNotFoundException**

The resource that you want to tag couldn't be found.

HTTP Status Code: 404

#### **ServiceFailureException**

The service encountered an unexpected error.

HTTP Status Code: 500

#### **ServiceUnavailableException**

The service is currently unavailable.

HTTP Status Code: 503

#### **ThrottlingException**

The number of customer requests exceeds the request rate limit.

HTTP Status Code: 429

#### **UnauthorizedException**

The user isn't authorized to request a resource.

HTTP Status Code: 401

# **See Also**

- AWS [Command](https://docs.aws.amazon.com/goto/aws-cli/chime-sdk-meetings-2021-07-15/UntagResource) Line Interface
- [AWS](https://docs.aws.amazon.com/goto/DotNetSDKV3/chime-sdk-meetings-2021-07-15/UntagResource) SDK for .NET
- [AWS](https://docs.aws.amazon.com/goto/SdkForCpp/chime-sdk-meetings-2021-07-15/UntagResource) SDK for C++
- [AWS](https://docs.aws.amazon.com/goto/SdkForGoV2/chime-sdk-meetings-2021-07-15/UntagResource) SDK for Go v2
- [AWS](https://docs.aws.amazon.com/goto/SdkForJavaV2/chime-sdk-meetings-2021-07-15/UntagResource) SDK for Java V2
- AWS SDK for [JavaScript](https://docs.aws.amazon.com/goto/SdkForJavaScriptV3/chime-sdk-meetings-2021-07-15/UntagResource) V3
- [AWS](https://docs.aws.amazon.com/goto/SdkForPHPV3/chime-sdk-meetings-2021-07-15/UntagResource) SDK for PHP V3
- AWS SDK for [Python](https://docs.aws.amazon.com/goto/boto3/chime-sdk-meetings-2021-07-15/UntagResource)
- AWS SDK for [Ruby](https://docs.aws.amazon.com/goto/SdkForRubyV3/chime-sdk-meetings-2021-07-15/UntagResource) V3

# **UpdateAttendeeCapabilities**

Service: Amazon Chime SDK Meetings

The capabilities that you want to update.

## *(i)* Note

You use the capabilities with a set of values that control what the capabilities can do, such as SendReceive data. For more information about those values, see [AttendeeCapabilities](#page-1076-0).

When using capabilities, be aware of these corner cases:

- If you specify MeetingFeatures:Video:MaxResolution:None when you create a meeting, all API requests that include SendReceive, Send, or Receive for AttendeeCapabilities:Video will be rejected with ValidationError 400.
- If you specify MeetingFeatures:Content:MaxResolution:None when you create a meeting, all API requests that include SendReceive, Send, or Receive for AttendeeCapabilities:Content will be rejected with ValidationError 400.
- You can't set content capabilities to SendReceive or Receive unless you also set video capabilities to SendReceive or Receive. If you don't set the video capability to receive, the response will contain an HTTP 400 Bad Request status code. However, you can set your video capability to receive and you set your content capability to not receive.
- When you change an audio capability from None or Receive to Send or SendReceive , and if the attendee left their microphone unmuted, audio will flow from the attendee to the other meeting participants.
- When you change a video or content capability from None or Receive to Send or SendReceive , and if the attendee turned on their video or content streams, remote attendees can receive those streams, but only after media renegotiation between the client and the Amazon Chime back-end server.

# <span id="page-339-0"></span>**Request Syntax**

```
PUT /meetings/MeetingId/attendees/AttendeeId/capabilities HTTP/1.1
Content-type: application/json
```
{

```
 "Capabilities": { 
        "Audio": "string", 
        "Content": "string", 
        "Video": "string" 
    }
}
```
# **URI Request Parameters**

The request uses the following URI parameters.

## **[AttendeeId](#page-339-0)**

The ID of the attendee associated with the update request.

Pattern: [a-fA-F0-9]{8}(?:-[a-fA-F0-9]{4}){3}-[a-fA-F0-9]{12}

Required: Yes

### **[MeetingId](#page-339-0)**

The ID of the meeting associated with the update request.

Pattern: [a-fA-F0-9]{8}(?:-[a-fA-F0-9]{4}){3}-[a-fA-F0-9]{12}

Required: Yes

# **Request Body**

The request accepts the following data in JSON format.

## <span id="page-340-0"></span>**[Capabilities](#page-339-0)**

The capabilities that you want to update.

Type: [AttendeeCapabilities](#page-1076-0) object

Required: Yes

# <span id="page-340-1"></span>**Response Syntax**

HTTP/1.1 200

```
Content-type: application/json
{ 
    "Attendee": { 
        "AttendeeId": "string", 
        "Capabilities": { 
           "Audio": "string", 
           "Content": "string", 
           "Video": "string" 
       }, 
        "ExternalUserId": "string", 
        "JoinToken": "string" 
    }
}
```
# **Response Elements**

If the action is successful, the service sends back an HTTP 200 response.

The following data is returned in JSON format by the service.

#### <span id="page-341-0"></span>**[Attendee](#page-340-1)**

The updated attendee data.

Type: [Attendee](#page-1073-2) object

## **Errors**

For information about the errors that are common to all actions, see [Common](#page-1258-0) Errors.

#### **BadRequestException**

The input parameters don't match the service's restrictions.

HTTP Status Code: 400

## **ConflictException**

Multiple instances of the same request have been made simultaneously.

HTTP Status Code: 409

### **ForbiddenException**

The client is permanently forbidden from making the request.

HTTP Status Code: 403

### **NotFoundException**

One or more of the resources in the request does not exist in the system.

HTTP Status Code: 404

### **ServiceFailureException**

The service encountered an unexpected error.

HTTP Status Code: 500

## **ServiceUnavailableException**

The service is currently unavailable.

HTTP Status Code: 503

### **ThrottlingException**

The number of customer requests exceeds the request rate limit.

HTTP Status Code: 429

## **UnauthorizedException**

The user isn't authorized to request a resource.

HTTP Status Code: 401

# **See Also**

- AWS [Command](https://docs.aws.amazon.com/goto/aws-cli/chime-sdk-meetings-2021-07-15/UpdateAttendeeCapabilities) Line Interface
- [AWS](https://docs.aws.amazon.com/goto/DotNetSDKV3/chime-sdk-meetings-2021-07-15/UpdateAttendeeCapabilities) SDK for .NET
- [AWS](https://docs.aws.amazon.com/goto/SdkForCpp/chime-sdk-meetings-2021-07-15/UpdateAttendeeCapabilities) SDK for C++
- [AWS](https://docs.aws.amazon.com/goto/SdkForGoV2/chime-sdk-meetings-2021-07-15/UpdateAttendeeCapabilities) SDK for Go v2
- [AWS](https://docs.aws.amazon.com/goto/SdkForJavaV2/chime-sdk-meetings-2021-07-15/UpdateAttendeeCapabilities) SDK for Java V2
- AWS SDK for [JavaScript](https://docs.aws.amazon.com/goto/SdkForJavaScriptV3/chime-sdk-meetings-2021-07-15/UpdateAttendeeCapabilities) V3
- [AWS](https://docs.aws.amazon.com/goto/SdkForPHPV3/chime-sdk-meetings-2021-07-15/UpdateAttendeeCapabilities) SDK for PHP V3
- AWS SDK for [Python](https://docs.aws.amazon.com/goto/boto3/chime-sdk-meetings-2021-07-15/UpdateAttendeeCapabilities)
- AWS SDK for [Ruby](https://docs.aws.amazon.com/goto/SdkForRubyV3/chime-sdk-meetings-2021-07-15/UpdateAttendeeCapabilities) V3

# **Amazon Chime SDK Messaging**

The following actions are supported by Amazon Chime SDK Messaging:

- [AssociateChannelFlow](#page-346-0)
- [BatchCreateChannelMembership](#page-350-0)
- [ChannelFlowCallback](#page-355-0)
- [CreateChannel](#page-360-0)
- [CreateChannelBan](#page-367-0)
- [CreateChannelFlow](#page-372-0)
- [CreateChannelMembership](#page-377-0)
- [CreateChannelModerator](#page-383-0)
- [DeleteChannel](#page-388-0)
- [DeleteChannelBan](#page-391-0)
- [DeleteChannelFlow](#page-394-0)
- [DeleteChannelMembership](#page-397-0)
- [DeleteChannelMessage](#page-401-0)
- [DeleteChannelModerator](#page-405-0)
- [DeleteMessagingStreamingConfigurations](#page-408-0)
- **[DescribeChannel](#page-411-0)**
- [DescribeChannelBan](#page-415-0)
- [DescribeChannelFlow](#page-419-0)
- [DescribeChannelMembership](#page-422-0)
- [DescribeChannelMembershipForAppInstanceUser](#page-426-0)
- [DescribeChannelModeratedByAppInstanceUser](#page-430-0)
- [DescribeChannelModerator](#page-434-0)
- [DisassociateChannelFlow](#page-438-0)
- [GetChannelMembershipPreferences](#page-442-0)
- [GetChannelMessage](#page-446-0)
- [GetChannelMessageStatus](#page-451-0)
- [GetMessagingSessionEndpoint](#page-456-0)
- [GetMessagingStreamingConfigurations](#page-459-0)
- [ListChannelBans](#page-462-0)
- [ListChannelFlows](#page-466-0)
- [ListChannelMemberships](#page-470-0)
- [ListChannelMembershipsForAppInstanceUser](#page-475-0)
- [ListChannelMessages](#page-479-0)
- [ListChannelModerators](#page-485-0)
- [ListChannels](#page-489-0)
- [ListChannelsAssociatedWithChannelFlow](#page-494-0)
- [ListChannelsModeratedByAppInstanceUser](#page-498-0)
- **[ListSubChannels](#page-502-0)**
- [ListTagsForResource](#page-506-0)
- [PutChannelExpirationSettings](#page-509-0)
- [PutChannelMembershipPreferences](#page-513-0)
- [PutMessagingStreamingConfigurations](#page-518-0)
- [RedactChannelMessage](#page-522-0)
- [SearchChannels](#page-527-0)
- [SendChannelMessage](#page-531-0)
- [TagResource](#page-539-0)
- [UntagResource](#page-542-0)
- [UpdateChannel](#page-545-0)
- [UpdateChannelFlow](#page-550-0)
- [UpdateChannelMessage](#page-554-0)
- [UpdateChannelReadMarker](#page-560-0)

# <span id="page-346-0"></span>**AssociateChannelFlow**

Service: Amazon Chime SDK Messaging

Associates a channel flow with a channel. Once associated, all messages to that channel go through channel flow processors. To stop processing, use the DisassociateChannelFlow API.

# **A** Note

Only administrators or channel moderators can associate a channel flow. The x-amzchime-bearer request header is mandatory. Use the ARN of the AppInstanceUser or AppInstanceBot that makes the API call as the value in the header.

# <span id="page-346-1"></span>**Request Syntax**

```
PUT /channels/channelArn/channel-flow HTTP/1.1
x-amz-chime-bearer: ChimeBearer
Content-type: application/json
{ 
    "ChannelFlowArn": "string"
}
```
# **URI Request Parameters**

The request uses the following URI parameters.

# **[channelArn](#page-346-1)**

The ARN of the channel.

Length Constraints: Minimum length of 5. Maximum length of 1600.

Pattern: arn:[a-z0-9-\.]{1,63}:[a-z0-9-\.]{0,63}:[a-z0-9-\.]{0,63}:[a-z0-9- \.]{0,63}:[^/].{0,1023}

Required: Yes

## **[ChimeBearer](#page-346-1)**

The AppInstanceUserArn of the user making the API call.

Length Constraints: Minimum length of 5. Maximum length of 1600.

Pattern: arn:[a-z0-9-\.]{1,63}:[a-z0-9-\.]{0,63}:[a-z0-9-\.]{0,63}:[a-z0-9-  $\setminus$ .]{0,63}:[^/].{0,1023}

Required: Yes

# **Request Body**

The request accepts the following data in JSON format.

## <span id="page-347-0"></span>**[ChannelFlowArn](#page-346-1)**

The ARN of the channel flow.

Type: String

Length Constraints: Minimum length of 5. Maximum length of 1600.

Pattern: arn:[a-z0-9-\.]{1,63}:[a-z0-9-\.]{0,63}:[a-z0-9-\.]{0,63}:[a-z0-9-  $\setminus$ .]{0,63}:[^/].{0,1023}

Required: Yes

# **Response Syntax**

HTTP/1.1 200

# **Response Elements**

If the action is successful, the service sends back an HTTP 200 response with an empty HTTP body.

## **Errors**

For information about the errors that are common to all actions, see [Common](#page-1258-0) Errors.

## **BadRequestException**

The input parameters don't match the service's restrictions.

HTTP Status Code: 400

#### **ConflictException**

The request could not be processed because of conflict in the current state of the resource.

HTTP Status Code: 409

#### **ForbiddenException**

The client is permanently forbidden from making the request.

HTTP Status Code: 403

#### **NotFoundException**

One or more of the resources in the request does not exist in the system.

HTTP Status Code: 404

#### **ServiceFailureException**

The service encountered an unexpected error.

HTTP Status Code: 500

#### **ServiceUnavailableException**

The service is currently unavailable.

HTTP Status Code: 503

#### **ThrottledClientException**

The client exceeded its request rate limit.

HTTP Status Code: 429

#### **UnauthorizedClientException**

The client is not currently authorized to make the request.

HTTP Status Code: 401

# **See Also**

- AWS [Command](https://docs.aws.amazon.com/goto/aws-cli/chime-sdk-messaging-2021-05-15/AssociateChannelFlow) Line Interface
- [AWS](https://docs.aws.amazon.com/goto/DotNetSDKV3/chime-sdk-messaging-2021-05-15/AssociateChannelFlow) SDK for .NET
- [AWS](https://docs.aws.amazon.com/goto/SdkForCpp/chime-sdk-messaging-2021-05-15/AssociateChannelFlow) SDK for C++
- [AWS](https://docs.aws.amazon.com/goto/SdkForGoV2/chime-sdk-messaging-2021-05-15/AssociateChannelFlow) SDK for Go v2
- [AWS](https://docs.aws.amazon.com/goto/SdkForJavaV2/chime-sdk-messaging-2021-05-15/AssociateChannelFlow) SDK for Java V2
- AWS SDK for [JavaScript](https://docs.aws.amazon.com/goto/SdkForJavaScriptV3/chime-sdk-messaging-2021-05-15/AssociateChannelFlow) V3
- [AWS](https://docs.aws.amazon.com/goto/SdkForPHPV3/chime-sdk-messaging-2021-05-15/AssociateChannelFlow) SDK for PHP V3
- AWS SDK for [Python](https://docs.aws.amazon.com/goto/boto3/chime-sdk-messaging-2021-05-15/AssociateChannelFlow)
- AWS SDK for [Ruby](https://docs.aws.amazon.com/goto/SdkForRubyV3/chime-sdk-messaging-2021-05-15/AssociateChannelFlow) V3

# <span id="page-350-0"></span>**BatchCreateChannelMembership**

Service: Amazon Chime SDK Messaging

Adds a specified number of users and bots to a channel.

# <span id="page-350-1"></span>**Request Syntax**

```
POST /channels/channelArn/memberships?operation=batch-create HTTP/1.1
x-amz-chime-bearer: ChimeBearer
Content-type: application/json
{ 
    "MemberArns": [ "string" ], 
    "SubChannelId": "string", 
    "Type": "string"
}
```
# **URI Request Parameters**

The request uses the following URI parameters.

## **[channelArn](#page-350-1)**

The ARN of the channel to which you're adding users or bots.

Length Constraints: Minimum length of 5. Maximum length of 1600.

```
Pattern: arn:[a-z0-9-\.]{1,63}:[a-z0-9-\.]{0,63}:[a-z0-9-\.]{0,63}:[a-z0-9-
\setminus.]{0,63}:[^/].{0,1023}
```
Required: Yes

## **[ChimeBearer](#page-350-1)**

The ARN of the AppInstanceUser or AppInstanceBot that makes the API call.

Length Constraints: Minimum length of 5. Maximum length of 1600.

```
Pattern: arn:[a-z0-9-\.]{1,63}:[a-z0-9-\.]{0,63}:[a-z0-9-\.]{0,63}:[a-z0-9-
\setminus.]{0,63}:[^/].{0,1023}
```
## Required: Yes

# **Request Body**

The request accepts the following data in JSON format.

## <span id="page-351-0"></span>**[MemberArns](#page-350-1)**

The ARNs of the members you want to add to the channel. Only AppInstanceUsers and AppInstanceBots can be added as a channel member.

Type: Array of strings

Array Members: Minimum number of 1 item. Maximum number of 100 items.

Length Constraints: Minimum length of 5. Maximum length of 1600.

Pattern: arn:[a-z0-9-\.]{1,63}:[a-z0-9-\.]{0,63}:[a-z0-9-\.]{0,63}:[a-z0-9-  $\setminus$ .]{0,63}:[^/].{0,1023}

Required: Yes

## <span id="page-351-1"></span>**[SubChannelId](#page-350-1)**

The ID of the SubChannel in the request.

# **A** Note

Only required when creating membership in a SubChannel for a moderator in an elastic channel.

Type: String

Length Constraints: Minimum length of 1. Maximum length of 128.

Pattern: [-\_a-zA-Z0-9]\*

Required: No

# <span id="page-351-2"></span>**[Type](#page-350-1)**

The membership type of a user, DEFAULT or HIDDEN. Default members are always returned as part of ListChannelMemberships. Hidden members are only returned if the type filter in

ListChannelMemberships equals HIDDEN. Otherwise hidden members are not returned. This is only supported by moderators.

Type: String

Valid Values: DEFAULT | HIDDEN

Required: No

# <span id="page-352-0"></span>**Response Syntax**

```
HTTP/1.1 200
Content-type: application/json
{ 
    "BatchChannelMemberships": { 
        "ChannelArn": "string", 
        "InvitedBy": { 
            "Arn": "string", 
            "Name": "string" 
        }, 
        "Members": [ 
            { 
               "Arn": "string", 
               "Name": "string" 
            } 
        ], 
        "SubChannelId": "string", 
        "Type": "string" 
    }, 
    "Errors": [ 
        { 
            "ErrorCode": "string", 
            "ErrorMessage": "string", 
            "MemberArn": "string" 
        } 
   \mathbf{I}}
```
# **Response Elements**

If the action is successful, the service sends back an HTTP 200 response.

The following data is returned in JSON format by the service.

## <span id="page-353-0"></span>**[BatchChannelMemberships](#page-352-0)**

The list of channel memberships in the response.

Type: [BatchChannelMemberships](#page-1112-4) object

### <span id="page-353-1"></span>**[Errors](#page-352-0)**

If the action fails for one or more of the memberships in the request, a list of the memberships is returned, along with error codes and error messages.

Type: Array of [BatchCreateChannelMembershipError](#page-1114-3) objects

# **Errors**

For information about the errors that are common to all actions, see [Common](#page-1258-0) Errors.

## **BadRequestException**

The input parameters don't match the service's restrictions.

HTTP Status Code: 400

## **ForbiddenException**

The client is permanently forbidden from making the request.

HTTP Status Code: 403

## **NotFoundException**

One or more of the resources in the request does not exist in the system.

HTTP Status Code: 404

## **ResourceLimitExceededException**

The request exceeds the resource limit.

HTTP Status Code: 400

## **ServiceFailureException**

The service encountered an unexpected error.

#### HTTP Status Code: 500

### **ServiceUnavailableException**

The service is currently unavailable.

HTTP Status Code: 503

### **ThrottledClientException**

The client exceeded its request rate limit.

HTTP Status Code: 429

#### **UnauthorizedClientException**

The client is not currently authorized to make the request.

HTTP Status Code: 401

# **See Also**

- AWS [Command](https://docs.aws.amazon.com/goto/aws-cli/chime-sdk-messaging-2021-05-15/BatchCreateChannelMembership) Line Interface
- [AWS](https://docs.aws.amazon.com/goto/DotNetSDKV3/chime-sdk-messaging-2021-05-15/BatchCreateChannelMembership) SDK for .NET
- [AWS](https://docs.aws.amazon.com/goto/SdkForCpp/chime-sdk-messaging-2021-05-15/BatchCreateChannelMembership) SDK for C++
- [AWS](https://docs.aws.amazon.com/goto/SdkForGoV2/chime-sdk-messaging-2021-05-15/BatchCreateChannelMembership) SDK for Go v2
- [AWS](https://docs.aws.amazon.com/goto/SdkForJavaV2/chime-sdk-messaging-2021-05-15/BatchCreateChannelMembership) SDK for Java V2
- AWS SDK for [JavaScript](https://docs.aws.amazon.com/goto/SdkForJavaScriptV3/chime-sdk-messaging-2021-05-15/BatchCreateChannelMembership) V3
- [AWS](https://docs.aws.amazon.com/goto/SdkForPHPV3/chime-sdk-messaging-2021-05-15/BatchCreateChannelMembership) SDK for PHP V3
- AWS SDK for [Python](https://docs.aws.amazon.com/goto/boto3/chime-sdk-messaging-2021-05-15/BatchCreateChannelMembership)
- AWS SDK for [Ruby](https://docs.aws.amazon.com/goto/SdkForRubyV3/chime-sdk-messaging-2021-05-15/BatchCreateChannelMembership) V3

# <span id="page-355-0"></span>**ChannelFlowCallback**

Service: Amazon Chime SDK Messaging

Calls back Amazon Chime SDK messaging with a processing response message. This should be invoked from the processor Lambda. This is a developer API.

You can return one of the following processing responses:

- Update message content or metadata
- Deny a message
- Make no changes to the message

# <span id="page-355-1"></span>**Request Syntax**

```
POST /channels/{channelArn}?operation=channel-flow-callback HTTP/1.1
Content-type: application/json
{ 
    "CallbackId": "string", 
    "ChannelMessage": { 
       "Content": "string", 
       "ContentType": "string", 
       "MessageAttributes": { 
           "string" : { 
              "StringValues": [ "string" ] 
           } 
       }, 
       "MessageId": "string", 
       "Metadata": "string", 
        "PushNotification": { 
           "Body": "string", 
           "Title": "string", 
           "Type": "string" 
       }, 
        "SubChannelId": "string" 
    }, 
    "DeleteResource": boolean
}
```
# **URI Request Parameters**

The request uses the following URI parameters.

#### **[channelArn](#page-355-1)**

The ARN of the channel.

Length Constraints: Minimum length of 5. Maximum length of 1600.

Pattern: arn:[a-z0-9-\.]{1,63}:[a-z0-9-\.]{0,63}:[a-z0-9-\.]{0,63}:[a-z0-9-  $\setminus$ .]{0,63}:[^/].{0,1023}

Required: Yes

# **Request Body**

The request accepts the following data in JSON format.

## <span id="page-356-0"></span>**[CallbackId](#page-355-1)**

The identifier passed to the processor by the service when invoked. Use the identifier to call back the service.

Type: String

Length Constraints: Minimum length of 32. Maximum length of 64.

Required: Yes

#### <span id="page-356-1"></span>**[ChannelMessage](#page-355-1)**

Stores information about the processed message.

Type: [ChannelMessageCallback](#page-1139-3) object

Required: Yes

## <span id="page-356-2"></span>**[DeleteResource](#page-355-1)**

When a processor determines that a message needs to be DENIED, pass this parameter with a value of true.

Type: Boolean

Required: No

# <span id="page-357-2"></span>**Response Syntax**

```
HTTP/1.1 200
Content-type: application/json
{ 
    "CallbackId": "string", 
    "ChannelArn": "string"
}
```
# **Response Elements**

If the action is successful, the service sends back an HTTP 200 response.

The following data is returned in JSON format by the service.

## <span id="page-357-0"></span>**[CallbackId](#page-357-2)**

The call back ID passed in the request.

Type: String

Length Constraints: Minimum length of 32. Maximum length of 64.

## <span id="page-357-1"></span>**[ChannelArn](#page-357-2)**

The ARN of the channel.

Type: String

Length Constraints: Minimum length of 5. Maximum length of 1600.

Pattern: arn:[a-z0-9-\.]{1,63}:[a-z0-9-\.]{0,63}:[a-z0-9-\.]{0,63}:[a-z0-9-  $\setminus$ .]{0,63}:[^/].{0,1023}

# **Errors**

For information about the errors that are common to all actions, see [Common](#page-1258-0) Errors.

### **BadRequestException**

The input parameters don't match the service's restrictions.

HTTP Status Code: 400

#### **ConflictException**

The request could not be processed because of conflict in the current state of the resource.

HTTP Status Code: 409

#### **ForbiddenException**

The client is permanently forbidden from making the request.

HTTP Status Code: 403

#### **ServiceFailureException**

The service encountered an unexpected error.

HTTP Status Code: 500

#### **ServiceUnavailableException**

The service is currently unavailable.

HTTP Status Code: 503

#### **ThrottledClientException**

The client exceeded its request rate limit.

HTTP Status Code: 429

#### **UnauthorizedClientException**

The client is not currently authorized to make the request.

HTTP Status Code: 401

## **See Also**

- AWS [Command](https://docs.aws.amazon.com/goto/aws-cli/chime-sdk-messaging-2021-05-15/ChannelFlowCallback) Line Interface
- [AWS](https://docs.aws.amazon.com/goto/DotNetSDKV3/chime-sdk-messaging-2021-05-15/ChannelFlowCallback) SDK for .NET
- [AWS](https://docs.aws.amazon.com/goto/SdkForCpp/chime-sdk-messaging-2021-05-15/ChannelFlowCallback) SDK for C++
- [AWS](https://docs.aws.amazon.com/goto/SdkForGoV2/chime-sdk-messaging-2021-05-15/ChannelFlowCallback) SDK for Go v2
- [AWS](https://docs.aws.amazon.com/goto/SdkForJavaV2/chime-sdk-messaging-2021-05-15/ChannelFlowCallback) SDK for Java V2
- AWS SDK for [JavaScript](https://docs.aws.amazon.com/goto/SdkForJavaScriptV3/chime-sdk-messaging-2021-05-15/ChannelFlowCallback) V3
- [AWS](https://docs.aws.amazon.com/goto/SdkForPHPV3/chime-sdk-messaging-2021-05-15/ChannelFlowCallback) SDK for PHP V3
- AWS SDK for [Python](https://docs.aws.amazon.com/goto/boto3/chime-sdk-messaging-2021-05-15/ChannelFlowCallback)
- AWS SDK for [Ruby](https://docs.aws.amazon.com/goto/SdkForRubyV3/chime-sdk-messaging-2021-05-15/ChannelFlowCallback) V3
# **CreateChannel**

Service: Amazon Chime SDK Messaging

Creates a channel to which you can add users and send messages.

**Restriction**: You can't change a channel's privacy.

### *(i)* Note

The x-amz-chime-bearer request header is mandatory. Use the ARN of the AppInstanceUser or AppInstanceBot that makes the API call as the value in the header.

# <span id="page-360-0"></span>**Request Syntax**

```
POST /channels HTTP/1.1
x-amz-chime-bearer: ChimeBearer
Content-type: application/json
{ 
    "AppInstanceArn": "string", 
    "ChannelId": "string", 
    "ClientRequestToken": "string", 
    "ElasticChannelConfiguration": { 
       "MaximumSubChannels": number, 
       "MinimumMembershipPercentage": number, 
       "TargetMembershipsPerSubChannel": number
    }, 
    "ExpirationSettings": { 
       "ExpirationCriterion": "string", 
       "ExpirationDays": number
    }, 
    "MemberArns": [ "string" ], 
    "Metadata": "string", 
    "Mode": "string", 
    "ModeratorArns": [ "string" ], 
    "Name": "string", 
    "Privacy": "string", 
   Tags": E { 
           "Key": "string",
```

```
 "Value": "string" 
         } 
     ]
}
```
# **URI Request Parameters**

The request uses the following URI parameters.

### **[ChimeBearer](#page-360-0)**

The ARN of the AppInstanceUser or AppInstanceBot that makes the API call.

Length Constraints: Minimum length of 5. Maximum length of 1600.

```
Pattern: arn:[a-z0-9-\.]{1,63}:[a-z0-9-\.]{0,63}:[a-z0-9-\.]{0,63}:[a-z0-9-
\setminus.]{0,63}:[^/].{0,1023}
```
Required: Yes

# **Request Body**

The request accepts the following data in JSON format.

### <span id="page-361-0"></span>**[AppInstanceArn](#page-360-0)**

The ARN of the channel request.

Type: String

Length Constraints: Minimum length of 5. Maximum length of 1600.

Pattern: arn:[a-z0-9-\.]{1,63}:[a-z0-9-\.]{0,63}:[a-z0-9-\.]{0,63}:[a-z0-9-  $\setminus$ .]{0,63}:[^/].{0,1023}

Required: Yes

### <span id="page-361-1"></span>**[ChannelId](#page-360-0)**

An ID for the channel being created. If you do not specify an ID, a UUID will be created for the channel.

Type: String

Length Constraints: Minimum length of 1. Maximum length of 64.

Pattern: [A-Za-z0-9]([A-Za-z0-9\:\-\\_\.\@]{0,62}[A-Za-z0-9])?

Required: No

### <span id="page-362-0"></span>**[ClientRequestToken](#page-360-0)**

The client token for the request. An Idempotency token.

Type: String

Length Constraints: Minimum length of 2. Maximum length of 64.

Pattern: [-\_a-zA-Z0-9]\*

Required: Yes

### <span id="page-362-1"></span>**[ElasticChannelConfiguration](#page-360-0)**

The attributes required to configure and create an elastic channel. An elastic channel can support a maximum of 1-million users, excluding moderators.

Type: [ElasticChannelConfiguration](#page-1153-3) object

Required: No

### <span id="page-362-2"></span>**[ExpirationSettings](#page-360-0)**

Settings that control the interval after which the channel is automatically deleted.

Type: [ExpirationSettings](#page-1155-2) object

Required: No

#### <span id="page-362-3"></span>**[MemberArns](#page-360-0)**

The ARNs of the channel members in the request.

Type: Array of strings

Array Members: Minimum number of 1 item. Maximum number of 10 items.

Length Constraints: Minimum length of 5. Maximum length of 1600.

Pattern: arn:[a-z0-9-\.]{1,63}:[a-z0-9-\.]{0,63}:[a-z0-9-\.]{0,63}:[a-z0-9-  $\setminus$ .]{0,63}:[^/].{0,1023}

#### Required: No

#### <span id="page-363-0"></span>**[Metadata](#page-360-0)**

The metadata of the creation request. Limited to 1KB and UTF-8.

Type: String

Length Constraints: Minimum length of 0. Maximum length of 1024.

Pattern: .\*

Required: No

#### <span id="page-363-1"></span>**[Mode](#page-360-0)**

The channel mode: UNRESTRICTED or RESTRICTED. Administrators, moderators, and channel members can add themselves and other members to unrestricted channels. Only administrators and moderators can add members to restricted channels.

Type: String

Valid Values: UNRESTRICTED | RESTRICTED

Required: No

#### <span id="page-363-2"></span>**[ModeratorArns](#page-360-0)**

The ARNs of the channel moderators in the request.

Type: Array of strings

Array Members: Minimum number of 1 item. Maximum number of 10 items.

Length Constraints: Minimum length of 5. Maximum length of 1600.

Pattern: arn:[a-z0-9-\.]{1,63}:[a-z0-9-\.]{0,63}:[a-z0-9-\.]{0,63}:[a-z0-9-  $\setminus$ .]{0,63}:[^/].{0,1023}

Required: No

#### <span id="page-363-3"></span>**[Name](#page-360-0)**

The name of the channel.

Type: String

Length Constraints: Minimum length of 1. Maximum length of 256.

Pattern: [\u0009\u000A\u000D\u0020-\u007E\u0085\u00A0-\uD7FF\uE000-\uFFFD \u10000-\u10FFFF]\*

Required: Yes

#### <span id="page-364-0"></span>**[Privacy](#page-360-0)**

The channel's privacy level: PUBLIC or PRIVATE. Private channels aren't discoverable by users outside the channel. Public channels are discoverable by anyone in the AppInstance.

Type: String

Valid Values: PUBLIC | PRIVATE

Required: No

### <span id="page-364-1"></span>**[Tags](#page-360-0)**

The tags for the creation request.

Type: Array of [Tag](#page-1171-2) objects

Array Members: Minimum number of 1 item. Maximum number of 50 items.

Required: No

### <span id="page-364-2"></span>**Response Syntax**

```
HTTP/1.1 201
Content-type: application/json
{ 
    "ChannelArn": "string"
}
```
# **Response Elements**

If the action is successful, the service sends back an HTTP 201 response.

The following data is returned in JSON format by the service.

#### <span id="page-365-0"></span>**[ChannelArn](#page-364-2)**

The ARN of the channel.

Type: String

Length Constraints: Minimum length of 5. Maximum length of 1600.

Pattern: arn:[a-z0-9-\.]{1,63}:[a-z0-9-\.]{0,63}:[a-z0-9-\.]{0,63}:[a-z0-9-  $\setminus$ .]{0,63}:[^/].{0,1023}

### **Errors**

For information about the errors that are common to all actions, see [Common](#page-1258-0) Errors.

#### **BadRequestException**

The input parameters don't match the service's restrictions.

HTTP Status Code: 400

#### **ConflictException**

The request could not be processed because of conflict in the current state of the resource.

HTTP Status Code: 409

#### **ForbiddenException**

The client is permanently forbidden from making the request.

HTTP Status Code: 403

#### **ResourceLimitExceededException**

The request exceeds the resource limit.

HTTP Status Code: 400

#### **ServiceFailureException**

The service encountered an unexpected error.

HTTP Status Code: 500

#### **ServiceUnavailableException**

The service is currently unavailable.

HTTP Status Code: 503

### **ThrottledClientException**

The client exceeded its request rate limit.

HTTP Status Code: 429

#### **UnauthorizedClientException**

The client is not currently authorized to make the request.

HTTP Status Code: 401

# **See Also**

- AWS [Command](https://docs.aws.amazon.com/goto/aws-cli/chime-sdk-messaging-2021-05-15/CreateChannel) Line Interface
- [AWS](https://docs.aws.amazon.com/goto/DotNetSDKV3/chime-sdk-messaging-2021-05-15/CreateChannel) SDK for .NET
- [AWS](https://docs.aws.amazon.com/goto/SdkForCpp/chime-sdk-messaging-2021-05-15/CreateChannel) SDK for C++
- [AWS](https://docs.aws.amazon.com/goto/SdkForGoV2/chime-sdk-messaging-2021-05-15/CreateChannel) SDK for Go v2
- [AWS](https://docs.aws.amazon.com/goto/SdkForJavaV2/chime-sdk-messaging-2021-05-15/CreateChannel) SDK for Java V2
- AWS SDK for [JavaScript](https://docs.aws.amazon.com/goto/SdkForJavaScriptV3/chime-sdk-messaging-2021-05-15/CreateChannel) V3
- [AWS](https://docs.aws.amazon.com/goto/SdkForPHPV3/chime-sdk-messaging-2021-05-15/CreateChannel) SDK for PHP V3
- AWS SDK for [Python](https://docs.aws.amazon.com/goto/boto3/chime-sdk-messaging-2021-05-15/CreateChannel)
- AWS SDK for [Ruby](https://docs.aws.amazon.com/goto/SdkForRubyV3/chime-sdk-messaging-2021-05-15/CreateChannel) V3

# **CreateChannelBan**

Service: Amazon Chime SDK Messaging

Permanently bans a member from a channel. Moderators can't add banned members to a channel. To undo a ban, you first have to DeleteChannelBan, and then CreateChannelMembership. Bans are cleaned up when you delete users or channels.

If you ban a user who is already part of a channel, that user is automatically kicked from the channel.

### **A** Note

The x-amz-chime-bearer request header is mandatory. Use the ARN of the AppInstanceUser or AppInstanceBot that makes the API call as the value in the header.

# <span id="page-367-0"></span>**Request Syntax**

```
POST /channels/channelArn/bans HTTP/1.1
x-amz-chime-bearer: ChimeBearer
Content-type: application/json
{ 
    "MemberArn": "string"
}
```
# **URI Request Parameters**

The request uses the following URI parameters.

### **[channelArn](#page-367-0)**

The ARN of the ban request.

Length Constraints: Minimum length of 5. Maximum length of 1600.

Pattern: arn:[a-z0-9-\.]{1,63}:[a-z0-9-\.]{0,63}:[a-z0-9-\.]{0,63}:[a-z0-9-  $\setminus$ .]{0,63}:[^/].{0,1023}

### Required: Yes

### **[ChimeBearer](#page-367-0)**

The ARN of the AppInstanceUser or AppInstanceBot that makes the API call.

Length Constraints: Minimum length of 5. Maximum length of 1600.

Pattern: arn:[a-z0-9-\.]{1,63}:[a-z0-9-\.]{0,63}:[a-z0-9-\.]{0,63}:[a-z0-9-  $\setminus$ .]{0,63}:[^/].{0,1023}

Required: Yes

# **Request Body**

The request accepts the following data in JSON format.

### <span id="page-368-0"></span>**[MemberArn](#page-367-0)**

The AppInstanceUserArn of the member being banned.

Type: String

Length Constraints: Minimum length of 5. Maximum length of 1600.

Pattern: arn:[a-z0-9-\.]{1,63}:[a-z0-9-\.]{0,63}:[a-z0-9-\.]{0,63}:[a-z0-9-  $\setminus$ .]{0,63}:[^/].{0,1023}

Required: Yes

# <span id="page-368-1"></span>**Response Syntax**

```
HTTP/1.1 201
Content-type: application/json
{ 
    "ChannelArn": "string", 
    "Member": { 
       "Arn": "string", 
        "Name": "string" 
    }
}
```
### **Response Elements**

If the action is successful, the service sends back an HTTP 201 response.

The following data is returned in JSON format by the service.

#### <span id="page-369-0"></span>**[ChannelArn](#page-368-1)**

The ARN of the response to the ban request.

Type: String

Length Constraints: Minimum length of 5. Maximum length of 1600.

Pattern: arn:[a-z0-9-\.]{1,63}:[a-z0-9-\.]{0,63}:[a-z0-9-\.]{0,63}:[a-z0-9-  $\setminus$ .]{0,63}:[^/].{0,1023}

#### <span id="page-369-1"></span>**[Member](#page-368-1)**

The ChannelArn and BannedIdentity of the member in the ban response.

Type: [Identity](#page-1156-2) object

### **Errors**

For information about the errors that are common to all actions, see [Common](#page-1258-0) Errors.

#### **BadRequestException**

The input parameters don't match the service's restrictions.

HTTP Status Code: 400

#### **ConflictException**

The request could not be processed because of conflict in the current state of the resource.

HTTP Status Code: 409

#### **ForbiddenException**

The client is permanently forbidden from making the request.

HTTP Status Code: 403

#### **ResourceLimitExceededException**

The request exceeds the resource limit.

HTTP Status Code: 400

#### **ServiceFailureException**

The service encountered an unexpected error.

HTTP Status Code: 500

#### **ServiceUnavailableException**

The service is currently unavailable.

HTTP Status Code: 503

#### **ThrottledClientException**

The client exceeded its request rate limit.

HTTP Status Code: 429

#### **UnauthorizedClientException**

The client is not currently authorized to make the request.

HTTP Status Code: 401

### **See Also**

- AWS [Command](https://docs.aws.amazon.com/goto/aws-cli/chime-sdk-messaging-2021-05-15/CreateChannelBan) Line Interface
- [AWS](https://docs.aws.amazon.com/goto/DotNetSDKV3/chime-sdk-messaging-2021-05-15/CreateChannelBan) SDK for .NET
- [AWS](https://docs.aws.amazon.com/goto/SdkForCpp/chime-sdk-messaging-2021-05-15/CreateChannelBan) SDK for C++
- [AWS](https://docs.aws.amazon.com/goto/SdkForGoV2/chime-sdk-messaging-2021-05-15/CreateChannelBan) SDK for Go v2
- [AWS](https://docs.aws.amazon.com/goto/SdkForJavaV2/chime-sdk-messaging-2021-05-15/CreateChannelBan) SDK for Java V2
- AWS SDK for [JavaScript](https://docs.aws.amazon.com/goto/SdkForJavaScriptV3/chime-sdk-messaging-2021-05-15/CreateChannelBan) V3
- [AWS](https://docs.aws.amazon.com/goto/SdkForPHPV3/chime-sdk-messaging-2021-05-15/CreateChannelBan) SDK for PHP V3
- AWS SDK for [Python](https://docs.aws.amazon.com/goto/boto3/chime-sdk-messaging-2021-05-15/CreateChannelBan)
- AWS SDK for [Ruby](https://docs.aws.amazon.com/goto/SdkForRubyV3/chime-sdk-messaging-2021-05-15/CreateChannelBan) V3

# **CreateChannelFlow**

Service: Amazon Chime SDK Messaging

Creates a channel flow, a container for processors. Processors are AWS Lambda functions that perform actions on chat messages, such as stripping out profanity. You can associate channel flows with channels, and the processors in the channel flow then take action on all messages sent to that channel. This is a developer API.

Channel flows process the following items:

- 1. New and updated messages
- 2. Persistent and non-persistent messages
- 3. The Standard message type

### **A** Note

Channel flows don't process Control or System messages. For more information about the message types provided by Chime SDK messaging, refer to [Message](https://docs.aws.amazon.com/chime-sdk/latest/dg/using-the-messaging-sdk.html#msg-types) types in the *Amazon Chime developer guide*.

# <span id="page-372-0"></span>**Request Syntax**

```
POST /channel-flows HTTP/1.1
Content-type: application/json
{ 
    "AppInstanceArn": "string", 
    "ClientRequestToken": "string", 
    "Name": "string", 
    "Processors": [ 
      \{ "Configuration": { 
              "Lambda": { 
                 "InvocationType": "string", 
                 "ResourceArn": "string" 
 } 
          }, 
          "ExecutionOrder": number,
```

```
 "FallbackAction": "string", 
            "Name": "string" 
        } 
    ], 
     "Tags": [ 
       \{ "Key": "string", 
            "Value": "string" 
        } 
    ]
}
```
## **URI Request Parameters**

The request does not use any URI parameters.

## **Request Body**

The request accepts the following data in JSON format.

### <span id="page-373-0"></span>**[AppInstanceArn](#page-372-0)**

The ARN of the channel flow request.

Type: String

Length Constraints: Minimum length of 5. Maximum length of 1600.

```
Pattern: arn:[a-z0-9-\.]{1,63}:[a-z0-9-\.]{0,63}:[a-z0-9-\.]{0,63}:[a-z0-9-
\setminus.]{0,63}:[^/].{0,1023}
```
Required: Yes

# <span id="page-373-1"></span>**[ClientRequestToken](#page-372-0)**

The client token for the request. An Idempotency token.

Type: String

Length Constraints: Minimum length of 2. Maximum length of 64.

Pattern:  $\lceil -a-zA-Z0-9\rceil *$ 

Required: Yes

#### <span id="page-374-0"></span>**[Name](#page-372-0)**

The name of the channel flow.

Type: String

Length Constraints: Minimum length of 1. Maximum length of 256.

```
Pattern: [\u0009\u000A\u000D\u0020-\u007E\u0085\u00A0-\uD7FF\uE000-\uFFFD
\u10000-\u10FFFF]*
```
Required: Yes

#### <span id="page-374-1"></span>**[Processors](#page-372-0)**

Information about the processor Lambda functions.

Type: Array of [Processor](#page-1161-4) objects

Array Members: Minimum number of 1 item. Maximum number of 3 items.

Required: Yes

#### <span id="page-374-2"></span>**[Tags](#page-372-0)**

The tags for the creation request.

Type: Array of [Tag](#page-1171-2) objects

Array Members: Minimum number of 1 item. Maximum number of 50 items.

Required: No

## <span id="page-374-3"></span>**Response Syntax**

```
HTTP/1.1 201
Content-type: application/json
{ 
    "ChannelFlowArn": "string"
}
```
# **Response Elements**

If the action is successful, the service sends back an HTTP 201 response.

The following data is returned in JSON format by the service.

#### <span id="page-375-0"></span>**[ChannelFlowArn](#page-374-3)**

The ARN of the channel flow.

Type: String

Length Constraints: Minimum length of 5. Maximum length of 1600.

Pattern: arn:[a-z0-9-\.]{1,63}:[a-z0-9-\.]{0,63}:[a-z0-9-\.]{0,63}:[a-z0-9-  $\setminus$ .]{0,63}:[^/].{0,1023}

### **Errors**

For information about the errors that are common to all actions, see [Common](#page-1258-0) Errors.

### **BadRequestException**

The input parameters don't match the service's restrictions.

HTTP Status Code: 400

### **ConflictException**

The request could not be processed because of conflict in the current state of the resource.

HTTP Status Code: 409

#### **ForbiddenException**

The client is permanently forbidden from making the request.

HTTP Status Code: 403

#### **ResourceLimitExceededException**

The request exceeds the resource limit.

HTTP Status Code: 400

#### **ServiceFailureException**

The service encountered an unexpected error.

HTTP Status Code: 500

#### **ServiceUnavailableException**

The service is currently unavailable.

HTTP Status Code: 503

### **ThrottledClientException**

The client exceeded its request rate limit.

HTTP Status Code: 429

#### **UnauthorizedClientException**

The client is not currently authorized to make the request.

HTTP Status Code: 401

# **See Also**

- AWS [Command](https://docs.aws.amazon.com/goto/aws-cli/chime-sdk-messaging-2021-05-15/CreateChannelFlow) Line Interface
- [AWS](https://docs.aws.amazon.com/goto/DotNetSDKV3/chime-sdk-messaging-2021-05-15/CreateChannelFlow) SDK for .NET
- [AWS](https://docs.aws.amazon.com/goto/SdkForCpp/chime-sdk-messaging-2021-05-15/CreateChannelFlow) SDK for C++
- [AWS](https://docs.aws.amazon.com/goto/SdkForGoV2/chime-sdk-messaging-2021-05-15/CreateChannelFlow) SDK for Go v2
- [AWS](https://docs.aws.amazon.com/goto/SdkForJavaV2/chime-sdk-messaging-2021-05-15/CreateChannelFlow) SDK for Java V2
- AWS SDK for [JavaScript](https://docs.aws.amazon.com/goto/SdkForJavaScriptV3/chime-sdk-messaging-2021-05-15/CreateChannelFlow) V3
- [AWS](https://docs.aws.amazon.com/goto/SdkForPHPV3/chime-sdk-messaging-2021-05-15/CreateChannelFlow) SDK for PHP V3
- AWS SDK for [Python](https://docs.aws.amazon.com/goto/boto3/chime-sdk-messaging-2021-05-15/CreateChannelFlow)
- AWS SDK for [Ruby](https://docs.aws.amazon.com/goto/SdkForRubyV3/chime-sdk-messaging-2021-05-15/CreateChannelFlow) V3

# **CreateChannelMembership**

Service: Amazon Chime SDK Messaging

Adds a member to a channel. The InvitedBy field in ChannelMembership is derived from the request header. A channel member can:

- List messages
- Send messages
- Receive messages
- Edit their own messages
- Leave the channel

Privacy settings impact this action as follows:

- Public Channels: You do not need to be a member to list messages, but you must be a member to send messages.
- Private Channels: You must be a member to list or send messages.

### **A** Note

The x-amz-chime-bearer request header is mandatory. Use the ARN of the AppInstanceUserArn or AppInstanceBot that makes the API call as the value in the header.

## <span id="page-377-0"></span>**Request Syntax**

```
POST /channels/channelArn/memberships HTTP/1.1
x-amz-chime-bearer: ChimeBearer
Content-type: application/json
{ 
    "MemberArn": "string", 
    "SubChannelId": "string", 
    "Type": "string"
}
```
### **URI Request Parameters**

The request uses the following URI parameters.

#### **[channelArn](#page-377-0)**

The ARN of the channel to which you're adding users.

Length Constraints: Minimum length of 5. Maximum length of 1600.

Pattern: arn:[a-z0-9-\.]{1,63}:[a-z0-9-\.]{0,63}:[a-z0-9-\.]{0,63}:[a-z0-9-  $\setminus$ .]{0,63}:[^/].{0,1023}

Required: Yes

#### **[ChimeBearer](#page-377-0)**

The ARN of the AppInstanceUser or AppInstanceBot that makes the API call.

Length Constraints: Minimum length of 5. Maximum length of 1600.

Pattern: arn:[a-z0-9-\.]{1,63}:[a-z0-9-\.]{0,63}:[a-z0-9-\.]{0,63}:[a-z0-9-  $\setminus$ .]{0,63}:[^/].{0,1023}

Required: Yes

## **Request Body**

The request accepts the following data in JSON format.

#### <span id="page-378-0"></span>**[MemberArn](#page-377-0)**

The AppInstanceUserArn of the member you want to add to the channel.

Type: String

Length Constraints: Minimum length of 5. Maximum length of 1600.

Pattern: arn:[a-z0-9-\.]{1,63}:[a-z0-9-\.]{0,63}:[a-z0-9-\.]{0,63}:[a-z0-9-  $\setminus$ .]{0,63}:[^/].{0,1023}

#### Required: Yes

### <span id="page-379-0"></span>**[SubChannelId](#page-377-0)**

The ID of the SubChannel in the request.

### **A** Note

Only required when creating membership in a SubChannel for a moderator in an elastic channel.

#### Type: String

Length Constraints: Minimum length of 1. Maximum length of 128.

Pattern: [-\_a-zA-Z0-9]\*

Required: No

#### <span id="page-379-1"></span>**[Type](#page-377-0)**

The membership type of a user, DEFAULT or HIDDEN. Default members are always returned as part of ListChannelMemberships. Hidden members are only returned if the type filter in ListChannelMemberships equals HIDDEN. Otherwise hidden members are not returned. This is only supported by moderators.

Type: String

Valid Values: DEFAULT | HIDDEN

Required: Yes

#### <span id="page-379-2"></span>**Response Syntax**

```
HTTP/1.1 201
Content-type: application/json
{ 
    "ChannelArn": "string", 
    "Member": { 
        "Arn": "string", 
        "Name": "string" 
    },
```
}

"[SubChannelId"](#page-380-2): "*string*"

## **Response Elements**

If the action is successful, the service sends back an HTTP 201 response.

The following data is returned in JSON format by the service.

#### <span id="page-380-0"></span>**[ChannelArn](#page-379-2)**

The ARN of the channel.

Type: String

Length Constraints: Minimum length of 5. Maximum length of 1600.

Pattern: arn:[a-z0-9-\.]{1,63}:[a-z0-9-\.]{0,63}:[a-z0-9-\.]{0,63}:[a-z0-9-  $\setminus$ .]{0,63}:[^/].{0,1023}

#### <span id="page-380-1"></span>**[Member](#page-379-2)**

The ARN and metadata of the member being added.

Type: [Identity](#page-1156-2) object

### <span id="page-380-2"></span>**[SubChannelId](#page-379-2)**

The ID of the SubChannel in the response.

Type: String

Length Constraints: Minimum length of 1. Maximum length of 128.

Pattern:  $\lceil -a-zA-Z0-9\rceil *$ 

### **Errors**

For information about the errors that are common to all actions, see [Common](#page-1258-0) Errors.

### **BadRequestException**

The input parameters don't match the service's restrictions.

#### HTTP Status Code: 400

#### **ConflictException**

The request could not be processed because of conflict in the current state of the resource.

HTTP Status Code: 409

#### **ForbiddenException**

The client is permanently forbidden from making the request.

HTTP Status Code: 403

#### **NotFoundException**

One or more of the resources in the request does not exist in the system.

HTTP Status Code: 404

#### **ResourceLimitExceededException**

The request exceeds the resource limit.

HTTP Status Code: 400

#### **ServiceFailureException**

The service encountered an unexpected error.

HTTP Status Code: 500

#### **ServiceUnavailableException**

The service is currently unavailable.

HTTP Status Code: 503

#### **ThrottledClientException**

The client exceeded its request rate limit.

HTTP Status Code: 429

#### **UnauthorizedClientException**

The client is not currently authorized to make the request.

HTTP Status Code: 401

# **See Also**

- AWS [Command](https://docs.aws.amazon.com/goto/aws-cli/chime-sdk-messaging-2021-05-15/CreateChannelMembership) Line Interface
- [AWS](https://docs.aws.amazon.com/goto/DotNetSDKV3/chime-sdk-messaging-2021-05-15/CreateChannelMembership) SDK for .NET
- [AWS](https://docs.aws.amazon.com/goto/SdkForCpp/chime-sdk-messaging-2021-05-15/CreateChannelMembership) SDK for C++
- [AWS](https://docs.aws.amazon.com/goto/SdkForGoV2/chime-sdk-messaging-2021-05-15/CreateChannelMembership) SDK for Go v2
- [AWS](https://docs.aws.amazon.com/goto/SdkForJavaV2/chime-sdk-messaging-2021-05-15/CreateChannelMembership) SDK for Java V2
- AWS SDK for [JavaScript](https://docs.aws.amazon.com/goto/SdkForJavaScriptV3/chime-sdk-messaging-2021-05-15/CreateChannelMembership) V3
- [AWS](https://docs.aws.amazon.com/goto/SdkForPHPV3/chime-sdk-messaging-2021-05-15/CreateChannelMembership) SDK for PHP V3
- AWS SDK for [Python](https://docs.aws.amazon.com/goto/boto3/chime-sdk-messaging-2021-05-15/CreateChannelMembership)
- AWS SDK for [Ruby](https://docs.aws.amazon.com/goto/SdkForRubyV3/chime-sdk-messaging-2021-05-15/CreateChannelMembership) V3

# **CreateChannelModerator**

Service: Amazon Chime SDK Messaging

Creates a new ChannelModerator. A channel moderator can:

- Add and remove other members of the channel.
- Add and remove other moderators of the channel.
- Add and remove user bans for the channel.
- Redact messages in the channel.
- List messages in the channel.

### **(i)** Note

The x-amz-chime-bearer request header is mandatory. Use the ARN of the AppInstanceUser or AppInstanceBotof the user that makes the API call as the value in the header.

# <span id="page-383-0"></span>**Request Syntax**

```
POST /channels/channelArn/moderators HTTP/1.1
x-amz-chime-bearer: ChimeBearer
Content-type: application/json
{ 
    "ChannelModeratorArn": "string"
}
```
## **URI Request Parameters**

The request uses the following URI parameters.

### **[channelArn](#page-383-0)**

The ARN of the channel.

Length Constraints: Minimum length of 5. Maximum length of 1600.

Pattern: arn:[a-z0-9-\.]{1,63}:[a-z0-9-\.]{0,63}:[a-z0-9-\.]{0,63}:[a-z0-9-  $\setminus$ .]{0,63}:[^/].{0,1023}

Required: Yes

### **[ChimeBearer](#page-383-0)**

The ARN of the AppInstanceUser or AppInstanceBot that makes the API call.

Length Constraints: Minimum length of 5. Maximum length of 1600.

Pattern: arn:[a-z0-9-\.]{1,63}:[a-z0-9-\.]{0,63}:[a-z0-9-\.]{0,63}:[a-z0-9-  $\setminus$ .]{0,63}:[^/].{0,1023}

Required: Yes

# **Request Body**

The request accepts the following data in JSON format.

### <span id="page-384-0"></span>**[ChannelModeratorArn](#page-383-0)**

The AppInstanceUserArn of the moderator.

Type: String

Length Constraints: Minimum length of 5. Maximum length of 1600.

```
Pattern: arn:[a-z0-9-\.]{1,63}:[a-z0-9-\.]{0,63}:[a-z0-9-\.]{0,63}:[a-z0-9-
\setminus.]{0,63}:[^/].{0,1023}
```
Required: Yes

### <span id="page-384-1"></span>**Response Syntax**

```
HTTP/1.1 201
Content-type: application/json
{ 
    "ChannelArn": "string", 
    "ChannelModerator": {
```

```
 "Arn": "string", 
        "Name": "string" 
    }
}
```
# **Response Elements**

If the action is successful, the service sends back an HTTP 201 response.

The following data is returned in JSON format by the service.

# <span id="page-385-0"></span>**[ChannelArn](#page-384-1)**

The ARN of the channel.

Type: String

Length Constraints: Minimum length of 5. Maximum length of 1600.

Pattern: arn:[a-z0-9-\.]{1,63}:[a-z0-9-\.]{0,63}:[a-z0-9-\.]{0,63}:[a-z0-9-  $\setminus$ .]{0,63}:[^/].{0,1023}

### <span id="page-385-1"></span>**[ChannelModerator](#page-384-1)**

The ARNs of the channel and the moderator.

Type: [Identity](#page-1156-2) object

## **Errors**

For information about the errors that are common to all actions, see [Common](#page-1258-0) Errors.

### **BadRequestException**

The input parameters don't match the service's restrictions.

HTTP Status Code: 400

### **ConflictException**

The request could not be processed because of conflict in the current state of the resource.

HTTP Status Code: 409

#### **ForbiddenException**

The client is permanently forbidden from making the request.

HTTP Status Code: 403

#### **ResourceLimitExceededException**

The request exceeds the resource limit.

HTTP Status Code: 400

#### **ServiceFailureException**

The service encountered an unexpected error.

HTTP Status Code: 500

#### **ServiceUnavailableException**

The service is currently unavailable.

HTTP Status Code: 503

#### **ThrottledClientException**

The client exceeded its request rate limit.

HTTP Status Code: 429

#### **UnauthorizedClientException**

The client is not currently authorized to make the request.

HTTP Status Code: 401

# **See Also**

- AWS [Command](https://docs.aws.amazon.com/goto/aws-cli/chime-sdk-messaging-2021-05-15/CreateChannelModerator) Line Interface
- [AWS](https://docs.aws.amazon.com/goto/DotNetSDKV3/chime-sdk-messaging-2021-05-15/CreateChannelModerator) SDK for .NET
- [AWS](https://docs.aws.amazon.com/goto/SdkForCpp/chime-sdk-messaging-2021-05-15/CreateChannelModerator) SDK for C++
- [AWS](https://docs.aws.amazon.com/goto/SdkForGoV2/chime-sdk-messaging-2021-05-15/CreateChannelModerator) SDK for Go v2
- [AWS](https://docs.aws.amazon.com/goto/SdkForJavaV2/chime-sdk-messaging-2021-05-15/CreateChannelModerator) SDK for Java V2
- AWS SDK for [JavaScript](https://docs.aws.amazon.com/goto/SdkForJavaScriptV3/chime-sdk-messaging-2021-05-15/CreateChannelModerator) V3
- [AWS](https://docs.aws.amazon.com/goto/SdkForPHPV3/chime-sdk-messaging-2021-05-15/CreateChannelModerator) SDK for PHP V3
- AWS SDK for [Python](https://docs.aws.amazon.com/goto/boto3/chime-sdk-messaging-2021-05-15/CreateChannelModerator)
- AWS SDK for [Ruby](https://docs.aws.amazon.com/goto/SdkForRubyV3/chime-sdk-messaging-2021-05-15/CreateChannelModerator) V3

# **DeleteChannel**

Service: Amazon Chime SDK Messaging

Immediately makes a channel and its memberships inaccessible and marks them for deletion. This is an irreversible process.

### **A** Note

The x-amz-chime-bearer request header is mandatory. Use the ARN of the AppInstanceUserArn or AppInstanceBot that makes the API call as the value in the header.

# <span id="page-388-0"></span>**Request Syntax**

```
DELETE /channels/channelArn HTTP/1.1
x-amz-chime-bearer: ChimeBearer
```
## **URI Request Parameters**

The request uses the following URI parameters.

### **[channelArn](#page-388-0)**

The ARN of the channel being deleted.

Length Constraints: Minimum length of 5. Maximum length of 1600.

Pattern: arn:[a-z0-9-\.]{1,63}:[a-z0-9-\.]{0,63}:[a-z0-9-\.]{0,63}:[a-z0-9-  $\setminus$ .]{0,63}:[^/].{0,1023}

Required: Yes

### **[ChimeBearer](#page-388-0)**

The ARN of the AppInstanceUser or AppInstanceBot that makes the API call.

Length Constraints: Minimum length of 5. Maximum length of 1600.

Pattern: arn:[a-z0-9-\.]{1,63}:[a-z0-9-\.]{0,63}:[a-z0-9-\.]{0,63}:[a-z0-9-  $\setminus$ .]{0,63}:[^/].{0,1023}

Required: Yes

# **Request Body**

The request does not have a request body.

## **Response Syntax**

HTTP/1.1 204

# **Response Elements**

If the action is successful, the service sends back an HTTP 204 response with an empty HTTP body.

## **Errors**

For information about the errors that are common to all actions, see [Common](#page-1258-0) Errors.

### **BadRequestException**

The input parameters don't match the service's restrictions.

HTTP Status Code: 400

### **ConflictException**

The request could not be processed because of conflict in the current state of the resource.

HTTP Status Code: 409

#### **ForbiddenException**

The client is permanently forbidden from making the request.

HTTP Status Code: 403

### **ServiceFailureException**

The service encountered an unexpected error.

HTTP Status Code: 500

## **ServiceUnavailableException**

The service is currently unavailable.

HTTP Status Code: 503

### **ThrottledClientException**

The client exceeded its request rate limit.

HTTP Status Code: 429

#### **UnauthorizedClientException**

The client is not currently authorized to make the request.

HTTP Status Code: 401

# **See Also**

- AWS [Command](https://docs.aws.amazon.com/goto/aws-cli/chime-sdk-messaging-2021-05-15/DeleteChannel) Line Interface
- [AWS](https://docs.aws.amazon.com/goto/DotNetSDKV3/chime-sdk-messaging-2021-05-15/DeleteChannel) SDK for .NET
- [AWS](https://docs.aws.amazon.com/goto/SdkForCpp/chime-sdk-messaging-2021-05-15/DeleteChannel) SDK for C++
- [AWS](https://docs.aws.amazon.com/goto/SdkForGoV2/chime-sdk-messaging-2021-05-15/DeleteChannel) SDK for Go v2
- [AWS](https://docs.aws.amazon.com/goto/SdkForJavaV2/chime-sdk-messaging-2021-05-15/DeleteChannel) SDK for Java V2
- AWS SDK for [JavaScript](https://docs.aws.amazon.com/goto/SdkForJavaScriptV3/chime-sdk-messaging-2021-05-15/DeleteChannel) V3
- [AWS](https://docs.aws.amazon.com/goto/SdkForPHPV3/chime-sdk-messaging-2021-05-15/DeleteChannel) SDK for PHP V3
- AWS SDK for [Python](https://docs.aws.amazon.com/goto/boto3/chime-sdk-messaging-2021-05-15/DeleteChannel)
- AWS SDK for [Ruby](https://docs.aws.amazon.com/goto/SdkForRubyV3/chime-sdk-messaging-2021-05-15/DeleteChannel) V3

# **DeleteChannelBan**

Service: Amazon Chime SDK Messaging

Removes a member from a channel's ban list.

### **A** Note

The x-amz-chime-bearer request header is mandatory. Use the ARN of the AppInstanceUser or AppInstanceBot that makes the API call as the value in the header.

# <span id="page-391-0"></span>**Request Syntax**

```
DELETE /channels/channelArn/bans/memberArn HTTP/1.1
x-amz-chime-bearer: ChimeBearer
```
### **URI Request Parameters**

The request uses the following URI parameters.

### **[channelArn](#page-391-0)**

The ARN of the channel from which the AppInstanceUser was banned.

Length Constraints: Minimum length of 5. Maximum length of 1600.

```
Pattern: arn:[a-z0-9-\.]{1,63}:[a-z0-9-\.]{0,63}:[a-z0-9-\.]{0,63}:[a-z0-9-
\setminus.]{0,63}:[^/].{0,1023}
```
Required: Yes

#### **[ChimeBearer](#page-391-0)**

The ARN of the AppInstanceUser or AppInstanceBot that makes the API call.

Length Constraints: Minimum length of 5. Maximum length of 1600.

Pattern: arn:[a-z0-9-\.]{1,63}:[a-z0-9-\.]{0,63}:[a-z0-9-\.]{0,63}:[a-z0-9-  $\setminus$ .]{0,63}:[^/].{0,1023}

#### Required: Yes

#### **[memberArn](#page-391-0)**

The ARN of the AppInstanceUser that you want to reinstate.

Length Constraints: Minimum length of 5. Maximum length of 1600.

Pattern: arn:[a-z0-9-\.]{1,63}:[a-z0-9-\.]{0,63}:[a-z0-9-\.]{0,63}:[a-z0-9-  $\setminus$ .]{0,63}:[^/].{0,1023}

Required: Yes

## **Request Body**

The request does not have a request body.

### **Response Syntax**

HTTP/1.1 204

### **Response Elements**

If the action is successful, the service sends back an HTTP 204 response with an empty HTTP body.

#### **Errors**

For information about the errors that are common to all actions, see [Common](#page-1258-0) Errors.

#### **BadRequestException**

The input parameters don't match the service's restrictions.

HTTP Status Code: 400

#### **ForbiddenException**

The client is permanently forbidden from making the request.

HTTP Status Code: 403

#### **ServiceFailureException**

The service encountered an unexpected error.

#### HTTP Status Code: 500

### **ServiceUnavailableException**

The service is currently unavailable.

HTTP Status Code: 503

#### **ThrottledClientException**

The client exceeded its request rate limit.

HTTP Status Code: 429

#### **UnauthorizedClientException**

The client is not currently authorized to make the request.

HTTP Status Code: 401

## **See Also**

- AWS [Command](https://docs.aws.amazon.com/goto/aws-cli/chime-sdk-messaging-2021-05-15/DeleteChannelBan) Line Interface
- [AWS](https://docs.aws.amazon.com/goto/DotNetSDKV3/chime-sdk-messaging-2021-05-15/DeleteChannelBan) SDK for .NET
- [AWS](https://docs.aws.amazon.com/goto/SdkForCpp/chime-sdk-messaging-2021-05-15/DeleteChannelBan) SDK for C++
- [AWS](https://docs.aws.amazon.com/goto/SdkForGoV2/chime-sdk-messaging-2021-05-15/DeleteChannelBan) SDK for Go v2
- [AWS](https://docs.aws.amazon.com/goto/SdkForJavaV2/chime-sdk-messaging-2021-05-15/DeleteChannelBan) SDK for Java V2
- AWS SDK for [JavaScript](https://docs.aws.amazon.com/goto/SdkForJavaScriptV3/chime-sdk-messaging-2021-05-15/DeleteChannelBan) V3
- [AWS](https://docs.aws.amazon.com/goto/SdkForPHPV3/chime-sdk-messaging-2021-05-15/DeleteChannelBan) SDK for PHP V3
- AWS SDK for [Python](https://docs.aws.amazon.com/goto/boto3/chime-sdk-messaging-2021-05-15/DeleteChannelBan)
- AWS SDK for [Ruby](https://docs.aws.amazon.com/goto/SdkForRubyV3/chime-sdk-messaging-2021-05-15/DeleteChannelBan) V3

# **DeleteChannelFlow**

Service: Amazon Chime SDK Messaging

Deletes a channel flow, an irreversible process. This is a developer API.

### **A** Note

This API works only when the channel flow is not associated with any channel. To get a list of all channels that a channel flow is associated with, use the ListChannelsAssociatedWithChannelFlow API. Use the DisassociateChannelFlow API to disassociate a channel flow from all channels.

# <span id="page-394-0"></span>**Request Syntax**

DELETE /channel-flows/*channelFlowArn* HTTP/1.1

## **URI Request Parameters**

The request uses the following URI parameters.

### **[channelFlowArn](#page-394-0)**

The ARN of the channel flow.

Length Constraints: Minimum length of 5. Maximum length of 1600.

Pattern: arn:[a-z0-9-\.]{1,63}:[a-z0-9-\.]{0,63}:[a-z0-9-\.]{0,63}:[a-z0-9- \.]{0,63}:[^/].{0,1023}

Required: Yes

# **Request Body**

The request does not have a request body.

## **Response Syntax**

HTTP/1.1 204

### **Response Elements**

If the action is successful, the service sends back an HTTP 204 response with an empty HTTP body.

### **Errors**

For information about the errors that are common to all actions, see [Common](#page-1258-0) Errors.

### **BadRequestException**

The input parameters don't match the service's restrictions.

HTTP Status Code: 400

#### **ConflictException**

The request could not be processed because of conflict in the current state of the resource.

HTTP Status Code: 409

#### **ForbiddenException**

The client is permanently forbidden from making the request.

HTTP Status Code: 403

#### **ServiceFailureException**

The service encountered an unexpected error.

HTTP Status Code: 500

#### **ServiceUnavailableException**

The service is currently unavailable.

HTTP Status Code: 503

#### **ThrottledClientException**

The client exceeded its request rate limit.

HTTP Status Code: 429

#### **UnauthorizedClientException**

The client is not currently authorized to make the request.
### HTTP Status Code: 401

# **See Also**

- AWS [Command](https://docs.aws.amazon.com/goto/aws-cli/chime-sdk-messaging-2021-05-15/DeleteChannelFlow) Line Interface
- [AWS](https://docs.aws.amazon.com/goto/DotNetSDKV3/chime-sdk-messaging-2021-05-15/DeleteChannelFlow) SDK for .NET
- [AWS](https://docs.aws.amazon.com/goto/SdkForCpp/chime-sdk-messaging-2021-05-15/DeleteChannelFlow) SDK for C++
- [AWS](https://docs.aws.amazon.com/goto/SdkForGoV2/chime-sdk-messaging-2021-05-15/DeleteChannelFlow) SDK for Go v2
- [AWS](https://docs.aws.amazon.com/goto/SdkForJavaV2/chime-sdk-messaging-2021-05-15/DeleteChannelFlow) SDK for Java V2
- AWS SDK for [JavaScript](https://docs.aws.amazon.com/goto/SdkForJavaScriptV3/chime-sdk-messaging-2021-05-15/DeleteChannelFlow) V3
- [AWS](https://docs.aws.amazon.com/goto/SdkForPHPV3/chime-sdk-messaging-2021-05-15/DeleteChannelFlow) SDK for PHP V3
- AWS SDK for [Python](https://docs.aws.amazon.com/goto/boto3/chime-sdk-messaging-2021-05-15/DeleteChannelFlow)
- AWS SDK for [Ruby](https://docs.aws.amazon.com/goto/SdkForRubyV3/chime-sdk-messaging-2021-05-15/DeleteChannelFlow) V3

# **DeleteChannelMembership**

Service: Amazon Chime SDK Messaging

Removes a member from a channel.

#### *(i)* Note

The x-amz-chime-bearer request header is mandatory. Use the AppInstanceUserArn of the user that makes the API call as the value in the header.

## <span id="page-397-0"></span>**Request Syntax**

```
DELETE /channels/channelArn/memberships/memberArn?sub-channel-id=SubChannelId HTTP/1.1
x-amz-chime-bearer: ChimeBearer
```
## **URI Request Parameters**

The request uses the following URI parameters.

#### **[channelArn](#page-397-0)**

The ARN of the channel from which you want to remove the user.

Length Constraints: Minimum length of 5. Maximum length of 1600.

Pattern: arn:[a-z0-9-\.]{1,63}:[a-z0-9-\.]{0,63}:[a-z0-9-\.]{0,63}:[a-z0-9-  $\setminus$ .]{0,63}:[^/].{0,1023}

Required: Yes

#### **[ChimeBearer](#page-397-0)**

The ARN of the AppInstanceUser or AppInstanceBot that makes the API call.

Length Constraints: Minimum length of 5. Maximum length of 1600.

Pattern: arn:[a-z0-9-\.]{1,63}:[a-z0-9-\.]{0,63}:[a-z0-9-\.]{0,63}:[a-z0-9-  $\setminus$ .]{0,63}:[^/].{0,1023}

#### Required: Yes

#### **[memberArn](#page-397-0)**

The AppInstanceUserArn of the member that you're removing from the channel.

Length Constraints: Minimum length of 5. Maximum length of 1600.

Pattern: arn:[a-z0-9-\.]{1,63}:[a-z0-9-\.]{0,63}:[a-z0-9-\.]{0,63}:[a-z0-9-  $\setminus$ .]{0,63}:[^/].{0,1023}

Required: Yes

#### **[SubChannelId](#page-397-0)**

The ID of the SubChannel in the request.

### **A** Note

Only for use by moderators.

Length Constraints: Minimum length of 1. Maximum length of 128.

Pattern: [-\_a-zA-Z0-9]\*

## **Request Body**

The request does not have a request body.

### **Response Syntax**

HTTP/1.1 204

## **Response Elements**

If the action is successful, the service sends back an HTTP 204 response with an empty HTTP body.

### **Errors**

For information about the errors that are common to all actions, see [Common](#page-1258-0) Errors.

#### **BadRequestException**

The input parameters don't match the service's restrictions.

#### HTTP Status Code: 400

#### **ConflictException**

The request could not be processed because of conflict in the current state of the resource.

HTTP Status Code: 409

#### **ForbiddenException**

The client is permanently forbidden from making the request.

HTTP Status Code: 403

#### **ServiceFailureException**

The service encountered an unexpected error.

HTTP Status Code: 500

#### **ServiceUnavailableException**

The service is currently unavailable.

HTTP Status Code: 503

#### **ThrottledClientException**

The client exceeded its request rate limit.

HTTP Status Code: 429

#### **UnauthorizedClientException**

The client is not currently authorized to make the request.

HTTP Status Code: 401

## **See Also**

- AWS [Command](https://docs.aws.amazon.com/goto/aws-cli/chime-sdk-messaging-2021-05-15/DeleteChannelMembership) Line Interface
- [AWS](https://docs.aws.amazon.com/goto/DotNetSDKV3/chime-sdk-messaging-2021-05-15/DeleteChannelMembership) SDK for .NET
- [AWS](https://docs.aws.amazon.com/goto/SdkForCpp/chime-sdk-messaging-2021-05-15/DeleteChannelMembership) SDK for C++
- [AWS](https://docs.aws.amazon.com/goto/SdkForGoV2/chime-sdk-messaging-2021-05-15/DeleteChannelMembership) SDK for Go v2
- [AWS](https://docs.aws.amazon.com/goto/SdkForJavaV2/chime-sdk-messaging-2021-05-15/DeleteChannelMembership) SDK for Java V2
- AWS SDK for [JavaScript](https://docs.aws.amazon.com/goto/SdkForJavaScriptV3/chime-sdk-messaging-2021-05-15/DeleteChannelMembership) V3
- [AWS](https://docs.aws.amazon.com/goto/SdkForPHPV3/chime-sdk-messaging-2021-05-15/DeleteChannelMembership) SDK for PHP V3
- AWS SDK for [Python](https://docs.aws.amazon.com/goto/boto3/chime-sdk-messaging-2021-05-15/DeleteChannelMembership)
- AWS SDK for [Ruby](https://docs.aws.amazon.com/goto/SdkForRubyV3/chime-sdk-messaging-2021-05-15/DeleteChannelMembership) V3

# **DeleteChannelMessage**

Service: Amazon Chime SDK Messaging

Deletes a channel message. Only admins can perform this action. Deletion makes messages inaccessible immediately. A background process deletes any revisions created by UpdateChannelMessage.

## **(i)** Note

The x-amz-chime-bearer request header is mandatory. Use the ARN of the AppInstanceUser or AppInstanceBot that makes the API call as the value in the header.

## <span id="page-401-0"></span>**Request Syntax**

```
DELETE /channels/channelArn/messages/messageId?sub-channel-id=SubChannelId HTTP/1.1
x-amz-chime-bearer: ChimeBearer
```
## **URI Request Parameters**

The request uses the following URI parameters.

## **[channelArn](#page-401-0)**

The ARN of the channel.

Length Constraints: Minimum length of 5. Maximum length of 1600.

Pattern: arn:[a-z0-9-\.]{1,63}:[a-z0-9-\.]{0,63}:[a-z0-9-\.]{0,63}:[a-z0-9-  $\setminus$ .]{0,63}:[^/].{0,1023}

Required: Yes

### **[ChimeBearer](#page-401-0)**

The ARN of the AppInstanceUser or AppInstanceBot that makes the API call.

Length Constraints: Minimum length of 5. Maximum length of 1600.

Pattern: arn:[a-z0-9-\.]{1,63}:[a-z0-9-\.]{0,63}:[a-z0-9-\.]{0,63}:[a-z0-9-  $\setminus$ .]{0,63}:[^/].{0,1023}

#### Required: Yes

#### **[messageId](#page-401-0)**

The ID of the message being deleted.

Length Constraints: Minimum length of 1. Maximum length of 128.

Pattern: [-\_a-zA-Z0-9]\*

Required: Yes

#### **[SubChannelId](#page-401-0)**

The ID of the SubChannel in the request.

#### **A** Note

Only required when deleting messages in a SubChannel that the user belongs to.

Length Constraints: Minimum length of 1. Maximum length of 128.

```
Pattern: [-_a-zA-Z0-9]*
```
## **Request Body**

The request does not have a request body.

## **Response Syntax**

HTTP/1.1 204

## **Response Elements**

If the action is successful, the service sends back an HTTP 204 response with an empty HTTP body.

## **Errors**

For information about the errors that are common to all actions, see [Common](#page-1258-0) Errors.

#### **BadRequestException**

The input parameters don't match the service's restrictions.

HTTP Status Code: 400

#### **ForbiddenException**

The client is permanently forbidden from making the request.

HTTP Status Code: 403

#### **ServiceFailureException**

The service encountered an unexpected error.

HTTP Status Code: 500

#### **ServiceUnavailableException**

The service is currently unavailable.

HTTP Status Code: 503

#### **ThrottledClientException**

The client exceeded its request rate limit.

HTTP Status Code: 429

### **UnauthorizedClientException**

The client is not currently authorized to make the request.

HTTP Status Code: 401

## **See Also**

- AWS [Command](https://docs.aws.amazon.com/goto/aws-cli/chime-sdk-messaging-2021-05-15/DeleteChannelMessage) Line Interface
- [AWS](https://docs.aws.amazon.com/goto/DotNetSDKV3/chime-sdk-messaging-2021-05-15/DeleteChannelMessage) SDK for .NET
- [AWS](https://docs.aws.amazon.com/goto/SdkForCpp/chime-sdk-messaging-2021-05-15/DeleteChannelMessage) SDK for C++
- [AWS](https://docs.aws.amazon.com/goto/SdkForGoV2/chime-sdk-messaging-2021-05-15/DeleteChannelMessage) SDK for Go v2
- [AWS](https://docs.aws.amazon.com/goto/SdkForJavaV2/chime-sdk-messaging-2021-05-15/DeleteChannelMessage) SDK for Java V2
- AWS SDK for [JavaScript](https://docs.aws.amazon.com/goto/SdkForJavaScriptV3/chime-sdk-messaging-2021-05-15/DeleteChannelMessage) V3
- [AWS](https://docs.aws.amazon.com/goto/SdkForPHPV3/chime-sdk-messaging-2021-05-15/DeleteChannelMessage) SDK for PHP V3
- AWS SDK for [Python](https://docs.aws.amazon.com/goto/boto3/chime-sdk-messaging-2021-05-15/DeleteChannelMessage)
- AWS SDK for [Ruby](https://docs.aws.amazon.com/goto/SdkForRubyV3/chime-sdk-messaging-2021-05-15/DeleteChannelMessage) V3

# **DeleteChannelModerator**

Service: Amazon Chime SDK Messaging

Deletes a channel moderator.

### **A** Note

The x-amz-chime-bearer request header is mandatory. Use the ARN of the AppInstanceUser or AppInstanceBot that makes the API call as the value in the header.

## <span id="page-405-0"></span>**Request Syntax**

```
DELETE /channels/channelArn/moderators/channelModeratorArn HTTP/1.1
x-amz-chime-bearer: ChimeBearer
```
## **URI Request Parameters**

The request uses the following URI parameters.

### **[channelArn](#page-405-0)**

The ARN of the channel.

Length Constraints: Minimum length of 5. Maximum length of 1600.

Pattern: arn:[a-z0-9-\.]{1,63}:[a-z0-9-\.]{0,63}:[a-z0-9-\.]{0,63}:[a-z0-9-  $\setminus$ .]{0,63}:[^/].{0,1023}

Required: Yes

### **[channelModeratorArn](#page-405-0)**

The AppInstanceUserArn of the moderator being deleted.

Length Constraints: Minimum length of 5. Maximum length of 1600.

Pattern: arn:[a-z0-9-\.]{1,63}:[a-z0-9-\.]{0,63}:[a-z0-9-\.]{0,63}:[a-z0-9-  $\setminus$ .]{0,63}:[^/].{0,1023}

#### Required: Yes

#### **[ChimeBearer](#page-405-0)**

The ARN of the AppInstanceUser or AppInstanceBot that makes the API call.

Length Constraints: Minimum length of 5. Maximum length of 1600.

Pattern: arn:[a-z0-9-\.]{1,63}:[a-z0-9-\.]{0,63}:[a-z0-9-\.]{0,63}:[a-z0-9-  $\setminus$ .]{0,63}:[^/].{0,1023}

Required: Yes

## **Request Body**

The request does not have a request body.

## **Response Syntax**

HTTP/1.1 204

## **Response Elements**

If the action is successful, the service sends back an HTTP 204 response with an empty HTTP body.

#### **Errors**

For information about the errors that are common to all actions, see [Common](#page-1258-0) Errors.

#### **BadRequestException**

The input parameters don't match the service's restrictions.

HTTP Status Code: 400

#### **ForbiddenException**

The client is permanently forbidden from making the request.

HTTP Status Code: 403

#### **ServiceFailureException**

The service encountered an unexpected error.

#### HTTP Status Code: 500

### **ServiceUnavailableException**

The service is currently unavailable.

HTTP Status Code: 503

#### **ThrottledClientException**

The client exceeded its request rate limit.

HTTP Status Code: 429

#### **UnauthorizedClientException**

The client is not currently authorized to make the request.

HTTP Status Code: 401

## **See Also**

- AWS [Command](https://docs.aws.amazon.com/goto/aws-cli/chime-sdk-messaging-2021-05-15/DeleteChannelModerator) Line Interface
- [AWS](https://docs.aws.amazon.com/goto/DotNetSDKV3/chime-sdk-messaging-2021-05-15/DeleteChannelModerator) SDK for .NET
- [AWS](https://docs.aws.amazon.com/goto/SdkForCpp/chime-sdk-messaging-2021-05-15/DeleteChannelModerator) SDK for C++
- [AWS](https://docs.aws.amazon.com/goto/SdkForGoV2/chime-sdk-messaging-2021-05-15/DeleteChannelModerator) SDK for Go v2
- [AWS](https://docs.aws.amazon.com/goto/SdkForJavaV2/chime-sdk-messaging-2021-05-15/DeleteChannelModerator) SDK for Java V2
- AWS SDK for [JavaScript](https://docs.aws.amazon.com/goto/SdkForJavaScriptV3/chime-sdk-messaging-2021-05-15/DeleteChannelModerator) V3
- [AWS](https://docs.aws.amazon.com/goto/SdkForPHPV3/chime-sdk-messaging-2021-05-15/DeleteChannelModerator) SDK for PHP V3
- AWS SDK for [Python](https://docs.aws.amazon.com/goto/boto3/chime-sdk-messaging-2021-05-15/DeleteChannelModerator)
- AWS SDK for [Ruby](https://docs.aws.amazon.com/goto/SdkForRubyV3/chime-sdk-messaging-2021-05-15/DeleteChannelModerator) V3

# **DeleteMessagingStreamingConfigurations**

Service: Amazon Chime SDK Messaging

Deletes the streaming configurations for an AppInstance. For more information, see [Streaming](https://docs.aws.amazon.com/chime-sdk/latest/dg/streaming-export.html) [messaging data](https://docs.aws.amazon.com/chime-sdk/latest/dg/streaming-export.html) in the *Amazon Chime SDK Developer Guide*.

## <span id="page-408-0"></span>**Request Syntax**

DELETE /app-instances/*appInstanceArn*/streaming-configurations HTTP/1.1

## **URI Request Parameters**

The request uses the following URI parameters.

### **[appInstanceArn](#page-408-0)**

The ARN of the streaming configurations being deleted.

Length Constraints: Minimum length of 5. Maximum length of 1600.

Pattern: arn:[a-z0-9-\.]{1,63}:[a-z0-9-\.]{0,63}:[a-z0-9-\.]{0,63}:[a-z0-9-  $\setminus$ .]{0,63}:[^/].{0,1023}

Required: Yes

## **Request Body**

The request does not have a request body.

## **Response Syntax**

HTTP/1.1 204

## **Response Elements**

If the action is successful, the service sends back an HTTP 204 response with an empty HTTP body.

## **Errors**

For information about the errors that are common to all actions, see [Common](#page-1258-0) Errors.

#### **BadRequestException**

The input parameters don't match the service's restrictions.

HTTP Status Code: 400

#### **ForbiddenException**

The client is permanently forbidden from making the request.

HTTP Status Code: 403

#### **ServiceFailureException**

The service encountered an unexpected error.

HTTP Status Code: 500

#### **ServiceUnavailableException**

The service is currently unavailable.

HTTP Status Code: 503

### **ThrottledClientException**

The client exceeded its request rate limit.

HTTP Status Code: 429

### **UnauthorizedClientException**

The client is not currently authorized to make the request.

HTTP Status Code: 401

## **See Also**

- AWS [Command](https://docs.aws.amazon.com/goto/aws-cli/chime-sdk-messaging-2021-05-15/DeleteMessagingStreamingConfigurations) Line Interface
- [AWS](https://docs.aws.amazon.com/goto/DotNetSDKV3/chime-sdk-messaging-2021-05-15/DeleteMessagingStreamingConfigurations) SDK for .NET
- [AWS](https://docs.aws.amazon.com/goto/SdkForCpp/chime-sdk-messaging-2021-05-15/DeleteMessagingStreamingConfigurations) SDK for C++
- [AWS](https://docs.aws.amazon.com/goto/SdkForGoV2/chime-sdk-messaging-2021-05-15/DeleteMessagingStreamingConfigurations) SDK for Go v2
- [AWS](https://docs.aws.amazon.com/goto/SdkForJavaV2/chime-sdk-messaging-2021-05-15/DeleteMessagingStreamingConfigurations) SDK for Java V2
- AWS SDK for [JavaScript](https://docs.aws.amazon.com/goto/SdkForJavaScriptV3/chime-sdk-messaging-2021-05-15/DeleteMessagingStreamingConfigurations) V3
- [AWS](https://docs.aws.amazon.com/goto/SdkForPHPV3/chime-sdk-messaging-2021-05-15/DeleteMessagingStreamingConfigurations) SDK for PHP V3
- AWS SDK for [Python](https://docs.aws.amazon.com/goto/boto3/chime-sdk-messaging-2021-05-15/DeleteMessagingStreamingConfigurations)
- AWS SDK for [Ruby](https://docs.aws.amazon.com/goto/SdkForRubyV3/chime-sdk-messaging-2021-05-15/DeleteMessagingStreamingConfigurations) V3

# **DescribeChannel**

Service: Amazon Chime SDK Messaging

Returns the full details of a channel in an Amazon Chime AppInstance.

## **Note**

The x-amz-chime-bearer request header is mandatory. Use the ARN of the AppInstanceUser or AppInstanceBot that makes the API call as the value in the header.

## <span id="page-411-0"></span>**Request Syntax**

```
GET /channels/channelArn HTTP/1.1
x-amz-chime-bearer: ChimeBearer
```
## **URI Request Parameters**

The request uses the following URI parameters.

### **[channelArn](#page-411-0)**

The ARN of the channel.

Length Constraints: Minimum length of 5. Maximum length of 1600.

Pattern: arn:[a-z0-9-\.]{1,63}:[a-z0-9-\.]{0,63}:[a-z0-9-\.]{0,63}:[a-z0-9-  $\setminus$ .]{0,63}:[^/].{0,1023}

Required: Yes

### **[ChimeBearer](#page-411-0)**

The ARN of the AppInstanceUser or AppInstanceBot that makes the API call.

Length Constraints: Minimum length of 5. Maximum length of 1600.

Pattern: arn:[a-z0-9-\.]{1,63}:[a-z0-9-\.]{0,63}:[a-z0-9-\.]{0,63}:[a-z0-9- \.]{0,63}:[^/].{0,1023}

Required: Yes

# **Request Body**

The request does not have a request body.

## <span id="page-412-0"></span>**Response Syntax**

```
HTTP/1.1 200
Content-type: application/json
{ 
    "Channel": { 
        "ChannelArn": "string", 
        "ChannelFlowArn": "string", 
        "CreatedBy": { 
           "Arn": "string", 
           "Name": "string" 
       }, 
        "CreatedTimestamp": number, 
        "ElasticChannelConfiguration": { 
           "MaximumSubChannels": number, 
           "MinimumMembershipPercentage": number, 
           "TargetMembershipsPerSubChannel": number
       }, 
        "ExpirationSettings": { 
           "ExpirationCriterion": "string", 
           "ExpirationDays": number
       }, 
        "LastMessageTimestamp": number, 
        "LastUpdatedTimestamp": number, 
        "Metadata": "string", 
        "Mode": "string", 
        "Name": "string", 
        "Privacy": "string" 
    }
}
```
# **Response Elements**

If the action is successful, the service sends back an HTTP 200 response.

The following data is returned in JSON format by the service.

## <span id="page-413-0"></span>**[Channel](#page-412-0)**

The channel details.

Type: [Channel](#page-1116-4) object

## **Errors**

For information about the errors that are common to all actions, see [Common](#page-1258-0) Errors.

#### **BadRequestException**

The input parameters don't match the service's restrictions.

HTTP Status Code: 400

#### **ForbiddenException**

The client is permanently forbidden from making the request.

HTTP Status Code: 403

## **ServiceFailureException**

The service encountered an unexpected error.

HTTP Status Code: 500

### **ServiceUnavailableException**

The service is currently unavailable.

HTTP Status Code: 503

#### **ThrottledClientException**

The client exceeded its request rate limit.

HTTP Status Code: 429

### **UnauthorizedClientException**

The client is not currently authorized to make the request.

### HTTP Status Code: 401

# **See Also**

- AWS [Command](https://docs.aws.amazon.com/goto/aws-cli/chime-sdk-messaging-2021-05-15/DescribeChannel) Line Interface
- [AWS](https://docs.aws.amazon.com/goto/DotNetSDKV3/chime-sdk-messaging-2021-05-15/DescribeChannel) SDK for .NET
- [AWS](https://docs.aws.amazon.com/goto/SdkForCpp/chime-sdk-messaging-2021-05-15/DescribeChannel) SDK for C++
- [AWS](https://docs.aws.amazon.com/goto/SdkForGoV2/chime-sdk-messaging-2021-05-15/DescribeChannel) SDK for Go v2
- [AWS](https://docs.aws.amazon.com/goto/SdkForJavaV2/chime-sdk-messaging-2021-05-15/DescribeChannel) SDK for Java V2
- AWS SDK for [JavaScript](https://docs.aws.amazon.com/goto/SdkForJavaScriptV3/chime-sdk-messaging-2021-05-15/DescribeChannel) V3
- [AWS](https://docs.aws.amazon.com/goto/SdkForPHPV3/chime-sdk-messaging-2021-05-15/DescribeChannel) SDK for PHP V3
- AWS SDK for [Python](https://docs.aws.amazon.com/goto/boto3/chime-sdk-messaging-2021-05-15/DescribeChannel)
- AWS SDK for [Ruby](https://docs.aws.amazon.com/goto/SdkForRubyV3/chime-sdk-messaging-2021-05-15/DescribeChannel) V3

# **DescribeChannelBan**

Service: Amazon Chime SDK Messaging

Returns the full details of a channel ban.

### **Note**

The x-amz-chime-bearer request header is mandatory. Use the ARN of the AppInstanceUser or AppInstanceBot that makes the API call as the value in the header.

## <span id="page-415-0"></span>**Request Syntax**

```
GET /channels/channelArn/bans/memberArn HTTP/1.1
x-amz-chime-bearer: ChimeBearer
```
## **URI Request Parameters**

The request uses the following URI parameters.

### **[channelArn](#page-415-0)**

The ARN of the channel from which the user is banned.

Length Constraints: Minimum length of 5. Maximum length of 1600.

Pattern: arn:[a-z0-9-\.]{1,63}:[a-z0-9-\.]{0,63}:[a-z0-9-\.]{0,63}:[a-z0-9-  $\setminus$ .]{0,63}:[^/].{0,1023}

Required: Yes

## **[ChimeBearer](#page-415-0)**

The ARN of the AppInstanceUser or AppInstanceBot that makes the API call.

Length Constraints: Minimum length of 5. Maximum length of 1600.

Pattern: arn:[a-z0-9-\.]{1,63}:[a-z0-9-\.]{0,63}:[a-z0-9-\.]{0,63}:[a-z0-9- \.]{0,63}:[^/].{0,1023}

#### Required: Yes

### **[memberArn](#page-415-0)**

The AppInstanceUserArn of the member being banned.

Length Constraints: Minimum length of 5. Maximum length of 1600.

Pattern: arn:[a-z0-9-\.]{1,63}:[a-z0-9-\.]{0,63}:[a-z0-9-\.]{0,63}:[a-z0-9-  $\setminus$ .]{0,63}:[^/].{0,1023}

Required: Yes

## **Request Body**

The request does not have a request body.

## <span id="page-416-0"></span>**Response Syntax**

```
HTTP/1.1 200
Content-type: application/json
{ 
    "ChannelBan": { 
        "ChannelArn": "string", 
        "CreatedBy": { 
           "Arn": "string", 
           "Name": "string" 
        }, 
        "CreatedTimestamp": number, 
        "Member": { 
           "Arn": "string", 
           "Name": "string" 
        } 
    }
}
```
## **Response Elements**

If the action is successful, the service sends back an HTTP 200 response.

The following data is returned in JSON format by the service.

## <span id="page-417-0"></span>**[ChannelBan](#page-416-0)**

The details of the ban.

Type: [ChannelBan](#page-1122-4) object

## **Errors**

For information about the errors that are common to all actions, see [Common](#page-1258-0) Errors.

#### **BadRequestException**

The input parameters don't match the service's restrictions.

HTTP Status Code: 400

#### **ForbiddenException**

The client is permanently forbidden from making the request.

HTTP Status Code: 403

#### **NotFoundException**

One or more of the resources in the request does not exist in the system.

HTTP Status Code: 404

#### **ServiceFailureException**

The service encountered an unexpected error.

HTTP Status Code: 500

#### **ServiceUnavailableException**

The service is currently unavailable.

HTTP Status Code: 503

### **ThrottledClientException**

The client exceeded its request rate limit.

HTTP Status Code: 429

### **UnauthorizedClientException**

The client is not currently authorized to make the request.

HTTP Status Code: 401

## **See Also**

- AWS [Command](https://docs.aws.amazon.com/goto/aws-cli/chime-sdk-messaging-2021-05-15/DescribeChannelBan) Line Interface
- [AWS](https://docs.aws.amazon.com/goto/DotNetSDKV3/chime-sdk-messaging-2021-05-15/DescribeChannelBan) SDK for .NET
- [AWS](https://docs.aws.amazon.com/goto/SdkForCpp/chime-sdk-messaging-2021-05-15/DescribeChannelBan) SDK for C++
- [AWS](https://docs.aws.amazon.com/goto/SdkForGoV2/chime-sdk-messaging-2021-05-15/DescribeChannelBan) SDK for Go v2
- [AWS](https://docs.aws.amazon.com/goto/SdkForJavaV2/chime-sdk-messaging-2021-05-15/DescribeChannelBan) SDK for Java V2
- AWS SDK for [JavaScript](https://docs.aws.amazon.com/goto/SdkForJavaScriptV3/chime-sdk-messaging-2021-05-15/DescribeChannelBan) V3
- [AWS](https://docs.aws.amazon.com/goto/SdkForPHPV3/chime-sdk-messaging-2021-05-15/DescribeChannelBan) SDK for PHP V3
- AWS SDK for [Python](https://docs.aws.amazon.com/goto/boto3/chime-sdk-messaging-2021-05-15/DescribeChannelBan)
- AWS SDK for [Ruby](https://docs.aws.amazon.com/goto/SdkForRubyV3/chime-sdk-messaging-2021-05-15/DescribeChannelBan) V3

# **DescribeChannelFlow**

Service: Amazon Chime SDK Messaging

Returns the full details of a channel flow in an Amazon Chime AppInstance. This is a developer API.

## <span id="page-419-0"></span>**Request Syntax**

GET /channel-flows/*channelFlowArn* HTTP/1.1

## **URI Request Parameters**

The request uses the following URI parameters.

### **[channelFlowArn](#page-419-0)**

The ARN of the channel flow.

Length Constraints: Minimum length of 5. Maximum length of 1600.

Pattern: arn:[a-z0-9-\.]{1,63}:[a-z0-9-\.]{0,63}:[a-z0-9-\.]{0,63}:[a-z0-9-  $\setminus$ .]{0,63}:[^/].{0,1023}

Required: Yes

## **Request Body**

<span id="page-419-1"></span>The request does not have a request body.

## **Response Syntax**

```
HTTP/1.1 200
Content-type: application/json
{ 
    "ChannelFlow": { 
       "ChannelFlowArn": "string", 
       "CreatedTimestamp": number, 
       "LastUpdatedTimestamp": number, 
       "Name": "string",
```

```
 "Processors": [ 
           { 
              "Configuration": { 
                 "Lambda": { 
                     "InvocationType": "string", 
                     "ResourceArn": "string" 
 } 
              }, 
             ExecutionOrder": number,
              "FallbackAction": "string", 
              "Name": "string" 
          } 
       ] 
    }
}
```
## **Response Elements**

If the action is successful, the service sends back an HTTP 200 response.

The following data is returned in JSON format by the service.

#### <span id="page-420-0"></span>**[ChannelFlow](#page-419-1)**

The channel flow details.

Type: [ChannelFlow](#page-1125-4) object

### **Errors**

For information about the errors that are common to all actions, see [Common](#page-1258-0) Errors.

#### **BadRequestException**

The input parameters don't match the service's restrictions.

HTTP Status Code: 400

#### **ForbiddenException**

The client is permanently forbidden from making the request.

HTTP Status Code: 403

#### **ServiceFailureException**

The service encountered an unexpected error.

HTTP Status Code: 500

#### **ServiceUnavailableException**

The service is currently unavailable.

HTTP Status Code: 503

#### **ThrottledClientException**

The client exceeded its request rate limit.

HTTP Status Code: 429

#### **UnauthorizedClientException**

The client is not currently authorized to make the request.

HTTP Status Code: 401

## **See Also**

- AWS [Command](https://docs.aws.amazon.com/goto/aws-cli/chime-sdk-messaging-2021-05-15/DescribeChannelFlow) Line Interface
- [AWS](https://docs.aws.amazon.com/goto/DotNetSDKV3/chime-sdk-messaging-2021-05-15/DescribeChannelFlow) SDK for .NET
- [AWS](https://docs.aws.amazon.com/goto/SdkForCpp/chime-sdk-messaging-2021-05-15/DescribeChannelFlow) SDK for C++
- [AWS](https://docs.aws.amazon.com/goto/SdkForGoV2/chime-sdk-messaging-2021-05-15/DescribeChannelFlow) SDK for Go v2
- [AWS](https://docs.aws.amazon.com/goto/SdkForJavaV2/chime-sdk-messaging-2021-05-15/DescribeChannelFlow) SDK for Java V2
- AWS SDK for [JavaScript](https://docs.aws.amazon.com/goto/SdkForJavaScriptV3/chime-sdk-messaging-2021-05-15/DescribeChannelFlow) V3
- [AWS](https://docs.aws.amazon.com/goto/SdkForPHPV3/chime-sdk-messaging-2021-05-15/DescribeChannelFlow) SDK for PHP V3
- AWS SDK for [Python](https://docs.aws.amazon.com/goto/boto3/chime-sdk-messaging-2021-05-15/DescribeChannelFlow)
- AWS SDK for [Ruby](https://docs.aws.amazon.com/goto/SdkForRubyV3/chime-sdk-messaging-2021-05-15/DescribeChannelFlow) V3

# **DescribeChannelMembership**

Service: Amazon Chime SDK Messaging

Returns the full details of a user's channel membership.

### **A** Note

The x-amz-chime-bearer request header is mandatory. Use the ARN of the AppInstanceUser or AppInstanceBot that makes the API call as the value in the header.

## <span id="page-422-0"></span>**Request Syntax**

```
GET /channels/channelArn/memberships/memberArn?sub-channel-id=SubChannelId HTTP/1.1
x-amz-chime-bearer: ChimeBearer
```
## **URI Request Parameters**

The request uses the following URI parameters.

### **[channelArn](#page-422-0)**

The ARN of the channel.

Length Constraints: Minimum length of 5. Maximum length of 1600.

Pattern: arn:[a-z0-9-\.]{1,63}:[a-z0-9-\.]{0,63}:[a-z0-9-\.]{0,63}:[a-z0-9-  $\setminus$ .]{0,63}:[^/].{0,1023}

Required: Yes

### **[ChimeBearer](#page-422-0)**

The ARN of the AppInstanceUser or AppInstanceBot that makes the API call.

Length Constraints: Minimum length of 5. Maximum length of 1600.

Pattern: arn:[a-z0-9-\.]{1,63}:[a-z0-9-\.]{0,63}:[a-z0-9-\.]{0,63}:[a-z0-9-  $\setminus$ .]{0,63}:[^/].{0,1023}

#### Required: Yes

### **[memberArn](#page-422-0)**

The AppInstanceUserArn of the member.

Length Constraints: Minimum length of 5. Maximum length of 1600.

```
Pattern: arn:[a-z0-9-\.]{1,63}:[a-z0-9-\.]{0,63}:[a-z0-9-\.]{0,63}:[a-z0-9-
\setminus.]{0,63}:[^/].{0,1023}
```
Required: Yes

#### **[SubChannelId](#page-422-0)**

The ID of the SubChannel in the request. The response contains an ElasticChannelConfiguration object.

**A** Note

Only required to get a user's SubChannel membership details.

Length Constraints: Minimum length of 1. Maximum length of 128.

```
Pattern: [-_a-zA-Z0-9]*
```
## **Request Body**

The request does not have a request body.

## <span id="page-423-0"></span>**Response Syntax**

```
HTTP/1.1 200
Content-type: application/json
{ 
    "ChannelMembership": { 
       "ChannelArn": "string", 
       "CreatedTimestamp": number, 
        "InvitedBy": { 
           "Arn": "string", 
           "Name": "string" 
       },
```

```
 "LastUpdatedTimestamp": number, 
        "Member": { 
           "Arn": "string", 
           "Name": "string" 
        }, 
        "SubChannelId": "string", 
        "Type": "string" 
    }
}
```
## **Response Elements**

If the action is successful, the service sends back an HTTP 200 response.

The following data is returned in JSON format by the service.

### <span id="page-424-0"></span>**[ChannelMembership](#page-423-0)**

The details of the membership.

Type: [ChannelMembership](#page-1129-4) object

### **Errors**

For information about the errors that are common to all actions, see [Common](#page-1258-0) Errors.

### **BadRequestException**

The input parameters don't match the service's restrictions.

HTTP Status Code: 400

#### **ForbiddenException**

The client is permanently forbidden from making the request.

HTTP Status Code: 403

#### **NotFoundException**

One or more of the resources in the request does not exist in the system.

HTTP Status Code: 404

#### **ServiceFailureException**

The service encountered an unexpected error.

HTTP Status Code: 500

#### **ServiceUnavailableException**

The service is currently unavailable.

HTTP Status Code: 503

#### **ThrottledClientException**

The client exceeded its request rate limit.

HTTP Status Code: 429

#### **UnauthorizedClientException**

The client is not currently authorized to make the request.

HTTP Status Code: 401

## **See Also**

- AWS [Command](https://docs.aws.amazon.com/goto/aws-cli/chime-sdk-messaging-2021-05-15/DescribeChannelMembership) Line Interface
- [AWS](https://docs.aws.amazon.com/goto/DotNetSDKV3/chime-sdk-messaging-2021-05-15/DescribeChannelMembership) SDK for .NET
- [AWS](https://docs.aws.amazon.com/goto/SdkForCpp/chime-sdk-messaging-2021-05-15/DescribeChannelMembership) SDK for C++
- [AWS](https://docs.aws.amazon.com/goto/SdkForGoV2/chime-sdk-messaging-2021-05-15/DescribeChannelMembership) SDK for Go v2
- [AWS](https://docs.aws.amazon.com/goto/SdkForJavaV2/chime-sdk-messaging-2021-05-15/DescribeChannelMembership) SDK for Java V2
- AWS SDK for [JavaScript](https://docs.aws.amazon.com/goto/SdkForJavaScriptV3/chime-sdk-messaging-2021-05-15/DescribeChannelMembership) V3
- [AWS](https://docs.aws.amazon.com/goto/SdkForPHPV3/chime-sdk-messaging-2021-05-15/DescribeChannelMembership) SDK for PHP V3
- AWS SDK for [Python](https://docs.aws.amazon.com/goto/boto3/chime-sdk-messaging-2021-05-15/DescribeChannelMembership)
- AWS SDK for [Ruby](https://docs.aws.amazon.com/goto/SdkForRubyV3/chime-sdk-messaging-2021-05-15/DescribeChannelMembership) V3

# **DescribeChannelMembershipForAppInstanceUser**

Service: Amazon Chime SDK Messaging

Returns the details of a channel based on the membership of the specified AppInstanceUser or AppInstanceBot.

### **A** Note

The x-amz-chime-bearer request header is mandatory. Use the ARN of the AppInstanceUser or AppInstanceBot that makes the API call as the value in the header.

## <span id="page-426-0"></span>**Request Syntax**

```
GET /channels/{channelArn}?scope=app-instance-user-membership&app-instance-user-
arn=AppInstanceUserArn HTTP/1.1
x-amz-chime-bearer: ChimeBearer
```
## **URI Request Parameters**

The request uses the following URI parameters.

## **[AppInstanceUserArn](#page-426-0)**

The ARN of the user or bot in a channel.

Length Constraints: Minimum length of 5. Maximum length of 1600.

Pattern: arn:[a-z0-9-\.]{1,63}:[a-z0-9-\.]{0,63}:[a-z0-9-\.]{0,63}:[a-z0-9-  $\setminus$ .]{0,63}:[^/].{0,1023}

Required: Yes

### **[channelArn](#page-426-0)**

The ARN of the channel to which the user belongs.

Length Constraints: Minimum length of 5. Maximum length of 1600.

Pattern: arn:[a-z0-9-\.]{1,63}:[a-z0-9-\.]{0,63}:[a-z0-9-\.]{0,63}:[a-z0-9-  $\setminus$ .]{0,63}:[^/].{0,1023}

## Required: Yes

## **[ChimeBearer](#page-426-0)**

The ARN of the AppInstanceUser or AppInstanceBot that makes the API call.

Length Constraints: Minimum length of 5. Maximum length of 1600.

Pattern: arn:[a-z0-9-\.]{1,63}:[a-z0-9-\.]{0,63}:[a-z0-9-\.]{0,63}:[a-z0-9-  $\setminus$ .]{0,63}:[^/].{0,1023}

Required: Yes

## **Request Body**

The request does not have a request body.

## <span id="page-427-0"></span>**Response Syntax**

```
HTTP/1.1 200
Content-type: application/json
{ 
    "ChannelMembership": { 
        "AppInstanceUserMembershipSummary": { 
           "ReadMarkerTimestamp": number, 
           "SubChannelId": "string", 
           "Type": "string" 
       }, 
        "ChannelSummary": { 
           "ChannelArn": "string", 
           "LastMessageTimestamp": number, 
           "Metadata": "string", 
           "Mode": "string", 
           "Name": "string", 
           "Privacy": "string" 
       } 
    }
}
```
# **Response Elements**

If the action is successful, the service sends back an HTTP 200 response.

The following data is returned in JSON format by the service.

### <span id="page-428-0"></span>**[ChannelMembership](#page-427-0)**

The channel to which a user belongs.

Type: [ChannelMembershipForAppInstanceUserSummary](#page-1131-2) object

## **Errors**

For information about the errors that are common to all actions, see [Common](#page-1258-0) Errors.

#### **BadRequestException**

The input parameters don't match the service's restrictions.

HTTP Status Code: 400

#### **ForbiddenException**

The client is permanently forbidden from making the request.

HTTP Status Code: 403

## **ServiceFailureException**

The service encountered an unexpected error.

HTTP Status Code: 500

#### **ServiceUnavailableException**

The service is currently unavailable.

HTTP Status Code: 503

#### **ThrottledClientException**

The client exceeded its request rate limit.

HTTP Status Code: 429

#### **UnauthorizedClientException**

The client is not currently authorized to make the request.

## HTTP Status Code: 401

# **See Also**

- AWS [Command](https://docs.aws.amazon.com/goto/aws-cli/chime-sdk-messaging-2021-05-15/DescribeChannelMembershipForAppInstanceUser) Line Interface
- [AWS](https://docs.aws.amazon.com/goto/DotNetSDKV3/chime-sdk-messaging-2021-05-15/DescribeChannelMembershipForAppInstanceUser) SDK for .NET
- [AWS](https://docs.aws.amazon.com/goto/SdkForCpp/chime-sdk-messaging-2021-05-15/DescribeChannelMembershipForAppInstanceUser) SDK for C++
- [AWS](https://docs.aws.amazon.com/goto/SdkForGoV2/chime-sdk-messaging-2021-05-15/DescribeChannelMembershipForAppInstanceUser) SDK for Go v2
- [AWS](https://docs.aws.amazon.com/goto/SdkForJavaV2/chime-sdk-messaging-2021-05-15/DescribeChannelMembershipForAppInstanceUser) SDK for Java V2
- AWS SDK for [JavaScript](https://docs.aws.amazon.com/goto/SdkForJavaScriptV3/chime-sdk-messaging-2021-05-15/DescribeChannelMembershipForAppInstanceUser) V3
- [AWS](https://docs.aws.amazon.com/goto/SdkForPHPV3/chime-sdk-messaging-2021-05-15/DescribeChannelMembershipForAppInstanceUser) SDK for PHP V3
- AWS SDK for [Python](https://docs.aws.amazon.com/goto/boto3/chime-sdk-messaging-2021-05-15/DescribeChannelMembershipForAppInstanceUser)
- AWS SDK for [Ruby](https://docs.aws.amazon.com/goto/SdkForRubyV3/chime-sdk-messaging-2021-05-15/DescribeChannelMembershipForAppInstanceUser) V3

# **DescribeChannelModeratedByAppInstanceUser**

Service: Amazon Chime SDK Messaging

Returns the full details of a channel moderated by the specified AppInstanceUser or AppInstanceBot.

## **A** Note

The x-amz-chime-bearer request header is mandatory. Use the ARN of the AppInstanceUser or AppInstanceBot that makes the API call as the value in the header.

## <span id="page-430-0"></span>**Request Syntax**

```
GET /channels/{channelArn}?scope=app-instance-user-moderated-channel&app-instance-user-
arn=AppInstanceUserArn HTTP/1.1
x-amz-chime-bearer: ChimeBearer
```
## **URI Request Parameters**

The request uses the following URI parameters.

## **[AppInstanceUserArn](#page-430-0)**

The ARN of the user or bot in the moderated channel.

Length Constraints: Minimum length of 5. Maximum length of 1600.

Pattern: arn:[a-z0-9-\.]{1,63}:[a-z0-9-\.]{0,63}:[a-z0-9-\.]{0,63}:[a-z0-9-  $\setminus$ .]{0,63}:[^/].{0,1023}

Required: Yes

### **[channelArn](#page-430-0)**

The ARN of the moderated channel.

Length Constraints: Minimum length of 5. Maximum length of 1600.

Pattern: arn:[a-z0-9-\.]{1,63}:[a-z0-9-\.]{0,63}:[a-z0-9-\.]{0,63}:[a-z0-9-  $\setminus$ .]{0,63}:[^/].{0,1023}

## Required: Yes

## **[ChimeBearer](#page-430-0)**

The ARN of the AppInstanceUser or AppInstanceBot that makes the API call.

Length Constraints: Minimum length of 5. Maximum length of 1600.

Pattern: arn:[a-z0-9-\.]{1,63}:[a-z0-9-\.]{0,63}:[a-z0-9-\.]{0,63}:[a-z0-9-  $\setminus$ .]{0,63}:[^/].{0,1023}

Required: Yes

# **Request Body**

The request does not have a request body.

## <span id="page-431-1"></span>**Response Syntax**

```
HTTP/1.1 200
Content-type: application/json
{ 
    "Channel": { 
        "ChannelSummary": { 
           "ChannelArn": "string", 
           "LastMessageTimestamp": number, 
           "Metadata": "string", 
           "Mode": "string", 
           "Name": "string", 
           "Privacy": "string" 
       } 
    }
}
```
## **Response Elements**

If the action is successful, the service sends back an HTTP 200 response.

The following data is returned in JSON format by the service.

## <span id="page-431-0"></span>**[Channel](#page-431-1)**

The moderated channel.
Type: [ChannelModeratedByAppInstanceUserSummary](#page-1147-0) object

### **Errors**

For information about the errors that are common to all actions, see [Common](#page-1258-0) Errors.

#### **BadRequestException**

The input parameters don't match the service's restrictions.

HTTP Status Code: 400

#### **ForbiddenException**

The client is permanently forbidden from making the request.

HTTP Status Code: 403

#### **ServiceFailureException**

The service encountered an unexpected error.

HTTP Status Code: 500

#### **ServiceUnavailableException**

The service is currently unavailable.

HTTP Status Code: 503

#### **ThrottledClientException**

The client exceeded its request rate limit.

HTTP Status Code: 429

#### **UnauthorizedClientException**

The client is not currently authorized to make the request.

HTTP Status Code: 401

### **See Also**

- AWS [Command](https://docs.aws.amazon.com/goto/aws-cli/chime-sdk-messaging-2021-05-15/DescribeChannelModeratedByAppInstanceUser) Line Interface
- [AWS](https://docs.aws.amazon.com/goto/DotNetSDKV3/chime-sdk-messaging-2021-05-15/DescribeChannelModeratedByAppInstanceUser) SDK for .NET
- [AWS](https://docs.aws.amazon.com/goto/SdkForCpp/chime-sdk-messaging-2021-05-15/DescribeChannelModeratedByAppInstanceUser) SDK for C++
- [AWS](https://docs.aws.amazon.com/goto/SdkForGoV2/chime-sdk-messaging-2021-05-15/DescribeChannelModeratedByAppInstanceUser) SDK for Go v2
- [AWS](https://docs.aws.amazon.com/goto/SdkForJavaV2/chime-sdk-messaging-2021-05-15/DescribeChannelModeratedByAppInstanceUser) SDK for Java V2
- AWS SDK for [JavaScript](https://docs.aws.amazon.com/goto/SdkForJavaScriptV3/chime-sdk-messaging-2021-05-15/DescribeChannelModeratedByAppInstanceUser) V3
- [AWS](https://docs.aws.amazon.com/goto/SdkForPHPV3/chime-sdk-messaging-2021-05-15/DescribeChannelModeratedByAppInstanceUser) SDK for PHP V3
- AWS SDK for [Python](https://docs.aws.amazon.com/goto/boto3/chime-sdk-messaging-2021-05-15/DescribeChannelModeratedByAppInstanceUser)
- AWS SDK for [Ruby](https://docs.aws.amazon.com/goto/SdkForRubyV3/chime-sdk-messaging-2021-05-15/DescribeChannelModeratedByAppInstanceUser) V3

# **DescribeChannelModerator**

Service: Amazon Chime SDK Messaging

Returns the full details of a single ChannelModerator.

#### *(i)* Note

The x-amz-chime-bearer request header is mandatory. Use the AppInstanceUserArn of the user that makes the API call as the value in the header.

## <span id="page-434-0"></span>**Request Syntax**

```
GET /channels/channelArn/moderators/channelModeratorArn HTTP/1.1
x-amz-chime-bearer: ChimeBearer
```
### **URI Request Parameters**

The request uses the following URI parameters.

#### **[channelArn](#page-434-0)**

The ARN of the channel.

Length Constraints: Minimum length of 5. Maximum length of 1600.

Pattern: arn:[a-z0-9-\.]{1,63}:[a-z0-9-\.]{0,63}:[a-z0-9-\.]{0,63}:[a-z0-9-  $\setminus$ .]{0,63}:[^/].{0,1023}

Required: Yes

#### **[channelModeratorArn](#page-434-0)**

The AppInstanceUserArn of the channel moderator.

Length Constraints: Minimum length of 5. Maximum length of 1600.

Pattern: arn:[a-z0-9-\.]{1,63}:[a-z0-9-\.]{0,63}:[a-z0-9-\.]{0,63}:[a-z0-9-  $\setminus$ .]{0,63}:[^/].{0,1023}

#### Required: Yes

#### **[ChimeBearer](#page-434-0)**

The ARN of the AppInstanceUser or AppInstanceBot that makes the API call.

Length Constraints: Minimum length of 5. Maximum length of 1600.

Pattern: arn:[a-z0-9-\.]{1,63}:[a-z0-9-\.]{0,63}:[a-z0-9-\.]{0,63}:[a-z0-9-  $\setminus$ .]{0,63}:[^/].{0,1023}

Required: Yes

# **Request Body**

<span id="page-435-0"></span>The request does not have a request body.

### **Response Syntax**

```
HTTP/1.1 200
Content-type: application/json
{ 
    "ChannelModerator": { 
        "ChannelArn": "string", 
        "CreatedBy": { 
           "Arn": "string", 
           "Name": "string" 
        }, 
        "CreatedTimestamp": number, 
        "Moderator": { 
           "Arn": "string", 
           "Name": "string" 
        } 
    }
}
```
## **Response Elements**

If the action is successful, the service sends back an HTTP 200 response.

The following data is returned in JSON format by the service.

#### <span id="page-436-0"></span>**[ChannelModerator](#page-435-0)**

The details of the channel moderator.

Type: [ChannelModerator](#page-1148-4) object

#### **Errors**

For information about the errors that are common to all actions, see [Common](#page-1258-0) Errors.

#### **BadRequestException**

The input parameters don't match the service's restrictions.

HTTP Status Code: 400

#### **ForbiddenException**

The client is permanently forbidden from making the request.

HTTP Status Code: 403

#### **NotFoundException**

One or more of the resources in the request does not exist in the system.

HTTP Status Code: 404

#### **ServiceFailureException**

The service encountered an unexpected error.

HTTP Status Code: 500

#### **ServiceUnavailableException**

The service is currently unavailable.

HTTP Status Code: 503

#### **ThrottledClientException**

The client exceeded its request rate limit.

HTTP Status Code: 429

#### **UnauthorizedClientException**

The client is not currently authorized to make the request.

HTTP Status Code: 401

### **See Also**

- AWS [Command](https://docs.aws.amazon.com/goto/aws-cli/chime-sdk-messaging-2021-05-15/DescribeChannelModerator) Line Interface
- [AWS](https://docs.aws.amazon.com/goto/DotNetSDKV3/chime-sdk-messaging-2021-05-15/DescribeChannelModerator) SDK for .NET
- [AWS](https://docs.aws.amazon.com/goto/SdkForCpp/chime-sdk-messaging-2021-05-15/DescribeChannelModerator) SDK for C++
- [AWS](https://docs.aws.amazon.com/goto/SdkForGoV2/chime-sdk-messaging-2021-05-15/DescribeChannelModerator) SDK for Go v2
- [AWS](https://docs.aws.amazon.com/goto/SdkForJavaV2/chime-sdk-messaging-2021-05-15/DescribeChannelModerator) SDK for Java V2
- AWS SDK for [JavaScript](https://docs.aws.amazon.com/goto/SdkForJavaScriptV3/chime-sdk-messaging-2021-05-15/DescribeChannelModerator) V3
- [AWS](https://docs.aws.amazon.com/goto/SdkForPHPV3/chime-sdk-messaging-2021-05-15/DescribeChannelModerator) SDK for PHP V3
- AWS SDK for [Python](https://docs.aws.amazon.com/goto/boto3/chime-sdk-messaging-2021-05-15/DescribeChannelModerator)
- AWS SDK for [Ruby](https://docs.aws.amazon.com/goto/SdkForRubyV3/chime-sdk-messaging-2021-05-15/DescribeChannelModerator) V3

# **DisassociateChannelFlow**

Service: Amazon Chime SDK Messaging

Disassociates a channel flow from all its channels. Once disassociated, all messages to that channel stop going through the channel flow processor.

#### **A** Note

Only administrators or channel moderators can disassociate a channel flow. The x-amz-chime-bearer request header is mandatory. Use the ARN of the AppInstanceUser or AppInstanceBot that makes the API call as the value in the header.

### <span id="page-438-0"></span>**Request Syntax**

```
DELETE /channels/channelArn/channel-flow/channelFlowArn HTTP/1.1
x-amz-chime-bearer: ChimeBearer
```
### **URI Request Parameters**

The request uses the following URI parameters.

#### **[channelArn](#page-438-0)**

The ARN of the channel.

Length Constraints: Minimum length of 5. Maximum length of 1600.

Pattern: arn:[a-z0-9-\.]{1,63}:[a-z0-9-\.]{0,63}:[a-z0-9-\.]{0,63}:[a-z0-9-  $\setminus$ .]{0,63}:[^/].{0,1023}

Required: Yes

#### **[channelFlowArn](#page-438-0)**

The ARN of the channel flow.

Length Constraints: Minimum length of 5. Maximum length of 1600.

Pattern: arn:[a-z0-9-\.]{1,63}:[a-z0-9-\.]{0,63}:[a-z0-9-\.]{0,63}:[a-z0-9-  $\setminus$ .]{0,63}:[^/].{0,1023}

#### Required: Yes

#### **[ChimeBearer](#page-438-0)**

The AppInstanceUserArn of the user making the API call.

Length Constraints: Minimum length of 5. Maximum length of 1600.

Pattern: arn:[a-z0-9-\.]{1,63}:[a-z0-9-\.]{0,63}:[a-z0-9-\.]{0,63}:[a-z0-9-  $\setminus$ .]{0,63}:[^/].{0,1023}

Required: Yes

### **Request Body**

The request does not have a request body.

### **Response Syntax**

HTTP/1.1 204

### **Response Elements**

If the action is successful, the service sends back an HTTP 204 response with an empty HTTP body.

### **Errors**

For information about the errors that are common to all actions, see [Common](#page-1258-0) Errors.

#### **BadRequestException**

The input parameters don't match the service's restrictions.

HTTP Status Code: 400

#### **ConflictException**

The request could not be processed because of conflict in the current state of the resource.

HTTP Status Code: 409

#### **ForbiddenException**

The client is permanently forbidden from making the request.

#### HTTP Status Code: 403

#### **NotFoundException**

One or more of the resources in the request does not exist in the system.

HTTP Status Code: 404

#### **ServiceFailureException**

The service encountered an unexpected error.

HTTP Status Code: 500

#### **ServiceUnavailableException**

The service is currently unavailable.

HTTP Status Code: 503

#### **ThrottledClientException**

The client exceeded its request rate limit.

HTTP Status Code: 429

#### **UnauthorizedClientException**

The client is not currently authorized to make the request.

HTTP Status Code: 401

### **See Also**

- AWS [Command](https://docs.aws.amazon.com/goto/aws-cli/chime-sdk-messaging-2021-05-15/DisassociateChannelFlow) Line Interface
- [AWS](https://docs.aws.amazon.com/goto/DotNetSDKV3/chime-sdk-messaging-2021-05-15/DisassociateChannelFlow) SDK for .NET
- [AWS](https://docs.aws.amazon.com/goto/SdkForCpp/chime-sdk-messaging-2021-05-15/DisassociateChannelFlow) SDK for C++
- [AWS](https://docs.aws.amazon.com/goto/SdkForGoV2/chime-sdk-messaging-2021-05-15/DisassociateChannelFlow) SDK for Go v2
- [AWS](https://docs.aws.amazon.com/goto/SdkForJavaV2/chime-sdk-messaging-2021-05-15/DisassociateChannelFlow) SDK for Java V2
- AWS SDK for [JavaScript](https://docs.aws.amazon.com/goto/SdkForJavaScriptV3/chime-sdk-messaging-2021-05-15/DisassociateChannelFlow) V3
- [AWS](https://docs.aws.amazon.com/goto/SdkForPHPV3/chime-sdk-messaging-2021-05-15/DisassociateChannelFlow) SDK for PHP V3
- AWS SDK for [Python](https://docs.aws.amazon.com/goto/boto3/chime-sdk-messaging-2021-05-15/DisassociateChannelFlow)
- AWS SDK for [Ruby](https://docs.aws.amazon.com/goto/SdkForRubyV3/chime-sdk-messaging-2021-05-15/DisassociateChannelFlow) V3

# **GetChannelMembershipPreferences**

Service: Amazon Chime SDK Messaging

Gets the membership preferences of an AppInstanceUser or AppInstanceBot for the specified channel. A user or a bot must be a member of the channel and own the membership in order to retrieve membership preferences. Users or bots in the AppInstanceAdmin and channel moderator roles can't retrieve preferences for other users or bots. Banned users or bots can't retrieve membership preferences for the channel from which they are banned.

#### *(i)* Note

The x-amz-chime-bearer request header is mandatory. Use the ARN of the AppInstanceUser or AppInstanceBot that makes the API call as the value in the header.

### <span id="page-442-0"></span>**Request Syntax**

```
GET /channels/channelArn/memberships/memberArn/preferences HTTP/1.1
x-amz-chime-bearer: ChimeBearer
```
### **URI Request Parameters**

The request uses the following URI parameters.

#### **[channelArn](#page-442-0)**

The ARN of the channel.

Length Constraints: Minimum length of 5. Maximum length of 1600.

Pattern: arn:[a-z0-9-\.]{1,63}:[a-z0-9-\.]{0,63}:[a-z0-9-\.]{0,63}:[a-z0-9-  $\setminus$ .]{0,63}:[^/].{0,1023}

Required: Yes

#### **[ChimeBearer](#page-442-0)**

The ARN of the AppInstanceUser or AppInstanceBot that makes the API call.

Length Constraints: Minimum length of 5. Maximum length of 1600.

Pattern: arn:[a-z0-9-\.]{1,63}:[a-z0-9-\.]{0,63}:[a-z0-9-\.]{0,63}:[a-z0-9-  $\setminus$ .]{0,63}:[^/].{0,1023}

Required: Yes

#### **[memberArn](#page-442-0)**

The AppInstanceUserArn of the member retrieving the preferences.

Length Constraints: Minimum length of 5. Maximum length of 1600.

```
Pattern: arn:[a-z0-9-\.]{1,63}:[a-z0-9-\.]{0,63}:[a-z0-9-\.]{0,63}:[a-z0-9-
\.]{0,63}:[^/].{0,1023}
```
Required: Yes

### **Request Body**

The request does not have a request body.

### <span id="page-443-0"></span>**Response Syntax**

```
HTTP/1.1 200
Content-type: application/json
{ 
    "ChannelArn": "string", 
    "Member": { 
        "Arn": "string", 
        "Name": "string" 
    }, 
    "Preferences": { 
        "PushNotifications": { 
           "AllowNotifications": "string", 
           "FilterRule": "string" 
       } 
    }
}
```
## **Response Elements**

If the action is successful, the service sends back an HTTP 200 response.

The following data is returned in JSON format by the service.

#### <span id="page-444-0"></span>**[ChannelArn](#page-443-0)**

The ARN of the channel.

Type: String

Length Constraints: Minimum length of 5. Maximum length of 1600.

Pattern: arn:[a-z0-9-\.]{1,63}:[a-z0-9-\.]{0,63}:[a-z0-9-\.]{0,63}:[a-z0-9-  $\setminus$ .]{0,63}:[^/].{0,1023}

#### <span id="page-444-1"></span>**[Member](#page-443-0)**

The details of a user.

Type: [Identity](#page-1156-2) object

#### <span id="page-444-2"></span>**[Preferences](#page-443-0)**

The channel membership preferences for an AppInstanceUser .

Type: [ChannelMembershipPreferences](#page-1132-1) object

### **Errors**

For information about the errors that are common to all actions, see [Common](#page-1258-0) Errors.

#### **BadRequestException**

The input parameters don't match the service's restrictions.

HTTP Status Code: 400

#### **ForbiddenException**

The client is permanently forbidden from making the request.

HTTP Status Code: 403

#### **ServiceFailureException**

The service encountered an unexpected error.

HTTP Status Code: 500

#### **ServiceUnavailableException**

The service is currently unavailable.

HTTP Status Code: 503

#### **ThrottledClientException**

The client exceeded its request rate limit.

HTTP Status Code: 429

### **UnauthorizedClientException**

The client is not currently authorized to make the request.

HTTP Status Code: 401

### **See Also**

- AWS [Command](https://docs.aws.amazon.com/goto/aws-cli/chime-sdk-messaging-2021-05-15/GetChannelMembershipPreferences) Line Interface
- [AWS](https://docs.aws.amazon.com/goto/DotNetSDKV3/chime-sdk-messaging-2021-05-15/GetChannelMembershipPreferences) SDK for .NET
- [AWS](https://docs.aws.amazon.com/goto/SdkForCpp/chime-sdk-messaging-2021-05-15/GetChannelMembershipPreferences) SDK for C++
- [AWS](https://docs.aws.amazon.com/goto/SdkForGoV2/chime-sdk-messaging-2021-05-15/GetChannelMembershipPreferences) SDK for Go v2
- [AWS](https://docs.aws.amazon.com/goto/SdkForJavaV2/chime-sdk-messaging-2021-05-15/GetChannelMembershipPreferences) SDK for Java V2
- AWS SDK for [JavaScript](https://docs.aws.amazon.com/goto/SdkForJavaScriptV3/chime-sdk-messaging-2021-05-15/GetChannelMembershipPreferences) V3
- [AWS](https://docs.aws.amazon.com/goto/SdkForPHPV3/chime-sdk-messaging-2021-05-15/GetChannelMembershipPreferences) SDK for PHP V3
- AWS SDK for [Python](https://docs.aws.amazon.com/goto/boto3/chime-sdk-messaging-2021-05-15/GetChannelMembershipPreferences)
- AWS SDK for [Ruby](https://docs.aws.amazon.com/goto/SdkForRubyV3/chime-sdk-messaging-2021-05-15/GetChannelMembershipPreferences) V3

# **GetChannelMessage**

Service: Amazon Chime SDK Messaging

Gets the full details of a channel message.

#### **A** Note

The x-amz-chime-bearer request header is mandatory. Use the ARN of the AppInstanceUser or AppInstanceBot that makes the API call as the value in the header.

### <span id="page-446-0"></span>**Request Syntax**

```
GET /channels/channelArn/messages/messageId?sub-channel-id=SubChannelId HTTP/1.1
x-amz-chime-bearer: ChimeBearer
```
### **URI Request Parameters**

The request uses the following URI parameters.

#### **[channelArn](#page-446-0)**

The ARN of the channel.

Length Constraints: Minimum length of 5. Maximum length of 1600.

Pattern: arn:[a-z0-9-\.]{1,63}:[a-z0-9-\.]{0,63}:[a-z0-9-\.]{0,63}:[a-z0-9-  $\setminus$ .]{0,63}:[^/].{0,1023}

Required: Yes

#### **[ChimeBearer](#page-446-0)**

The ARN of the AppInstanceUser or AppInstanceBot that makes the API call.

Length Constraints: Minimum length of 5. Maximum length of 1600.

Pattern: arn:[a-z0-9-\.]{1,63}:[a-z0-9-\.]{0,63}:[a-z0-9-\.]{0,63}:[a-z0-9-  $\setminus$ .]{0,63}:[^/].{0,1023}

#### Required: Yes

#### **[messageId](#page-446-0)**

The ID of the message.

Length Constraints: Minimum length of 1. Maximum length of 128.

Pattern: [-\_a-zA-Z0-9]\*

Required: Yes

#### **[SubChannelId](#page-446-0)**

The ID of the SubChannel in the request.

### **A** Note

Only required when getting messages in a SubChannel that the user belongs to.

Length Constraints: Minimum length of 1. Maximum length of 128.

Pattern: [-\_a-zA-Z0-9]\*

#### **Request Body**

<span id="page-447-0"></span>The request does not have a request body.

#### **Response Syntax**

```
HTTP/1.1 200
Content-type: application/json
{ 
    "ChannelMessage": { 
       "ChannelArn": "string", 
       "Content": "string", 
       "ContentType": "string", 
       "CreatedTimestamp": number, 
       "LastEditedTimestamp": number, 
       "LastUpdatedTimestamp": number, 
       "MessageAttributes": { 
           "string" : { 
              "StringValues": [ "string" ]
```

```
 } 
        }, 
        "MessageId": "string", 
        "Metadata": "string", 
        "Persistence": "string", 
        "Redacted": boolean, 
        "Sender": { 
            "Arn": "string", 
            "Name": "string" 
        }, 
        "Status": { 
            "Detail": "string", 
            "Value": "string" 
        }, 
        "SubChannelId": "string", 
        "Target": [ 
\overline{\mathcal{L}} "MemberArn": "string" 
            } 
        ], 
        "Type": "string" 
    }
```
### **Response Elements**

If the action is successful, the service sends back an HTTP 200 response.

The following data is returned in JSON format by the service.

#### <span id="page-448-0"></span>**[ChannelMessage](#page-447-0)**

The details of and content in the message.

Type: [ChannelMessage](#page-1134-3) object

### **Errors**

}

For information about the errors that are common to all actions, see [Common](#page-1258-0) Errors.

### **BadRequestException**

The input parameters don't match the service's restrictions.

#### HTTP Status Code: 400

#### **ForbiddenException**

The client is permanently forbidden from making the request.

HTTP Status Code: 403

#### **NotFoundException**

One or more of the resources in the request does not exist in the system.

HTTP Status Code: 404

#### **ServiceFailureException**

The service encountered an unexpected error.

HTTP Status Code: 500

#### **ServiceUnavailableException**

The service is currently unavailable.

HTTP Status Code: 503

#### **ThrottledClientException**

The client exceeded its request rate limit.

HTTP Status Code: 429

#### **UnauthorizedClientException**

The client is not currently authorized to make the request.

HTTP Status Code: 401

### **See Also**

- AWS [Command](https://docs.aws.amazon.com/goto/aws-cli/chime-sdk-messaging-2021-05-15/GetChannelMessage) Line Interface
- [AWS](https://docs.aws.amazon.com/goto/DotNetSDKV3/chime-sdk-messaging-2021-05-15/GetChannelMessage) SDK for .NET
- [AWS](https://docs.aws.amazon.com/goto/SdkForCpp/chime-sdk-messaging-2021-05-15/GetChannelMessage) SDK for C++
- [AWS](https://docs.aws.amazon.com/goto/SdkForGoV2/chime-sdk-messaging-2021-05-15/GetChannelMessage) SDK for Go v2
- [AWS](https://docs.aws.amazon.com/goto/SdkForJavaV2/chime-sdk-messaging-2021-05-15/GetChannelMessage) SDK for Java V2
- AWS SDK for [JavaScript](https://docs.aws.amazon.com/goto/SdkForJavaScriptV3/chime-sdk-messaging-2021-05-15/GetChannelMessage) V3
- [AWS](https://docs.aws.amazon.com/goto/SdkForPHPV3/chime-sdk-messaging-2021-05-15/GetChannelMessage) SDK for PHP V3
- AWS SDK for [Python](https://docs.aws.amazon.com/goto/boto3/chime-sdk-messaging-2021-05-15/GetChannelMessage)
- AWS SDK for [Ruby](https://docs.aws.amazon.com/goto/SdkForRubyV3/chime-sdk-messaging-2021-05-15/GetChannelMessage) V3

# **GetChannelMessageStatus**

Service: Amazon Chime SDK Messaging

Gets message status for a specified messageId. Use this API to determine the intermediate status of messages going through channel flow processing. The API provides an alternative to retrieving message status if the event was not received because a client wasn't connected to a websocket.

Messages can have any one of these statuses.

SENT

Message processed successfully

**PENDING** 

Ongoing processing

FAILED

Processing failed

#### DENIED

Message denied by the processor

#### **A** Note

- This API does not return statuses for denied messages, because we don't store them once the processor denies them.
- Only the message sender can invoke this API.
- The x-amz-chime-bearer request header is mandatory. Use the ARN of the AppInstanceUser or AppInstanceBot that makes the API call as the value in the header.

### <span id="page-451-0"></span>**Request Syntax**

GET /channels/*channelArn*/messages/{messageId}?scope=message-status&sub-channelid=*SubChannelId* HTTP/1.1 x-amz-chime-bearer: *ChimeBearer*

### **URI Request Parameters**

The request uses the following URI parameters.

#### **[channelArn](#page-451-0)**

The ARN of the channel

Length Constraints: Minimum length of 5. Maximum length of 1600.

Pattern: arn:[a-z0-9-\.]{1,63}:[a-z0-9-\.]{0,63}:[a-z0-9-\.]{0,63}:[a-z0-9-  $\setminus$ .]{0,63}:[^/].{0,1023}

Required: Yes

#### **[ChimeBearer](#page-451-0)**

The AppInstanceUserArn of the user making the API call.

Length Constraints: Minimum length of 5. Maximum length of 1600.

Pattern: arn:[a-z0-9-\.]{1,63}:[a-z0-9-\.]{0,63}:[a-z0-9-\.]{0,63}:[a-z0-9-  $\setminus$ .]{0,63}:[^/].{0,1023}

Required: Yes

#### **[messageId](#page-451-0)**

The ID of the message.

Length Constraints: Minimum length of 1. Maximum length of 128.

Pattern:  $[-a-zA-Z0-9]$ \*

Required: Yes

#### **[SubChannelId](#page-451-0)**

The ID of the SubChannel in the request.

#### **A** Note

Only required when getting message status in a SubChannel that the user belongs to.

Length Constraints: Minimum length of 1. Maximum length of 128.

Pattern: [-\_a-zA-Z0-9]\*

### **Request Body**

The request does not have a request body.

### <span id="page-453-1"></span>**Response Syntax**

```
HTTP/1.1 200
Content-type: application/json
{ 
    "Status": { 
        "Detail": "string", 
        "Value": "string" 
    }
}
```
### **Response Elements**

If the action is successful, the service sends back an HTTP 200 response.

The following data is returned in JSON format by the service.

#### <span id="page-453-0"></span>**[Status](#page-453-1)**

The message status and details.

Type: [ChannelMessageStatusStructure](#page-1142-2) object

#### **Errors**

For information about the errors that are common to all actions, see [Common](#page-1258-0) Errors.

#### **BadRequestException**

The input parameters don't match the service's restrictions.

HTTP Status Code: 400

#### **ForbiddenException**

The client is permanently forbidden from making the request.

HTTP Status Code: 403

#### **ServiceFailureException**

The service encountered an unexpected error.

HTTP Status Code: 500

#### **ServiceUnavailableException**

The service is currently unavailable.

HTTP Status Code: 503

#### **ThrottledClientException**

The client exceeded its request rate limit.

HTTP Status Code: 429

#### **UnauthorizedClientException**

The client is not currently authorized to make the request.

HTTP Status Code: 401

### **See Also**

- AWS [Command](https://docs.aws.amazon.com/goto/aws-cli/chime-sdk-messaging-2021-05-15/GetChannelMessageStatus) Line Interface
- [AWS](https://docs.aws.amazon.com/goto/DotNetSDKV3/chime-sdk-messaging-2021-05-15/GetChannelMessageStatus) SDK for .NET
- [AWS](https://docs.aws.amazon.com/goto/SdkForCpp/chime-sdk-messaging-2021-05-15/GetChannelMessageStatus) SDK for C++
- [AWS](https://docs.aws.amazon.com/goto/SdkForGoV2/chime-sdk-messaging-2021-05-15/GetChannelMessageStatus) SDK for Go v2
- [AWS](https://docs.aws.amazon.com/goto/SdkForJavaV2/chime-sdk-messaging-2021-05-15/GetChannelMessageStatus) SDK for Java V2
- AWS SDK for [JavaScript](https://docs.aws.amazon.com/goto/SdkForJavaScriptV3/chime-sdk-messaging-2021-05-15/GetChannelMessageStatus) V3
- [AWS](https://docs.aws.amazon.com/goto/SdkForPHPV3/chime-sdk-messaging-2021-05-15/GetChannelMessageStatus) SDK for PHP V3
- AWS SDK for [Python](https://docs.aws.amazon.com/goto/boto3/chime-sdk-messaging-2021-05-15/GetChannelMessageStatus)
- AWS SDK for [Ruby](https://docs.aws.amazon.com/goto/SdkForRubyV3/chime-sdk-messaging-2021-05-15/GetChannelMessageStatus) V3

# **GetMessagingSessionEndpoint**

Service: Amazon Chime SDK Messaging

The details of the endpoint for the messaging session.

# **Request Syntax**

GET /endpoints/messaging-session HTTP/1.1

### **URI Request Parameters**

The request does not use any URI parameters.

## **Request Body**

The request does not have a request body.

## <span id="page-456-1"></span>**Response Syntax**

```
HTTP/1.1 200
Content-type: application/json
{ 
    "Endpoint": { 
       "Url": "string" 
    }
}
```
# **Response Elements**

If the action is successful, the service sends back an HTTP 200 response.

The following data is returned in JSON format by the service.

### <span id="page-456-0"></span>**[Endpoint](#page-456-1)**

The endpoint returned in the response.

Type: [MessagingSessionEndpoint](#page-1160-1) object

### **Errors**

For information about the errors that are common to all actions, see [Common](#page-1258-0) Errors.

#### **ForbiddenException**

The client is permanently forbidden from making the request.

HTTP Status Code: 403

#### **ServiceFailureException**

The service encountered an unexpected error.

HTTP Status Code: 500

#### **ServiceUnavailableException**

The service is currently unavailable.

HTTP Status Code: 503

#### **ThrottledClientException**

The client exceeded its request rate limit.

HTTP Status Code: 429

#### **UnauthorizedClientException**

The client is not currently authorized to make the request.

HTTP Status Code: 401

### **See Also**

- AWS [Command](https://docs.aws.amazon.com/goto/aws-cli/chime-sdk-messaging-2021-05-15/GetMessagingSessionEndpoint) Line Interface
- [AWS](https://docs.aws.amazon.com/goto/DotNetSDKV3/chime-sdk-messaging-2021-05-15/GetMessagingSessionEndpoint) SDK for .NET
- [AWS](https://docs.aws.amazon.com/goto/SdkForCpp/chime-sdk-messaging-2021-05-15/GetMessagingSessionEndpoint) SDK for C++
- [AWS](https://docs.aws.amazon.com/goto/SdkForGoV2/chime-sdk-messaging-2021-05-15/GetMessagingSessionEndpoint) SDK for Go v2
- [AWS](https://docs.aws.amazon.com/goto/SdkForJavaV2/chime-sdk-messaging-2021-05-15/GetMessagingSessionEndpoint) SDK for Java V2
- AWS SDK for [JavaScript](https://docs.aws.amazon.com/goto/SdkForJavaScriptV3/chime-sdk-messaging-2021-05-15/GetMessagingSessionEndpoint) V3
- [AWS](https://docs.aws.amazon.com/goto/SdkForPHPV3/chime-sdk-messaging-2021-05-15/GetMessagingSessionEndpoint) SDK for PHP V3
- AWS SDK for [Python](https://docs.aws.amazon.com/goto/boto3/chime-sdk-messaging-2021-05-15/GetMessagingSessionEndpoint)
- AWS SDK for [Ruby](https://docs.aws.amazon.com/goto/SdkForRubyV3/chime-sdk-messaging-2021-05-15/GetMessagingSessionEndpoint) V3

# **GetMessagingStreamingConfigurations**

Service: Amazon Chime SDK Messaging

Retrieves the data streaming configuration for an AppInstance. For more information, see Streaming [messaging](https://docs.aws.amazon.com/chime-sdk/latest/dg/streaming-export.html) data in the *Amazon Chime SDK Developer Guide*.

### <span id="page-459-0"></span>**Request Syntax**

GET /app-instances/*appInstanceArn*/streaming-configurations HTTP/1.1

### **URI Request Parameters**

The request uses the following URI parameters.

#### **[appInstanceArn](#page-459-0)**

The ARN of the streaming configurations.

Length Constraints: Minimum length of 5. Maximum length of 1600.

Pattern: arn:[a-z0-9-\.]{1,63}:[a-z0-9-\.]{0,63}:[a-z0-9-\.]{0,63}:[a-z0-9-  $\setminus$ .]{0,63}:[^/].{0,1023}

Required: Yes

## **Request Body**

<span id="page-459-1"></span>The request does not have a request body.

### **Response Syntax**

```
HTTP/1.1 200
Content-type: application/json
{ 
    "StreamingConfigurations": [ 
       { 
           "DataType": "string", 
           "ResourceArn": "string" 
       }
```
 $\mathbf{I}$ 

}

### **Response Elements**

If the action is successful, the service sends back an HTTP 200 response.

The following data is returned in JSON format by the service.

#### <span id="page-460-0"></span>**[StreamingConfigurations](#page-459-1)**

The streaming settings.

Type: Array of [StreamingConfiguration](#page-1169-2) objects

Array Members: Minimum number of 1 item. Maximum number of 2 items.

#### **Errors**

For information about the errors that are common to all actions, see [Common](#page-1258-0) Errors.

#### **BadRequestException**

The input parameters don't match the service's restrictions.

HTTP Status Code: 400

#### **ForbiddenException**

The client is permanently forbidden from making the request.

HTTP Status Code: 403

#### **NotFoundException**

One or more of the resources in the request does not exist in the system.

HTTP Status Code: 404

#### **ServiceFailureException**

The service encountered an unexpected error.

HTTP Status Code: 500

#### **ServiceUnavailableException**

The service is currently unavailable.

HTTP Status Code: 503

#### **ThrottledClientException**

The client exceeded its request rate limit.

HTTP Status Code: 429

#### **UnauthorizedClientException**

The client is not currently authorized to make the request.

HTTP Status Code: 401

### **See Also**

- AWS [Command](https://docs.aws.amazon.com/goto/aws-cli/chime-sdk-messaging-2021-05-15/GetMessagingStreamingConfigurations) Line Interface
- [AWS](https://docs.aws.amazon.com/goto/DotNetSDKV3/chime-sdk-messaging-2021-05-15/GetMessagingStreamingConfigurations) SDK for .NET
- [AWS](https://docs.aws.amazon.com/goto/SdkForCpp/chime-sdk-messaging-2021-05-15/GetMessagingStreamingConfigurations) SDK for C++
- [AWS](https://docs.aws.amazon.com/goto/SdkForGoV2/chime-sdk-messaging-2021-05-15/GetMessagingStreamingConfigurations) SDK for Go v2
- [AWS](https://docs.aws.amazon.com/goto/SdkForJavaV2/chime-sdk-messaging-2021-05-15/GetMessagingStreamingConfigurations) SDK for Java V2
- AWS SDK for [JavaScript](https://docs.aws.amazon.com/goto/SdkForJavaScriptV3/chime-sdk-messaging-2021-05-15/GetMessagingStreamingConfigurations) V3
- [AWS](https://docs.aws.amazon.com/goto/SdkForPHPV3/chime-sdk-messaging-2021-05-15/GetMessagingStreamingConfigurations) SDK for PHP V3
- AWS SDK for [Python](https://docs.aws.amazon.com/goto/boto3/chime-sdk-messaging-2021-05-15/GetMessagingStreamingConfigurations)
- AWS SDK for [Ruby](https://docs.aws.amazon.com/goto/SdkForRubyV3/chime-sdk-messaging-2021-05-15/GetMessagingStreamingConfigurations) V3

# **ListChannelBans**

Service: Amazon Chime SDK Messaging

Lists all the users and bots banned from a particular channel.

#### **Note**

The x-amz-chime-bearer request header is mandatory. Use the ARN of the AppInstanceUser or AppInstanceBot that makes the API call as the value in the header.

# <span id="page-462-0"></span>**Request Syntax**

```
GET /channels/channelArn/bans?max-results=MaxResults&next-token=NextToken HTTP/1.1
x-amz-chime-bearer: ChimeBearer
```
### **URI Request Parameters**

The request uses the following URI parameters.

#### **[channelArn](#page-462-0)**

The ARN of the channel.

Length Constraints: Minimum length of 5. Maximum length of 1600.

Pattern: arn:[a-z0-9-\.]{1,63}:[a-z0-9-\.]{0,63}:[a-z0-9-\.]{0,63}:[a-z0-9-  $\setminus$ .]{0,63}:[^/].{0,1023}

Required: Yes

#### **[ChimeBearer](#page-462-0)**

The ARN of the AppInstanceUser or AppInstanceBot that makes the API call.

Length Constraints: Minimum length of 5. Maximum length of 1600.

Pattern: arn:[a-z0-9-\.]{1,63}:[a-z0-9-\.]{0,63}:[a-z0-9-\.]{0,63}:[a-z0-9- \.]{0,63}:[^/].{0,1023}

#### Required: Yes

#### **[MaxResults](#page-462-0)**

The maximum number of bans that you want returned.

Valid Range: Minimum value of 1. Maximum value of 50.

#### **[NextToken](#page-462-0)**

The token passed by previous API calls until all requested bans are returned.

Length Constraints: Minimum length of 0. Maximum length of 2048.

Pattern: .\*

## **Request Body**

The request does not have a request body.

### <span id="page-463-0"></span>**Response Syntax**

```
HTTP/1.1 200
Content-type: application/json
{ 
    "ChannelArn": "string", 
    "ChannelBans": [ 
       \{ "Member": { 
               "Arn": "string", 
               "Name": "string" 
           } 
        } 
    ], 
    "NextToken": "string"
}
```
### **Response Elements**

If the action is successful, the service sends back an HTTP 200 response.

The following data is returned in JSON format by the service.

#### <span id="page-464-0"></span>**[ChannelArn](#page-463-0)**

The ARN of the channel.

Type: String

Length Constraints: Minimum length of 5. Maximum length of 1600.

Pattern: arn:[a-z0-9-\.]{1,63}:[a-z0-9-\.]{0,63}:[a-z0-9-\.]{0,63}:[a-z0-9-  $\setminus$ .]{0,63}:[^/].{0,1023}

### <span id="page-464-1"></span>**[ChannelBans](#page-463-0)**

The information for each requested ban.

Type: Array of [ChannelBanSummary](#page-1124-1) objects

### <span id="page-464-2"></span>**[NextToken](#page-463-0)**

The token passed by previous API calls until all requested bans are returned.

Type: String

Length Constraints: Minimum length of 0. Maximum length of 2048.

Pattern: .\*

### **Errors**

For information about the errors that are common to all actions, see [Common](#page-1258-0) Errors.

#### **BadRequestException**

The input parameters don't match the service's restrictions.

HTTP Status Code: 400

#### **ForbiddenException**

The client is permanently forbidden from making the request.

HTTP Status Code: 403

#### **ServiceFailureException**

The service encountered an unexpected error.

#### HTTP Status Code: 500

#### **ServiceUnavailableException**

The service is currently unavailable.

HTTP Status Code: 503

#### **ThrottledClientException**

The client exceeded its request rate limit.

HTTP Status Code: 429

#### **UnauthorizedClientException**

The client is not currently authorized to make the request.

HTTP Status Code: 401

### **See Also**

- AWS [Command](https://docs.aws.amazon.com/goto/aws-cli/chime-sdk-messaging-2021-05-15/ListChannelBans) Line Interface
- [AWS](https://docs.aws.amazon.com/goto/DotNetSDKV3/chime-sdk-messaging-2021-05-15/ListChannelBans) SDK for .NET
- [AWS](https://docs.aws.amazon.com/goto/SdkForCpp/chime-sdk-messaging-2021-05-15/ListChannelBans) SDK for C++
- [AWS](https://docs.aws.amazon.com/goto/SdkForGoV2/chime-sdk-messaging-2021-05-15/ListChannelBans) SDK for Go v2
- [AWS](https://docs.aws.amazon.com/goto/SdkForJavaV2/chime-sdk-messaging-2021-05-15/ListChannelBans) SDK for Java V2
- AWS SDK for [JavaScript](https://docs.aws.amazon.com/goto/SdkForJavaScriptV3/chime-sdk-messaging-2021-05-15/ListChannelBans) V3
- [AWS](https://docs.aws.amazon.com/goto/SdkForPHPV3/chime-sdk-messaging-2021-05-15/ListChannelBans) SDK for PHP V3
- AWS SDK for [Python](https://docs.aws.amazon.com/goto/boto3/chime-sdk-messaging-2021-05-15/ListChannelBans)
- AWS SDK for [Ruby](https://docs.aws.amazon.com/goto/SdkForRubyV3/chime-sdk-messaging-2021-05-15/ListChannelBans) V3

# **ListChannelFlows**

Service: Amazon Chime SDK Messaging

Returns a paginated lists of all the channel flows created under a single Chime. This is a developer API.

### <span id="page-466-0"></span>**Request Syntax**

```
GET /channel-flows?app-instance-arn=AppInstanceArn&max-results=MaxResults&next-
token=NextToken HTTP/1.1
```
### **URI Request Parameters**

The request uses the following URI parameters.

#### **[AppInstanceArn](#page-466-0)**

The ARN of the app instance.

Length Constraints: Minimum length of 5. Maximum length of 1600.

Pattern: arn:[a-z0-9-\.]{1,63}:[a-z0-9-\.]{0,63}:[a-z0-9-\.]{0,63}:[a-z0-9-  $\setminus$ .]{0,63}:[^/].{0,1023}

Required: Yes

#### **[MaxResults](#page-466-0)**

The maximum number of channel flows that you want to return.

Valid Range: Minimum value of 1. Maximum value of 50.

#### **[NextToken](#page-466-0)**

The token passed by previous API calls until all requested channel flows are returned.

Length Constraints: Minimum length of 0. Maximum length of 2048.

Pattern: .\*

### **Request Body**

The request does not have a request body.

# <span id="page-467-2"></span>**Response Syntax**

```
HTTP/1.1 200
Content-type: application/json
{ 
    "ChannelFlows": [ 
       { 
           "ChannelFlowArn": "string", 
           "Name": "string", 
           "Processors": [ 
\{\hspace{.1cm} \} "Configuration": { 
                    "Lambda": { 
                        "InvocationType": "string", 
                        "ResourceArn": "string" 
 } 
                 }, 
                 "ExecutionOrder": number, 
                 "FallbackAction": "string", 
                 "Name": "string" 
 } 
           ] 
       } 
    ], 
    "NextToken": "string"
}
```
# **Response Elements**

If the action is successful, the service sends back an HTTP 200 response.

The following data is returned in JSON format by the service.

### <span id="page-467-0"></span>**[ChannelFlows](#page-467-2)**

The information about each channel flow.

Type: Array of [ChannelFlowSummary](#page-1127-3) objects

### <span id="page-467-1"></span>**[NextToken](#page-467-2)**

The token passed by previous API calls until all requested channels are returned.
# Type: String

Length Constraints: Minimum length of 0. Maximum length of 2048.

Pattern: .\*

# **Errors**

For information about the errors that are common to all actions, see [Common](#page-1258-0) Errors.

## **BadRequestException**

The input parameters don't match the service's restrictions.

HTTP Status Code: 400

## **ForbiddenException**

The client is permanently forbidden from making the request.

HTTP Status Code: 403

## **ServiceFailureException**

The service encountered an unexpected error.

HTTP Status Code: 500

## **ServiceUnavailableException**

The service is currently unavailable.

HTTP Status Code: 503

## **ThrottledClientException**

The client exceeded its request rate limit.

HTTP Status Code: 429

## **UnauthorizedClientException**

The client is not currently authorized to make the request.

HTTP Status Code: 401

# **See Also**

- AWS [Command](https://docs.aws.amazon.com/goto/aws-cli/chime-sdk-messaging-2021-05-15/ListChannelFlows) Line Interface
- [AWS](https://docs.aws.amazon.com/goto/DotNetSDKV3/chime-sdk-messaging-2021-05-15/ListChannelFlows) SDK for .NET
- [AWS](https://docs.aws.amazon.com/goto/SdkForCpp/chime-sdk-messaging-2021-05-15/ListChannelFlows) SDK for C++
- [AWS](https://docs.aws.amazon.com/goto/SdkForGoV2/chime-sdk-messaging-2021-05-15/ListChannelFlows) SDK for Go v2
- [AWS](https://docs.aws.amazon.com/goto/SdkForJavaV2/chime-sdk-messaging-2021-05-15/ListChannelFlows) SDK for Java V2
- AWS SDK for [JavaScript](https://docs.aws.amazon.com/goto/SdkForJavaScriptV3/chime-sdk-messaging-2021-05-15/ListChannelFlows) V3
- [AWS](https://docs.aws.amazon.com/goto/SdkForPHPV3/chime-sdk-messaging-2021-05-15/ListChannelFlows) SDK for PHP V3
- AWS SDK for [Python](https://docs.aws.amazon.com/goto/boto3/chime-sdk-messaging-2021-05-15/ListChannelFlows)
- AWS SDK for [Ruby](https://docs.aws.amazon.com/goto/SdkForRubyV3/chime-sdk-messaging-2021-05-15/ListChannelFlows) V3

# **ListChannelMemberships**

Service: Amazon Chime SDK Messaging

Lists all channel memberships in a channel.

## **(i)** Note

The x-amz-chime-bearer request header is mandatory. Use the ARN of the AppInstanceUser or AppInstanceBot that makes the API call as the value in the header.

If you want to list the channels to which a specific app instance user belongs, see the [ListChannelMembershipsForAppInstanceUser](https://docs.aws.amazon.com/chime-sdk/latest/APIReference/API_messaging-chime_ListChannelMembershipsForAppInstanceUser.html) API.

# <span id="page-470-0"></span>**Request Syntax**

```
GET /channels/channelArn/memberships?max-results=MaxResults&next-token=NextToken&sub-
channel-id=SubChannelId&type=Type HTTP/1.1
x-amz-chime-bearer: ChimeBearer
```
## **URI Request Parameters**

The request uses the following URI parameters.

#### **[channelArn](#page-470-0)**

The maximum number of channel memberships that you want returned.

Length Constraints: Minimum length of 5. Maximum length of 1600.

Pattern: arn:[a-z0-9-\.]{1,63}:[a-z0-9-\.]{0,63}:[a-z0-9-\.]{0,63}:[a-z0-9-  $\setminus$ .]{0,63}:[^/].{0,1023}

Required: Yes

#### **[ChimeBearer](#page-470-0)**

The ARN of the AppInstanceUser or AppInstanceBot that makes the API call.

Length Constraints: Minimum length of 5. Maximum length of 1600.

Pattern: arn:[a-z0-9-\.]{1,63}:[a-z0-9-\.]{0,63}:[a-z0-9-\.]{0,63}:[a-z0-9-  $\setminus$ .]{0,63}:[^/].{0,1023}

Required: Yes

#### **[MaxResults](#page-470-0)**

The maximum number of channel memberships that you want returned.

Valid Range: Minimum value of 1. Maximum value of 50.

#### **[NextToken](#page-470-0)**

The token passed by previous API calls until all requested channel memberships are returned.

Length Constraints: Minimum length of 0. Maximum length of 2048.

Pattern: .\*

## **[SubChannelId](#page-470-0)**

The ID of the SubChannel in the request.

## **A** Note

Only required when listing a user's memberships in a particular sub-channel of an elastic channel.

Length Constraints: Minimum length of 1. Maximum length of 128.

Pattern: [-\_a-zA-Z0-9]\*

## **[Type](#page-470-0)**

The membership type of a user, DEFAULT or HIDDEN. Default members are returned as part of ListChannelMemberships if no type is specified. Hidden members are only returned if the type filter in ListChannelMemberships equals HIDDEN.

Valid Values: DEFAULT | HIDDEN

# **Request Body**

The request does not have a request body.

# <span id="page-472-3"></span>**Response Syntax**

```
HTTP/1.1 200
Content-type: application/json
{ 
    "ChannelArn": "string", 
    "ChannelMemberships": [ 
        { 
           "Member": { 
               "Arn": "string", 
               "Name": "string" 
           } 
        } 
    ], 
    "NextToken": "string"
}
```
# **Response Elements**

If the action is successful, the service sends back an HTTP 200 response.

The following data is returned in JSON format by the service.

# <span id="page-472-0"></span>**[ChannelArn](#page-472-3)**

The ARN of the channel.

Type: String

Length Constraints: Minimum length of 5. Maximum length of 1600.

```
Pattern: arn:[a-z0-9-\.]{1,63}:[a-z0-9-\.]{0,63}:[a-z0-9-\.]{0,63}:[a-z0-9-
\setminus.]{0,63}:[^/].{0,1023}
```
## <span id="page-472-1"></span>**[ChannelMemberships](#page-472-3)**

The information for the requested channel memberships.

Type: Array of [ChannelMembershipSummary](#page-1133-1) objects

## <span id="page-472-2"></span>**[NextToken](#page-472-3)**

The token passed by previous API calls until all requested channel memberships are returned.

## Type: String

Length Constraints: Minimum length of 0. Maximum length of 2048.

Pattern: .\*

# **Errors**

For information about the errors that are common to all actions, see [Common](#page-1258-0) Errors.

#### **BadRequestException**

The input parameters don't match the service's restrictions.

HTTP Status Code: 400

#### **ForbiddenException**

The client is permanently forbidden from making the request.

HTTP Status Code: 403

#### **ServiceFailureException**

The service encountered an unexpected error.

HTTP Status Code: 500

## **ServiceUnavailableException**

The service is currently unavailable.

HTTP Status Code: 503

#### **ThrottledClientException**

The client exceeded its request rate limit.

HTTP Status Code: 429

#### **UnauthorizedClientException**

The client is not currently authorized to make the request.

HTTP Status Code: 401

# **See Also**

- AWS [Command](https://docs.aws.amazon.com/goto/aws-cli/chime-sdk-messaging-2021-05-15/ListChannelMemberships) Line Interface
- [AWS](https://docs.aws.amazon.com/goto/DotNetSDKV3/chime-sdk-messaging-2021-05-15/ListChannelMemberships) SDK for .NET
- [AWS](https://docs.aws.amazon.com/goto/SdkForCpp/chime-sdk-messaging-2021-05-15/ListChannelMemberships) SDK for C++
- [AWS](https://docs.aws.amazon.com/goto/SdkForGoV2/chime-sdk-messaging-2021-05-15/ListChannelMemberships) SDK for Go v2
- [AWS](https://docs.aws.amazon.com/goto/SdkForJavaV2/chime-sdk-messaging-2021-05-15/ListChannelMemberships) SDK for Java V2
- AWS SDK for [JavaScript](https://docs.aws.amazon.com/goto/SdkForJavaScriptV3/chime-sdk-messaging-2021-05-15/ListChannelMemberships) V3
- [AWS](https://docs.aws.amazon.com/goto/SdkForPHPV3/chime-sdk-messaging-2021-05-15/ListChannelMemberships) SDK for PHP V3
- AWS SDK for [Python](https://docs.aws.amazon.com/goto/boto3/chime-sdk-messaging-2021-05-15/ListChannelMemberships)
- AWS SDK for [Ruby](https://docs.aws.amazon.com/goto/SdkForRubyV3/chime-sdk-messaging-2021-05-15/ListChannelMemberships) V3

# **ListChannelMembershipsForAppInstanceUser**

Service: Amazon Chime SDK Messaging

Lists all channels that an AppInstanceUser or AppInstanceBot is a part of. Only an AppInstanceAdmin can call the API with a user ARN that is not their own.

# **A** Note

The x-amz-chime-bearer request header is mandatory. Use the ARN of the AppInstanceUser or AppInstanceBot that makes the API call as the value in the header.

# <span id="page-475-0"></span>**Request Syntax**

```
GET /channels?scope=app-instance-user-memberships&app-instance-user-
arn=AppInstanceUserArn&max-results=MaxResults&next-token=NextToken HTTP/1.1
x-amz-chime-bearer: ChimeBearer
```
# **URI Request Parameters**

The request uses the following URI parameters.

# **[AppInstanceUserArn](#page-475-0)**

The ARN of the user or bot.

Length Constraints: Minimum length of 5. Maximum length of 1600.

Pattern: arn:[a-z0-9-\.]{1,63}:[a-z0-9-\.]{0,63}:[a-z0-9-\.]{0,63}:[a-z0-9-  $\setminus$ .]{0,63}:[^/].{0,1023}

# **[ChimeBearer](#page-475-0)**

The ARN of the AppInstanceUser or AppInstanceBot that makes the API call.

Length Constraints: Minimum length of 5. Maximum length of 1600.

Pattern: arn:[a-z0-9-\.]{1,63}:[a-z0-9-\.]{0,63}:[a-z0-9-\.]{0,63}:[a-z0-9-  $\setminus$ .]{0,63}:[^/].{0,1023}

#### Required: Yes

#### **[MaxResults](#page-475-0)**

The maximum number of users that you want returned.

Valid Range: Minimum value of 1. Maximum value of 50.

## **[NextToken](#page-475-0)**

The token returned from previous API requests until the number of channel memberships is reached.

Length Constraints: Minimum length of 0. Maximum length of 2048.

Pattern: .\*

# **Request Body**

<span id="page-476-0"></span>The request does not have a request body.

# **Response Syntax**

```
HTTP/1.1 200
Content-type: application/json
{ 
    "ChannelMemberships": [ 
       { 
           "AppInstanceUserMembershipSummary": { 
              "ReadMarkerTimestamp": number, 
              "SubChannelId": "string", 
              "Type": "string" 
           }, 
           "ChannelSummary": { 
              "ChannelArn": "string", 
              "LastMessageTimestamp": number, 
              "Metadata": "string", 
              "Mode": "string", 
              "Name": "string", 
              "Privacy": "string" 
           } 
        } 
    ],
```
}

"[NextToken"](#page-477-1): "*string*"

# **Response Elements**

If the action is successful, the service sends back an HTTP 200 response.

The following data is returned in JSON format by the service.

## <span id="page-477-0"></span>**[ChannelMemberships](#page-476-0)**

The information for the requested channel memberships.

Type: Array of [ChannelMembershipForAppInstanceUserSummary](#page-1131-2) objects

## <span id="page-477-1"></span>**[NextToken](#page-476-0)**

The token passed by previous API calls until all requested users are returned.

Type: String

Length Constraints: Minimum length of 0. Maximum length of 2048.

Pattern: .\*

# **Errors**

For information about the errors that are common to all actions, see [Common](#page-1258-0) Errors.

#### **BadRequestException**

The input parameters don't match the service's restrictions.

HTTP Status Code: 400

#### **ForbiddenException**

The client is permanently forbidden from making the request.

HTTP Status Code: 403

#### **ServiceFailureException**

The service encountered an unexpected error.

#### HTTP Status Code: 500

## **ServiceUnavailableException**

The service is currently unavailable.

HTTP Status Code: 503

## **ThrottledClientException**

The client exceeded its request rate limit.

HTTP Status Code: 429

#### **UnauthorizedClientException**

The client is not currently authorized to make the request.

HTTP Status Code: 401

# **See Also**

- AWS [Command](https://docs.aws.amazon.com/goto/aws-cli/chime-sdk-messaging-2021-05-15/ListChannelMembershipsForAppInstanceUser) Line Interface
- [AWS](https://docs.aws.amazon.com/goto/DotNetSDKV3/chime-sdk-messaging-2021-05-15/ListChannelMembershipsForAppInstanceUser) SDK for .NET
- [AWS](https://docs.aws.amazon.com/goto/SdkForCpp/chime-sdk-messaging-2021-05-15/ListChannelMembershipsForAppInstanceUser) SDK for C++
- [AWS](https://docs.aws.amazon.com/goto/SdkForGoV2/chime-sdk-messaging-2021-05-15/ListChannelMembershipsForAppInstanceUser) SDK for Go v2
- [AWS](https://docs.aws.amazon.com/goto/SdkForJavaV2/chime-sdk-messaging-2021-05-15/ListChannelMembershipsForAppInstanceUser) SDK for Java V2
- AWS SDK for [JavaScript](https://docs.aws.amazon.com/goto/SdkForJavaScriptV3/chime-sdk-messaging-2021-05-15/ListChannelMembershipsForAppInstanceUser) V3
- [AWS](https://docs.aws.amazon.com/goto/SdkForPHPV3/chime-sdk-messaging-2021-05-15/ListChannelMembershipsForAppInstanceUser) SDK for PHP V3
- AWS SDK for [Python](https://docs.aws.amazon.com/goto/boto3/chime-sdk-messaging-2021-05-15/ListChannelMembershipsForAppInstanceUser)
- AWS SDK for [Ruby](https://docs.aws.amazon.com/goto/SdkForRubyV3/chime-sdk-messaging-2021-05-15/ListChannelMembershipsForAppInstanceUser) V3

# **ListChannelMessages**

Service: Amazon Chime SDK Messaging

List all the messages in a channel. Returns a paginated list of ChannelMessages. By default, sorted by creation timestamp in descending order.

# **A** Note

Redacted messages appear in the results as empty, since they are only redacted, not deleted. Deleted messages do not appear in the results. This action always returns the latest version of an edited message.

Also, the x-amz-chime-bearer request header is mandatory. Use the ARN of the AppInstanceUser or AppInstanceBot that makes the API call as the value in the header.

# <span id="page-479-0"></span>**Request Syntax**

```
GET /channels/channelArn/messages?max-results=MaxResults&next-token=NextToken&not-
after=NotAfter&not-before=NotBefore&sort-order=SortOrder&sub-channel-id=SubChannelId
  HTTP/1.1
x-amz-chime-bearer: ChimeBearer
```
# **URI Request Parameters**

The request uses the following URI parameters.

## **[channelArn](#page-479-0)**

The ARN of the channel.

Length Constraints: Minimum length of 5. Maximum length of 1600.

Pattern: arn:[a-z0-9-\.]{1,63}:[a-z0-9-\.]{0,63}:[a-z0-9-\.]{0,63}:[a-z0-9-  $\setminus$ .]{0,63}:[^/].{0,1023}

Required: Yes

## **[ChimeBearer](#page-479-0)**

The ARN of the AppInstanceUser or AppInstanceBot that makes the API call.

Length Constraints: Minimum length of 5. Maximum length of 1600.

Pattern: arn:[a-z0-9-\.]{1,63}:[a-z0-9-\.]{0,63}:[a-z0-9-\.]{0,63}:[a-z0-9-  $\setminus$ .]{0,63}:[^/].{0,1023}

Required: Yes

#### **[MaxResults](#page-479-0)**

The maximum number of messages that you want returned.

Valid Range: Minimum value of 1. Maximum value of 50.

#### **[NextToken](#page-479-0)**

The token passed by previous API calls until all requested messages are returned.

Length Constraints: Minimum length of 0. Maximum length of 2048.

Pattern: .\*

#### **[NotAfter](#page-479-0)**

The final or ending time stamp for your requested messages.

#### **[NotBefore](#page-479-0)**

The initial or starting time stamp for your requested messages.

#### **[SortOrder](#page-479-0)**

The order in which you want messages sorted. Default is Descending, based on time created.

Valid Values: ASCENDING | DESCENDING

#### **[SubChannelId](#page-479-0)**

The ID of the SubChannel in the request.

#### **A** Note

Only required when listing the messages in a SubChannel that the user belongs to.

Length Constraints: Minimum length of 1. Maximum length of 128.

Pattern:  $\lceil -a-zA-Z0-9\rceil *$ 

# **Request Body**

The request does not have a request body.

# <span id="page-481-0"></span>**Response Syntax**

```
HTTP/1.1 200
Content-type: application/json
{ 
    "ChannelArn": "string", 
    "ChannelMessages": [ 
        { 
           "Content": "string", 
           "ContentType": "string", 
           "CreatedTimestamp": number, 
           "LastEditedTimestamp": number, 
           "LastUpdatedTimestamp": number, 
           "MessageAttributes": { 
              "string" : { 
                  "StringValues": [ "string" ] 
              } 
           }, 
           "MessageId": "string", 
           "Metadata": "string", 
           "Redacted": boolean, 
           "Sender": { 
              "Arn": "string", 
              "Name": "string" 
           }, 
           "Status": { 
               "Detail": "string", 
               "Value": "string" 
           }, 
           "Target": [ 
              { 
                  "MemberArn": "string" 
 } 
           ], 
           "Type": "string" 
        }
```

```
 ], 
    "NextToken": "string", 
    "SubChannelId": "string"
}
```
# **Response Elements**

If the action is successful, the service sends back an HTTP 200 response.

The following data is returned in JSON format by the service.

## <span id="page-482-0"></span>**[ChannelArn](#page-481-0)**

The ARN of the channel containing the requested messages.

Type: String

Length Constraints: Minimum length of 5. Maximum length of 1600.

Pattern: arn:[a-z0-9-\.]{1,63}:[a-z0-9-\.]{0,63}:[a-z0-9-\.]{0,63}:[a-z0-9-  $\setminus$ .]{0,63}:[^/].{0,1023}

#### <span id="page-482-1"></span>**[ChannelMessages](#page-481-0)**

The information about, and content of, each requested message.

Type: Array of [ChannelMessageSummary](#page-1143-3) objects

#### <span id="page-482-2"></span>**[NextToken](#page-481-0)**

The token passed by previous API calls until all requested messages are returned.

Type: String

Length Constraints: Minimum length of 0. Maximum length of 2048.

Pattern: .\*

#### <span id="page-482-3"></span>**[SubChannelId](#page-481-0)**

The ID of the SubChannel in the response.

Type: String

Length Constraints: Minimum length of 1. Maximum length of 128.

#### Pattern:  $\lceil -a-zA-Z0-9\rceil *$

# **Errors**

For information about the errors that are common to all actions, see [Common](#page-1258-0) Errors.

#### **BadRequestException**

The input parameters don't match the service's restrictions.

HTTP Status Code: 400

#### **ForbiddenException**

The client is permanently forbidden from making the request.

HTTP Status Code: 403

#### **ServiceFailureException**

The service encountered an unexpected error.

HTTP Status Code: 500

#### **ServiceUnavailableException**

The service is currently unavailable.

HTTP Status Code: 503

#### **ThrottledClientException**

The client exceeded its request rate limit.

HTTP Status Code: 429

#### **UnauthorizedClientException**

The client is not currently authorized to make the request.

HTTP Status Code: 401

# **See Also**

- AWS [Command](https://docs.aws.amazon.com/goto/aws-cli/chime-sdk-messaging-2021-05-15/ListChannelMessages) Line Interface
- [AWS](https://docs.aws.amazon.com/goto/DotNetSDKV3/chime-sdk-messaging-2021-05-15/ListChannelMessages) SDK for .NET
- [AWS](https://docs.aws.amazon.com/goto/SdkForCpp/chime-sdk-messaging-2021-05-15/ListChannelMessages) SDK for C++
- [AWS](https://docs.aws.amazon.com/goto/SdkForGoV2/chime-sdk-messaging-2021-05-15/ListChannelMessages) SDK for Go v2
- [AWS](https://docs.aws.amazon.com/goto/SdkForJavaV2/chime-sdk-messaging-2021-05-15/ListChannelMessages) SDK for Java V2
- AWS SDK for [JavaScript](https://docs.aws.amazon.com/goto/SdkForJavaScriptV3/chime-sdk-messaging-2021-05-15/ListChannelMessages) V3
- [AWS](https://docs.aws.amazon.com/goto/SdkForPHPV3/chime-sdk-messaging-2021-05-15/ListChannelMessages) SDK for PHP V3
- AWS SDK for [Python](https://docs.aws.amazon.com/goto/boto3/chime-sdk-messaging-2021-05-15/ListChannelMessages)
- AWS SDK for [Ruby](https://docs.aws.amazon.com/goto/SdkForRubyV3/chime-sdk-messaging-2021-05-15/ListChannelMessages) V3

# **ListChannelModerators**

Service: Amazon Chime SDK Messaging

Lists all the moderators for a channel.

## **(i)** Note

The x-amz-chime-bearer request header is mandatory. Use the ARN of the AppInstanceUser or AppInstanceBot that makes the API call as the value in the header.

# <span id="page-485-0"></span>**Request Syntax**

```
GET /channels/channelArn/moderators?max-results=MaxResults&next-token=NextToken
  HTTP/1.1
x-amz-chime-bearer: ChimeBearer
```
# **URI Request Parameters**

The request uses the following URI parameters.

## **[channelArn](#page-485-0)**

The ARN of the channel.

Length Constraints: Minimum length of 5. Maximum length of 1600.

Pattern: arn:[a-z0-9-\.]{1,63}:[a-z0-9-\.]{0,63}:[a-z0-9-\.]{0,63}:[a-z0-9-  $\setminus$ .]{0,63}:[^/].{0,1023}

Required: Yes

# **[ChimeBearer](#page-485-0)**

The ARN of the AppInstanceUser or AppInstanceBot that makes the API call.

Length Constraints: Minimum length of 5. Maximum length of 1600.

Pattern: arn:[a-z0-9-\.]{1,63}:[a-z0-9-\.]{0,63}:[a-z0-9-\.]{0,63}:[a-z0-9-  $\setminus$ .]{0,63}:[^/].{0,1023}

#### Required: Yes

## **[MaxResults](#page-485-0)**

The maximum number of moderators that you want returned.

Valid Range: Minimum value of 1. Maximum value of 50.

## **[NextToken](#page-485-0)**

The token passed by previous API calls until all requested moderators are returned.

Length Constraints: Minimum length of 0. Maximum length of 2048.

Pattern: .\*

# **Request Body**

<span id="page-486-0"></span>The request does not have a request body.

# **Response Syntax**

```
HTTP/1.1 200
Content-type: application/json
{ 
    "ChannelArn": "string", 
    "ChannelModerators": [ 
       \{ "Moderator": { 
               "Arn": "string", 
               "Name": "string" 
           } 
        } 
    ], 
    "NextToken": "string"
}
```
# **Response Elements**

If the action is successful, the service sends back an HTTP 200 response.

The following data is returned in JSON format by the service.

# <span id="page-487-0"></span>**[ChannelArn](#page-486-0)**

The ARN of the channel.

Type: String

Length Constraints: Minimum length of 5. Maximum length of 1600.

Pattern: arn:[a-z0-9-\.]{1,63}:[a-z0-9-\.]{0,63}:[a-z0-9-\.]{0,63}:[a-z0-9-  $\setminus$ .]{0,63}:[^/].{0,1023}

# <span id="page-487-1"></span>**[ChannelModerators](#page-486-0)**

The information about and names of each moderator.

Type: Array of [ChannelModeratorSummary](#page-1150-1) objects

## <span id="page-487-2"></span>**[NextToken](#page-486-0)**

The token passed by previous API calls until all requested moderators are returned.

Type: String

Length Constraints: Minimum length of 0. Maximum length of 2048.

Pattern: .\*

# **Errors**

For information about the errors that are common to all actions, see [Common](#page-1258-0) Errors.

## **BadRequestException**

The input parameters don't match the service's restrictions.

HTTP Status Code: 400

## **ForbiddenException**

The client is permanently forbidden from making the request.

HTTP Status Code: 403

## **ServiceFailureException**

The service encountered an unexpected error.

#### HTTP Status Code: 500

## **ServiceUnavailableException**

The service is currently unavailable.

HTTP Status Code: 503

## **ThrottledClientException**

The client exceeded its request rate limit.

HTTP Status Code: 429

#### **UnauthorizedClientException**

The client is not currently authorized to make the request.

HTTP Status Code: 401

# **See Also**

- AWS [Command](https://docs.aws.amazon.com/goto/aws-cli/chime-sdk-messaging-2021-05-15/ListChannelModerators) Line Interface
- [AWS](https://docs.aws.amazon.com/goto/DotNetSDKV3/chime-sdk-messaging-2021-05-15/ListChannelModerators) SDK for .NET
- [AWS](https://docs.aws.amazon.com/goto/SdkForCpp/chime-sdk-messaging-2021-05-15/ListChannelModerators) SDK for C++
- [AWS](https://docs.aws.amazon.com/goto/SdkForGoV2/chime-sdk-messaging-2021-05-15/ListChannelModerators) SDK for Go v2
- [AWS](https://docs.aws.amazon.com/goto/SdkForJavaV2/chime-sdk-messaging-2021-05-15/ListChannelModerators) SDK for Java V2
- AWS SDK for [JavaScript](https://docs.aws.amazon.com/goto/SdkForJavaScriptV3/chime-sdk-messaging-2021-05-15/ListChannelModerators) V3
- [AWS](https://docs.aws.amazon.com/goto/SdkForPHPV3/chime-sdk-messaging-2021-05-15/ListChannelModerators) SDK for PHP V3
- AWS SDK for [Python](https://docs.aws.amazon.com/goto/boto3/chime-sdk-messaging-2021-05-15/ListChannelModerators)
- AWS SDK for [Ruby](https://docs.aws.amazon.com/goto/SdkForRubyV3/chime-sdk-messaging-2021-05-15/ListChannelModerators) V3

# **ListChannels**

Service: Amazon Chime SDK Messaging

Lists all Channels created under a single Chime App as a paginated list. You can specify filters to narrow results.

# **Functionality & restrictions**

- Use privacy = PUBLIC to retrieve all public channels in the account.
- Only an AppInstanceAdmin can set privacy = PRIVATE to list the private channels in an account.

# *(i)* Note

The x-amz-chime-bearer request header is mandatory. Use the ARN of the AppInstanceUser or AppInstanceBot that makes the API call as the value in the header.

# <span id="page-489-0"></span>**Request Syntax**

```
GET /channels?app-instance-arn=AppInstanceArn&max-results=MaxResults&next-
token=NextToken&privacy=Privacy HTTP/1.1
x-amz-chime-bearer: ChimeBearer
```
# **URI Request Parameters**

The request uses the following URI parameters.

# **[AppInstanceArn](#page-489-0)**

The ARN of the AppInstance.

Length Constraints: Minimum length of 5. Maximum length of 1600.

Pattern: arn:[a-z0-9-\.]{1,63}:[a-z0-9-\.]{0,63}:[a-z0-9-\.]{0,63}:[a-z0-9-  $\setminus$ .]{0,63}:[^/].{0,1023}

Required: Yes

## **[ChimeBearer](#page-489-0)**

The ARN of the AppInstanceUser or AppInstanceBot that makes the API call.

Length Constraints: Minimum length of 5. Maximum length of 1600.

Pattern: arn:[a-z0-9-\.]{1,63}:[a-z0-9-\.]{0,63}:[a-z0-9-\.]{0,63}:[a-z0-9-  $\setminus$ .]{0,63}:[^/].{0,1023}

Required: Yes

#### **[MaxResults](#page-489-0)**

The maximum number of channels that you want to return.

Valid Range: Minimum value of 1. Maximum value of 50.

## **[NextToken](#page-489-0)**

The token passed by previous API calls until all requested channels are returned.

Length Constraints: Minimum length of 0. Maximum length of 2048.

Pattern: .\*

#### **[Privacy](#page-489-0)**

The privacy setting. PUBLIC retrieves all the public channels. PRIVATE retrieves private channels. Only an AppInstanceAdmin can retrieve private channels.

Valid Values: PUBLIC | PRIVATE

# **Request Body**

<span id="page-490-0"></span>The request does not have a request body.

## **Response Syntax**

```
HTTP/1.1 200
Content-type: application/json
{ 
    "Channels": [
```

```
 { 
           "ChannelArn": "string", 
           "LastMessageTimestamp": number, 
           "Metadata": "string", 
           "Mode": "string", 
           "Name": "string", 
           "Privacy": "string" 
        } 
    ], 
    "NextToken": "string"
}
```
# **Response Elements**

If the action is successful, the service sends back an HTTP 200 response.

The following data is returned in JSON format by the service.

#### <span id="page-491-0"></span>**[Channels](#page-490-0)**

The information about each channel.

Type: Array of [ChannelSummary](#page-1151-4) objects

#### <span id="page-491-1"></span>**[NextToken](#page-490-0)**

The token returned from previous API requests until the number of channels is reached.

Type: String

Length Constraints: Minimum length of 0. Maximum length of 2048.

Pattern: .\*

# **Errors**

For information about the errors that are common to all actions, see [Common](#page-1258-0) Errors.

#### **BadRequestException**

The input parameters don't match the service's restrictions.

HTTP Status Code: 400

#### **ForbiddenException**

The client is permanently forbidden from making the request.

HTTP Status Code: 403

## **ServiceFailureException**

The service encountered an unexpected error.

HTTP Status Code: 500

#### **ServiceUnavailableException**

The service is currently unavailable.

HTTP Status Code: 503

#### **ThrottledClientException**

The client exceeded its request rate limit.

HTTP Status Code: 429

#### **UnauthorizedClientException**

The client is not currently authorized to make the request.

HTTP Status Code: 401

# **See Also**

- AWS [Command](https://docs.aws.amazon.com/goto/aws-cli/chime-sdk-messaging-2021-05-15/ListChannels) Line Interface
- [AWS](https://docs.aws.amazon.com/goto/DotNetSDKV3/chime-sdk-messaging-2021-05-15/ListChannels) SDK for .NET
- [AWS](https://docs.aws.amazon.com/goto/SdkForCpp/chime-sdk-messaging-2021-05-15/ListChannels) SDK for C++
- [AWS](https://docs.aws.amazon.com/goto/SdkForGoV2/chime-sdk-messaging-2021-05-15/ListChannels) SDK for Go v2
- [AWS](https://docs.aws.amazon.com/goto/SdkForJavaV2/chime-sdk-messaging-2021-05-15/ListChannels) SDK for Java V2
- AWS SDK for [JavaScript](https://docs.aws.amazon.com/goto/SdkForJavaScriptV3/chime-sdk-messaging-2021-05-15/ListChannels) V3
- [AWS](https://docs.aws.amazon.com/goto/SdkForPHPV3/chime-sdk-messaging-2021-05-15/ListChannels) SDK for PHP V3
- AWS SDK for [Python](https://docs.aws.amazon.com/goto/boto3/chime-sdk-messaging-2021-05-15/ListChannels)
- AWS SDK for [Ruby](https://docs.aws.amazon.com/goto/SdkForRubyV3/chime-sdk-messaging-2021-05-15/ListChannels) V3

# **ListChannelsAssociatedWithChannelFlow**

Service: Amazon Chime SDK Messaging

Lists all channels associated with a specified channel flow. You can associate a channel flow with multiple channels, but you can only associate a channel with one channel flow. This is a developer API.

# <span id="page-494-0"></span>**Request Syntax**

```
GET /channels?scope=channel-flow-associations&channel-flow-arn=ChannelFlowArn&max-
results=MaxResults&next-token=NextToken HTTP/1.1
```
# **URI Request Parameters**

The request uses the following URI parameters.

# **[ChannelFlowArn](#page-494-0)**

The ARN of the channel flow.

Length Constraints: Minimum length of 5. Maximum length of 1600.

Pattern: arn:[a-z0-9-\.]{1,63}:[a-z0-9-\.]{0,63}:[a-z0-9-\.]{0,63}:[a-z0-9-  $\setminus$ .]{0,63}:[^/].{0,1023}

Required: Yes

## **[MaxResults](#page-494-0)**

The maximum number of channels that you want to return.

Valid Range: Minimum value of 1. Maximum value of 50.

## **[NextToken](#page-494-0)**

The token passed by previous API calls until all requested channels are returned.

Length Constraints: Minimum length of 0. Maximum length of 2048.

Pattern: .\*

# **Request Body**

The request does not have a request body.

# <span id="page-495-2"></span>**Response Syntax**

```
HTTP/1.1 200
Content-type: application/json
{ 
    "Channels": [ 
        { 
           "ChannelArn": "string", 
           "Metadata": "string", 
           "Mode": "string", 
           "Name": "string", 
           "Privacy": "string" 
        } 
    ], 
    "NextToken": "string"
}
```
# **Response Elements**

If the action is successful, the service sends back an HTTP 200 response.

The following data is returned in JSON format by the service.

#### <span id="page-495-0"></span>**[Channels](#page-495-2)**

The information about each channel.

Type: Array of [ChannelAssociatedWithFlowSummary](#page-1120-4) objects

#### <span id="page-495-1"></span>**[NextToken](#page-495-2)**

The token passed by previous API calls until all requested channels are returned.

Type: String

Length Constraints: Minimum length of 0. Maximum length of 2048.

Pattern: .\*

# **Errors**

For information about the errors that are common to all actions, see [Common](#page-1258-0) Errors.

## **BadRequestException**

The input parameters don't match the service's restrictions.

HTTP Status Code: 400

#### **ForbiddenException**

The client is permanently forbidden from making the request.

HTTP Status Code: 403

## **ServiceFailureException**

The service encountered an unexpected error.

HTTP Status Code: 500

## **ServiceUnavailableException**

The service is currently unavailable.

HTTP Status Code: 503

## **ThrottledClientException**

The client exceeded its request rate limit.

HTTP Status Code: 429

## **UnauthorizedClientException**

The client is not currently authorized to make the request.

HTTP Status Code: 401

# **See Also**

- AWS [Command](https://docs.aws.amazon.com/goto/aws-cli/chime-sdk-messaging-2021-05-15/ListChannelsAssociatedWithChannelFlow) Line Interface
- [AWS](https://docs.aws.amazon.com/goto/DotNetSDKV3/chime-sdk-messaging-2021-05-15/ListChannelsAssociatedWithChannelFlow) SDK for .NET
- [AWS](https://docs.aws.amazon.com/goto/SdkForCpp/chime-sdk-messaging-2021-05-15/ListChannelsAssociatedWithChannelFlow) SDK for C++
- [AWS](https://docs.aws.amazon.com/goto/SdkForGoV2/chime-sdk-messaging-2021-05-15/ListChannelsAssociatedWithChannelFlow) SDK for Go v2
- [AWS](https://docs.aws.amazon.com/goto/SdkForJavaV2/chime-sdk-messaging-2021-05-15/ListChannelsAssociatedWithChannelFlow) SDK for Java V2
- AWS SDK for [JavaScript](https://docs.aws.amazon.com/goto/SdkForJavaScriptV3/chime-sdk-messaging-2021-05-15/ListChannelsAssociatedWithChannelFlow) V3
- [AWS](https://docs.aws.amazon.com/goto/SdkForPHPV3/chime-sdk-messaging-2021-05-15/ListChannelsAssociatedWithChannelFlow) SDK for PHP V3
- AWS SDK for [Python](https://docs.aws.amazon.com/goto/boto3/chime-sdk-messaging-2021-05-15/ListChannelsAssociatedWithChannelFlow)
- AWS SDK for [Ruby](https://docs.aws.amazon.com/goto/SdkForRubyV3/chime-sdk-messaging-2021-05-15/ListChannelsAssociatedWithChannelFlow) V3

# **ListChannelsModeratedByAppInstanceUser**

Service: Amazon Chime SDK Messaging

A list of the channels moderated by an AppInstanceUser.

# *(i)* Note

The x-amz-chime-bearer request header is mandatory. Use the ARN of the AppInstanceUser or AppInstanceBot that makes the API call as the value in the header.

# <span id="page-498-0"></span>**Request Syntax**

```
GET /channels?scope=app-instance-user-moderated-channels&app-instance-user-
arn=AppInstanceUserArn&max-results=MaxResults&next-token=NextToken HTTP/1.1
x-amz-chime-bearer: ChimeBearer
```
# **URI Request Parameters**

The request uses the following URI parameters.

# **[AppInstanceUserArn](#page-498-0)**

The ARN of the user or bot in the moderated channel.

Length Constraints: Minimum length of 5. Maximum length of 1600.

Pattern: arn:[a-z0-9-\.]{1,63}:[a-z0-9-\.]{0,63}:[a-z0-9-\.]{0,63}:[a-z0-9-  $\setminus$ .]{0,63}:[^/].{0,1023}

## **[ChimeBearer](#page-498-0)**

The ARN of the AppInstanceUser or AppInstanceBot that makes the API call.

Length Constraints: Minimum length of 5. Maximum length of 1600.

Pattern: arn:[a-z0-9-\.]{1,63}:[a-z0-9-\.]{0,63}:[a-z0-9-\.]{0,63}:[a-z0-9-  $\setminus$ .]{0,63}:[^/].{0,1023}

## Required: Yes

#### **[MaxResults](#page-498-0)**

The maximum number of channels in the request.

Valid Range: Minimum value of 1. Maximum value of 50.

#### **[NextToken](#page-498-0)**

The token returned from previous API requests until the number of channels moderated by the user is reached.

Length Constraints: Minimum length of 0. Maximum length of 2048.

Pattern: .\*

# **Request Body**

The request does not have a request body.

# <span id="page-499-0"></span>**Response Syntax**

```
HTTP/1.1 200
Content-type: application/json
{ 
    "Channels": [ 
       { 
           "ChannelSummary": { 
              "ChannelArn": "string", 
              "LastMessageTimestamp": number, 
              "Metadata": "string", 
              "Mode": "string", 
              "Name": "string", 
              "Privacy": "string" 
 } 
       } 
    ], 
    "NextToken": "string"
}
```
# **Response Elements**

If the action is successful, the service sends back an HTTP 200 response.

The following data is returned in JSON format by the service.

## <span id="page-500-0"></span>**[Channels](#page-499-0)**

The moderated channels in the request.

Type: Array of [ChannelModeratedByAppInstanceUserSummary](#page-1147-1) objects

#### <span id="page-500-1"></span>**[NextToken](#page-499-0)**

The token returned from previous API requests until the number of channels moderated by the user is reached.

Type: String

Length Constraints: Minimum length of 0. Maximum length of 2048.

Pattern: .\*

# **Errors**

For information about the errors that are common to all actions, see [Common](#page-1258-0) Errors.

#### **BadRequestException**

The input parameters don't match the service's restrictions.

HTTP Status Code: 400

#### **ForbiddenException**

The client is permanently forbidden from making the request.

HTTP Status Code: 403

#### **ServiceFailureException**

The service encountered an unexpected error.

HTTP Status Code: 500

## **ServiceUnavailableException**

The service is currently unavailable.

HTTP Status Code: 503

#### **ThrottledClientException**

The client exceeded its request rate limit.

HTTP Status Code: 429

#### **UnauthorizedClientException**

The client is not currently authorized to make the request.

HTTP Status Code: 401

# **See Also**

- AWS [Command](https://docs.aws.amazon.com/goto/aws-cli/chime-sdk-messaging-2021-05-15/ListChannelsModeratedByAppInstanceUser) Line Interface
- [AWS](https://docs.aws.amazon.com/goto/DotNetSDKV3/chime-sdk-messaging-2021-05-15/ListChannelsModeratedByAppInstanceUser) SDK for .NET
- [AWS](https://docs.aws.amazon.com/goto/SdkForCpp/chime-sdk-messaging-2021-05-15/ListChannelsModeratedByAppInstanceUser) SDK for C++
- [AWS](https://docs.aws.amazon.com/goto/SdkForGoV2/chime-sdk-messaging-2021-05-15/ListChannelsModeratedByAppInstanceUser) SDK for Go v2
- [AWS](https://docs.aws.amazon.com/goto/SdkForJavaV2/chime-sdk-messaging-2021-05-15/ListChannelsModeratedByAppInstanceUser) SDK for Java V2
- AWS SDK for [JavaScript](https://docs.aws.amazon.com/goto/SdkForJavaScriptV3/chime-sdk-messaging-2021-05-15/ListChannelsModeratedByAppInstanceUser) V3
- [AWS](https://docs.aws.amazon.com/goto/SdkForPHPV3/chime-sdk-messaging-2021-05-15/ListChannelsModeratedByAppInstanceUser) SDK for PHP V3
- AWS SDK for [Python](https://docs.aws.amazon.com/goto/boto3/chime-sdk-messaging-2021-05-15/ListChannelsModeratedByAppInstanceUser)
- AWS SDK for [Ruby](https://docs.aws.amazon.com/goto/SdkForRubyV3/chime-sdk-messaging-2021-05-15/ListChannelsModeratedByAppInstanceUser) V3

# **ListSubChannels**

Service: Amazon Chime SDK Messaging

Lists all the SubChannels in an elastic channel when given a channel ID. Available only to the app instance admins and channel moderators of elastic channels.

# <span id="page-502-0"></span>**Request Syntax**

```
GET /channels/channelArn/subchannels?max-results=MaxResults&next-token=NextToken
 HTTP/1.1
x-amz-chime-bearer: ChimeBearer
```
# **URI Request Parameters**

The request uses the following URI parameters.

# **[channelArn](#page-502-0)**

The ARN of elastic channel.

Length Constraints: Minimum length of 5. Maximum length of 1600.

```
Pattern: arn:[a-z0-9-\.]{1,63}:[a-z0-9-\.]{0,63}:[a-z0-9-\.]{0,63}:[a-z0-9-
\setminus.]{0,63}:[^/].{0,1023}
```
Required: Yes

## **[ChimeBearer](#page-502-0)**

The AppInstanceUserArn of the user making the API call.

Length Constraints: Minimum length of 5. Maximum length of 1600.

Pattern: arn:[a-z0-9-\.]{1,63}:[a-z0-9-\.]{0,63}:[a-z0-9-\.]{0,63}:[a-z0-9-  $\setminus$ .]{0,63}:[^/].{0,1023}

Required: Yes

#### **[MaxResults](#page-502-0)**

The maximum number of sub-channels that you want to return.

Valid Range: Minimum value of 1. Maximum value of 50.

#### **[NextToken](#page-502-0)**

The token passed by previous API calls until all requested sub-channels are returned.

Length Constraints: Minimum length of 0. Maximum length of 2048.

Pattern: .\*

# **Request Body**

<span id="page-503-1"></span>The request does not have a request body.

# **Response Syntax**

```
HTTP/1.1 200
Content-type: application/json
{ 
    "ChannelArn": "string", 
    "NextToken": "string", 
    "SubChannels": [ 
        { 
           "MembershipCount": number, 
           "SubChannelId": "string" 
        } 
    ]
}
```
# **Response Elements**

If the action is successful, the service sends back an HTTP 200 response.

The following data is returned in JSON format by the service.

#### <span id="page-503-0"></span>**[ChannelArn](#page-503-1)**

The ARN of elastic channel.

Type: String

Length Constraints: Minimum length of 5. Maximum length of 1600.
Pattern: arn:[a-z0-9-\.]{1,63}:[a-z0-9-\.]{0,63}:[a-z0-9-\.]{0,63}:[a-z0-9-  $\setminus$ .]{0,63}:[^/].{0,1023}

### **[NextToken](#page-503-0)**

The token passed by previous API calls until all requested sub-channels are returned.

Type: String

Length Constraints: Minimum length of 0. Maximum length of 2048.

Pattern: .\*

### **[SubChannels](#page-503-0)**

The information about each sub-channel.

Type: Array of [SubChannelSummary](#page-1170-0) objects

### **Errors**

For information about the errors that are common to all actions, see [Common](#page-1258-0) Errors.

### **BadRequestException**

The input parameters don't match the service's restrictions.

HTTP Status Code: 400

### **ForbiddenException**

The client is permanently forbidden from making the request.

HTTP Status Code: 403

### **ServiceFailureException**

The service encountered an unexpected error.

HTTP Status Code: 500

### **ServiceUnavailableException**

The service is currently unavailable.

HTTP Status Code: 503

#### **ThrottledClientException**

The client exceeded its request rate limit.

HTTP Status Code: 429

#### **UnauthorizedClientException**

The client is not currently authorized to make the request.

HTTP Status Code: 401

## **See Also**

- AWS [Command](https://docs.aws.amazon.com/goto/aws-cli/chime-sdk-messaging-2021-05-15/ListSubChannels) Line Interface
- [AWS](https://docs.aws.amazon.com/goto/DotNetSDKV3/chime-sdk-messaging-2021-05-15/ListSubChannels) SDK for .NET
- [AWS](https://docs.aws.amazon.com/goto/SdkForCpp/chime-sdk-messaging-2021-05-15/ListSubChannels) SDK for C++
- [AWS](https://docs.aws.amazon.com/goto/SdkForGoV2/chime-sdk-messaging-2021-05-15/ListSubChannels) SDK for Go v2
- [AWS](https://docs.aws.amazon.com/goto/SdkForJavaV2/chime-sdk-messaging-2021-05-15/ListSubChannels) SDK for Java V2
- AWS SDK for [JavaScript](https://docs.aws.amazon.com/goto/SdkForJavaScriptV3/chime-sdk-messaging-2021-05-15/ListSubChannels) V3
- [AWS](https://docs.aws.amazon.com/goto/SdkForPHPV3/chime-sdk-messaging-2021-05-15/ListSubChannels) SDK for PHP V3
- AWS SDK for [Python](https://docs.aws.amazon.com/goto/boto3/chime-sdk-messaging-2021-05-15/ListSubChannels)
- AWS SDK for [Ruby](https://docs.aws.amazon.com/goto/SdkForRubyV3/chime-sdk-messaging-2021-05-15/ListSubChannels) V3

# **ListTagsForResource**

Service: Amazon Chime SDK Messaging

Lists the tags applied to an Amazon Chime SDK messaging resource.

## <span id="page-506-0"></span>**Request Syntax**

```
GET /tags?arn=ResourceARN HTTP/1.1
```
### **URI Request Parameters**

The request uses the following URI parameters.

### **[ResourceARN](#page-506-0)**

The ARN of the resource.

Length Constraints: Minimum length of 5. Maximum length of 1600.

Pattern: arn:[a-z0-9-\.]{1,63}:[a-z0-9-\.]{0,63}:[a-z0-9-\.]{0,63}:[a-z0-9-  $\setminus$ .]{0,63}:[^/].{0,1023}

Required: Yes

## **Request Body**

The request does not have a request body.

## <span id="page-506-1"></span>**Response Syntax**

```
HTTP/1.1 200
Content-type: application/json
{ 
    "Tags": [ 
        { 
            "Key": "string", 
            "Value": "string" 
        } 
    ]
}
```
### **Response Elements**

If the action is successful, the service sends back an HTTP 200 response.

The following data is returned in JSON format by the service.

#### <span id="page-507-0"></span>**[Tags](#page-506-1)**

The tag key-value pairs.

Type: Array of [Tag](#page-1171-2) objects

Array Members: Minimum number of 1 item. Maximum number of 50 items.

### **Errors**

For information about the errors that are common to all actions, see [Common](#page-1258-0) Errors.

#### **BadRequestException**

The input parameters don't match the service's restrictions.

HTTP Status Code: 400

#### **ForbiddenException**

The client is permanently forbidden from making the request.

HTTP Status Code: 403

#### **ServiceFailureException**

The service encountered an unexpected error.

HTTP Status Code: 500

#### **ServiceUnavailableException**

The service is currently unavailable.

HTTP Status Code: 503

#### **ThrottledClientException**

The client exceeded its request rate limit.

HTTP Status Code: 429

#### **UnauthorizedClientException**

The client is not currently authorized to make the request.

HTTP Status Code: 401

## **See Also**

- AWS [Command](https://docs.aws.amazon.com/goto/aws-cli/chime-sdk-messaging-2021-05-15/ListTagsForResource) Line Interface
- [AWS](https://docs.aws.amazon.com/goto/DotNetSDKV3/chime-sdk-messaging-2021-05-15/ListTagsForResource) SDK for .NET
- [AWS](https://docs.aws.amazon.com/goto/SdkForCpp/chime-sdk-messaging-2021-05-15/ListTagsForResource) SDK for C++
- [AWS](https://docs.aws.amazon.com/goto/SdkForGoV2/chime-sdk-messaging-2021-05-15/ListTagsForResource) SDK for Go v2
- [AWS](https://docs.aws.amazon.com/goto/SdkForJavaV2/chime-sdk-messaging-2021-05-15/ListTagsForResource) SDK for Java V2
- AWS SDK for [JavaScript](https://docs.aws.amazon.com/goto/SdkForJavaScriptV3/chime-sdk-messaging-2021-05-15/ListTagsForResource) V3
- [AWS](https://docs.aws.amazon.com/goto/SdkForPHPV3/chime-sdk-messaging-2021-05-15/ListTagsForResource) SDK for PHP V3
- AWS SDK for [Python](https://docs.aws.amazon.com/goto/boto3/chime-sdk-messaging-2021-05-15/ListTagsForResource)
- AWS SDK for [Ruby](https://docs.aws.amazon.com/goto/SdkForRubyV3/chime-sdk-messaging-2021-05-15/ListTagsForResource) V3

# **PutChannelExpirationSettings**

Service: Amazon Chime SDK Messaging

Sets the number of days before the channel is automatically deleted.

### **Note**

- A background process deletes expired channels within 6 hours of expiration. Actual deletion times may vary.
- Expired channels that have not yet been deleted appear as active, and you can update their expiration settings. The system honors the new settings.
- The x-amz-chime-bearer request header is mandatory. Use the ARN of the AppInstanceUser or AppInstanceBot that makes the API call as the value in the header.

## <span id="page-509-0"></span>**Request Syntax**

```
PUT /channels/channelArn/expiration-settings HTTP/1.1
x-amz-chime-bearer: ChimeBearer
Content-type: application/json
{ 
    "ExpirationSettings": { 
       "ExpirationCriterion": "string", 
       "ExpirationDays": number
    }
}
```
### **URI Request Parameters**

The request uses the following URI parameters.

### **[channelArn](#page-509-0)**

The ARN of the channel.

Length Constraints: Minimum length of 5. Maximum length of 1600.

Pattern: arn:[a-z0-9-\.]{1,63}:[a-z0-9-\.]{0,63}:[a-z0-9-\.]{0,63}:[a-z0-9-  $\setminus$ .]{0,63}:[^/].{0,1023}

Required: Yes

#### **[ChimeBearer](#page-509-0)**

The ARN of the AppInstanceUser or AppInstanceBot that makes the API call.

Length Constraints: Minimum length of 5. Maximum length of 1600.

Pattern: arn:[a-z0-9-\.]{1,63}:[a-z0-9-\.]{0,63}:[a-z0-9-\.]{0,63}:[a-z0-9-  $\setminus$ .]{0,63}:[^/].{0,1023}

## **Request Body**

The request accepts the following data in JSON format.

### <span id="page-510-0"></span>**[ExpirationSettings](#page-509-0)**

Settings that control the interval after which a channel is deleted.

Type: [ExpirationSettings](#page-1155-2) object

Required: No

## <span id="page-510-1"></span>**Response Syntax**

```
HTTP/1.1 200
Content-type: application/json
{ 
    "ChannelArn": "string", 
    "ExpirationSettings": { 
       "ExpirationCriterion": "string", 
        "ExpirationDays": number
    }
}
```
## **Response Elements**

If the action is successful, the service sends back an HTTP 200 response.

The following data is returned in JSON format by the service.

#### <span id="page-511-0"></span>**[ChannelArn](#page-510-1)**

The channel ARN.

Type: String

Length Constraints: Minimum length of 5. Maximum length of 1600.

Pattern: arn:[a-z0-9-\.]{1,63}:[a-z0-9-\.]{0,63}:[a-z0-9-\.]{0,63}:[a-z0-9-  $\setminus$ .]{0,63}:[^/].{0,1023}

### <span id="page-511-1"></span>**[ExpirationSettings](#page-510-1)**

Settings that control the interval after which a channel is deleted.

Type: [ExpirationSettings](#page-1155-2) object

### **Errors**

For information about the errors that are common to all actions, see [Common](#page-1258-0) Errors.

### **BadRequestException**

The input parameters don't match the service's restrictions.

HTTP Status Code: 400

### **ConflictException**

The request could not be processed because of conflict in the current state of the resource.

HTTP Status Code: 409

### **ForbiddenException**

The client is permanently forbidden from making the request.

HTTP Status Code: 403

### **ServiceFailureException**

The service encountered an unexpected error.

HTTP Status Code: 500

#### **ServiceUnavailableException**

The service is currently unavailable.

HTTP Status Code: 503

#### **ThrottledClientException**

The client exceeded its request rate limit.

HTTP Status Code: 429

#### **UnauthorizedClientException**

The client is not currently authorized to make the request.

HTTP Status Code: 401

## **See Also**

- AWS [Command](https://docs.aws.amazon.com/goto/aws-cli/chime-sdk-messaging-2021-05-15/PutChannelExpirationSettings) Line Interface
- [AWS](https://docs.aws.amazon.com/goto/DotNetSDKV3/chime-sdk-messaging-2021-05-15/PutChannelExpirationSettings) SDK for .NET
- [AWS](https://docs.aws.amazon.com/goto/SdkForCpp/chime-sdk-messaging-2021-05-15/PutChannelExpirationSettings) SDK for C++
- [AWS](https://docs.aws.amazon.com/goto/SdkForGoV2/chime-sdk-messaging-2021-05-15/PutChannelExpirationSettings) SDK for Go v2
- [AWS](https://docs.aws.amazon.com/goto/SdkForJavaV2/chime-sdk-messaging-2021-05-15/PutChannelExpirationSettings) SDK for Java V2
- AWS SDK for [JavaScript](https://docs.aws.amazon.com/goto/SdkForJavaScriptV3/chime-sdk-messaging-2021-05-15/PutChannelExpirationSettings) V3
- [AWS](https://docs.aws.amazon.com/goto/SdkForPHPV3/chime-sdk-messaging-2021-05-15/PutChannelExpirationSettings) SDK for PHP V3
- AWS SDK for [Python](https://docs.aws.amazon.com/goto/boto3/chime-sdk-messaging-2021-05-15/PutChannelExpirationSettings)
- AWS SDK for [Ruby](https://docs.aws.amazon.com/goto/SdkForRubyV3/chime-sdk-messaging-2021-05-15/PutChannelExpirationSettings) V3

# **PutChannelMembershipPreferences**

Service: Amazon Chime SDK Messaging

Sets the membership preferences of an AppInstanceUser or AppInstanceBot for the specified channel. The user or bot must be a member of the channel. Only the user or bot who owns the membership can set preferences. Users or bots in the AppInstanceAdmin and channel moderator roles can't set preferences for other users. Banned users or bots can't set membership preferences for the channel from which they are banned.

### *(b)* Note

The x-amz-chime-bearer request header is mandatory. Use the ARN of an AppInstanceUser or AppInstanceBot that makes the API call as the value in the header.

## <span id="page-513-0"></span>**Request Syntax**

```
PUT /channels/channelArn/memberships/memberArn/preferences HTTP/1.1
x-amz-chime-bearer: ChimeBearer
Content-type: application/json
{ 
    "Preferences": { 
       "PushNotifications": { 
          "AllowNotifications": "string", 
          "FilterRule": "string" 
       } 
    }
}
```
## **URI Request Parameters**

The request uses the following URI parameters.

### **[channelArn](#page-513-0)**

The ARN of the channel.

Length Constraints: Minimum length of 5. Maximum length of 1600.

Pattern: arn:[a-z0-9-\.]{1,63}:[a-z0-9-\.]{0,63}:[a-z0-9-\.]{0,63}:[a-z0-9-  $\setminus$ .]{0,63}:[^/].{0,1023}

#### Required: Yes

#### **[ChimeBearer](#page-513-0)**

The ARN of the AppInstanceUser or AppInstanceBot that makes the API call.

Length Constraints: Minimum length of 5. Maximum length of 1600.

Pattern: arn:[a-z0-9-\.]{1,63}:[a-z0-9-\.]{0,63}:[a-z0-9-\.]{0,63}:[a-z0-9-  $\setminus$ .]{0,63}:[^/].{0,1023}

Required: Yes

#### **[memberArn](#page-513-0)**

The ARN of the member setting the preferences.

Length Constraints: Minimum length of 5. Maximum length of 1600.

Pattern: arn:[a-z0-9-\.]{1,63}:[a-z0-9-\.]{0,63}:[a-z0-9-\.]{0,63}:[a-z0-9-  $\setminus$ .]{0,63}:[^/].{0,1023}

Required: Yes

## **Request Body**

The request accepts the following data in JSON format.

### <span id="page-514-0"></span>**[Preferences](#page-513-0)**

The channel membership preferences of an AppInstanceUser .

Type: [ChannelMembershipPreferences](#page-1132-1) object

Required: Yes

## <span id="page-514-1"></span>**Response Syntax**

HTTP/1.1 200

```
Content-type: application/json
{ 
    "ChannelArn": "string", 
    "Member": { 
        "Arn": "string", 
        "Name": "string" 
    }, 
    "Preferences": { 
        "PushNotifications": { 
           "AllowNotifications": "string", 
           "FilterRule": "string" 
       } 
    }
}
```
## **Response Elements**

If the action is successful, the service sends back an HTTP 200 response.

The following data is returned in JSON format by the service.

### <span id="page-515-0"></span>**[ChannelArn](#page-514-1)**

The ARN of the channel.

Type: String

Length Constraints: Minimum length of 5. Maximum length of 1600.

```
Pattern: arn:[a-z0-9-\.]{1,63}:[a-z0-9-\.]{0,63}:[a-z0-9-\.]{0,63}:[a-z0-9-
\setminus.]{0,63}:[^/].{0,1023}
```
### <span id="page-515-1"></span>**[Member](#page-514-1)**

The details of a user.

Type: [Identity](#page-1156-2) object

### <span id="page-515-2"></span>**[Preferences](#page-514-1)**

The ARN and metadata of the member being added.

Type: [ChannelMembershipPreferences](#page-1132-1) object

## **Errors**

For information about the errors that are common to all actions, see [Common](#page-1258-0) Errors.

### **BadRequestException**

The input parameters don't match the service's restrictions.

HTTP Status Code: 400

### **ConflictException**

The request could not be processed because of conflict in the current state of the resource.

HTTP Status Code: 409

#### **ForbiddenException**

The client is permanently forbidden from making the request.

HTTP Status Code: 403

### **ServiceFailureException**

The service encountered an unexpected error.

HTTP Status Code: 500

### **ServiceUnavailableException**

The service is currently unavailable.

HTTP Status Code: 503

### **ThrottledClientException**

The client exceeded its request rate limit.

HTTP Status Code: 429

### **UnauthorizedClientException**

The client is not currently authorized to make the request.

HTTP Status Code: 401

## **See Also**

- AWS [Command](https://docs.aws.amazon.com/goto/aws-cli/chime-sdk-messaging-2021-05-15/PutChannelMembershipPreferences) Line Interface
- [AWS](https://docs.aws.amazon.com/goto/DotNetSDKV3/chime-sdk-messaging-2021-05-15/PutChannelMembershipPreferences) SDK for .NET
- [AWS](https://docs.aws.amazon.com/goto/SdkForCpp/chime-sdk-messaging-2021-05-15/PutChannelMembershipPreferences) SDK for C++
- [AWS](https://docs.aws.amazon.com/goto/SdkForGoV2/chime-sdk-messaging-2021-05-15/PutChannelMembershipPreferences) SDK for Go v2
- [AWS](https://docs.aws.amazon.com/goto/SdkForJavaV2/chime-sdk-messaging-2021-05-15/PutChannelMembershipPreferences) SDK for Java V2
- AWS SDK for [JavaScript](https://docs.aws.amazon.com/goto/SdkForJavaScriptV3/chime-sdk-messaging-2021-05-15/PutChannelMembershipPreferences) V3
- [AWS](https://docs.aws.amazon.com/goto/SdkForPHPV3/chime-sdk-messaging-2021-05-15/PutChannelMembershipPreferences) SDK for PHP V3
- AWS SDK for [Python](https://docs.aws.amazon.com/goto/boto3/chime-sdk-messaging-2021-05-15/PutChannelMembershipPreferences)
- AWS SDK for [Ruby](https://docs.aws.amazon.com/goto/SdkForRubyV3/chime-sdk-messaging-2021-05-15/PutChannelMembershipPreferences) V3

# **PutMessagingStreamingConfigurations**

Service: Amazon Chime SDK Messaging

Sets the data streaming configuration for an AppInstance. For more information, see [Streaming](https://docs.aws.amazon.com/chime-sdk/latest/dg/streaming-export.html) [messaging data](https://docs.aws.amazon.com/chime-sdk/latest/dg/streaming-export.html) in the *Amazon Chime SDK Developer Guide*.

## <span id="page-518-1"></span>**Request Syntax**

```
PUT /app-instances/appInstanceArn/streaming-configurations HTTP/1.1
Content-type: application/json
{ 
    "StreamingConfigurations": [ 
      \{ "DataType": "string", 
           "ResourceArn": "string" 
       } 
    ]
}
```
## **URI Request Parameters**

The request uses the following URI parameters.

### **[appInstanceArn](#page-518-1)**

The ARN of the streaming configuration.

Length Constraints: Minimum length of 5. Maximum length of 1600.

Pattern: arn:[a-z0-9-\.]{1,63}:[a-z0-9-\.]{0,63}:[a-z0-9-\.]{0,63}:[a-z0-9-  $\setminus$ .]{0,63}:[^/].{0,1023}

Required: Yes

## **Request Body**

The request accepts the following data in JSON format.

### <span id="page-518-0"></span>**[StreamingConfigurations](#page-518-1)**

The streaming configurations.

Type: Array of [StreamingConfiguration](#page-1169-2) objects

Array Members: Minimum number of 1 item. Maximum number of 2 items.

Required: Yes

## <span id="page-519-1"></span>**Response Syntax**

```
HTTP/1.1 200
Content-type: application/json
{ 
    "StreamingConfigurations": [ 
        { 
           "DataType": "string", 
           "ResourceArn": "string" 
        } 
    ]
}
```
## **Response Elements**

If the action is successful, the service sends back an HTTP 200 response.

The following data is returned in JSON format by the service.

### <span id="page-519-0"></span>**[StreamingConfigurations](#page-519-1)**

The requested streaming configurations.

Type: Array of [StreamingConfiguration](#page-1169-2) objects

Array Members: Minimum number of 1 item. Maximum number of 2 items.

## **Errors**

For information about the errors that are common to all actions, see [Common](#page-1258-0) Errors.

### **BadRequestException**

The input parameters don't match the service's restrictions.

#### HTTP Status Code: 400

#### **ConflictException**

The request could not be processed because of conflict in the current state of the resource.

HTTP Status Code: 409

#### **ForbiddenException**

The client is permanently forbidden from making the request.

HTTP Status Code: 403

#### **NotFoundException**

One or more of the resources in the request does not exist in the system.

HTTP Status Code: 404

#### **ServiceFailureException**

The service encountered an unexpected error.

HTTP Status Code: 500

#### **ServiceUnavailableException**

The service is currently unavailable.

HTTP Status Code: 503

#### **ThrottledClientException**

The client exceeded its request rate limit.

HTTP Status Code: 429

#### **UnauthorizedClientException**

The client is not currently authorized to make the request.

HTTP Status Code: 401

### **See Also**

- AWS [Command](https://docs.aws.amazon.com/goto/aws-cli/chime-sdk-messaging-2021-05-15/PutMessagingStreamingConfigurations) Line Interface
- [AWS](https://docs.aws.amazon.com/goto/DotNetSDKV3/chime-sdk-messaging-2021-05-15/PutMessagingStreamingConfigurations) SDK for .NET
- [AWS](https://docs.aws.amazon.com/goto/SdkForCpp/chime-sdk-messaging-2021-05-15/PutMessagingStreamingConfigurations) SDK for C++
- [AWS](https://docs.aws.amazon.com/goto/SdkForGoV2/chime-sdk-messaging-2021-05-15/PutMessagingStreamingConfigurations) SDK for Go v2
- [AWS](https://docs.aws.amazon.com/goto/SdkForJavaV2/chime-sdk-messaging-2021-05-15/PutMessagingStreamingConfigurations) SDK for Java V2
- AWS SDK for [JavaScript](https://docs.aws.amazon.com/goto/SdkForJavaScriptV3/chime-sdk-messaging-2021-05-15/PutMessagingStreamingConfigurations) V3
- [AWS](https://docs.aws.amazon.com/goto/SdkForPHPV3/chime-sdk-messaging-2021-05-15/PutMessagingStreamingConfigurations) SDK for PHP V3
- AWS SDK for [Python](https://docs.aws.amazon.com/goto/boto3/chime-sdk-messaging-2021-05-15/PutMessagingStreamingConfigurations)
- AWS SDK for [Ruby](https://docs.aws.amazon.com/goto/SdkForRubyV3/chime-sdk-messaging-2021-05-15/PutMessagingStreamingConfigurations) V3

## **RedactChannelMessage**

Service: Amazon Chime SDK Messaging

Redacts message content and metadata. The message exists in the back end, but the action returns null content, and the state shows as redacted.

### **A** Note

The x-amz-chime-bearer request header is mandatory. Use the ARN of the AppInstanceUser or AppInstanceBot that makes the API call as the value in the header.

## <span id="page-522-0"></span>**Request Syntax**

```
POST /channels/channelArn/messages/{messageId}?operation=redact HTTP/1.1
x-amz-chime-bearer: ChimeBearer
Content-type: application/json
{ 
    "SubChannelId": "string"
}
```
## **URI Request Parameters**

The request uses the following URI parameters.

### **[channelArn](#page-522-0)**

The ARN of the channel containing the messages that you want to redact.

Length Constraints: Minimum length of 5. Maximum length of 1600.

Pattern: arn:[a-z0-9-\.]{1,63}:[a-z0-9-\.]{0,63}:[a-z0-9-\.]{0,63}:[a-z0-9-  $\setminus$ .]{0,63}:[^/].{0,1023}

Required: Yes

### **[ChimeBearer](#page-522-0)**

The ARN of the AppInstanceUser or AppInstanceBot that makes the API call.

Length Constraints: Minimum length of 5. Maximum length of 1600.

Pattern: arn:[a-z0-9-\.]{1,63}:[a-z0-9-\.]{0,63}:[a-z0-9-\.]{0,63}:[a-z0-9-  $\setminus$ .]{0,63}:[^/].{0,1023}

Required: Yes

#### **[messageId](#page-522-0)**

The ID of the message being redacted.

Length Constraints: Minimum length of 1. Maximum length of 128.

Pattern: [-\_a-zA-Z0-9]\*

Required: Yes

## **Request Body**

The request accepts the following data in JSON format.

### <span id="page-523-0"></span>**[SubChannelId](#page-522-0)**

The ID of the SubChannel in the request.

Type: String

Length Constraints: Minimum length of 1. Maximum length of 128.

Pattern: [-\_a-zA-Z0-9]\*

Required: No

### <span id="page-523-1"></span>**Response Syntax**

```
HTTP/1.1 200
Content-type: application/json
{ 
    "ChannelArn": "string", 
    "MessageId": "string",
```
}

"[SubChannelId"](#page-524-2): "*string*"

### **Response Elements**

If the action is successful, the service sends back an HTTP 200 response.

The following data is returned in JSON format by the service.

#### <span id="page-524-0"></span>**[ChannelArn](#page-523-1)**

The ARN of the channel containing the messages that you want to redact.

Type: String

Length Constraints: Minimum length of 5. Maximum length of 1600.

Pattern: arn:[a-z0-9-\.]{1,63}:[a-z0-9-\.]{0,63}:[a-z0-9-\.]{0,63}:[a-z0-9-  $\setminus$ .]{0,63}:[^/].{0,1023}

#### <span id="page-524-1"></span>**[MessageId](#page-523-1)**

The ID of the message being redacted.

Type: String

Length Constraints: Minimum length of 1. Maximum length of 128.

Pattern: [-\_a-zA-Z0-9]\*

#### <span id="page-524-2"></span>**[SubChannelId](#page-523-1)**

The ID of the SubChannel in the response.

### *(i)* Note

Only required when redacting messages in a SubChannel that the user belongs to.

### Type: String

Length Constraints: Minimum length of 1. Maximum length of 128.

#### Pattern:  $\lceil -a-zA-Z0-9\rceil *$

### **Errors**

For information about the errors that are common to all actions, see [Common](#page-1258-0) Errors.

#### **BadRequestException**

The input parameters don't match the service's restrictions.

HTTP Status Code: 400

#### **ConflictException**

The request could not be processed because of conflict in the current state of the resource.

HTTP Status Code: 409

#### **ForbiddenException**

The client is permanently forbidden from making the request.

HTTP Status Code: 403

#### **ServiceFailureException**

The service encountered an unexpected error.

HTTP Status Code: 500

#### **ServiceUnavailableException**

The service is currently unavailable.

HTTP Status Code: 503

#### **ThrottledClientException**

The client exceeded its request rate limit.

HTTP Status Code: 429

#### **UnauthorizedClientException**

The client is not currently authorized to make the request.

HTTP Status Code: 401

## **See Also**

- AWS [Command](https://docs.aws.amazon.com/goto/aws-cli/chime-sdk-messaging-2021-05-15/RedactChannelMessage) Line Interface
- [AWS](https://docs.aws.amazon.com/goto/DotNetSDKV3/chime-sdk-messaging-2021-05-15/RedactChannelMessage) SDK for .NET
- [AWS](https://docs.aws.amazon.com/goto/SdkForCpp/chime-sdk-messaging-2021-05-15/RedactChannelMessage) SDK for C++
- [AWS](https://docs.aws.amazon.com/goto/SdkForGoV2/chime-sdk-messaging-2021-05-15/RedactChannelMessage) SDK for Go v2
- [AWS](https://docs.aws.amazon.com/goto/SdkForJavaV2/chime-sdk-messaging-2021-05-15/RedactChannelMessage) SDK for Java V2
- AWS SDK for [JavaScript](https://docs.aws.amazon.com/goto/SdkForJavaScriptV3/chime-sdk-messaging-2021-05-15/RedactChannelMessage) V3
- [AWS](https://docs.aws.amazon.com/goto/SdkForPHPV3/chime-sdk-messaging-2021-05-15/RedactChannelMessage) SDK for PHP V3
- AWS SDK for [Python](https://docs.aws.amazon.com/goto/boto3/chime-sdk-messaging-2021-05-15/RedactChannelMessage)
- AWS SDK for [Ruby](https://docs.aws.amazon.com/goto/SdkForRubyV3/chime-sdk-messaging-2021-05-15/RedactChannelMessage) V3

# **SearchChannels**

Service: Amazon Chime SDK Messaging

Allows the ChimeBearer to search channels by channel members. Users or bots can search across the channels that they belong to. Users in the AppInstanceAdmin role can search across all channels.

The x-amz-chime-bearer request header is mandatory. Use the ARN of the AppInstanceUser or AppInstanceBot that makes the API call as the value in the header.

### **A** Note

This operation isn't supported for AppInstanceUsers with a large number of memberships.

## <span id="page-527-0"></span>**Request Syntax**

```
POST /channels?operation=search&max-results=MaxResults&next-token=NextToken HTTP/1.1
x-amz-chime-bearer: ChimeBearer
Content-type: application/json
{ 
    "Fields": [ 
       { 
           "Key": "string", 
           "Operator": "string", 
           "Values": [ "string" ] 
       } 
    ]
}
```
### **URI Request Parameters**

The request uses the following URI parameters.

### **[ChimeBearer](#page-527-0)**

The AppInstanceUserArn of the user making the API call.

Length Constraints: Minimum length of 5. Maximum length of 1600.

Pattern: arn:[a-z0-9-\.]{1,63}:[a-z0-9-\.]{0,63}:[a-z0-9-\.]{0,63}:[a-z0-9-  $\setminus$ .]{0,63}:[^/].{0,1023}

#### **[MaxResults](#page-527-0)**

The maximum number of channels that you want returned.

Valid Range: Minimum value of 1. Maximum value of 50.

### **[NextToken](#page-527-0)**

The token returned from previous API requests until the number of channels is reached.

Length Constraints: Minimum length of 0. Maximum length of 2048.

Pattern: .\*

## **Request Body**

The request accepts the following data in JSON format.

#### <span id="page-528-0"></span>**[Fields](#page-527-0)**

A list of the Field objects in the channel being searched.

Type: Array of [SearchField](#page-1167-3) objects

Array Members: Minimum number of 1 item. Maximum number of 20 items.

Required: Yes

### <span id="page-528-1"></span>**Response Syntax**

```
HTTP/1.1 200
Content-type: application/json
{ 
    "Channels": [ 
       { 
           "ChannelArn": "string", 
           "LastMessageTimestamp": number, 
           "Metadata": "string", 
           "Mode": "string",
```

```
 "Name": "string", 
            "Privacy": "string" 
        } 
    ], 
    "NextToken": "string"
}
```
## **Response Elements**

If the action is successful, the service sends back an HTTP 200 response.

The following data is returned in JSON format by the service.

### <span id="page-529-0"></span>**[Channels](#page-528-1)**

A list of the channels in the request.

Type: Array of [ChannelSummary](#page-1151-4) objects

### <span id="page-529-1"></span>**[NextToken](#page-528-1)**

The token returned from previous API responses until the number of channels is reached.

Type: String

Length Constraints: Minimum length of 0. Maximum length of 2048.

Pattern: .\*

## **Errors**

For information about the errors that are common to all actions, see [Common](#page-1258-0) Errors.

### **BadRequestException**

The input parameters don't match the service's restrictions.

HTTP Status Code: 400

### **ForbiddenException**

The client is permanently forbidden from making the request.

HTTP Status Code: 403

#### **ServiceFailureException**

The service encountered an unexpected error.

HTTP Status Code: 500

#### **ServiceUnavailableException**

The service is currently unavailable.

HTTP Status Code: 503

#### **ThrottledClientException**

The client exceeded its request rate limit.

HTTP Status Code: 429

#### **UnauthorizedClientException**

The client is not currently authorized to make the request.

HTTP Status Code: 401

### **See Also**

- AWS [Command](https://docs.aws.amazon.com/goto/aws-cli/chime-sdk-messaging-2021-05-15/SearchChannels) Line Interface
- [AWS](https://docs.aws.amazon.com/goto/DotNetSDKV3/chime-sdk-messaging-2021-05-15/SearchChannels) SDK for .NET
- [AWS](https://docs.aws.amazon.com/goto/SdkForCpp/chime-sdk-messaging-2021-05-15/SearchChannels) SDK for C++
- [AWS](https://docs.aws.amazon.com/goto/SdkForGoV2/chime-sdk-messaging-2021-05-15/SearchChannels) SDK for Go v2
- [AWS](https://docs.aws.amazon.com/goto/SdkForJavaV2/chime-sdk-messaging-2021-05-15/SearchChannels) SDK for Java V2
- AWS SDK for [JavaScript](https://docs.aws.amazon.com/goto/SdkForJavaScriptV3/chime-sdk-messaging-2021-05-15/SearchChannels) V3
- [AWS](https://docs.aws.amazon.com/goto/SdkForPHPV3/chime-sdk-messaging-2021-05-15/SearchChannels) SDK for PHP V3
- AWS SDK for [Python](https://docs.aws.amazon.com/goto/boto3/chime-sdk-messaging-2021-05-15/SearchChannels)
- AWS SDK for [Ruby](https://docs.aws.amazon.com/goto/SdkForRubyV3/chime-sdk-messaging-2021-05-15/SearchChannels) V3

# **SendChannelMessage**

Service: Amazon Chime SDK Messaging

Sends a message to a particular channel that the member is a part of.

### *(i)* Note

The x-amz-chime-bearer request header is mandatory. Use the ARN of the AppInstanceUser or AppInstanceBot that makes the API call as the value in the header.

Also, STANDARD messages can be up to 4KB in size and contain metadata. Metadata is arbitrary, and you can use it in a variety of ways, such as containing a link to an attachment. CONTROL messages are limited to 30 bytes and do not contain metadata.

## <span id="page-531-0"></span>**Request Syntax**

```
POST /channels/channelArn/messages HTTP/1.1
x-amz-chime-bearer: ChimeBearer
Content-type: application/json
{ 
    "ClientRequestToken": "string", 
    "Content": "string", 
    "ContentType": "string", 
    "MessageAttributes": { 
       "string" : { 
           "StringValues": [ "string" ] 
       } 
    }, 
    "Metadata": "string", 
    "Persistence": "string", 
    "PushNotification": { 
       "Body": "string", 
       "Title": "string", 
       "Type": "string" 
    }, 
    "SubChannelId": "string", 
    "Target": [ 
       { 
           "MemberArn": "string"
```

```
 } 
     ], 
     "Type": "string"
}
```
## **URI Request Parameters**

The request uses the following URI parameters.

### **[channelArn](#page-531-0)**

The ARN of the channel.

Length Constraints: Minimum length of 5. Maximum length of 1600.

Pattern: arn:[a-z0-9-\.]{1,63}:[a-z0-9-\.]{0,63}:[a-z0-9-\.]{0,63}:[a-z0-9-  $\setminus$ .]{0,63}:[^/].{0,1023}

Required: Yes

#### **[ChimeBearer](#page-531-0)**

The ARN of the AppInstanceUser or AppInstanceBot that makes the API call.

Length Constraints: Minimum length of 5. Maximum length of 1600.

Pattern: arn:[a-z0-9-\.]{1,63}:[a-z0-9-\.]{0,63}:[a-z0-9-\.]{0,63}:[a-z0-9-  $\setminus$ .]{0,63}:[^/].{0,1023}

Required: Yes

## **Request Body**

The request accepts the following data in JSON format.

### <span id="page-532-0"></span>**[ClientRequestToken](#page-531-0)**

The Idempotency token for each client request.

Type: String

Length Constraints: Minimum length of 2. Maximum length of 64.

Pattern: [-\_a-zA-Z0-9]\*

Required: Yes

#### <span id="page-533-0"></span>**[Content](#page-531-0)**

The content of the channel message.

Type: String

Length Constraints: Minimum length of 1.

Pattern: [\s\S]\*

Required: Yes

#### <span id="page-533-1"></span>**[ContentType](#page-531-0)**

The content type of the channel message.

Type: String

Length Constraints: Minimum length of 0. Maximum length of 45.

Pattern:  $[\S\S]$ \*

Required: No

#### <span id="page-533-2"></span>**[MessageAttributes](#page-531-0)**

The attributes for the message, used for message filtering along with a FilterRule defined in the PushNotificationPreferences.

Type: String to [MessageAttributeValue](#page-1159-1) object map

Key Length Constraints: Minimum length of 1. Maximum length of 64.

Key Pattern: [\s\S]\*

Required: No

#### <span id="page-533-3"></span>**[Metadata](#page-531-0)**

The optional metadata for each message.

Type: String

Length Constraints: Minimum length of 0. Maximum length of 1024.

Pattern: .\*

Required: No

### <span id="page-534-0"></span>**[Persistence](#page-531-0)**

Boolean that controls whether the message is persisted on the back end. Required.

Type: String

Valid Values: PERSISTENT | NON\_PERSISTENT

Required: Yes

### <span id="page-534-1"></span>**[PushNotification](#page-531-0)**

The push notification configuration of the message.

Type: [PushNotificationConfiguration](#page-1164-3) object

Required: No

#### <span id="page-534-2"></span>**[SubChannelId](#page-531-0)**

The ID of the SubChannel in the request.

Type: String

Length Constraints: Minimum length of 1. Maximum length of 128.

Pattern: [-\_a-zA-Z0-9]\*

Required: No

### <span id="page-534-3"></span>**[Target](#page-531-0)**

The target of a message. Must be a member of the channel, such as another user, a bot, or the sender. Only the target and the sender can view targeted messages. Only users who can see targeted messages can take actions on them. However, administrators can delete targeted messages that they can't see.

Type: Array of [Target](#page-1172-1) objects

Array Members: Fixed number of 1 item.

#### Required: No

### <span id="page-535-0"></span>**[Type](#page-531-0)**

The type of message, STANDARD or CONTROL.

STANDARD messages can be up to 4KB in size and contain metadata. Metadata is arbitrary, and you can use it in a variety of ways, such as containing a link to an attachment.

CONTROL messages are limited to 30 bytes and do not contain metadata.

Type: String

Valid Values: STANDARD | CONTROL

Required: Yes

### <span id="page-535-2"></span>**Response Syntax**

```
HTTP/1.1 201
Content-type: application/json
{ 
    "ChannelArn": "string", 
    "MessageId": "string", 
    "Status": { 
       "Detail": "string", 
       "Value": "string" 
    }, 
    "SubChannelId": "string"
}
```
### **Response Elements**

If the action is successful, the service sends back an HTTP 201 response.

The following data is returned in JSON format by the service.

### <span id="page-535-1"></span>**[ChannelArn](#page-535-2)**

The ARN of the channel.

Type: String

Length Constraints: Minimum length of 5. Maximum length of 1600.

```
Pattern: arn:[a-z0-9-\.]{1,63}:[a-z0-9-\.]{0,63}:[a-z0-9-\.]{0,63}:[a-z0-9-
\setminus.]{0,63}:[^/].{0,1023}
```
#### <span id="page-536-0"></span>**[MessageId](#page-535-2)**

The ID string assigned to each message.

Type: String

Length Constraints: Minimum length of 1. Maximum length of 128.

Pattern: [-\_a-zA-Z0-9]\*

#### <span id="page-536-1"></span>**[Status](#page-535-2)**

The status of the channel message.

Type: [ChannelMessageStatusStructure](#page-1142-2) object

#### <span id="page-536-2"></span>**[SubChannelId](#page-535-2)**

The ID of the SubChannel in the response.

Type: String

Length Constraints: Minimum length of 1. Maximum length of 128.

Pattern: [-\_a-zA-Z0-9]\*

### **Errors**

For information about the errors that are common to all actions, see [Common](#page-1258-0) Errors.

#### **BadRequestException**

The input parameters don't match the service's restrictions.

HTTP Status Code: 400

#### **ConflictException**

The request could not be processed because of conflict in the current state of the resource.

HTTP Status Code: 409

#### **ForbiddenException**

The client is permanently forbidden from making the request.

HTTP Status Code: 403

#### **ServiceFailureException**

The service encountered an unexpected error.

HTTP Status Code: 500

#### **ServiceUnavailableException**

The service is currently unavailable.

HTTP Status Code: 503

#### **ThrottledClientException**

The client exceeded its request rate limit.

HTTP Status Code: 429

#### **UnauthorizedClientException**

The client is not currently authorized to make the request.

HTTP Status Code: 401

### **See Also**

- AWS [Command](https://docs.aws.amazon.com/goto/aws-cli/chime-sdk-messaging-2021-05-15/SendChannelMessage) Line Interface
- [AWS](https://docs.aws.amazon.com/goto/DotNetSDKV3/chime-sdk-messaging-2021-05-15/SendChannelMessage) SDK for .NET
- [AWS](https://docs.aws.amazon.com/goto/SdkForCpp/chime-sdk-messaging-2021-05-15/SendChannelMessage) SDK for C++
- [AWS](https://docs.aws.amazon.com/goto/SdkForGoV2/chime-sdk-messaging-2021-05-15/SendChannelMessage) SDK for Go v2
- [AWS](https://docs.aws.amazon.com/goto/SdkForJavaV2/chime-sdk-messaging-2021-05-15/SendChannelMessage) SDK for Java V2
- AWS SDK for [JavaScript](https://docs.aws.amazon.com/goto/SdkForJavaScriptV3/chime-sdk-messaging-2021-05-15/SendChannelMessage) V3
- [AWS](https://docs.aws.amazon.com/goto/SdkForPHPV3/chime-sdk-messaging-2021-05-15/SendChannelMessage) SDK for PHP V3
- AWS SDK for [Python](https://docs.aws.amazon.com/goto/boto3/chime-sdk-messaging-2021-05-15/SendChannelMessage)
- AWS SDK for [Ruby](https://docs.aws.amazon.com/goto/SdkForRubyV3/chime-sdk-messaging-2021-05-15/SendChannelMessage) V3

# **TagResource**

Service: Amazon Chime SDK Messaging

Applies the specified tags to the specified Amazon Chime SDK messaging resource.

## <span id="page-539-2"></span>**Request Syntax**

```
POST /tags?operation=tag-resource HTTP/1.1
Content-type: application/json
{ 
    "ResourceARN": "string", 
    "Tags": [ 
        { 
           "Key": "string", 
           "Value": "string" 
       } 
    ]
}
```
## **URI Request Parameters**

The request does not use any URI parameters.

## **Request Body**

The request accepts the following data in JSON format.

### <span id="page-539-0"></span>**[ResourceARN](#page-539-2)**

The resource ARN.

Type: String

Length Constraints: Minimum length of 5. Maximum length of 1600.

```
Pattern: arn:[a-z0-9-\.]{1,63}:[a-z0-9-\.]{0,63}:[a-z0-9-\.]{0,63}:[a-z0-9-
\setminus.]{0,63}:[^/].{0,1023}
```
Required: Yes

### <span id="page-539-1"></span>**[Tags](#page-539-2)**

The tag key-value pairs.
Type: Array of [Tag](#page-1171-0) objects

Array Members: Minimum number of 1 item. Maximum number of 50 items.

Required: Yes

## **Response Syntax**

HTTP/1.1 204

## **Response Elements**

If the action is successful, the service sends back an HTTP 204 response with an empty HTTP body.

## **Errors**

For information about the errors that are common to all actions, see [Common](#page-1258-0) Errors.

### **BadRequestException**

The input parameters don't match the service's restrictions.

HTTP Status Code: 400

#### **ForbiddenException**

The client is permanently forbidden from making the request.

HTTP Status Code: 403

#### **ResourceLimitExceededException**

The request exceeds the resource limit.

HTTP Status Code: 400

#### **ServiceFailureException**

The service encountered an unexpected error.

HTTP Status Code: 500

#### **ServiceUnavailableException**

The service is currently unavailable.

HTTP Status Code: 503

### **ThrottledClientException**

The client exceeded its request rate limit.

HTTP Status Code: 429

### **UnauthorizedClientException**

The client is not currently authorized to make the request.

HTTP Status Code: 401

## **See Also**

- AWS [Command](https://docs.aws.amazon.com/goto/aws-cli/chime-sdk-messaging-2021-05-15/TagResource) Line Interface
- [AWS](https://docs.aws.amazon.com/goto/DotNetSDKV3/chime-sdk-messaging-2021-05-15/TagResource) SDK for .NET
- [AWS](https://docs.aws.amazon.com/goto/SdkForCpp/chime-sdk-messaging-2021-05-15/TagResource) SDK for C++
- [AWS](https://docs.aws.amazon.com/goto/SdkForGoV2/chime-sdk-messaging-2021-05-15/TagResource) SDK for Go v2
- [AWS](https://docs.aws.amazon.com/goto/SdkForJavaV2/chime-sdk-messaging-2021-05-15/TagResource) SDK for Java V2
- AWS SDK for [JavaScript](https://docs.aws.amazon.com/goto/SdkForJavaScriptV3/chime-sdk-messaging-2021-05-15/TagResource) V3
- [AWS](https://docs.aws.amazon.com/goto/SdkForPHPV3/chime-sdk-messaging-2021-05-15/TagResource) SDK for PHP V3
- AWS SDK for [Python](https://docs.aws.amazon.com/goto/boto3/chime-sdk-messaging-2021-05-15/TagResource)
- AWS SDK for [Ruby](https://docs.aws.amazon.com/goto/SdkForRubyV3/chime-sdk-messaging-2021-05-15/TagResource) V3

# **UntagResource**

Service: Amazon Chime SDK Messaging

Removes the specified tags from the specified Amazon Chime SDK messaging resource.

## <span id="page-542-2"></span>**Request Syntax**

```
POST /tags?operation=untag-resource HTTP/1.1
Content-type: application/json
{ 
    "ResourceARN": "string", 
    "TagKeys": [ "string" ]
}
```
## **URI Request Parameters**

The request does not use any URI parameters.

## **Request Body**

The request accepts the following data in JSON format.

### <span id="page-542-0"></span>**[ResourceARN](#page-542-2)**

The resource ARN.

Type: String

Length Constraints: Minimum length of 5. Maximum length of 1600.

```
Pattern: arn:[a-z0-9-\.]{1,63}:[a-z0-9-\.]{0,63}:[a-z0-9-\.]{0,63}:[a-z0-9-
\setminus.]{0,63}:[^/].{0,1023}
```
Required: Yes

### <span id="page-542-1"></span>**[TagKeys](#page-542-2)**

The tag keys.

Type: Array of strings

Array Members: Minimum number of 1 item. Maximum number of 50 items.

Length Constraints: Minimum length of 1. Maximum length of 128.

Required: Yes

## **Response Syntax**

HTTP/1.1 204

## **Response Elements**

If the action is successful, the service sends back an HTTP 204 response with an empty HTTP body.

## **Errors**

For information about the errors that are common to all actions, see [Common](#page-1258-0) Errors.

### **BadRequestException**

The input parameters don't match the service's restrictions.

HTTP Status Code: 400

### **ForbiddenException**

The client is permanently forbidden from making the request.

HTTP Status Code: 403

### **ServiceFailureException**

The service encountered an unexpected error.

HTTP Status Code: 500

### **ServiceUnavailableException**

The service is currently unavailable.

HTTP Status Code: 503

### **ThrottledClientException**

The client exceeded its request rate limit.

HTTP Status Code: 429

### **UnauthorizedClientException**

The client is not currently authorized to make the request.

HTTP Status Code: 401

## **See Also**

- AWS [Command](https://docs.aws.amazon.com/goto/aws-cli/chime-sdk-messaging-2021-05-15/UntagResource) Line Interface
- [AWS](https://docs.aws.amazon.com/goto/DotNetSDKV3/chime-sdk-messaging-2021-05-15/UntagResource) SDK for .NET
- [AWS](https://docs.aws.amazon.com/goto/SdkForCpp/chime-sdk-messaging-2021-05-15/UntagResource) SDK for C++
- [AWS](https://docs.aws.amazon.com/goto/SdkForGoV2/chime-sdk-messaging-2021-05-15/UntagResource) SDK for Go v2
- [AWS](https://docs.aws.amazon.com/goto/SdkForJavaV2/chime-sdk-messaging-2021-05-15/UntagResource) SDK for Java V2
- AWS SDK for [JavaScript](https://docs.aws.amazon.com/goto/SdkForJavaScriptV3/chime-sdk-messaging-2021-05-15/UntagResource) V3
- [AWS](https://docs.aws.amazon.com/goto/SdkForPHPV3/chime-sdk-messaging-2021-05-15/UntagResource) SDK for PHP V3
- AWS SDK for [Python](https://docs.aws.amazon.com/goto/boto3/chime-sdk-messaging-2021-05-15/UntagResource)
- AWS SDK for [Ruby](https://docs.aws.amazon.com/goto/SdkForRubyV3/chime-sdk-messaging-2021-05-15/UntagResource) V3

# **UpdateChannel**

Service: Amazon Chime SDK Messaging

Update a channel's attributes.

**Restriction**: You can't change a channel's privacy.

### **(i)** Note

The x-amz-chime-bearer request header is mandatory. Use the ARN of the AppInstanceUser or AppInstanceBot that makes the API call as the value in the header.

## <span id="page-545-0"></span>**Request Syntax**

```
PUT /channels/channelArn HTTP/1.1
x-amz-chime-bearer: ChimeBearer
Content-type: application/json
{ 
    "Metadata": "string", 
    "Mode": "string", 
    "Name": "string"
}
```
## **URI Request Parameters**

The request uses the following URI parameters.

#### **[channelArn](#page-545-0)**

The ARN of the channel.

Length Constraints: Minimum length of 5. Maximum length of 1600.

```
Pattern: arn:[a-z0-9-\.]{1,63}:[a-z0-9-\.]{0,63}:[a-z0-9-\.]{0,63}:[a-z0-9-
\.]{0,63}:[^/].{0,1023}
```
Required: Yes

#### **[ChimeBearer](#page-545-0)**

The ARN of the AppInstanceUser or AppInstanceBot that makes the API call.

Length Constraints: Minimum length of 5. Maximum length of 1600.

Pattern: arn:[a-z0-9-\.]{1,63}:[a-z0-9-\.]{0,63}:[a-z0-9-\.]{0,63}:[a-z0-9-  $\setminus$ .]{0,63}:[^/].{0,1023}

Required: Yes

## **Request Body**

The request accepts the following data in JSON format.

#### <span id="page-546-0"></span>**[Metadata](#page-545-0)**

The metadata for the update request.

Type: String

Length Constraints: Minimum length of 0. Maximum length of 1024.

Pattern: .\*

Required: No

#### <span id="page-546-1"></span>**[Mode](#page-545-0)**

The mode of the update request.

Type: String

Valid Values: UNRESTRICTED | RESTRICTED

Required: No

#### <span id="page-546-2"></span>**[Name](#page-545-0)**

The name of the channel.

Type: String

Length Constraints: Minimum length of 1. Maximum length of 256.

```
Pattern: [\u0009\u000A\u000D\u0020-\u007E\u0085\u00A0-\uD7FF\uE000-\uFFFD
\u10000-\u10FFFF]*
```
Required: No

## <span id="page-547-1"></span>**Response Syntax**

```
HTTP/1.1 200
Content-type: application/json
{ 
    "ChannelArn": "string"
}
```
## **Response Elements**

If the action is successful, the service sends back an HTTP 200 response.

The following data is returned in JSON format by the service.

## <span id="page-547-0"></span>**[ChannelArn](#page-547-1)**

The ARN of the channel.

Type: String

Length Constraints: Minimum length of 5. Maximum length of 1600.

Pattern: arn:[a-z0-9-\.]{1,63}:[a-z0-9-\.]{0,63}:[a-z0-9-\.]{0,63}:[a-z0-9-  $\setminus$ .]{0,63}:[^/].{0,1023}

## **Errors**

For information about the errors that are common to all actions, see [Common](#page-1258-0) Errors.

## **BadRequestException**

The input parameters don't match the service's restrictions.

HTTP Status Code: 400

### **ConflictException**

The request could not be processed because of conflict in the current state of the resource.

HTTP Status Code: 409

#### **ForbiddenException**

The client is permanently forbidden from making the request.

HTTP Status Code: 403

#### **ServiceFailureException**

The service encountered an unexpected error.

HTTP Status Code: 500

#### **ServiceUnavailableException**

The service is currently unavailable.

HTTP Status Code: 503

#### **ThrottledClientException**

The client exceeded its request rate limit.

HTTP Status Code: 429

#### **UnauthorizedClientException**

The client is not currently authorized to make the request.

HTTP Status Code: 401

## **See Also**

- AWS [Command](https://docs.aws.amazon.com/goto/aws-cli/chime-sdk-messaging-2021-05-15/UpdateChannel) Line Interface
- [AWS](https://docs.aws.amazon.com/goto/DotNetSDKV3/chime-sdk-messaging-2021-05-15/UpdateChannel) SDK for .NET
- [AWS](https://docs.aws.amazon.com/goto/SdkForCpp/chime-sdk-messaging-2021-05-15/UpdateChannel) SDK for C++
- [AWS](https://docs.aws.amazon.com/goto/SdkForGoV2/chime-sdk-messaging-2021-05-15/UpdateChannel) SDK for Go v2
- [AWS](https://docs.aws.amazon.com/goto/SdkForJavaV2/chime-sdk-messaging-2021-05-15/UpdateChannel) SDK for Java V2
- AWS SDK for [JavaScript](https://docs.aws.amazon.com/goto/SdkForJavaScriptV3/chime-sdk-messaging-2021-05-15/UpdateChannel) V3
- [AWS](https://docs.aws.amazon.com/goto/SdkForPHPV3/chime-sdk-messaging-2021-05-15/UpdateChannel) SDK for PHP V3
- AWS SDK for [Python](https://docs.aws.amazon.com/goto/boto3/chime-sdk-messaging-2021-05-15/UpdateChannel)
- AWS SDK for [Ruby](https://docs.aws.amazon.com/goto/SdkForRubyV3/chime-sdk-messaging-2021-05-15/UpdateChannel) V3

# **UpdateChannelFlow**

Service: Amazon Chime SDK Messaging

<span id="page-550-0"></span>Updates channel flow attributes. This is a developer API.

## **Request Syntax**

```
PUT /channel-flows/channelFlowArn HTTP/1.1
Content-type: application/json
{ 
    "Name": "string", 
    "Processors": [ 
       { 
           "Configuration": { 
              "Lambda": { 
                 "InvocationType": "string", 
                 "ResourceArn": "string" 
 } 
           }, 
           "ExecutionOrder": number, 
           "FallbackAction": "string", 
           "Name": "string" 
       } 
    ]
}
```
## **URI Request Parameters**

The request uses the following URI parameters.

#### **[channelFlowArn](#page-550-0)**

The ARN of the channel flow.

Length Constraints: Minimum length of 5. Maximum length of 1600.

Pattern: arn:[a-z0-9-\.]{1,63}:[a-z0-9-\.]{0,63}:[a-z0-9-\.]{0,63}:[a-z0-9-  $\setminus$ .]{0,63}:[^/].{0,1023}

#### Required: Yes

# **Request Body**

The request accepts the following data in JSON format.

### <span id="page-551-0"></span>**[Name](#page-550-0)**

The name of the channel flow.

Type: String

Length Constraints: Minimum length of 1. Maximum length of 256.

Pattern: [\u0009\u000A\u000D\u0020-\u007E\u0085\u00A0-\uD7FF\uE000-\uFFFD \u10000-\u10FFFF]\*

Required: Yes

### <span id="page-551-1"></span>**[Processors](#page-550-0)**

Information about the processor Lambda functions

Type: Array of [Processor](#page-1161-4) objects

Array Members: Minimum number of 1 item. Maximum number of 3 items.

Required: Yes

## <span id="page-551-2"></span>**Response Syntax**

```
HTTP/1.1 200
Content-type: application/json
{ 
    "ChannelFlowArn": "string"
}
```
## **Response Elements**

If the action is successful, the service sends back an HTTP 200 response.

The following data is returned in JSON format by the service.

### <span id="page-552-0"></span>**[ChannelFlowArn](#page-551-2)**

The ARN of the channel flow.

Type: String

Length Constraints: Minimum length of 5. Maximum length of 1600.

Pattern: arn:[a-z0-9-\.]{1,63}:[a-z0-9-\.]{0,63}:[a-z0-9-\.]{0,63}:[a-z0-9-  $\setminus$ .]{0,63}:[^/].{0,1023}

### **Errors**

For information about the errors that are common to all actions, see [Common](#page-1258-0) Errors.

#### **BadRequestException**

The input parameters don't match the service's restrictions.

HTTP Status Code: 400

#### **ConflictException**

The request could not be processed because of conflict in the current state of the resource.

HTTP Status Code: 409

#### **ForbiddenException**

The client is permanently forbidden from making the request.

HTTP Status Code: 403

### **ServiceFailureException**

The service encountered an unexpected error.

HTTP Status Code: 500

#### **ServiceUnavailableException**

The service is currently unavailable.

HTTP Status Code: 503

#### **ThrottledClientException**

The client exceeded its request rate limit.

HTTP Status Code: 429

#### **UnauthorizedClientException**

The client is not currently authorized to make the request.

HTTP Status Code: 401

## **See Also**

- AWS [Command](https://docs.aws.amazon.com/goto/aws-cli/chime-sdk-messaging-2021-05-15/UpdateChannelFlow) Line Interface
- [AWS](https://docs.aws.amazon.com/goto/DotNetSDKV3/chime-sdk-messaging-2021-05-15/UpdateChannelFlow) SDK for .NET
- [AWS](https://docs.aws.amazon.com/goto/SdkForCpp/chime-sdk-messaging-2021-05-15/UpdateChannelFlow) SDK for C++
- [AWS](https://docs.aws.amazon.com/goto/SdkForGoV2/chime-sdk-messaging-2021-05-15/UpdateChannelFlow) SDK for Go v2
- [AWS](https://docs.aws.amazon.com/goto/SdkForJavaV2/chime-sdk-messaging-2021-05-15/UpdateChannelFlow) SDK for Java V2
- AWS SDK for [JavaScript](https://docs.aws.amazon.com/goto/SdkForJavaScriptV3/chime-sdk-messaging-2021-05-15/UpdateChannelFlow) V3
- [AWS](https://docs.aws.amazon.com/goto/SdkForPHPV3/chime-sdk-messaging-2021-05-15/UpdateChannelFlow) SDK for PHP V3
- AWS SDK for [Python](https://docs.aws.amazon.com/goto/boto3/chime-sdk-messaging-2021-05-15/UpdateChannelFlow)
- AWS SDK for [Ruby](https://docs.aws.amazon.com/goto/SdkForRubyV3/chime-sdk-messaging-2021-05-15/UpdateChannelFlow) V3

# **UpdateChannelMessage**

Service: Amazon Chime SDK Messaging

Updates the content of a message.

### *(b)* Note

The x-amz-chime-bearer request header is mandatory. Use the ARN of the AppInstanceUser or AppInstanceBot that makes the API call as the value in the header.

# <span id="page-554-0"></span>**Request Syntax**

```
PUT /channels/channelArn/messages/messageId HTTP/1.1
x-amz-chime-bearer: ChimeBearer
Content-type: application/json
{ 
    "Content": "string", 
    "ContentType": "string", 
    "Metadata": "string", 
    "SubChannelId": "string"
}
```
## **URI Request Parameters**

The request uses the following URI parameters.

## **[channelArn](#page-554-0)**

The ARN of the channel.

Length Constraints: Minimum length of 5. Maximum length of 1600.

```
Pattern: arn:[a-z0-9-\.]{1,63}:[a-z0-9-\.]{0,63}:[a-z0-9-\.]{0,63}:[a-z0-9-
\setminus.]{0,63}:[^/].{0,1023}
```
Required: Yes

### **[ChimeBearer](#page-554-0)**

The ARN of the AppInstanceUser or AppInstanceBot that makes the API call.

Length Constraints: Minimum length of 5. Maximum length of 1600.

```
Pattern: arn:[a-z0-9-\.]{1,63}:[a-z0-9-\.]{0,63}:[a-z0-9-\.]{0,63}:[a-z0-9-
\setminus.]{0,63}:[^/].{0,1023}
```
Required: Yes

#### **[messageId](#page-554-0)**

The ID string of the message being updated.

Length Constraints: Minimum length of 1. Maximum length of 128.

Pattern: [-\_a-zA-Z0-9]\*

Required: Yes

## **Request Body**

The request accepts the following data in JSON format.

### <span id="page-555-0"></span>**[Content](#page-554-0)**

The content of the channel message.

Type: String

Length Constraints: Minimum length of 1.

Pattern: [\s\S]\*

Required: Yes

#### <span id="page-555-1"></span>**[ContentType](#page-554-0)**

The content type of the channel message.

Type: String

Length Constraints: Minimum length of 0. Maximum length of 45.

Pattern: [\s\S]\*

Required: No

#### <span id="page-556-0"></span>**[Metadata](#page-554-0)**

The metadata of the message being updated.

Type: String

Length Constraints: Minimum length of 0. Maximum length of 1024.

Pattern: .\*

Required: No

### <span id="page-556-1"></span>**[SubChannelId](#page-554-0)**

The ID of the SubChannel in the request.

### *(i)* Note

Only required when updating messages in a SubChannel that the user belongs to.

### Type: String

Length Constraints: Minimum length of 1. Maximum length of 128.

Pattern:  $\lceil -a-zA-Z0-9\rceil *$ 

Required: No

## <span id="page-556-2"></span>**Response Syntax**

```
HTTP/1.1 200
Content-type: application/json
{ 
    "ChannelArn": "string", 
    "MessageId": "string", 
    "Status": { 
        "Detail": "string", 
        "Value": "string" 
    }, 
    "SubChannelId": "string"
}
```
## **Response Elements**

If the action is successful, the service sends back an HTTP 200 response.

The following data is returned in JSON format by the service.

### <span id="page-557-0"></span>**[ChannelArn](#page-556-2)**

The ARN of the channel.

Type: String

Length Constraints: Minimum length of 5. Maximum length of 1600.

Pattern: arn:[a-z0-9-\.]{1,63}:[a-z0-9-\.]{0,63}:[a-z0-9-\.]{0,63}:[a-z0-9-  $\setminus$ .]{0,63}:[^/].{0,1023}

### <span id="page-557-1"></span>**[MessageId](#page-556-2)**

The ID string of the message being updated.

Type: String

Length Constraints: Minimum length of 1. Maximum length of 128.

Pattern: [-\_a-zA-Z0-9]\*

#### <span id="page-557-2"></span>**[Status](#page-556-2)**

The status of the message update.

Type: [ChannelMessageStatusStructure](#page-1142-2) object

#### <span id="page-557-3"></span>**[SubChannelId](#page-556-2)**

The ID of the SubChannel in the response.

Type: String

Length Constraints: Minimum length of 1. Maximum length of 128.

Pattern:  $\lceil -a-zA-Z0-9\rceil *$ 

### **Errors**

For information about the errors that are common to all actions, see [Common](#page-1258-0) Errors.

### **BadRequestException**

The input parameters don't match the service's restrictions.

HTTP Status Code: 400

### **ConflictException**

The request could not be processed because of conflict in the current state of the resource.

HTTP Status Code: 409

#### **ForbiddenException**

The client is permanently forbidden from making the request.

HTTP Status Code: 403

#### **ServiceFailureException**

The service encountered an unexpected error.

HTTP Status Code: 500

#### **ServiceUnavailableException**

The service is currently unavailable.

HTTP Status Code: 503

#### **ThrottledClientException**

The client exceeded its request rate limit.

HTTP Status Code: 429

#### **UnauthorizedClientException**

The client is not currently authorized to make the request.

HTTP Status Code: 401

## **See Also**

- AWS [Command](https://docs.aws.amazon.com/goto/aws-cli/chime-sdk-messaging-2021-05-15/UpdateChannelMessage) Line Interface
- [AWS](https://docs.aws.amazon.com/goto/DotNetSDKV3/chime-sdk-messaging-2021-05-15/UpdateChannelMessage) SDK for .NET
- [AWS](https://docs.aws.amazon.com/goto/SdkForCpp/chime-sdk-messaging-2021-05-15/UpdateChannelMessage) SDK for C++
- [AWS](https://docs.aws.amazon.com/goto/SdkForGoV2/chime-sdk-messaging-2021-05-15/UpdateChannelMessage) SDK for Go v2
- [AWS](https://docs.aws.amazon.com/goto/SdkForJavaV2/chime-sdk-messaging-2021-05-15/UpdateChannelMessage) SDK for Java V2
- AWS SDK for [JavaScript](https://docs.aws.amazon.com/goto/SdkForJavaScriptV3/chime-sdk-messaging-2021-05-15/UpdateChannelMessage) V3
- [AWS](https://docs.aws.amazon.com/goto/SdkForPHPV3/chime-sdk-messaging-2021-05-15/UpdateChannelMessage) SDK for PHP V3
- AWS SDK for [Python](https://docs.aws.amazon.com/goto/boto3/chime-sdk-messaging-2021-05-15/UpdateChannelMessage)
- AWS SDK for [Ruby](https://docs.aws.amazon.com/goto/SdkForRubyV3/chime-sdk-messaging-2021-05-15/UpdateChannelMessage) V3

# **UpdateChannelReadMarker**

Service: Amazon Chime SDK Messaging

The details of the time when a user last read messages in a channel.

### **A** Note

The x-amz-chime-bearer request header is mandatory. Use the ARN of the AppInstanceUser or AppInstanceBot that makes the API call as the value in the header.

## <span id="page-560-0"></span>**Request Syntax**

```
PUT /channels/channelArn/readMarker HTTP/1.1
x-amz-chime-bearer: ChimeBearer
```
## **URI Request Parameters**

The request uses the following URI parameters.

### **[channelArn](#page-560-0)**

The ARN of the channel.

Length Constraints: Minimum length of 5. Maximum length of 1600.

```
Pattern: arn:[a-z0-9-\.]{1,63}:[a-z0-9-\.]{0,63}:[a-z0-9-\.]{0,63}:[a-z0-9-
\setminus.]{0,63}:[^/].{0,1023}
```
Required: Yes

### **[ChimeBearer](#page-560-0)**

The ARN of the AppInstanceUser or AppInstanceBot that makes the API call.

Length Constraints: Minimum length of 5. Maximum length of 1600.

Pattern: arn:[a-z0-9-\.]{1,63}:[a-z0-9-\.]{0,63}:[a-z0-9-\.]{0,63}:[a-z0-9-  $\setminus$ .]{0,63}:[^/].{0,1023}

### Required: Yes

# **Request Body**

The request does not have a request body.

## <span id="page-561-1"></span>**Response Syntax**

```
HTTP/1.1 200
Content-type: application/json
{ 
    "ChannelArn": "string"
}
```
## **Response Elements**

If the action is successful, the service sends back an HTTP 200 response.

The following data is returned in JSON format by the service.

## <span id="page-561-0"></span>**[ChannelArn](#page-561-1)**

The ARN of the channel.

Type: String

Length Constraints: Minimum length of 5. Maximum length of 1600.

Pattern: arn:[a-z0-9-\.]{1,63}:[a-z0-9-\.]{0,63}:[a-z0-9-\.]{0,63}:[a-z0-9-  $\setminus$ .]{0,63}:[^/].{0,1023}

## **Errors**

For information about the errors that are common to all actions, see [Common](#page-1258-0) Errors.

### **BadRequestException**

The input parameters don't match the service's restrictions.

HTTP Status Code: 400

#### **ConflictException**

The request could not be processed because of conflict in the current state of the resource.

### HTTP Status Code: 409

### **ForbiddenException**

The client is permanently forbidden from making the request.

HTTP Status Code: 403

### **ServiceFailureException**

The service encountered an unexpected error.

HTTP Status Code: 500

#### **ServiceUnavailableException**

The service is currently unavailable.

HTTP Status Code: 503

#### **ThrottledClientException**

The client exceeded its request rate limit.

HTTP Status Code: 429

#### **UnauthorizedClientException**

The client is not currently authorized to make the request.

HTTP Status Code: 401

## **See Also**

- AWS [Command](https://docs.aws.amazon.com/goto/aws-cli/chime-sdk-messaging-2021-05-15/UpdateChannelReadMarker) Line Interface
- [AWS](https://docs.aws.amazon.com/goto/DotNetSDKV3/chime-sdk-messaging-2021-05-15/UpdateChannelReadMarker) SDK for .NET
- [AWS](https://docs.aws.amazon.com/goto/SdkForCpp/chime-sdk-messaging-2021-05-15/UpdateChannelReadMarker) SDK for C++
- [AWS](https://docs.aws.amazon.com/goto/SdkForGoV2/chime-sdk-messaging-2021-05-15/UpdateChannelReadMarker) SDK for Go v2
- [AWS](https://docs.aws.amazon.com/goto/SdkForJavaV2/chime-sdk-messaging-2021-05-15/UpdateChannelReadMarker) SDK for Java V2
- AWS SDK for [JavaScript](https://docs.aws.amazon.com/goto/SdkForJavaScriptV3/chime-sdk-messaging-2021-05-15/UpdateChannelReadMarker) V3
- [AWS](https://docs.aws.amazon.com/goto/SdkForPHPV3/chime-sdk-messaging-2021-05-15/UpdateChannelReadMarker) SDK for PHP V3
- AWS SDK for [Python](https://docs.aws.amazon.com/goto/boto3/chime-sdk-messaging-2021-05-15/UpdateChannelReadMarker)
- AWS SDK for [Ruby](https://docs.aws.amazon.com/goto/SdkForRubyV3/chime-sdk-messaging-2021-05-15/UpdateChannelReadMarker) V3

# **Amazon Chime SDK Voice**

The following actions are supported by Amazon Chime SDK Voice:

- [AssociatePhoneNumbersWithVoiceConnector](#page-567-0)
- [AssociatePhoneNumbersWithVoiceConnectorGroup](#page-572-0)
- [BatchDeletePhoneNumber](#page-577-0)
- [BatchUpdatePhoneNumber](#page-581-0)
- [CreatePhoneNumberOrder](#page-585-0)
- [CreateProxySession](#page-590-0)
- [CreateSipMediaApplication](#page-595-0)
- [CreateSipMediaApplicationCall](#page-600-0)
- **[CreateSipRule](#page-604-0)**
- [CreateVoiceConnector](#page-609-0)
- [CreateVoiceConnectorGroup](#page-613-0)
- [CreateVoiceProfile](#page-617-0)
- [CreateVoiceProfileDomain](#page-621-0)
- [DeletePhoneNumber](#page-626-0)
- [DeleteProxySession](#page-629-0)
- [DeleteSipMediaApplication](#page-632-0)
- [DeleteSipRule](#page-635-0)
- [DeleteVoiceConnector](#page-638-0)
- [DeleteVoiceConnectorEmergencyCallingConfiguration](#page-641-0)
- [DeleteVoiceConnectorGroup](#page-644-0)
- [DeleteVoiceConnectorOrigination](#page-647-0)
- [DeleteVoiceConnectorProxy](#page-650-0)
- [DeleteVoiceConnectorStreamingConfiguration](#page-653-0)
- [DeleteVoiceConnectorTermination](#page-656-0)
- [DeleteVoiceConnectorTerminationCredentials](#page-659-0)
- [DeleteVoiceProfile](#page-662-0)
- [DeleteVoiceProfileDomain](#page-665-0)
- [DisassociatePhoneNumbersFromVoiceConnector](#page-668-0)
- [DisassociatePhoneNumbersFromVoiceConnectorGroup](#page-672-0)
- [GetGlobalSettings](#page-676-0)
- [GetPhoneNumber](#page-679-0)
- [GetPhoneNumberOrder](#page-683-0)
- [GetPhoneNumberSettings](#page-686-0)
- **[GetProxySession](#page-689-0)**
- [GetSipMediaApplication](#page-693-0)
- [GetSipMediaApplicationAlexaSkillConfiguration](#page-696-0)
- [GetSipMediaApplicationLoggingConfiguration](#page-699-0)
- **[GetSipRule](#page-702-0)**
- [GetSpeakerSearchTask](#page-705-0)
- [GetVoiceConnector](#page-709-0)
- [GetVoiceConnectorEmergencyCallingConfiguration](#page-712-0)
- **[GetVoiceConnectorGroup](#page-715-0)**
- [GetVoiceConnectorLoggingConfiguration](#page-718-0)
- [GetVoiceConnectorOrigination](#page-721-0)
- [GetVoiceConnectorProxy](#page-724-0)
- [GetVoiceConnectorStreamingConfiguration](#page-727-0)
- **[GetVoiceConnectorTermination](#page-730-0)**
- [GetVoiceConnectorTerminationHealth](#page-733-0)
- [GetVoiceProfile](#page-736-0)
- [GetVoiceProfileDomain](#page-739-0)
- [GetVoiceToneAnalysisTask](#page-742-0)
- [ListAvailableVoiceConnectorRegions](#page-746-0)
- [ListPhoneNumberOrders](#page-749-0)
- [ListPhoneNumbers](#page-752-0)
- **[ListProxySessions](#page-756-0)**
- [ListSipMediaApplications](#page-760-0)
- [ListSipRules](#page-763-0)
- **[ListSupportedPhoneNumberCountries](#page-767-0)**
- [ListTagsForResource](#page-770-0)
- [ListVoiceConnectorGroups](#page-773-0)
- [ListVoiceConnectors](#page-776-0)
- [ListVoiceConnectorTerminationCredentials](#page-779-0)
- [ListVoiceProfileDomains](#page-782-0)
- [ListVoiceProfiles](#page-785-0)
- [PutSipMediaApplicationAlexaSkillConfiguration](#page-789-0)
- [PutSipMediaApplicationLoggingConfiguration](#page-793-0)
- [PutVoiceConnectorEmergencyCallingConfiguration](#page-796-0)
- [PutVoiceConnectorLoggingConfiguration](#page-800-0)
- [PutVoiceConnectorOrigination](#page-803-0)
- [PutVoiceConnectorProxy](#page-807-0)
- [PutVoiceConnectorStreamingConfiguration](#page-811-0)
- [PutVoiceConnectorTermination](#page-815-0)
- [PutVoiceConnectorTerminationCredentials](#page-819-0)
- [RestorePhoneNumber](#page-822-0)
- [SearchAvailablePhoneNumbers](#page-826-0)
- [StartSpeakerSearchTask](#page-830-0)
- [StartVoiceToneAnalysisTask](#page-836-0)
- [StopSpeakerSearchTask](#page-841-0)
- [StopVoiceToneAnalysisTask](#page-844-0)
- **[TagResource](#page-847-0)**
- [UntagResource](#page-850-0)
- [UpdateGlobalSettings](#page-853-0)
- [UpdatePhoneNumber](#page-856-0)
- [UpdatePhoneNumberSettings](#page-861-0)
- [UpdateProxySession](#page-864-0)
- [UpdateSipMediaApplication](#page-868-0)
- [UpdateSipMediaApplicationCall](#page-872-0)
- [UpdateSipRule](#page-876-0)
- [UpdateVoiceConnector](#page-881-0)
- [UpdateVoiceConnectorGroup](#page-885-0)
- [UpdateVoiceProfile](#page-889-0)
- [UpdateVoiceProfileDomain](#page-893-0)
- [ValidateE911Address](#page-897-0)

# <span id="page-567-0"></span>**AssociatePhoneNumbersWithVoiceConnector**

Service: Amazon Chime SDK Voice

Associates phone numbers with the specified Amazon Chime SDK Voice Connector.

# <span id="page-567-2"></span>**Request Syntax**

```
POST /voice-connectors/{voiceConnectorId}?operation=associate-phone-numbers HTTP/1.1
Content-type: application/json
{ 
    "E164PhoneNumbers": [ "string" ], 
    "ForceAssociate": boolean
}
```
## **URI Request Parameters**

The request uses the following URI parameters.

### **[voiceConnectorId](#page-567-2)**

The Voice Connector ID.

Pattern: . \* \S. \*

Required: Yes

# **Request Body**

The request accepts the following data in JSON format.

## <span id="page-567-1"></span>**[E164PhoneNumbers](#page-567-2)**

List of phone numbers, in E.164 format.

Type: Array of strings

Pattern: ^\+?[1-9]\d{1,14}\$

### Required: Yes

#### <span id="page-568-0"></span>**[ForceAssociate](#page-567-2)**

If true, associates the provided phone numbers with the provided Amazon Chime SDK Voice Connector and removes any previously existing associations. If false, does not associate any phone numbers that have previously existing associations.

Type: Boolean

Required: No

### <span id="page-568-2"></span>**Response Syntax**

```
HTTP/1.1 200
Content-type: application/json
{ 
    "PhoneNumberErrors": [ 
        { 
           "ErrorCode": "string", 
           "ErrorMessage": "string", 
           "PhoneNumberId": "string" 
       } 
    ]
}
```
## **Response Elements**

If the action is successful, the service sends back an HTTP 200 response.

The following data is returned in JSON format by the service.

#### <span id="page-568-1"></span>**[PhoneNumberErrors](#page-568-2)**

If the action fails for one or more of the phone numbers in the request, a list of the phone numbers is returned, along with error codes and error messages.

Type: Array of [PhoneNumberError](#page-1204-3) objects

### **Errors**

For information about the errors that are common to all actions, see [Common](#page-1258-0) Errors.

### **AccessDeniedException**

You don't have the permissions needed to run this action.

HTTP Status Code: 403

### **BadRequestException**

The input parameters don't match the service's restrictions.

HTTP Status Code: 400

### **ForbiddenException**

The client is permanently forbidden from making the request.

HTTP Status Code: 403

#### **NotFoundException**

The requested resource couldn't be found.

HTTP Status Code: 404

#### **ServiceFailureException**

The service encountered an unexpected error.

HTTP Status Code: 500

#### **ServiceUnavailableException**

The service is currently unavailable.

HTTP Status Code: 503

#### **ThrottledClientException**

The number of customer requests exceeds the request rate limit.

HTTP Status Code: 429

#### **UnauthorizedClientException**

The client isn't authorized to request a resource.

HTTP Status Code: 401

# **Examples**

In the following example or examples, the Authorization header contents(AUTHPARAMS) must be replaced with an AWS Signature Version 4 signature. For more information about creating these signatures, see [Signature](https://docs.aws.amazon.com/general/latest/gr/signature-version-4.html) Version 4 Signing Process in the *AWS General Reference*.

You only need to learn how to sign HTTP requests if you intend to manually create them. When you use the AWS [Command](http://aws.amazon.com/cli/) Line Interface (AWS CLI) or one of the AWS [SDKs](http://aws.amazon.com/tools/) to make requests to AWS, these tools automatically sign the requests for you with the access key that you specify when you configure the tools. When you use these tools, you don't need to learn how to sign requests yourself.

## **Example**

This example associates the specified phone number with the specified Amazon Chime SDK Voice Connector.

## **Sample Request**

POST /voice-connectors/abcdef1ghij2klmno3pqr4?operation=associate-phone-numbers HTTP/1.1 Host: service.chime.aws.amazon.com Accept-Encoding: identity User-Agent: awscli/1.16.170 Python/3.6.0 Windows/10 botocore/1.12.160 X-Amz-Date: 20191028T184037Z Authorization: AUTHPARAMS Content-Length: 78 {"E164PhoneNumbers": ["+12065550100", "+12065550101"], "ForceAssociate": true}

## **Sample Response**

HTTP/1.1 200 OK x-amzn-RequestId: ac266ffd-3732-4a4a-b8dd-4b64399dde0c Content-Type: application/json Content-Length: 24 Date: Mon, 28 Oct 2019 18:40:37 GMT Connection: keep-alive {"PhoneNumberErrors":[]}

## **See Also**

- AWS [Command](https://docs.aws.amazon.com/goto/aws-cli/chime-sdk-voice-2022-08-03/AssociatePhoneNumbersWithVoiceConnector) Line Interface
- [AWS](https://docs.aws.amazon.com/goto/DotNetSDKV3/chime-sdk-voice-2022-08-03/AssociatePhoneNumbersWithVoiceConnector) SDK for .NET
- [AWS](https://docs.aws.amazon.com/goto/SdkForCpp/chime-sdk-voice-2022-08-03/AssociatePhoneNumbersWithVoiceConnector) SDK for C++
- [AWS](https://docs.aws.amazon.com/goto/SdkForGoV2/chime-sdk-voice-2022-08-03/AssociatePhoneNumbersWithVoiceConnector) SDK for Go v2
- [AWS](https://docs.aws.amazon.com/goto/SdkForJavaV2/chime-sdk-voice-2022-08-03/AssociatePhoneNumbersWithVoiceConnector) SDK for Java V2
- AWS SDK for [JavaScript](https://docs.aws.amazon.com/goto/SdkForJavaScriptV3/chime-sdk-voice-2022-08-03/AssociatePhoneNumbersWithVoiceConnector) V3
- [AWS](https://docs.aws.amazon.com/goto/SdkForPHPV3/chime-sdk-voice-2022-08-03/AssociatePhoneNumbersWithVoiceConnector) SDK for PHP V3
- AWS SDK for [Python](https://docs.aws.amazon.com/goto/boto3/chime-sdk-voice-2022-08-03/AssociatePhoneNumbersWithVoiceConnector)
- AWS SDK for [Ruby](https://docs.aws.amazon.com/goto/SdkForRubyV3/chime-sdk-voice-2022-08-03/AssociatePhoneNumbersWithVoiceConnector) V3

# <span id="page-572-0"></span>**AssociatePhoneNumbersWithVoiceConnectorGroup**

Service: Amazon Chime SDK Voice

Associates phone numbers with the specified Amazon Chime SDK Voice Connector group.

# <span id="page-572-2"></span>**Request Syntax**

```
POST /voice-connector-groups/{voiceConnectorGroupId}?operation=associate-phone-numbers 
 HTTP/1.1
Content-type: application/json
{ 
    "E164PhoneNumbers": [ "string" ], 
    "ForceAssociate": boolean
}
```
## **URI Request Parameters**

The request uses the following URI parameters.

### **[voiceConnectorGroupId](#page-572-2)**

The Amazon Chime SDK Voice Connector group ID.

Pattern: . \* \S. \*

Required: Yes

## **Request Body**

The request accepts the following data in JSON format.

## <span id="page-572-1"></span>**[E164PhoneNumbers](#page-572-2)**

List of phone numbers, in E.164 format.

Type: Array of strings

Pattern: ^\+?[1-9]\d{1,14}\$

Required: Yes

#### <span id="page-573-0"></span>**[ForceAssociate](#page-572-2)**

If true, associates the provided phone numbers with the provided Amazon Chime SDK Voice Connector Group and removes any previously existing associations. If false, does not associate any phone numbers that have previously existing associations.

Type: Boolean

Required: No

### <span id="page-573-2"></span>**Response Syntax**

```
HTTP/1.1 200
Content-type: application/json
{ 
    "PhoneNumberErrors": [ 
        { 
           "ErrorCode": "string", 
           "ErrorMessage": "string", 
           "PhoneNumberId": "string" 
       } 
    ]
}
```
## **Response Elements**

If the action is successful, the service sends back an HTTP 200 response.

The following data is returned in JSON format by the service.

#### <span id="page-573-1"></span>**[PhoneNumberErrors](#page-573-2)**

If the action fails for one or more of the phone numbers in the request, a list of the phone numbers is returned, along with error codes and error messages.

Type: Array of [PhoneNumberError](#page-1204-3) objects

### **Errors**

For information about the errors that are common to all actions, see [Common](#page-1258-0) Errors.

### **AccessDeniedException**

You don't have the permissions needed to run this action.

HTTP Status Code: 403

### **BadRequestException**

The input parameters don't match the service's restrictions.

HTTP Status Code: 400

#### **ForbiddenException**

The client is permanently forbidden from making the request.

HTTP Status Code: 403

#### **NotFoundException**

The requested resource couldn't be found.

HTTP Status Code: 404

#### **ServiceFailureException**

The service encountered an unexpected error.

HTTP Status Code: 500

#### **ServiceUnavailableException**

The service is currently unavailable.

HTTP Status Code: 503

#### **ThrottledClientException**

The number of customer requests exceeds the request rate limit.

HTTP Status Code: 429

#### **UnauthorizedClientException**

The client isn't authorized to request a resource.

HTTP Status Code: 401

# **Examples**

In the following example or examples, the Authorization header contents( AUTHPARAMS ) must be replaced with an AWS Signature Version 4 signature. For more information about creating these signatures, see [Signature](https://docs.aws.amazon.com/general/latest/gr/signature-version-4.html) Version 4 Signing Process in the *AWS General Reference*.

You only need to learn how to sign HTTP requests if you intend to manually create them. When you use the AWS [Command](http://aws.amazon.com/cli/) Line Interface (AWS CLI) or one of the AWS [SDKs](http://aws.amazon.com/tools/) to make requests to AWS, these tools automatically sign the requests for you with the access key that you specify when you configure the tools. When you use these tools, you don't need to learn how to sign requests yourself.

## **Example**

This example associates the specified phone numbers with the specified Amazon Chime SDK Voice Connector group.

## **Sample Request**

POST /voice-connector-groups/123a456b-c7d8-90e1-fg23-4h567jkl8901?operation=associatephone-numbers HTTP/1.1 Host: service.chime.aws.amazon.com Accept-Encoding: identity User-Agent: aws-cli/1.16.170 Python/3.6.0 Windows/10 botocore/1.12.160 X-Amz-Date: 20191028T185326Z Authorization: AUTHPARAMS Content-Length: 78 {"E164PhoneNumbers": ["+12065550100", "+12065550101"], "ForceAssociate": true}

## **Sample Response**

HTTP/1.1 200 OK x-amzn-RequestId: 96f64ec4-db6a-41c9-9315-2517fb130c80 Content-Type: application/json Content-Length: 24 Date: Mon, 28 Oct 2019 18:53:27 GMT Connection: keep-alive {"PhoneNumberErrors":[]}

## **See Also**

- AWS [Command](https://docs.aws.amazon.com/goto/aws-cli/chime-sdk-voice-2022-08-03/AssociatePhoneNumbersWithVoiceConnectorGroup) Line Interface
- [AWS](https://docs.aws.amazon.com/goto/DotNetSDKV3/chime-sdk-voice-2022-08-03/AssociatePhoneNumbersWithVoiceConnectorGroup) SDK for .NET
- [AWS](https://docs.aws.amazon.com/goto/SdkForCpp/chime-sdk-voice-2022-08-03/AssociatePhoneNumbersWithVoiceConnectorGroup) SDK for C++
- [AWS](https://docs.aws.amazon.com/goto/SdkForGoV2/chime-sdk-voice-2022-08-03/AssociatePhoneNumbersWithVoiceConnectorGroup) SDK for Go v2
- [AWS](https://docs.aws.amazon.com/goto/SdkForJavaV2/chime-sdk-voice-2022-08-03/AssociatePhoneNumbersWithVoiceConnectorGroup) SDK for Java V2
- AWS SDK for [JavaScript](https://docs.aws.amazon.com/goto/SdkForJavaScriptV3/chime-sdk-voice-2022-08-03/AssociatePhoneNumbersWithVoiceConnectorGroup) V3
- [AWS](https://docs.aws.amazon.com/goto/SdkForPHPV3/chime-sdk-voice-2022-08-03/AssociatePhoneNumbersWithVoiceConnectorGroup) SDK for PHP V3
- AWS SDK for [Python](https://docs.aws.amazon.com/goto/boto3/chime-sdk-voice-2022-08-03/AssociatePhoneNumbersWithVoiceConnectorGroup)
- AWS SDK for [Ruby](https://docs.aws.amazon.com/goto/SdkForRubyV3/chime-sdk-voice-2022-08-03/AssociatePhoneNumbersWithVoiceConnectorGroup) V3

# **BatchDeletePhoneNumber**

Service: Amazon Chime SDK Voice

Moves phone numbers into the **Deletion queue**. Phone numbers must be disassociated from any users or Amazon Chime SDK Voice Connectors before they can be deleted.

Phone numbers remain in the **Deletion queue** for 7 days before they are deleted permanently.

# <span id="page-577-1"></span>**Request Syntax**

```
POST /phone-numbers?operation=batch-delete HTTP/1.1
Content-type: application/json
{ 
    "PhoneNumberIds": [ "string" ]
}
```
# **URI Request Parameters**

The request does not use any URI parameters.

# **Request Body**

The request accepts the following data in JSON format.

### <span id="page-577-0"></span>**[PhoneNumberIds](#page-577-1)**

List of phone number IDs.

Type: Array of strings

Array Members: Minimum number of 1 item.

Required: Yes

# <span id="page-577-2"></span>**Response Syntax**

```
HTTP/1.1 200
Content-type: application/json
```

```
 "PhoneNumberErrors": [ 
        { 
           "ErrorCode": "string", 
           "ErrorMessage": "string", 
           "PhoneNumberId": "string" 
        } 
    ]
}
```
# **Response Elements**

If the action is successful, the service sends back an HTTP 200 response.

The following data is returned in JSON format by the service.

### <span id="page-578-0"></span>**[PhoneNumberErrors](#page-577-2)**

If the action fails for one or more of the phone numbers in the request, a list of the phone numbers is returned, along with error codes and error messages.

Type: Array of [PhoneNumberError](#page-1204-3) objects

# **Errors**

For information about the errors that are common to all actions, see [Common](#page-1258-0) Errors.

### **BadRequestException**

The input parameters don't match the service's restrictions.

HTTP Status Code: 400

### **ForbiddenException**

The client is permanently forbidden from making the request.

HTTP Status Code: 403

### **NotFoundException**

The requested resource couldn't be found.

HTTP Status Code: 404

#### **ServiceFailureException**

The service encountered an unexpected error.

HTTP Status Code: 500

#### **ServiceUnavailableException**

The service is currently unavailable.

HTTP Status Code: 503

#### **ThrottledClientException**

The number of customer requests exceeds the request rate limit.

HTTP Status Code: 429

#### **UnauthorizedClientException**

The client isn't authorized to request a resource.

HTTP Status Code: 401

### **Examples**

In the following example or examples, the Authorization header contents( AUTHPARAMS ) must be replaced with an AWS Signature Version 4 signature. For more information about creating these signatures, see [Signature](https://docs.aws.amazon.com/general/latest/gr/signature-version-4.html) Version 4 Signing Process in the *AWS General Reference*.

You only need to learn how to sign HTTP requests if you intend to manually create them. When you use the AWS [Command](http://aws.amazon.com/cli/) Line Interface (AWS CLI) or one of the AWS [SDKs](http://aws.amazon.com/tools/) to make requests to AWS, these tools automatically sign the requests for you with the access key that you specify when you configure the tools. When you use these tools, you don't need to learn how to sign requests yourself.

#### **Example**

This example moves multiple phone numbers into the **Deletion queue** .

#### **Sample Request**

```
POST /phone-numbers?operation=batch-delete HTTP/1.1 Host: service.chime.aws.amazon.com 
 Accept-Encoding: identity User-Agent: aws-cli/1.16.170 Python/3.6.0 Windows/10
```

```
 botocore/1.12.160 X-Amz-Date: 20190918T195348Z Authorization: AUTHPARAMS Content-
Length: 56 {"PhoneNumberIds": ["%2B12065550100", "%2B12065550101"]}
```
#### **Sample Response**

```
HTTP/1.1 200 OK x-amzn-RequestId: f6ac5632-e71a-4755-997b-971c4dbff22c Content-Type: 
  application/json Content-Length: 24 Date: Wed, 18 Sep 2019 19:53:49 GMT Connection: 
  keep-alive {"PhoneNumberErrors":[]}
```
# **See Also**

- AWS [Command](https://docs.aws.amazon.com/goto/aws-cli/chime-sdk-voice-2022-08-03/BatchDeletePhoneNumber) Line Interface
- [AWS](https://docs.aws.amazon.com/goto/DotNetSDKV3/chime-sdk-voice-2022-08-03/BatchDeletePhoneNumber) SDK for .NET
- [AWS](https://docs.aws.amazon.com/goto/SdkForCpp/chime-sdk-voice-2022-08-03/BatchDeletePhoneNumber) SDK for C++
- [AWS](https://docs.aws.amazon.com/goto/SdkForGoV2/chime-sdk-voice-2022-08-03/BatchDeletePhoneNumber) SDK for Go v2
- [AWS](https://docs.aws.amazon.com/goto/SdkForJavaV2/chime-sdk-voice-2022-08-03/BatchDeletePhoneNumber) SDK for Java V2
- AWS SDK for [JavaScript](https://docs.aws.amazon.com/goto/SdkForJavaScriptV3/chime-sdk-voice-2022-08-03/BatchDeletePhoneNumber) V3
- [AWS](https://docs.aws.amazon.com/goto/SdkForPHPV3/chime-sdk-voice-2022-08-03/BatchDeletePhoneNumber) SDK for PHP V3
- AWS SDK for [Python](https://docs.aws.amazon.com/goto/boto3/chime-sdk-voice-2022-08-03/BatchDeletePhoneNumber)
- AWS SDK for [Ruby](https://docs.aws.amazon.com/goto/SdkForRubyV3/chime-sdk-voice-2022-08-03/BatchDeletePhoneNumber) V3

# **BatchUpdatePhoneNumber**

Service: Amazon Chime SDK Voice

Updates phone number product types, calling names, or phone number names. You can update one attribute at a time for each UpdatePhoneNumberRequestItem. For example, you can update the product type, the calling name, or phone name.

### **A** Note

You cannot have a duplicate phoneNumberId in a request.

# <span id="page-581-1"></span>**Request Syntax**

```
POST /phone-numbers?operation=batch-update HTTP/1.1
Content-type: application/json
{ 
    "UpdatePhoneNumberRequestItems": [ 
       \{ "CallingName": "string", 
           "Name": "string", 
           "PhoneNumberId": "string", 
           "ProductType": "string" 
       } 
   \mathbf{I}}
```
# **URI Request Parameters**

The request does not use any URI parameters.

# **Request Body**

The request accepts the following data in JSON format.

# <span id="page-581-0"></span>**[UpdatePhoneNumberRequestItems](#page-581-1)**

Lists the phone numbers in the update request.

Type: Array of [UpdatePhoneNumberRequestItem](#page-1239-4) objects

### Required: Yes

# <span id="page-582-1"></span>**Response Syntax**

```
HTTP/1.1 200
Content-type: application/json
{ 
    "PhoneNumberErrors": [ 
        { 
           "ErrorCode": "string", 
           "ErrorMessage": "string", 
           "PhoneNumberId": "string" 
       } 
    ]
}
```
# **Response Elements**

If the action is successful, the service sends back an HTTP 200 response.

The following data is returned in JSON format by the service.

# <span id="page-582-0"></span>**[PhoneNumberErrors](#page-582-1)**

A list of failed phone numbers and their error messages.

Type: Array of [PhoneNumberError](#page-1204-3) objects

# **Errors**

For information about the errors that are common to all actions, see [Common](#page-1258-0) Errors.

### **BadRequestException**

The input parameters don't match the service's restrictions.

HTTP Status Code: 400

# **ForbiddenException**

The client is permanently forbidden from making the request.

### HTTP Status Code: 403

### **NotFoundException**

The requested resource couldn't be found.

HTTP Status Code: 404

### **ServiceFailureException**

The service encountered an unexpected error.

HTTP Status Code: 500

#### **ServiceUnavailableException**

The service is currently unavailable.

HTTP Status Code: 503

### **ThrottledClientException**

The number of customer requests exceeds the request rate limit.

HTTP Status Code: 429

### **UnauthorizedClientException**

The client isn't authorized to request a resource.

HTTP Status Code: 401

# **See Also**

- AWS [Command](https://docs.aws.amazon.com/goto/aws-cli/chime-sdk-voice-2022-08-03/BatchUpdatePhoneNumber) Line Interface
- [AWS](https://docs.aws.amazon.com/goto/DotNetSDKV3/chime-sdk-voice-2022-08-03/BatchUpdatePhoneNumber) SDK for .NET
- [AWS](https://docs.aws.amazon.com/goto/SdkForCpp/chime-sdk-voice-2022-08-03/BatchUpdatePhoneNumber) SDK for C++
- [AWS](https://docs.aws.amazon.com/goto/SdkForGoV2/chime-sdk-voice-2022-08-03/BatchUpdatePhoneNumber) SDK for Go v2
- [AWS](https://docs.aws.amazon.com/goto/SdkForJavaV2/chime-sdk-voice-2022-08-03/BatchUpdatePhoneNumber) SDK for Java V2
- AWS SDK for [JavaScript](https://docs.aws.amazon.com/goto/SdkForJavaScriptV3/chime-sdk-voice-2022-08-03/BatchUpdatePhoneNumber) V3
- [AWS](https://docs.aws.amazon.com/goto/SdkForPHPV3/chime-sdk-voice-2022-08-03/BatchUpdatePhoneNumber) SDK for PHP V3
- AWS SDK for [Python](https://docs.aws.amazon.com/goto/boto3/chime-sdk-voice-2022-08-03/BatchUpdatePhoneNumber)
- AWS SDK for [Ruby](https://docs.aws.amazon.com/goto/SdkForRubyV3/chime-sdk-voice-2022-08-03/BatchUpdatePhoneNumber) V3

# **CreatePhoneNumberOrder**

Service: Amazon Chime SDK Voice

Creates an order for phone numbers to be provisioned. For numbers outside the U.S., you must use the Amazon Chime SDK SIP media application dial-in product type.

# <span id="page-585-2"></span>**Request Syntax**

```
POST /phone-number-orders HTTP/1.1
Content-type: application/json
{ 
    "E164PhoneNumbers": [ "string" ], 
    "Name": "string", 
    "ProductType": "string"
}
```
# **URI Request Parameters**

The request does not use any URI parameters.

# **Request Body**

The request accepts the following data in JSON format.

# <span id="page-585-0"></span>**[E164PhoneNumbers](#page-585-2)**

List of phone numbers, in E.164 format.

Type: Array of strings

Pattern:  $\^+\$ ?[1-9]\d{1,14}\$

Required: Yes

### <span id="page-585-1"></span>**[Name](#page-585-2)**

Specifies the name assigned to one or more phone numbers.

Type: String

Length Constraints: Minimum length of 0. Maximum length of 256.

Pattern: ^\$|^[a-zA-Z0-9\,\.\\_\-]+(\s+[a-zA-Z0-9\,\.\\_\-]+)\*\$

### Required: No

### <span id="page-586-0"></span>**[ProductType](#page-585-2)**

The phone number product type.

Type: String

Valid Values: VoiceConnector | SipMediaApplicationDialIn

Required: Yes

# <span id="page-586-2"></span>**Response Syntax**

```
HTTP/1.1 201
Content-type: application/json
{ 
    "PhoneNumberOrder": { 
       "CreatedTimestamp": "string", 
        "OrderedPhoneNumbers": [ 
           { 
              "E164PhoneNumber": "string", 
              "Status": "string" 
 } 
       ], 
       "OrderType": "string", 
       "PhoneNumberOrderId": "string", 
       "ProductType": "string", 
       "Status": "string", 
        "UpdatedTimestamp": "string" 
    }
}
```
# **Response Elements**

If the action is successful, the service sends back an HTTP 201 response.

The following data is returned in JSON format by the service.

### <span id="page-586-1"></span>**[PhoneNumberOrder](#page-586-2)**

The phone number order details.

### Type: [PhoneNumberOrder](#page-1206-4) object

### **Errors**

For information about the errors that are common to all actions, see [Common](#page-1258-0) Errors.

### **AccessDeniedException**

You don't have the permissions needed to run this action.

HTTP Status Code: 403

#### **BadRequestException**

The input parameters don't match the service's restrictions.

HTTP Status Code: 400

### **ForbiddenException**

The client is permanently forbidden from making the request.

HTTP Status Code: 403

### **ResourceLimitExceededException**

The request exceeds the resource limit.

HTTP Status Code: 400

### **ServiceFailureException**

The service encountered an unexpected error.

HTTP Status Code: 500

### **ServiceUnavailableException**

The service is currently unavailable.

HTTP Status Code: 503

### **ThrottledClientException**

The number of customer requests exceeds the request rate limit.

### HTTP Status Code: 429

### **UnauthorizedClientException**

The client isn't authorized to request a resource.

HTTP Status Code: 401

# **Examples**

In the following example or examples, the Authorization header contents( AUTHPARAMS) must be replaced with an AWS Signature Version 4 signature. For more information about creating these signatures, see [Signature](https://docs.aws.amazon.com/general/latest/gr/signature-version-4.html) Version 4 Signing Process in the *AWS General Reference*.

You only need to learn how to sign HTTP requests if you intend to manually create them. When you use the AWS [Command](http://aws.amazon.com/cli/) Line Interface (AWS CLI) or one of the AWS [SDKs](http://aws.amazon.com/tools/) to make requests to AWS, these tools automatically sign the requests for you with the access key that you specify when you configure the tools. When you use these tools, you don't need to learn how to sign requests yourself.

#### **Example**

This example creates an order for phone numbers to be provisioned.

#### **Sample Request**

POST /phone-number-orders HTTP/1.1 Host: service.chime.aws.amazon.com Accept-Encoding: identity User-Agent: aws-cli/1.16.170 Python/3.6.0 Windows/10 botocore/1.12.160 X-Amz-Date: 20190918T175735Z Authorization: AUTHPARAMS Content-Length: 88 {"ProductType": "BusinessCalling", "E164PhoneNumbers": ["+12065550100", "+12065550101"]}

#### **Sample Response**

```
HTTP/1.1 201 Created x-amzn-RequestId: 7ac7b213-6e5d-4b2a-a142-ce9a7bb7e455 
  Content-Type: application/json Content-Length: 366 Date: Wed, 18 
  Sep 2019 17:57:43 GMT Connection: keep-alive {"PhoneNumberOrder":
{"CreatedTimestamp":"2019-09-18T17:57:36.280Z","OrderedPhoneNumbers":
[{"E164PhoneNumber":"+12065550100","Status":"Processing"},
{"E164PhoneNumber":"+12065550101","Status":"Processing"}],"PhoneNumberOrderId":"abc12345-
de67-89f0-123g-
h45i678j9012","ProductType":"BusinessCalling","Status":"Processing","UpdatedTimestamp":"2019-09
```
# **See Also**

- AWS [Command](https://docs.aws.amazon.com/goto/aws-cli/chime-sdk-voice-2022-08-03/CreatePhoneNumberOrder) Line Interface
- [AWS](https://docs.aws.amazon.com/goto/DotNetSDKV3/chime-sdk-voice-2022-08-03/CreatePhoneNumberOrder) SDK for .NET
- [AWS](https://docs.aws.amazon.com/goto/SdkForCpp/chime-sdk-voice-2022-08-03/CreatePhoneNumberOrder) SDK for C++
- [AWS](https://docs.aws.amazon.com/goto/SdkForGoV2/chime-sdk-voice-2022-08-03/CreatePhoneNumberOrder) SDK for Go v2
- [AWS](https://docs.aws.amazon.com/goto/SdkForJavaV2/chime-sdk-voice-2022-08-03/CreatePhoneNumberOrder) SDK for Java V2
- AWS SDK for [JavaScript](https://docs.aws.amazon.com/goto/SdkForJavaScriptV3/chime-sdk-voice-2022-08-03/CreatePhoneNumberOrder) V3
- [AWS](https://docs.aws.amazon.com/goto/SdkForPHPV3/chime-sdk-voice-2022-08-03/CreatePhoneNumberOrder) SDK for PHP V3
- AWS SDK for [Python](https://docs.aws.amazon.com/goto/boto3/chime-sdk-voice-2022-08-03/CreatePhoneNumberOrder)
- AWS SDK for [Ruby](https://docs.aws.amazon.com/goto/SdkForRubyV3/chime-sdk-voice-2022-08-03/CreatePhoneNumberOrder) V3

# **CreateProxySession**

Service: Amazon Chime SDK Voice

Creates a proxy session for the specified Amazon Chime SDK Voice Connector for the specified participant phone numbers.

# <span id="page-590-0"></span>**Request Syntax**

```
POST /voice-connectors/voiceConnectorId/proxy-sessions HTTP/1.1
Content-type: application/json
{ 
    "Capabilities": [ "string" ], 
    "ExpiryMinutes": number, 
    "GeoMatchLevel": "string", 
    "GeoMatchParams": { 
       "AreaCode": "string", 
       "Country": "string" 
    }, 
    "Name": "string", 
    "NumberSelectionBehavior": "string", 
    "ParticipantPhoneNumbers": [ "string" ]
}
```
# **URI Request Parameters**

The request uses the following URI parameters.

### **[voiceConnectorId](#page-590-0)**

The Voice Connector ID.

Length Constraints: Minimum length of 1. Maximum length of 128.

Pattern: . \* \S. \*

Required: Yes

# **Request Body**

The request accepts the following data in JSON format.

#### <span id="page-591-0"></span>**[Capabilities](#page-590-0)**

The proxy session's capabilities.

Type: Array of strings

Valid Values: Voice | SMS

Required: Yes

### <span id="page-591-1"></span>**[ExpiryMinutes](#page-590-0)**

The number of minutes allowed for the proxy session.

Type: Integer

Valid Range: Minimum value of 1.

Required: No

#### <span id="page-591-2"></span>**[GeoMatchLevel](#page-590-0)**

The preference for matching the country or area code of the proxy phone number with that of the first participant.

Type: String

Valid Values: Country | AreaCode

Required: No

#### <span id="page-591-3"></span>**[GeoMatchParams](#page-590-0)**

The country and area code for the proxy phone number.

Type: [GeoMatchParams](#page-1186-2) object

Required: No

#### <span id="page-591-4"></span>**[Name](#page-590-0)**

The name of the proxy session.

Type: String

Pattern: ^\$|^[a-zA-Z0-9 ]{0,30}\$

### Required: No

### <span id="page-592-0"></span>**[NumberSelectionBehavior](#page-590-0)**

The preference for proxy phone number reuse, or stickiness, between the same participants across sessions.

Type: String

Valid Values: PreferSticky | AvoidSticky

Required: No

### <span id="page-592-1"></span>**[ParticipantPhoneNumbers](#page-590-0)**

The participant phone numbers.

Type: Array of strings

Array Members: Fixed number of 2 items.

Pattern: ^\+?[1-9]\d{1,14}\$

Required: Yes

# <span id="page-592-2"></span>**Response Syntax**

```
HTTP/1.1 201
Content-type: application/json
{ 
    "ProxySession": { 
       "Capabilities": [ "string" ], 
       "CreatedTimestamp": "string", 
       "EndedTimestamp": "string", 
       "ExpiryMinutes": number, 
       "GeoMatchLevel": "string", 
       "GeoMatchParams": { 
           "AreaCode": "string", 
           "Country": "string" 
       }, 
       "Name": "string", 
        "NumberSelectionBehavior": "string", 
       "Participants": [
```

```
 { 
               "PhoneNumber": "string", 
               "ProxyPhoneNumber": "string" 
           } 
        ], 
        "ProxySessionId": "string", 
        "Status": "string", 
        "UpdatedTimestamp": "string", 
        "VoiceConnectorId": "string" 
    }
}
```
# **Response Elements**

If the action is successful, the service sends back an HTTP 201 response.

The following data is returned in JSON format by the service.

### <span id="page-593-0"></span>**[ProxySession](#page-592-2)**

The proxy session details.

Type: [ProxySession](#page-1210-5) object

# **Errors**

For information about the errors that are common to all actions, see [Common](#page-1258-0) Errors.

### **BadRequestException**

The input parameters don't match the service's restrictions.

HTTP Status Code: 400

### **ForbiddenException**

The client is permanently forbidden from making the request.

HTTP Status Code: 403

### **NotFoundException**

The requested resource couldn't be found.

### HTTP Status Code: 404

### **ServiceFailureException**

The service encountered an unexpected error.

HTTP Status Code: 500

### **ServiceUnavailableException**

The service is currently unavailable.

HTTP Status Code: 503

#### **ThrottledClientException**

The number of customer requests exceeds the request rate limit.

HTTP Status Code: 429

#### **UnauthorizedClientException**

The client isn't authorized to request a resource.

HTTP Status Code: 401

# **See Also**

- AWS [Command](https://docs.aws.amazon.com/goto/aws-cli/chime-sdk-voice-2022-08-03/CreateProxySession) Line Interface
- [AWS](https://docs.aws.amazon.com/goto/DotNetSDKV3/chime-sdk-voice-2022-08-03/CreateProxySession) SDK for .NET
- [AWS](https://docs.aws.amazon.com/goto/SdkForCpp/chime-sdk-voice-2022-08-03/CreateProxySession) SDK for C++
- [AWS](https://docs.aws.amazon.com/goto/SdkForGoV2/chime-sdk-voice-2022-08-03/CreateProxySession) SDK for Go v2
- [AWS](https://docs.aws.amazon.com/goto/SdkForJavaV2/chime-sdk-voice-2022-08-03/CreateProxySession) SDK for Java V2
- AWS SDK for [JavaScript](https://docs.aws.amazon.com/goto/SdkForJavaScriptV3/chime-sdk-voice-2022-08-03/CreateProxySession) V3
- [AWS](https://docs.aws.amazon.com/goto/SdkForPHPV3/chime-sdk-voice-2022-08-03/CreateProxySession) SDK for PHP V3
- AWS SDK for [Python](https://docs.aws.amazon.com/goto/boto3/chime-sdk-voice-2022-08-03/CreateProxySession)
- AWS SDK for [Ruby](https://docs.aws.amazon.com/goto/SdkForRubyV3/chime-sdk-voice-2022-08-03/CreateProxySession) V3

# **CreateSipMediaApplication**

Service: Amazon Chime SDK Voice

Creates a SIP media application. For more information about SIP media applications, see [Managing](https://docs.aws.amazon.com/chime-sdk/latest/ag/manage-sip-applications.html)  [SIP media applications and rules](https://docs.aws.amazon.com/chime-sdk/latest/ag/manage-sip-applications.html) in the *Amazon Chime SDK Administrator Guide*.

# <span id="page-595-1"></span>**Request Syntax**

```
POST /sip-media-applications HTTP/1.1
Content-type: application/json
{ 
    "AwsRegion": "string", 
    "Endpoints": [ 
        { 
            "LambdaArn": "string" 
        } 
    ], 
    "Name": "string", 
    "Tags": [ 
        { 
            "Key": "string", 
            "Value": "string" 
        } 
    ]
}
```
# **URI Request Parameters**

The request does not use any URI parameters.

# **Request Body**

The request accepts the following data in JSON format.

### <span id="page-595-0"></span>**[AwsRegion](#page-595-1)**

The AWS Region assigned to the SIP media application.

Type: String

Required: Yes

### <span id="page-596-0"></span>**[Endpoints](#page-595-1)**

List of endpoints (Lambda ARNs) specified for the SIP media application.

Type: Array of [SipMediaApplicationEndpoint](#page-1220-1) objects

Array Members: Fixed number of 1 item.

Required: Yes

### <span id="page-596-1"></span>**[Name](#page-595-1)**

The SIP media application's name.

Type: String

Length Constraints: Minimum length of 1. Maximum length of 256.

Pattern: [a-zA-Z0-9 \_.-]+

Required: Yes

### <span id="page-596-2"></span>**[Tags](#page-595-1)**

The tags assigned to the SIP media application.

Type: Array of [Tag](#page-1235-2) objects

Array Members: Minimum number of 1 item. Maximum number of 50 items.

Required: No

# <span id="page-596-3"></span>**Response Syntax**

```
HTTP/1.1 201
Content-type: application/json
{ 
    "SipMediaApplication": { 
        "AwsRegion": "string", 
        "CreatedTimestamp": "string", 
        "Endpoints": [ 
\overline{\mathcal{E}}
```

```
 "LambdaArn": "string" 
           } 
       ], 
        "Name": "string", 
        "SipMediaApplicationArn": "string", 
        "SipMediaApplicationId": "string", 
        "UpdatedTimestamp": "string" 
    }
}
```
# **Response Elements**

If the action is successful, the service sends back an HTTP 201 response.

The following data is returned in JSON format by the service.

### <span id="page-597-0"></span>**[SipMediaApplication](#page-596-3)**

The SIP media application details.

Type: [SipMediaApplication](#page-1215-4) object

### **Errors**

For information about the errors that are common to all actions, see [Common](#page-1258-0) Errors.

### **AccessDeniedException**

You don't have the permissions needed to run this action.

HTTP Status Code: 403

#### **BadRequestException**

The input parameters don't match the service's restrictions.

HTTP Status Code: 400

### **ConflictException**

Multiple instances of the same request were made simultaneously.

HTTP Status Code: 409

### **ForbiddenException**

The client is permanently forbidden from making the request.

HTTP Status Code: 403

#### **ResourceLimitExceededException**

The request exceeds the resource limit.

HTTP Status Code: 400

#### **ServiceFailureException**

The service encountered an unexpected error.

HTTP Status Code: 500

#### **ServiceUnavailableException**

The service is currently unavailable.

HTTP Status Code: 503

#### **ThrottledClientException**

The number of customer requests exceeds the request rate limit.

HTTP Status Code: 429

#### **UnauthorizedClientException**

The client isn't authorized to request a resource.

HTTP Status Code: 401

# **See Also**

- AWS [Command](https://docs.aws.amazon.com/goto/aws-cli/chime-sdk-voice-2022-08-03/CreateSipMediaApplication) Line Interface
- [AWS](https://docs.aws.amazon.com/goto/DotNetSDKV3/chime-sdk-voice-2022-08-03/CreateSipMediaApplication) SDK for .NET
- [AWS](https://docs.aws.amazon.com/goto/SdkForCpp/chime-sdk-voice-2022-08-03/CreateSipMediaApplication) SDK for C++
- [AWS](https://docs.aws.amazon.com/goto/SdkForGoV2/chime-sdk-voice-2022-08-03/CreateSipMediaApplication) SDK for Go v2
- [AWS](https://docs.aws.amazon.com/goto/SdkForJavaV2/chime-sdk-voice-2022-08-03/CreateSipMediaApplication) SDK for Java V2
- AWS SDK for [JavaScript](https://docs.aws.amazon.com/goto/SdkForJavaScriptV3/chime-sdk-voice-2022-08-03/CreateSipMediaApplication) V3
- [AWS](https://docs.aws.amazon.com/goto/SdkForPHPV3/chime-sdk-voice-2022-08-03/CreateSipMediaApplication) SDK for PHP V3
- AWS SDK for [Python](https://docs.aws.amazon.com/goto/boto3/chime-sdk-voice-2022-08-03/CreateSipMediaApplication)
- AWS SDK for [Ruby](https://docs.aws.amazon.com/goto/SdkForRubyV3/chime-sdk-voice-2022-08-03/CreateSipMediaApplication) V3

# **CreateSipMediaApplicationCall**

Service: Amazon Chime SDK Voice

Creates an outbound call to a phone number from the phone number specified in the request, and it invokes the endpoint of the specified sipMediaApplicationId.

# <span id="page-600-1"></span>**Request Syntax**

```
POST /sip-media-applications/sipMediaApplicationId/calls HTTP/1.1
Content-type: application/json
{ 
    "ArgumentsMap": { 
       "string" : "string" 
    }, 
    "FromPhoneNumber": "string", 
    "SipHeaders": { 
       "string" : "string" 
    }, 
    "ToPhoneNumber": "string"
}
```
# **URI Request Parameters**

The request uses the following URI parameters.

### **[sipMediaApplicationId](#page-600-1)**

The ID of the SIP media application.

Pattern: . \* \S. \*

Required: Yes

# **Request Body**

The request accepts the following data in JSON format.

### <span id="page-600-0"></span>**[ArgumentsMap](#page-600-1)**

Context passed to a CreateSipMediaApplication API call. For example, you could pass key-value pairs such as: "FirstName": "John", "LastName": "Doe"

Type: String to string map

Map Entries: Minimum number of 0 items. Maximum number of 20 items.

Required: No

### <span id="page-601-0"></span>**[FromPhoneNumber](#page-600-1)**

The phone number that a user calls from. This is a phone number in your Amazon Chime SDK phone number inventory.

Type: String

Pattern: ^\+?[1-9]\d{1,14}\$

Required: Yes

### <span id="page-601-1"></span>**[SipHeaders](#page-600-1)**

The SIP headers added to an outbound call leg.

Type: String to string map

Map Entries: Minimum number of 0 items. Maximum number of 20 items.

Required: No

### <span id="page-601-2"></span>**[ToPhoneNumber](#page-600-1)**

The phone number that the service should call.

Type: String

```
Pattern: ^\+?[1-9]\d{1,14}$
```
Required: Yes

### <span id="page-601-3"></span>**Response Syntax**

```
HTTP/1.1 201
Content-type: application/json
{
```
"[SipMediaApplicationCall"](#page-602-0): {

}

```
 "TransactionId": "string" 
 }
```
# **Response Elements**

If the action is successful, the service sends back an HTTP 201 response.

The following data is returned in JSON format by the service.

# <span id="page-602-0"></span>**[SipMediaApplicationCall](#page-601-3)**

The actual call.

Type: [SipMediaApplicationCall](#page-1219-1) object

# **Errors**

For information about the errors that are common to all actions, see [Common](#page-1258-0) Errors.

### **AccessDeniedException**

You don't have the permissions needed to run this action.

HTTP Status Code: 403

# **BadRequestException**

The input parameters don't match the service's restrictions.

HTTP Status Code: 400

### **ForbiddenException**

The client is permanently forbidden from making the request.

HTTP Status Code: 403

# **ResourceLimitExceededException**

The request exceeds the resource limit.

HTTP Status Code: 400

#### **ServiceFailureException**

The service encountered an unexpected error.

HTTP Status Code: 500

#### **ServiceUnavailableException**

The service is currently unavailable.

HTTP Status Code: 503

### **ThrottledClientException**

The number of customer requests exceeds the request rate limit.

HTTP Status Code: 429

#### **UnauthorizedClientException**

The client isn't authorized to request a resource.

HTTP Status Code: 401

# **See Also**

- AWS [Command](https://docs.aws.amazon.com/goto/aws-cli/chime-sdk-voice-2022-08-03/CreateSipMediaApplicationCall) Line Interface
- [AWS](https://docs.aws.amazon.com/goto/DotNetSDKV3/chime-sdk-voice-2022-08-03/CreateSipMediaApplicationCall) SDK for .NET
- [AWS](https://docs.aws.amazon.com/goto/SdkForCpp/chime-sdk-voice-2022-08-03/CreateSipMediaApplicationCall) SDK for C++
- [AWS](https://docs.aws.amazon.com/goto/SdkForGoV2/chime-sdk-voice-2022-08-03/CreateSipMediaApplicationCall) SDK for Go v2
- [AWS](https://docs.aws.amazon.com/goto/SdkForJavaV2/chime-sdk-voice-2022-08-03/CreateSipMediaApplicationCall) SDK for Java V2
- AWS SDK for [JavaScript](https://docs.aws.amazon.com/goto/SdkForJavaScriptV3/chime-sdk-voice-2022-08-03/CreateSipMediaApplicationCall) V3
- [AWS](https://docs.aws.amazon.com/goto/SdkForPHPV3/chime-sdk-voice-2022-08-03/CreateSipMediaApplicationCall) SDK for PHP V3
- AWS SDK for [Python](https://docs.aws.amazon.com/goto/boto3/chime-sdk-voice-2022-08-03/CreateSipMediaApplicationCall)
- AWS SDK for [Ruby](https://docs.aws.amazon.com/goto/SdkForRubyV3/chime-sdk-voice-2022-08-03/CreateSipMediaApplicationCall) V3

# **CreateSipRule**

Service: Amazon Chime SDK Voice

Creates a SIP rule, which can be used to run a SIP media application as a target for a specific trigger type. For more information about SIP rules, see [Managing SIP media applications and rules](https://docs.aws.amazon.com/chime-sdk/latest/ag/manage-sip-applications.html) in the *Amazon Chime SDK Administrator Guide*.

# <span id="page-604-1"></span>**Request Syntax**

```
POST /sip-rules HTTP/1.1
Content-type: application/json
{ 
    "Disabled": boolean, 
    "Name": "string", 
    "TargetApplications": [ 
       { 
           "AwsRegion": "string", 
           "Priority": number, 
           "SipMediaApplicationId": "string" 
       } 
    ], 
    "TriggerType": "string", 
    "TriggerValue": "string"
}
```
# **URI Request Parameters**

The request does not use any URI parameters.

# **Request Body**

The request accepts the following data in JSON format.

# <span id="page-604-0"></span>**[Disabled](#page-604-1)**

Disables or enables a SIP rule. You must disable SIP rules before you can delete them.

Type: Boolean

Required: No

### <span id="page-605-0"></span>**[Name](#page-604-1)**

The name of the SIP rule.

Type: String

Length Constraints: Minimum length of 1. Maximum length of 256.

Pattern: [a-zA-Z0-9 \_.-]+

Required: Yes

### <span id="page-605-1"></span>**[TargetApplications](#page-604-1)**

List of SIP media applications, with priority and AWS Region. Only one SIP application per AWS Region can be used.

Type: Array of [SipRuleTargetApplication](#page-1225-3) objects

Array Members: Minimum number of 1 item. Maximum number of 25 items.

Required: No

### <span id="page-605-2"></span>**[TriggerType](#page-604-1)**

The type of trigger assigned to the SIP rule in TriggerValue, currently RequestUriHostname or ToPhoneNumber.

Type: String

Valid Values: ToPhoneNumber | RequestUriHostname

Required: Yes

# <span id="page-605-3"></span>**[TriggerValue](#page-604-1)**

If TriggerType is RequestUriHostname, the value can be the outbound host name of a Voice Connector. If TriggerType is ToPhoneNumber, the value can be a customer-owned phone number in the E164 format. The SipMediaApplication specified in the SipRule is triggered if the request URI in an incoming SIP request matches the RequestUriHostname, or if the To header in the incoming SIP request matches the ToPhoneNumber value.

Type: String

Pattern: . \* \S. \*

### Required: Yes

# <span id="page-606-1"></span>**Response Syntax**

```
HTTP/1.1 201
Content-type: application/json
{ 
    "SipRule": { 
        "CreatedTimestamp": "string", 
        "Disabled": boolean, 
        "Name": "string", 
        "SipRuleId": "string", 
        "TargetApplications": [ 
           { 
               "AwsRegion": "string", 
               "Priority": number, 
               "SipMediaApplicationId": "string" 
           } 
        ], 
        "TriggerType": "string", 
        "TriggerValue": "string", 
        "UpdatedTimestamp": "string" 
    }
}
```
# **Response Elements**

If the action is successful, the service sends back an HTTP 201 response.

The following data is returned in JSON format by the service.

# <span id="page-606-0"></span>**[SipRule](#page-606-1)**

The SIP rule information, including the rule ID, triggers, and target applications.

Type: [SipRule](#page-1222-4) object

# **Errors**

For information about the errors that are common to all actions, see [Common](#page-1258-0) Errors.

### **AccessDeniedException**

You don't have the permissions needed to run this action.

HTTP Status Code: 403

#### **BadRequestException**

The input parameters don't match the service's restrictions.

HTTP Status Code: 400

#### **ConflictException**

Multiple instances of the same request were made simultaneously.

HTTP Status Code: 409

#### **ForbiddenException**

The client is permanently forbidden from making the request.

HTTP Status Code: 403

#### **ResourceLimitExceededException**

The request exceeds the resource limit.

HTTP Status Code: 400

### **ServiceFailureException**

The service encountered an unexpected error.

HTTP Status Code: 500

#### **ServiceUnavailableException**

The service is currently unavailable.

HTTP Status Code: 503

### **ThrottledClientException**

The number of customer requests exceeds the request rate limit.

HTTP Status Code: 429

### **UnauthorizedClientException**

The client isn't authorized to request a resource.

HTTP Status Code: 401

# **See Also**

- AWS [Command](https://docs.aws.amazon.com/goto/aws-cli/chime-sdk-voice-2022-08-03/CreateSipRule) Line Interface
- [AWS](https://docs.aws.amazon.com/goto/DotNetSDKV3/chime-sdk-voice-2022-08-03/CreateSipRule) SDK for .NET
- [AWS](https://docs.aws.amazon.com/goto/SdkForCpp/chime-sdk-voice-2022-08-03/CreateSipRule) SDK for C++
- [AWS](https://docs.aws.amazon.com/goto/SdkForGoV2/chime-sdk-voice-2022-08-03/CreateSipRule) SDK for Go v2
- [AWS](https://docs.aws.amazon.com/goto/SdkForJavaV2/chime-sdk-voice-2022-08-03/CreateSipRule) SDK for Java V2
- AWS SDK for [JavaScript](https://docs.aws.amazon.com/goto/SdkForJavaScriptV3/chime-sdk-voice-2022-08-03/CreateSipRule) V3
- [AWS](https://docs.aws.amazon.com/goto/SdkForPHPV3/chime-sdk-voice-2022-08-03/CreateSipRule) SDK for PHP V3
- AWS SDK for [Python](https://docs.aws.amazon.com/goto/boto3/chime-sdk-voice-2022-08-03/CreateSipRule)
- AWS SDK for [Ruby](https://docs.aws.amazon.com/goto/SdkForRubyV3/chime-sdk-voice-2022-08-03/CreateSipRule) V3

# **CreateVoiceConnector**

Service: Amazon Chime SDK Voice

Creates an Amazon Chime SDK Voice Connector. For more information about Voice Connectors, see Managing Amazon Chime SDK Voice [Connector](https://docs.aws.amazon.com/chime-sdk/latest/ag/voice-connector-groups.html) groups in the *Amazon Chime SDK Administrator Guide*.

# <span id="page-609-1"></span>**Request Syntax**

```
POST /voice-connectors HTTP/1.1
Content-type: application/json
{ 
    "AwsRegion": "string", 
    "Name": "string", 
    "RequireEncryption": boolean, 
    "Tags": [ 
        { 
           "Key": "string", 
           "Value": "string" 
       } 
    ]
}
```
# **URI Request Parameters**

The request does not use any URI parameters.

# **Request Body**

The request accepts the following data in JSON format.

# <span id="page-609-0"></span>**[AwsRegion](#page-609-1)**

The AWS Region in which the Amazon Chime SDK Voice Connector is created. Default value: us-east-1 .

Type: String

```
Valid Values: us-east-1 | us-west-2 | ca-central-1 | eu-central-1 | eu-
west-1 | eu-west-2 | ap-northeast-2 | ap-northeast-1 | ap-southeast-1 | 
ap-southeast-2
```
### Required: No

### <span id="page-610-0"></span>**[Name](#page-609-1)**

The name of the Voice Connector.

Type: String

Length Constraints: Minimum length of 1. Maximum length of 256.

Pattern: [a-zA-Z0-9 \_.-]+

Required: Yes

### <span id="page-610-1"></span>**[RequireEncryption](#page-609-1)**

Enables or disables encryption for the Voice Connector.

Type: Boolean

Required: Yes

### <span id="page-610-2"></span>**[Tags](#page-609-1)**

The tags assigned to the Voice Connector.

Type: Array of [Tag](#page-1235-2) objects

Array Members: Minimum number of 1 item. Maximum number of 50 items.

Required: No

# <span id="page-610-3"></span>**Response Syntax**

```
HTTP/1.1 201
Content-type: application/json
{ 
    "VoiceConnector": { 
       "AwsRegion": "string", 
       "CreatedTimestamp": "string", 
       "Name": "string", 
       "OutboundHostName": "string", 
       "RequireEncryption": boolean, 
       "UpdatedTimestamp": "string",
```

```
 "VoiceConnectorArn": "string", 
        "VoiceConnectorId": "string" 
    }
}
```
# **Response Elements**

If the action is successful, the service sends back an HTTP 201 response.

The following data is returned in JSON format by the service.

### <span id="page-611-0"></span>**[VoiceConnector](#page-610-3)**

The details of the Voice Connector.

Type: [VoiceConnector](#page-1241-4) object

# **Errors**

For information about the errors that are common to all actions, see [Common](#page-1258-0) Errors.

### **AccessDeniedException**

You don't have the permissions needed to run this action.

HTTP Status Code: 403

### **BadRequestException**

The input parameters don't match the service's restrictions.

HTTP Status Code: 400

### **ForbiddenException**

The client is permanently forbidden from making the request.

HTTP Status Code: 403

### **ResourceLimitExceededException**

The request exceeds the resource limit.

HTTP Status Code: 400
#### **ServiceFailureException**

The service encountered an unexpected error.

HTTP Status Code: 500

#### **ServiceUnavailableException**

The service is currently unavailable.

HTTP Status Code: 503

### **ThrottledClientException**

The number of customer requests exceeds the request rate limit.

HTTP Status Code: 429

#### **UnauthorizedClientException**

The client isn't authorized to request a resource.

HTTP Status Code: 401

### **See Also**

- AWS [Command](https://docs.aws.amazon.com/goto/aws-cli/chime-sdk-voice-2022-08-03/CreateVoiceConnector) Line Interface
- [AWS](https://docs.aws.amazon.com/goto/DotNetSDKV3/chime-sdk-voice-2022-08-03/CreateVoiceConnector) SDK for .NET
- [AWS](https://docs.aws.amazon.com/goto/SdkForCpp/chime-sdk-voice-2022-08-03/CreateVoiceConnector) SDK for C++
- [AWS](https://docs.aws.amazon.com/goto/SdkForGoV2/chime-sdk-voice-2022-08-03/CreateVoiceConnector) SDK for Go v2
- [AWS](https://docs.aws.amazon.com/goto/SdkForJavaV2/chime-sdk-voice-2022-08-03/CreateVoiceConnector) SDK for Java V2
- AWS SDK for [JavaScript](https://docs.aws.amazon.com/goto/SdkForJavaScriptV3/chime-sdk-voice-2022-08-03/CreateVoiceConnector) V3
- [AWS](https://docs.aws.amazon.com/goto/SdkForPHPV3/chime-sdk-voice-2022-08-03/CreateVoiceConnector) SDK for PHP V3
- AWS SDK for [Python](https://docs.aws.amazon.com/goto/boto3/chime-sdk-voice-2022-08-03/CreateVoiceConnector)
- AWS SDK for [Ruby](https://docs.aws.amazon.com/goto/SdkForRubyV3/chime-sdk-voice-2022-08-03/CreateVoiceConnector) V3

# **CreateVoiceConnectorGroup**

Service: Amazon Chime SDK Voice

Creates an Amazon Chime SDK Voice Connector group under the administrator's AWS account. You can associate Amazon Chime SDK Voice Connectors with the Voice Connector group by including VoiceConnectorItems in the request.

You can include Voice Connectors from different AWS Regions in your group. This creates a fault tolerant mechanism for fallback in case of availability events.

# <span id="page-613-1"></span>**Request Syntax**

```
POST /voice-connector-groups HTTP/1.1
Content-type: application/json
{ 
    "Name": "string", 
    "VoiceConnectorItems": [ 
        { 
           "Priority": number, 
           "VoiceConnectorId": "string" 
        } 
   \mathbf{I}}
```
# **URI Request Parameters**

The request does not use any URI parameters.

# **Request Body**

The request accepts the following data in JSON format.

### <span id="page-613-0"></span>**[Name](#page-613-1)**

The name of the Voice Connector group.

Type: String

Length Constraints: Minimum length of 1. Maximum length of 256.

Pattern: [a-zA-Z0-9 \_.-]+

Required: Yes

### <span id="page-614-0"></span>**[VoiceConnectorItems](#page-613-1)**

Lists the Voice Connectors that inbound calls are routed to.

Type: Array of [VoiceConnectorItem](#page-1246-2) objects

Required: No

# <span id="page-614-2"></span>**Response Syntax**

```
HTTP/1.1 201
Content-type: application/json
{ 
    "VoiceConnectorGroup": { 
       "CreatedTimestamp": "string", 
       "Name": "string", 
       "UpdatedTimestamp": "string", 
       "VoiceConnectorGroupArn": "string", 
       "VoiceConnectorGroupId": "string", 
        "VoiceConnectorItems": [ 
           { 
              "Priority": number, 
              "VoiceConnectorId": "string" 
           } 
       ] 
    }
}
```
# **Response Elements**

If the action is successful, the service sends back an HTTP 201 response.

The following data is returned in JSON format by the service.

# <span id="page-614-1"></span>**[VoiceConnectorGroup](#page-614-2)**

The details of the Voice Connector group.

Type: [VoiceConnectorGroup](#page-1244-4) object

# **Errors**

For information about the errors that are common to all actions, see [Common](#page-1258-0) Errors.

### **AccessDeniedException**

You don't have the permissions needed to run this action.

HTTP Status Code: 403

### **BadRequestException**

The input parameters don't match the service's restrictions.

HTTP Status Code: 400

### **ForbiddenException**

The client is permanently forbidden from making the request.

HTTP Status Code: 403

### **ResourceLimitExceededException**

The request exceeds the resource limit.

HTTP Status Code: 400

### **ServiceFailureException**

The service encountered an unexpected error.

HTTP Status Code: 500

### **ServiceUnavailableException**

The service is currently unavailable.

HTTP Status Code: 503

### **ThrottledClientException**

The number of customer requests exceeds the request rate limit.

HTTP Status Code: 429

### **UnauthorizedClientException**

The client isn't authorized to request a resource.

# **See Also**

- AWS [Command](https://docs.aws.amazon.com/goto/aws-cli/chime-sdk-voice-2022-08-03/CreateVoiceConnectorGroup) Line Interface
- [AWS](https://docs.aws.amazon.com/goto/DotNetSDKV3/chime-sdk-voice-2022-08-03/CreateVoiceConnectorGroup) SDK for .NET
- [AWS](https://docs.aws.amazon.com/goto/SdkForCpp/chime-sdk-voice-2022-08-03/CreateVoiceConnectorGroup) SDK for C++
- [AWS](https://docs.aws.amazon.com/goto/SdkForGoV2/chime-sdk-voice-2022-08-03/CreateVoiceConnectorGroup) SDK for Go v2
- [AWS](https://docs.aws.amazon.com/goto/SdkForJavaV2/chime-sdk-voice-2022-08-03/CreateVoiceConnectorGroup) SDK for Java V2
- AWS SDK for [JavaScript](https://docs.aws.amazon.com/goto/SdkForJavaScriptV3/chime-sdk-voice-2022-08-03/CreateVoiceConnectorGroup) V3
- [AWS](https://docs.aws.amazon.com/goto/SdkForPHPV3/chime-sdk-voice-2022-08-03/CreateVoiceConnectorGroup) SDK for PHP V3
- AWS SDK for [Python](https://docs.aws.amazon.com/goto/boto3/chime-sdk-voice-2022-08-03/CreateVoiceConnectorGroup)
- AWS SDK for [Ruby](https://docs.aws.amazon.com/goto/SdkForRubyV3/chime-sdk-voice-2022-08-03/CreateVoiceConnectorGroup) V3

# **CreateVoiceProfile**

Service: Amazon Chime SDK Voice

Creates a voice profile, which consists of an enrolled user and their latest voice print.

### **Important**

Before creating any voice profiles, you must provide all notices and obtain all consents from the speaker as required under applicable privacy and biometrics laws, and as required under the AWS [service](https://aws.amazon.com/service-terms/) terms for the Amazon Chime SDK.

For more information about voice profiles and voice analytics, see Using [Amazon](https://docs.aws.amazon.com/chime-sdk/latest/dg/pstn-voice-analytics.html) Chime SDK Voice [Analytics](https://docs.aws.amazon.com/chime-sdk/latest/dg/pstn-voice-analytics.html) in the *Amazon Chime SDK Developer Guide*.

# <span id="page-617-1"></span>**Request Syntax**

```
POST /voice-profiles HTTP/1.1
Content-type: application/json
{ 
    "SpeakerSearchTaskId": "string"
}
```
# **URI Request Parameters**

The request does not use any URI parameters.

# **Request Body**

The request accepts the following data in JSON format.

### <span id="page-617-0"></span>**[SpeakerSearchTaskId](#page-617-1)**

The ID of the speaker search task.

Type: String

Length Constraints: Minimum length of 1. Maximum length of 256.

Pattern: . \* \S. \*

### Required: Yes

# <span id="page-618-1"></span>**Response Syntax**

```
HTTP/1.1 201
Content-type: application/json
{ 
    "VoiceProfile": { 
       "CreatedTimestamp": "string", 
       "ExpirationTimestamp": "string", 
       "UpdatedTimestamp": "string", 
        "VoiceProfileArn": "string", 
       "VoiceProfileDomainId": "string", 
        "VoiceProfileId": "string" 
    }
}
```
# **Response Elements**

If the action is successful, the service sends back an HTTP 201 response.

The following data is returned in JSON format by the service.

### <span id="page-618-0"></span>**[VoiceProfile](#page-618-1)**

The requested voice profile.

Type: [VoiceProfile](#page-1248-4) object

### **Errors**

For information about the errors that are common to all actions, see [Common](#page-1258-0) Errors.

### **AccessDeniedException**

You don't have the permissions needed to run this action.

HTTP Status Code: 403

### **BadRequestException**

### **ConflictException**

Multiple instances of the same request were made simultaneously.

HTTP Status Code: 409

### **ForbiddenException**

The client is permanently forbidden from making the request.

HTTP Status Code: 403

### **GoneException**

Access to the target resource is no longer available at the origin server. This condition is likely to be permanent.

HTTP Status Code: 410

### **NotFoundException**

The requested resource couldn't be found.

HTTP Status Code: 404

### **ResourceLimitExceededException**

The request exceeds the resource limit.

HTTP Status Code: 400

#### **ServiceFailureException**

The service encountered an unexpected error.

HTTP Status Code: 500

### **ServiceUnavailableException**

The service is currently unavailable.

HTTP Status Code: 503

### **ThrottledClientException**

The number of customer requests exceeds the request rate limit.

### **UnauthorizedClientException**

The client isn't authorized to request a resource.

HTTP Status Code: 401

# **See Also**

- AWS [Command](https://docs.aws.amazon.com/goto/aws-cli/chime-sdk-voice-2022-08-03/CreateVoiceProfile) Line Interface
- [AWS](https://docs.aws.amazon.com/goto/DotNetSDKV3/chime-sdk-voice-2022-08-03/CreateVoiceProfile) SDK for .NET
- [AWS](https://docs.aws.amazon.com/goto/SdkForCpp/chime-sdk-voice-2022-08-03/CreateVoiceProfile) SDK for C++
- [AWS](https://docs.aws.amazon.com/goto/SdkForGoV2/chime-sdk-voice-2022-08-03/CreateVoiceProfile) SDK for Go v2
- [AWS](https://docs.aws.amazon.com/goto/SdkForJavaV2/chime-sdk-voice-2022-08-03/CreateVoiceProfile) SDK for Java V2
- AWS SDK for [JavaScript](https://docs.aws.amazon.com/goto/SdkForJavaScriptV3/chime-sdk-voice-2022-08-03/CreateVoiceProfile) V3
- [AWS](https://docs.aws.amazon.com/goto/SdkForPHPV3/chime-sdk-voice-2022-08-03/CreateVoiceProfile) SDK for PHP V3
- AWS SDK for [Python](https://docs.aws.amazon.com/goto/boto3/chime-sdk-voice-2022-08-03/CreateVoiceProfile)
- AWS SDK for [Ruby](https://docs.aws.amazon.com/goto/SdkForRubyV3/chime-sdk-voice-2022-08-03/CreateVoiceProfile) V3

# **CreateVoiceProfileDomain**

Service: Amazon Chime SDK Voice

Creates a voice profile domain, a collection of voice profiles, their voice prints, and encrypted enrollment audio.

### **A** Important

Before creating any voice profiles, you must provide all notices and obtain all consents from the speaker as required under applicable privacy and biometrics laws, and as required under the AWS [service](https://aws.amazon.com/service-terms/) terms for the Amazon Chime SDK.

For more information about voice profile domains, see Using Amazon Chime SDK Voice [Analytics](https://docs.aws.amazon.com/chime-sdk/latest/dg/pstn-voice-analytics.html) in the *Amazon Chime SDK Developer Guide*.

# <span id="page-621-0"></span>**Request Syntax**

```
POST /voice-profile-domains HTTP/1.1
Content-type: application/json
{ 
    "ClientRequestToken": "string", 
    "Description": "string", 
    "Name": "string", 
    "ServerSideEncryptionConfiguration": { 
        "KmsKeyArn": "string" 
    }, 
    "Tags": [ 
       { 
           "Key": "string", 
           "Value": "string" 
       } 
    ]
}
```
# **URI Request Parameters**

The request does not use any URI parameters.

# **Request Body**

The request accepts the following data in JSON format.

### <span id="page-622-0"></span>**[ClientRequestToken](#page-621-0)**

The unique identifier for the client request. Use a different token for different domain creation requests.

Type: String

Pattern: ^[-\_a-zA-Z0-9]\*\${2,64}\$

Required: No

### <span id="page-622-1"></span>**[Description](#page-621-0)**

A description of the voice profile domain.

Type: String

Length Constraints: Minimum length of 0. Maximum length of 1024.

Required: No

### <span id="page-622-2"></span>**[Name](#page-621-0)**

The name of the voice profile domain.

Type: String

Length Constraints: Minimum length of 1. Maximum length of 256.

Pattern: [a-zA-Z0-9 \_.-]+

Required: Yes

### <span id="page-622-3"></span>**[ServerSideEncryptionConfiguration](#page-621-0)**

The server-side encryption configuration for the request.

Type: [ServerSideEncryptionConfiguration](#page-1214-1) object

Required: Yes

### <span id="page-622-4"></span>**[Tags](#page-621-0)**

The tags assigned to the domain.

Type: Array of [Tag](#page-1235-2) objects

Array Members: Minimum number of 1 item. Maximum number of 50 items.

Required: No

### <span id="page-623-1"></span>**Response Syntax**

```
HTTP/1.1 201
Content-type: application/json
{ 
    "VoiceProfileDomain": { 
       "CreatedTimestamp": "string", 
       "Description": "string", 
       "Name": "string", 
       "ServerSideEncryptionConfiguration": { 
           "KmsKeyArn": "string" 
       }, 
       "UpdatedTimestamp": "string", 
       "VoiceProfileDomainArn": "string", 
       "VoiceProfileDomainId": "string" 
    }
}
```
### **Response Elements**

If the action is successful, the service sends back an HTTP 201 response.

The following data is returned in JSON format by the service.

### <span id="page-623-0"></span>**[VoiceProfileDomain](#page-623-1)**

The requested voice profile domain.

Type: [VoiceProfileDomain](#page-1250-4) object

### **Errors**

For information about the errors that are common to all actions, see [Common](#page-1258-0) Errors.

### **AccessDeniedException**

You don't have the permissions needed to run this action.

HTTP Status Code: 403

### **BadRequestException**

The input parameters don't match the service's restrictions.

HTTP Status Code: 400

### **ConflictException**

Multiple instances of the same request were made simultaneously.

HTTP Status Code: 409

#### **ForbiddenException**

The client is permanently forbidden from making the request.

HTTP Status Code: 403

#### **ResourceLimitExceededException**

The request exceeds the resource limit.

HTTP Status Code: 400

### **ServiceFailureException**

The service encountered an unexpected error.

HTTP Status Code: 500

#### **ServiceUnavailableException**

The service is currently unavailable.

HTTP Status Code: 503

### **ThrottledClientException**

The number of customer requests exceeds the request rate limit.

HTTP Status Code: 429

### **UnauthorizedClientException**

The client isn't authorized to request a resource.

HTTP Status Code: 401

# **See Also**

- AWS [Command](https://docs.aws.amazon.com/goto/aws-cli/chime-sdk-voice-2022-08-03/CreateVoiceProfileDomain) Line Interface
- [AWS](https://docs.aws.amazon.com/goto/DotNetSDKV3/chime-sdk-voice-2022-08-03/CreateVoiceProfileDomain) SDK for .NET
- [AWS](https://docs.aws.amazon.com/goto/SdkForCpp/chime-sdk-voice-2022-08-03/CreateVoiceProfileDomain) SDK for C++
- [AWS](https://docs.aws.amazon.com/goto/SdkForGoV2/chime-sdk-voice-2022-08-03/CreateVoiceProfileDomain) SDK for Go v2
- [AWS](https://docs.aws.amazon.com/goto/SdkForJavaV2/chime-sdk-voice-2022-08-03/CreateVoiceProfileDomain) SDK for Java V2
- AWS SDK for [JavaScript](https://docs.aws.amazon.com/goto/SdkForJavaScriptV3/chime-sdk-voice-2022-08-03/CreateVoiceProfileDomain) V3
- [AWS](https://docs.aws.amazon.com/goto/SdkForPHPV3/chime-sdk-voice-2022-08-03/CreateVoiceProfileDomain) SDK for PHP V3
- AWS SDK for [Python](https://docs.aws.amazon.com/goto/boto3/chime-sdk-voice-2022-08-03/CreateVoiceProfileDomain)
- AWS SDK for [Ruby](https://docs.aws.amazon.com/goto/SdkForRubyV3/chime-sdk-voice-2022-08-03/CreateVoiceProfileDomain) V3

# **DeletePhoneNumber**

Service: Amazon Chime SDK Voice

Moves the specified phone number into the **Deletion queue**. A phone number must be disassociated from any users or Amazon Chime SDK Voice Connectors before it can be deleted.

Deleted phone numbers remain in the **Deletion queue** queue for 7 days before they are deleted permanently.

# <span id="page-626-0"></span>**Request Syntax**

DELETE /phone-numbers/*phoneNumberId* HTTP/1.1

### **URI Request Parameters**

The request uses the following URI parameters.

### **[phoneNumberId](#page-626-0)**

The phone number ID.

Pattern: . \* \S. \*

Required: Yes

# **Request Body**

The request does not have a request body.

### **Response Syntax**

HTTP/1.1 204

# **Response Elements**

If the action is successful, the service sends back an HTTP 204 response with an empty HTTP body.

### **Errors**

For information about the errors that are common to all actions, see [Common](#page-1258-0) Errors.

### **BadRequestException**

The input parameters don't match the service's restrictions.

HTTP Status Code: 400

### **ForbiddenException**

The client is permanently forbidden from making the request.

HTTP Status Code: 403

#### **NotFoundException**

The requested resource couldn't be found.

HTTP Status Code: 404

#### **ServiceFailureException**

The service encountered an unexpected error.

HTTP Status Code: 500

#### **ServiceUnavailableException**

The service is currently unavailable.

HTTP Status Code: 503

### **ThrottledClientException**

The number of customer requests exceeds the request rate limit.

HTTP Status Code: 429

#### **UnauthorizedClientException**

The client isn't authorized to request a resource.

HTTP Status Code: 401

### **See Also**

- AWS [Command](https://docs.aws.amazon.com/goto/aws-cli/chime-sdk-voice-2022-08-03/DeletePhoneNumber) Line Interface
- [AWS](https://docs.aws.amazon.com/goto/DotNetSDKV3/chime-sdk-voice-2022-08-03/DeletePhoneNumber) SDK for .NET
- [AWS](https://docs.aws.amazon.com/goto/SdkForCpp/chime-sdk-voice-2022-08-03/DeletePhoneNumber) SDK for C++
- [AWS](https://docs.aws.amazon.com/goto/SdkForGoV2/chime-sdk-voice-2022-08-03/DeletePhoneNumber) SDK for Go v2
- [AWS](https://docs.aws.amazon.com/goto/SdkForJavaV2/chime-sdk-voice-2022-08-03/DeletePhoneNumber) SDK for Java V2
- AWS SDK for [JavaScript](https://docs.aws.amazon.com/goto/SdkForJavaScriptV3/chime-sdk-voice-2022-08-03/DeletePhoneNumber) V3
- [AWS](https://docs.aws.amazon.com/goto/SdkForPHPV3/chime-sdk-voice-2022-08-03/DeletePhoneNumber) SDK for PHP V3
- AWS SDK for [Python](https://docs.aws.amazon.com/goto/boto3/chime-sdk-voice-2022-08-03/DeletePhoneNumber)
- AWS SDK for [Ruby](https://docs.aws.amazon.com/goto/SdkForRubyV3/chime-sdk-voice-2022-08-03/DeletePhoneNumber) V3

# **DeleteProxySession**

Service: Amazon Chime SDK Voice

Deletes the specified proxy session from the specified Amazon Chime SDK Voice Connector.

# <span id="page-629-0"></span>**Request Syntax**

DELETE /voice-connectors/*voiceConnectorId*/proxy-sessions/*proxySessionId* HTTP/1.1

### **URI Request Parameters**

The request uses the following URI parameters.

### **[proxySessionId](#page-629-0)**

The proxy session ID.

Length Constraints: Minimum length of 1. Maximum length of 128.

Pattern: . \* \S. \*

Required: Yes

### **[voiceConnectorId](#page-629-0)**

The Voice Connector ID.

Length Constraints: Minimum length of 1. Maximum length of 128.

Pattern: . \* \S. \*

Required: Yes

### **Request Body**

The request does not have a request body.

### **Response Syntax**

HTTP/1.1 204

### **Response Elements**

If the action is successful, the service sends back an HTTP 204 response with an empty HTTP body.

### **Errors**

For information about the errors that are common to all actions, see [Common](#page-1258-0) Errors.

### **BadRequestException**

The input parameters don't match the service's restrictions.

HTTP Status Code: 400

### **ForbiddenException**

The client is permanently forbidden from making the request.

HTTP Status Code: 403

### **NotFoundException**

The requested resource couldn't be found.

HTTP Status Code: 404

### **ServiceFailureException**

The service encountered an unexpected error.

HTTP Status Code: 500

### **ServiceUnavailableException**

The service is currently unavailable.

HTTP Status Code: 503

### **ThrottledClientException**

The number of customer requests exceeds the request rate limit.

HTTP Status Code: 429

### **UnauthorizedClientException**

The client isn't authorized to request a resource.

# **See Also**

- AWS [Command](https://docs.aws.amazon.com/goto/aws-cli/chime-sdk-voice-2022-08-03/DeleteProxySession) Line Interface
- [AWS](https://docs.aws.amazon.com/goto/DotNetSDKV3/chime-sdk-voice-2022-08-03/DeleteProxySession) SDK for .NET
- [AWS](https://docs.aws.amazon.com/goto/SdkForCpp/chime-sdk-voice-2022-08-03/DeleteProxySession) SDK for C++
- [AWS](https://docs.aws.amazon.com/goto/SdkForGoV2/chime-sdk-voice-2022-08-03/DeleteProxySession) SDK for Go v2
- [AWS](https://docs.aws.amazon.com/goto/SdkForJavaV2/chime-sdk-voice-2022-08-03/DeleteProxySession) SDK for Java V2
- AWS SDK for [JavaScript](https://docs.aws.amazon.com/goto/SdkForJavaScriptV3/chime-sdk-voice-2022-08-03/DeleteProxySession) V3
- [AWS](https://docs.aws.amazon.com/goto/SdkForPHPV3/chime-sdk-voice-2022-08-03/DeleteProxySession) SDK for PHP V3
- AWS SDK for [Python](https://docs.aws.amazon.com/goto/boto3/chime-sdk-voice-2022-08-03/DeleteProxySession)
- AWS SDK for [Ruby](https://docs.aws.amazon.com/goto/SdkForRubyV3/chime-sdk-voice-2022-08-03/DeleteProxySession) V3

# **DeleteSipMediaApplication**

Service: Amazon Chime SDK Voice

Deletes a SIP media application.

### <span id="page-632-0"></span>**Request Syntax**

```
DELETE /sip-media-applications/sipMediaApplicationId HTTP/1.1
```
### **URI Request Parameters**

The request uses the following URI parameters.

## **[sipMediaApplicationId](#page-632-0)**

The SIP media application ID.

Pattern: . \* \S. \*

Required: Yes

### **Request Body**

The request does not have a request body.

### **Response Syntax**

HTTP/1.1 204

### **Response Elements**

If the action is successful, the service sends back an HTTP 204 response with an empty HTTP body.

### **Errors**

For information about the errors that are common to all actions, see [Common](#page-1258-0) Errors.

### **BadRequestException**

### **ConflictException**

Multiple instances of the same request were made simultaneously.

HTTP Status Code: 409

#### **ForbiddenException**

The client is permanently forbidden from making the request.

HTTP Status Code: 403

#### **NotFoundException**

The requested resource couldn't be found.

HTTP Status Code: 404

#### **ServiceFailureException**

The service encountered an unexpected error.

HTTP Status Code: 500

#### **ServiceUnavailableException**

The service is currently unavailable.

HTTP Status Code: 503

### **ThrottledClientException**

The number of customer requests exceeds the request rate limit.

HTTP Status Code: 429

### **UnauthorizedClientException**

The client isn't authorized to request a resource.

HTTP Status Code: 401

### **See Also**

- AWS [Command](https://docs.aws.amazon.com/goto/aws-cli/chime-sdk-voice-2022-08-03/DeleteSipMediaApplication) Line Interface
- [AWS](https://docs.aws.amazon.com/goto/DotNetSDKV3/chime-sdk-voice-2022-08-03/DeleteSipMediaApplication) SDK for .NET
- [AWS](https://docs.aws.amazon.com/goto/SdkForCpp/chime-sdk-voice-2022-08-03/DeleteSipMediaApplication) SDK for C++
- [AWS](https://docs.aws.amazon.com/goto/SdkForGoV2/chime-sdk-voice-2022-08-03/DeleteSipMediaApplication) SDK for Go v2
- [AWS](https://docs.aws.amazon.com/goto/SdkForJavaV2/chime-sdk-voice-2022-08-03/DeleteSipMediaApplication) SDK for Java V2
- AWS SDK for [JavaScript](https://docs.aws.amazon.com/goto/SdkForJavaScriptV3/chime-sdk-voice-2022-08-03/DeleteSipMediaApplication) V3
- [AWS](https://docs.aws.amazon.com/goto/SdkForPHPV3/chime-sdk-voice-2022-08-03/DeleteSipMediaApplication) SDK for PHP V3
- AWS SDK for [Python](https://docs.aws.amazon.com/goto/boto3/chime-sdk-voice-2022-08-03/DeleteSipMediaApplication)
- AWS SDK for [Ruby](https://docs.aws.amazon.com/goto/SdkForRubyV3/chime-sdk-voice-2022-08-03/DeleteSipMediaApplication) V3

# **DeleteSipRule**

Service: Amazon Chime SDK Voice

Deletes a SIP rule.

# <span id="page-635-0"></span>**Request Syntax**

DELETE /sip-rules/*sipRuleId* HTTP/1.1

### **URI Request Parameters**

The request uses the following URI parameters.

### **[sipRuleId](#page-635-0)**

The SIP rule ID.

Pattern: . \* \S. \*

Required: Yes

# **Request Body**

The request does not have a request body.

### **Response Syntax**

HTTP/1.1 204

### **Response Elements**

If the action is successful, the service sends back an HTTP 204 response with an empty HTTP body.

### **Errors**

For information about the errors that are common to all actions, see [Common](#page-1258-0) Errors.

### **BadRequestException**

### **ConflictException**

Multiple instances of the same request were made simultaneously.

HTTP Status Code: 409

#### **ForbiddenException**

The client is permanently forbidden from making the request.

HTTP Status Code: 403

#### **NotFoundException**

The requested resource couldn't be found.

HTTP Status Code: 404

#### **ServiceFailureException**

The service encountered an unexpected error.

HTTP Status Code: 500

#### **ServiceUnavailableException**

The service is currently unavailable.

HTTP Status Code: 503

### **ThrottledClientException**

The number of customer requests exceeds the request rate limit.

HTTP Status Code: 429

### **UnauthorizedClientException**

The client isn't authorized to request a resource.

HTTP Status Code: 401

### **See Also**

- AWS [Command](https://docs.aws.amazon.com/goto/aws-cli/chime-sdk-voice-2022-08-03/DeleteSipRule) Line Interface
- [AWS](https://docs.aws.amazon.com/goto/DotNetSDKV3/chime-sdk-voice-2022-08-03/DeleteSipRule) SDK for .NET
- [AWS](https://docs.aws.amazon.com/goto/SdkForCpp/chime-sdk-voice-2022-08-03/DeleteSipRule) SDK for C++
- [AWS](https://docs.aws.amazon.com/goto/SdkForGoV2/chime-sdk-voice-2022-08-03/DeleteSipRule) SDK for Go v2
- [AWS](https://docs.aws.amazon.com/goto/SdkForJavaV2/chime-sdk-voice-2022-08-03/DeleteSipRule) SDK for Java V2
- AWS SDK for [JavaScript](https://docs.aws.amazon.com/goto/SdkForJavaScriptV3/chime-sdk-voice-2022-08-03/DeleteSipRule) V3
- [AWS](https://docs.aws.amazon.com/goto/SdkForPHPV3/chime-sdk-voice-2022-08-03/DeleteSipRule) SDK for PHP V3
- AWS SDK for [Python](https://docs.aws.amazon.com/goto/boto3/chime-sdk-voice-2022-08-03/DeleteSipRule)
- AWS SDK for [Ruby](https://docs.aws.amazon.com/goto/SdkForRubyV3/chime-sdk-voice-2022-08-03/DeleteSipRule) V3

# **DeleteVoiceConnector**

Service: Amazon Chime SDK Voice

Deletes an Amazon Chime SDK Voice Connector. Any phone numbers associated with the Amazon Chime SDK Voice Connector must be disassociated from it before it can be deleted.

# <span id="page-638-0"></span>**Request Syntax**

DELETE /voice-connectors/*voiceConnectorId* HTTP/1.1

### **URI Request Parameters**

The request uses the following URI parameters.

### **[voiceConnectorId](#page-638-0)**

The Voice Connector ID.

Pattern: . \* \S. \*

Required: Yes

# **Request Body**

The request does not have a request body.

# **Response Syntax**

HTTP/1.1 204

# **Response Elements**

If the action is successful, the service sends back an HTTP 204 response with an empty HTTP body.

### **Errors**

For information about the errors that are common to all actions, see [Common](#page-1258-0) Errors.

### **BadRequestException**

### **ConflictException**

Multiple instances of the same request were made simultaneously.

HTTP Status Code: 409

#### **ForbiddenException**

The client is permanently forbidden from making the request.

HTTP Status Code: 403

#### **NotFoundException**

The requested resource couldn't be found.

HTTP Status Code: 404

#### **ServiceFailureException**

The service encountered an unexpected error.

HTTP Status Code: 500

#### **ServiceUnavailableException**

The service is currently unavailable.

HTTP Status Code: 503

### **ThrottledClientException**

The number of customer requests exceeds the request rate limit.

HTTP Status Code: 429

### **UnauthorizedClientException**

The client isn't authorized to request a resource.

HTTP Status Code: 401

### **See Also**

- AWS [Command](https://docs.aws.amazon.com/goto/aws-cli/chime-sdk-voice-2022-08-03/DeleteVoiceConnector) Line Interface
- [AWS](https://docs.aws.amazon.com/goto/DotNetSDKV3/chime-sdk-voice-2022-08-03/DeleteVoiceConnector) SDK for .NET
- [AWS](https://docs.aws.amazon.com/goto/SdkForCpp/chime-sdk-voice-2022-08-03/DeleteVoiceConnector) SDK for C++
- [AWS](https://docs.aws.amazon.com/goto/SdkForGoV2/chime-sdk-voice-2022-08-03/DeleteVoiceConnector) SDK for Go v2
- [AWS](https://docs.aws.amazon.com/goto/SdkForJavaV2/chime-sdk-voice-2022-08-03/DeleteVoiceConnector) SDK for Java V2
- AWS SDK for [JavaScript](https://docs.aws.amazon.com/goto/SdkForJavaScriptV3/chime-sdk-voice-2022-08-03/DeleteVoiceConnector) V3
- [AWS](https://docs.aws.amazon.com/goto/SdkForPHPV3/chime-sdk-voice-2022-08-03/DeleteVoiceConnector) SDK for PHP V3
- AWS SDK for [Python](https://docs.aws.amazon.com/goto/boto3/chime-sdk-voice-2022-08-03/DeleteVoiceConnector)
- AWS SDK for [Ruby](https://docs.aws.amazon.com/goto/SdkForRubyV3/chime-sdk-voice-2022-08-03/DeleteVoiceConnector) V3

# **DeleteVoiceConnectorEmergencyCallingConfiguration**

Service: Amazon Chime SDK Voice

Deletes the emergency calling details from the specified Amazon Chime SDK Voice Connector.

# <span id="page-641-0"></span>**Request Syntax**

DELETE /voice-connectors/*voiceConnectorId*/emergency-calling-configuration HTTP/1.1

### **URI Request Parameters**

The request uses the following URI parameters.

### **[voiceConnectorId](#page-641-0)**

The Voice Connector ID.

Pattern: . \* \S. \*

Required: Yes

# **Request Body**

The request does not have a request body.

# **Response Syntax**

HTTP/1.1 204

# **Response Elements**

If the action is successful, the service sends back an HTTP 204 response with an empty HTTP body.

### **Errors**

For information about the errors that are common to all actions, see [Common](#page-1258-0) Errors.

### **BadRequestException**

### **ForbiddenException**

The client is permanently forbidden from making the request.

HTTP Status Code: 403

### **NotFoundException**

The requested resource couldn't be found.

HTTP Status Code: 404

### **ServiceFailureException**

The service encountered an unexpected error.

HTTP Status Code: 500

#### **ServiceUnavailableException**

The service is currently unavailable.

HTTP Status Code: 503

#### **ThrottledClientException**

The number of customer requests exceeds the request rate limit.

HTTP Status Code: 429

### **UnauthorizedClientException**

The client isn't authorized to request a resource.

HTTP Status Code: 401

### **See Also**

- AWS [Command](https://docs.aws.amazon.com/goto/aws-cli/chime-sdk-voice-2022-08-03/DeleteVoiceConnectorEmergencyCallingConfiguration) Line Interface
- [AWS](https://docs.aws.amazon.com/goto/DotNetSDKV3/chime-sdk-voice-2022-08-03/DeleteVoiceConnectorEmergencyCallingConfiguration) SDK for .NET
- [AWS](https://docs.aws.amazon.com/goto/SdkForCpp/chime-sdk-voice-2022-08-03/DeleteVoiceConnectorEmergencyCallingConfiguration) SDK for C++
- [AWS](https://docs.aws.amazon.com/goto/SdkForGoV2/chime-sdk-voice-2022-08-03/DeleteVoiceConnectorEmergencyCallingConfiguration) SDK for Go v2
- [AWS](https://docs.aws.amazon.com/goto/SdkForJavaV2/chime-sdk-voice-2022-08-03/DeleteVoiceConnectorEmergencyCallingConfiguration) SDK for Java V2
- AWS SDK for [JavaScript](https://docs.aws.amazon.com/goto/SdkForJavaScriptV3/chime-sdk-voice-2022-08-03/DeleteVoiceConnectorEmergencyCallingConfiguration) V3
- [AWS](https://docs.aws.amazon.com/goto/SdkForPHPV3/chime-sdk-voice-2022-08-03/DeleteVoiceConnectorEmergencyCallingConfiguration) SDK for PHP V3
- AWS SDK for [Python](https://docs.aws.amazon.com/goto/boto3/chime-sdk-voice-2022-08-03/DeleteVoiceConnectorEmergencyCallingConfiguration)
- AWS SDK for [Ruby](https://docs.aws.amazon.com/goto/SdkForRubyV3/chime-sdk-voice-2022-08-03/DeleteVoiceConnectorEmergencyCallingConfiguration) V3

# **DeleteVoiceConnectorGroup**

Service: Amazon Chime SDK Voice

Deletes an Amazon Chime SDK Voice Connector group. Any VoiceConnectorItems and phone numbers associated with the group must be removed before it can be deleted.

## <span id="page-644-0"></span>**Request Syntax**

DELETE /voice-connector-groups/*voiceConnectorGroupId* HTTP/1.1

### **URI Request Parameters**

The request uses the following URI parameters.

### **[voiceConnectorGroupId](#page-644-0)**

The Voice Connector Group ID.

Pattern: . \* \S. \*

Required: Yes

### **Request Body**

The request does not have a request body.

### **Response Syntax**

HTTP/1.1 204

### **Response Elements**

If the action is successful, the service sends back an HTTP 204 response with an empty HTTP body.

### **Errors**

For information about the errors that are common to all actions, see [Common](#page-1258-0) Errors.

### **BadRequestException**

### **ConflictException**

Multiple instances of the same request were made simultaneously.

HTTP Status Code: 409

#### **ForbiddenException**

The client is permanently forbidden from making the request.

HTTP Status Code: 403

#### **NotFoundException**

The requested resource couldn't be found.

HTTP Status Code: 404

#### **ServiceFailureException**

The service encountered an unexpected error.

HTTP Status Code: 500

#### **ServiceUnavailableException**

The service is currently unavailable.

HTTP Status Code: 503

### **ThrottledClientException**

The number of customer requests exceeds the request rate limit.

HTTP Status Code: 429

### **UnauthorizedClientException**

The client isn't authorized to request a resource.

HTTP Status Code: 401

### **See Also**

- AWS [Command](https://docs.aws.amazon.com/goto/aws-cli/chime-sdk-voice-2022-08-03/DeleteVoiceConnectorGroup) Line Interface
- [AWS](https://docs.aws.amazon.com/goto/DotNetSDKV3/chime-sdk-voice-2022-08-03/DeleteVoiceConnectorGroup) SDK for .NET
- [AWS](https://docs.aws.amazon.com/goto/SdkForCpp/chime-sdk-voice-2022-08-03/DeleteVoiceConnectorGroup) SDK for C++
- [AWS](https://docs.aws.amazon.com/goto/SdkForGoV2/chime-sdk-voice-2022-08-03/DeleteVoiceConnectorGroup) SDK for Go v2
- [AWS](https://docs.aws.amazon.com/goto/SdkForJavaV2/chime-sdk-voice-2022-08-03/DeleteVoiceConnectorGroup) SDK for Java V2
- AWS SDK for [JavaScript](https://docs.aws.amazon.com/goto/SdkForJavaScriptV3/chime-sdk-voice-2022-08-03/DeleteVoiceConnectorGroup) V3
- [AWS](https://docs.aws.amazon.com/goto/SdkForPHPV3/chime-sdk-voice-2022-08-03/DeleteVoiceConnectorGroup) SDK for PHP V3
- AWS SDK for [Python](https://docs.aws.amazon.com/goto/boto3/chime-sdk-voice-2022-08-03/DeleteVoiceConnectorGroup)
- AWS SDK for [Ruby](https://docs.aws.amazon.com/goto/SdkForRubyV3/chime-sdk-voice-2022-08-03/DeleteVoiceConnectorGroup) V3

# **DeleteVoiceConnectorOrigination**

Service: Amazon Chime SDK Voice

Deletes the origination settings for the specified Amazon Chime SDK Voice Connector.

### **A** Note

If emergency calling is configured for the Voice Connector, it must be deleted prior to deleting the origination settings.

# <span id="page-647-0"></span>**Request Syntax**

```
DELETE /voice-connectors/voiceConnectorId/origination HTTP/1.1
```
### **URI Request Parameters**

The request uses the following URI parameters.

### **[voiceConnectorId](#page-647-0)**

The Voice Connector ID.

Pattern: . \* \S. \*

Required: Yes

# **Request Body**

The request does not have a request body.

### **Response Syntax**

HTTP/1.1 204

### **Response Elements**

If the action is successful, the service sends back an HTTP 204 response with an empty HTTP body.
# **Errors**

For information about the errors that are common to all actions, see [Common](#page-1258-0) Errors.

### **BadRequestException**

The input parameters don't match the service's restrictions.

HTTP Status Code: 400

### **ForbiddenException**

The client is permanently forbidden from making the request.

HTTP Status Code: 403

### **NotFoundException**

The requested resource couldn't be found.

HTTP Status Code: 404

### **ServiceFailureException**

The service encountered an unexpected error.

HTTP Status Code: 500

### **ServiceUnavailableException**

The service is currently unavailable.

HTTP Status Code: 503

### **ThrottledClientException**

The number of customer requests exceeds the request rate limit.

HTTP Status Code: 429

### **UnauthorizedClientException**

The client isn't authorized to request a resource.

# **See Also**

- AWS [Command](https://docs.aws.amazon.com/goto/aws-cli/chime-sdk-voice-2022-08-03/DeleteVoiceConnectorOrigination) Line Interface
- [AWS](https://docs.aws.amazon.com/goto/DotNetSDKV3/chime-sdk-voice-2022-08-03/DeleteVoiceConnectorOrigination) SDK for .NET
- [AWS](https://docs.aws.amazon.com/goto/SdkForCpp/chime-sdk-voice-2022-08-03/DeleteVoiceConnectorOrigination) SDK for C++
- [AWS](https://docs.aws.amazon.com/goto/SdkForGoV2/chime-sdk-voice-2022-08-03/DeleteVoiceConnectorOrigination) SDK for Go v2
- [AWS](https://docs.aws.amazon.com/goto/SdkForJavaV2/chime-sdk-voice-2022-08-03/DeleteVoiceConnectorOrigination) SDK for Java V2
- AWS SDK for [JavaScript](https://docs.aws.amazon.com/goto/SdkForJavaScriptV3/chime-sdk-voice-2022-08-03/DeleteVoiceConnectorOrigination) V3
- [AWS](https://docs.aws.amazon.com/goto/SdkForPHPV3/chime-sdk-voice-2022-08-03/DeleteVoiceConnectorOrigination) SDK for PHP V3
- AWS SDK for [Python](https://docs.aws.amazon.com/goto/boto3/chime-sdk-voice-2022-08-03/DeleteVoiceConnectorOrigination)
- AWS SDK for [Ruby](https://docs.aws.amazon.com/goto/SdkForRubyV3/chime-sdk-voice-2022-08-03/DeleteVoiceConnectorOrigination) V3

# **DeleteVoiceConnectorProxy**

Service: Amazon Chime SDK Voice

Deletes the proxy configuration from the specified Amazon Chime SDK Voice Connector.

# <span id="page-650-0"></span>**Request Syntax**

DELETE /voice-connectors/*voiceConnectorId*/programmable-numbers/proxy HTTP/1.1

### **URI Request Parameters**

The request uses the following URI parameters.

#### **[voiceConnectorId](#page-650-0)**

The Voice Connector ID.

Length Constraints: Minimum length of 1. Maximum length of 128.

Pattern: . \* \S. \*

Required: Yes

# **Request Body**

The request does not have a request body.

### **Response Syntax**

HTTP/1.1 204

### **Response Elements**

If the action is successful, the service sends back an HTTP 204 response with an empty HTTP body.

### **Errors**

For information about the errors that are common to all actions, see [Common](#page-1258-0) Errors.

#### **BadRequestException**

The input parameters don't match the service's restrictions.

### HTTP Status Code: 400

#### **ForbiddenException**

The client is permanently forbidden from making the request.

HTTP Status Code: 403

#### **NotFoundException**

The requested resource couldn't be found.

HTTP Status Code: 404

#### **ServiceFailureException**

The service encountered an unexpected error.

HTTP Status Code: 500

#### **ServiceUnavailableException**

The service is currently unavailable.

HTTP Status Code: 503

#### **ThrottledClientException**

The number of customer requests exceeds the request rate limit.

HTTP Status Code: 429

#### **UnauthorizedClientException**

The client isn't authorized to request a resource.

HTTP Status Code: 401

### **See Also**

- AWS [Command](https://docs.aws.amazon.com/goto/aws-cli/chime-sdk-voice-2022-08-03/DeleteVoiceConnectorProxy) Line Interface
- [AWS](https://docs.aws.amazon.com/goto/DotNetSDKV3/chime-sdk-voice-2022-08-03/DeleteVoiceConnectorProxy) SDK for .NET
- [AWS](https://docs.aws.amazon.com/goto/SdkForCpp/chime-sdk-voice-2022-08-03/DeleteVoiceConnectorProxy) SDK for C++
- [AWS](https://docs.aws.amazon.com/goto/SdkForGoV2/chime-sdk-voice-2022-08-03/DeleteVoiceConnectorProxy) SDK for Go v2
- [AWS](https://docs.aws.amazon.com/goto/SdkForJavaV2/chime-sdk-voice-2022-08-03/DeleteVoiceConnectorProxy) SDK for Java V2
- AWS SDK for [JavaScript](https://docs.aws.amazon.com/goto/SdkForJavaScriptV3/chime-sdk-voice-2022-08-03/DeleteVoiceConnectorProxy) V3
- [AWS](https://docs.aws.amazon.com/goto/SdkForPHPV3/chime-sdk-voice-2022-08-03/DeleteVoiceConnectorProxy) SDK for PHP V3
- AWS SDK for [Python](https://docs.aws.amazon.com/goto/boto3/chime-sdk-voice-2022-08-03/DeleteVoiceConnectorProxy)
- AWS SDK for [Ruby](https://docs.aws.amazon.com/goto/SdkForRubyV3/chime-sdk-voice-2022-08-03/DeleteVoiceConnectorProxy) V3

# **DeleteVoiceConnectorStreamingConfiguration**

Service: Amazon Chime SDK Voice

Deletes a Voice Connector's streaming configuration.

# <span id="page-653-0"></span>**Request Syntax**

DELETE /voice-connectors/*voiceConnectorId*/streaming-configuration HTTP/1.1

## **URI Request Parameters**

The request uses the following URI parameters.

### **[voiceConnectorId](#page-653-0)**

The Voice Connector ID.

Pattern: . \* \S. \*

Required: Yes

# **Request Body**

The request does not have a request body.

# **Response Syntax**

HTTP/1.1 204

# **Response Elements**

If the action is successful, the service sends back an HTTP 204 response with an empty HTTP body.

### **Errors**

For information about the errors that are common to all actions, see [Common](#page-1258-0) Errors.

### **BadRequestException**

The input parameters don't match the service's restrictions.

### HTTP Status Code: 400

### **ForbiddenException**

The client is permanently forbidden from making the request.

HTTP Status Code: 403

#### **NotFoundException**

The requested resource couldn't be found.

HTTP Status Code: 404

### **ServiceFailureException**

The service encountered an unexpected error.

HTTP Status Code: 500

#### **ServiceUnavailableException**

The service is currently unavailable.

HTTP Status Code: 503

#### **ThrottledClientException**

The number of customer requests exceeds the request rate limit.

HTTP Status Code: 429

### **UnauthorizedClientException**

The client isn't authorized to request a resource.

HTTP Status Code: 401

### **See Also**

- AWS [Command](https://docs.aws.amazon.com/goto/aws-cli/chime-sdk-voice-2022-08-03/DeleteVoiceConnectorStreamingConfiguration) Line Interface
- [AWS](https://docs.aws.amazon.com/goto/DotNetSDKV3/chime-sdk-voice-2022-08-03/DeleteVoiceConnectorStreamingConfiguration) SDK for .NET
- [AWS](https://docs.aws.amazon.com/goto/SdkForCpp/chime-sdk-voice-2022-08-03/DeleteVoiceConnectorStreamingConfiguration) SDK for C++
- [AWS](https://docs.aws.amazon.com/goto/SdkForGoV2/chime-sdk-voice-2022-08-03/DeleteVoiceConnectorStreamingConfiguration) SDK for Go v2
- [AWS](https://docs.aws.amazon.com/goto/SdkForJavaV2/chime-sdk-voice-2022-08-03/DeleteVoiceConnectorStreamingConfiguration) SDK for Java V2
- AWS SDK for [JavaScript](https://docs.aws.amazon.com/goto/SdkForJavaScriptV3/chime-sdk-voice-2022-08-03/DeleteVoiceConnectorStreamingConfiguration) V3
- [AWS](https://docs.aws.amazon.com/goto/SdkForPHPV3/chime-sdk-voice-2022-08-03/DeleteVoiceConnectorStreamingConfiguration) SDK for PHP V3
- AWS SDK for [Python](https://docs.aws.amazon.com/goto/boto3/chime-sdk-voice-2022-08-03/DeleteVoiceConnectorStreamingConfiguration)
- AWS SDK for [Ruby](https://docs.aws.amazon.com/goto/SdkForRubyV3/chime-sdk-voice-2022-08-03/DeleteVoiceConnectorStreamingConfiguration) V3

# **DeleteVoiceConnectorTermination**

Service: Amazon Chime SDK Voice

Deletes the termination settings for the specified Amazon Chime SDK Voice Connector.

### **A** Note

If emergency calling is configured for the Voice Connector, it must be deleted prior to deleting the termination settings.

# <span id="page-656-0"></span>**Request Syntax**

```
DELETE /voice-connectors/voiceConnectorId/termination HTTP/1.1
```
### **URI Request Parameters**

The request uses the following URI parameters.

### **[voiceConnectorId](#page-656-0)**

The Voice Connector ID.

Pattern: . \* \S. \*

Required: Yes

### **Request Body**

The request does not have a request body.

### **Response Syntax**

HTTP/1.1 204

### **Response Elements**

If the action is successful, the service sends back an HTTP 204 response with an empty HTTP body.

# **Errors**

For information about the errors that are common to all actions, see [Common](#page-1258-0) Errors.

### **BadRequestException**

The input parameters don't match the service's restrictions.

HTTP Status Code: 400

### **ForbiddenException**

The client is permanently forbidden from making the request.

HTTP Status Code: 403

### **NotFoundException**

The requested resource couldn't be found.

HTTP Status Code: 404

### **ServiceFailureException**

The service encountered an unexpected error.

HTTP Status Code: 500

### **ServiceUnavailableException**

The service is currently unavailable.

HTTP Status Code: 503

### **ThrottledClientException**

The number of customer requests exceeds the request rate limit.

HTTP Status Code: 429

### **UnauthorizedClientException**

The client isn't authorized to request a resource.

# **See Also**

- AWS [Command](https://docs.aws.amazon.com/goto/aws-cli/chime-sdk-voice-2022-08-03/DeleteVoiceConnectorTermination) Line Interface
- [AWS](https://docs.aws.amazon.com/goto/DotNetSDKV3/chime-sdk-voice-2022-08-03/DeleteVoiceConnectorTermination) SDK for .NET
- [AWS](https://docs.aws.amazon.com/goto/SdkForCpp/chime-sdk-voice-2022-08-03/DeleteVoiceConnectorTermination) SDK for C++
- [AWS](https://docs.aws.amazon.com/goto/SdkForGoV2/chime-sdk-voice-2022-08-03/DeleteVoiceConnectorTermination) SDK for Go v2
- [AWS](https://docs.aws.amazon.com/goto/SdkForJavaV2/chime-sdk-voice-2022-08-03/DeleteVoiceConnectorTermination) SDK for Java V2
- AWS SDK for [JavaScript](https://docs.aws.amazon.com/goto/SdkForJavaScriptV3/chime-sdk-voice-2022-08-03/DeleteVoiceConnectorTermination) V3
- [AWS](https://docs.aws.amazon.com/goto/SdkForPHPV3/chime-sdk-voice-2022-08-03/DeleteVoiceConnectorTermination) SDK for PHP V3
- AWS SDK for [Python](https://docs.aws.amazon.com/goto/boto3/chime-sdk-voice-2022-08-03/DeleteVoiceConnectorTermination)
- AWS SDK for [Ruby](https://docs.aws.amazon.com/goto/SdkForRubyV3/chime-sdk-voice-2022-08-03/DeleteVoiceConnectorTermination) V3

# **DeleteVoiceConnectorTerminationCredentials**

Service: Amazon Chime SDK Voice

Deletes the specified SIP credentials used by your equipment to authenticate during call termination.

# <span id="page-659-1"></span>**Request Syntax**

```
POST /voice-connectors/voiceConnectorId/termination/credentials?operation=delete 
  HTTP/1.1
Content-type: application/json
{ 
    "Usernames": [ "string" ]
}
```
# **URI Request Parameters**

The request uses the following URI parameters.

### **[voiceConnectorId](#page-659-1)**

The Voice Connector ID.

Pattern: . \* \S. \*

Required: Yes

# **Request Body**

The request accepts the following data in JSON format.

### <span id="page-659-0"></span>**[Usernames](#page-659-1)**

The RFC2617 compliant username associated with the SIP credentials, in US-ASCII format.

Type: Array of strings

Required: Yes

# **Response Syntax**

HTTP/1.1 204

### **Response Elements**

If the action is successful, the service sends back an HTTP 204 response with an empty HTTP body.

### **Errors**

For information about the errors that are common to all actions, see [Common](#page-1258-0) Errors.

#### **BadRequestException**

The input parameters don't match the service's restrictions.

HTTP Status Code: 400

#### **ForbiddenException**

The client is permanently forbidden from making the request.

HTTP Status Code: 403

### **NotFoundException**

The requested resource couldn't be found.

HTTP Status Code: 404

#### **ServiceFailureException**

The service encountered an unexpected error.

HTTP Status Code: 500

#### **ServiceUnavailableException**

The service is currently unavailable.

HTTP Status Code: 503

#### **ThrottledClientException**

The number of customer requests exceeds the request rate limit.

HTTP Status Code: 429

### **UnauthorizedClientException**

The client isn't authorized to request a resource.

HTTP Status Code: 401

# **See Also**

- AWS [Command](https://docs.aws.amazon.com/goto/aws-cli/chime-sdk-voice-2022-08-03/DeleteVoiceConnectorTerminationCredentials) Line Interface
- [AWS](https://docs.aws.amazon.com/goto/DotNetSDKV3/chime-sdk-voice-2022-08-03/DeleteVoiceConnectorTerminationCredentials) SDK for .NET
- [AWS](https://docs.aws.amazon.com/goto/SdkForCpp/chime-sdk-voice-2022-08-03/DeleteVoiceConnectorTerminationCredentials) SDK for C++
- [AWS](https://docs.aws.amazon.com/goto/SdkForGoV2/chime-sdk-voice-2022-08-03/DeleteVoiceConnectorTerminationCredentials) SDK for Go v2
- [AWS](https://docs.aws.amazon.com/goto/SdkForJavaV2/chime-sdk-voice-2022-08-03/DeleteVoiceConnectorTerminationCredentials) SDK for Java V2
- AWS SDK for [JavaScript](https://docs.aws.amazon.com/goto/SdkForJavaScriptV3/chime-sdk-voice-2022-08-03/DeleteVoiceConnectorTerminationCredentials) V3
- [AWS](https://docs.aws.amazon.com/goto/SdkForPHPV3/chime-sdk-voice-2022-08-03/DeleteVoiceConnectorTerminationCredentials) SDK for PHP V3
- AWS SDK for [Python](https://docs.aws.amazon.com/goto/boto3/chime-sdk-voice-2022-08-03/DeleteVoiceConnectorTerminationCredentials)
- AWS SDK for [Ruby](https://docs.aws.amazon.com/goto/SdkForRubyV3/chime-sdk-voice-2022-08-03/DeleteVoiceConnectorTerminationCredentials) V3

# **DeleteVoiceProfile**

Service: Amazon Chime SDK Voice

Deletes a voice profile, including its voice print and enrollment data. WARNING: This action is not reversible.

# <span id="page-662-0"></span>**Request Syntax**

DELETE /voice-profiles/*VoiceProfileId* HTTP/1.1

## **URI Request Parameters**

The request uses the following URI parameters.

### **[VoiceProfileId](#page-662-0)**

The voice profile ID.

Length Constraints: Minimum length of 1. Maximum length of 256.

Pattern: . \* \S. \*

Required: Yes

# **Request Body**

The request does not have a request body.

## **Response Syntax**

HTTP/1.1 204

# **Response Elements**

If the action is successful, the service sends back an HTTP 204 response with an empty HTTP body.

# **Errors**

For information about the errors that are common to all actions, see [Common](#page-1258-0) Errors.

### **AccessDeniedException**

You don't have the permissions needed to run this action.

HTTP Status Code: 403

### **BadRequestException**

The input parameters don't match the service's restrictions.

HTTP Status Code: 400

#### **ConflictException**

Multiple instances of the same request were made simultaneously.

HTTP Status Code: 409

#### **ForbiddenException**

The client is permanently forbidden from making the request.

HTTP Status Code: 403

#### **NotFoundException**

The requested resource couldn't be found.

HTTP Status Code: 404

### **ServiceFailureException**

The service encountered an unexpected error.

HTTP Status Code: 500

#### **ServiceUnavailableException**

The service is currently unavailable.

HTTP Status Code: 503

#### **ThrottledClientException**

The number of customer requests exceeds the request rate limit.

### **UnauthorizedClientException**

The client isn't authorized to request a resource.

HTTP Status Code: 401

# **See Also**

- AWS [Command](https://docs.aws.amazon.com/goto/aws-cli/chime-sdk-voice-2022-08-03/DeleteVoiceProfile) Line Interface
- [AWS](https://docs.aws.amazon.com/goto/DotNetSDKV3/chime-sdk-voice-2022-08-03/DeleteVoiceProfile) SDK for .NET
- [AWS](https://docs.aws.amazon.com/goto/SdkForCpp/chime-sdk-voice-2022-08-03/DeleteVoiceProfile) SDK for C++
- [AWS](https://docs.aws.amazon.com/goto/SdkForGoV2/chime-sdk-voice-2022-08-03/DeleteVoiceProfile) SDK for Go v2
- [AWS](https://docs.aws.amazon.com/goto/SdkForJavaV2/chime-sdk-voice-2022-08-03/DeleteVoiceProfile) SDK for Java V2
- AWS SDK for [JavaScript](https://docs.aws.amazon.com/goto/SdkForJavaScriptV3/chime-sdk-voice-2022-08-03/DeleteVoiceProfile) V3
- [AWS](https://docs.aws.amazon.com/goto/SdkForPHPV3/chime-sdk-voice-2022-08-03/DeleteVoiceProfile) SDK for PHP V3
- AWS SDK for [Python](https://docs.aws.amazon.com/goto/boto3/chime-sdk-voice-2022-08-03/DeleteVoiceProfile)
- AWS SDK for [Ruby](https://docs.aws.amazon.com/goto/SdkForRubyV3/chime-sdk-voice-2022-08-03/DeleteVoiceProfile) V3

# **DeleteVoiceProfileDomain**

Service: Amazon Chime SDK Voice

Deletes all voice profiles in the domain. WARNING: This action is not reversible.

# <span id="page-665-0"></span>**Request Syntax**

DELETE /voice-profile-domains/*VoiceProfileDomainId* HTTP/1.1

## **URI Request Parameters**

The request uses the following URI parameters.

### **[VoiceProfileDomainId](#page-665-0)**

The voice profile domain ID.

Length Constraints: Minimum length of 1. Maximum length of 256.

Pattern: . \* \S. \*

Required: Yes

# **Request Body**

The request does not have a request body.

# **Response Syntax**

HTTP/1.1 204

# **Response Elements**

If the action is successful, the service sends back an HTTP 204 response with an empty HTTP body.

### **Errors**

For information about the errors that are common to all actions, see [Common](#page-1258-0) Errors.

### **AccessDeniedException**

You don't have the permissions needed to run this action.

#### HTTP Status Code: 403

#### **BadRequestException**

The input parameters don't match the service's restrictions.

HTTP Status Code: 400

#### **ConflictException**

Multiple instances of the same request were made simultaneously.

HTTP Status Code: 409

#### **ForbiddenException**

The client is permanently forbidden from making the request.

HTTP Status Code: 403

#### **NotFoundException**

The requested resource couldn't be found.

HTTP Status Code: 404

#### **ServiceFailureException**

The service encountered an unexpected error.

HTTP Status Code: 500

#### **ServiceUnavailableException**

The service is currently unavailable.

HTTP Status Code: 503

#### **ThrottledClientException**

The number of customer requests exceeds the request rate limit.

HTTP Status Code: 429

#### **UnauthorizedClientException**

The client isn't authorized to request a resource.

# **See Also**

- AWS [Command](https://docs.aws.amazon.com/goto/aws-cli/chime-sdk-voice-2022-08-03/DeleteVoiceProfileDomain) Line Interface
- [AWS](https://docs.aws.amazon.com/goto/DotNetSDKV3/chime-sdk-voice-2022-08-03/DeleteVoiceProfileDomain) SDK for .NET
- [AWS](https://docs.aws.amazon.com/goto/SdkForCpp/chime-sdk-voice-2022-08-03/DeleteVoiceProfileDomain) SDK for C++
- [AWS](https://docs.aws.amazon.com/goto/SdkForGoV2/chime-sdk-voice-2022-08-03/DeleteVoiceProfileDomain) SDK for Go v2
- [AWS](https://docs.aws.amazon.com/goto/SdkForJavaV2/chime-sdk-voice-2022-08-03/DeleteVoiceProfileDomain) SDK for Java V2
- AWS SDK for [JavaScript](https://docs.aws.amazon.com/goto/SdkForJavaScriptV3/chime-sdk-voice-2022-08-03/DeleteVoiceProfileDomain) V3
- [AWS](https://docs.aws.amazon.com/goto/SdkForPHPV3/chime-sdk-voice-2022-08-03/DeleteVoiceProfileDomain) SDK for PHP V3
- AWS SDK for [Python](https://docs.aws.amazon.com/goto/boto3/chime-sdk-voice-2022-08-03/DeleteVoiceProfileDomain)
- AWS SDK for [Ruby](https://docs.aws.amazon.com/goto/SdkForRubyV3/chime-sdk-voice-2022-08-03/DeleteVoiceProfileDomain) V3

# **DisassociatePhoneNumbersFromVoiceConnector**

Service: Amazon Chime SDK Voice

<span id="page-668-1"></span>Disassociates the specified phone numbers from the specified Amazon Chime SDK Voice Connector.

# **Request Syntax**

```
POST /voice-connectors/{voiceConnectorId}?operation=disassociate-phone-numbers HTTP/1.1
Content-type: application/json
{ 
    "E164PhoneNumbers": [ "string" ]
}
```
# **URI Request Parameters**

The request uses the following URI parameters.

### **[voiceConnectorId](#page-668-1)**

The Voice Connector ID.

Pattern: . \* \S. \*

Required: Yes

# **Request Body**

The request accepts the following data in JSON format.

### <span id="page-668-0"></span>**[E164PhoneNumbers](#page-668-1)**

List of phone numbers, in E.164 format.

Type: Array of strings

Pattern: ^\+?[1-9]\d{1,14}\$

Required: Yes

# <span id="page-669-1"></span>**Response Syntax**

```
HTTP/1.1 200
Content-type: application/json
{ 
    "PhoneNumberErrors": [ 
        { 
           "ErrorCode": "string", 
           "ErrorMessage": "string", 
           "PhoneNumberId": "string" 
       } 
    ]
}
```
### **Response Elements**

If the action is successful, the service sends back an HTTP 200 response.

The following data is returned in JSON format by the service.

#### <span id="page-669-0"></span>**[PhoneNumberErrors](#page-669-1)**

If the action fails for one or more of the phone numbers in the request, a list of the phone numbers is returned, along with error codes and error messages.

Type: Array of [PhoneNumberError](#page-1204-3) objects

### **Errors**

For information about the errors that are common to all actions, see [Common](#page-1258-0) Errors.

#### **BadRequestException**

The input parameters don't match the service's restrictions.

HTTP Status Code: 400

#### **ForbiddenException**

The client is permanently forbidden from making the request.

### **NotFoundException**

The requested resource couldn't be found.

HTTP Status Code: 404

### **ServiceFailureException**

The service encountered an unexpected error.

HTTP Status Code: 500

#### **ServiceUnavailableException**

The service is currently unavailable.

HTTP Status Code: 503

#### **ThrottledClientException**

The number of customer requests exceeds the request rate limit.

HTTP Status Code: 429

#### **UnauthorizedClientException**

The client isn't authorized to request a resource.

HTTP Status Code: 401

### **See Also**

- AWS [Command](https://docs.aws.amazon.com/goto/aws-cli/chime-sdk-voice-2022-08-03/DisassociatePhoneNumbersFromVoiceConnector) Line Interface
- [AWS](https://docs.aws.amazon.com/goto/DotNetSDKV3/chime-sdk-voice-2022-08-03/DisassociatePhoneNumbersFromVoiceConnector) SDK for .NET
- [AWS](https://docs.aws.amazon.com/goto/SdkForCpp/chime-sdk-voice-2022-08-03/DisassociatePhoneNumbersFromVoiceConnector) SDK for C++
- [AWS](https://docs.aws.amazon.com/goto/SdkForGoV2/chime-sdk-voice-2022-08-03/DisassociatePhoneNumbersFromVoiceConnector) SDK for Go v2
- [AWS](https://docs.aws.amazon.com/goto/SdkForJavaV2/chime-sdk-voice-2022-08-03/DisassociatePhoneNumbersFromVoiceConnector) SDK for Java V2
- AWS SDK for [JavaScript](https://docs.aws.amazon.com/goto/SdkForJavaScriptV3/chime-sdk-voice-2022-08-03/DisassociatePhoneNumbersFromVoiceConnector) V3
- [AWS](https://docs.aws.amazon.com/goto/SdkForPHPV3/chime-sdk-voice-2022-08-03/DisassociatePhoneNumbersFromVoiceConnector) SDK for PHP V3
- AWS SDK for [Python](https://docs.aws.amazon.com/goto/boto3/chime-sdk-voice-2022-08-03/DisassociatePhoneNumbersFromVoiceConnector)
- AWS SDK for [Ruby](https://docs.aws.amazon.com/goto/SdkForRubyV3/chime-sdk-voice-2022-08-03/DisassociatePhoneNumbersFromVoiceConnector) V3

# **DisassociatePhoneNumbersFromVoiceConnectorGroup**

Service: Amazon Chime SDK Voice

Disassociates the specified phone numbers from the specified Amazon Chime SDK Voice Connector group.

# <span id="page-672-1"></span>**Request Syntax**

```
POST /voice-connector-groups/{voiceConnectorGroupId}?operation=disassociate-phone-
numbers HTTP/1.1
Content-type: application/json
{ 
    "E164PhoneNumbers": [ "string" ]
}
```
# **URI Request Parameters**

The request uses the following URI parameters.

### **[voiceConnectorGroupId](#page-672-1)**

The Voice Connector group ID.

Pattern: . \* \S. \*

Required: Yes

# **Request Body**

The request accepts the following data in JSON format.

### <span id="page-672-0"></span>**[E164PhoneNumbers](#page-672-1)**

The list of phone numbers, in E.164 format.

Type: Array of strings

Pattern: ^\+?[1-9]\d{1,14}\$

Required: Yes

# <span id="page-673-1"></span>**Response Syntax**

```
HTTP/1.1 200
Content-type: application/json
{ 
    "PhoneNumberErrors": [ 
        { 
           "ErrorCode": "string", 
           "ErrorMessage": "string", 
           "PhoneNumberId": "string" 
       } 
    ]
}
```
### **Response Elements**

If the action is successful, the service sends back an HTTP 200 response.

The following data is returned in JSON format by the service.

#### <span id="page-673-0"></span>**[PhoneNumberErrors](#page-673-1)**

If the action fails for one or more of the phone numbers in the request, a list of the phone numbers is returned, along with error codes and error messages.

Type: Array of [PhoneNumberError](#page-1204-3) objects

### **Errors**

For information about the errors that are common to all actions, see [Common](#page-1258-0) Errors.

#### **BadRequestException**

The input parameters don't match the service's restrictions.

HTTP Status Code: 400

#### **ForbiddenException**

The client is permanently forbidden from making the request.

### **NotFoundException**

The requested resource couldn't be found.

HTTP Status Code: 404

### **ServiceFailureException**

The service encountered an unexpected error.

HTTP Status Code: 500

#### **ServiceUnavailableException**

The service is currently unavailable.

HTTP Status Code: 503

#### **ThrottledClientException**

The number of customer requests exceeds the request rate limit.

HTTP Status Code: 429

#### **UnauthorizedClientException**

The client isn't authorized to request a resource.

HTTP Status Code: 401

### **See Also**

- AWS [Command](https://docs.aws.amazon.com/goto/aws-cli/chime-sdk-voice-2022-08-03/DisassociatePhoneNumbersFromVoiceConnectorGroup) Line Interface
- [AWS](https://docs.aws.amazon.com/goto/DotNetSDKV3/chime-sdk-voice-2022-08-03/DisassociatePhoneNumbersFromVoiceConnectorGroup) SDK for .NET
- [AWS](https://docs.aws.amazon.com/goto/SdkForCpp/chime-sdk-voice-2022-08-03/DisassociatePhoneNumbersFromVoiceConnectorGroup) SDK for C++
- [AWS](https://docs.aws.amazon.com/goto/SdkForGoV2/chime-sdk-voice-2022-08-03/DisassociatePhoneNumbersFromVoiceConnectorGroup) SDK for Go v2
- [AWS](https://docs.aws.amazon.com/goto/SdkForJavaV2/chime-sdk-voice-2022-08-03/DisassociatePhoneNumbersFromVoiceConnectorGroup) SDK for Java V2
- AWS SDK for [JavaScript](https://docs.aws.amazon.com/goto/SdkForJavaScriptV3/chime-sdk-voice-2022-08-03/DisassociatePhoneNumbersFromVoiceConnectorGroup) V3
- [AWS](https://docs.aws.amazon.com/goto/SdkForPHPV3/chime-sdk-voice-2022-08-03/DisassociatePhoneNumbersFromVoiceConnectorGroup) SDK for PHP V3
- AWS SDK for [Python](https://docs.aws.amazon.com/goto/boto3/chime-sdk-voice-2022-08-03/DisassociatePhoneNumbersFromVoiceConnectorGroup)
- AWS SDK for [Ruby](https://docs.aws.amazon.com/goto/SdkForRubyV3/chime-sdk-voice-2022-08-03/DisassociatePhoneNumbersFromVoiceConnectorGroup) V3

# **GetGlobalSettings**

Service: Amazon Chime SDK Voice

Retrieves the global settings for the Amazon Chime SDK Voice Connectors in an AWS account.

# **Request Syntax**

GET /settings HTTP/1.1

## **URI Request Parameters**

The request does not use any URI parameters.

# **Request Body**

<span id="page-676-1"></span>The request does not have a request body.

# **Response Syntax**

```
HTTP/1.1 200
Content-type: application/json
{ 
    "VoiceConnector": { 
       "CdrBucket": "string" 
    }
}
```
# **Response Elements**

If the action is successful, the service sends back an HTTP 200 response.

The following data is returned in JSON format by the service.

### <span id="page-676-0"></span>**[VoiceConnector](#page-676-1)**

The Voice Connector settings.

Type: [VoiceConnectorSettings](#page-1247-1) object

# **Errors**

For information about the errors that are common to all actions, see [Common](#page-1258-0) Errors.

### **BadRequestException**

The input parameters don't match the service's restrictions.

HTTP Status Code: 400

### **ForbiddenException**

The client is permanently forbidden from making the request.

HTTP Status Code: 403

### **ServiceFailureException**

The service encountered an unexpected error.

HTTP Status Code: 500

### **ServiceUnavailableException**

The service is currently unavailable.

HTTP Status Code: 503

### **ThrottledClientException**

The number of customer requests exceeds the request rate limit.

HTTP Status Code: 429

### **UnauthorizedClientException**

The client isn't authorized to request a resource.

HTTP Status Code: 401

# **See Also**

For more information about using this API in one of the language-specific AWS SDKs, see the following:

• AWS [Command](https://docs.aws.amazon.com/goto/aws-cli/chime-sdk-voice-2022-08-03/GetGlobalSettings) Line Interface

- [AWS](https://docs.aws.amazon.com/goto/DotNetSDKV3/chime-sdk-voice-2022-08-03/GetGlobalSettings) SDK for .NET
- [AWS](https://docs.aws.amazon.com/goto/SdkForCpp/chime-sdk-voice-2022-08-03/GetGlobalSettings) SDK for C++
- [AWS](https://docs.aws.amazon.com/goto/SdkForGoV2/chime-sdk-voice-2022-08-03/GetGlobalSettings) SDK for Go v2
- [AWS](https://docs.aws.amazon.com/goto/SdkForJavaV2/chime-sdk-voice-2022-08-03/GetGlobalSettings) SDK for Java V2
- AWS SDK for [JavaScript](https://docs.aws.amazon.com/goto/SdkForJavaScriptV3/chime-sdk-voice-2022-08-03/GetGlobalSettings) V3
- [AWS](https://docs.aws.amazon.com/goto/SdkForPHPV3/chime-sdk-voice-2022-08-03/GetGlobalSettings) SDK for PHP V3
- AWS SDK for [Python](https://docs.aws.amazon.com/goto/boto3/chime-sdk-voice-2022-08-03/GetGlobalSettings)
- AWS SDK for [Ruby](https://docs.aws.amazon.com/goto/SdkForRubyV3/chime-sdk-voice-2022-08-03/GetGlobalSettings) V3

# **GetPhoneNumber**

Service: Amazon Chime SDK Voice

Retrieves details for the specified phone number ID, such as associations, capabilities, and product type.

# <span id="page-679-0"></span>**Request Syntax**

GET /phone-numbers/*phoneNumberId* HTTP/1.1

## **URI Request Parameters**

The request uses the following URI parameters.

### **[phoneNumberId](#page-679-0)**

The phone number ID.

Pattern: . \* \S. \*

Required: Yes

# **Request Body**

The request does not have a request body.

# <span id="page-679-1"></span>**Response Syntax**

```
HTTP/1.1 200
Content-type: application/json
{ 
    "PhoneNumber": { 
       "Associations": [ 
          { 
              "AssociatedTimestamp": "string", 
              "Name": "string", 
              "Value": "string" 
 } 
       ],
```

```
 "CallingName": "string", 
    "CallingNameStatus": "string", 
    "Capabilities": { 
       "InboundCall": boolean, 
       "InboundMMS": boolean, 
       "InboundSMS": boolean, 
       "OutboundCall": boolean, 
       "OutboundMMS": boolean, 
       "OutboundSMS": boolean
    }, 
    "Country": "string", 
    "CreatedTimestamp": "string", 
    "DeletionTimestamp": "string", 
    "E164PhoneNumber": "string", 
    "Name": "string", 
    "OrderId": "string", 
    "PhoneNumberId": "string", 
    "ProductType": "string", 
    "Status": "string", 
    "Type": "string", 
    "UpdatedTimestamp": "string" 
 }
```
## **Response Elements**

If the action is successful, the service sends back an HTTP 200 response.

The following data is returned in JSON format by the service.

#### <span id="page-680-0"></span>**[PhoneNumber](#page-679-1)**

The phone number details.

Type: [PhoneNumber](#page-1195-5) object

### **Errors**

}

For information about the errors that are common to all actions, see [Common](#page-1258-0) Errors.

#### **BadRequestException**

The input parameters don't match the service's restrictions.

### HTTP Status Code: 400

#### **ForbiddenException**

The client is permanently forbidden from making the request.

HTTP Status Code: 403

#### **NotFoundException**

The requested resource couldn't be found.

HTTP Status Code: 404

### **ServiceFailureException**

The service encountered an unexpected error.

HTTP Status Code: 500

#### **ServiceUnavailableException**

The service is currently unavailable.

HTTP Status Code: 503

#### **ThrottledClientException**

The number of customer requests exceeds the request rate limit.

HTTP Status Code: 429

#### **UnauthorizedClientException**

The client isn't authorized to request a resource.

HTTP Status Code: 401

### **See Also**

- AWS [Command](https://docs.aws.amazon.com/goto/aws-cli/chime-sdk-voice-2022-08-03/GetPhoneNumber) Line Interface
- [AWS](https://docs.aws.amazon.com/goto/DotNetSDKV3/chime-sdk-voice-2022-08-03/GetPhoneNumber) SDK for .NET
- [AWS](https://docs.aws.amazon.com/goto/SdkForCpp/chime-sdk-voice-2022-08-03/GetPhoneNumber) SDK for C++
- [AWS](https://docs.aws.amazon.com/goto/SdkForGoV2/chime-sdk-voice-2022-08-03/GetPhoneNumber) SDK for Go v2
- [AWS](https://docs.aws.amazon.com/goto/SdkForJavaV2/chime-sdk-voice-2022-08-03/GetPhoneNumber) SDK for Java V2
- AWS SDK for [JavaScript](https://docs.aws.amazon.com/goto/SdkForJavaScriptV3/chime-sdk-voice-2022-08-03/GetPhoneNumber) V3
- [AWS](https://docs.aws.amazon.com/goto/SdkForPHPV3/chime-sdk-voice-2022-08-03/GetPhoneNumber) SDK for PHP V3
- AWS SDK for [Python](https://docs.aws.amazon.com/goto/boto3/chime-sdk-voice-2022-08-03/GetPhoneNumber)
- AWS SDK for [Ruby](https://docs.aws.amazon.com/goto/SdkForRubyV3/chime-sdk-voice-2022-08-03/GetPhoneNumber) V3

# **GetPhoneNumberOrder**

Service: Amazon Chime SDK Voice

Retrieves details for the specified phone number order, such as the order creation timestamp, phone numbers in E.164 format, product type, and order status.

# <span id="page-683-0"></span>**Request Syntax**

GET /phone-number-orders/*phoneNumberOrderId* HTTP/1.1

### **URI Request Parameters**

The request uses the following URI parameters.

### **[phoneNumberOrderId](#page-683-0)**

The ID of the phone number order .

Pattern: [a-fA-F0-9]{8}(?:-[a-fA-F0-9]{4}){3}-[a-fA-F0-9]{12}

Required: Yes

# **Request Body**

The request does not have a request body.

# **Response Syntax**

```
HTTP/1.1 200
Content-type: application/json
{ 
    "PhoneNumberOrder": { 
       "CreatedTimestamp": "string", 
       "OrderedPhoneNumbers": [ 
          { 
              "E164PhoneNumber": "string", 
              "Status": "string" 
 } 
       ], 
       "OrderType": "string",
```
```
 "PhoneNumberOrderId": "string", 
       "ProductType": "string", 
       "Status": "string", 
        "UpdatedTimestamp": "string" 
    }
}
```
If the action is successful, the service sends back an HTTP 200 response.

The following data is returned in JSON format by the service.

# **[PhoneNumberOrder](#page-683-0)**

The phone number order details.

Type: [PhoneNumberOrder](#page-1206-1) object

# **Errors**

For information about the errors that are common to all actions, see [Common](#page-1258-0) Errors.

### **BadRequestException**

The input parameters don't match the service's restrictions.

HTTP Status Code: 400

### **ForbiddenException**

The client is permanently forbidden from making the request.

HTTP Status Code: 403

### **NotFoundException**

The requested resource couldn't be found.

HTTP Status Code: 404

### **ServiceFailureException**

The service encountered an unexpected error.

### HTTP Status Code: 500

### **ServiceUnavailableException**

The service is currently unavailable.

HTTP Status Code: 503

#### **ThrottledClientException**

The number of customer requests exceeds the request rate limit.

HTTP Status Code: 429

#### **UnauthorizedClientException**

The client isn't authorized to request a resource.

HTTP Status Code: 401

# **See Also**

- AWS [Command](https://docs.aws.amazon.com/goto/aws-cli/chime-sdk-voice-2022-08-03/GetPhoneNumberOrder) Line Interface
- [AWS](https://docs.aws.amazon.com/goto/DotNetSDKV3/chime-sdk-voice-2022-08-03/GetPhoneNumberOrder) SDK for .NET
- [AWS](https://docs.aws.amazon.com/goto/SdkForCpp/chime-sdk-voice-2022-08-03/GetPhoneNumberOrder) SDK for C++
- [AWS](https://docs.aws.amazon.com/goto/SdkForGoV2/chime-sdk-voice-2022-08-03/GetPhoneNumberOrder) SDK for Go v2
- [AWS](https://docs.aws.amazon.com/goto/SdkForJavaV2/chime-sdk-voice-2022-08-03/GetPhoneNumberOrder) SDK for Java V2
- AWS SDK for [JavaScript](https://docs.aws.amazon.com/goto/SdkForJavaScriptV3/chime-sdk-voice-2022-08-03/GetPhoneNumberOrder) V3
- [AWS](https://docs.aws.amazon.com/goto/SdkForPHPV3/chime-sdk-voice-2022-08-03/GetPhoneNumberOrder) SDK for PHP V3
- AWS SDK for [Python](https://docs.aws.amazon.com/goto/boto3/chime-sdk-voice-2022-08-03/GetPhoneNumberOrder)
- AWS SDK for [Ruby](https://docs.aws.amazon.com/goto/SdkForRubyV3/chime-sdk-voice-2022-08-03/GetPhoneNumberOrder) V3

# **GetPhoneNumberSettings**

Service: Amazon Chime SDK Voice

Retrieves the phone number settings for the administrator's AWS account, such as the default outbound calling name.

# **Request Syntax**

GET /settings/phone-number HTTP/1.1

## **URI Request Parameters**

The request does not use any URI parameters.

# **Request Body**

The request does not have a request body.

# <span id="page-686-1"></span>**Response Syntax**

```
HTTP/1.1 200
Content-type: application/json
{ 
    "CallingName": "string", 
    "CallingNameUpdatedTimestamp": "string"
}
```
## **Response Elements**

If the action is successful, the service sends back an HTTP 200 response.

The following data is returned in JSON format by the service.

### <span id="page-686-0"></span>**[CallingName](#page-686-1)**

The default outbound calling name for the account.

Type: String

Pattern: ^\$|^[a-zA-Z0-9 ]{2,15}\$

### <span id="page-687-0"></span>**[CallingNameUpdatedTimestamp](#page-686-1)**

The updated outbound calling name timestamp, in ISO 8601 format.

Type: Timestamp

### **Errors**

For information about the errors that are common to all actions, see [Common](#page-1258-0) Errors.

#### **BadRequestException**

The input parameters don't match the service's restrictions.

HTTP Status Code: 400

#### **ForbiddenException**

The client is permanently forbidden from making the request.

HTTP Status Code: 403

#### **ServiceFailureException**

The service encountered an unexpected error.

HTTP Status Code: 500

### **ServiceUnavailableException**

The service is currently unavailable.

HTTP Status Code: 503

#### **ThrottledClientException**

The number of customer requests exceeds the request rate limit.

HTTP Status Code: 429

#### **UnauthorizedClientException**

The client isn't authorized to request a resource.

HTTP Status Code: 401

# **See Also**

- AWS [Command](https://docs.aws.amazon.com/goto/aws-cli/chime-sdk-voice-2022-08-03/GetPhoneNumberSettings) Line Interface
- [AWS](https://docs.aws.amazon.com/goto/DotNetSDKV3/chime-sdk-voice-2022-08-03/GetPhoneNumberSettings) SDK for .NET
- [AWS](https://docs.aws.amazon.com/goto/SdkForCpp/chime-sdk-voice-2022-08-03/GetPhoneNumberSettings) SDK for C++
- [AWS](https://docs.aws.amazon.com/goto/SdkForGoV2/chime-sdk-voice-2022-08-03/GetPhoneNumberSettings) SDK for Go v2
- [AWS](https://docs.aws.amazon.com/goto/SdkForJavaV2/chime-sdk-voice-2022-08-03/GetPhoneNumberSettings) SDK for Java V2
- AWS SDK for [JavaScript](https://docs.aws.amazon.com/goto/SdkForJavaScriptV3/chime-sdk-voice-2022-08-03/GetPhoneNumberSettings) V3
- [AWS](https://docs.aws.amazon.com/goto/SdkForPHPV3/chime-sdk-voice-2022-08-03/GetPhoneNumberSettings) SDK for PHP V3
- AWS SDK for [Python](https://docs.aws.amazon.com/goto/boto3/chime-sdk-voice-2022-08-03/GetPhoneNumberSettings)
- AWS SDK for [Ruby](https://docs.aws.amazon.com/goto/SdkForRubyV3/chime-sdk-voice-2022-08-03/GetPhoneNumberSettings) V3

# **GetProxySession**

Service: Amazon Chime SDK Voice

<span id="page-689-0"></span>Retrieves the specified proxy session details for the specified Amazon Chime SDK Voice Connector.

# **Request Syntax**

GET /voice-connectors/*voiceConnectorId*/proxy-sessions/*proxySessionId* HTTP/1.1

### **URI Request Parameters**

The request uses the following URI parameters.

#### **[proxySessionId](#page-689-0)**

The proxy session ID.

Length Constraints: Minimum length of 1. Maximum length of 128.

Pattern: . \* \S. \*

Required: Yes

#### **[voiceConnectorId](#page-689-0)**

The Voice Connector ID.

Length Constraints: Minimum length of 1. Maximum length of 128.

Pattern: . \*\S. \*

Required: Yes

# **Request Body**

<span id="page-689-1"></span>The request does not have a request body.

## **Response Syntax**

HTTP/1.1 200

```
Content-type: application/json
{ 
    "ProxySession": { 
        "Capabilities": [ "string" ], 
        "CreatedTimestamp": "string", 
        "EndedTimestamp": "string", 
        "ExpiryMinutes": number, 
        "GeoMatchLevel": "string", 
        "GeoMatchParams": { 
           "AreaCode": "string", 
           "Country": "string" 
       }, 
        "Name": "string", 
        "NumberSelectionBehavior": "string", 
        "Participants": [ 
           { 
              "PhoneNumber": "string", 
              "ProxyPhoneNumber": "string" 
           } 
        ], 
        "ProxySessionId": "string", 
        "Status": "string", 
        "UpdatedTimestamp": "string", 
        "VoiceConnectorId": "string" 
    }
}
```
If the action is successful, the service sends back an HTTP 200 response.

The following data is returned in JSON format by the service.

### <span id="page-690-0"></span>**[ProxySession](#page-689-1)**

The proxy session details.

Type: [ProxySession](#page-1210-5) object

# **Errors**

For information about the errors that are common to all actions, see [Common](#page-1258-0) Errors.

### **BadRequestException**

The input parameters don't match the service's restrictions.

HTTP Status Code: 400

### **ForbiddenException**

The client is permanently forbidden from making the request.

HTTP Status Code: 403

#### **NotFoundException**

The requested resource couldn't be found.

HTTP Status Code: 404

#### **ServiceFailureException**

The service encountered an unexpected error.

HTTP Status Code: 500

#### **ServiceUnavailableException**

The service is currently unavailable.

HTTP Status Code: 503

#### **ThrottledClientException**

The number of customer requests exceeds the request rate limit.

HTTP Status Code: 429

#### **UnauthorizedClientException**

The client isn't authorized to request a resource.

HTTP Status Code: 401

### **See Also**

- AWS [Command](https://docs.aws.amazon.com/goto/aws-cli/chime-sdk-voice-2022-08-03/GetProxySession) Line Interface
- [AWS](https://docs.aws.amazon.com/goto/DotNetSDKV3/chime-sdk-voice-2022-08-03/GetProxySession) SDK for .NET
- [AWS](https://docs.aws.amazon.com/goto/SdkForCpp/chime-sdk-voice-2022-08-03/GetProxySession) SDK for C++
- [AWS](https://docs.aws.amazon.com/goto/SdkForGoV2/chime-sdk-voice-2022-08-03/GetProxySession) SDK for Go v2
- [AWS](https://docs.aws.amazon.com/goto/SdkForJavaV2/chime-sdk-voice-2022-08-03/GetProxySession) SDK for Java V2
- AWS SDK for [JavaScript](https://docs.aws.amazon.com/goto/SdkForJavaScriptV3/chime-sdk-voice-2022-08-03/GetProxySession) V3
- [AWS](https://docs.aws.amazon.com/goto/SdkForPHPV3/chime-sdk-voice-2022-08-03/GetProxySession) SDK for PHP V3
- AWS SDK for [Python](https://docs.aws.amazon.com/goto/boto3/chime-sdk-voice-2022-08-03/GetProxySession)
- AWS SDK for [Ruby](https://docs.aws.amazon.com/goto/SdkForRubyV3/chime-sdk-voice-2022-08-03/GetProxySession) V3

# **GetSipMediaApplication**

Service: Amazon Chime SDK Voice

Retrieves the information for a SIP media application, including name, AWS Region, and endpoints.

# <span id="page-693-0"></span>**Request Syntax**

GET /sip-media-applications/*sipMediaApplicationId* HTTP/1.1

## **URI Request Parameters**

The request uses the following URI parameters.

### **[sipMediaApplicationId](#page-693-0)**

The SIP media application ID .

Pattern: . \* \S. \*

Required: Yes

# **Request Body**

<span id="page-693-1"></span>The request does not have a request body.

# **Response Syntax**

```
HTTP/1.1 200
Content-type: application/json
{ 
    "SipMediaApplication": { 
       "AwsRegion": "string", 
       "CreatedTimestamp": "string", 
       "Endpoints": [ 
           { 
              "LambdaArn": "string" 
 } 
       ], 
       "Name": "string", 
       "SipMediaApplicationArn": "string",
```

```
 "SipMediaApplicationId": "string", 
        "UpdatedTimestamp": "string" 
    }
}
```
If the action is successful, the service sends back an HTTP 200 response.

The following data is returned in JSON format by the service.

## <span id="page-694-0"></span>**[SipMediaApplication](#page-693-1)**

The details of the SIP media application.

Type: [SipMediaApplication](#page-1215-4) object

### **Errors**

For information about the errors that are common to all actions, see [Common](#page-1258-0) Errors.

#### **BadRequestException**

The input parameters don't match the service's restrictions.

HTTP Status Code: 400

#### **ForbiddenException**

The client is permanently forbidden from making the request.

HTTP Status Code: 403

#### **NotFoundException**

The requested resource couldn't be found.

HTTP Status Code: 404

#### **ServiceFailureException**

The service encountered an unexpected error.

HTTP Status Code: 500

#### **ServiceUnavailableException**

The service is currently unavailable.

HTTP Status Code: 503

#### **ThrottledClientException**

The number of customer requests exceeds the request rate limit.

HTTP Status Code: 429

### **UnauthorizedClientException**

The client isn't authorized to request a resource.

HTTP Status Code: 401

# **See Also**

- AWS [Command](https://docs.aws.amazon.com/goto/aws-cli/chime-sdk-voice-2022-08-03/GetSipMediaApplication) Line Interface
- [AWS](https://docs.aws.amazon.com/goto/DotNetSDKV3/chime-sdk-voice-2022-08-03/GetSipMediaApplication) SDK for .NET
- [AWS](https://docs.aws.amazon.com/goto/SdkForCpp/chime-sdk-voice-2022-08-03/GetSipMediaApplication) SDK for C++
- [AWS](https://docs.aws.amazon.com/goto/SdkForGoV2/chime-sdk-voice-2022-08-03/GetSipMediaApplication) SDK for Go v2
- [AWS](https://docs.aws.amazon.com/goto/SdkForJavaV2/chime-sdk-voice-2022-08-03/GetSipMediaApplication) SDK for Java V2
- AWS SDK for [JavaScript](https://docs.aws.amazon.com/goto/SdkForJavaScriptV3/chime-sdk-voice-2022-08-03/GetSipMediaApplication) V3
- [AWS](https://docs.aws.amazon.com/goto/SdkForPHPV3/chime-sdk-voice-2022-08-03/GetSipMediaApplication) SDK for PHP V3
- AWS SDK for [Python](https://docs.aws.amazon.com/goto/boto3/chime-sdk-voice-2022-08-03/GetSipMediaApplication)
- AWS SDK for [Ruby](https://docs.aws.amazon.com/goto/SdkForRubyV3/chime-sdk-voice-2022-08-03/GetSipMediaApplication) V3

# **GetSipMediaApplicationAlexaSkillConfiguration**

Service: Amazon Chime SDK Voice

Gets the Alexa Skill configuration for the SIP media application.

### **Important**

Due to changes made by the Amazon Alexa service, this API is no longer available for use. For more information, refer to the Alexa Smart [Properties](https://developer.amazon.com/en-US/alexa/alexasmartproperties) page.

# <span id="page-696-0"></span>**Request Syntax**

```
GET /sip-media-applications/sipMediaApplicationId/alexa-skill-configuration HTTP/1.1
```
# **URI Request Parameters**

The request uses the following URI parameters.

### **[sipMediaApplicationId](#page-696-0)**

The SIP media application ID.

Pattern: . \* \S. \*

Required: Yes

# **Request Body**

The request does not have a request body.

## <span id="page-696-1"></span>**Response Syntax**

```
HTTP/1.1 200
Content-type: application/json
{ 
    "SipMediaApplicationAlexaSkillConfiguration": { 
       "AlexaSkillIds": [ "string" ], 
       "AlexaSkillStatus": "string"
```
}

}

# **Response Elements**

If the action is successful, the service sends back an HTTP 200 response.

The following data is returned in JSON format by the service.

### <span id="page-697-0"></span>**[SipMediaApplicationAlexaSkillConfiguration](#page-696-1)**

Returns the Alexa Skill configuration.

Type: [SipMediaApplicationAlexaSkillConfiguration](#page-1217-2) object

# **Errors**

For information about the errors that are common to all actions, see [Common](#page-1258-0) Errors.

### **BadRequestException**

The input parameters don't match the service's restrictions.

HTTP Status Code: 400

#### **ForbiddenException**

The client is permanently forbidden from making the request.

HTTP Status Code: 403

#### **NotFoundException**

The requested resource couldn't be found.

HTTP Status Code: 404

#### **ServiceFailureException**

The service encountered an unexpected error.

HTTP Status Code: 500

## **ServiceUnavailableException**

The service is currently unavailable.

#### HTTP Status Code: 503

### **ThrottledClientException**

The number of customer requests exceeds the request rate limit.

HTTP Status Code: 429

#### **UnauthorizedClientException**

The client isn't authorized to request a resource.

HTTP Status Code: 401

# **See Also**

- AWS [Command](https://docs.aws.amazon.com/goto/aws-cli/chime-sdk-voice-2022-08-03/GetSipMediaApplicationAlexaSkillConfiguration) Line Interface
- [AWS](https://docs.aws.amazon.com/goto/DotNetSDKV3/chime-sdk-voice-2022-08-03/GetSipMediaApplicationAlexaSkillConfiguration) SDK for .NET
- [AWS](https://docs.aws.amazon.com/goto/SdkForCpp/chime-sdk-voice-2022-08-03/GetSipMediaApplicationAlexaSkillConfiguration) SDK for C++
- [AWS](https://docs.aws.amazon.com/goto/SdkForGoV2/chime-sdk-voice-2022-08-03/GetSipMediaApplicationAlexaSkillConfiguration) SDK for Go v2
- [AWS](https://docs.aws.amazon.com/goto/SdkForJavaV2/chime-sdk-voice-2022-08-03/GetSipMediaApplicationAlexaSkillConfiguration) SDK for Java V2
- AWS SDK for [JavaScript](https://docs.aws.amazon.com/goto/SdkForJavaScriptV3/chime-sdk-voice-2022-08-03/GetSipMediaApplicationAlexaSkillConfiguration) V3
- [AWS](https://docs.aws.amazon.com/goto/SdkForPHPV3/chime-sdk-voice-2022-08-03/GetSipMediaApplicationAlexaSkillConfiguration) SDK for PHP V3
- AWS SDK for [Python](https://docs.aws.amazon.com/goto/boto3/chime-sdk-voice-2022-08-03/GetSipMediaApplicationAlexaSkillConfiguration)
- AWS SDK for [Ruby](https://docs.aws.amazon.com/goto/SdkForRubyV3/chime-sdk-voice-2022-08-03/GetSipMediaApplicationAlexaSkillConfiguration) V3

# **GetSipMediaApplicationLoggingConfiguration**

Service: Amazon Chime SDK Voice

Retrieves the logging configuration for the specified SIP media application.

# <span id="page-699-0"></span>**Request Syntax**

GET /sip-media-applications/*sipMediaApplicationId*/logging-configuration HTTP/1.1

# **URI Request Parameters**

The request uses the following URI parameters.

# **[sipMediaApplicationId](#page-699-0)**

The SIP media application ID.

Pattern: . \* \S. \*

Required: Yes

# **Request Body**

The request does not have a request body.

# <span id="page-699-1"></span>**Response Syntax**

```
HTTP/1.1 200
Content-type: application/json
{ 
    "SipMediaApplicationLoggingConfiguration": { 
       "EnableSipMediaApplicationMessageLogs": boolean
    }
}
```
# **Response Elements**

If the action is successful, the service sends back an HTTP 200 response.

The following data is returned in JSON format by the service.

### <span id="page-700-0"></span>**[SipMediaApplicationLoggingConfiguration](#page-699-1)**

The actual logging configuration.

Type: [SipMediaApplicationLoggingConfiguration](#page-1221-1) object

## **Errors**

For information about the errors that are common to all actions, see [Common](#page-1258-0) Errors.

### **BadRequestException**

The input parameters don't match the service's restrictions.

HTTP Status Code: 400

### **ForbiddenException**

The client is permanently forbidden from making the request.

HTTP Status Code: 403

#### **NotFoundException**

The requested resource couldn't be found.

HTTP Status Code: 404

### **ServiceFailureException**

The service encountered an unexpected error.

HTTP Status Code: 500

### **ServiceUnavailableException**

The service is currently unavailable.

HTTP Status Code: 503

### **ThrottledClientException**

The number of customer requests exceeds the request rate limit.

HTTP Status Code: 429

### **UnauthorizedClientException**

The client isn't authorized to request a resource.

HTTP Status Code: 401

## **See Also**

- AWS [Command](https://docs.aws.amazon.com/goto/aws-cli/chime-sdk-voice-2022-08-03/GetSipMediaApplicationLoggingConfiguration) Line Interface
- [AWS](https://docs.aws.amazon.com/goto/DotNetSDKV3/chime-sdk-voice-2022-08-03/GetSipMediaApplicationLoggingConfiguration) SDK for .NET
- [AWS](https://docs.aws.amazon.com/goto/SdkForCpp/chime-sdk-voice-2022-08-03/GetSipMediaApplicationLoggingConfiguration) SDK for C++
- [AWS](https://docs.aws.amazon.com/goto/SdkForGoV2/chime-sdk-voice-2022-08-03/GetSipMediaApplicationLoggingConfiguration) SDK for Go v2
- [AWS](https://docs.aws.amazon.com/goto/SdkForJavaV2/chime-sdk-voice-2022-08-03/GetSipMediaApplicationLoggingConfiguration) SDK for Java V2
- AWS SDK for [JavaScript](https://docs.aws.amazon.com/goto/SdkForJavaScriptV3/chime-sdk-voice-2022-08-03/GetSipMediaApplicationLoggingConfiguration) V3
- [AWS](https://docs.aws.amazon.com/goto/SdkForPHPV3/chime-sdk-voice-2022-08-03/GetSipMediaApplicationLoggingConfiguration) SDK for PHP V3
- AWS SDK for [Python](https://docs.aws.amazon.com/goto/boto3/chime-sdk-voice-2022-08-03/GetSipMediaApplicationLoggingConfiguration)
- AWS SDK for [Ruby](https://docs.aws.amazon.com/goto/SdkForRubyV3/chime-sdk-voice-2022-08-03/GetSipMediaApplicationLoggingConfiguration) V3

# **GetSipRule**

Service: Amazon Chime SDK Voice

Retrieves the details of a SIP rule, such as the rule ID, name, triggers, and target endpoints.

# <span id="page-702-0"></span>**Request Syntax**

GET /sip-rules/*sipRuleId* HTTP/1.1

# **URI Request Parameters**

The request uses the following URI parameters.

### **[sipRuleId](#page-702-0)**

The SIP rule ID.

Pattern: . \* \S. \*

Required: Yes

# **Request Body**

<span id="page-702-1"></span>The request does not have a request body.

# **Response Syntax**

```
HTTP/1.1 200
Content-type: application/json
{ 
    "SipRule": { 
       "CreatedTimestamp": "string", 
       "Disabled": boolean, 
       "Name": "string", 
       "SipRuleId": "string", 
        "TargetApplications": [ 
           { 
              "AwsRegion": "string", 
              "Priority": number, 
              "SipMediaApplicationId": "string"
```

```
 } 
       ], 
       "TriggerType": "string", 
       "TriggerValue": "string", 
       "UpdatedTimestamp": "string" 
    }
}
```
If the action is successful, the service sends back an HTTP 200 response.

The following data is returned in JSON format by the service.

# <span id="page-703-0"></span>**[SipRule](#page-702-1)**

The SIP rule details.

Type: [SipRule](#page-1222-4) object

# **Errors**

For information about the errors that are common to all actions, see [Common](#page-1258-0) Errors.

## **BadRequestException**

The input parameters don't match the service's restrictions.

HTTP Status Code: 400

### **ForbiddenException**

The client is permanently forbidden from making the request.

HTTP Status Code: 403

## **NotFoundException**

The requested resource couldn't be found.

HTTP Status Code: 404

### **ServiceFailureException**

The service encountered an unexpected error.

### HTTP Status Code: 500

### **ServiceUnavailableException**

The service is currently unavailable.

HTTP Status Code: 503

#### **ThrottledClientException**

The number of customer requests exceeds the request rate limit.

HTTP Status Code: 429

#### **UnauthorizedClientException**

The client isn't authorized to request a resource.

HTTP Status Code: 401

# **See Also**

- AWS [Command](https://docs.aws.amazon.com/goto/aws-cli/chime-sdk-voice-2022-08-03/GetSipRule) Line Interface
- [AWS](https://docs.aws.amazon.com/goto/DotNetSDKV3/chime-sdk-voice-2022-08-03/GetSipRule) SDK for .NET
- [AWS](https://docs.aws.amazon.com/goto/SdkForCpp/chime-sdk-voice-2022-08-03/GetSipRule) SDK for C++
- [AWS](https://docs.aws.amazon.com/goto/SdkForGoV2/chime-sdk-voice-2022-08-03/GetSipRule) SDK for Go v2
- [AWS](https://docs.aws.amazon.com/goto/SdkForJavaV2/chime-sdk-voice-2022-08-03/GetSipRule) SDK for Java V2
- AWS SDK for [JavaScript](https://docs.aws.amazon.com/goto/SdkForJavaScriptV3/chime-sdk-voice-2022-08-03/GetSipRule) V3
- [AWS](https://docs.aws.amazon.com/goto/SdkForPHPV3/chime-sdk-voice-2022-08-03/GetSipRule) SDK for PHP V3
- AWS SDK for [Python](https://docs.aws.amazon.com/goto/boto3/chime-sdk-voice-2022-08-03/GetSipRule)
- AWS SDK for [Ruby](https://docs.aws.amazon.com/goto/SdkForRubyV3/chime-sdk-voice-2022-08-03/GetSipRule) V3

# **GetSpeakerSearchTask**

Service: Amazon Chime SDK Voice

Retrieves the details of the specified speaker search task.

## <span id="page-705-0"></span>**Request Syntax**

```
GET /voice-connectors/VoiceConnectorId/speaker-search-tasks/SpeakerSearchTaskId
  HTTP/1.1
```
## **URI Request Parameters**

The request uses the following URI parameters.

### **[SpeakerSearchTaskId](#page-705-0)**

The ID of the speaker search task.

Length Constraints: Minimum length of 1. Maximum length of 256.

Pattern: . \* \S. \*

Required: Yes

#### **[VoiceConnectorId](#page-705-0)**

The Voice Connector ID.

Length Constraints: Minimum length of 1. Maximum length of 128.

Pattern: . \* \S. \*

Required: Yes

# **Request Body**

<span id="page-705-1"></span>The request does not have a request body.

### **Response Syntax**

HTTP/1.1 200

```
Content-type: application/json
{ 
    "SpeakerSearchTask": { 
       "CallDetails": { 
           "IsCaller": boolean, 
           "TransactionId": "string", 
           "VoiceConnectorId": "string" 
       }, 
       "CreatedTimestamp": "string", 
       "SpeakerSearchDetails": { 
           "Results": [ 
\{\hspace{.1cm} \} "ConfidenceScore": number, 
                 "VoiceProfileId": "string" 
 } 
           ], 
           "VoiceprintGenerationStatus": "string" 
       }, 
       "SpeakerSearchTaskId": "string", 
       "SpeakerSearchTaskStatus": "string", 
       "StartedTimestamp": "string", 
       "StatusMessage": "string", 
       "UpdatedTimestamp": "string" 
    }
}
```
If the action is successful, the service sends back an HTTP 200 response.

The following data is returned in JSON format by the service.

## <span id="page-706-0"></span>**[SpeakerSearchTask](#page-705-1)**

The details of the speaker search task.

Type: [SpeakerSearchTask](#page-1229-4) object

# **Errors**

For information about the errors that are common to all actions, see [Common](#page-1258-0) Errors.

### **AccessDeniedException**

You don't have the permissions needed to run this action.

HTTP Status Code: 403

#### **BadRequestException**

The input parameters don't match the service's restrictions.

HTTP Status Code: 400

#### **ConflictException**

Multiple instances of the same request were made simultaneously.

HTTP Status Code: 409

#### **ForbiddenException**

The client is permanently forbidden from making the request.

HTTP Status Code: 403

#### **NotFoundException**

The requested resource couldn't be found.

HTTP Status Code: 404

#### **ServiceFailureException**

The service encountered an unexpected error.

HTTP Status Code: 500

#### **ServiceUnavailableException**

The service is currently unavailable.

HTTP Status Code: 503

#### **ThrottledClientException**

The number of customer requests exceeds the request rate limit.

HTTP Status Code: 429

### **UnauthorizedClientException**

The client isn't authorized to request a resource.

HTTP Status Code: 401

# **See Also**

- AWS [Command](https://docs.aws.amazon.com/goto/aws-cli/chime-sdk-voice-2022-08-03/GetSpeakerSearchTask) Line Interface
- [AWS](https://docs.aws.amazon.com/goto/DotNetSDKV3/chime-sdk-voice-2022-08-03/GetSpeakerSearchTask) SDK for .NET
- [AWS](https://docs.aws.amazon.com/goto/SdkForCpp/chime-sdk-voice-2022-08-03/GetSpeakerSearchTask) SDK for C++
- [AWS](https://docs.aws.amazon.com/goto/SdkForGoV2/chime-sdk-voice-2022-08-03/GetSpeakerSearchTask) SDK for Go v2
- [AWS](https://docs.aws.amazon.com/goto/SdkForJavaV2/chime-sdk-voice-2022-08-03/GetSpeakerSearchTask) SDK for Java V2
- AWS SDK for [JavaScript](https://docs.aws.amazon.com/goto/SdkForJavaScriptV3/chime-sdk-voice-2022-08-03/GetSpeakerSearchTask) V3
- [AWS](https://docs.aws.amazon.com/goto/SdkForPHPV3/chime-sdk-voice-2022-08-03/GetSpeakerSearchTask) SDK for PHP V3
- AWS SDK for [Python](https://docs.aws.amazon.com/goto/boto3/chime-sdk-voice-2022-08-03/GetSpeakerSearchTask)
- AWS SDK for [Ruby](https://docs.aws.amazon.com/goto/SdkForRubyV3/chime-sdk-voice-2022-08-03/GetSpeakerSearchTask) V3

# **GetVoiceConnector**

Service: Amazon Chime SDK Voice

Retrieves details for the specified Amazon Chime SDK Voice Connector, such as timestamps,name, outbound host, and encryption requirements.

# <span id="page-709-0"></span>**Request Syntax**

GET /voice-connectors/*voiceConnectorId* HTTP/1.1

## **URI Request Parameters**

The request uses the following URI parameters.

### **[voiceConnectorId](#page-709-0)**

The Voice Connector ID.

Pattern: . \* \S. \*

Required: Yes

# **Request Body**

The request does not have a request body.

# <span id="page-709-1"></span>**Response Syntax**

```
HTTP/1.1 200
Content-type: application/json
{ 
    "VoiceConnector": { 
       "AwsRegion": "string", 
       "CreatedTimestamp": "string", 
       "Name": "string", 
       "OutboundHostName": "string", 
       "RequireEncryption": boolean, 
       "UpdatedTimestamp": "string", 
       "VoiceConnectorArn": "string", 
       "VoiceConnectorId": "string"
```
}

}

# **Response Elements**

If the action is successful, the service sends back an HTTP 200 response.

The following data is returned in JSON format by the service.

### <span id="page-710-0"></span>**[VoiceConnector](#page-709-1)**

The Voice Connector details.

Type: [VoiceConnector](#page-1241-4) object

# **Errors**

For information about the errors that are common to all actions, see [Common](#page-1258-0) Errors.

### **BadRequestException**

The input parameters don't match the service's restrictions.

HTTP Status Code: 400

### **ForbiddenException**

The client is permanently forbidden from making the request.

HTTP Status Code: 403

#### **NotFoundException**

The requested resource couldn't be found.

HTTP Status Code: 404

### **ServiceFailureException**

The service encountered an unexpected error.

HTTP Status Code: 500

# **ServiceUnavailableException**

The service is currently unavailable.

#### HTTP Status Code: 503

### **ThrottledClientException**

The number of customer requests exceeds the request rate limit.

HTTP Status Code: 429

#### **UnauthorizedClientException**

The client isn't authorized to request a resource.

HTTP Status Code: 401

# **See Also**

- AWS [Command](https://docs.aws.amazon.com/goto/aws-cli/chime-sdk-voice-2022-08-03/GetVoiceConnector) Line Interface
- [AWS](https://docs.aws.amazon.com/goto/DotNetSDKV3/chime-sdk-voice-2022-08-03/GetVoiceConnector) SDK for .NET
- [AWS](https://docs.aws.amazon.com/goto/SdkForCpp/chime-sdk-voice-2022-08-03/GetVoiceConnector) SDK for C++
- [AWS](https://docs.aws.amazon.com/goto/SdkForGoV2/chime-sdk-voice-2022-08-03/GetVoiceConnector) SDK for Go v2
- [AWS](https://docs.aws.amazon.com/goto/SdkForJavaV2/chime-sdk-voice-2022-08-03/GetVoiceConnector) SDK for Java V2
- AWS SDK for [JavaScript](https://docs.aws.amazon.com/goto/SdkForJavaScriptV3/chime-sdk-voice-2022-08-03/GetVoiceConnector) V3
- [AWS](https://docs.aws.amazon.com/goto/SdkForPHPV3/chime-sdk-voice-2022-08-03/GetVoiceConnector) SDK for PHP V3
- AWS SDK for [Python](https://docs.aws.amazon.com/goto/boto3/chime-sdk-voice-2022-08-03/GetVoiceConnector)
- AWS SDK for [Ruby](https://docs.aws.amazon.com/goto/SdkForRubyV3/chime-sdk-voice-2022-08-03/GetVoiceConnector) V3

# **GetVoiceConnectorEmergencyCallingConfiguration**

Service: Amazon Chime SDK Voice

Retrieves the emergency calling configuration details for the specified Voice Connector.

# <span id="page-712-0"></span>**Request Syntax**

GET /voice-connectors/*voiceConnectorId*/emergency-calling-configuration HTTP/1.1

# **URI Request Parameters**

The request uses the following URI parameters.

### **[voiceConnectorId](#page-712-0)**

The Voice Connector ID.

Pattern: . \* \S. \*

Required: Yes

# **Request Body**

The request does not have a request body.

# <span id="page-712-1"></span>**Response Syntax**

```
HTTP/1.1 200
Content-type: application/json
{ 
    "EmergencyCallingConfiguration": { 
        "DNIS": [ 
           { 
              "CallingCountry": "string", 
              "EmergencyPhoneNumber": "string", 
              "TestPhoneNumber": "string" 
           } 
       ] 
    }
}
```
If the action is successful, the service sends back an HTTP 200 response.

The following data is returned in JSON format by the service.

### <span id="page-713-0"></span>**[EmergencyCallingConfiguration](#page-712-1)**

The details of the emergency calling configuration.

Type: [EmergencyCallingConfiguration](#page-1185-1) object

### **Errors**

For information about the errors that are common to all actions, see [Common](#page-1258-0) Errors.

#### **BadRequestException**

The input parameters don't match the service's restrictions.

HTTP Status Code: 400

#### **ForbiddenException**

The client is permanently forbidden from making the request.

HTTP Status Code: 403

#### **NotFoundException**

The requested resource couldn't be found.

HTTP Status Code: 404

#### **ServiceFailureException**

The service encountered an unexpected error.

HTTP Status Code: 500

### **ServiceUnavailableException**

The service is currently unavailable.

HTTP Status Code: 503

#### **ThrottledClientException**

The number of customer requests exceeds the request rate limit.

HTTP Status Code: 429

#### **UnauthorizedClientException**

The client isn't authorized to request a resource.

HTTP Status Code: 401

# **See Also**

- AWS [Command](https://docs.aws.amazon.com/goto/aws-cli/chime-sdk-voice-2022-08-03/GetVoiceConnectorEmergencyCallingConfiguration) Line Interface
- [AWS](https://docs.aws.amazon.com/goto/DotNetSDKV3/chime-sdk-voice-2022-08-03/GetVoiceConnectorEmergencyCallingConfiguration) SDK for .NET
- [AWS](https://docs.aws.amazon.com/goto/SdkForCpp/chime-sdk-voice-2022-08-03/GetVoiceConnectorEmergencyCallingConfiguration) SDK for C++
- [AWS](https://docs.aws.amazon.com/goto/SdkForGoV2/chime-sdk-voice-2022-08-03/GetVoiceConnectorEmergencyCallingConfiguration) SDK for Go v2
- [AWS](https://docs.aws.amazon.com/goto/SdkForJavaV2/chime-sdk-voice-2022-08-03/GetVoiceConnectorEmergencyCallingConfiguration) SDK for Java V2
- AWS SDK for [JavaScript](https://docs.aws.amazon.com/goto/SdkForJavaScriptV3/chime-sdk-voice-2022-08-03/GetVoiceConnectorEmergencyCallingConfiguration) V3
- [AWS](https://docs.aws.amazon.com/goto/SdkForPHPV3/chime-sdk-voice-2022-08-03/GetVoiceConnectorEmergencyCallingConfiguration) SDK for PHP V3
- AWS SDK for [Python](https://docs.aws.amazon.com/goto/boto3/chime-sdk-voice-2022-08-03/GetVoiceConnectorEmergencyCallingConfiguration)
- AWS SDK for [Ruby](https://docs.aws.amazon.com/goto/SdkForRubyV3/chime-sdk-voice-2022-08-03/GetVoiceConnectorEmergencyCallingConfiguration) V3

# **GetVoiceConnectorGroup**

Service: Amazon Chime SDK Voice

Retrieves details for the specified Amazon Chime SDK Voice Connector group, such as timestamps,name, and associated VoiceConnectorItems.

# <span id="page-715-0"></span>**Request Syntax**

GET /voice-connector-groups/*voiceConnectorGroupId* HTTP/1.1

# **URI Request Parameters**

The request uses the following URI parameters.

### **[voiceConnectorGroupId](#page-715-0)**

The Voice Connector group ID.

Pattern: . \* \S. \*

Required: Yes

# **Request Body**

The request does not have a request body.

# <span id="page-715-1"></span>**Response Syntax**

```
HTTP/1.1 200
Content-type: application/json
{ 
    "VoiceConnectorGroup": { 
       "CreatedTimestamp": "string", 
       "Name": "string", 
       "UpdatedTimestamp": "string", 
       "VoiceConnectorGroupArn": "string", 
       "VoiceConnectorGroupId": "string", 
       "VoiceConnectorItems": [ 
           { 
              "Priority": number,
```

```
 "VoiceConnectorId": "string" 
 } 
       \mathbf{I} }
}
```
If the action is successful, the service sends back an HTTP 200 response.

The following data is returned in JSON format by the service.

#### <span id="page-716-0"></span>**[VoiceConnectorGroup](#page-715-1)**

The details of the Voice Connector group.

Type: [VoiceConnectorGroup](#page-1244-4) object

### **Errors**

For information about the errors that are common to all actions, see [Common](#page-1258-0) Errors.

#### **BadRequestException**

The input parameters don't match the service's restrictions.

HTTP Status Code: 400

### **ForbiddenException**

The client is permanently forbidden from making the request.

HTTP Status Code: 403

#### **NotFoundException**

The requested resource couldn't be found.

HTTP Status Code: 404

#### **ServiceFailureException**

The service encountered an unexpected error.

HTTP Status Code: 500

#### **ServiceUnavailableException**

The service is currently unavailable.

HTTP Status Code: 503

#### **ThrottledClientException**

The number of customer requests exceeds the request rate limit.

HTTP Status Code: 429

### **UnauthorizedClientException**

The client isn't authorized to request a resource.

HTTP Status Code: 401

# **See Also**

- AWS [Command](https://docs.aws.amazon.com/goto/aws-cli/chime-sdk-voice-2022-08-03/GetVoiceConnectorGroup) Line Interface
- [AWS](https://docs.aws.amazon.com/goto/DotNetSDKV3/chime-sdk-voice-2022-08-03/GetVoiceConnectorGroup) SDK for .NET
- [AWS](https://docs.aws.amazon.com/goto/SdkForCpp/chime-sdk-voice-2022-08-03/GetVoiceConnectorGroup) SDK for C++
- [AWS](https://docs.aws.amazon.com/goto/SdkForGoV2/chime-sdk-voice-2022-08-03/GetVoiceConnectorGroup) SDK for Go v2
- [AWS](https://docs.aws.amazon.com/goto/SdkForJavaV2/chime-sdk-voice-2022-08-03/GetVoiceConnectorGroup) SDK for Java V2
- AWS SDK for [JavaScript](https://docs.aws.amazon.com/goto/SdkForJavaScriptV3/chime-sdk-voice-2022-08-03/GetVoiceConnectorGroup) V3
- [AWS](https://docs.aws.amazon.com/goto/SdkForPHPV3/chime-sdk-voice-2022-08-03/GetVoiceConnectorGroup) SDK for PHP V3
- AWS SDK for [Python](https://docs.aws.amazon.com/goto/boto3/chime-sdk-voice-2022-08-03/GetVoiceConnectorGroup)
- AWS SDK for [Ruby](https://docs.aws.amazon.com/goto/SdkForRubyV3/chime-sdk-voice-2022-08-03/GetVoiceConnectorGroup) V3

# **GetVoiceConnectorLoggingConfiguration**

Service: Amazon Chime SDK Voice

Retrieves the logging configuration settings for the specified Voice Connector. Shows whether SIP message logs are enabled for sending to Amazon CloudWatch Logs.

# <span id="page-718-0"></span>**Request Syntax**

GET /voice-connectors/*voiceConnectorId*/logging-configuration HTTP/1.1

# **URI Request Parameters**

The request uses the following URI parameters.

### **[voiceConnectorId](#page-718-0)**

The Voice Connector ID.

Pattern: . \* \S. \*

Required: Yes

# **Request Body**

The request does not have a request body.

# <span id="page-718-1"></span>**Response Syntax**

```
HTTP/1.1 200
Content-type: application/json
{ 
    "LoggingConfiguration": { 
       "EnableMediaMetricLogs": boolean, 
       "EnableSIPLogs": boolean
    }
}
```
# **Response Elements**

If the action is successful, the service sends back an HTTP 200 response.

The following data is returned in JSON format by the service.

## <span id="page-719-0"></span>**[LoggingConfiguration](#page-718-1)**

The logging configuration details .

Type: [LoggingConfiguration](#page-1187-2) object

### **Errors**

For information about the errors that are common to all actions, see [Common](#page-1258-0) Errors.

#### **BadRequestException**

The input parameters don't match the service's restrictions.

HTTP Status Code: 400

### **ForbiddenException**

The client is permanently forbidden from making the request.

HTTP Status Code: 403

#### **NotFoundException**

The requested resource couldn't be found.

HTTP Status Code: 404

### **ServiceFailureException**

The service encountered an unexpected error.

HTTP Status Code: 500

#### **ServiceUnavailableException**

The service is currently unavailable.

HTTP Status Code: 503

### **ThrottledClientException**

The number of customer requests exceeds the request rate limit.
HTTP Status Code: 429

### **UnauthorizedClientException**

The client isn't authorized to request a resource.

HTTP Status Code: 401

### **See Also**

- AWS [Command](https://docs.aws.amazon.com/goto/aws-cli/chime-sdk-voice-2022-08-03/GetVoiceConnectorLoggingConfiguration) Line Interface
- [AWS](https://docs.aws.amazon.com/goto/DotNetSDKV3/chime-sdk-voice-2022-08-03/GetVoiceConnectorLoggingConfiguration) SDK for .NET
- [AWS](https://docs.aws.amazon.com/goto/SdkForCpp/chime-sdk-voice-2022-08-03/GetVoiceConnectorLoggingConfiguration) SDK for C++
- [AWS](https://docs.aws.amazon.com/goto/SdkForGoV2/chime-sdk-voice-2022-08-03/GetVoiceConnectorLoggingConfiguration) SDK for Go v2
- [AWS](https://docs.aws.amazon.com/goto/SdkForJavaV2/chime-sdk-voice-2022-08-03/GetVoiceConnectorLoggingConfiguration) SDK for Java V2
- AWS SDK for [JavaScript](https://docs.aws.amazon.com/goto/SdkForJavaScriptV3/chime-sdk-voice-2022-08-03/GetVoiceConnectorLoggingConfiguration) V3
- [AWS](https://docs.aws.amazon.com/goto/SdkForPHPV3/chime-sdk-voice-2022-08-03/GetVoiceConnectorLoggingConfiguration) SDK for PHP V3
- AWS SDK for [Python](https://docs.aws.amazon.com/goto/boto3/chime-sdk-voice-2022-08-03/GetVoiceConnectorLoggingConfiguration)
- AWS SDK for [Ruby](https://docs.aws.amazon.com/goto/SdkForRubyV3/chime-sdk-voice-2022-08-03/GetVoiceConnectorLoggingConfiguration) V3

# **GetVoiceConnectorOrigination**

Service: Amazon Chime SDK Voice

Retrieves the origination settings for the specified Voice Connector.

### <span id="page-721-0"></span>**Request Syntax**

GET /voice-connectors/*voiceConnectorId*/origination HTTP/1.1

### **URI Request Parameters**

The request uses the following URI parameters.

### **[voiceConnectorId](#page-721-0)**

The Voice Connector ID.

Pattern: . \* \S. \*

Required: Yes

### **Request Body**

<span id="page-721-1"></span>The request does not have a request body.

```
HTTP/1.1 200
Content-type: application/json
{ 
    "Origination": { 
        "Disabled": boolean, 
        "Routes": [ 
           { 
              "Host": "string", 
               "Port": number, 
               "Priority": number, 
               "Protocol": "string", 
               "Weight": number
           }
```
]

 } }

### **Response Elements**

If the action is successful, the service sends back an HTTP 200 response.

The following data is returned in JSON format by the service.

### <span id="page-722-0"></span>**[Origination](#page-721-1)**

The origination setting details.

Type: [Origination](#page-1190-2) object

### **Errors**

For information about the errors that are common to all actions, see [Common](#page-1258-0) Errors.

#### **BadRequestException**

The input parameters don't match the service's restrictions.

HTTP Status Code: 400

#### **ForbiddenException**

The client is permanently forbidden from making the request.

HTTP Status Code: 403

### **NotFoundException**

The requested resource couldn't be found.

HTTP Status Code: 404

### **ServiceFailureException**

The service encountered an unexpected error.

#### **ServiceUnavailableException**

The service is currently unavailable.

HTTP Status Code: 503

#### **ThrottledClientException**

The number of customer requests exceeds the request rate limit.

HTTP Status Code: 429

### **UnauthorizedClientException**

The client isn't authorized to request a resource.

HTTP Status Code: 401

### **See Also**

- AWS [Command](https://docs.aws.amazon.com/goto/aws-cli/chime-sdk-voice-2022-08-03/GetVoiceConnectorOrigination) Line Interface
- [AWS](https://docs.aws.amazon.com/goto/DotNetSDKV3/chime-sdk-voice-2022-08-03/GetVoiceConnectorOrigination) SDK for .NET
- [AWS](https://docs.aws.amazon.com/goto/SdkForCpp/chime-sdk-voice-2022-08-03/GetVoiceConnectorOrigination) SDK for C++
- [AWS](https://docs.aws.amazon.com/goto/SdkForGoV2/chime-sdk-voice-2022-08-03/GetVoiceConnectorOrigination) SDK for Go v2
- [AWS](https://docs.aws.amazon.com/goto/SdkForJavaV2/chime-sdk-voice-2022-08-03/GetVoiceConnectorOrigination) SDK for Java V2
- AWS SDK for [JavaScript](https://docs.aws.amazon.com/goto/SdkForJavaScriptV3/chime-sdk-voice-2022-08-03/GetVoiceConnectorOrigination) V3
- [AWS](https://docs.aws.amazon.com/goto/SdkForPHPV3/chime-sdk-voice-2022-08-03/GetVoiceConnectorOrigination) SDK for PHP V3
- AWS SDK for [Python](https://docs.aws.amazon.com/goto/boto3/chime-sdk-voice-2022-08-03/GetVoiceConnectorOrigination)
- AWS SDK for [Ruby](https://docs.aws.amazon.com/goto/SdkForRubyV3/chime-sdk-voice-2022-08-03/GetVoiceConnectorOrigination) V3

# **GetVoiceConnectorProxy**

Service: Amazon Chime SDK Voice

Retrieves the proxy configuration details for the specified Amazon Chime SDK Voice Connector.

### <span id="page-724-0"></span>**Request Syntax**

GET /voice-connectors/*voiceConnectorId*/programmable-numbers/proxy HTTP/1.1

### **URI Request Parameters**

The request uses the following URI parameters.

### **[voiceConnectorId](#page-724-0)**

The Voice Connector ID.

Length Constraints: Minimum length of 1. Maximum length of 128.

Pattern: . \* \S. \*

Required: Yes

### **Request Body**

<span id="page-724-1"></span>The request does not have a request body.

```
HTTP/1.1 200
Content-type: application/json
{ 
    "Proxy": { 
       "DefaultSessionExpiryMinutes": number, 
       "Disabled": boolean, 
       "FallBackPhoneNumber": "string", 
       "PhoneNumberCountries": [ "string" ] 
    }
}
```
### **Response Elements**

If the action is successful, the service sends back an HTTP 200 response.

The following data is returned in JSON format by the service.

#### <span id="page-725-0"></span>**[Proxy](#page-724-1)**

The proxy configuration details.

Type: [Proxy](#page-1208-4) object

### **Errors**

For information about the errors that are common to all actions, see [Common](#page-1258-0) Errors.

#### **BadRequestException**

The input parameters don't match the service's restrictions.

HTTP Status Code: 400

#### **ForbiddenException**

The client is permanently forbidden from making the request.

HTTP Status Code: 403

#### **NotFoundException**

The requested resource couldn't be found.

HTTP Status Code: 404

#### **ServiceFailureException**

The service encountered an unexpected error.

HTTP Status Code: 500

#### **ServiceUnavailableException**

The service is currently unavailable.

#### **ThrottledClientException**

The number of customer requests exceeds the request rate limit.

HTTP Status Code: 429

#### **UnauthorizedClientException**

The client isn't authorized to request a resource.

HTTP Status Code: 401

### **See Also**

- AWS [Command](https://docs.aws.amazon.com/goto/aws-cli/chime-sdk-voice-2022-08-03/GetVoiceConnectorProxy) Line Interface
- [AWS](https://docs.aws.amazon.com/goto/DotNetSDKV3/chime-sdk-voice-2022-08-03/GetVoiceConnectorProxy) SDK for .NET
- [AWS](https://docs.aws.amazon.com/goto/SdkForCpp/chime-sdk-voice-2022-08-03/GetVoiceConnectorProxy) SDK for C++
- [AWS](https://docs.aws.amazon.com/goto/SdkForGoV2/chime-sdk-voice-2022-08-03/GetVoiceConnectorProxy) SDK for Go v2
- [AWS](https://docs.aws.amazon.com/goto/SdkForJavaV2/chime-sdk-voice-2022-08-03/GetVoiceConnectorProxy) SDK for Java V2
- AWS SDK for [JavaScript](https://docs.aws.amazon.com/goto/SdkForJavaScriptV3/chime-sdk-voice-2022-08-03/GetVoiceConnectorProxy) V3
- [AWS](https://docs.aws.amazon.com/goto/SdkForPHPV3/chime-sdk-voice-2022-08-03/GetVoiceConnectorProxy) SDK for PHP V3
- AWS SDK for [Python](https://docs.aws.amazon.com/goto/boto3/chime-sdk-voice-2022-08-03/GetVoiceConnectorProxy)
- AWS SDK for [Ruby](https://docs.aws.amazon.com/goto/SdkForRubyV3/chime-sdk-voice-2022-08-03/GetVoiceConnectorProxy) V3

# **GetVoiceConnectorStreamingConfiguration**

Service: Amazon Chime SDK Voice

Retrieves the streaming configuration details for the specified Amazon Chime SDK Voice Connector. Shows whether media streaming is enabled for sending to Amazon Kinesis. It also shows the retention period, in hours, for the Amazon Kinesis data.

## <span id="page-727-0"></span>**Request Syntax**

GET /voice-connectors/*voiceConnectorId*/streaming-configuration HTTP/1.1

### **URI Request Parameters**

The request uses the following URI parameters.

### **[voiceConnectorId](#page-727-0)**

The Voice Connector ID.

Pattern: . \*\S. \*

Required: Yes

### **Request Body**

<span id="page-727-1"></span>The request does not have a request body.

```
HTTP/1.1 200
Content-type: application/json
{ 
    "StreamingConfiguration": { 
       "DataRetentionInHours": number, 
       "Disabled": boolean, 
       "MediaInsightsConfiguration": { 
           "ConfigurationArn": "string", 
           "Disabled": boolean
       }, 
       "StreamingNotificationTargets": [
```

```
 { 
                "NotificationTarget": "string" 
 } 
       \overline{1} }
}
```
### **Response Elements**

If the action is successful, the service sends back an HTTP 200 response.

The following data is returned in JSON format by the service.

#### <span id="page-728-0"></span>**[StreamingConfiguration](#page-727-1)**

The details of the streaming configuration.

Type: [StreamingConfiguration](#page-1232-4) object

### **Errors**

For information about the errors that are common to all actions, see [Common](#page-1258-0) Errors.

#### **BadRequestException**

The input parameters don't match the service's restrictions.

HTTP Status Code: 400

#### **ForbiddenException**

The client is permanently forbidden from making the request.

HTTP Status Code: 403

### **NotFoundException**

The requested resource couldn't be found.

HTTP Status Code: 404

#### **ServiceFailureException**

The service encountered an unexpected error.

#### HTTP Status Code: 500

### **ServiceUnavailableException**

The service is currently unavailable.

HTTP Status Code: 503

### **ThrottledClientException**

The number of customer requests exceeds the request rate limit.

HTTP Status Code: 429

#### **UnauthorizedClientException**

The client isn't authorized to request a resource.

HTTP Status Code: 401

### **See Also**

- AWS [Command](https://docs.aws.amazon.com/goto/aws-cli/chime-sdk-voice-2022-08-03/GetVoiceConnectorStreamingConfiguration) Line Interface
- [AWS](https://docs.aws.amazon.com/goto/DotNetSDKV3/chime-sdk-voice-2022-08-03/GetVoiceConnectorStreamingConfiguration) SDK for .NET
- [AWS](https://docs.aws.amazon.com/goto/SdkForCpp/chime-sdk-voice-2022-08-03/GetVoiceConnectorStreamingConfiguration) SDK for C++
- [AWS](https://docs.aws.amazon.com/goto/SdkForGoV2/chime-sdk-voice-2022-08-03/GetVoiceConnectorStreamingConfiguration) SDK for Go v2
- [AWS](https://docs.aws.amazon.com/goto/SdkForJavaV2/chime-sdk-voice-2022-08-03/GetVoiceConnectorStreamingConfiguration) SDK for Java V2
- AWS SDK for [JavaScript](https://docs.aws.amazon.com/goto/SdkForJavaScriptV3/chime-sdk-voice-2022-08-03/GetVoiceConnectorStreamingConfiguration) V3
- [AWS](https://docs.aws.amazon.com/goto/SdkForPHPV3/chime-sdk-voice-2022-08-03/GetVoiceConnectorStreamingConfiguration) SDK for PHP V3
- AWS SDK for [Python](https://docs.aws.amazon.com/goto/boto3/chime-sdk-voice-2022-08-03/GetVoiceConnectorStreamingConfiguration)
- AWS SDK for [Ruby](https://docs.aws.amazon.com/goto/SdkForRubyV3/chime-sdk-voice-2022-08-03/GetVoiceConnectorStreamingConfiguration) V3

# **GetVoiceConnectorTermination**

Service: Amazon Chime SDK Voice

<span id="page-730-0"></span>Retrieves the termination setting details for the specified Voice Connector.

## **Request Syntax**

GET /voice-connectors/*voiceConnectorId*/termination HTTP/1.1

### **URI Request Parameters**

The request uses the following URI parameters.

### **[voiceConnectorId](#page-730-0)**

The Voice Connector ID.

Pattern: . \* \S. \*

Required: Yes

### **Request Body**

<span id="page-730-1"></span>The request does not have a request body.

```
HTTP/1.1 200
Content-type: application/json
{ 
    "Termination": { 
       "CallingRegions": [ "string" ], 
       "CidrAllowedList": [ "string" ], 
       "CpsLimit": number, 
       "DefaultPhoneNumber": "string", 
       "Disabled": boolean
    }
}
```
### **Response Elements**

If the action is successful, the service sends back an HTTP 200 response.

The following data is returned in JSON format by the service.

### <span id="page-731-0"></span>**[Termination](#page-730-1)**

The termination setting details.

Type: [Termination](#page-1236-5) object

### **Errors**

For information about the errors that are common to all actions, see [Common](#page-1258-0) Errors.

#### **BadRequestException**

The input parameters don't match the service's restrictions.

HTTP Status Code: 400

#### **ForbiddenException**

The client is permanently forbidden from making the request.

HTTP Status Code: 403

### **NotFoundException**

The requested resource couldn't be found.

HTTP Status Code: 404

#### **ServiceFailureException**

The service encountered an unexpected error.

HTTP Status Code: 500

#### **ServiceUnavailableException**

The service is currently unavailable.

#### **ThrottledClientException**

The number of customer requests exceeds the request rate limit.

HTTP Status Code: 429

#### **UnauthorizedClientException**

The client isn't authorized to request a resource.

HTTP Status Code: 401

### **See Also**

- AWS [Command](https://docs.aws.amazon.com/goto/aws-cli/chime-sdk-voice-2022-08-03/GetVoiceConnectorTermination) Line Interface
- [AWS](https://docs.aws.amazon.com/goto/DotNetSDKV3/chime-sdk-voice-2022-08-03/GetVoiceConnectorTermination) SDK for .NET
- [AWS](https://docs.aws.amazon.com/goto/SdkForCpp/chime-sdk-voice-2022-08-03/GetVoiceConnectorTermination) SDK for C++
- [AWS](https://docs.aws.amazon.com/goto/SdkForGoV2/chime-sdk-voice-2022-08-03/GetVoiceConnectorTermination) SDK for Go v2
- [AWS](https://docs.aws.amazon.com/goto/SdkForJavaV2/chime-sdk-voice-2022-08-03/GetVoiceConnectorTermination) SDK for Java V2
- AWS SDK for [JavaScript](https://docs.aws.amazon.com/goto/SdkForJavaScriptV3/chime-sdk-voice-2022-08-03/GetVoiceConnectorTermination) V3
- [AWS](https://docs.aws.amazon.com/goto/SdkForPHPV3/chime-sdk-voice-2022-08-03/GetVoiceConnectorTermination) SDK for PHP V3
- AWS SDK for [Python](https://docs.aws.amazon.com/goto/boto3/chime-sdk-voice-2022-08-03/GetVoiceConnectorTermination)
- AWS SDK for [Ruby](https://docs.aws.amazon.com/goto/SdkForRubyV3/chime-sdk-voice-2022-08-03/GetVoiceConnectorTermination) V3

# **GetVoiceConnectorTerminationHealth**

Service: Amazon Chime SDK Voice

Retrieves information about the last time a SIP OPTIONS ping was received from your SIP infrastructure for the specified Amazon Chime SDK Voice Connector.

### <span id="page-733-0"></span>**Request Syntax**

GET /voice-connectors/*voiceConnectorId*/termination/health HTTP/1.1

### **URI Request Parameters**

The request uses the following URI parameters.

### **[voiceConnectorId](#page-733-0)**

The Voice Connector ID.

Pattern: . \* \S. \*

Required: Yes

### **Request Body**

The request does not have a request body.

### <span id="page-733-1"></span>**Response Syntax**

```
HTTP/1.1 200
Content-type: application/json
{ 
    "TerminationHealth": { 
        "Source": "string", 
        "Timestamp": "string" 
    }
}
```
### **Response Elements**

If the action is successful, the service sends back an HTTP 200 response.

The following data is returned in JSON format by the service.

### <span id="page-734-0"></span>**[TerminationHealth](#page-733-1)**

The termination health details.

Type: [TerminationHealth](#page-1238-2) object

### **Errors**

For information about the errors that are common to all actions, see [Common](#page-1258-0) Errors.

#### **BadRequestException**

The input parameters don't match the service's restrictions.

HTTP Status Code: 400

### **ForbiddenException**

The client is permanently forbidden from making the request.

HTTP Status Code: 403

#### **NotFoundException**

The requested resource couldn't be found.

HTTP Status Code: 404

#### **ServiceFailureException**

The service encountered an unexpected error.

HTTP Status Code: 500

#### **ServiceUnavailableException**

The service is currently unavailable.

HTTP Status Code: 503

#### **ThrottledClientException**

The number of customer requests exceeds the request rate limit.

HTTP Status Code: 429

### **UnauthorizedClientException**

The client isn't authorized to request a resource.

HTTP Status Code: 401

### **See Also**

- AWS [Command](https://docs.aws.amazon.com/goto/aws-cli/chime-sdk-voice-2022-08-03/GetVoiceConnectorTerminationHealth) Line Interface
- [AWS](https://docs.aws.amazon.com/goto/DotNetSDKV3/chime-sdk-voice-2022-08-03/GetVoiceConnectorTerminationHealth) SDK for .NET
- [AWS](https://docs.aws.amazon.com/goto/SdkForCpp/chime-sdk-voice-2022-08-03/GetVoiceConnectorTerminationHealth) SDK for C++
- [AWS](https://docs.aws.amazon.com/goto/SdkForGoV2/chime-sdk-voice-2022-08-03/GetVoiceConnectorTerminationHealth) SDK for Go v2
- [AWS](https://docs.aws.amazon.com/goto/SdkForJavaV2/chime-sdk-voice-2022-08-03/GetVoiceConnectorTerminationHealth) SDK for Java V2
- AWS SDK for [JavaScript](https://docs.aws.amazon.com/goto/SdkForJavaScriptV3/chime-sdk-voice-2022-08-03/GetVoiceConnectorTerminationHealth) V3
- [AWS](https://docs.aws.amazon.com/goto/SdkForPHPV3/chime-sdk-voice-2022-08-03/GetVoiceConnectorTerminationHealth) SDK for PHP V3
- AWS SDK for [Python](https://docs.aws.amazon.com/goto/boto3/chime-sdk-voice-2022-08-03/GetVoiceConnectorTerminationHealth)
- AWS SDK for [Ruby](https://docs.aws.amazon.com/goto/SdkForRubyV3/chime-sdk-voice-2022-08-03/GetVoiceConnectorTerminationHealth) V3

# **GetVoiceProfile**

Service: Amazon Chime SDK Voice

Retrieves the details of the specified voice profile.

### <span id="page-736-0"></span>**Request Syntax**

```
GET /voice-profiles/VoiceProfileId HTTP/1.1
```
### **URI Request Parameters**

The request uses the following URI parameters.

#### **[VoiceProfileId](#page-736-0)**

The voice profile ID.

Length Constraints: Minimum length of 1. Maximum length of 256.

Pattern: . \* \S. \*

Required: Yes

### **Request Body**

<span id="page-736-1"></span>The request does not have a request body.

```
HTTP/1.1 200
Content-type: application/json
{ 
    "VoiceProfile": { 
       "CreatedTimestamp": "string", 
       "ExpirationTimestamp": "string", 
       "UpdatedTimestamp": "string", 
       "VoiceProfileArn": "string", 
       "VoiceProfileDomainId": "string", 
       "VoiceProfileId": "string" 
    }
```
}

### **Response Elements**

If the action is successful, the service sends back an HTTP 200 response.

The following data is returned in JSON format by the service.

### <span id="page-737-0"></span>**[VoiceProfile](#page-736-1)**

The voice profile details.

Type: [VoiceProfile](#page-1248-4) object

### **Errors**

For information about the errors that are common to all actions, see [Common](#page-1258-0) Errors.

### **AccessDeniedException**

You don't have the permissions needed to run this action.

HTTP Status Code: 403

### **BadRequestException**

The input parameters don't match the service's restrictions.

HTTP Status Code: 400

#### **ForbiddenException**

The client is permanently forbidden from making the request.

HTTP Status Code: 403

#### **NotFoundException**

The requested resource couldn't be found.

HTTP Status Code: 404

#### **ServiceFailureException**

The service encountered an unexpected error.

#### HTTP Status Code: 500

### **ServiceUnavailableException**

The service is currently unavailable.

HTTP Status Code: 503

#### **ThrottledClientException**

The number of customer requests exceeds the request rate limit.

HTTP Status Code: 429

#### **UnauthorizedClientException**

The client isn't authorized to request a resource.

HTTP Status Code: 401

### **See Also**

- AWS [Command](https://docs.aws.amazon.com/goto/aws-cli/chime-sdk-voice-2022-08-03/GetVoiceProfile) Line Interface
- [AWS](https://docs.aws.amazon.com/goto/DotNetSDKV3/chime-sdk-voice-2022-08-03/GetVoiceProfile) SDK for .NET
- [AWS](https://docs.aws.amazon.com/goto/SdkForCpp/chime-sdk-voice-2022-08-03/GetVoiceProfile) SDK for C++
- [AWS](https://docs.aws.amazon.com/goto/SdkForGoV2/chime-sdk-voice-2022-08-03/GetVoiceProfile) SDK for Go v2
- [AWS](https://docs.aws.amazon.com/goto/SdkForJavaV2/chime-sdk-voice-2022-08-03/GetVoiceProfile) SDK for Java V2
- AWS SDK for [JavaScript](https://docs.aws.amazon.com/goto/SdkForJavaScriptV3/chime-sdk-voice-2022-08-03/GetVoiceProfile) V3
- [AWS](https://docs.aws.amazon.com/goto/SdkForPHPV3/chime-sdk-voice-2022-08-03/GetVoiceProfile) SDK for PHP V3
- AWS SDK for [Python](https://docs.aws.amazon.com/goto/boto3/chime-sdk-voice-2022-08-03/GetVoiceProfile)
- AWS SDK for [Ruby](https://docs.aws.amazon.com/goto/SdkForRubyV3/chime-sdk-voice-2022-08-03/GetVoiceProfile) V3

# **GetVoiceProfileDomain**

Service: Amazon Chime SDK Voice

Retrieves the details of the specified voice profile domain.

### <span id="page-739-0"></span>**Request Syntax**

GET /voice-profile-domains/*VoiceProfileDomainId* HTTP/1.1

### **URI Request Parameters**

The request uses the following URI parameters.

### **[VoiceProfileDomainId](#page-739-0)**

The voice profile domain ID.

Length Constraints: Minimum length of 1. Maximum length of 256.

Pattern: . \* \S. \*

Required: Yes

### **Request Body**

<span id="page-739-1"></span>The request does not have a request body.

```
HTTP/1.1 200
Content-type: application/json
{ 
    "VoiceProfileDomain": { 
       "CreatedTimestamp": "string", 
       "Description": "string", 
       "Name": "string", 
       "ServerSideEncryptionConfiguration": { 
           "KmsKeyArn": "string" 
       }, 
       "UpdatedTimestamp": "string",
```

```
 "VoiceProfileDomainArn": "string", 
        "VoiceProfileDomainId": "string" 
    }
}
```
# **Response Elements**

If the action is successful, the service sends back an HTTP 200 response.

The following data is returned in JSON format by the service.

## <span id="page-740-0"></span>**[VoiceProfileDomain](#page-739-1)**

The details of the voice profile domain.

Type: [VoiceProfileDomain](#page-1250-4) object

### **Errors**

For information about the errors that are common to all actions, see [Common](#page-1258-0) Errors.

### **AccessDeniedException**

You don't have the permissions needed to run this action.

HTTP Status Code: 403

### **BadRequestException**

The input parameters don't match the service's restrictions.

HTTP Status Code: 400

### **ForbiddenException**

The client is permanently forbidden from making the request.

HTTP Status Code: 403

### **NotFoundException**

The requested resource couldn't be found.

#### **ServiceFailureException**

The service encountered an unexpected error.

HTTP Status Code: 500

#### **ServiceUnavailableException**

The service is currently unavailable.

HTTP Status Code: 503

### **ThrottledClientException**

The number of customer requests exceeds the request rate limit.

HTTP Status Code: 429

#### **UnauthorizedClientException**

The client isn't authorized to request a resource.

HTTP Status Code: 401

### **See Also**

- AWS [Command](https://docs.aws.amazon.com/goto/aws-cli/chime-sdk-voice-2022-08-03/GetVoiceProfileDomain) Line Interface
- [AWS](https://docs.aws.amazon.com/goto/DotNetSDKV3/chime-sdk-voice-2022-08-03/GetVoiceProfileDomain) SDK for .NET
- [AWS](https://docs.aws.amazon.com/goto/SdkForCpp/chime-sdk-voice-2022-08-03/GetVoiceProfileDomain) SDK for C++
- [AWS](https://docs.aws.amazon.com/goto/SdkForGoV2/chime-sdk-voice-2022-08-03/GetVoiceProfileDomain) SDK for Go v2
- [AWS](https://docs.aws.amazon.com/goto/SdkForJavaV2/chime-sdk-voice-2022-08-03/GetVoiceProfileDomain) SDK for Java V2
- AWS SDK for [JavaScript](https://docs.aws.amazon.com/goto/SdkForJavaScriptV3/chime-sdk-voice-2022-08-03/GetVoiceProfileDomain) V3
- [AWS](https://docs.aws.amazon.com/goto/SdkForPHPV3/chime-sdk-voice-2022-08-03/GetVoiceProfileDomain) SDK for PHP V3
- AWS SDK for [Python](https://docs.aws.amazon.com/goto/boto3/chime-sdk-voice-2022-08-03/GetVoiceProfileDomain)
- AWS SDK for [Ruby](https://docs.aws.amazon.com/goto/SdkForRubyV3/chime-sdk-voice-2022-08-03/GetVoiceProfileDomain) V3

# **GetVoiceToneAnalysisTask**

Service: Amazon Chime SDK Voice

Retrieves the details of a voice tone analysis task.

### <span id="page-742-0"></span>**Request Syntax**

```
GET /voice-connectors/VoiceConnectorId/voice-tone-analysis-
tasks/VoiceToneAnalysisTaskId?isCaller=IsCaller HTTP/1.1
```
### **URI Request Parameters**

The request uses the following URI parameters.

### **[IsCaller](#page-742-0)**

Specifies whether the voice being analyzed is the caller (originator) or the callee (responder).

Required: Yes

### **[VoiceConnectorId](#page-742-0)**

The Voice Connector ID.

Length Constraints: Minimum length of 1. Maximum length of 128.

Pattern: . \* \S. \*

Required: Yes

#### **[VoiceToneAnalysisTaskId](#page-742-0)**

The ID of the voice tone anlysis task.

Length Constraints: Minimum length of 1. Maximum length of 256.

Pattern: . \* \S. \*

Required: Yes

### **Request Body**

The request does not have a request body.

### <span id="page-743-1"></span>**Response Syntax**

```
HTTP/1.1 200
Content-type: application/json
{ 
    "VoiceToneAnalysisTask": { 
       "CallDetails": { 
           "IsCaller": boolean, 
           "TransactionId": "string", 
           "VoiceConnectorId": "string" 
       }, 
       "CreatedTimestamp": "string", 
       "StartedTimestamp": "string", 
       "StatusMessage": "string", 
       "UpdatedTimestamp": "string", 
       "VoiceToneAnalysisTaskId": "string", 
       "VoiceToneAnalysisTaskStatus": "string" 
    }
}
```
### **Response Elements**

If the action is successful, the service sends back an HTTP 200 response.

The following data is returned in JSON format by the service.

### <span id="page-743-0"></span>**[VoiceToneAnalysisTask](#page-743-1)**

The details of the voice tone analysis task.

Type: [VoiceToneAnalysisTask](#page-1256-5) object

### **Errors**

For information about the errors that are common to all actions, see [Common](#page-1258-0) Errors.

### **AccessDeniedException**

You don't have the permissions needed to run this action.

### **BadRequestException**

The input parameters don't match the service's restrictions.

HTTP Status Code: 400

### **ConflictException**

Multiple instances of the same request were made simultaneously.

HTTP Status Code: 409

#### **ForbiddenException**

The client is permanently forbidden from making the request.

HTTP Status Code: 403

#### **NotFoundException**

The requested resource couldn't be found.

HTTP Status Code: 404

#### **ServiceFailureException**

The service encountered an unexpected error.

HTTP Status Code: 500

#### **ServiceUnavailableException**

The service is currently unavailable.

HTTP Status Code: 503

#### **ThrottledClientException**

The number of customer requests exceeds the request rate limit.

HTTP Status Code: 429

#### **UnauthorizedClientException**

The client isn't authorized to request a resource.

### **See Also**

- AWS [Command](https://docs.aws.amazon.com/goto/aws-cli/chime-sdk-voice-2022-08-03/GetVoiceToneAnalysisTask) Line Interface
- [AWS](https://docs.aws.amazon.com/goto/DotNetSDKV3/chime-sdk-voice-2022-08-03/GetVoiceToneAnalysisTask) SDK for .NET
- [AWS](https://docs.aws.amazon.com/goto/SdkForCpp/chime-sdk-voice-2022-08-03/GetVoiceToneAnalysisTask) SDK for C++
- [AWS](https://docs.aws.amazon.com/goto/SdkForGoV2/chime-sdk-voice-2022-08-03/GetVoiceToneAnalysisTask) SDK for Go v2
- [AWS](https://docs.aws.amazon.com/goto/SdkForJavaV2/chime-sdk-voice-2022-08-03/GetVoiceToneAnalysisTask) SDK for Java V2
- AWS SDK for [JavaScript](https://docs.aws.amazon.com/goto/SdkForJavaScriptV3/chime-sdk-voice-2022-08-03/GetVoiceToneAnalysisTask) V3
- [AWS](https://docs.aws.amazon.com/goto/SdkForPHPV3/chime-sdk-voice-2022-08-03/GetVoiceToneAnalysisTask) SDK for PHP V3
- AWS SDK for [Python](https://docs.aws.amazon.com/goto/boto3/chime-sdk-voice-2022-08-03/GetVoiceToneAnalysisTask)
- AWS SDK for [Ruby](https://docs.aws.amazon.com/goto/SdkForRubyV3/chime-sdk-voice-2022-08-03/GetVoiceToneAnalysisTask) V3

# **ListAvailableVoiceConnectorRegions**

Service: Amazon Chime SDK Voice

Lists the available AWS Regions in which you can create an Amazon Chime SDK Voice Connector.

### **Request Syntax**

```
GET /voice-connector-regions HTTP/1.1
```
### **URI Request Parameters**

The request does not use any URI parameters.

### **Request Body**

The request does not have a request body.

### <span id="page-746-1"></span>**Response Syntax**

```
HTTP/1.1 200
Content-type: application/json
{ 
    "VoiceConnectorRegions": [ "string" ]
}
```
### **Response Elements**

If the action is successful, the service sends back an HTTP 200 response.

The following data is returned in JSON format by the service.

#### <span id="page-746-0"></span>**[VoiceConnectorRegions](#page-746-1)**

The list of AWS Regions.

Type: Array of strings

```
Valid Values: us-east-1 | us-west-2 | ca-central-1 | eu-central-1 | eu-
west-1 | eu-west-2 | ap-northeast-2 | ap-northeast-1 | ap-southeast-1 | 
ap-southeast-2
```
### **Errors**

For information about the errors that are common to all actions, see [Common](#page-1258-0) Errors.

### **BadRequestException**

The input parameters don't match the service's restrictions.

HTTP Status Code: 400

### **ForbiddenException**

The client is permanently forbidden from making the request.

HTTP Status Code: 403

### **ServiceFailureException**

The service encountered an unexpected error.

HTTP Status Code: 500

### **ServiceUnavailableException**

The service is currently unavailable.

HTTP Status Code: 503

### **ThrottledClientException**

The number of customer requests exceeds the request rate limit.

HTTP Status Code: 429

### **UnauthorizedClientException**

The client isn't authorized to request a resource.

HTTP Status Code: 401

### **See Also**

For more information about using this API in one of the language-specific AWS SDKs, see the following:

• AWS [Command](https://docs.aws.amazon.com/goto/aws-cli/chime-sdk-voice-2022-08-03/ListAvailableVoiceConnectorRegions) Line Interface

ListAvailableVoiceConnectorRegions 733

- [AWS](https://docs.aws.amazon.com/goto/DotNetSDKV3/chime-sdk-voice-2022-08-03/ListAvailableVoiceConnectorRegions) SDK for .NET
- [AWS](https://docs.aws.amazon.com/goto/SdkForCpp/chime-sdk-voice-2022-08-03/ListAvailableVoiceConnectorRegions) SDK for C++
- [AWS](https://docs.aws.amazon.com/goto/SdkForGoV2/chime-sdk-voice-2022-08-03/ListAvailableVoiceConnectorRegions) SDK for Go v2
- [AWS](https://docs.aws.amazon.com/goto/SdkForJavaV2/chime-sdk-voice-2022-08-03/ListAvailableVoiceConnectorRegions) SDK for Java V2
- AWS SDK for [JavaScript](https://docs.aws.amazon.com/goto/SdkForJavaScriptV3/chime-sdk-voice-2022-08-03/ListAvailableVoiceConnectorRegions) V3
- [AWS](https://docs.aws.amazon.com/goto/SdkForPHPV3/chime-sdk-voice-2022-08-03/ListAvailableVoiceConnectorRegions) SDK for PHP V3
- AWS SDK for [Python](https://docs.aws.amazon.com/goto/boto3/chime-sdk-voice-2022-08-03/ListAvailableVoiceConnectorRegions)
- AWS SDK for [Ruby](https://docs.aws.amazon.com/goto/SdkForRubyV3/chime-sdk-voice-2022-08-03/ListAvailableVoiceConnectorRegions) V3

# **ListPhoneNumberOrders**

Service: Amazon Chime SDK Voice

Lists the phone numbers for an administrator's Amazon Chime SDK account.

### <span id="page-749-0"></span>**Request Syntax**

GET /phone-number-orders?max-results=*MaxResults*&next-token=*NextToken* HTTP/1.1

### **URI Request Parameters**

The request uses the following URI parameters.

#### **[MaxResults](#page-749-0)**

The maximum number of results to return in a single call.

Valid Range: Minimum value of 1. Maximum value of 100.

### **[NextToken](#page-749-0)**

The token used to retrieve the next page of results.

### **Request Body**

<span id="page-749-1"></span>The request does not have a request body.

```
HTTP/1.1 200
Content-type: application/json
{ 
    "NextToken": "string", 
    "PhoneNumberOrders": [ 
       { 
           "CreatedTimestamp": "string", 
           "OrderedPhoneNumbers": [ 
\{\hspace{.1cm} \} "E164PhoneNumber": "string", 
                  "Status": "string"
```

```
 } 
           ], 
           "OrderType": "string", 
           "PhoneNumberOrderId": "string", 
           "ProductType": "string", 
           "Status": "string", 
           "UpdatedTimestamp": "string" 
       } 
    ]
}
```
### **Response Elements**

If the action is successful, the service sends back an HTTP 200 response.

The following data is returned in JSON format by the service.

#### <span id="page-750-0"></span>**[NextToken](#page-749-1)**

The token used to retrieve the next page of results.

Type: String

#### <span id="page-750-1"></span>**[PhoneNumberOrders](#page-749-1)**

The phone number order details.

Type: Array of [PhoneNumberOrder](#page-1206-4) objects

### **Errors**

For information about the errors that are common to all actions, see [Common](#page-1258-0) Errors.

#### **BadRequestException**

The input parameters don't match the service's restrictions.

HTTP Status Code: 400

#### **ForbiddenException**

The client is permanently forbidden from making the request.

#### **ServiceFailureException**

The service encountered an unexpected error.

HTTP Status Code: 500

### **ServiceUnavailableException**

The service is currently unavailable.

HTTP Status Code: 503

### **ThrottledClientException**

The number of customer requests exceeds the request rate limit.

HTTP Status Code: 429

#### **UnauthorizedClientException**

The client isn't authorized to request a resource.

HTTP Status Code: 401

### **See Also**

- AWS [Command](https://docs.aws.amazon.com/goto/aws-cli/chime-sdk-voice-2022-08-03/ListPhoneNumberOrders) Line Interface
- [AWS](https://docs.aws.amazon.com/goto/DotNetSDKV3/chime-sdk-voice-2022-08-03/ListPhoneNumberOrders) SDK for .NET
- [AWS](https://docs.aws.amazon.com/goto/SdkForCpp/chime-sdk-voice-2022-08-03/ListPhoneNumberOrders) SDK for C++
- [AWS](https://docs.aws.amazon.com/goto/SdkForGoV2/chime-sdk-voice-2022-08-03/ListPhoneNumberOrders) SDK for Go v2
- [AWS](https://docs.aws.amazon.com/goto/SdkForJavaV2/chime-sdk-voice-2022-08-03/ListPhoneNumberOrders) SDK for Java V2
- AWS SDK for [JavaScript](https://docs.aws.amazon.com/goto/SdkForJavaScriptV3/chime-sdk-voice-2022-08-03/ListPhoneNumberOrders) V3
- [AWS](https://docs.aws.amazon.com/goto/SdkForPHPV3/chime-sdk-voice-2022-08-03/ListPhoneNumberOrders) SDK for PHP V3
- AWS SDK for [Python](https://docs.aws.amazon.com/goto/boto3/chime-sdk-voice-2022-08-03/ListPhoneNumberOrders)
- AWS SDK for [Ruby](https://docs.aws.amazon.com/goto/SdkForRubyV3/chime-sdk-voice-2022-08-03/ListPhoneNumberOrders) V3

## **ListPhoneNumbers**

Service: Amazon Chime SDK Voice

Lists the phone numbers for the specified Amazon Chime SDK account, Amazon Chime SDK user, Amazon Chime SDK Voice Connector, or Amazon Chime SDK Voice Connector group.

### <span id="page-752-0"></span>**Request Syntax**

```
GET /phone-numbers?filter-name=FilterName&filter-value=FilterValue&max-
results=MaxResults&next-token=NextToken&product-type=ProductType&status=Status HTTP/1.1
```
### **URI Request Parameters**

The request uses the following URI parameters.

#### **[FilterName](#page-752-0)**

The filter to limit the number of results.

```
Valid Values: VoiceConnectorId | VoiceConnectorGroupId | SipRuleId
```
#### **[FilterValue](#page-752-0)**

The filter value.

#### **[MaxResults](#page-752-0)**

The maximum number of results to return in a single call.

Valid Range: Minimum value of 1. Maximum value of 100.

#### **[NextToken](#page-752-0)**

The token used to return the next page of results.

#### **[ProductType](#page-752-0)**

The phone number product types.

Valid Values: VoiceConnector | SipMediaApplicationDialIn

#### **[Status](#page-752-0)**

The status of your organization's phone numbers.

### **Request Body**

<span id="page-753-0"></span>The request does not have a request body.

```
HTTP/1.1 200
Content-type: application/json
{ 
    "NextToken": "string", 
    "PhoneNumbers": [ 
       { 
           "Associations": [ 
\{\hspace{.1cm} \} "AssociatedTimestamp": "string", 
                  "Name": "string", 
                  "Value": "string" 
 } 
           ], 
           "CallingName": "string", 
           "CallingNameStatus": "string", 
           "Capabilities": { 
              "InboundCall": boolean, 
              "InboundMMS": boolean, 
              "InboundSMS": boolean, 
              "OutboundCall": boolean, 
              "OutboundMMS": boolean, 
              "OutboundSMS": boolean
           }, 
           "Country": "string", 
           "CreatedTimestamp": "string", 
           "DeletionTimestamp": "string", 
           "E164PhoneNumber": "string", 
           "Name": "string", 
           "OrderId": "string", 
           "PhoneNumberId": "string", 
           "ProductType": "string", 
           "Status": "string", 
           "Type": "string", 
           "UpdatedTimestamp": "string" 
       } 
   \mathbf{I}
```
}

### **Response Elements**

If the action is successful, the service sends back an HTTP 200 response.

The following data is returned in JSON format by the service.

#### <span id="page-754-0"></span>**[NextToken](#page-753-0)**

The token used to return the next page of results.

Type: String

#### <span id="page-754-1"></span>**[PhoneNumbers](#page-753-0)**

The phone number details.

Type: Array of [PhoneNumber](#page-1195-5) objects

### **Errors**

For information about the errors that are common to all actions, see [Common](#page-1258-0) Errors.

### **BadRequestException**

The input parameters don't match the service's restrictions.

HTTP Status Code: 400

#### **ForbiddenException**

The client is permanently forbidden from making the request.

HTTP Status Code: 403

#### **NotFoundException**

The requested resource couldn't be found.

HTTP Status Code: 404

#### **ServiceFailureException**

The service encountered an unexpected error.

#### HTTP Status Code: 500

### **ServiceUnavailableException**

The service is currently unavailable.

HTTP Status Code: 503

#### **ThrottledClientException**

The number of customer requests exceeds the request rate limit.

HTTP Status Code: 429

#### **UnauthorizedClientException**

The client isn't authorized to request a resource.

HTTP Status Code: 401

### **See Also**

- AWS [Command](https://docs.aws.amazon.com/goto/aws-cli/chime-sdk-voice-2022-08-03/ListPhoneNumbers) Line Interface
- [AWS](https://docs.aws.amazon.com/goto/DotNetSDKV3/chime-sdk-voice-2022-08-03/ListPhoneNumbers) SDK for .NET
- [AWS](https://docs.aws.amazon.com/goto/SdkForCpp/chime-sdk-voice-2022-08-03/ListPhoneNumbers) SDK for C++
- [AWS](https://docs.aws.amazon.com/goto/SdkForGoV2/chime-sdk-voice-2022-08-03/ListPhoneNumbers) SDK for Go v2
- [AWS](https://docs.aws.amazon.com/goto/SdkForJavaV2/chime-sdk-voice-2022-08-03/ListPhoneNumbers) SDK for Java V2
- AWS SDK for [JavaScript](https://docs.aws.amazon.com/goto/SdkForJavaScriptV3/chime-sdk-voice-2022-08-03/ListPhoneNumbers) V3
- [AWS](https://docs.aws.amazon.com/goto/SdkForPHPV3/chime-sdk-voice-2022-08-03/ListPhoneNumbers) SDK for PHP V3
- AWS SDK for [Python](https://docs.aws.amazon.com/goto/boto3/chime-sdk-voice-2022-08-03/ListPhoneNumbers)
- AWS SDK for [Ruby](https://docs.aws.amazon.com/goto/SdkForRubyV3/chime-sdk-voice-2022-08-03/ListPhoneNumbers) V3
# **ListProxySessions**

Service: Amazon Chime SDK Voice

Lists the proxy sessions for the specified Amazon Chime SDK Voice Connector.

# <span id="page-756-0"></span>**Request Syntax**

```
GET /voice-connectors/voiceConnectorId/proxy-sessions?max-results=MaxResults&next-
token=NextToken&status=Status HTTP/1.1
```
### **URI Request Parameters**

The request uses the following URI parameters.

### **[MaxResults](#page-756-0)**

The maximum number of results to return in a single call.

Valid Range: Minimum value of 1. Maximum value of 100.

### **[NextToken](#page-756-0)**

The token used to retrieve the next page of results.

Length Constraints: Maximum length of 65535.

### **[Status](#page-756-0)**

The proxy session status.

Valid Values: Open | InProgress | Closed

#### **[voiceConnectorId](#page-756-0)**

The Voice Connector ID.

Length Constraints: Minimum length of 1. Maximum length of 128.

Pattern: . \* \S. \*

Required: Yes

# **Request Body**

The request does not have a request body.

# <span id="page-757-1"></span>**Response Syntax**

```
HTTP/1.1 200
Content-type: application/json
{ 
    "NextToken": "string", 
    "ProxySessions": [ 
       { 
           "Capabilities": [ "string" ], 
           "CreatedTimestamp": "string", 
           "EndedTimestamp": "string", 
           "ExpiryMinutes": number, 
           "GeoMatchLevel": "string", 
           "GeoMatchParams": { 
              "AreaCode": "string", 
              "Country": "string" 
           }, 
           "Name": "string", 
           "NumberSelectionBehavior": "string", 
           "Participants": [ 
              { 
                  "PhoneNumber": "string", 
                  "ProxyPhoneNumber": "string" 
              } 
           ], 
           "ProxySessionId": "string", 
           "Status": "string", 
           "UpdatedTimestamp": "string", 
           "VoiceConnectorId": "string" 
       } 
    ]
}
```
# **Response Elements**

If the action is successful, the service sends back an HTTP 200 response.

The following data is returned in JSON format by the service.

# <span id="page-757-0"></span>**[NextToken](#page-757-1)**

The token used to retrieve the next page of results.

### Type: String

Length Constraints: Maximum length of 65535.

#### <span id="page-758-0"></span>**[ProxySessions](#page-757-1)**

The proxy sessions' details.

Type: Array of [ProxySession](#page-1210-5) objects

### **Errors**

For information about the errors that are common to all actions, see [Common](#page-1258-0) Errors.

### **BadRequestException**

The input parameters don't match the service's restrictions.

HTTP Status Code: 400

#### **ForbiddenException**

The client is permanently forbidden from making the request.

HTTP Status Code: 403

#### **NotFoundException**

The requested resource couldn't be found.

HTTP Status Code: 404

### **ServiceFailureException**

The service encountered an unexpected error.

HTTP Status Code: 500

#### **ServiceUnavailableException**

The service is currently unavailable.

HTTP Status Code: 503

#### **ThrottledClientException**

The number of customer requests exceeds the request rate limit.

HTTP Status Code: 429

### **UnauthorizedClientException**

The client isn't authorized to request a resource.

HTTP Status Code: 401

# **See Also**

- AWS [Command](https://docs.aws.amazon.com/goto/aws-cli/chime-sdk-voice-2022-08-03/ListProxySessions) Line Interface
- [AWS](https://docs.aws.amazon.com/goto/DotNetSDKV3/chime-sdk-voice-2022-08-03/ListProxySessions) SDK for .NET
- [AWS](https://docs.aws.amazon.com/goto/SdkForCpp/chime-sdk-voice-2022-08-03/ListProxySessions) SDK for C++
- [AWS](https://docs.aws.amazon.com/goto/SdkForGoV2/chime-sdk-voice-2022-08-03/ListProxySessions) SDK for Go v2
- [AWS](https://docs.aws.amazon.com/goto/SdkForJavaV2/chime-sdk-voice-2022-08-03/ListProxySessions) SDK for Java V2
- AWS SDK for [JavaScript](https://docs.aws.amazon.com/goto/SdkForJavaScriptV3/chime-sdk-voice-2022-08-03/ListProxySessions) V3
- [AWS](https://docs.aws.amazon.com/goto/SdkForPHPV3/chime-sdk-voice-2022-08-03/ListProxySessions) SDK for PHP V3
- AWS SDK for [Python](https://docs.aws.amazon.com/goto/boto3/chime-sdk-voice-2022-08-03/ListProxySessions)
- AWS SDK for [Ruby](https://docs.aws.amazon.com/goto/SdkForRubyV3/chime-sdk-voice-2022-08-03/ListProxySessions) V3

# **ListSipMediaApplications**

Service: Amazon Chime SDK Voice

Lists the SIP media applications under the administrator's AWS account.

# <span id="page-760-0"></span>**Request Syntax**

GET /sip-media-applications?max-results=*MaxResults*&next-token=*NextToken* HTTP/1.1

### **URI Request Parameters**

The request uses the following URI parameters.

### **[MaxResults](#page-760-0)**

The maximum number of results to return in a single call. Defaults to 100.

Valid Range: Minimum value of 1. Maximum value of 100.

### **[NextToken](#page-760-0)**

The token used to return the next page of results.

Length Constraints: Maximum length of 65535.

### **Request Body**

The request does not have a request body.

### <span id="page-760-1"></span>**Response Syntax**

```
HTTP/1.1 200
Content-type: application/json
{ 
    "NextToken": "string", 
    "SipMediaApplications": [ 
       { 
           "AwsRegion": "string", 
           "CreatedTimestamp": "string", 
           "Endpoints": [ 
\{\hspace{.1cm} \}
```

```
 "LambdaArn": "string" 
 } 
          ], 
          "Name": "string", 
          "SipMediaApplicationArn": "string", 
          "SipMediaApplicationId": "string", 
          "UpdatedTimestamp": "string" 
       } 
    ]
}
```
If the action is successful, the service sends back an HTTP 200 response.

The following data is returned in JSON format by the service.

### <span id="page-761-0"></span>**[NextToken](#page-760-1)**

The token used to return the next page of results.

Type: String

Length Constraints: Maximum length of 65535.

#### <span id="page-761-1"></span>**[SipMediaApplications](#page-760-1)**

The list of SIP media applications and application details.

Type: Array of [SipMediaApplication](#page-1215-4) objects

### **Errors**

For information about the errors that are common to all actions, see [Common](#page-1258-0) Errors.

#### **BadRequestException**

The input parameters don't match the service's restrictions.

HTTP Status Code: 400

### **ForbiddenException**

The client is permanently forbidden from making the request.

#### HTTP Status Code: 403

#### **ServiceFailureException**

The service encountered an unexpected error.

HTTP Status Code: 500

### **ServiceUnavailableException**

The service is currently unavailable.

HTTP Status Code: 503

#### **ThrottledClientException**

The number of customer requests exceeds the request rate limit.

HTTP Status Code: 429

#### **UnauthorizedClientException**

The client isn't authorized to request a resource.

HTTP Status Code: 401

# **See Also**

- AWS [Command](https://docs.aws.amazon.com/goto/aws-cli/chime-sdk-voice-2022-08-03/ListSipMediaApplications) Line Interface
- [AWS](https://docs.aws.amazon.com/goto/DotNetSDKV3/chime-sdk-voice-2022-08-03/ListSipMediaApplications) SDK for .NET
- [AWS](https://docs.aws.amazon.com/goto/SdkForCpp/chime-sdk-voice-2022-08-03/ListSipMediaApplications) SDK for C++
- [AWS](https://docs.aws.amazon.com/goto/SdkForGoV2/chime-sdk-voice-2022-08-03/ListSipMediaApplications) SDK for Go v2
- [AWS](https://docs.aws.amazon.com/goto/SdkForJavaV2/chime-sdk-voice-2022-08-03/ListSipMediaApplications) SDK for Java V2
- AWS SDK for [JavaScript](https://docs.aws.amazon.com/goto/SdkForJavaScriptV3/chime-sdk-voice-2022-08-03/ListSipMediaApplications) V3
- [AWS](https://docs.aws.amazon.com/goto/SdkForPHPV3/chime-sdk-voice-2022-08-03/ListSipMediaApplications) SDK for PHP V3
- AWS SDK for [Python](https://docs.aws.amazon.com/goto/boto3/chime-sdk-voice-2022-08-03/ListSipMediaApplications)
- AWS SDK for [Ruby](https://docs.aws.amazon.com/goto/SdkForRubyV3/chime-sdk-voice-2022-08-03/ListSipMediaApplications) V3

# **ListSipRules**

Service: Amazon Chime SDK Voice

Lists the SIP rules under the administrator's AWS account.

# <span id="page-763-0"></span>**Request Syntax**

```
GET /sip-rules?max-results=MaxResults&next-token=NextToken&sip-media-
application=SipMediaApplicationId HTTP/1.1
```
# **URI Request Parameters**

The request uses the following URI parameters.

### **[MaxResults](#page-763-0)**

The maximum number of results to return in a single call. Defaults to 100.

Valid Range: Minimum value of 1. Maximum value of 100.

### **[NextToken](#page-763-0)**

The token used to return the next page of results.

Length Constraints: Maximum length of 65535.

#### **[SipMediaApplicationId](#page-763-0)**

The SIP media application ID.

Pattern: . \* \S. \*

### **Request Body**

The request does not have a request body.

### <span id="page-763-1"></span>**Response Syntax**

```
HTTP/1.1 200
Content-type: application/json
{ 
    "NextToken": "string",
```

```
 "SipRules": [ 
        { 
           "CreatedTimestamp": "string", 
           "Disabled": boolean, 
           "Name": "string", 
           "SipRuleId": "string", 
           "TargetApplications": [ 
\{\hspace{.1cm} \} "AwsRegion": "string", 
                  "Priority": number, 
                  "SipMediaApplicationId": "string" 
               } 
           ], 
           "TriggerType": "string", 
           "TriggerValue": "string", 
           "UpdatedTimestamp": "string" 
        } 
    ]
}
```
If the action is successful, the service sends back an HTTP 200 response.

The following data is returned in JSON format by the service.

### <span id="page-764-0"></span>**[NextToken](#page-763-1)**

The token used to return the next page of results.

Type: String

Length Constraints: Maximum length of 65535.

### <span id="page-764-1"></span>**[SipRules](#page-763-1)**

The list of SIP rules and details.

Type: Array of [SipRule](#page-1222-4) objects

# **Errors**

For information about the errors that are common to all actions, see [Common](#page-1258-0) Errors.

### **BadRequestException**

The input parameters don't match the service's restrictions.

HTTP Status Code: 400

### **ForbiddenException**

The client is permanently forbidden from making the request.

HTTP Status Code: 403

#### **ServiceFailureException**

The service encountered an unexpected error.

HTTP Status Code: 500

### **ServiceUnavailableException**

The service is currently unavailable.

HTTP Status Code: 503

### **ThrottledClientException**

The number of customer requests exceeds the request rate limit.

HTTP Status Code: 429

### **UnauthorizedClientException**

The client isn't authorized to request a resource.

HTTP Status Code: 401

### **See Also**

- AWS [Command](https://docs.aws.amazon.com/goto/aws-cli/chime-sdk-voice-2022-08-03/ListSipRules) Line Interface
- [AWS](https://docs.aws.amazon.com/goto/DotNetSDKV3/chime-sdk-voice-2022-08-03/ListSipRules) SDK for .NET
- [AWS](https://docs.aws.amazon.com/goto/SdkForCpp/chime-sdk-voice-2022-08-03/ListSipRules) SDK for C++
- [AWS](https://docs.aws.amazon.com/goto/SdkForGoV2/chime-sdk-voice-2022-08-03/ListSipRules) SDK for Go v2
- [AWS](https://docs.aws.amazon.com/goto/SdkForJavaV2/chime-sdk-voice-2022-08-03/ListSipRules) SDK for Java V2
- AWS SDK for [JavaScript](https://docs.aws.amazon.com/goto/SdkForJavaScriptV3/chime-sdk-voice-2022-08-03/ListSipRules) V3
- [AWS](https://docs.aws.amazon.com/goto/SdkForPHPV3/chime-sdk-voice-2022-08-03/ListSipRules) SDK for PHP V3
- AWS SDK for [Python](https://docs.aws.amazon.com/goto/boto3/chime-sdk-voice-2022-08-03/ListSipRules)
- AWS SDK for [Ruby](https://docs.aws.amazon.com/goto/SdkForRubyV3/chime-sdk-voice-2022-08-03/ListSipRules) V3

# **ListSupportedPhoneNumberCountries**

Service: Amazon Chime SDK Voice

Lists the countries that you can order phone numbers from.

# <span id="page-767-0"></span>**Request Syntax**

GET /phone-number-countries?product-type=*ProductType* HTTP/1.1

### **URI Request Parameters**

The request uses the following URI parameters.

### **[ProductType](#page-767-0)**

The phone number product type.

Valid Values: VoiceConnector | SipMediaApplicationDialIn

Required: Yes

# **Request Body**

The request does not have a request body.

# <span id="page-767-1"></span>**Response Syntax**

```
HTTP/1.1 200
Content-type: application/json
{ 
    "PhoneNumberCountries": [ 
       { 
           "CountryCode": "string", 
           "SupportedPhoneNumberTypes": [ "string" ] 
       } 
    ]
}
```
# **Response Elements**

If the action is successful, the service sends back an HTTP 200 response.

The following data is returned in JSON format by the service.

### <span id="page-768-0"></span>**[PhoneNumberCountries](#page-767-1)**

The supported phone number countries.

Type: Array of [PhoneNumberCountry](#page-1203-2) objects

### **Errors**

For information about the errors that are common to all actions, see [Common](#page-1258-0) Errors.

### **AccessDeniedException**

You don't have the permissions needed to run this action.

HTTP Status Code: 403

### **BadRequestException**

The input parameters don't match the service's restrictions.

HTTP Status Code: 400

#### **ForbiddenException**

The client is permanently forbidden from making the request.

HTTP Status Code: 403

#### **ServiceFailureException**

The service encountered an unexpected error.

HTTP Status Code: 500

#### **ServiceUnavailableException**

The service is currently unavailable.

HTTP Status Code: 503

#### **ThrottledClientException**

The number of customer requests exceeds the request rate limit.

HTTP Status Code: 429

### **UnauthorizedClientException**

The client isn't authorized to request a resource.

HTTP Status Code: 401

# **See Also**

- AWS [Command](https://docs.aws.amazon.com/goto/aws-cli/chime-sdk-voice-2022-08-03/ListSupportedPhoneNumberCountries) Line Interface
- [AWS](https://docs.aws.amazon.com/goto/DotNetSDKV3/chime-sdk-voice-2022-08-03/ListSupportedPhoneNumberCountries) SDK for .NET
- [AWS](https://docs.aws.amazon.com/goto/SdkForCpp/chime-sdk-voice-2022-08-03/ListSupportedPhoneNumberCountries) SDK for C++
- [AWS](https://docs.aws.amazon.com/goto/SdkForGoV2/chime-sdk-voice-2022-08-03/ListSupportedPhoneNumberCountries) SDK for Go v2
- [AWS](https://docs.aws.amazon.com/goto/SdkForJavaV2/chime-sdk-voice-2022-08-03/ListSupportedPhoneNumberCountries) SDK for Java V2
- AWS SDK for [JavaScript](https://docs.aws.amazon.com/goto/SdkForJavaScriptV3/chime-sdk-voice-2022-08-03/ListSupportedPhoneNumberCountries) V3
- [AWS](https://docs.aws.amazon.com/goto/SdkForPHPV3/chime-sdk-voice-2022-08-03/ListSupportedPhoneNumberCountries) SDK for PHP V3
- AWS SDK for [Python](https://docs.aws.amazon.com/goto/boto3/chime-sdk-voice-2022-08-03/ListSupportedPhoneNumberCountries)
- AWS SDK for [Ruby](https://docs.aws.amazon.com/goto/SdkForRubyV3/chime-sdk-voice-2022-08-03/ListSupportedPhoneNumberCountries) V3

# **ListTagsForResource**

Service: Amazon Chime SDK Voice

Returns a list of the tags in a given resource.

# <span id="page-770-0"></span>**Request Syntax**

```
GET /tags?arn=ResourceARN HTTP/1.1
```
### **URI Request Parameters**

The request uses the following URI parameters.

### **[ResourceARN](#page-770-0)**

The resource ARN.

Length Constraints: Minimum length of 1. Maximum length of 1024.

Pattern: ^arn[\/\:\-\\_\.a-zA-Z0-9]+\$

Required: Yes

# **Request Body**

The request does not have a request body.

### <span id="page-770-1"></span>**Response Syntax**

```
HTTP/1.1 200
Content-type: application/json
{ 
    "Tags": [ 
        { 
           "Key": "string", 
           "Value": "string" 
        } 
    ]
}
```
If the action is successful, the service sends back an HTTP 200 response.

The following data is returned in JSON format by the service.

#### <span id="page-771-0"></span>**[Tags](#page-770-1)**

The tags in the list.

Type: Array of [Tag](#page-1235-2) objects

Array Members: Minimum number of 1 item. Maximum number of 50 items.

### **Errors**

For information about the errors that are common to all actions, see [Common](#page-1258-0) Errors.

#### **BadRequestException**

The input parameters don't match the service's restrictions.

HTTP Status Code: 400

#### **ForbiddenException**

The client is permanently forbidden from making the request.

HTTP Status Code: 403

### **NotFoundException**

The requested resource couldn't be found.

HTTP Status Code: 404

### **ServiceFailureException**

The service encountered an unexpected error.

HTTP Status Code: 500

#### **ServiceUnavailableException**

The service is currently unavailable.

### HTTP Status Code: 503

### **UnauthorizedClientException**

The client isn't authorized to request a resource.

HTTP Status Code: 401

# **See Also**

- AWS [Command](https://docs.aws.amazon.com/goto/aws-cli/chime-sdk-voice-2022-08-03/ListTagsForResource) Line Interface
- [AWS](https://docs.aws.amazon.com/goto/DotNetSDKV3/chime-sdk-voice-2022-08-03/ListTagsForResource) SDK for .NET
- [AWS](https://docs.aws.amazon.com/goto/SdkForCpp/chime-sdk-voice-2022-08-03/ListTagsForResource) SDK for C++
- [AWS](https://docs.aws.amazon.com/goto/SdkForGoV2/chime-sdk-voice-2022-08-03/ListTagsForResource) SDK for Go v2
- [AWS](https://docs.aws.amazon.com/goto/SdkForJavaV2/chime-sdk-voice-2022-08-03/ListTagsForResource) SDK for Java V2
- AWS SDK for [JavaScript](https://docs.aws.amazon.com/goto/SdkForJavaScriptV3/chime-sdk-voice-2022-08-03/ListTagsForResource) V3
- [AWS](https://docs.aws.amazon.com/goto/SdkForPHPV3/chime-sdk-voice-2022-08-03/ListTagsForResource) SDK for PHP V3
- AWS SDK for [Python](https://docs.aws.amazon.com/goto/boto3/chime-sdk-voice-2022-08-03/ListTagsForResource)
- AWS SDK for [Ruby](https://docs.aws.amazon.com/goto/SdkForRubyV3/chime-sdk-voice-2022-08-03/ListTagsForResource) V3

# **ListVoiceConnectorGroups**

Service: Amazon Chime SDK Voice

Lists the Amazon Chime SDK Voice Connector groups in the administrator's AWS account.

# <span id="page-773-0"></span>**Request Syntax**

GET /voice-connector-groups?max-results=*MaxResults*&next-token=*NextToken* HTTP/1.1

### **URI Request Parameters**

The request uses the following URI parameters.

### **[MaxResults](#page-773-0)**

The maximum number of results to return in a single call.

Valid Range: Minimum value of 1. Maximum value of 100.

### **[NextToken](#page-773-0)**

The token used to return the next page of results.

### **Request Body**

<span id="page-773-1"></span>The request does not have a request body.

# **Response Syntax**

```
HTTP/1.1 200
Content-type: application/json
{ 
    "NextToken": "string", 
    "VoiceConnectorGroups": [ 
       { 
           "CreatedTimestamp": "string", 
           "Name": "string", 
           "UpdatedTimestamp": "string", 
           "VoiceConnectorGroupArn": "string", 
           "VoiceConnectorGroupId": "string",
```

```
 "VoiceConnectorItems": [ 
\{\hspace{.1cm} \} "Priority": number, 
                "VoiceConnectorId": "string" 
 } 
 ] 
       } 
    ]
}
```
If the action is successful, the service sends back an HTTP 200 response.

The following data is returned in JSON format by the service.

### <span id="page-774-0"></span>**[NextToken](#page-773-1)**

The token used to return the next page of results.

Type: String

### <span id="page-774-1"></span>**[VoiceConnectorGroups](#page-773-1)**

The details of the Voice Connector groups.

Type: Array of [VoiceConnectorGroup](#page-1244-4) objects

### **Errors**

For information about the errors that are common to all actions, see [Common](#page-1258-0) Errors.

### **BadRequestException**

The input parameters don't match the service's restrictions.

HTTP Status Code: 400

### **ForbiddenException**

The client is permanently forbidden from making the request.

HTTP Status Code: 403

#### **ServiceFailureException**

The service encountered an unexpected error.

HTTP Status Code: 500

#### **ServiceUnavailableException**

The service is currently unavailable.

HTTP Status Code: 503

### **ThrottledClientException**

The number of customer requests exceeds the request rate limit.

HTTP Status Code: 429

#### **UnauthorizedClientException**

The client isn't authorized to request a resource.

HTTP Status Code: 401

### **See Also**

- AWS [Command](https://docs.aws.amazon.com/goto/aws-cli/chime-sdk-voice-2022-08-03/ListVoiceConnectorGroups) Line Interface
- [AWS](https://docs.aws.amazon.com/goto/DotNetSDKV3/chime-sdk-voice-2022-08-03/ListVoiceConnectorGroups) SDK for .NET
- [AWS](https://docs.aws.amazon.com/goto/SdkForCpp/chime-sdk-voice-2022-08-03/ListVoiceConnectorGroups) SDK for C++
- [AWS](https://docs.aws.amazon.com/goto/SdkForGoV2/chime-sdk-voice-2022-08-03/ListVoiceConnectorGroups) SDK for Go v2
- [AWS](https://docs.aws.amazon.com/goto/SdkForJavaV2/chime-sdk-voice-2022-08-03/ListVoiceConnectorGroups) SDK for Java V2
- AWS SDK for [JavaScript](https://docs.aws.amazon.com/goto/SdkForJavaScriptV3/chime-sdk-voice-2022-08-03/ListVoiceConnectorGroups) V3
- [AWS](https://docs.aws.amazon.com/goto/SdkForPHPV3/chime-sdk-voice-2022-08-03/ListVoiceConnectorGroups) SDK for PHP V3
- AWS SDK for [Python](https://docs.aws.amazon.com/goto/boto3/chime-sdk-voice-2022-08-03/ListVoiceConnectorGroups)
- AWS SDK for [Ruby](https://docs.aws.amazon.com/goto/SdkForRubyV3/chime-sdk-voice-2022-08-03/ListVoiceConnectorGroups) V3

# **ListVoiceConnectors**

Service: Amazon Chime SDK Voice

Lists the Amazon Chime SDK Voice Connectors in the administrators AWS account.

# <span id="page-776-0"></span>**Request Syntax**

GET /voice-connectors?max-results=*MaxResults*&next-token=*NextToken* HTTP/1.1

### **URI Request Parameters**

The request uses the following URI parameters.

### **[MaxResults](#page-776-0)**

The maximum number of results to return in a single call.

Valid Range: Minimum value of 1. Maximum value of 100.

### **[NextToken](#page-776-0)**

The token used to return the next page of results.

# **Request Body**

The request does not have a request body.

# <span id="page-776-1"></span>**Response Syntax**

```
HTTP/1.1 200
Content-type: application/json
{ 
    "NextToken": "string", 
    "VoiceConnectors": [ 
       { 
           "AwsRegion": "string", 
           "CreatedTimestamp": "string", 
           "Name": "string", 
           "OutboundHostName": "string", 
           "RequireEncryption": boolean,
```

```
 "UpdatedTimestamp": "string", 
            "VoiceConnectorArn": "string", 
            "VoiceConnectorId": "string" 
        } 
   \mathbf{I}}
```
If the action is successful, the service sends back an HTTP 200 response.

The following data is returned in JSON format by the service.

### <span id="page-777-0"></span>**[NextToken](#page-776-1)**

The token used to return the next page of results.

Type: String

### <span id="page-777-1"></span>**[VoiceConnectors](#page-776-1)**

The details of the Voice Connectors.

Type: Array of [VoiceConnector](#page-1241-4) objects

### **Errors**

For information about the errors that are common to all actions, see [Common](#page-1258-0) Errors.

### **BadRequestException**

The input parameters don't match the service's restrictions.

HTTP Status Code: 400

### **ForbiddenException**

The client is permanently forbidden from making the request.

HTTP Status Code: 403

#### **ServiceFailureException**

The service encountered an unexpected error.

### HTTP Status Code: 500

### **ServiceUnavailableException**

The service is currently unavailable.

HTTP Status Code: 503

#### **ThrottledClientException**

The number of customer requests exceeds the request rate limit.

HTTP Status Code: 429

#### **UnauthorizedClientException**

The client isn't authorized to request a resource.

HTTP Status Code: 401

# **See Also**

- AWS [Command](https://docs.aws.amazon.com/goto/aws-cli/chime-sdk-voice-2022-08-03/ListVoiceConnectors) Line Interface
- [AWS](https://docs.aws.amazon.com/goto/DotNetSDKV3/chime-sdk-voice-2022-08-03/ListVoiceConnectors) SDK for .NET
- [AWS](https://docs.aws.amazon.com/goto/SdkForCpp/chime-sdk-voice-2022-08-03/ListVoiceConnectors) SDK for C++
- [AWS](https://docs.aws.amazon.com/goto/SdkForGoV2/chime-sdk-voice-2022-08-03/ListVoiceConnectors) SDK for Go v2
- [AWS](https://docs.aws.amazon.com/goto/SdkForJavaV2/chime-sdk-voice-2022-08-03/ListVoiceConnectors) SDK for Java V2
- AWS SDK for [JavaScript](https://docs.aws.amazon.com/goto/SdkForJavaScriptV3/chime-sdk-voice-2022-08-03/ListVoiceConnectors) V3
- [AWS](https://docs.aws.amazon.com/goto/SdkForPHPV3/chime-sdk-voice-2022-08-03/ListVoiceConnectors) SDK for PHP V3
- AWS SDK for [Python](https://docs.aws.amazon.com/goto/boto3/chime-sdk-voice-2022-08-03/ListVoiceConnectors)
- AWS SDK for [Ruby](https://docs.aws.amazon.com/goto/SdkForRubyV3/chime-sdk-voice-2022-08-03/ListVoiceConnectors) V3

# **ListVoiceConnectorTerminationCredentials**

Service: Amazon Chime SDK Voice

Lists the SIP credentials for the specified Amazon Chime SDK Voice Connector.

# <span id="page-779-0"></span>**Request Syntax**

GET /voice-connectors/*voiceConnectorId*/termination/credentials HTTP/1.1

# **URI Request Parameters**

The request uses the following URI parameters.

### **[voiceConnectorId](#page-779-0)**

The Voice Connector ID.

Pattern: . \*\S. \*

Required: Yes

# **Request Body**

The request does not have a request body.

# <span id="page-779-1"></span>**Response Syntax**

```
HTTP/1.1 200
Content-type: application/json
{ 
    "Usernames": [ "string" ]
}
```
# **Response Elements**

If the action is successful, the service sends back an HTTP 200 response.

The following data is returned in JSON format by the service.

### <span id="page-780-0"></span>**[Usernames](#page-779-1)**

A list of user names.

Type: Array of strings

### **Errors**

For information about the errors that are common to all actions, see [Common](#page-1258-0) Errors.

### **BadRequestException**

The input parameters don't match the service's restrictions.

HTTP Status Code: 400

### **ForbiddenException**

The client is permanently forbidden from making the request.

HTTP Status Code: 403

#### **NotFoundException**

The requested resource couldn't be found.

HTTP Status Code: 404

### **ServiceFailureException**

The service encountered an unexpected error.

HTTP Status Code: 500

#### **ServiceUnavailableException**

The service is currently unavailable.

HTTP Status Code: 503

### **ThrottledClientException**

The number of customer requests exceeds the request rate limit.

HTTP Status Code: 429

### **UnauthorizedClientException**

The client isn't authorized to request a resource.

HTTP Status Code: 401

# **See Also**

- AWS [Command](https://docs.aws.amazon.com/goto/aws-cli/chime-sdk-voice-2022-08-03/ListVoiceConnectorTerminationCredentials) Line Interface
- [AWS](https://docs.aws.amazon.com/goto/DotNetSDKV3/chime-sdk-voice-2022-08-03/ListVoiceConnectorTerminationCredentials) SDK for .NET
- [AWS](https://docs.aws.amazon.com/goto/SdkForCpp/chime-sdk-voice-2022-08-03/ListVoiceConnectorTerminationCredentials) SDK for C++
- [AWS](https://docs.aws.amazon.com/goto/SdkForGoV2/chime-sdk-voice-2022-08-03/ListVoiceConnectorTerminationCredentials) SDK for Go v2
- [AWS](https://docs.aws.amazon.com/goto/SdkForJavaV2/chime-sdk-voice-2022-08-03/ListVoiceConnectorTerminationCredentials) SDK for Java V2
- AWS SDK for [JavaScript](https://docs.aws.amazon.com/goto/SdkForJavaScriptV3/chime-sdk-voice-2022-08-03/ListVoiceConnectorTerminationCredentials) V3
- [AWS](https://docs.aws.amazon.com/goto/SdkForPHPV3/chime-sdk-voice-2022-08-03/ListVoiceConnectorTerminationCredentials) SDK for PHP V3
- AWS SDK for [Python](https://docs.aws.amazon.com/goto/boto3/chime-sdk-voice-2022-08-03/ListVoiceConnectorTerminationCredentials)
- AWS SDK for [Ruby](https://docs.aws.amazon.com/goto/SdkForRubyV3/chime-sdk-voice-2022-08-03/ListVoiceConnectorTerminationCredentials) V3

# **ListVoiceProfileDomains**

Service: Amazon Chime SDK Voice

Lists the specified voice profile domains in the administrator's AWS account.

# <span id="page-782-0"></span>**Request Syntax**

GET /voice-profile-domains?max-results=*MaxResults*&next-token=*NextToken* HTTP/1.1

### **URI Request Parameters**

The request uses the following URI parameters.

### **[MaxResults](#page-782-0)**

The maximum number of results to return in a single call.

Valid Range: Minimum value of 1. Maximum value of 100.

### **[NextToken](#page-782-0)**

The token used to return the next page of results.

# **Request Body**

The request does not have a request body.

# <span id="page-782-1"></span>**Response Syntax**

```
HTTP/1.1 200
Content-type: application/json
{ 
    "NextToken": "string", 
    "VoiceProfileDomains": [ 
       { 
           "CreatedTimestamp": "string", 
           "Description": "string", 
           "Name": "string", 
           "UpdatedTimestamp": "string", 
           "VoiceProfileDomainArn": "string",
```

```
 "VoiceProfileDomainId": "string" 
        } 
    ]
}
```
If the action is successful, the service sends back an HTTP 200 response.

The following data is returned in JSON format by the service.

### <span id="page-783-0"></span>**[NextToken](#page-782-1)**

The token used to return the next page of results.

Type: String

### <span id="page-783-1"></span>**[VoiceProfileDomains](#page-782-1)**

The list of voice profile domains.

Type: Array of [VoiceProfileDomainSummary](#page-1252-4) objects

# **Errors**

For information about the errors that are common to all actions, see [Common](#page-1258-0) Errors.

### **BadRequestException**

The input parameters don't match the service's restrictions.

HTTP Status Code: 400

### **ForbiddenException**

The client is permanently forbidden from making the request.

HTTP Status Code: 403

### **NotFoundException**

The requested resource couldn't be found.

HTTP Status Code: 404

#### **ServiceFailureException**

The service encountered an unexpected error.

HTTP Status Code: 500

### **ServiceUnavailableException**

The service is currently unavailable.

HTTP Status Code: 503

### **ThrottledClientException**

The number of customer requests exceeds the request rate limit.

HTTP Status Code: 429

#### **UnauthorizedClientException**

The client isn't authorized to request a resource.

HTTP Status Code: 401

### **See Also**

- AWS [Command](https://docs.aws.amazon.com/goto/aws-cli/chime-sdk-voice-2022-08-03/ListVoiceProfileDomains) Line Interface
- [AWS](https://docs.aws.amazon.com/goto/DotNetSDKV3/chime-sdk-voice-2022-08-03/ListVoiceProfileDomains) SDK for .NET
- [AWS](https://docs.aws.amazon.com/goto/SdkForCpp/chime-sdk-voice-2022-08-03/ListVoiceProfileDomains) SDK for C++
- [AWS](https://docs.aws.amazon.com/goto/SdkForGoV2/chime-sdk-voice-2022-08-03/ListVoiceProfileDomains) SDK for Go v2
- [AWS](https://docs.aws.amazon.com/goto/SdkForJavaV2/chime-sdk-voice-2022-08-03/ListVoiceProfileDomains) SDK for Java V2
- AWS SDK for [JavaScript](https://docs.aws.amazon.com/goto/SdkForJavaScriptV3/chime-sdk-voice-2022-08-03/ListVoiceProfileDomains) V3
- [AWS](https://docs.aws.amazon.com/goto/SdkForPHPV3/chime-sdk-voice-2022-08-03/ListVoiceProfileDomains) SDK for PHP V3
- AWS SDK for [Python](https://docs.aws.amazon.com/goto/boto3/chime-sdk-voice-2022-08-03/ListVoiceProfileDomains)
- AWS SDK for [Ruby](https://docs.aws.amazon.com/goto/SdkForRubyV3/chime-sdk-voice-2022-08-03/ListVoiceProfileDomains) V3

# **ListVoiceProfiles**

Service: Amazon Chime SDK Voice

Lists the voice profiles in a voice profile domain.

# <span id="page-785-0"></span>**Request Syntax**

```
GET /voice-profiles?max-results=MaxResults&next-token=NextToken&voice-profile-domain-
id=VoiceProfileDomainId HTTP/1.1
```
### **URI Request Parameters**

The request uses the following URI parameters.

### **[MaxResults](#page-785-0)**

The maximum number of results in the request.

Valid Range: Minimum value of 1. Maximum value of 100.

#### **[NextToken](#page-785-0)**

The token used to retrieve the next page of results.

#### **[VoiceProfileDomainId](#page-785-0)**

The ID of the voice profile domain.

Length Constraints: Minimum length of 1. Maximum length of 256.

Pattern: . \* \S. \*

Required: Yes

### **Request Body**

<span id="page-785-1"></span>The request does not have a request body.

## **Response Syntax**

HTTP/1.1 200

```
Content-type: application/json
{ 
    "NextToken": "string", 
    "VoiceProfiles": [ 
       { 
           "CreatedTimestamp": "string", 
           "ExpirationTimestamp": "string", 
           "UpdatedTimestamp": "string", 
           "VoiceProfileArn": "string", 
           "VoiceProfileDomainId": "string", 
           "VoiceProfileId": "string" 
       } 
    ]
}
```
If the action is successful, the service sends back an HTTP 200 response.

The following data is returned in JSON format by the service.

### <span id="page-786-0"></span>**[NextToken](#page-785-1)**

The token used to retrieve the next page of results.

Type: String

#### <span id="page-786-1"></span>**[VoiceProfiles](#page-785-1)**

The list of voice profiles.

Type: Array of [VoiceProfileSummary](#page-1254-4) objects

### **Errors**

For information about the errors that are common to all actions, see [Common](#page-1258-0) Errors.

### **BadRequestException**

The input parameters don't match the service's restrictions.

HTTP Status Code: 400

### **ForbiddenException**

The client is permanently forbidden from making the request.

HTTP Status Code: 403

#### **NotFoundException**

The requested resource couldn't be found.

HTTP Status Code: 404

#### **ServiceFailureException**

The service encountered an unexpected error.

HTTP Status Code: 500

#### **ServiceUnavailableException**

The service is currently unavailable.

HTTP Status Code: 503

### **ThrottledClientException**

The number of customer requests exceeds the request rate limit.

HTTP Status Code: 429

### **UnauthorizedClientException**

The client isn't authorized to request a resource.

HTTP Status Code: 401

# **See Also**

- AWS [Command](https://docs.aws.amazon.com/goto/aws-cli/chime-sdk-voice-2022-08-03/ListVoiceProfiles) Line Interface
- [AWS](https://docs.aws.amazon.com/goto/DotNetSDKV3/chime-sdk-voice-2022-08-03/ListVoiceProfiles) SDK for .NET
- [AWS](https://docs.aws.amazon.com/goto/SdkForCpp/chime-sdk-voice-2022-08-03/ListVoiceProfiles) SDK for C++
- [AWS](https://docs.aws.amazon.com/goto/SdkForGoV2/chime-sdk-voice-2022-08-03/ListVoiceProfiles) SDK for Go v2
- [AWS](https://docs.aws.amazon.com/goto/SdkForJavaV2/chime-sdk-voice-2022-08-03/ListVoiceProfiles) SDK for Java V2
- AWS SDK for [JavaScript](https://docs.aws.amazon.com/goto/SdkForJavaScriptV3/chime-sdk-voice-2022-08-03/ListVoiceProfiles) V3
- [AWS](https://docs.aws.amazon.com/goto/SdkForPHPV3/chime-sdk-voice-2022-08-03/ListVoiceProfiles) SDK for PHP V3
- AWS SDK for [Python](https://docs.aws.amazon.com/goto/boto3/chime-sdk-voice-2022-08-03/ListVoiceProfiles)
- AWS SDK for [Ruby](https://docs.aws.amazon.com/goto/SdkForRubyV3/chime-sdk-voice-2022-08-03/ListVoiceProfiles) V3

# **PutSipMediaApplicationAlexaSkillConfiguration**

Service: Amazon Chime SDK Voice

Updates the Alexa Skill configuration for the SIP media application.

### **Important**

Due to changes made by the Amazon Alexa service, this API is no longer available for use. For more information, refer to the Alexa Smart [Properties](https://developer.amazon.com/en-US/alexa/alexasmartproperties) page.

# <span id="page-789-0"></span>**Request Syntax**

```
PUT /sip-media-applications/sipMediaApplicationId/alexa-skill-configuration HTTP/1.1
Content-type: application/json
{ 
    "SipMediaApplicationAlexaSkillConfiguration": { 
       "AlexaSkillIds": [ "string" ], 
       "AlexaSkillStatus": "string" 
    }
}
```
# **URI Request Parameters**

The request uses the following URI parameters.

### **[sipMediaApplicationId](#page-789-0)**

The SIP media application ID.

Pattern: . \* \S. \*

Required: Yes

# **Request Body**

The request accepts the following data in JSON format.

### <span id="page-790-0"></span>**[SipMediaApplicationAlexaSkillConfiguration](#page-789-0)**

The Alexa Skill configuration.

Type: [SipMediaApplicationAlexaSkillConfiguration](#page-1217-2) object

Required: No

## <span id="page-790-2"></span>**Response Syntax**

```
HTTP/1.1 200
Content-type: application/json
{ 
    "SipMediaApplicationAlexaSkillConfiguration": { 
       "AlexaSkillIds": [ "string" ], 
       "AlexaSkillStatus": "string" 
    }
}
```
# **Response Elements**

If the action is successful, the service sends back an HTTP 200 response.

The following data is returned in JSON format by the service.

### <span id="page-790-1"></span>**[SipMediaApplicationAlexaSkillConfiguration](#page-790-2)**

Returns the Alexa Skill configuration.

Type: [SipMediaApplicationAlexaSkillConfiguration](#page-1217-2) object

### **Errors**

For information about the errors that are common to all actions, see [Common](#page-1258-0) Errors.

### **BadRequestException**

The input parameters don't match the service's restrictions.

HTTP Status Code: 400

### **ForbiddenException**

The client is permanently forbidden from making the request.

HTTP Status Code: 403

#### **NotFoundException**

The requested resource couldn't be found.

HTTP Status Code: 404

#### **ServiceFailureException**

The service encountered an unexpected error.

HTTP Status Code: 500

#### **ServiceUnavailableException**

The service is currently unavailable.

HTTP Status Code: 503

#### **ThrottledClientException**

The number of customer requests exceeds the request rate limit.

HTTP Status Code: 429

### **UnauthorizedClientException**

The client isn't authorized to request a resource.

HTTP Status Code: 401

### **See Also**

- AWS [Command](https://docs.aws.amazon.com/goto/aws-cli/chime-sdk-voice-2022-08-03/PutSipMediaApplicationAlexaSkillConfiguration) Line Interface
- [AWS](https://docs.aws.amazon.com/goto/DotNetSDKV3/chime-sdk-voice-2022-08-03/PutSipMediaApplicationAlexaSkillConfiguration) SDK for .NET
- [AWS](https://docs.aws.amazon.com/goto/SdkForCpp/chime-sdk-voice-2022-08-03/PutSipMediaApplicationAlexaSkillConfiguration) SDK for C++
- [AWS](https://docs.aws.amazon.com/goto/SdkForGoV2/chime-sdk-voice-2022-08-03/PutSipMediaApplicationAlexaSkillConfiguration) SDK for Go v2
- [AWS](https://docs.aws.amazon.com/goto/SdkForJavaV2/chime-sdk-voice-2022-08-03/PutSipMediaApplicationAlexaSkillConfiguration) SDK for Java V2
- AWS SDK for [JavaScript](https://docs.aws.amazon.com/goto/SdkForJavaScriptV3/chime-sdk-voice-2022-08-03/PutSipMediaApplicationAlexaSkillConfiguration) V3
- [AWS](https://docs.aws.amazon.com/goto/SdkForPHPV3/chime-sdk-voice-2022-08-03/PutSipMediaApplicationAlexaSkillConfiguration) SDK for PHP V3
- AWS SDK for [Python](https://docs.aws.amazon.com/goto/boto3/chime-sdk-voice-2022-08-03/PutSipMediaApplicationAlexaSkillConfiguration)
- AWS SDK for [Ruby](https://docs.aws.amazon.com/goto/SdkForRubyV3/chime-sdk-voice-2022-08-03/PutSipMediaApplicationAlexaSkillConfiguration) V3

# **PutSipMediaApplicationLoggingConfiguration**

Service: Amazon Chime SDK Voice

<span id="page-793-1"></span>Updates the logging configuration for the specified SIP media application.

# **Request Syntax**

```
PUT /sip-media-applications/sipMediaApplicationId/logging-configuration HTTP/1.1
Content-type: application/json
{ 
    "SipMediaApplicationLoggingConfiguration": { 
       "EnableSipMediaApplicationMessageLogs": boolean
    }
}
```
# **URI Request Parameters**

The request uses the following URI parameters.

## **[sipMediaApplicationId](#page-793-1)**

The SIP media application ID.

Pattern: . \* \S. \*

Required: Yes

# **Request Body**

The request accepts the following data in JSON format.

# <span id="page-793-0"></span>**[SipMediaApplicationLoggingConfiguration](#page-793-1)**

The logging configuration for the specified SIP media application.

Type: [SipMediaApplicationLoggingConfiguration](#page-1221-1) object

Required: No

PutSipMediaApplicationLoggingConfiguration 779

# <span id="page-794-1"></span>**Response Syntax**

```
HTTP/1.1 200
Content-type: application/json
{ 
    "SipMediaApplicationLoggingConfiguration": { 
       "EnableSipMediaApplicationMessageLogs": boolean
    }
}
```
# **Response Elements**

If the action is successful, the service sends back an HTTP 200 response.

The following data is returned in JSON format by the service.

## <span id="page-794-0"></span>**[SipMediaApplicationLoggingConfiguration](#page-794-1)**

The updated logging configuration for the specified SIP media application.

Type: [SipMediaApplicationLoggingConfiguration](#page-1221-1) object

## **Errors**

For information about the errors that are common to all actions, see [Common](#page-1258-0) Errors.

## **BadRequestException**

The input parameters don't match the service's restrictions.

HTTP Status Code: 400

## **ForbiddenException**

The client is permanently forbidden from making the request.

HTTP Status Code: 403

#### **NotFoundException**

The requested resource couldn't be found.

HTTP Status Code: 404

#### **ServiceFailureException**

The service encountered an unexpected error.

HTTP Status Code: 500

#### **ServiceUnavailableException**

The service is currently unavailable.

HTTP Status Code: 503

## **ThrottledClientException**

The number of customer requests exceeds the request rate limit.

HTTP Status Code: 429

#### **UnauthorizedClientException**

The client isn't authorized to request a resource.

HTTP Status Code: 401

## **See Also**

- AWS [Command](https://docs.aws.amazon.com/goto/aws-cli/chime-sdk-voice-2022-08-03/PutSipMediaApplicationLoggingConfiguration) Line Interface
- [AWS](https://docs.aws.amazon.com/goto/DotNetSDKV3/chime-sdk-voice-2022-08-03/PutSipMediaApplicationLoggingConfiguration) SDK for .NET
- [AWS](https://docs.aws.amazon.com/goto/SdkForCpp/chime-sdk-voice-2022-08-03/PutSipMediaApplicationLoggingConfiguration) SDK for C++
- [AWS](https://docs.aws.amazon.com/goto/SdkForGoV2/chime-sdk-voice-2022-08-03/PutSipMediaApplicationLoggingConfiguration) SDK for Go v2
- [AWS](https://docs.aws.amazon.com/goto/SdkForJavaV2/chime-sdk-voice-2022-08-03/PutSipMediaApplicationLoggingConfiguration) SDK for Java V2
- AWS SDK for [JavaScript](https://docs.aws.amazon.com/goto/SdkForJavaScriptV3/chime-sdk-voice-2022-08-03/PutSipMediaApplicationLoggingConfiguration) V3
- [AWS](https://docs.aws.amazon.com/goto/SdkForPHPV3/chime-sdk-voice-2022-08-03/PutSipMediaApplicationLoggingConfiguration) SDK for PHP V3
- AWS SDK for [Python](https://docs.aws.amazon.com/goto/boto3/chime-sdk-voice-2022-08-03/PutSipMediaApplicationLoggingConfiguration)
- AWS SDK for [Ruby](https://docs.aws.amazon.com/goto/SdkForRubyV3/chime-sdk-voice-2022-08-03/PutSipMediaApplicationLoggingConfiguration) V3

# **PutVoiceConnectorEmergencyCallingConfiguration**

Service: Amazon Chime SDK Voice

Updates a Voice Connector's emergency calling configuration.

# <span id="page-796-1"></span>**Request Syntax**

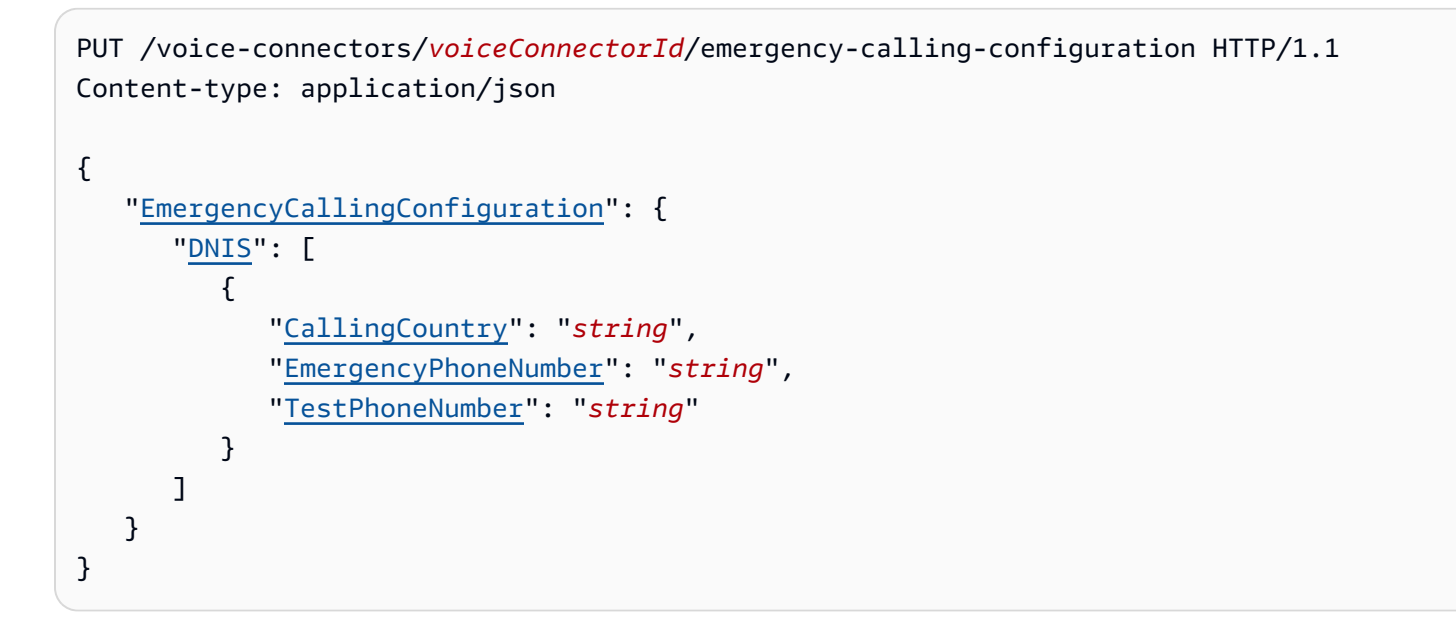

# **URI Request Parameters**

The request uses the following URI parameters.

## **[voiceConnectorId](#page-796-1)**

The Voice Connector ID.

Pattern: . \* \S. \*

Required: Yes

# **Request Body**

The request accepts the following data in JSON format.

## <span id="page-796-0"></span>**[EmergencyCallingConfiguration](#page-796-1)**

The configuration being updated.

## Type: [EmergencyCallingConfiguration](#page-1185-1) object

Required: Yes

# <span id="page-797-1"></span>**Response Syntax**

```
HTTP/1.1 200
Content-type: application/json
{ 
    "EmergencyCallingConfiguration": { 
        "DNIS": [ 
           { 
              "CallingCountry": "string", 
              "EmergencyPhoneNumber": "string", 
              "TestPhoneNumber": "string" 
           } 
       ] 
    }
}
```
# **Response Elements**

If the action is successful, the service sends back an HTTP 200 response.

The following data is returned in JSON format by the service.

## <span id="page-797-0"></span>**[EmergencyCallingConfiguration](#page-797-1)**

The updated configuration.

Type: [EmergencyCallingConfiguration](#page-1185-1) object

## **Errors**

For information about the errors that are common to all actions, see [Common](#page-1258-0) Errors.

#### **BadRequestException**

The input parameters don't match the service's restrictions.

HTTP Status Code: 400

#### **ForbiddenException**

The client is permanently forbidden from making the request.

HTTP Status Code: 403

#### **NotFoundException**

The requested resource couldn't be found.

HTTP Status Code: 404

#### **ServiceFailureException**

The service encountered an unexpected error.

HTTP Status Code: 500

#### **ServiceUnavailableException**

The service is currently unavailable.

HTTP Status Code: 503

#### **ThrottledClientException**

The number of customer requests exceeds the request rate limit.

HTTP Status Code: 429

## **UnauthorizedClientException**

The client isn't authorized to request a resource.

HTTP Status Code: 401

## **See Also**

- AWS [Command](https://docs.aws.amazon.com/goto/aws-cli/chime-sdk-voice-2022-08-03/PutVoiceConnectorEmergencyCallingConfiguration) Line Interface
- [AWS](https://docs.aws.amazon.com/goto/DotNetSDKV3/chime-sdk-voice-2022-08-03/PutVoiceConnectorEmergencyCallingConfiguration) SDK for .NET
- [AWS](https://docs.aws.amazon.com/goto/SdkForCpp/chime-sdk-voice-2022-08-03/PutVoiceConnectorEmergencyCallingConfiguration) SDK for C++
- [AWS](https://docs.aws.amazon.com/goto/SdkForGoV2/chime-sdk-voice-2022-08-03/PutVoiceConnectorEmergencyCallingConfiguration) SDK for Go v2
- [AWS](https://docs.aws.amazon.com/goto/SdkForJavaV2/chime-sdk-voice-2022-08-03/PutVoiceConnectorEmergencyCallingConfiguration) SDK for Java V2
- AWS SDK for [JavaScript](https://docs.aws.amazon.com/goto/SdkForJavaScriptV3/chime-sdk-voice-2022-08-03/PutVoiceConnectorEmergencyCallingConfiguration) V3
- [AWS](https://docs.aws.amazon.com/goto/SdkForPHPV3/chime-sdk-voice-2022-08-03/PutVoiceConnectorEmergencyCallingConfiguration) SDK for PHP V3
- AWS SDK for [Python](https://docs.aws.amazon.com/goto/boto3/chime-sdk-voice-2022-08-03/PutVoiceConnectorEmergencyCallingConfiguration)
- AWS SDK for [Ruby](https://docs.aws.amazon.com/goto/SdkForRubyV3/chime-sdk-voice-2022-08-03/PutVoiceConnectorEmergencyCallingConfiguration) V3

# **PutVoiceConnectorLoggingConfiguration**

Service: Amazon Chime SDK Voice

Updates a Voice Connector's logging configuration.

# <span id="page-800-1"></span>**Request Syntax**

```
PUT /voice-connectors/voiceConnectorId/logging-configuration HTTP/1.1
Content-type: application/json
{ 
    "LoggingConfiguration": { 
       "EnableMediaMetricLogs": boolean, 
       "EnableSIPLogs": boolean
    }
}
```
# **URI Request Parameters**

The request uses the following URI parameters.

## **[voiceConnectorId](#page-800-1)**

The Voice Connector ID.

Pattern: . \* \S. \*

Required: Yes

# **Request Body**

The request accepts the following data in JSON format.

## <span id="page-800-0"></span>**[LoggingConfiguration](#page-800-1)**

The logging configuration being updated.

Type: [LoggingConfiguration](#page-1187-2) object

Required: Yes

# <span id="page-801-1"></span>**Response Syntax**

```
HTTP/1.1 200
Content-type: application/json
{ 
    "LoggingConfiguration": { 
       "EnableMediaMetricLogs": boolean, 
       "EnableSIPLogs": boolean
    }
}
```
# **Response Elements**

If the action is successful, the service sends back an HTTP 200 response.

The following data is returned in JSON format by the service.

## <span id="page-801-0"></span>**[LoggingConfiguration](#page-801-1)**

The updated logging configuration.

Type: [LoggingConfiguration](#page-1187-2) object

## **Errors**

For information about the errors that are common to all actions, see [Common](#page-1258-0) Errors.

## **BadRequestException**

The input parameters don't match the service's restrictions.

HTTP Status Code: 400

#### **ForbiddenException**

The client is permanently forbidden from making the request.

HTTP Status Code: 403

#### **NotFoundException**

The requested resource couldn't be found.

#### HTTP Status Code: 404

#### **ServiceFailureException**

The service encountered an unexpected error.

HTTP Status Code: 500

#### **ServiceUnavailableException**

The service is currently unavailable.

HTTP Status Code: 503

#### **ThrottledClientException**

The number of customer requests exceeds the request rate limit.

HTTP Status Code: 429

#### **UnauthorizedClientException**

The client isn't authorized to request a resource.

HTTP Status Code: 401

# **See Also**

- AWS [Command](https://docs.aws.amazon.com/goto/aws-cli/chime-sdk-voice-2022-08-03/PutVoiceConnectorLoggingConfiguration) Line Interface
- [AWS](https://docs.aws.amazon.com/goto/DotNetSDKV3/chime-sdk-voice-2022-08-03/PutVoiceConnectorLoggingConfiguration) SDK for .NET
- [AWS](https://docs.aws.amazon.com/goto/SdkForCpp/chime-sdk-voice-2022-08-03/PutVoiceConnectorLoggingConfiguration) SDK for C++
- [AWS](https://docs.aws.amazon.com/goto/SdkForGoV2/chime-sdk-voice-2022-08-03/PutVoiceConnectorLoggingConfiguration) SDK for Go v2
- [AWS](https://docs.aws.amazon.com/goto/SdkForJavaV2/chime-sdk-voice-2022-08-03/PutVoiceConnectorLoggingConfiguration) SDK for Java V2
- AWS SDK for [JavaScript](https://docs.aws.amazon.com/goto/SdkForJavaScriptV3/chime-sdk-voice-2022-08-03/PutVoiceConnectorLoggingConfiguration) V3
- [AWS](https://docs.aws.amazon.com/goto/SdkForPHPV3/chime-sdk-voice-2022-08-03/PutVoiceConnectorLoggingConfiguration) SDK for PHP V3
- AWS SDK for [Python](https://docs.aws.amazon.com/goto/boto3/chime-sdk-voice-2022-08-03/PutVoiceConnectorLoggingConfiguration)
- AWS SDK for [Ruby](https://docs.aws.amazon.com/goto/SdkForRubyV3/chime-sdk-voice-2022-08-03/PutVoiceConnectorLoggingConfiguration) V3

# **PutVoiceConnectorOrigination**

Service: Amazon Chime SDK Voice

<span id="page-803-0"></span>Updates a Voice Connector's origination settings.

# **Request Syntax**

```
PUT /voice-connectors/voiceConnectorId/origination HTTP/1.1
Content-type: application/json
{ 
    "Origination": { 
        "Disabled": boolean, 
        "Routes": [ 
           { 
               "Host": "string", 
               "Port": number, 
               "Priority": number, 
               "Protocol": "string", 
               "Weight": number
           } 
        ] 
    }
}
```
## **URI Request Parameters**

The request uses the following URI parameters.

## **[voiceConnectorId](#page-803-0)**

The Voice Connector ID.

Pattern: . \* \S. \*

Required: Yes

# **Request Body**

The request accepts the following data in JSON format.

#### <span id="page-804-0"></span>**[Origination](#page-803-0)**

The origination settings being updated.

Type: [Origination](#page-1190-2) object

Required: Yes

## <span id="page-804-2"></span>**Response Syntax**

```
HTTP/1.1 200
Content-type: application/json
{ 
    "Origination": { 
        "Disabled": boolean, 
        "Routes": [ 
           { 
               "Host": "string", 
               "Port": number, 
               "Priority": number, 
               "Protocol": "string", 
               "Weight": number
           } 
        ] 
    }
}
```
# **Response Elements**

If the action is successful, the service sends back an HTTP 200 response.

The following data is returned in JSON format by the service.

## <span id="page-804-1"></span>**[Origination](#page-804-2)**

The updated origination settings.

Type: [Origination](#page-1190-2) object

# **Errors**

For information about the errors that are common to all actions, see [Common](#page-1258-0) Errors.

## **BadRequestException**

The input parameters don't match the service's restrictions.

HTTP Status Code: 400

## **ForbiddenException**

The client is permanently forbidden from making the request.

HTTP Status Code: 403

## **NotFoundException**

The requested resource couldn't be found.

HTTP Status Code: 404

## **ServiceFailureException**

The service encountered an unexpected error.

HTTP Status Code: 500

## **ServiceUnavailableException**

The service is currently unavailable.

HTTP Status Code: 503

## **ThrottledClientException**

The number of customer requests exceeds the request rate limit.

HTTP Status Code: 429

## **UnauthorizedClientException**

The client isn't authorized to request a resource.

## HTTP Status Code: 401

# **See Also**

- AWS [Command](https://docs.aws.amazon.com/goto/aws-cli/chime-sdk-voice-2022-08-03/PutVoiceConnectorOrigination) Line Interface
- [AWS](https://docs.aws.amazon.com/goto/DotNetSDKV3/chime-sdk-voice-2022-08-03/PutVoiceConnectorOrigination) SDK for .NET
- [AWS](https://docs.aws.amazon.com/goto/SdkForCpp/chime-sdk-voice-2022-08-03/PutVoiceConnectorOrigination) SDK for C++
- [AWS](https://docs.aws.amazon.com/goto/SdkForGoV2/chime-sdk-voice-2022-08-03/PutVoiceConnectorOrigination) SDK for Go v2
- [AWS](https://docs.aws.amazon.com/goto/SdkForJavaV2/chime-sdk-voice-2022-08-03/PutVoiceConnectorOrigination) SDK for Java V2
- AWS SDK for [JavaScript](https://docs.aws.amazon.com/goto/SdkForJavaScriptV3/chime-sdk-voice-2022-08-03/PutVoiceConnectorOrigination) V3
- [AWS](https://docs.aws.amazon.com/goto/SdkForPHPV3/chime-sdk-voice-2022-08-03/PutVoiceConnectorOrigination) SDK for PHP V3
- AWS SDK for [Python](https://docs.aws.amazon.com/goto/boto3/chime-sdk-voice-2022-08-03/PutVoiceConnectorOrigination)
- AWS SDK for [Ruby](https://docs.aws.amazon.com/goto/SdkForRubyV3/chime-sdk-voice-2022-08-03/PutVoiceConnectorOrigination) V3

# **PutVoiceConnectorProxy**

Service: Amazon Chime SDK Voice

Puts the specified proxy configuration to the specified Amazon Chime SDK Voice Connector.

# <span id="page-807-1"></span>**Request Syntax**

```
PUT /voice-connectors/voiceConnectorId/programmable-numbers/proxy HTTP/1.1
Content-type: application/json
{ 
    "DefaultSessionExpiryMinutes": number, 
    "Disabled": boolean, 
    "FallBackPhoneNumber": "string", 
    "PhoneNumberPoolCountries": [ "string" ]
}
```
# **URI Request Parameters**

The request uses the following URI parameters.

## **[voiceConnectorId](#page-807-1)**

The Voice Connector ID.

Length Constraints: Minimum length of 1. Maximum length of 128.

Pattern: . \* \S. \*

Required: Yes

# **Request Body**

The request accepts the following data in JSON format.

## <span id="page-807-0"></span>**[DefaultSessionExpiryMinutes](#page-807-1)**

The default number of minutes allowed for proxy session.

Type: Integer

Required: Yes

#### <span id="page-808-0"></span>**[Disabled](#page-807-1)**

When true, stops proxy sessions from being created on the specified Amazon Chime SDK Voice Connector.

Type: Boolean

Required: No

## <span id="page-808-1"></span>**[FallBackPhoneNumber](#page-807-1)**

The phone number to route calls to after a proxy session expires.

Type: String

```
Pattern: ^\+?[1-9]\d{1,14}$
```
Required: No

#### <span id="page-808-2"></span>**[PhoneNumberPoolCountries](#page-807-1)**

The countries for proxy phone numbers to be selected from.

Type: Array of strings

Array Members: Minimum number of 1 item. Maximum number of 100 items.

```
Pattern: ^$|^[A-Z]{2,2}$
```
Required: Yes

## <span id="page-808-3"></span>**Response Syntax**

```
HTTP/1.1 200
Content-type: application/json
{ 
    "Proxy": { 
       "DefaultSessionExpiryMinutes": number, 
       "Disabled": boolean, 
       "FallBackPhoneNumber": "string", 
       "PhoneNumberCountries": [ "string" ] 
    }
}
```
## **Response Elements**

If the action is successful, the service sends back an HTTP 200 response.

The following data is returned in JSON format by the service.

#### <span id="page-809-0"></span>**[Proxy](#page-808-3)**

The proxy configuration details.

Type: [Proxy](#page-1208-4) object

## **Errors**

For information about the errors that are common to all actions, see [Common](#page-1258-0) Errors.

#### **AccessDeniedException**

You don't have the permissions needed to run this action.

HTTP Status Code: 403

#### **BadRequestException**

The input parameters don't match the service's restrictions.

HTTP Status Code: 400

#### **ForbiddenException**

The client is permanently forbidden from making the request.

HTTP Status Code: 403

#### **NotFoundException**

The requested resource couldn't be found.

HTTP Status Code: 404

#### **ServiceFailureException**

The service encountered an unexpected error.

HTTP Status Code: 500

#### **ServiceUnavailableException**

The service is currently unavailable.

HTTP Status Code: 503

#### **ThrottledClientException**

The number of customer requests exceeds the request rate limit.

HTTP Status Code: 429

## **UnauthorizedClientException**

The client isn't authorized to request a resource.

HTTP Status Code: 401

# **See Also**

- AWS [Command](https://docs.aws.amazon.com/goto/aws-cli/chime-sdk-voice-2022-08-03/PutVoiceConnectorProxy) Line Interface
- [AWS](https://docs.aws.amazon.com/goto/DotNetSDKV3/chime-sdk-voice-2022-08-03/PutVoiceConnectorProxy) SDK for .NET
- [AWS](https://docs.aws.amazon.com/goto/SdkForCpp/chime-sdk-voice-2022-08-03/PutVoiceConnectorProxy) SDK for C++
- [AWS](https://docs.aws.amazon.com/goto/SdkForGoV2/chime-sdk-voice-2022-08-03/PutVoiceConnectorProxy) SDK for Go v2
- [AWS](https://docs.aws.amazon.com/goto/SdkForJavaV2/chime-sdk-voice-2022-08-03/PutVoiceConnectorProxy) SDK for Java V2
- AWS SDK for [JavaScript](https://docs.aws.amazon.com/goto/SdkForJavaScriptV3/chime-sdk-voice-2022-08-03/PutVoiceConnectorProxy) V3
- [AWS](https://docs.aws.amazon.com/goto/SdkForPHPV3/chime-sdk-voice-2022-08-03/PutVoiceConnectorProxy) SDK for PHP V3
- AWS SDK for [Python](https://docs.aws.amazon.com/goto/boto3/chime-sdk-voice-2022-08-03/PutVoiceConnectorProxy)
- AWS SDK for [Ruby](https://docs.aws.amazon.com/goto/SdkForRubyV3/chime-sdk-voice-2022-08-03/PutVoiceConnectorProxy) V3

# **PutVoiceConnectorStreamingConfiguration**

Service: Amazon Chime SDK Voice

Updates a Voice Connector's streaming configuration settings.

# <span id="page-811-0"></span>**Request Syntax**

```
PUT /voice-connectors/voiceConnectorId/streaming-configuration HTTP/1.1
Content-type: application/json
{ 
    "StreamingConfiguration": { 
       "DataRetentionInHours": number, 
       "Disabled": boolean, 
       "MediaInsightsConfiguration": { 
          "ConfigurationArn": "string", 
          "Disabled": boolean
       }, 
       "StreamingNotificationTargets": [ 
         \{ "NotificationTarget": "string" 
 } 
       ] 
    }
}
```
# **URI Request Parameters**

The request uses the following URI parameters.

## **[voiceConnectorId](#page-811-0)**

The Voice Connector ID.

Pattern: . \* \S. \*

Required: Yes

# **Request Body**

The request accepts the following data in JSON format.

#### <span id="page-812-0"></span>**[StreamingConfiguration](#page-811-0)**

The streaming settings being updated.

Type: [StreamingConfiguration](#page-1232-4) object

Required: Yes

## <span id="page-812-2"></span>**Response Syntax**

```
HTTP/1.1 200
Content-type: application/json
{ 
    "StreamingConfiguration": { 
        "DataRetentionInHours": number, 
        "Disabled": boolean, 
        "MediaInsightsConfiguration": { 
           "ConfigurationArn": "string", 
           "Disabled": boolean
        }, 
        "StreamingNotificationTargets": [ 
\overline{\mathcal{E}} "NotificationTarget": "string" 
           } 
        ] 
    }
}
```
# **Response Elements**

If the action is successful, the service sends back an HTTP 200 response.

The following data is returned in JSON format by the service.

## <span id="page-812-1"></span>**[StreamingConfiguration](#page-812-2)**

The updated streaming settings.

Type: [StreamingConfiguration](#page-1232-4) object

# **Errors**

For information about the errors that are common to all actions, see [Common](#page-1258-0) Errors.

## **BadRequestException**

The input parameters don't match the service's restrictions.

HTTP Status Code: 400

## **ForbiddenException**

The client is permanently forbidden from making the request.

HTTP Status Code: 403

## **NotFoundException**

The requested resource couldn't be found.

HTTP Status Code: 404

## **ServiceFailureException**

The service encountered an unexpected error.

HTTP Status Code: 500

## **ServiceUnavailableException**

The service is currently unavailable.

HTTP Status Code: 503

## **ThrottledClientException**

The number of customer requests exceeds the request rate limit.

HTTP Status Code: 429

## **UnauthorizedClientException**

The client isn't authorized to request a resource.

## HTTP Status Code: 401

# **See Also**

- AWS [Command](https://docs.aws.amazon.com/goto/aws-cli/chime-sdk-voice-2022-08-03/PutVoiceConnectorStreamingConfiguration) Line Interface
- [AWS](https://docs.aws.amazon.com/goto/DotNetSDKV3/chime-sdk-voice-2022-08-03/PutVoiceConnectorStreamingConfiguration) SDK for .NET
- [AWS](https://docs.aws.amazon.com/goto/SdkForCpp/chime-sdk-voice-2022-08-03/PutVoiceConnectorStreamingConfiguration) SDK for C++
- [AWS](https://docs.aws.amazon.com/goto/SdkForGoV2/chime-sdk-voice-2022-08-03/PutVoiceConnectorStreamingConfiguration) SDK for Go v2
- [AWS](https://docs.aws.amazon.com/goto/SdkForJavaV2/chime-sdk-voice-2022-08-03/PutVoiceConnectorStreamingConfiguration) SDK for Java V2
- AWS SDK for [JavaScript](https://docs.aws.amazon.com/goto/SdkForJavaScriptV3/chime-sdk-voice-2022-08-03/PutVoiceConnectorStreamingConfiguration) V3
- [AWS](https://docs.aws.amazon.com/goto/SdkForPHPV3/chime-sdk-voice-2022-08-03/PutVoiceConnectorStreamingConfiguration) SDK for PHP V3
- AWS SDK for [Python](https://docs.aws.amazon.com/goto/boto3/chime-sdk-voice-2022-08-03/PutVoiceConnectorStreamingConfiguration)
- AWS SDK for [Ruby](https://docs.aws.amazon.com/goto/SdkForRubyV3/chime-sdk-voice-2022-08-03/PutVoiceConnectorStreamingConfiguration) V3

# **PutVoiceConnectorTermination**

Service: Amazon Chime SDK Voice

Updates a Voice Connector's termination settings.

# <span id="page-815-1"></span>**Request Syntax**

```
PUT /voice-connectors/voiceConnectorId/termination HTTP/1.1
Content-type: application/json
{ 
    "Termination": { 
       "CallingRegions": [ "string" ], 
       "CidrAllowedList": [ "string" ], 
       "CpsLimit": number, 
       "DefaultPhoneNumber": "string", 
       "Disabled": boolean
    }
}
```
## **URI Request Parameters**

The request uses the following URI parameters.

## **[voiceConnectorId](#page-815-1)**

The Voice Connector ID.

Pattern: . \* \S. \*

Required: Yes

# **Request Body**

The request accepts the following data in JSON format.

## <span id="page-815-0"></span>**[Termination](#page-815-1)**

The termination settings to be updated.

Type: [Termination](#page-1236-5) object

## Required: Yes

# <span id="page-816-1"></span>**Response Syntax**

```
HTTP/1.1 200
Content-type: application/json
{ 
    "Termination": { 
       "CallingRegions": [ "string" ], 
       "CidrAllowedList": [ "string" ], 
       "CpsLimit": number, 
       "DefaultPhoneNumber": "string", 
       "Disabled": boolean
    }
}
```
# **Response Elements**

If the action is successful, the service sends back an HTTP 200 response.

The following data is returned in JSON format by the service.

## <span id="page-816-0"></span>**[Termination](#page-816-1)**

The updated termination settings.

Type: [Termination](#page-1236-5) object

## **Errors**

For information about the errors that are common to all actions, see [Common](#page-1258-0) Errors.

## **AccessDeniedException**

You don't have the permissions needed to run this action.

HTTP Status Code: 403

## **BadRequestException**

The input parameters don't match the service's restrictions.

#### HTTP Status Code: 400

#### **ForbiddenException**

The client is permanently forbidden from making the request.

HTTP Status Code: 403

#### **NotFoundException**

The requested resource couldn't be found.

HTTP Status Code: 404

#### **ServiceFailureException**

The service encountered an unexpected error.

HTTP Status Code: 500

#### **ServiceUnavailableException**

The service is currently unavailable.

HTTP Status Code: 503

#### **ThrottledClientException**

The number of customer requests exceeds the request rate limit.

HTTP Status Code: 429

#### **UnauthorizedClientException**

The client isn't authorized to request a resource.

HTTP Status Code: 401

## **See Also**

- AWS [Command](https://docs.aws.amazon.com/goto/aws-cli/chime-sdk-voice-2022-08-03/PutVoiceConnectorTermination) Line Interface
- [AWS](https://docs.aws.amazon.com/goto/DotNetSDKV3/chime-sdk-voice-2022-08-03/PutVoiceConnectorTermination) SDK for .NET
- [AWS](https://docs.aws.amazon.com/goto/SdkForCpp/chime-sdk-voice-2022-08-03/PutVoiceConnectorTermination) SDK for C++
- [AWS](https://docs.aws.amazon.com/goto/SdkForGoV2/chime-sdk-voice-2022-08-03/PutVoiceConnectorTermination) SDK for Go v2
- [AWS](https://docs.aws.amazon.com/goto/SdkForJavaV2/chime-sdk-voice-2022-08-03/PutVoiceConnectorTermination) SDK for Java V2
- AWS SDK for [JavaScript](https://docs.aws.amazon.com/goto/SdkForJavaScriptV3/chime-sdk-voice-2022-08-03/PutVoiceConnectorTermination) V3
- [AWS](https://docs.aws.amazon.com/goto/SdkForPHPV3/chime-sdk-voice-2022-08-03/PutVoiceConnectorTermination) SDK for PHP V3
- AWS SDK for [Python](https://docs.aws.amazon.com/goto/boto3/chime-sdk-voice-2022-08-03/PutVoiceConnectorTermination)
- AWS SDK for [Ruby](https://docs.aws.amazon.com/goto/SdkForRubyV3/chime-sdk-voice-2022-08-03/PutVoiceConnectorTermination) V3

# **PutVoiceConnectorTerminationCredentials**

Service: Amazon Chime SDK Voice

Updates a Voice Connector's termination credentials.

# <span id="page-819-1"></span>**Request Syntax**

```
POST /voice-connectors/voiceConnectorId/termination/credentials?operation=put HTTP/1.1
Content-type: application/json
{ 
    "Credentials": [ 
       { 
           "Password": "string", 
           "Username": "string" 
       } 
    ]
}
```
# **URI Request Parameters**

The request uses the following URI parameters.

## **[voiceConnectorId](#page-819-1)**

The Voice Connector ID.

Pattern: . \* \S. \*

Required: Yes

# **Request Body**

The request accepts the following data in JSON format.

## <span id="page-819-0"></span>**[Credentials](#page-819-1)**

The termination credentials being updated.

Type: Array of [Credential](#page-1182-2) objects

Required: No

# **Response Syntax**

HTTP/1.1 204

## **Response Elements**

If the action is successful, the service sends back an HTTP 204 response with an empty HTTP body.

## **Errors**

For information about the errors that are common to all actions, see [Common](#page-1258-0) Errors.

#### **BadRequestException**

The input parameters don't match the service's restrictions.

HTTP Status Code: 400

#### **ForbiddenException**

The client is permanently forbidden from making the request.

HTTP Status Code: 403

#### **NotFoundException**

The requested resource couldn't be found.

HTTP Status Code: 404

#### **ServiceFailureException**

The service encountered an unexpected error.

HTTP Status Code: 500

#### **ServiceUnavailableException**

The service is currently unavailable.

HTTP Status Code: 503

#### **ThrottledClientException**

The number of customer requests exceeds the request rate limit.

HTTP Status Code: 429

## **UnauthorizedClientException**

The client isn't authorized to request a resource.

HTTP Status Code: 401

# **See Also**

- AWS [Command](https://docs.aws.amazon.com/goto/aws-cli/chime-sdk-voice-2022-08-03/PutVoiceConnectorTerminationCredentials) Line Interface
- [AWS](https://docs.aws.amazon.com/goto/DotNetSDKV3/chime-sdk-voice-2022-08-03/PutVoiceConnectorTerminationCredentials) SDK for .NET
- [AWS](https://docs.aws.amazon.com/goto/SdkForCpp/chime-sdk-voice-2022-08-03/PutVoiceConnectorTerminationCredentials) SDK for C++
- [AWS](https://docs.aws.amazon.com/goto/SdkForGoV2/chime-sdk-voice-2022-08-03/PutVoiceConnectorTerminationCredentials) SDK for Go v2
- [AWS](https://docs.aws.amazon.com/goto/SdkForJavaV2/chime-sdk-voice-2022-08-03/PutVoiceConnectorTerminationCredentials) SDK for Java V2
- AWS SDK for [JavaScript](https://docs.aws.amazon.com/goto/SdkForJavaScriptV3/chime-sdk-voice-2022-08-03/PutVoiceConnectorTerminationCredentials) V3
- [AWS](https://docs.aws.amazon.com/goto/SdkForPHPV3/chime-sdk-voice-2022-08-03/PutVoiceConnectorTerminationCredentials) SDK for PHP V3
- AWS SDK for [Python](https://docs.aws.amazon.com/goto/boto3/chime-sdk-voice-2022-08-03/PutVoiceConnectorTerminationCredentials)
- AWS SDK for [Ruby](https://docs.aws.amazon.com/goto/SdkForRubyV3/chime-sdk-voice-2022-08-03/PutVoiceConnectorTerminationCredentials) V3

# **RestorePhoneNumber**

Service: Amazon Chime SDK Voice

Restores a deleted phone number.

# <span id="page-822-0"></span>**Request Syntax**

```
POST /phone-numbers/{phoneNumberId}?operation=restore HTTP/1.1
```
## **URI Request Parameters**

The request uses the following URI parameters.

## **[phoneNumberId](#page-822-0)**

The ID of the phone number being restored.

Pattern: . \* \S. \*

Required: Yes

## **Request Body**

<span id="page-822-1"></span>The request does not have a request body.

## **Response Syntax**

```
HTTP/1.1 200
Content-type: application/json
{ 
    "PhoneNumber": { 
        "Associations": [ 
\overline{\mathcal{E}} "AssociatedTimestamp": "string", 
               "Name": "string", 
               "Value": "string" 
           } 
        ], 
        "CallingName": "string", 
        "CallingNameStatus": "string",
```

```
 "Capabilities": { 
       "InboundCall": boolean, 
       "InboundMMS": boolean, 
       "InboundSMS": boolean, 
       "OutboundCall": boolean, 
       "OutboundMMS": boolean, 
       "OutboundSMS": boolean
    }, 
    "Country": "string", 
    "CreatedTimestamp": "string", 
    "DeletionTimestamp": "string", 
    "E164PhoneNumber": "string", 
    "Name": "string", 
    "OrderId": "string", 
    "PhoneNumberId": "string", 
    "ProductType": "string", 
    "Status": "string", 
    "Type": "string", 
    "UpdatedTimestamp": "string" 
 }
```
## **Response Elements**

If the action is successful, the service sends back an HTTP 200 response.

The following data is returned in JSON format by the service.

#### <span id="page-823-0"></span>**[PhoneNumber](#page-822-1)**

The restored phone number.

Type: [PhoneNumber](#page-1195-5) object

## **Errors**

}

For information about the errors that are common to all actions, see [Common](#page-1258-0) Errors.

#### **BadRequestException**

The input parameters don't match the service's restrictions.

HTTP Status Code: 400

#### **ForbiddenException**

The client is permanently forbidden from making the request.

HTTP Status Code: 403

#### **NotFoundException**

The requested resource couldn't be found.

HTTP Status Code: 404

#### **ResourceLimitExceededException**

The request exceeds the resource limit.

HTTP Status Code: 400

#### **ServiceFailureException**

The service encountered an unexpected error.

HTTP Status Code: 500

#### **ServiceUnavailableException**

The service is currently unavailable.

HTTP Status Code: 503

#### **ThrottledClientException**

The number of customer requests exceeds the request rate limit.

HTTP Status Code: 429

#### **UnauthorizedClientException**

The client isn't authorized to request a resource.

HTTP Status Code: 401

## **See Also**

- AWS [Command](https://docs.aws.amazon.com/goto/aws-cli/chime-sdk-voice-2022-08-03/RestorePhoneNumber) Line Interface
- [AWS](https://docs.aws.amazon.com/goto/DotNetSDKV3/chime-sdk-voice-2022-08-03/RestorePhoneNumber) SDK for .NET
- [AWS](https://docs.aws.amazon.com/goto/SdkForCpp/chime-sdk-voice-2022-08-03/RestorePhoneNumber) SDK for C++
- [AWS](https://docs.aws.amazon.com/goto/SdkForGoV2/chime-sdk-voice-2022-08-03/RestorePhoneNumber) SDK for Go v2
- [AWS](https://docs.aws.amazon.com/goto/SdkForJavaV2/chime-sdk-voice-2022-08-03/RestorePhoneNumber) SDK for Java V2
- AWS SDK for [JavaScript](https://docs.aws.amazon.com/goto/SdkForJavaScriptV3/chime-sdk-voice-2022-08-03/RestorePhoneNumber) V3
- [AWS](https://docs.aws.amazon.com/goto/SdkForPHPV3/chime-sdk-voice-2022-08-03/RestorePhoneNumber) SDK for PHP V3
- AWS SDK for [Python](https://docs.aws.amazon.com/goto/boto3/chime-sdk-voice-2022-08-03/RestorePhoneNumber)
- AWS SDK for [Ruby](https://docs.aws.amazon.com/goto/SdkForRubyV3/chime-sdk-voice-2022-08-03/RestorePhoneNumber) V3

# **SearchAvailablePhoneNumbers**

Service: Amazon Chime SDK Voice

Searches the provisioned phone numbers in an organization.

# <span id="page-826-0"></span>**Request Syntax**

```
GET /search?type=phone-numbers&area-code=AreaCode&city=City&country=Country&max-
results=MaxResults&next-token=NextToken&phone-number-
type=PhoneNumberType&state=State&toll-free-prefix=TollFreePrefix HTTP/1.1
```
## **URI Request Parameters**

The request uses the following URI parameters.

#### **[AreaCode](#page-826-0)**

Confines a search to just the phone numbers associated with the specified area code.

#### **[City](#page-826-0)**

Confines a search to just the phone numbers associated with the specified city.

#### **[Country](#page-826-0)**

Confines a search to just the phone numbers associated with the specified country.

```
Pattern: [A-Z]{2}
```
#### **[MaxResults](#page-826-0)**

The maximum number of results to return.

Valid Range: Minimum value of 1. Maximum value of 500.

#### **[NextToken](#page-826-0)**

The token used to return the next page of results.

#### **[PhoneNumberType](#page-826-0)**

Confines a search to just the phone numbers associated with the specified phone number type, either **local** or **toll-free**.

Valid Values: Local | TollFree

#### **[State](#page-826-0)**

Confines a search to just the phone numbers associated with the specified state.

#### **[TollFreePrefix](#page-826-0)**

Confines a search to just the phone numbers associated with the specified toll-free prefix.

Length Constraints: Fixed length of 3.

```
Pattern: ^8(00|33|44|55|66|77|88)$
```
# **Request Body**

<span id="page-827-2"></span>The request does not have a request body.

## **Response Syntax**

```
HTTP/1.1 200
Content-type: application/json
{ 
    "E164PhoneNumbers": [ "string" ], 
    "NextToken": "string"
}
```
# **Response Elements**

If the action is successful, the service sends back an HTTP 200 response.

The following data is returned in JSON format by the service.

## <span id="page-827-0"></span>**[E164PhoneNumbers](#page-827-2)**

Confines a search to just the phone numbers in the E.164 format.

Type: Array of strings

```
Pattern: ^\+?[1-9]\d{1,14}$
```
#### <span id="page-827-1"></span>**[NextToken](#page-827-2)**

The token used to return the next page of results.
### Type: String

## **Errors**

For information about the errors that are common to all actions, see [Common](#page-1258-0) Errors.

### **AccessDeniedException**

You don't have the permissions needed to run this action.

HTTP Status Code: 403

#### **BadRequestException**

The input parameters don't match the service's restrictions.

HTTP Status Code: 400

### **ForbiddenException**

The client is permanently forbidden from making the request.

HTTP Status Code: 403

#### **ServiceFailureException**

The service encountered an unexpected error.

HTTP Status Code: 500

#### **ServiceUnavailableException**

The service is currently unavailable.

HTTP Status Code: 503

### **ThrottledClientException**

The number of customer requests exceeds the request rate limit.

HTTP Status Code: 429

### **UnauthorizedClientException**

The client isn't authorized to request a resource.

HTTP Status Code: 401

## **See Also**

- AWS [Command](https://docs.aws.amazon.com/goto/aws-cli/chime-sdk-voice-2022-08-03/SearchAvailablePhoneNumbers) Line Interface
- [AWS](https://docs.aws.amazon.com/goto/DotNetSDKV3/chime-sdk-voice-2022-08-03/SearchAvailablePhoneNumbers) SDK for .NET
- [AWS](https://docs.aws.amazon.com/goto/SdkForCpp/chime-sdk-voice-2022-08-03/SearchAvailablePhoneNumbers) SDK for C++
- [AWS](https://docs.aws.amazon.com/goto/SdkForGoV2/chime-sdk-voice-2022-08-03/SearchAvailablePhoneNumbers) SDK for Go v2
- [AWS](https://docs.aws.amazon.com/goto/SdkForJavaV2/chime-sdk-voice-2022-08-03/SearchAvailablePhoneNumbers) SDK for Java V2
- AWS SDK for [JavaScript](https://docs.aws.amazon.com/goto/SdkForJavaScriptV3/chime-sdk-voice-2022-08-03/SearchAvailablePhoneNumbers) V3
- [AWS](https://docs.aws.amazon.com/goto/SdkForPHPV3/chime-sdk-voice-2022-08-03/SearchAvailablePhoneNumbers) SDK for PHP V3
- AWS SDK for [Python](https://docs.aws.amazon.com/goto/boto3/chime-sdk-voice-2022-08-03/SearchAvailablePhoneNumbers)
- AWS SDK for [Ruby](https://docs.aws.amazon.com/goto/SdkForRubyV3/chime-sdk-voice-2022-08-03/SearchAvailablePhoneNumbers) V3

# **StartSpeakerSearchTask**

Service: Amazon Chime SDK Voice

Starts a speaker search task.

### **Important**

Before starting any speaker search tasks, you must provide all notices and obtain all consents from the speaker as required under applicable privacy and biometrics laws, and as required under the AWS [service](https://aws.amazon.com/service-terms/) terms for the Amazon Chime SDK.

## <span id="page-830-0"></span>**Request Syntax**

```
POST /voice-connectors/VoiceConnectorId/speaker-search-tasks HTTP/1.1
Content-type: application/json
{ 
    "CallLeg": "string", 
    "ClientRequestToken": "string", 
    "TransactionId": "string", 
    "VoiceProfileDomainId": "string"
}
```
### **URI Request Parameters**

The request uses the following URI parameters.

### **[VoiceConnectorId](#page-830-0)**

The Voice Connector ID.

Length Constraints: Minimum length of 1. Maximum length of 128.

Pattern: . \* \S. \*

Required: Yes

## **Request Body**

The request accepts the following data in JSON format.

### <span id="page-831-0"></span>**[CallLeg](#page-830-0)**

Specifies which call leg to stream for speaker search.

Type: String

Valid Values: Caller | Callee

Required: No

### <span id="page-831-1"></span>**[ClientRequestToken](#page-830-0)**

The unique identifier for the client request. Use a different token for different speaker search tasks.

Type: String

Pattern: ^ [ - \_a - zA - Z0 - 9] \* \$ { 2 , 64 } \$

Required: No

### <span id="page-831-2"></span>**[TransactionId](#page-830-0)**

The transaction ID of the call being analyzed.

Type: String

Length Constraints: Minimum length of 1. Maximum length of 256.

Pattern: . \* \S. \*

Required: Yes

### <span id="page-831-3"></span>**[VoiceProfileDomainId](#page-830-0)**

The ID of the voice profile domain that will store the voice profile.

Type: String

Length Constraints: Minimum length of 1. Maximum length of 256.

Pattern: . \* \S. \*

Required: Yes

# <span id="page-832-1"></span>**Response Syntax**

```
HTTP/1.1 201
Content-type: application/json
{ 
    "SpeakerSearchTask": { 
       "CallDetails": { 
           "IsCaller": boolean, 
           "TransactionId": "string", 
           "VoiceConnectorId": "string" 
       }, 
       "CreatedTimestamp": "string", 
       "SpeakerSearchDetails": { 
           "Results": [ 
\{\hspace{.1cm} \} "ConfidenceScore": number, 
                 "VoiceProfileId": "string" 
 } 
           ], 
           "VoiceprintGenerationStatus": "string" 
       }, 
       "SpeakerSearchTaskId": "string", 
       "SpeakerSearchTaskStatus": "string", 
       "StartedTimestamp": "string", 
       "StatusMessage": "string", 
       "UpdatedTimestamp": "string" 
    }
}
```
# **Response Elements**

If the action is successful, the service sends back an HTTP 201 response.

The following data is returned in JSON format by the service.

## <span id="page-832-0"></span>**[SpeakerSearchTask](#page-832-1)**

The details of the speaker search task.

Type: [SpeakerSearchTask](#page-1229-4) object

### **Errors**

For information about the errors that are common to all actions, see [Common](#page-1258-0) Errors.

#### **AccessDeniedException**

You don't have the permissions needed to run this action.

HTTP Status Code: 403

#### **BadRequestException**

The input parameters don't match the service's restrictions.

HTTP Status Code: 400

### **ConflictException**

Multiple instances of the same request were made simultaneously.

HTTP Status Code: 409

### **ForbiddenException**

The client is permanently forbidden from making the request.

HTTP Status Code: 403

#### **GoneException**

Access to the target resource is no longer available at the origin server. This condition is likely to be permanent.

HTTP Status Code: 410

#### **NotFoundException**

The requested resource couldn't be found.

HTTP Status Code: 404

### **ResourceLimitExceededException**

The request exceeds the resource limit.

HTTP Status Code: 400

### **ServiceFailureException**

The service encountered an unexpected error.

HTTP Status Code: 500

### **ServiceUnavailableException**

The service is currently unavailable.

HTTP Status Code: 503

### **ThrottledClientException**

The number of customer requests exceeds the request rate limit.

HTTP Status Code: 429

#### **UnauthorizedClientException**

The client isn't authorized to request a resource.

HTTP Status Code: 401

#### **UnprocessableEntityException**

A well-formed request couldn't be followed due to semantic errors.

HTTP Status Code: 422

## **See Also**

- AWS [Command](https://docs.aws.amazon.com/goto/aws-cli/chime-sdk-voice-2022-08-03/StartSpeakerSearchTask) Line Interface
- [AWS](https://docs.aws.amazon.com/goto/DotNetSDKV3/chime-sdk-voice-2022-08-03/StartSpeakerSearchTask) SDK for .NET
- [AWS](https://docs.aws.amazon.com/goto/SdkForCpp/chime-sdk-voice-2022-08-03/StartSpeakerSearchTask) SDK for C++
- [AWS](https://docs.aws.amazon.com/goto/SdkForGoV2/chime-sdk-voice-2022-08-03/StartSpeakerSearchTask) SDK for Go v2
- [AWS](https://docs.aws.amazon.com/goto/SdkForJavaV2/chime-sdk-voice-2022-08-03/StartSpeakerSearchTask) SDK for Java V2
- AWS SDK for [JavaScript](https://docs.aws.amazon.com/goto/SdkForJavaScriptV3/chime-sdk-voice-2022-08-03/StartSpeakerSearchTask) V3
- [AWS](https://docs.aws.amazon.com/goto/SdkForPHPV3/chime-sdk-voice-2022-08-03/StartSpeakerSearchTask) SDK for PHP V3
- AWS SDK for [Python](https://docs.aws.amazon.com/goto/boto3/chime-sdk-voice-2022-08-03/StartSpeakerSearchTask)
- AWS SDK for [Ruby](https://docs.aws.amazon.com/goto/SdkForRubyV3/chime-sdk-voice-2022-08-03/StartSpeakerSearchTask) V3

# **StartVoiceToneAnalysisTask**

Service: Amazon Chime SDK Voice

Starts a voice tone analysis task. For more information about voice tone analysis, see [Using](https://docs.aws.amazon.com/chime-sdk/latest/dg/pstn-voice-analytics.html)  Amazon Chime SDK voice [analytics](https://docs.aws.amazon.com/chime-sdk/latest/dg/pstn-voice-analytics.html) in the *Amazon Chime SDK Developer Guide*.

### **Important**

Before starting any voice tone analysis tasks, you must provide all notices and obtain all consents from the speaker as required under applicable privacy and biometrics laws, and as required under the AWS [service](https://aws.amazon.com/service-terms/) terms for the Amazon Chime SDK.

## <span id="page-836-0"></span>**Request Syntax**

```
POST /voice-connectors/VoiceConnectorId/voice-tone-analysis-tasks HTTP/1.1
Content-type: application/json
{ 
    "ClientRequestToken": "string", 
    "LanguageCode": "string", 
    "TransactionId": "string"
}
```
## **URI Request Parameters**

The request uses the following URI parameters.

### **[VoiceConnectorId](#page-836-0)**

The Voice Connector ID.

Length Constraints: Minimum length of 1. Maximum length of 128.

Pattern: . \* \S. \*

Required: Yes

## **Request Body**

The request accepts the following data in JSON format.

### <span id="page-837-0"></span>**[ClientRequestToken](#page-836-0)**

The unique identifier for the client request. Use a different token for different voice tone analysis tasks.

Type: String

Pattern: ^[-\_a-zA-Z0-9]\*\${2,64}\$

Required: No

#### <span id="page-837-1"></span>**[LanguageCode](#page-836-0)**

The language code.

Type: String

Valid Values: en-US

Required: Yes

### <span id="page-837-2"></span>**[TransactionId](#page-836-0)**

The transaction ID.

Type: String

Length Constraints: Minimum length of 1. Maximum length of 256.

Pattern: . \* \S. \*

Required: Yes

## <span id="page-837-3"></span>**Response Syntax**

```
HTTP/1.1 201
Content-type: application/json
{ 
    "VoiceToneAnalysisTask": { 
       "CallDetails": { 
           "IsCaller": boolean, 
           "TransactionId": "string",
```

```
 "VoiceConnectorId": "string" 
       }, 
       "CreatedTimestamp": "string", 
       "StartedTimestamp": "string", 
       "StatusMessage": "string", 
       "UpdatedTimestamp": "string", 
       "VoiceToneAnalysisTaskId": "string", 
       "VoiceToneAnalysisTaskStatus": "string" 
    }
}
```
## **Response Elements**

If the action is successful, the service sends back an HTTP 201 response.

The following data is returned in JSON format by the service.

### <span id="page-838-0"></span>**[VoiceToneAnalysisTask](#page-837-3)**

The details of the voice tone analysis task.

Type: [VoiceToneAnalysisTask](#page-1256-5) object

## **Errors**

For information about the errors that are common to all actions, see [Common](#page-1258-0) Errors.

### **AccessDeniedException**

You don't have the permissions needed to run this action.

HTTP Status Code: 403

### **BadRequestException**

The input parameters don't match the service's restrictions.

HTTP Status Code: 400

### **ConflictException**

Multiple instances of the same request were made simultaneously.

HTTP Status Code: 409

### **ForbiddenException**

The client is permanently forbidden from making the request.

HTTP Status Code: 403

### **GoneException**

Access to the target resource is no longer available at the origin server. This condition is likely to be permanent.

HTTP Status Code: 410

### **NotFoundException**

The requested resource couldn't be found.

HTTP Status Code: 404

### **ResourceLimitExceededException**

The request exceeds the resource limit.

HTTP Status Code: 400

### **ServiceFailureException**

The service encountered an unexpected error.

HTTP Status Code: 500

### **ServiceUnavailableException**

The service is currently unavailable.

HTTP Status Code: 503

### **ThrottledClientException**

The number of customer requests exceeds the request rate limit.

HTTP Status Code: 429

### **UnauthorizedClientException**

The client isn't authorized to request a resource.

HTTP Status Code: 401

### **UnprocessableEntityException**

A well-formed request couldn't be followed due to semantic errors.

HTTP Status Code: 422

## **See Also**

- AWS [Command](https://docs.aws.amazon.com/goto/aws-cli/chime-sdk-voice-2022-08-03/StartVoiceToneAnalysisTask) Line Interface
- [AWS](https://docs.aws.amazon.com/goto/DotNetSDKV3/chime-sdk-voice-2022-08-03/StartVoiceToneAnalysisTask) SDK for .NET
- [AWS](https://docs.aws.amazon.com/goto/SdkForCpp/chime-sdk-voice-2022-08-03/StartVoiceToneAnalysisTask) SDK for C++
- [AWS](https://docs.aws.amazon.com/goto/SdkForGoV2/chime-sdk-voice-2022-08-03/StartVoiceToneAnalysisTask) SDK for Go v2
- [AWS](https://docs.aws.amazon.com/goto/SdkForJavaV2/chime-sdk-voice-2022-08-03/StartVoiceToneAnalysisTask) SDK for Java V2
- AWS SDK for [JavaScript](https://docs.aws.amazon.com/goto/SdkForJavaScriptV3/chime-sdk-voice-2022-08-03/StartVoiceToneAnalysisTask) V3
- [AWS](https://docs.aws.amazon.com/goto/SdkForPHPV3/chime-sdk-voice-2022-08-03/StartVoiceToneAnalysisTask) SDK for PHP V3
- AWS SDK for [Python](https://docs.aws.amazon.com/goto/boto3/chime-sdk-voice-2022-08-03/StartVoiceToneAnalysisTask)
- AWS SDK for [Ruby](https://docs.aws.amazon.com/goto/SdkForRubyV3/chime-sdk-voice-2022-08-03/StartVoiceToneAnalysisTask) V3

# **StopSpeakerSearchTask**

Service: Amazon Chime SDK Voice

<span id="page-841-0"></span>Stops a speaker search task.

## **Request Syntax**

```
POST /voice-connectors/VoiceConnectorId/speaker-search-tasks/{SpeakerSearchTaskId}?
operation=stop HTTP/1.1
```
## **URI Request Parameters**

The request uses the following URI parameters.

### **[SpeakerSearchTaskId](#page-841-0)**

The speaker search task ID.

Length Constraints: Minimum length of 1. Maximum length of 256.

Pattern: . \* \S. \*

Required: Yes

#### **[VoiceConnectorId](#page-841-0)**

The Voice Connector ID.

Length Constraints: Minimum length of 1. Maximum length of 128.

Pattern: . \* \S. \*

Required: Yes

## **Request Body**

The request does not have a request body.

## **Response Syntax**

HTTP/1.1 204

## **Response Elements**

If the action is successful, the service sends back an HTTP 204 response with an empty HTTP body.

## **Errors**

For information about the errors that are common to all actions, see [Common](#page-1258-0) Errors.

### **AccessDeniedException**

You don't have the permissions needed to run this action.

HTTP Status Code: 403

#### **BadRequestException**

The input parameters don't match the service's restrictions.

HTTP Status Code: 400

### **ConflictException**

Multiple instances of the same request were made simultaneously.

HTTP Status Code: 409

#### **ForbiddenException**

The client is permanently forbidden from making the request.

HTTP Status Code: 403

#### **NotFoundException**

The requested resource couldn't be found.

HTTP Status Code: 404

### **ServiceFailureException**

The service encountered an unexpected error.

HTTP Status Code: 500

### **ServiceUnavailableException**

The service is currently unavailable.

### HTTP Status Code: 503

### **ThrottledClientException**

The number of customer requests exceeds the request rate limit.

HTTP Status Code: 429

### **UnauthorizedClientException**

The client isn't authorized to request a resource.

HTTP Status Code: 401

### **UnprocessableEntityException**

A well-formed request couldn't be followed due to semantic errors.

HTTP Status Code: 422

## **See Also**

- AWS [Command](https://docs.aws.amazon.com/goto/aws-cli/chime-sdk-voice-2022-08-03/StopSpeakerSearchTask) Line Interface
- [AWS](https://docs.aws.amazon.com/goto/DotNetSDKV3/chime-sdk-voice-2022-08-03/StopSpeakerSearchTask) SDK for .NET
- [AWS](https://docs.aws.amazon.com/goto/SdkForCpp/chime-sdk-voice-2022-08-03/StopSpeakerSearchTask) SDK for C++
- [AWS](https://docs.aws.amazon.com/goto/SdkForGoV2/chime-sdk-voice-2022-08-03/StopSpeakerSearchTask) SDK for Go v2
- [AWS](https://docs.aws.amazon.com/goto/SdkForJavaV2/chime-sdk-voice-2022-08-03/StopSpeakerSearchTask) SDK for Java V2
- AWS SDK for [JavaScript](https://docs.aws.amazon.com/goto/SdkForJavaScriptV3/chime-sdk-voice-2022-08-03/StopSpeakerSearchTask) V3
- [AWS](https://docs.aws.amazon.com/goto/SdkForPHPV3/chime-sdk-voice-2022-08-03/StopSpeakerSearchTask) SDK for PHP V3
- AWS SDK for [Python](https://docs.aws.amazon.com/goto/boto3/chime-sdk-voice-2022-08-03/StopSpeakerSearchTask)
- AWS SDK for [Ruby](https://docs.aws.amazon.com/goto/SdkForRubyV3/chime-sdk-voice-2022-08-03/StopSpeakerSearchTask) V3

# **StopVoiceToneAnalysisTask**

Service: Amazon Chime SDK Voice

<span id="page-844-0"></span>Stops a voice tone analysis task.

### **Request Syntax**

```
POST /voice-connectors/VoiceConnectorId/voice-tone-analysis-tasks/
{VoiceToneAnalysisTaskId}?operation=stop HTTP/1.1
```
## **URI Request Parameters**

The request uses the following URI parameters.

### **[VoiceConnectorId](#page-844-0)**

The Voice Connector ID.

Length Constraints: Minimum length of 1. Maximum length of 128.

Pattern: . \* \S. \*

Required: Yes

#### **[VoiceToneAnalysisTaskId](#page-844-0)**

The ID of the voice tone analysis task.

Length Constraints: Minimum length of 1. Maximum length of 256.

Pattern: . \* \S. \*

Required: Yes

## **Request Body**

The request does not have a request body.

## **Response Syntax**

HTTP/1.1 204

## **Response Elements**

If the action is successful, the service sends back an HTTP 204 response with an empty HTTP body.

## **Errors**

For information about the errors that are common to all actions, see [Common](#page-1258-0) Errors.

### **AccessDeniedException**

You don't have the permissions needed to run this action.

HTTP Status Code: 403

### **BadRequestException**

The input parameters don't match the service's restrictions.

HTTP Status Code: 400

### **ConflictException**

Multiple instances of the same request were made simultaneously.

HTTP Status Code: 409

### **ForbiddenException**

The client is permanently forbidden from making the request.

HTTP Status Code: 403

### **NotFoundException**

The requested resource couldn't be found.

HTTP Status Code: 404

### **ServiceFailureException**

The service encountered an unexpected error.

HTTP Status Code: 500

### **ServiceUnavailableException**

The service is currently unavailable.

### HTTP Status Code: 503

### **ThrottledClientException**

The number of customer requests exceeds the request rate limit.

HTTP Status Code: 429

### **UnauthorizedClientException**

The client isn't authorized to request a resource.

HTTP Status Code: 401

### **UnprocessableEntityException**

A well-formed request couldn't be followed due to semantic errors.

HTTP Status Code: 422

## **See Also**

- AWS [Command](https://docs.aws.amazon.com/goto/aws-cli/chime-sdk-voice-2022-08-03/StopVoiceToneAnalysisTask) Line Interface
- [AWS](https://docs.aws.amazon.com/goto/DotNetSDKV3/chime-sdk-voice-2022-08-03/StopVoiceToneAnalysisTask) SDK for .NET
- [AWS](https://docs.aws.amazon.com/goto/SdkForCpp/chime-sdk-voice-2022-08-03/StopVoiceToneAnalysisTask) SDK for C++
- [AWS](https://docs.aws.amazon.com/goto/SdkForGoV2/chime-sdk-voice-2022-08-03/StopVoiceToneAnalysisTask) SDK for Go v2
- [AWS](https://docs.aws.amazon.com/goto/SdkForJavaV2/chime-sdk-voice-2022-08-03/StopVoiceToneAnalysisTask) SDK for Java V2
- AWS SDK for [JavaScript](https://docs.aws.amazon.com/goto/SdkForJavaScriptV3/chime-sdk-voice-2022-08-03/StopVoiceToneAnalysisTask) V3
- [AWS](https://docs.aws.amazon.com/goto/SdkForPHPV3/chime-sdk-voice-2022-08-03/StopVoiceToneAnalysisTask) SDK for PHP V3
- AWS SDK for [Python](https://docs.aws.amazon.com/goto/boto3/chime-sdk-voice-2022-08-03/StopVoiceToneAnalysisTask)
- AWS SDK for [Ruby](https://docs.aws.amazon.com/goto/SdkForRubyV3/chime-sdk-voice-2022-08-03/StopVoiceToneAnalysisTask) V3

# **TagResource**

Service: Amazon Chime SDK Voice

Adds a tag to the specified resource.

## <span id="page-847-2"></span>**Request Syntax**

```
POST /tags?operation=tag-resource HTTP/1.1
Content-type: application/json
{ 
    "ResourceARN": "string", 
    "Tags": [ 
        { 
           "Key": "string", 
           "Value": "string" 
        } 
    ]
}
```
## **URI Request Parameters**

The request does not use any URI parameters.

## **Request Body**

The request accepts the following data in JSON format.

### <span id="page-847-0"></span>**[ResourceARN](#page-847-2)**

The ARN of the resource being tagged.

Type: String

Length Constraints: Minimum length of 1. Maximum length of 1024.

Pattern: ^arn[\/\:\-\\_\.a-zA-Z0-9]+\$

Required: Yes

### <span id="page-847-1"></span>**[Tags](#page-847-2)**

A list of the tags being added to the resource.

Type: Array of [Tag](#page-1235-2) objects

Array Members: Minimum number of 1 item. Maximum number of 50 items.

Required: Yes

## **Response Syntax**

HTTP/1.1 204

## **Response Elements**

If the action is successful, the service sends back an HTTP 204 response with an empty HTTP body.

## **Errors**

For information about the errors that are common to all actions, see [Common](#page-1258-0) Errors.

### **BadRequestException**

The input parameters don't match the service's restrictions.

HTTP Status Code: 400

### **ForbiddenException**

The client is permanently forbidden from making the request.

HTTP Status Code: 403

### **NotFoundException**

The requested resource couldn't be found.

HTTP Status Code: 404

## **ResourceLimitExceededException**

The request exceeds the resource limit.

HTTP Status Code: 400

## **ServiceFailureException**

The service encountered an unexpected error.

### HTTP Status Code: 500

### **ServiceUnavailableException**

The service is currently unavailable.

HTTP Status Code: 503

### **UnauthorizedClientException**

The client isn't authorized to request a resource.

HTTP Status Code: 401

## **See Also**

- AWS [Command](https://docs.aws.amazon.com/goto/aws-cli/chime-sdk-voice-2022-08-03/TagResource) Line Interface
- [AWS](https://docs.aws.amazon.com/goto/DotNetSDKV3/chime-sdk-voice-2022-08-03/TagResource) SDK for .NET
- [AWS](https://docs.aws.amazon.com/goto/SdkForCpp/chime-sdk-voice-2022-08-03/TagResource) SDK for C++
- [AWS](https://docs.aws.amazon.com/goto/SdkForGoV2/chime-sdk-voice-2022-08-03/TagResource) SDK for Go v2
- [AWS](https://docs.aws.amazon.com/goto/SdkForJavaV2/chime-sdk-voice-2022-08-03/TagResource) SDK for Java V2
- AWS SDK for [JavaScript](https://docs.aws.amazon.com/goto/SdkForJavaScriptV3/chime-sdk-voice-2022-08-03/TagResource) V3
- [AWS](https://docs.aws.amazon.com/goto/SdkForPHPV3/chime-sdk-voice-2022-08-03/TagResource) SDK for PHP V3
- AWS SDK for [Python](https://docs.aws.amazon.com/goto/boto3/chime-sdk-voice-2022-08-03/TagResource)
- AWS SDK for [Ruby](https://docs.aws.amazon.com/goto/SdkForRubyV3/chime-sdk-voice-2022-08-03/TagResource) V3

## **UntagResource**

Service: Amazon Chime SDK Voice

Removes tags from a resource.

## <span id="page-850-2"></span>**Request Syntax**

```
POST /tags?operation=untag-resource HTTP/1.1
Content-type: application/json
{ 
    "ResourceARN": "string", 
    "TagKeys": [ "string" ]
}
```
## **URI Request Parameters**

The request does not use any URI parameters.

## **Request Body**

The request accepts the following data in JSON format.

### <span id="page-850-0"></span>**[ResourceARN](#page-850-2)**

The ARN of the resource having its tags removed.

Type: String

Length Constraints: Minimum length of 1. Maximum length of 1024.

Pattern: ^arn[\/\:\-\\_\.a-zA-Z0-9]+\$

Required: Yes

### <span id="page-850-1"></span>**[TagKeys](#page-850-2)**

The keys of the tags being removed from the resource.

Type: Array of strings

Array Members: Minimum number of 1 item. Maximum number of 50 items.

Length Constraints: Minimum length of 1. Maximum length of 128.

Required: Yes

## **Response Syntax**

HTTP/1.1 204

## **Response Elements**

If the action is successful, the service sends back an HTTP 204 response with an empty HTTP body.

## **Errors**

For information about the errors that are common to all actions, see [Common](#page-1258-0) Errors.

### **BadRequestException**

The input parameters don't match the service's restrictions.

HTTP Status Code: 400

### **ForbiddenException**

The client is permanently forbidden from making the request.

HTTP Status Code: 403

### **NotFoundException**

The requested resource couldn't be found.

HTTP Status Code: 404

### **ServiceFailureException**

The service encountered an unexpected error.

HTTP Status Code: 500

### **ServiceUnavailableException**

The service is currently unavailable.

HTTP Status Code: 503

### **UnauthorizedClientException**

The client isn't authorized to request a resource.

HTTP Status Code: 401

## **See Also**

- AWS [Command](https://docs.aws.amazon.com/goto/aws-cli/chime-sdk-voice-2022-08-03/UntagResource) Line Interface
- [AWS](https://docs.aws.amazon.com/goto/DotNetSDKV3/chime-sdk-voice-2022-08-03/UntagResource) SDK for .NET
- [AWS](https://docs.aws.amazon.com/goto/SdkForCpp/chime-sdk-voice-2022-08-03/UntagResource) SDK for C++
- [AWS](https://docs.aws.amazon.com/goto/SdkForGoV2/chime-sdk-voice-2022-08-03/UntagResource) SDK for Go v2
- [AWS](https://docs.aws.amazon.com/goto/SdkForJavaV2/chime-sdk-voice-2022-08-03/UntagResource) SDK for Java V2
- AWS SDK for [JavaScript](https://docs.aws.amazon.com/goto/SdkForJavaScriptV3/chime-sdk-voice-2022-08-03/UntagResource) V3
- [AWS](https://docs.aws.amazon.com/goto/SdkForPHPV3/chime-sdk-voice-2022-08-03/UntagResource) SDK for PHP V3
- AWS SDK for [Python](https://docs.aws.amazon.com/goto/boto3/chime-sdk-voice-2022-08-03/UntagResource)
- AWS SDK for [Ruby](https://docs.aws.amazon.com/goto/SdkForRubyV3/chime-sdk-voice-2022-08-03/UntagResource) V3

# **UpdateGlobalSettings**

Service: Amazon Chime SDK Voice

Updates global settings for the Amazon Chime SDK Voice Connectors in an AWS account.

## <span id="page-853-1"></span>**Request Syntax**

```
PUT /settings HTTP/1.1
Content-type: application/json
{ 
    "VoiceConnector": { 
       "CdrBucket": "string" 
    }
}
```
## **URI Request Parameters**

The request does not use any URI parameters.

## **Request Body**

The request accepts the following data in JSON format.

### <span id="page-853-0"></span>**[VoiceConnector](#page-853-1)**

The Voice Connector settings.

Type: [VoiceConnectorSettings](#page-1247-1) object

Required: No

## **Response Syntax**

HTTP/1.1 204

## **Response Elements**

If the action is successful, the service sends back an HTTP 204 response with an empty HTTP body.

## **Errors**

For information about the errors that are common to all actions, see [Common](#page-1258-0) Errors.

### **BadRequestException**

The input parameters don't match the service's restrictions.

HTTP Status Code: 400

### **ForbiddenException**

The client is permanently forbidden from making the request.

HTTP Status Code: 403

### **ServiceFailureException**

The service encountered an unexpected error.

HTTP Status Code: 500

### **ServiceUnavailableException**

The service is currently unavailable.

HTTP Status Code: 503

### **ThrottledClientException**

The number of customer requests exceeds the request rate limit.

HTTP Status Code: 429

### **UnauthorizedClientException**

The client isn't authorized to request a resource.

HTTP Status Code: 401

## **See Also**

For more information about using this API in one of the language-specific AWS SDKs, see the following:

• AWS [Command](https://docs.aws.amazon.com/goto/aws-cli/chime-sdk-voice-2022-08-03/UpdateGlobalSettings) Line Interface

- [AWS](https://docs.aws.amazon.com/goto/DotNetSDKV3/chime-sdk-voice-2022-08-03/UpdateGlobalSettings) SDK for .NET
- [AWS](https://docs.aws.amazon.com/goto/SdkForCpp/chime-sdk-voice-2022-08-03/UpdateGlobalSettings) SDK for C++
- [AWS](https://docs.aws.amazon.com/goto/SdkForGoV2/chime-sdk-voice-2022-08-03/UpdateGlobalSettings) SDK for Go v2
- [AWS](https://docs.aws.amazon.com/goto/SdkForJavaV2/chime-sdk-voice-2022-08-03/UpdateGlobalSettings) SDK for Java V2
- AWS SDK for [JavaScript](https://docs.aws.amazon.com/goto/SdkForJavaScriptV3/chime-sdk-voice-2022-08-03/UpdateGlobalSettings) V3
- [AWS](https://docs.aws.amazon.com/goto/SdkForPHPV3/chime-sdk-voice-2022-08-03/UpdateGlobalSettings) SDK for PHP V3
- AWS SDK for [Python](https://docs.aws.amazon.com/goto/boto3/chime-sdk-voice-2022-08-03/UpdateGlobalSettings)
- AWS SDK for [Ruby](https://docs.aws.amazon.com/goto/SdkForRubyV3/chime-sdk-voice-2022-08-03/UpdateGlobalSettings) V3

# **UpdatePhoneNumber**

Service: Amazon Chime SDK Voice

Updates phone number details, such as product type, calling name, or phone number name for the specified phone number ID. You can update one phone number detail at a time. For example, you can update either the product type, calling name, or phone number name in one action.

For numbers outside the U.S., you must use the Amazon Chime SDK SIP Media Application Dial-In product type.

Updates to outbound calling names can take 72 hours to complete. Pending updates to outbound calling names must be complete before you can request another update.

## <span id="page-856-0"></span>**Request Syntax**

```
POST /phone-numbers/phoneNumberId HTTP/1.1
Content-type: application/json
{ 
    "CallingName": "string", 
    "Name": "string", 
    "ProductType": "string"
}
```
## **URI Request Parameters**

The request uses the following URI parameters.

## **[phoneNumberId](#page-856-0)**

The phone number ID.

Pattern: . \* \S. \*

Required: Yes

# **Request Body**

The request accepts the following data in JSON format.

### <span id="page-857-0"></span>**[CallingName](#page-856-0)**

The outbound calling name associated with the phone number.

Type: String

Pattern: ^\$|^[a-zA-Z0-9 ]{2,15}\$

Required: No

#### <span id="page-857-1"></span>**[Name](#page-856-0)**

Specifies the updated name assigned to one or more phone numbers.

Type: String

Length Constraints: Minimum length of 0. Maximum length of 256.

Pattern: ^\$|^[a-zA-Z0-9\,\.\\_\-]+(\s+[a-zA-Z0-9\,\.\\_\-]+)\*\$

Required: No

### <span id="page-857-2"></span>**[ProductType](#page-856-0)**

The product type.

Type: String

Valid Values: VoiceConnector | SipMediaApplicationDialIn

Required: No

## <span id="page-857-3"></span>**Response Syntax**

```
HTTP/1.1 200
Content-type: application/json
{ 
    "PhoneNumber": { 
        "Associations": [ 
\overline{\mathcal{E}} "AssociatedTimestamp": "string", 
               "Name": "string",
```

```
 "Value": "string" 
        } 
    ], 
    "CallingName": "string", 
    "CallingNameStatus": "string", 
    "Capabilities": { 
        "InboundCall": boolean, 
        "InboundMMS": boolean, 
        "InboundSMS": boolean, 
        "OutboundCall": boolean, 
        "OutboundMMS": boolean, 
        "OutboundSMS": boolean
    }, 
    "Country": "string", 
    "CreatedTimestamp": "string", 
    "DeletionTimestamp": "string", 
    "E164PhoneNumber": "string", 
    "Name": "string", 
    "OrderId": "string", 
    "PhoneNumberId": "string", 
    "ProductType": "string", 
    "Status": "string", 
    "Type": "string", 
    "UpdatedTimestamp": "string" 
 }
```
## **Response Elements**

If the action is successful, the service sends back an HTTP 200 response.

The following data is returned in JSON format by the service.

### <span id="page-858-0"></span>**[PhoneNumber](#page-857-3)**

}

The updated phone number details.

Type: [PhoneNumber](#page-1195-5) object

## **Errors**

For information about the errors that are common to all actions, see [Common](#page-1258-0) Errors.

### **BadRequestException**

The input parameters don't match the service's restrictions.

HTTP Status Code: 400

### **ConflictException**

Multiple instances of the same request were made simultaneously.

HTTP Status Code: 409

### **ForbiddenException**

The client is permanently forbidden from making the request.

HTTP Status Code: 403

#### **NotFoundException**

The requested resource couldn't be found.

HTTP Status Code: 404

#### **ServiceFailureException**

The service encountered an unexpected error.

HTTP Status Code: 500

### **ServiceUnavailableException**

The service is currently unavailable.

HTTP Status Code: 503

#### **ThrottledClientException**

The number of customer requests exceeds the request rate limit.

HTTP Status Code: 429

### **UnauthorizedClientException**

The client isn't authorized to request a resource.

HTTP Status Code: 401

## **See Also**

- AWS [Command](https://docs.aws.amazon.com/goto/aws-cli/chime-sdk-voice-2022-08-03/UpdatePhoneNumber) Line Interface
- [AWS](https://docs.aws.amazon.com/goto/DotNetSDKV3/chime-sdk-voice-2022-08-03/UpdatePhoneNumber) SDK for .NET
- [AWS](https://docs.aws.amazon.com/goto/SdkForCpp/chime-sdk-voice-2022-08-03/UpdatePhoneNumber) SDK for C++
- [AWS](https://docs.aws.amazon.com/goto/SdkForGoV2/chime-sdk-voice-2022-08-03/UpdatePhoneNumber) SDK for Go v2
- [AWS](https://docs.aws.amazon.com/goto/SdkForJavaV2/chime-sdk-voice-2022-08-03/UpdatePhoneNumber) SDK for Java V2
- AWS SDK for [JavaScript](https://docs.aws.amazon.com/goto/SdkForJavaScriptV3/chime-sdk-voice-2022-08-03/UpdatePhoneNumber) V3
- [AWS](https://docs.aws.amazon.com/goto/SdkForPHPV3/chime-sdk-voice-2022-08-03/UpdatePhoneNumber) SDK for PHP V3
- AWS SDK for [Python](https://docs.aws.amazon.com/goto/boto3/chime-sdk-voice-2022-08-03/UpdatePhoneNumber)
- AWS SDK for [Ruby](https://docs.aws.amazon.com/goto/SdkForRubyV3/chime-sdk-voice-2022-08-03/UpdatePhoneNumber) V3

# **UpdatePhoneNumberSettings**

Service: Amazon Chime SDK Voice

Updates the phone number settings for the administrator's AWS account, such as the default outbound calling name. You can update the default outbound calling name once every seven days. Outbound calling names can take up to 72 hours to update.

## <span id="page-861-1"></span>**Request Syntax**

```
PUT /settings/phone-number HTTP/1.1
Content-type: application/json
{ 
    "CallingName": "string"
}
```
## **URI Request Parameters**

The request does not use any URI parameters.

## **Request Body**

The request accepts the following data in JSON format.

## <span id="page-861-0"></span>**[CallingName](#page-861-1)**

The default outbound calling name for the account.

Type: String

Pattern: ^\$|^[a-zA-Z0-9 ]{2,15}\$

Required: Yes

## **Response Syntax**

HTTP/1.1 204

## **Response Elements**

If the action is successful, the service sends back an HTTP 204 response with an empty HTTP body.

## **Errors**

For information about the errors that are common to all actions, see [Common](#page-1258-0) Errors.

### **BadRequestException**

The input parameters don't match the service's restrictions.

HTTP Status Code: 400

### **ForbiddenException**

The client is permanently forbidden from making the request.

HTTP Status Code: 403

### **ServiceFailureException**

The service encountered an unexpected error.

HTTP Status Code: 500

### **ServiceUnavailableException**

The service is currently unavailable.

HTTP Status Code: 503

### **ThrottledClientException**

The number of customer requests exceeds the request rate limit.

HTTP Status Code: 429

### **UnauthorizedClientException**

The client isn't authorized to request a resource.

HTTP Status Code: 401

## **See Also**

For more information about using this API in one of the language-specific AWS SDKs, see the following:

• AWS [Command](https://docs.aws.amazon.com/goto/aws-cli/chime-sdk-voice-2022-08-03/UpdatePhoneNumberSettings) Line Interface

UpdatePhoneNumberSettings 848

- [AWS](https://docs.aws.amazon.com/goto/DotNetSDKV3/chime-sdk-voice-2022-08-03/UpdatePhoneNumberSettings) SDK for .NET
- [AWS](https://docs.aws.amazon.com/goto/SdkForCpp/chime-sdk-voice-2022-08-03/UpdatePhoneNumberSettings) SDK for C++
- [AWS](https://docs.aws.amazon.com/goto/SdkForGoV2/chime-sdk-voice-2022-08-03/UpdatePhoneNumberSettings) SDK for Go v2
- [AWS](https://docs.aws.amazon.com/goto/SdkForJavaV2/chime-sdk-voice-2022-08-03/UpdatePhoneNumberSettings) SDK for Java V2
- AWS SDK for [JavaScript](https://docs.aws.amazon.com/goto/SdkForJavaScriptV3/chime-sdk-voice-2022-08-03/UpdatePhoneNumberSettings) V3
- [AWS](https://docs.aws.amazon.com/goto/SdkForPHPV3/chime-sdk-voice-2022-08-03/UpdatePhoneNumberSettings) SDK for PHP V3
- AWS SDK for [Python](https://docs.aws.amazon.com/goto/boto3/chime-sdk-voice-2022-08-03/UpdatePhoneNumberSettings)
- AWS SDK for [Ruby](https://docs.aws.amazon.com/goto/SdkForRubyV3/chime-sdk-voice-2022-08-03/UpdatePhoneNumberSettings) V3
# **UpdateProxySession**

Service: Amazon Chime SDK Voice

Updates the specified proxy session details, such as voice or SMS capabilities.

# <span id="page-864-0"></span>**Request Syntax**

```
POST /voice-connectors/voiceConnectorId/proxy-sessions/proxySessionId HTTP/1.1
Content-type: application/json
{ 
    "Capabilities": [ "string" ], 
    "ExpiryMinutes": number
}
```
# **URI Request Parameters**

The request uses the following URI parameters.

### **[proxySessionId](#page-864-0)**

The proxy session ID.

Length Constraints: Minimum length of 1. Maximum length of 128.

Pattern: . \* \S. \*

Required: Yes

#### **[voiceConnectorId](#page-864-0)**

The Voice Connector ID.

Length Constraints: Minimum length of 1. Maximum length of 128.

Pattern: . \* \S. \*

Required: Yes

# **Request Body**

The request accepts the following data in JSON format.

### <span id="page-865-0"></span>**[Capabilities](#page-864-0)**

The proxy session capabilities.

Type: Array of strings

Valid Values: Voice | SMS

Required: Yes

### <span id="page-865-1"></span>**[ExpiryMinutes](#page-864-0)**

The number of minutes allowed for the proxy session.

Type: Integer

Valid Range: Minimum value of 1.

Required: No

# <span id="page-865-2"></span>**Response Syntax**

```
HTTP/1.1 201
Content-type: application/json
{ 
    "ProxySession": { 
       "Capabilities": [ "string" ], 
       "CreatedTimestamp": "string", 
       "EndedTimestamp": "string", 
       "ExpiryMinutes": number, 
       "GeoMatchLevel": "string", 
       "GeoMatchParams": { 
           "AreaCode": "string", 
           "Country": "string" 
       }, 
       "Name": "string", 
       "NumberSelectionBehavior": "string", 
       "Participants": [ 
           { 
              "PhoneNumber": "string", 
              "ProxyPhoneNumber": "string" 
 } 
       ],
```

```
 "ProxySessionId": "string", 
        "Status": "string", 
        "UpdatedTimestamp": "string", 
        "VoiceConnectorId": "string" 
    }
}
```
# **Response Elements**

If the action is successful, the service sends back an HTTP 201 response.

The following data is returned in JSON format by the service.

# <span id="page-866-0"></span>**[ProxySession](#page-865-2)**

The updated proxy session details.

Type: [ProxySession](#page-1210-5) object

# **Errors**

For information about the errors that are common to all actions, see [Common](#page-1258-0) Errors.

# **BadRequestException**

The input parameters don't match the service's restrictions.

HTTP Status Code: 400

### **ForbiddenException**

The client is permanently forbidden from making the request.

HTTP Status Code: 403

### **NotFoundException**

The requested resource couldn't be found.

HTTP Status Code: 404

### **ServiceFailureException**

The service encountered an unexpected error.

#### HTTP Status Code: 500

### **ServiceUnavailableException**

The service is currently unavailable.

HTTP Status Code: 503

#### **ThrottledClientException**

The number of customer requests exceeds the request rate limit.

HTTP Status Code: 429

#### **UnauthorizedClientException**

The client isn't authorized to request a resource.

HTTP Status Code: 401

# **See Also**

- AWS [Command](https://docs.aws.amazon.com/goto/aws-cli/chime-sdk-voice-2022-08-03/UpdateProxySession) Line Interface
- [AWS](https://docs.aws.amazon.com/goto/DotNetSDKV3/chime-sdk-voice-2022-08-03/UpdateProxySession) SDK for .NET
- [AWS](https://docs.aws.amazon.com/goto/SdkForCpp/chime-sdk-voice-2022-08-03/UpdateProxySession) SDK for C++
- [AWS](https://docs.aws.amazon.com/goto/SdkForGoV2/chime-sdk-voice-2022-08-03/UpdateProxySession) SDK for Go v2
- [AWS](https://docs.aws.amazon.com/goto/SdkForJavaV2/chime-sdk-voice-2022-08-03/UpdateProxySession) SDK for Java V2
- AWS SDK for [JavaScript](https://docs.aws.amazon.com/goto/SdkForJavaScriptV3/chime-sdk-voice-2022-08-03/UpdateProxySession) V3
- [AWS](https://docs.aws.amazon.com/goto/SdkForPHPV3/chime-sdk-voice-2022-08-03/UpdateProxySession) SDK for PHP V3
- AWS SDK for [Python](https://docs.aws.amazon.com/goto/boto3/chime-sdk-voice-2022-08-03/UpdateProxySession)
- AWS SDK for [Ruby](https://docs.aws.amazon.com/goto/SdkForRubyV3/chime-sdk-voice-2022-08-03/UpdateProxySession) V3

# **UpdateSipMediaApplication**

Service: Amazon Chime SDK Voice

<span id="page-868-1"></span>Updates the details of the specified SIP media application.

# **Request Syntax**

```
PUT /sip-media-applications/sipMediaApplicationId HTTP/1.1
Content-type: application/json
{ 
    "Endpoints": [ 
        { 
           "LambdaArn": "string" 
        } 
    ], 
    "Name": "string"
}
```
# **URI Request Parameters**

The request uses the following URI parameters.

### **[sipMediaApplicationId](#page-868-1)**

The SIP media application ID.

Pattern: . \* \S. \*

Required: Yes

# **Request Body**

The request accepts the following data in JSON format.

#### <span id="page-868-0"></span>**[Endpoints](#page-868-1)**

The new set of endpoints for the specified SIP media application.

Type: Array of [SipMediaApplicationEndpoint](#page-1220-1) objects

Array Members: Fixed number of 1 item.

Required: No

#### <span id="page-869-0"></span>**[Name](#page-868-1)**

The new name for the specified SIP media application.

Type: String

Length Constraints: Minimum length of 1. Maximum length of 256.

```
Pattern: [a-zA-Z0-9 _.-]+
```
Required: No

# <span id="page-869-1"></span>**Response Syntax**

```
HTTP/1.1 200
Content-type: application/json
{ 
    "SipMediaApplication": { 
       "AwsRegion": "string", 
        "CreatedTimestamp": "string", 
        "Endpoints": [ 
           { 
               "LambdaArn": "string" 
           } 
       ], 
        "Name": "string", 
        "SipMediaApplicationArn": "string", 
        "SipMediaApplicationId": "string", 
        "UpdatedTimestamp": "string" 
    }
}
```
# **Response Elements**

If the action is successful, the service sends back an HTTP 200 response.

The following data is returned in JSON format by the service.

### <span id="page-870-0"></span>**[SipMediaApplication](#page-869-1)**

The updated SIP media application's details.

Type: [SipMediaApplication](#page-1215-4) object

### **Errors**

For information about the errors that are common to all actions, see [Common](#page-1258-0) Errors.

#### **BadRequestException**

The input parameters don't match the service's restrictions.

HTTP Status Code: 400

#### **ConflictException**

Multiple instances of the same request were made simultaneously.

HTTP Status Code: 409

#### **ForbiddenException**

The client is permanently forbidden from making the request.

HTTP Status Code: 403

#### **NotFoundException**

The requested resource couldn't be found.

HTTP Status Code: 404

#### **ServiceFailureException**

The service encountered an unexpected error.

HTTP Status Code: 500

#### **ServiceUnavailableException**

The service is currently unavailable.

HTTP Status Code: 503

#### **ThrottledClientException**

The number of customer requests exceeds the request rate limit.

HTTP Status Code: 429

#### **UnauthorizedClientException**

The client isn't authorized to request a resource.

HTTP Status Code: 401

# **See Also**

- AWS [Command](https://docs.aws.amazon.com/goto/aws-cli/chime-sdk-voice-2022-08-03/UpdateSipMediaApplication) Line Interface
- [AWS](https://docs.aws.amazon.com/goto/DotNetSDKV3/chime-sdk-voice-2022-08-03/UpdateSipMediaApplication) SDK for .NET
- [AWS](https://docs.aws.amazon.com/goto/SdkForCpp/chime-sdk-voice-2022-08-03/UpdateSipMediaApplication) SDK for C++
- [AWS](https://docs.aws.amazon.com/goto/SdkForGoV2/chime-sdk-voice-2022-08-03/UpdateSipMediaApplication) SDK for Go v2
- [AWS](https://docs.aws.amazon.com/goto/SdkForJavaV2/chime-sdk-voice-2022-08-03/UpdateSipMediaApplication) SDK for Java V2
- AWS SDK for [JavaScript](https://docs.aws.amazon.com/goto/SdkForJavaScriptV3/chime-sdk-voice-2022-08-03/UpdateSipMediaApplication) V3
- [AWS](https://docs.aws.amazon.com/goto/SdkForPHPV3/chime-sdk-voice-2022-08-03/UpdateSipMediaApplication) SDK for PHP V3
- AWS SDK for [Python](https://docs.aws.amazon.com/goto/boto3/chime-sdk-voice-2022-08-03/UpdateSipMediaApplication)
- AWS SDK for [Ruby](https://docs.aws.amazon.com/goto/SdkForRubyV3/chime-sdk-voice-2022-08-03/UpdateSipMediaApplication) V3

# **UpdateSipMediaApplicationCall**

Service: Amazon Chime SDK Voice

Invokes the AWS Lambda function associated with the SIP media application and transaction ID in an update request. The Lambda function can then return a new set of actions.

# <span id="page-872-0"></span>**Request Syntax**

```
POST /sip-media-applications/sipMediaApplicationId/calls/transactionId HTTP/1.1
Content-type: application/json
{ 
    "Arguments": { 
       "string" : "string" 
    }
}
```
# **URI Request Parameters**

The request uses the following URI parameters.

# **[sipMediaApplicationId](#page-872-0)**

The ID of the SIP media application handling the call.

Pattern: . \* \S. \*

Required: Yes

### **[transactionId](#page-872-0)**

The ID of the call transaction.

Pattern: . \* \S. \*

Required: Yes

# **Request Body**

The request accepts the following data in JSON format.

#### <span id="page-873-0"></span>**[Arguments](#page-872-0)**

Arguments made available to the Lambda function as part of the CALL\_UPDATE\_REQUESTED event. Can contain 0-20 key-value pairs.

Type: String to string map

Map Entries: Minimum number of 0 items. Maximum number of 20 items.

Required: Yes

### <span id="page-873-2"></span>**Response Syntax**

```
HTTP/1.1 202
Content-type: application/json
{ 
    "SipMediaApplicationCall": { 
       "TransactionId": "string" 
    }
}
```
# **Response Elements**

If the action is successful, the service sends back an HTTP 202 response.

The following data is returned in JSON format by the service.

#### <span id="page-873-1"></span>**[SipMediaApplicationCall](#page-873-2)**

A Call instance for a SIP media application.

Type: [SipMediaApplicationCall](#page-1219-1) object

#### **Errors**

For information about the errors that are common to all actions, see [Common](#page-1258-0) Errors.

#### **BadRequestException**

The input parameters don't match the service's restrictions.

#### HTTP Status Code: 400

#### **ForbiddenException**

The client is permanently forbidden from making the request.

HTTP Status Code: 403

#### **NotFoundException**

The requested resource couldn't be found.

HTTP Status Code: 404

#### **ResourceLimitExceededException**

The request exceeds the resource limit.

HTTP Status Code: 400

#### **ServiceFailureException**

The service encountered an unexpected error.

HTTP Status Code: 500

#### **ServiceUnavailableException**

The service is currently unavailable.

HTTP Status Code: 503

#### **ThrottledClientException**

The number of customer requests exceeds the request rate limit.

HTTP Status Code: 429

#### **UnauthorizedClientException**

The client isn't authorized to request a resource.

HTTP Status Code: 401

### **See Also**

- AWS [Command](https://docs.aws.amazon.com/goto/aws-cli/chime-sdk-voice-2022-08-03/UpdateSipMediaApplicationCall) Line Interface
- [AWS](https://docs.aws.amazon.com/goto/DotNetSDKV3/chime-sdk-voice-2022-08-03/UpdateSipMediaApplicationCall) SDK for .NET
- [AWS](https://docs.aws.amazon.com/goto/SdkForCpp/chime-sdk-voice-2022-08-03/UpdateSipMediaApplicationCall) SDK for C++
- [AWS](https://docs.aws.amazon.com/goto/SdkForGoV2/chime-sdk-voice-2022-08-03/UpdateSipMediaApplicationCall) SDK for Go v2
- [AWS](https://docs.aws.amazon.com/goto/SdkForJavaV2/chime-sdk-voice-2022-08-03/UpdateSipMediaApplicationCall) SDK for Java V2
- AWS SDK for [JavaScript](https://docs.aws.amazon.com/goto/SdkForJavaScriptV3/chime-sdk-voice-2022-08-03/UpdateSipMediaApplicationCall) V3
- [AWS](https://docs.aws.amazon.com/goto/SdkForPHPV3/chime-sdk-voice-2022-08-03/UpdateSipMediaApplicationCall) SDK for PHP V3
- AWS SDK for [Python](https://docs.aws.amazon.com/goto/boto3/chime-sdk-voice-2022-08-03/UpdateSipMediaApplicationCall)
- AWS SDK for [Ruby](https://docs.aws.amazon.com/goto/SdkForRubyV3/chime-sdk-voice-2022-08-03/UpdateSipMediaApplicationCall) V3

# **UpdateSipRule**

Service: Amazon Chime SDK Voice

Updates the details of the specified SIP rule.

# <span id="page-876-1"></span>**Request Syntax**

```
PUT /sip-rules/sipRuleId HTTP/1.1
Content-type: application/json
{ 
    "Disabled": boolean, 
    "Name": "string", 
    "TargetApplications": [ 
        { 
           "AwsRegion": "string", 
           "Priority": number, 
           "SipMediaApplicationId": "string" 
        } 
   \mathbf{I}}
```
# **URI Request Parameters**

The request uses the following URI parameters.

# **[sipRuleId](#page-876-1)**

The SIP rule ID.

Pattern: . \* \S. \*

Required: Yes

# **Request Body**

The request accepts the following data in JSON format.

# <span id="page-876-0"></span>**[Disabled](#page-876-1)**

The new value that indicates whether the rule is disabled.

Type: Boolean

Required: No

### <span id="page-877-0"></span>**[Name](#page-876-1)**

The new name for the specified SIP rule.

Type: String

Length Constraints: Minimum length of 1. Maximum length of 256.

Pattern: [a-zA-Z0-9 \_.-]+

Required: Yes

### <span id="page-877-1"></span>**[TargetApplications](#page-876-1)**

The new list of target applications.

Type: Array of [SipRuleTargetApplication](#page-1225-3) objects

Array Members: Minimum number of 1 item. Maximum number of 25 items.

Required: No

# <span id="page-877-2"></span>**Response Syntax**

```
HTTP/1.1 202
Content-type: application/json
{ 
    "SipRule": { 
        "CreatedTimestamp": "string", 
        "Disabled": boolean, 
        "Name": "string", 
        "SipRuleId": "string", 
        "TargetApplications": [ 
           { 
              "AwsRegion": "string", 
              "Priority": number, 
              "SipMediaApplicationId": "string" 
           } 
       ],
```

```
 "TriggerType": "string", 
        "TriggerValue": "string", 
        "UpdatedTimestamp": "string" 
    }
}
```
# **Response Elements**

If the action is successful, the service sends back an HTTP 202 response.

The following data is returned in JSON format by the service.

# <span id="page-878-0"></span>**[SipRule](#page-877-2)**

The updated SIP rule details.

Type: [SipRule](#page-1222-4) object

# **Errors**

For information about the errors that are common to all actions, see [Common](#page-1258-0) Errors.

# **BadRequestException**

The input parameters don't match the service's restrictions.

HTTP Status Code: 400

# **ConflictException**

Multiple instances of the same request were made simultaneously.

HTTP Status Code: 409

### **ForbiddenException**

The client is permanently forbidden from making the request.

HTTP Status Code: 403

### **NotFoundException**

The requested resource couldn't be found.

HTTP Status Code: 404

#### **ResourceLimitExceededException**

The request exceeds the resource limit.

HTTP Status Code: 400

### **ServiceFailureException**

The service encountered an unexpected error.

HTTP Status Code: 500

#### **ServiceUnavailableException**

The service is currently unavailable.

HTTP Status Code: 503

#### **ThrottledClientException**

The number of customer requests exceeds the request rate limit.

HTTP Status Code: 429

#### **UnauthorizedClientException**

The client isn't authorized to request a resource.

HTTP Status Code: 401

### **See Also**

- AWS [Command](https://docs.aws.amazon.com/goto/aws-cli/chime-sdk-voice-2022-08-03/UpdateSipRule) Line Interface
- [AWS](https://docs.aws.amazon.com/goto/DotNetSDKV3/chime-sdk-voice-2022-08-03/UpdateSipRule) SDK for .NET
- [AWS](https://docs.aws.amazon.com/goto/SdkForCpp/chime-sdk-voice-2022-08-03/UpdateSipRule) SDK for C++
- [AWS](https://docs.aws.amazon.com/goto/SdkForGoV2/chime-sdk-voice-2022-08-03/UpdateSipRule) SDK for Go v2
- [AWS](https://docs.aws.amazon.com/goto/SdkForJavaV2/chime-sdk-voice-2022-08-03/UpdateSipRule) SDK for Java V2
- AWS SDK for [JavaScript](https://docs.aws.amazon.com/goto/SdkForJavaScriptV3/chime-sdk-voice-2022-08-03/UpdateSipRule) V3
- [AWS](https://docs.aws.amazon.com/goto/SdkForPHPV3/chime-sdk-voice-2022-08-03/UpdateSipRule) SDK for PHP V3
- AWS SDK for [Python](https://docs.aws.amazon.com/goto/boto3/chime-sdk-voice-2022-08-03/UpdateSipRule)
- AWS SDK for [Ruby](https://docs.aws.amazon.com/goto/SdkForRubyV3/chime-sdk-voice-2022-08-03/UpdateSipRule) V3

# **UpdateVoiceConnector**

Service: Amazon Chime SDK Voice

Updates the details for the specified Amazon Chime SDK Voice Connector.

# <span id="page-881-1"></span>**Request Syntax**

```
PUT /voice-connectors/voiceConnectorId HTTP/1.1
Content-type: application/json
{ 
    "Name": "string", 
    "RequireEncryption": boolean
}
```
# **URI Request Parameters**

The request uses the following URI parameters.

### **[voiceConnectorId](#page-881-1)**

The Voice Connector ID.

Pattern: . \* \S. \*

Required: Yes

# **Request Body**

The request accepts the following data in JSON format.

# <span id="page-881-0"></span>**[Name](#page-881-1)**

The name of the Voice Connector.

Type: String

Length Constraints: Minimum length of 1. Maximum length of 256.

Pattern: [a-zA-Z0-9 \_.-]+

Required: Yes

### <span id="page-882-0"></span>**[RequireEncryption](#page-881-1)**

When enabled, requires encryption for the Voice Connector.

Type: Boolean

Required: Yes

### <span id="page-882-2"></span>**Response Syntax**

```
HTTP/1.1 200
Content-type: application/json
{ 
    "VoiceConnector": { 
       "AwsRegion": "string", 
       "CreatedTimestamp": "string", 
       "Name": "string", 
       "OutboundHostName": "string", 
       "RequireEncryption": boolean, 
       "UpdatedTimestamp": "string", 
        "VoiceConnectorArn": "string", 
       "VoiceConnectorId": "string" 
    }
}
```
# **Response Elements**

If the action is successful, the service sends back an HTTP 200 response.

The following data is returned in JSON format by the service.

### <span id="page-882-1"></span>**[VoiceConnector](#page-882-2)**

The updated Voice Connector details.

Type: [VoiceConnector](#page-1241-4) object

### **Errors**

For information about the errors that are common to all actions, see [Common](#page-1258-0) Errors.

### **BadRequestException**

The input parameters don't match the service's restrictions.

HTTP Status Code: 400

#### **ForbiddenException**

The client is permanently forbidden from making the request.

HTTP Status Code: 403

#### **NotFoundException**

The requested resource couldn't be found.

HTTP Status Code: 404

#### **ServiceFailureException**

The service encountered an unexpected error.

HTTP Status Code: 500

#### **ServiceUnavailableException**

The service is currently unavailable.

HTTP Status Code: 503

#### **ThrottledClientException**

The number of customer requests exceeds the request rate limit.

HTTP Status Code: 429

#### **UnauthorizedClientException**

The client isn't authorized to request a resource.

HTTP Status Code: 401

### **See Also**

- AWS [Command](https://docs.aws.amazon.com/goto/aws-cli/chime-sdk-voice-2022-08-03/UpdateVoiceConnector) Line Interface
- [AWS](https://docs.aws.amazon.com/goto/DotNetSDKV3/chime-sdk-voice-2022-08-03/UpdateVoiceConnector) SDK for .NET
- [AWS](https://docs.aws.amazon.com/goto/SdkForCpp/chime-sdk-voice-2022-08-03/UpdateVoiceConnector) SDK for C++
- [AWS](https://docs.aws.amazon.com/goto/SdkForGoV2/chime-sdk-voice-2022-08-03/UpdateVoiceConnector) SDK for Go v2
- [AWS](https://docs.aws.amazon.com/goto/SdkForJavaV2/chime-sdk-voice-2022-08-03/UpdateVoiceConnector) SDK for Java V2
- AWS SDK for [JavaScript](https://docs.aws.amazon.com/goto/SdkForJavaScriptV3/chime-sdk-voice-2022-08-03/UpdateVoiceConnector) V3
- [AWS](https://docs.aws.amazon.com/goto/SdkForPHPV3/chime-sdk-voice-2022-08-03/UpdateVoiceConnector) SDK for PHP V3
- AWS SDK for [Python](https://docs.aws.amazon.com/goto/boto3/chime-sdk-voice-2022-08-03/UpdateVoiceConnector)
- AWS SDK for [Ruby](https://docs.aws.amazon.com/goto/SdkForRubyV3/chime-sdk-voice-2022-08-03/UpdateVoiceConnector) V3

# **UpdateVoiceConnectorGroup**

Service: Amazon Chime SDK Voice

Updates the settings for the specified Amazon Chime SDK Voice Connector group.

# <span id="page-885-1"></span>**Request Syntax**

```
PUT /voice-connector-groups/voiceConnectorGroupId HTTP/1.1
Content-type: application/json
{ 
    "Name": "string", 
    "VoiceConnectorItems": [ 
       { 
           "Priority": number, 
           "VoiceConnectorId": "string" 
       } 
    ]
}
```
# **URI Request Parameters**

The request uses the following URI parameters.

### **[voiceConnectorGroupId](#page-885-1)**

The Voice Connector ID.

Pattern: . \* \S. \*

Required: Yes

# **Request Body**

The request accepts the following data in JSON format.

### <span id="page-885-0"></span>**[Name](#page-885-1)**

The name of the Voice Connector group.

Type: String

Length Constraints: Minimum length of 1. Maximum length of 256.

Pattern: [a-zA-Z0-9 \_.-]+

Required: Yes

### <span id="page-886-0"></span>**[VoiceConnectorItems](#page-885-1)**

The VoiceConnectorItems to associate with the Voice Connector group.

Type: Array of [VoiceConnectorItem](#page-1246-2) objects

Required: Yes

# <span id="page-886-2"></span>**Response Syntax**

```
HTTP/1.1 202
Content-type: application/json
{ 
    "VoiceConnectorGroup": { 
        "CreatedTimestamp": "string", 
        "Name": "string", 
        "UpdatedTimestamp": "string", 
        "VoiceConnectorGroupArn": "string", 
        "VoiceConnectorGroupId": "string", 
        "VoiceConnectorItems": [ 
           { 
              "Priority": number, 
              "VoiceConnectorId": "string" 
           } 
        ] 
    }
}
```
# **Response Elements**

If the action is successful, the service sends back an HTTP 202 response.

The following data is returned in JSON format by the service.

### <span id="page-886-1"></span>**[VoiceConnectorGroup](#page-886-2)**

The updated Voice Connector group.

#### Type: [VoiceConnectorGroup](#page-1244-4) object

### **Errors**

For information about the errors that are common to all actions, see [Common](#page-1258-0) Errors.

#### **BadRequestException**

The input parameters don't match the service's restrictions.

HTTP Status Code: 400

#### **ConflictException**

Multiple instances of the same request were made simultaneously.

HTTP Status Code: 409

#### **ForbiddenException**

The client is permanently forbidden from making the request.

HTTP Status Code: 403

#### **NotFoundException**

The requested resource couldn't be found.

HTTP Status Code: 404

#### **ServiceFailureException**

The service encountered an unexpected error.

HTTP Status Code: 500

#### **ServiceUnavailableException**

The service is currently unavailable.

HTTP Status Code: 503

### **ThrottledClientException**

The number of customer requests exceeds the request rate limit.

HTTP Status Code: 429

### **UnauthorizedClientException**

The client isn't authorized to request a resource.

HTTP Status Code: 401

# **See Also**

- AWS [Command](https://docs.aws.amazon.com/goto/aws-cli/chime-sdk-voice-2022-08-03/UpdateVoiceConnectorGroup) Line Interface
- [AWS](https://docs.aws.amazon.com/goto/DotNetSDKV3/chime-sdk-voice-2022-08-03/UpdateVoiceConnectorGroup) SDK for .NET
- [AWS](https://docs.aws.amazon.com/goto/SdkForCpp/chime-sdk-voice-2022-08-03/UpdateVoiceConnectorGroup) SDK for C++
- [AWS](https://docs.aws.amazon.com/goto/SdkForGoV2/chime-sdk-voice-2022-08-03/UpdateVoiceConnectorGroup) SDK for Go v2
- [AWS](https://docs.aws.amazon.com/goto/SdkForJavaV2/chime-sdk-voice-2022-08-03/UpdateVoiceConnectorGroup) SDK for Java V2
- AWS SDK for [JavaScript](https://docs.aws.amazon.com/goto/SdkForJavaScriptV3/chime-sdk-voice-2022-08-03/UpdateVoiceConnectorGroup) V3
- [AWS](https://docs.aws.amazon.com/goto/SdkForPHPV3/chime-sdk-voice-2022-08-03/UpdateVoiceConnectorGroup) SDK for PHP V3
- AWS SDK for [Python](https://docs.aws.amazon.com/goto/boto3/chime-sdk-voice-2022-08-03/UpdateVoiceConnectorGroup)
- AWS SDK for [Ruby](https://docs.aws.amazon.com/goto/SdkForRubyV3/chime-sdk-voice-2022-08-03/UpdateVoiceConnectorGroup) V3

# **UpdateVoiceProfile**

Service: Amazon Chime SDK Voice

Updates the specified voice profile's voice print and refreshes its expiration timestamp.

### **Important**

As a condition of using this feature, you acknowledge that the collection, use, storage, and retention of your caller's biometric identifiers and biometric information ("biometric data") in the form of a digital voiceprint requires the caller's informed consent via a written release. Such consent is required under various state laws, including biometrics laws in Illinois, Texas, Washington and other state privacy laws.

You must provide a written release to each caller through a process that clearly reflects each caller's informed consent before using Amazon Chime SDK Voice Insights service, as required under the terms of your agreement with AWS governing your use of the service.

# <span id="page-889-0"></span>**Request Syntax**

```
PUT /voice-profiles/VoiceProfileId HTTP/1.1
Content-type: application/json
{ 
    "SpeakerSearchTaskId": "string"
}
```
# **URI Request Parameters**

The request uses the following URI parameters.

### **[VoiceProfileId](#page-889-0)**

The profile ID.

Length Constraints: Minimum length of 1. Maximum length of 256.

Pattern: . \* \S. \*

Required: Yes

# **Request Body**

The request accepts the following data in JSON format.

### <span id="page-890-0"></span>**[SpeakerSearchTaskId](#page-889-0)**

The ID of the speaker search task.

Type: String

Length Constraints: Minimum length of 1. Maximum length of 256.

Pattern: . \* \S. \*

Required: Yes

# <span id="page-890-2"></span>**Response Syntax**

```
HTTP/1.1 200
Content-type: application/json
{ 
    "VoiceProfile": { 
       "CreatedTimestamp": "string", 
       "ExpirationTimestamp": "string", 
       "UpdatedTimestamp": "string", 
       "VoiceProfileArn": "string", 
       "VoiceProfileDomainId": "string", 
       "VoiceProfileId": "string" 
    }
}
```
# **Response Elements**

If the action is successful, the service sends back an HTTP 200 response.

The following data is returned in JSON format by the service.

# <span id="page-890-1"></span>**[VoiceProfile](#page-890-2)**

The updated voice profile settings.

Type: [VoiceProfile](#page-1248-4) object

# **Errors**

For information about the errors that are common to all actions, see [Common](#page-1258-0) Errors.

### **AccessDeniedException**

You don't have the permissions needed to run this action.

HTTP Status Code: 403

#### **BadRequestException**

The input parameters don't match the service's restrictions.

HTTP Status Code: 400

#### **ConflictException**

Multiple instances of the same request were made simultaneously.

HTTP Status Code: 409

### **ForbiddenException**

The client is permanently forbidden from making the request.

HTTP Status Code: 403

#### **GoneException**

Access to the target resource is no longer available at the origin server. This condition is likely to be permanent.

HTTP Status Code: 410

#### **NotFoundException**

The requested resource couldn't be found.

HTTP Status Code: 404

# **ServiceFailureException**

The service encountered an unexpected error.

HTTP Status Code: 500

#### **ServiceUnavailableException**

The service is currently unavailable.

HTTP Status Code: 503

#### **ThrottledClientException**

The number of customer requests exceeds the request rate limit.

HTTP Status Code: 429

#### **UnauthorizedClientException**

The client isn't authorized to request a resource.

HTTP Status Code: 401

# **See Also**

- AWS [Command](https://docs.aws.amazon.com/goto/aws-cli/chime-sdk-voice-2022-08-03/UpdateVoiceProfile) Line Interface
- [AWS](https://docs.aws.amazon.com/goto/DotNetSDKV3/chime-sdk-voice-2022-08-03/UpdateVoiceProfile) SDK for .NET
- [AWS](https://docs.aws.amazon.com/goto/SdkForCpp/chime-sdk-voice-2022-08-03/UpdateVoiceProfile) SDK for C++
- [AWS](https://docs.aws.amazon.com/goto/SdkForGoV2/chime-sdk-voice-2022-08-03/UpdateVoiceProfile) SDK for Go v2
- [AWS](https://docs.aws.amazon.com/goto/SdkForJavaV2/chime-sdk-voice-2022-08-03/UpdateVoiceProfile) SDK for Java V2
- AWS SDK for [JavaScript](https://docs.aws.amazon.com/goto/SdkForJavaScriptV3/chime-sdk-voice-2022-08-03/UpdateVoiceProfile) V3
- [AWS](https://docs.aws.amazon.com/goto/SdkForPHPV3/chime-sdk-voice-2022-08-03/UpdateVoiceProfile) SDK for PHP V3
- AWS SDK for [Python](https://docs.aws.amazon.com/goto/boto3/chime-sdk-voice-2022-08-03/UpdateVoiceProfile)
- AWS SDK for [Ruby](https://docs.aws.amazon.com/goto/SdkForRubyV3/chime-sdk-voice-2022-08-03/UpdateVoiceProfile) V3

# **UpdateVoiceProfileDomain**

Service: Amazon Chime SDK Voice

Updates the settings for the specified voice profile domain.

# <span id="page-893-1"></span>**Request Syntax**

```
PUT /voice-profile-domains/VoiceProfileDomainId HTTP/1.1
Content-type: application/json
{ 
    "Description": "string", 
    "Name": "string"
}
```
# **URI Request Parameters**

The request uses the following URI parameters.

### **[VoiceProfileDomainId](#page-893-1)**

The domain ID.

Length Constraints: Minimum length of 1. Maximum length of 256.

Pattern: . \* \S. \*

Required: Yes

# **Request Body**

The request accepts the following data in JSON format.

### <span id="page-893-0"></span>**[Description](#page-893-1)**

The description of the voice profile domain.

Type: String

Length Constraints: Minimum length of 0. Maximum length of 1024.

Required: No

#### <span id="page-894-0"></span>**[Name](#page-893-1)**

The name of the voice profile domain.

Type: String

Length Constraints: Minimum length of 1. Maximum length of 256.

Pattern: [a-zA-Z0-9 \_.-]+

Required: No

# <span id="page-894-2"></span>**Response Syntax**

```
HTTP/1.1 200
Content-type: application/json
{ 
    "VoiceProfileDomain": { 
       "CreatedTimestamp": "string", 
       "Description": "string", 
       "Name": "string", 
       "ServerSideEncryptionConfiguration": { 
           "KmsKeyArn": "string" 
       }, 
       "UpdatedTimestamp": "string", 
       "VoiceProfileDomainArn": "string", 
       "VoiceProfileDomainId": "string" 
    }
}
```
# **Response Elements**

If the action is successful, the service sends back an HTTP 200 response.

The following data is returned in JSON format by the service.

# <span id="page-894-1"></span>**[VoiceProfileDomain](#page-894-2)**

The updated details of the voice profile domain.

Type: [VoiceProfileDomain](#page-1250-4) object

# **Errors**

For information about the errors that are common to all actions, see [Common](#page-1258-0) Errors.

### **AccessDeniedException**

You don't have the permissions needed to run this action.

HTTP Status Code: 403

#### **BadRequestException**

The input parameters don't match the service's restrictions.

HTTP Status Code: 400

### **ForbiddenException**

The client is permanently forbidden from making the request.

HTTP Status Code: 403

### **NotFoundException**

The requested resource couldn't be found.

HTTP Status Code: 404

#### **ServiceFailureException**

The service encountered an unexpected error.

HTTP Status Code: 500

#### **ServiceUnavailableException**

The service is currently unavailable.

HTTP Status Code: 503

#### **ThrottledClientException**

The number of customer requests exceeds the request rate limit.

HTTP Status Code: 429

#### **UnauthorizedClientException**

The client isn't authorized to request a resource.

### HTTP Status Code: 401

# **See Also**

- AWS [Command](https://docs.aws.amazon.com/goto/aws-cli/chime-sdk-voice-2022-08-03/UpdateVoiceProfileDomain) Line Interface
- [AWS](https://docs.aws.amazon.com/goto/DotNetSDKV3/chime-sdk-voice-2022-08-03/UpdateVoiceProfileDomain) SDK for .NET
- [AWS](https://docs.aws.amazon.com/goto/SdkForCpp/chime-sdk-voice-2022-08-03/UpdateVoiceProfileDomain) SDK for C++
- [AWS](https://docs.aws.amazon.com/goto/SdkForGoV2/chime-sdk-voice-2022-08-03/UpdateVoiceProfileDomain) SDK for Go v2
- [AWS](https://docs.aws.amazon.com/goto/SdkForJavaV2/chime-sdk-voice-2022-08-03/UpdateVoiceProfileDomain) SDK for Java V2
- AWS SDK for [JavaScript](https://docs.aws.amazon.com/goto/SdkForJavaScriptV3/chime-sdk-voice-2022-08-03/UpdateVoiceProfileDomain) V3
- [AWS](https://docs.aws.amazon.com/goto/SdkForPHPV3/chime-sdk-voice-2022-08-03/UpdateVoiceProfileDomain) SDK for PHP V3
- AWS SDK for [Python](https://docs.aws.amazon.com/goto/boto3/chime-sdk-voice-2022-08-03/UpdateVoiceProfileDomain)
- AWS SDK for [Ruby](https://docs.aws.amazon.com/goto/SdkForRubyV3/chime-sdk-voice-2022-08-03/UpdateVoiceProfileDomain) V3

# **ValidateE911Address**

Service: Amazon Chime SDK Voice

Validates an address to be used for 911 calls made with Amazon Chime SDK Voice Connectors. You can use validated addresses in a Presence Information Data Format Location Object file that you include in SIP requests. That helps ensure that addresses are routed to the appropriate Public Safety Answering Point.

# <span id="page-897-1"></span>**Request Syntax**

```
POST /emergency-calling/address HTTP/1.1
Content-type: application/json
{ 
    "AwsAccountId": "string", 
    "City": "string", 
    "Country": "string", 
    "PostalCode": "string", 
    "State": "string", 
    "StreetInfo": "string", 
    "StreetNumber": "string"
}
```
# **URI Request Parameters**

The request does not use any URI parameters.

# **Request Body**

The request accepts the following data in JSON format.

# <span id="page-897-0"></span>**[AwsAccountId](#page-897-1)**

The AWS account ID.

Type: String

Pattern: . \* \S. \*

Required: Yes

# <span id="page-898-0"></span>**[City](#page-897-1)**

The address city, such as Portland.

Type: String

Pattern: . \*\S. \*

Required: Yes

### <span id="page-898-1"></span>**[Country](#page-897-1)**

The country in the address being validated.

Type: String

Pattern: . \*\S. \*

Required: Yes

### <span id="page-898-2"></span>**[PostalCode](#page-897-1)**

The dress postal code, such 04352.

Type: String

Pattern: . \* \S. \*

Required: Yes

### <span id="page-898-3"></span>**[State](#page-897-1)**

The address state, such as ME.

Type: String

Pattern: . \* \S . \*

Required: Yes

### <span id="page-898-4"></span>**[StreetInfo](#page-897-1)**

The address street information, such as 8th Avenue.

Type: String

Pattern: . \* \S . \*

#### Required: Yes

#### <span id="page-899-0"></span>**[StreetNumber](#page-897-1)**

The address street number, such as 200 or 2121.

Type: String

Pattern: . \* \S. \*

Required: Yes

# **Response Syntax**

```
HTTP/1.1 202
Content-type: application/json
{ 
    "Address": { 
       "city": "string", 
       "country": "string", 
       "postalCode": "string", 
       "postalCodePlus4": "string", 
       "postDirectional": "string", 
       "preDirectional": "string", 
       "state": "string", 
       "streetName": "string", 
       "streetNumber": "string", 
       "streetSuffix": "string" 
    }, 
    "AddressExternalId": "string", 
    "CandidateAddressList": [ 
       { 
           "city": "string", 
           "country": "string", 
           "postalCode": "string", 
           "postalCodePlus4": "string", 
           "state": "string", 
           "streetInfo": "string", 
           "streetNumber": "string" 
       } 
    ], 
    "ValidationResult": number
```
}

# **Response Elements**

If the action is successful, the service sends back an HTTP 202 response.

The following data is returned in JSON format by the service.

#### **[Address](#page-899-0)**

The validated address.

Type: [Address](#page-1175-0) object

## **[AddressExternalId](#page-899-0)**

The ID that represents the address.

Type: String

#### **[CandidateAddressList](#page-899-0)**

The list of address suggestions..

Type: Array of [CandidateAddress](#page-1180-0) objects

#### **[ValidationResult](#page-899-0)**

Number indicating the result of address validation. 0 means the address was perfect as-is and successfully validated. 1 means the address was corrected. 2 means the address sent was not close enough and was not validated.

Type: Integer

Valid Range: Minimum value of 0. Maximum value of 2.

# **Errors**

For information about the errors that are common to all actions, see [Common](#page-1258-0) Errors.

## **BadRequestException**

The input parameters don't match the service's restrictions.

#### HTTP Status Code: 400

#### **ForbiddenException**

The client is permanently forbidden from making the request.

HTTP Status Code: 403

#### **NotFoundException**

The requested resource couldn't be found.

HTTP Status Code: 404

#### **ServiceFailureException**

The service encountered an unexpected error.

HTTP Status Code: 500

#### **ServiceUnavailableException**

The service is currently unavailable.

HTTP Status Code: 503

#### **ThrottledClientException**

The number of customer requests exceeds the request rate limit.

HTTP Status Code: 429

#### **UnauthorizedClientException**

The client isn't authorized to request a resource.

HTTP Status Code: 401

# **See Also**

- AWS [Command](https://docs.aws.amazon.com/goto/aws-cli/chime-sdk-voice-2022-08-03/ValidateE911Address) Line Interface
- [AWS](https://docs.aws.amazon.com/goto/DotNetSDKV3/chime-sdk-voice-2022-08-03/ValidateE911Address) SDK for .NET
- [AWS](https://docs.aws.amazon.com/goto/SdkForCpp/chime-sdk-voice-2022-08-03/ValidateE911Address) SDK for C++
- [AWS](https://docs.aws.amazon.com/goto/SdkForGoV2/chime-sdk-voice-2022-08-03/ValidateE911Address) SDK for Go v2
- [AWS](https://docs.aws.amazon.com/goto/SdkForJavaV2/chime-sdk-voice-2022-08-03/ValidateE911Address) SDK for Java V2
- AWS SDK for [JavaScript](https://docs.aws.amazon.com/goto/SdkForJavaScriptV3/chime-sdk-voice-2022-08-03/ValidateE911Address) V3
- [AWS](https://docs.aws.amazon.com/goto/SdkForPHPV3/chime-sdk-voice-2022-08-03/ValidateE911Address) SDK for PHP V3
- AWS SDK for [Python](https://docs.aws.amazon.com/goto/boto3/chime-sdk-voice-2022-08-03/ValidateE911Address)
- AWS SDK for [Ruby](https://docs.aws.amazon.com/goto/SdkForRubyV3/chime-sdk-voice-2022-08-03/ValidateE911Address) V3

# **Data Types**

The following data types are supported by Amazon Chime SDK Identity:

- [AppInstance](#page-911-0)
- [AppInstanceAdmin](#page-913-0)
- [AppInstanceAdminSummary](#page-915-0)
- [AppInstanceBot](#page-916-0)
- [AppInstanceBotSummary](#page-918-0)
- [AppInstanceRetentionSettings](#page-920-0)
- [AppInstanceSummary](#page-921-0)
- [AppInstanceUser](#page-923-0)
- [AppInstanceUserEndpoint](#page-925-0)
- [AppInstanceUserEndpointSummary](#page-928-0)
- [AppInstanceUserSummary](#page-930-0)
- [ChannelRetentionSettings](#page-932-0)
- [Configuration](#page-933-0)
- **[EndpointAttributes](#page-934-0)**
- [EndpointState](#page-935-0)
- **[ExpirationSettings](#page-937-0)**
- [Identity](#page-938-0)
- [InvokedBy](#page-940-0)
- [LexConfiguration](#page-942-0)
- [Tag](#page-944-0)

The following data types are supported by Amazon Chime SDK Media Pipelines:

- [ActiveSpeakerOnlyConfiguration](#page-948-0)
- [AmazonTranscribeCallAnalyticsProcessorConfiguration](#page-949-0)
- [AmazonTranscribeProcessorConfiguration](#page-954-0)
- [ArtifactsConcatenationConfiguration](#page-961-0)
- **[ArtifactsConfiguration](#page-963-0)**
- [AudioArtifactsConfiguration](#page-965-0)
- [AudioConcatenationConfiguration](#page-966-0)
- [ChannelDefinition](#page-967-0)
- [ChimeSdkMeetingConcatenationConfiguration](#page-968-0)
- [ChimeSdkMeetingConfiguration](#page-969-0)
- [ChimeSdkMeetingLiveConnectorConfiguration](#page-970-0)
- [CompositedVideoArtifactsConfiguration](#page-972-0)
- [CompositedVideoConcatenationConfiguration](#page-974-0)
- [ConcatenationSink](#page-975-0)
- [ConcatenationSource](#page-976-0)
- **[ContentArtifactsConfiguration](#page-977-0)**
- [ContentConcatenationConfiguration](#page-978-0)
- [DataChannelConcatenationConfiguration](#page-979-0)
- **[FragmentSelector](#page-980-0)**
- **[GridViewConfiguration](#page-982-0)**
- [HorizontalLayoutConfiguration](#page-984-0)
- **[IssueDetectionConfiguration](#page-986-0)**
- [KeywordMatchConfiguration](#page-987-0)
- [KinesisDataStreamSinkConfiguration](#page-989-0)
- [KinesisVideoStreamConfiguration](#page-990-0)
- [KinesisVideoStreamConfigurationUpdate](#page-992-0)
- [KinesisVideoStreamPoolConfiguration](#page-993-0)
- [KinesisVideoStreamPoolSummary](#page-996-0)
- [KinesisVideoStreamRecordingSourceRuntimeConfiguration](#page-998-0)
- [KinesisVideoStreamSourceRuntimeConfiguration](#page-999-0)
- [KinesisVideoStreamSourceTaskConfiguration](#page-1001-0)
- [LambdaFunctionSinkConfiguration](#page-1003-0)
- **[LiveConnectorRTMPConfiguration](#page-1004-0)**
- **[LiveConnectorSinkConfiguration](#page-1006-0)**
- [LiveConnectorSourceConfiguration](#page-1007-0)
- [MediaCapturePipeline](#page-1008-0)
- [MediaCapturePipelineSourceConfiguration](#page-1011-0)
- [MediaCapturePipelineSummary](#page-1012-0)
- [MediaConcatenationPipeline](#page-1013-0)
- [MediaInsightsPipeline](#page-1015-0)
- [MediaInsightsPipelineConfiguration](#page-1018-0)
- [MediaInsightsPipelineConfigurationElement](#page-1021-0)
- [MediaInsightsPipelineConfigurationSummary](#page-1024-0)
- [MediaInsightsPipelineElementStatus](#page-1026-0)
- [MediaLiveConnectorPipeline](#page-1027-0)
- [MediaPipeline](#page-1029-0)
- [MediaPipelineSummary](#page-1031-0)
- [MediaStreamPipeline](#page-1032-0)
- [MediaStreamSink](#page-1034-0)
- [MediaStreamSource](#page-1036-0)
- [MeetingEventsConcatenationConfiguration](#page-1037-0)
- [PostCallAnalyticsSettings](#page-1038-0)
- [PresenterOnlyConfiguration](#page-1040-0)
- [RealTimeAlertConfiguration](#page-1041-0)
- [RealTimeAlertRule](#page-1042-0)
- [RecordingStreamConfiguration](#page-1044-0)
- [S3BucketSinkConfiguration](#page-1045-0)
- [S3RecordingSinkConfiguration](#page-1046-0)
- [S3RecordingSinkRuntimeConfiguration](#page-1047-0)
- [SelectedVideoStreams](#page-1048-0)
- **[SentimentConfiguration](#page-1050-0)**
- [SnsTopicSinkConfiguration](#page-1052-0)
- [SourceConfiguration](#page-1053-0)
- [SpeakerSearchTask](#page-1054-0)
- [SqsQueueSinkConfiguration](#page-1056-0)
- **[StreamChannelDefinition](#page-1057-0)**
- **[StreamConfiguration](#page-1058-0)**
- [Tag](#page-1060-0)
- [TimestampRange](#page-1061-0)
- [TranscriptionMessagesConcatenationConfiguration](#page-1062-0)
- [VerticalLayoutConfiguration](#page-1063-0)
- [VideoArtifactsConfiguration](#page-1065-0)
- [VideoAttribute](#page-1066-0)
- [VideoConcatenationConfiguration](#page-1068-0)
- [VoiceAnalyticsProcessorConfiguration](#page-1069-0)
- [VoiceEnhancementSinkConfiguration](#page-1070-0)
- [VoiceToneAnalysisTask](#page-1071-0)

The following data types are supported by Amazon Chime SDK Meetings:

- [Attendee](#page-1073-0)
- [AttendeeCapabilities](#page-1076-0)
- **[AttendeeFeatures](#page-1078-0)**
- **[AttendeeIdItem](#page-1079-0)**
- [AudioFeatures](#page-1080-0)
- **[ContentFeatures](#page-1081-0)**
- [CreateAttendeeError](#page-1083-0)
- [CreateAttendeeRequestItem](#page-1085-0)
- [EngineTranscribeMedicalSettings](#page-1086-0)
- [EngineTranscribeSettings](#page-1088-0)
- **[MediaPlacement](#page-1095-0)**
- [Meeting](#page-1098-0)
- [MeetingFeaturesConfiguration](#page-1101-0)
- [NotificationsConfiguration](#page-1103-0)
- [Tag](#page-1105-0)
- **[TranscriptionConfiguration](#page-1106-0)**
- **[VideoFeatures](#page-1107-0)**

The following data types are supported by Amazon Chime SDK Messaging:

- [AppInstanceUserMembershipSummary](#page-1110-0)
- [BatchChannelMemberships](#page-1112-0)
- [BatchCreateChannelMembershipError](#page-1114-0)
- [Channel](#page-1116-0)
- [ChannelAssociatedWithFlowSummary](#page-1120-0)
- [ChannelBan](#page-1122-0)
- [ChannelBanSummary](#page-1124-0)
- [ChannelFlow](#page-1125-0)
- [ChannelFlowSummary](#page-1127-0)
- [ChannelMembership](#page-1129-0)
- [ChannelMembershipForAppInstanceUserSummary](#page-1131-0)
- [ChannelMembershipPreferences](#page-1132-0)
- [ChannelMembershipSummary](#page-1133-0)
- [ChannelMessage](#page-1134-0)
- [ChannelMessageCallback](#page-1139-0)
- [ChannelMessageStatusStructure](#page-1142-0)
- [ChannelMessageSummary](#page-1143-0)
- [ChannelModeratedByAppInstanceUserSummary](#page-1147-0)
- [ChannelModerator](#page-1148-0)
- [ChannelModeratorSummary](#page-1150-0)
- [ChannelSummary](#page-1151-0)
- [ElasticChannelConfiguration](#page-1153-0)
- **[ExpirationSettings](#page-1155-0)**
- [Identity](#page-1156-0)
- [LambdaConfiguration](#page-1158-0)
- [MessageAttributeValue](#page-1159-0)
- [MessagingSessionEndpoint](#page-1160-0)
- **[Processor](#page-1161-0)**
- [ProcessorConfiguration](#page-1163-0)
- [PushNotificationConfiguration](#page-1164-0)
- [PushNotificationPreferences](#page-1166-0)
- [SearchField](#page-1167-0)
- [StreamingConfiguration](#page-1169-0)
- [SubChannelSummary](#page-1170-0)
- [Tag](#page-1171-0)
- **[Target](#page-1172-0)**

The following data types are supported by Amazon Chime SDK Voice:

- [Address](#page-1175-0)
- [CallDetails](#page-1178-0)
- [CandidateAddress](#page-1180-0)
- [Credential](#page-1182-0)
- [DNISEmergencyCallingConfiguration](#page-1183-0)
- [EmergencyCallingConfiguration](#page-1185-0)
- [GeoMatchParams](#page-1186-0)
- [LoggingConfiguration](#page-1187-0)
- [MediaInsightsConfiguration](#page-1188-0)
- [OrderedPhoneNumber](#page-1189-0)
- [Origination](#page-1190-0)
- [OriginationRoute](#page-1192-0)
- [Participant](#page-1194-0)
- [PhoneNumber](#page-1195-0)
- [PhoneNumberAssociation](#page-1199-0)
- [PhoneNumberCapabilities](#page-1201-0)
- [PhoneNumberCountry](#page-1203-0)
- [PhoneNumberError](#page-1204-0)
- [PhoneNumberOrder](#page-1206-0)
- **[Proxy](#page-1208-0)**
- **[ProxySession](#page-1210-0)**
- **[ServerSideEncryptionConfiguration](#page-1214-0)**
- [SipMediaApplication](#page-1215-0)
- [SipMediaApplicationAlexaSkillConfiguration](#page-1217-0)
- [SipMediaApplicationCall](#page-1219-0)
- [SipMediaApplicationEndpoint](#page-1220-0)
- [SipMediaApplicationLoggingConfiguration](#page-1221-0)
- [SipRule](#page-1222-0)
- [SipRuleTargetApplication](#page-1225-0)
- [SpeakerSearchDetails](#page-1227-0)
- [SpeakerSearchResult](#page-1228-0)
- [SpeakerSearchTask](#page-1229-0)
- **[StreamingConfiguration](#page-1232-0)**
- [StreamingNotificationTarget](#page-1234-0)
- [Tag](#page-1235-0)
- **[Termination](#page-1236-0)**
- **[TerminationHealth](#page-1238-0)**
- [UpdatePhoneNumberRequestItem](#page-1239-0)
- [VoiceConnector](#page-1241-0)
- [VoiceConnectorGroup](#page-1244-0)
- [VoiceConnectorItem](#page-1246-0)
- [VoiceConnectorSettings](#page-1247-0)
- [VoiceProfile](#page-1248-0)
- [VoiceProfileDomain](#page-1250-0)
- [VoiceProfileDomainSummary](#page-1252-0)
- [VoiceProfileSummary](#page-1254-0)
- [VoiceToneAnalysisTask](#page-1256-0)

# **Amazon Chime SDK Identity**

The following data types are supported by Amazon Chime SDK Identity:

- [AppInstance](#page-911-0)
- [AppInstanceAdmin](#page-913-0)
- [AppInstanceAdminSummary](#page-915-0)
- [AppInstanceBot](#page-916-0)
- [AppInstanceBotSummary](#page-918-0)
- [AppInstanceRetentionSettings](#page-920-0)
- [AppInstanceSummary](#page-921-0)
- [AppInstanceUser](#page-923-0)
- [AppInstanceUserEndpoint](#page-925-0)
- [AppInstanceUserEndpointSummary](#page-928-0)
- [AppInstanceUserSummary](#page-930-0)
- [ChannelRetentionSettings](#page-932-0)
- [Configuration](#page-933-0)
- [EndpointAttributes](#page-934-0)
- [EndpointState](#page-935-0)
- [ExpirationSettings](#page-937-0)
- [Identity](#page-938-0)
- [InvokedBy](#page-940-0)
- [LexConfiguration](#page-942-0)
- [Tag](#page-944-0)

# <span id="page-911-0"></span>**AppInstance**

Service: Amazon Chime SDK Identity

The details of an AppInstance, an instance of an Amazon Chime SDK messaging application.

# **Contents**

# **AppInstanceArn**

The ARN of the messaging instance.

Type: String

Length Constraints: Minimum length of 5. Maximum length of 1600.

Pattern: arn:[a-z0-9-\.]{1,63}:[a-z0-9-\.]{0,63}:[a-z0-9-\.]{0,63}:[a-z0-9-  $\setminus$ .]{0,63}:[^/].{0,1023}

Required: No

# **CreatedTimestamp**

The time at which an AppInstance was created. In epoch milliseconds.

Type: Timestamp

Required: No

# **LastUpdatedTimestamp**

The time an AppInstance was last updated. In epoch milliseconds.

Type: Timestamp

Required: No

## **Metadata**

The metadata of an AppInstance.

Type: String

Length Constraints: Minimum length of 0. Maximum length of 1024.

Pattern: .\*

#### Required: No

#### **Name**

The name of an AppInstance.

Type: String

Length Constraints: Minimum length of 1. Maximum length of 256.

```
Pattern: [\u0009\u000A\u000D\u0020-\u007E\u0085\u00A0-\uD7FF\uE000-\uFFFD
\u10000-\u10FFFF]*
```
Required: No

# **See Also**

- [AWS](https://docs.aws.amazon.com/goto/SdkForCpp/chime-sdk-identity-2021-04-20/AppInstance) SDK for C++
- [AWS](https://docs.aws.amazon.com/goto/SdkForJavaV2/chime-sdk-identity-2021-04-20/AppInstance) SDK for Java V2
- AWS SDK for [Ruby](https://docs.aws.amazon.com/goto/SdkForRubyV3/chime-sdk-identity-2021-04-20/AppInstance) V3

# <span id="page-913-0"></span>**AppInstanceAdmin**

Service: Amazon Chime SDK Identity

The name and ARN of the admin for the AppInstance.

# **Contents**

# **Admin**

The AppInstanceAdmin data.

Type: [Identity](#page-938-0) object

Required: No

## **AppInstanceArn**

The ARN of the AppInstance for which the user is an administrator.

Type: String

Length Constraints: Minimum length of 5. Maximum length of 1600.

Pattern: arn:[a-z0-9-\.]{1,63}:[a-z0-9-\.]{0,63}:[a-z0-9-\.]{0,63}:[a-z0-9-  $\setminus$ .]{0,63}:[^/].{0,1023}

Required: No

# **CreatedTimestamp**

The time at which an administrator was created.

Type: Timestamp

Required: No

# **See Also**

- [AWS](https://docs.aws.amazon.com/goto/SdkForCpp/chime-sdk-identity-2021-04-20/AppInstanceAdmin) SDK for C++
- [AWS](https://docs.aws.amazon.com/goto/SdkForJavaV2/chime-sdk-identity-2021-04-20/AppInstanceAdmin) SDK for Java V2

# • AWS SDK for [Ruby](https://docs.aws.amazon.com/goto/SdkForRubyV3/chime-sdk-identity-2021-04-20/AppInstanceAdmin) V3

# <span id="page-915-0"></span>**AppInstanceAdminSummary**

Service: Amazon Chime SDK Identity

Summary of the details of an AppInstanceAdmin.

# **Contents**

# **Admin**

The details of the AppInstanceAdmin.

Type: [Identity](#page-938-0) object

Required: No

# **See Also**

- [AWS](https://docs.aws.amazon.com/goto/SdkForCpp/chime-sdk-identity-2021-04-20/AppInstanceAdminSummary) SDK for C++
- [AWS](https://docs.aws.amazon.com/goto/SdkForJavaV2/chime-sdk-identity-2021-04-20/AppInstanceAdminSummary) SDK for Java V2
- AWS SDK for [Ruby](https://docs.aws.amazon.com/goto/SdkForRubyV3/chime-sdk-identity-2021-04-20/AppInstanceAdminSummary) V3

# <span id="page-916-0"></span>**AppInstanceBot**

Service: Amazon Chime SDK Identity

An Amazon Lex V2 chat bot created under an AppInstance.

# **Contents**

# **AppInstanceBotArn**

The ARN of the AppInstanceBot.

Type: String

Length Constraints: Minimum length of 5. Maximum length of 1600.

Pattern: arn:[a-z0-9-\.]{1,63}:[a-z0-9-\.]{0,63}:[a-z0-9-\.]{0,63}:[a-z0-9-  $\setminus$ .]{0,63}:[^/].{0,1023}

Required: No

# **Configuration**

The data processing instructions for an AppInstanceBot.

Type: [Configuration](#page-933-0) object

Required: No

## **CreatedTimestamp**

The time at which the AppInstanceBot was created.

Type: Timestamp

Required: No

## **LastUpdatedTimestamp**

The time at which the AppInstanceBot was last updated.

Type: Timestamp

Required: No

#### **Metadata**

The metadata for an AppInstanceBot.

Type: String

Length Constraints: Minimum length of 0. Maximum length of 1024.

Pattern: .\*

Required: No

#### **Name**

The name of the AppInstanceBot.

Type: String

Length Constraints: Minimum length of 0. Maximum length of 256.

```
Pattern: [\u0009\u000A\u000D\u0020-\u007E\u0085\u00A0-\uD7FF\uE000-\uFFFD
\u10000-\u10FFFF]*
```
Required: No

# **See Also**

- [AWS](https://docs.aws.amazon.com/goto/SdkForCpp/chime-sdk-identity-2021-04-20/AppInstanceBot) SDK for C++
- [AWS](https://docs.aws.amazon.com/goto/SdkForJavaV2/chime-sdk-identity-2021-04-20/AppInstanceBot) SDK for Java V2
- AWS SDK for [Ruby](https://docs.aws.amazon.com/goto/SdkForRubyV3/chime-sdk-identity-2021-04-20/AppInstanceBot) V3

# <span id="page-918-0"></span>**AppInstanceBotSummary**

Service: Amazon Chime SDK Identity

High-level information about an AppInstanceBot.

# **Contents**

# **AppInstanceBotArn**

The ARN of the AppInstanceBot.

Type: String

Length Constraints: Minimum length of 5. Maximum length of 1600.

Pattern: arn:[a-z0-9-\.]{1,63}:[a-z0-9-\.]{0,63}:[a-z0-9-\.]{0,63}:[a-z0-9-  $\setminus$ .]{0,63}:[^/].{0,1023}

Required: No

# **Metadata**

The metadata of the AppInstanceBot.

Type: String

Length Constraints: Minimum length of 0. Maximum length of 1024.

Pattern: .\*

Required: No

## **Name**

The name of the AppInstanceBot.

Type: String

Length Constraints: Minimum length of 0. Maximum length of 256.

Pattern: [\u0009\u000A\u000D\u0020-\u007E\u0085\u00A0-\uD7FF\uE000-\uFFFD \u10000-\u10FFFF]\*

## Required: No

# **See Also**

- [AWS](https://docs.aws.amazon.com/goto/SdkForCpp/chime-sdk-identity-2021-04-20/AppInstanceBotSummary) SDK for C++
- [AWS](https://docs.aws.amazon.com/goto/SdkForJavaV2/chime-sdk-identity-2021-04-20/AppInstanceBotSummary) SDK for Java V2
- AWS SDK for [Ruby](https://docs.aws.amazon.com/goto/SdkForRubyV3/chime-sdk-identity-2021-04-20/AppInstanceBotSummary) V3

# <span id="page-920-0"></span>**AppInstanceRetentionSettings**

Service: Amazon Chime SDK Identity

The details of the data-retention settings for an AppInstance.

# **Contents**

# **ChannelRetentionSettings**

The length of time in days to retain the messages in a channel.

Type: [ChannelRetentionSettings](#page-932-0) object

Required: No

# **See Also**

- [AWS](https://docs.aws.amazon.com/goto/SdkForCpp/chime-sdk-identity-2021-04-20/AppInstanceRetentionSettings) SDK for C++
- [AWS](https://docs.aws.amazon.com/goto/SdkForJavaV2/chime-sdk-identity-2021-04-20/AppInstanceRetentionSettings) SDK for Java V2
- AWS SDK for [Ruby](https://docs.aws.amazon.com/goto/SdkForRubyV3/chime-sdk-identity-2021-04-20/AppInstanceRetentionSettings) V3

# <span id="page-921-0"></span>**AppInstanceSummary**

Service: Amazon Chime SDK Identity

Summary of the data for an AppInstance.

# **Contents**

# **AppInstanceArn**

The AppInstance ARN.

Type: String

Length Constraints: Minimum length of 5. Maximum length of 1600.

Pattern: arn:[a-z0-9-\.]{1,63}:[a-z0-9-\.]{0,63}:[a-z0-9-\.]{0,63}:[a-z0-9-  $\setminus$ .]{0,63}:[^/].{0,1023}

Required: No

# **Metadata**

The metadata of the AppInstance.

Type: String

Length Constraints: Minimum length of 0. Maximum length of 1024.

Pattern: .\*

Required: No

#### **Name**

The name of the AppInstance.

Type: String

Length Constraints: Minimum length of 1. Maximum length of 256.

Pattern: [\u0009\u000A\u000D\u0020-\u007E\u0085\u00A0-\uD7FF\uE000-\uFFFD \u10000-\u10FFFF]\*

## Required: No

# **See Also**

- [AWS](https://docs.aws.amazon.com/goto/SdkForCpp/chime-sdk-identity-2021-04-20/AppInstanceSummary) SDK for C++
- [AWS](https://docs.aws.amazon.com/goto/SdkForJavaV2/chime-sdk-identity-2021-04-20/AppInstanceSummary) SDK for Java V2
- AWS SDK for [Ruby](https://docs.aws.amazon.com/goto/SdkForRubyV3/chime-sdk-identity-2021-04-20/AppInstanceSummary) V3

# <span id="page-923-0"></span>**AppInstanceUser**

Service: Amazon Chime SDK Identity

The details of an AppInstanceUser.

# **Contents**

#### **AppInstanceUserArn**

The ARN of the AppInstanceUser.

Type: String

Length Constraints: Minimum length of 5. Maximum length of 1600.

Pattern: arn:[a-z0-9-\.]{1,63}:[a-z0-9-\.]{0,63}:[a-z0-9-\.]{0,63}:[a-z0-9-  $\setminus$ .]{0,63}:[^/].{0,1023}

Required: No

#### **CreatedTimestamp**

The time at which the AppInstanceUser was created.

Type: Timestamp

Required: No

## **ExpirationSettings**

The interval after which an AppInstanceUser is automatically deleted.

Type: [ExpirationSettings](#page-937-0) object

Required: No

#### **LastUpdatedTimestamp**

The time at which the AppInstanceUser was last updated.

Type: Timestamp

Required: No

#### **Metadata**

The metadata of the AppInstanceUser.

Type: String

Length Constraints: Minimum length of 0. Maximum length of 1024.

Pattern: .\*

Required: No

#### **Name**

The name of the AppInstanceUser.

Type: String

Length Constraints: Minimum length of 1. Maximum length of 100.

Pattern: . \* \S. \*

Required: No

# **See Also**

- [AWS](https://docs.aws.amazon.com/goto/SdkForCpp/chime-sdk-identity-2021-04-20/AppInstanceUser) SDK for C++
- [AWS](https://docs.aws.amazon.com/goto/SdkForJavaV2/chime-sdk-identity-2021-04-20/AppInstanceUser) SDK for Java V2
- AWS SDK for [Ruby](https://docs.aws.amazon.com/goto/SdkForRubyV3/chime-sdk-identity-2021-04-20/AppInstanceUser) V3

# <span id="page-925-0"></span>**AppInstanceUserEndpoint**

Service: Amazon Chime SDK Identity

An endpoint under an Amazon Chime AppInstanceUser that receives messages for a user. For push notifications, the endpoint is a mobile device used to receive mobile push notifications for a user.

# **Contents**

# **AllowMessages**

Boolean that controls whether the AppInstanceUserEndpoint is opted in to receive messages. ALL indicates the endpoint will receive all messages. NONE indicates the endpoint will receive no messages.

Type: String

Valid Values: ALL | NONE

Required: No

# **AppInstanceUserArn**

The ARN of the AppInstanceUser.

Type: String

Length Constraints: Minimum length of 5. Maximum length of 1600.

```
Pattern: arn:[a-z0-9-\.]{1,63}:[a-z0-9-\.]{0,63}:[a-z0-9-\.]{0,63}:[a-z0-9-
\setminus.]{0,63}:[^/].{0,1023}
```
Required: No

## **CreatedTimestamp**

The time at which an AppInstanceUserEndpoint was created.

Type: Timestamp

Required: No

## **EndpointAttributes**

The attributes of an Endpoint.

#### Type: [EndpointAttributes](#page-934-0) object

Required: No

#### **EndpointId**

The unique identifier of the AppInstanceUserEndpoint.

Type: String

Length Constraints: Minimum length of 0. Maximum length of 64.

Pattern: .\*

Required: No

#### **EndpointState**

A read-only field that represents the state of an AppInstanceUserEndpoint. Supported values:

- ACTIVE: The AppInstanceUserEndpoint is active and able to receive messages. When ACTIVE, the EndpointStatusReason remains empty.
- INACTIVE: The AppInstanceUserEndpoint is inactive and can't receive message. When INACTIVE, the corresponding reason will be conveyed through EndpointStatusReason.
- INVALID DEVICE TOKEN indicates that an AppInstanceUserEndpoint is INACTIVE due to invalid device token
- INVALID\_PINPOINT\_ARN indicates that an AppInstanceUserEndpoint is INACTIVE due to an invalid pinpoint ARN that was input through the ResourceArn field.

Type: [EndpointState](#page-935-0) object

Required: No

## **LastUpdatedTimestamp**

The time at which an AppInstanceUserEndpoint was last updated.

Type: Timestamp

Required: No

#### **Name**

The name of the AppInstanceUserEndpoint.

Type: String

Length Constraints: Minimum length of 0. Maximum length of 1600.

Pattern: .\*

Required: No

## **ResourceArn**

The ARN of the resource to which the endpoint belongs.

Type: String

Length Constraints: Minimum length of 5. Maximum length of 1600.

```
Pattern: arn:[a-z0-9-\.]{1,63}:[a-z0-9-\.]{0,63}:[a-z0-9-\.]{0,63}:[a-z0-9-
\setminus.]{0,63}:[^/].{0,1023}
```
Required: No

#### **Type**

The type of the AppInstanceUserEndpoint.

Type: String

Valid Values: APNS | APNS\_SANDBOX | GCM

Required: No

# **See Also**

- [AWS](https://docs.aws.amazon.com/goto/SdkForCpp/chime-sdk-identity-2021-04-20/AppInstanceUserEndpoint) SDK for C++
- [AWS](https://docs.aws.amazon.com/goto/SdkForJavaV2/chime-sdk-identity-2021-04-20/AppInstanceUserEndpoint) SDK for Java V2
- AWS SDK for [Ruby](https://docs.aws.amazon.com/goto/SdkForRubyV3/chime-sdk-identity-2021-04-20/AppInstanceUserEndpoint) V3

# <span id="page-928-0"></span>**AppInstanceUserEndpointSummary**

Service: Amazon Chime SDK Identity

Summary of the details of an AppInstanceUserEndpoint.

# **Contents**

# **AllowMessages**

Boolean that controls whether the AppInstanceUserEndpoint is opted in to receive messages. ALL indicates the endpoint will receive all messages. NONE indicates the endpoint will receive no messages.

Type: String

Valid Values: ALL | NONE

Required: No

# **AppInstanceUserArn**

The ARN of the AppInstanceUser.

Type: String

Length Constraints: Minimum length of 5. Maximum length of 1600.

```
Pattern: arn:[a-z0-9-\.]{1,63}:[a-z0-9-\.]{0,63}:[a-z0-9-\.]{0,63}:[a-z0-9-
\setminus.]{0,63}:[^/].{0,1023}
```
Required: No

## **EndpointId**

The unique identifier of the AppInstanceUserEndpoint.

Type: String

Length Constraints: Minimum length of 0. Maximum length of 64.

Pattern: .\*

Required: No

#### **EndpointState**

A read-only field that represent the state of an AppInstanceUserEndpoint.

Type: [EndpointState](#page-935-0) object

Required: No

#### **Name**

The name of the AppInstanceUserEndpoint.

Type: String

Length Constraints: Minimum length of 0. Maximum length of 1600.

Pattern: .\*

Required: No

#### **Type**

The type of the AppInstanceUserEndpoint.

Type: String

Valid Values: APNS | APNS\_SANDBOX | GCM

Required: No

# **See Also**

- [AWS](https://docs.aws.amazon.com/goto/SdkForCpp/chime-sdk-identity-2021-04-20/AppInstanceUserEndpointSummary) SDK for C++
- [AWS](https://docs.aws.amazon.com/goto/SdkForJavaV2/chime-sdk-identity-2021-04-20/AppInstanceUserEndpointSummary) SDK for Java V2
- AWS SDK for [Ruby](https://docs.aws.amazon.com/goto/SdkForRubyV3/chime-sdk-identity-2021-04-20/AppInstanceUserEndpointSummary) V3

# <span id="page-930-0"></span>**AppInstanceUserSummary**

Service: Amazon Chime SDK Identity

Summary of the details of an AppInstanceUser.

# **Contents**

# **AppInstanceUserArn**

The ARN of the AppInstanceUser.

Type: String

Length Constraints: Minimum length of 5. Maximum length of 1600.

Pattern: arn:[a-z0-9-\.]{1,63}:[a-z0-9-\.]{0,63}:[a-z0-9-\.]{0,63}:[a-z0-9-  $\setminus$ .]{0,63}:[^/].{0,1023}

Required: No

# **Metadata**

The metadata of the AppInstanceUser.

Type: String

Length Constraints: Minimum length of 0. Maximum length of 1024.

Pattern: .\*

Required: No

## **Name**

The name of an AppInstanceUser.

Type: String

Length Constraints: Minimum length of 1. Maximum length of 100.

Pattern: . \* \S. \*

Required: No

# **See Also**

- [AWS](https://docs.aws.amazon.com/goto/SdkForCpp/chime-sdk-identity-2021-04-20/AppInstanceUserSummary) SDK for C++
- [AWS](https://docs.aws.amazon.com/goto/SdkForJavaV2/chime-sdk-identity-2021-04-20/AppInstanceUserSummary) SDK for Java V2
- AWS SDK for [Ruby](https://docs.aws.amazon.com/goto/SdkForRubyV3/chime-sdk-identity-2021-04-20/AppInstanceUserSummary) V3

# <span id="page-932-0"></span>**ChannelRetentionSettings**

Service: Amazon Chime SDK Identity

The details of the retention settings for a channel.

# **Contents**

# **RetentionDays**

The time in days to retain the messages in a channel.

Type: Integer

Valid Range: Minimum value of 1. Maximum value of 5475.

Required: No

# **See Also**

- [AWS](https://docs.aws.amazon.com/goto/SdkForCpp/chime-sdk-identity-2021-04-20/ChannelRetentionSettings) SDK for C++
- [AWS](https://docs.aws.amazon.com/goto/SdkForJavaV2/chime-sdk-identity-2021-04-20/ChannelRetentionSettings) SDK for Java V2
- AWS SDK for [Ruby](https://docs.aws.amazon.com/goto/SdkForRubyV3/chime-sdk-identity-2021-04-20/ChannelRetentionSettings) V3

# <span id="page-933-0"></span>**Configuration**

Service: Amazon Chime SDK Identity

A structure that contains configuration data.

# **Contents**

# **Lex**

The configuration for an Amazon Lex V2 bot.

Type: [LexConfiguration](#page-942-0) object

Required: Yes

# **See Also**

- [AWS](https://docs.aws.amazon.com/goto/SdkForCpp/chime-sdk-identity-2021-04-20/Configuration) SDK for C++
- [AWS](https://docs.aws.amazon.com/goto/SdkForJavaV2/chime-sdk-identity-2021-04-20/Configuration) SDK for Java V2
- AWS SDK for [Ruby](https://docs.aws.amazon.com/goto/SdkForRubyV3/chime-sdk-identity-2021-04-20/Configuration) V3

# <span id="page-934-0"></span>**EndpointAttributes**

Service: Amazon Chime SDK Identity

The attributes of an Endpoint.

# **Contents**

# **DeviceToken**

The device token for the GCM, APNS, and APNS\_SANDBOX endpoint types.

Type: String

Length Constraints: Minimum length of 1. Maximum length of 1600.

Pattern: .\*

Required: Yes

# **VoipDeviceToken**

The VOIP device token for the APNS and APNS\_SANDBOX endpoint types.

Type: String

Length Constraints: Minimum length of 1. Maximum length of 1600.

Pattern: .\*

Required: No

# **See Also**

- [AWS](https://docs.aws.amazon.com/goto/SdkForCpp/chime-sdk-identity-2021-04-20/EndpointAttributes) SDK for C++
- [AWS](https://docs.aws.amazon.com/goto/SdkForJavaV2/chime-sdk-identity-2021-04-20/EndpointAttributes) SDK for Java V2
- AWS SDK for [Ruby](https://docs.aws.amazon.com/goto/SdkForRubyV3/chime-sdk-identity-2021-04-20/EndpointAttributes) V3

# <span id="page-935-0"></span>**EndpointState**

Service: Amazon Chime SDK Identity

A read-only field that represents the state of an AppInstanceUserEndpoint. Supported values:

- ACTIVE: The AppInstanceUserEndpoint is active and able to receive messages. When ACTIVE, the EndpointStatusReason remains empty.
- INACTIVE: The AppInstanceUserEndpoint is inactive and can't receive message. When INACTIVE, the corresponding reason will be conveyed through EndpointStatusReason.
- INVALID\_DEVICE\_TOKEN indicates that an AppInstanceUserEndpoint is INACTIVE due to invalid device token
- INVALID PINPOINT ARN indicates that an AppInstanceUserEndpoint is INACTIVE due to an invalid pinpoint ARN that was input through the ResourceArn field.

# **Contents**

# **Status**

Enum that indicates the Status of an AppInstanceUserEndpoint.

Type: String

Valid Values: ACTIVE | INACTIVE

Required: Yes

## **StatusReason**

The reason for the EndpointStatus.

Type: String

Valid Values: INVALID\_DEVICE\_TOKEN | INVALID\_PINPOINT\_ARN

Required: No

# **See Also**
- [AWS](https://docs.aws.amazon.com/goto/SdkForCpp/chime-sdk-identity-2021-04-20/EndpointState) SDK for C++
- [AWS](https://docs.aws.amazon.com/goto/SdkForJavaV2/chime-sdk-identity-2021-04-20/EndpointState) SDK for Java V2
- AWS SDK for [Ruby](https://docs.aws.amazon.com/goto/SdkForRubyV3/chime-sdk-identity-2021-04-20/EndpointState) V3

# **ExpirationSettings**

Service: Amazon Chime SDK Identity

Determines the interval after which an AppInstanceUser is automatically deleted.

## **Contents**

### **ExpirationCriterion**

Specifies the conditions under which an AppInstanceUser will expire.

Type: String

Valid Values: CREATED\_TIMESTAMP

Required: Yes

#### **ExpirationDays**

The period in days after which an AppInstanceUser will be automatically deleted.

Type: Integer

Valid Range: Minimum value of 1. Maximum value of 5475.

Required: Yes

## **See Also**

- [AWS](https://docs.aws.amazon.com/goto/SdkForCpp/chime-sdk-identity-2021-04-20/ExpirationSettings) SDK for C++
- [AWS](https://docs.aws.amazon.com/goto/SdkForJavaV2/chime-sdk-identity-2021-04-20/ExpirationSettings) SDK for Java V2
- AWS SDK for [Ruby](https://docs.aws.amazon.com/goto/SdkForRubyV3/chime-sdk-identity-2021-04-20/ExpirationSettings) V3

# **Identity**

Service: Amazon Chime SDK Identity

The details of a user or bot.

# **Contents**

### **Arn**

The ARN in an Identity.

Type: String

Length Constraints: Minimum length of 5. Maximum length of 1600.

Pattern: arn:[a-z0-9-\.]{1,63}:[a-z0-9-\.]{0,63}:[a-z0-9-\.]{0,63}:[a-z0-9-  $\setminus$ .]{0,63}:[^/].{0,1023}

Required: No

#### **Name**

The name in an Identity.

Type: String

Length Constraints: Minimum length of 0. Maximum length of 256.

```
Pattern: [\u0009\u000A\u000D\u0020-\u007E\u0085\u00A0-\uD7FF\uE000-\uFFFD
\u10000-\u10FFFF]*
```
Required: No

# **See Also**

- [AWS](https://docs.aws.amazon.com/goto/SdkForCpp/chime-sdk-identity-2021-04-20/Identity) SDK for C++
- [AWS](https://docs.aws.amazon.com/goto/SdkForJavaV2/chime-sdk-identity-2021-04-20/Identity) SDK for Java V2
- AWS SDK for [Ruby](https://docs.aws.amazon.com/goto/SdkForRubyV3/chime-sdk-identity-2021-04-20/Identity) V3

# <span id="page-940-0"></span>**InvokedBy**

Service: Amazon Chime SDK Identity

Specifies the type of message that triggers a bot.

# **Contents**

#### **StandardMessages**

Sets standard messages as the bot trigger. For standard messages:

- ALL: The bot processes all standard messages.
- AUTO: The bot responds to ALL messages when the channel has one other non-hidden member, and responds to MENTIONS when the channel has more than one other non-hidden member.
- MENTIONS: The bot processes all standard messages that have a message attribute with CHIME.mentions and a value of the bot ARN.
- NONE: The bot processes no standard messages.

Type: String

Valid Values: AUTO | ALL | MENTIONS | NONE

Required: Yes

#### **TargetedMessages**

Sets targeted messages as the bot trigger. For targeted messages:

- ALL: The bot processes all TargetedMessages sent to it. The bot then responds with a targeted message back to the sender.
- NONE: The bot processes no targeted messages.

Type: String

Valid Values: ALL | NONE

Required: Yes

# **See Also**

- [AWS](https://docs.aws.amazon.com/goto/SdkForCpp/chime-sdk-identity-2021-04-20/InvokedBy) SDK for C++
- [AWS](https://docs.aws.amazon.com/goto/SdkForJavaV2/chime-sdk-identity-2021-04-20/InvokedBy) SDK for Java V2
- AWS SDK for [Ruby](https://docs.aws.amazon.com/goto/SdkForRubyV3/chime-sdk-identity-2021-04-20/InvokedBy) V3

# **LexConfiguration**

Service: Amazon Chime SDK Identity

The configuration for an Amazon Lex V2 bot.

## **Contents**

#### **LexBotAliasArn**

```
The ARN of the Amazon Lex V2 bot's alias. The ARN uses this format:
arn:aws:lex:REGION:ACCOUNT:bot-alias/MYBOTID/MYBOTALIAS
```
Type: String

Length Constraints: Minimum length of 15. Maximum length of 2048.

Pattern: arn:aws:lex:[a-z]{2}-[a-z]+-\d{1}:\d{12}:bot-alias/[A-Z0-9]{10}/ [A-Z0-9]{10}

Required: Yes

#### **LocaleId**

Identifies the Amazon Lex V2 bot's language and locale. The string must match one of the supported locales in Amazon Lex V2. All of the intents, slot types, and slots used in the bot must have the same locale. For more information, see [Supported](https://docs.aws.amazon.com/lexv2/latest/dg/how-languages.html) languages in the *Amazon Lex V2 Developer Guide*.

Type: String

Required: Yes

#### **InvokedBy**

Specifies the type of message that triggers a bot.

Type: [InvokedBy](#page-940-0) object

Required: No

#### **RespondsTo**

#### **Important**

**Deprecated**. Use InvokedBy instead.

Determines whether the Amazon Lex V2 bot responds to all standard messages. Control messages are not supported.

Type: String

Valid Values: STANDARD\_MESSAGES

Required: No

#### **WelcomeIntent**

The name of the welcome intent configured in the Amazon Lex V2 bot.

Type: String

Length Constraints: Minimum length of 1. Maximum length of 100.

Pattern: ^([A-Za-z]\_?)+\$

Required: No

## **See Also**

- [AWS](https://docs.aws.amazon.com/goto/SdkForCpp/chime-sdk-identity-2021-04-20/LexConfiguration) SDK for C++
- [AWS](https://docs.aws.amazon.com/goto/SdkForJavaV2/chime-sdk-identity-2021-04-20/LexConfiguration) SDK for Java V2
- AWS SDK for [Ruby](https://docs.aws.amazon.com/goto/SdkForRubyV3/chime-sdk-identity-2021-04-20/LexConfiguration) V3

# **Tag**

Service: Amazon Chime SDK Identity

A tag object containing a key-value pair.

# **Contents**

### **Key**

The key in a tag.

Type: String

Length Constraints: Minimum length of 1. Maximum length of 128.

Required: Yes

#### **Value**

The value in a tag.

Type: String

Length Constraints: Minimum length of 1. Maximum length of 256.

Required: Yes

# **See Also**

For more information about using this API in one of the language-specific AWS SDKs, see the following:

- [AWS](https://docs.aws.amazon.com/goto/SdkForCpp/chime-sdk-identity-2021-04-20/Tag) SDK for C++
- [AWS](https://docs.aws.amazon.com/goto/SdkForJavaV2/chime-sdk-identity-2021-04-20/Tag) SDK for Java V2
- AWS SDK for [Ruby](https://docs.aws.amazon.com/goto/SdkForRubyV3/chime-sdk-identity-2021-04-20/Tag) V3

# **Amazon Chime SDK Media Pipelines**

The following data types are supported by Amazon Chime SDK Media Pipelines:

• [ActiveSpeakerOnlyConfiguration](#page-948-0)

- [AmazonTranscribeCallAnalyticsProcessorConfiguration](#page-949-0)
- [AmazonTranscribeProcessorConfiguration](#page-954-0)
- [ArtifactsConcatenationConfiguration](#page-961-0)
- [ArtifactsConfiguration](#page-963-0)
- [AudioArtifactsConfiguration](#page-965-0)
- [AudioConcatenationConfiguration](#page-966-0)
- **[ChannelDefinition](#page-967-0)**
- [ChimeSdkMeetingConcatenationConfiguration](#page-968-0)
- [ChimeSdkMeetingConfiguration](#page-969-0)
- [ChimeSdkMeetingLiveConnectorConfiguration](#page-970-0)
- [CompositedVideoArtifactsConfiguration](#page-972-0)
- [CompositedVideoConcatenationConfiguration](#page-974-0)
- [ConcatenationSink](#page-975-0)
- [ConcatenationSource](#page-976-0)
- [ContentArtifactsConfiguration](#page-977-0)
- [ContentConcatenationConfiguration](#page-978-0)
- [DataChannelConcatenationConfiguration](#page-979-0)
- [FragmentSelector](#page-980-0)
- **[GridViewConfiguration](#page-982-0)**
- [HorizontalLayoutConfiguration](#page-984-0)
- **[IssueDetectionConfiguration](#page-986-0)**
- [KeywordMatchConfiguration](#page-987-0)
- [KinesisDataStreamSinkConfiguration](#page-989-0)
- [KinesisVideoStreamConfiguration](#page-990-0)
- [KinesisVideoStreamConfigurationUpdate](#page-992-0)
- [KinesisVideoStreamPoolConfiguration](#page-993-0)
- [KinesisVideoStreamPoolSummary](#page-996-0)
- [KinesisVideoStreamRecordingSourceRuntimeConfiguration](#page-998-0)
- [KinesisVideoStreamSourceRuntimeConfiguration](#page-999-0)
- [KinesisVideoStreamSourceTaskConfiguration](#page-1001-0)
- [LambdaFunctionSinkConfiguration](#page-1003-0)
- [LiveConnectorRTMPConfiguration](#page-1004-0)
- **[LiveConnectorSinkConfiguration](#page-1006-0)**
- [LiveConnectorSourceConfiguration](#page-1007-0)
- [MediaCapturePipeline](#page-1008-0)
- [MediaCapturePipelineSourceConfiguration](#page-1011-0)
- [MediaCapturePipelineSummary](#page-1012-0)
- [MediaConcatenationPipeline](#page-1013-0)
- [MediaInsightsPipeline](#page-1015-0)
- [MediaInsightsPipelineConfiguration](#page-1018-0)
- [MediaInsightsPipelineConfigurationElement](#page-1021-0)
- [MediaInsightsPipelineConfigurationSummary](#page-1024-0)
- [MediaInsightsPipelineElementStatus](#page-1026-0)
- [MediaLiveConnectorPipeline](#page-1027-0)
- [MediaPipeline](#page-1029-0)
- [MediaPipelineSummary](#page-1031-0)
- [MediaStreamPipeline](#page-1032-0)
- [MediaStreamSink](#page-1034-0)
- [MediaStreamSource](#page-1036-0)
- [MeetingEventsConcatenationConfiguration](#page-1037-0)
- [PostCallAnalyticsSettings](#page-1038-0)
- [PresenterOnlyConfiguration](#page-1040-0)
- [RealTimeAlertConfiguration](#page-1041-0)
- [RealTimeAlertRule](#page-1042-0)
- [RecordingStreamConfiguration](#page-1044-0)
- [S3BucketSinkConfiguration](#page-1045-0)
- [S3RecordingSinkConfiguration](#page-1046-0)
- [S3RecordingSinkRuntimeConfiguration](#page-1047-0)
- [SelectedVideoStreams](#page-1048-0)
- [SentimentConfiguration](#page-1050-0)
- [SnsTopicSinkConfiguration](#page-1052-0)
- [SourceConfiguration](#page-1053-0)
- [SpeakerSearchTask](#page-1054-0)
- [SqsQueueSinkConfiguration](#page-1056-0)
- [StreamChannelDefinition](#page-1057-0)
- [StreamConfiguration](#page-1058-0)
- [Tag](#page-1060-0)
- [TimestampRange](#page-1061-0)
- [TranscriptionMessagesConcatenationConfiguration](#page-1062-0)
- [VerticalLayoutConfiguration](#page-1063-0)
- [VideoArtifactsConfiguration](#page-1065-0)
- [VideoAttribute](#page-1066-0)
- [VideoConcatenationConfiguration](#page-1068-0)
- [VoiceAnalyticsProcessorConfiguration](#page-1069-0)
- [VoiceEnhancementSinkConfiguration](#page-1070-0)
- [VoiceToneAnalysisTask](#page-1071-0)

# <span id="page-948-0"></span>**ActiveSpeakerOnlyConfiguration**

Service: Amazon Chime SDK Media Pipelines

Defines the configuration for an ActiveSpeakerOnly video tile.

# **Contents**

### **ActiveSpeakerPosition**

The position of the ActiveSpeakerOnly video tile.

Type: String

Valid Values: TopLeft | TopRight | BottomLeft | BottomRight

Required: No

# **See Also**

- [AWS](https://docs.aws.amazon.com/goto/SdkForCpp/chime-sdk-media-pipelines-2021-07-15/ActiveSpeakerOnlyConfiguration) SDK for C++
- [AWS](https://docs.aws.amazon.com/goto/SdkForJavaV2/chime-sdk-media-pipelines-2021-07-15/ActiveSpeakerOnlyConfiguration) SDK for Java V2
- AWS SDK for [Ruby](https://docs.aws.amazon.com/goto/SdkForRubyV3/chime-sdk-media-pipelines-2021-07-15/ActiveSpeakerOnlyConfiguration) V3

# <span id="page-949-0"></span>**AmazonTranscribeCallAnalyticsProcessorConfiguration**

Service: Amazon Chime SDK Media Pipelines

A structure that contains the configuration settings for an Amazon Transcribe call analytics processor.

## **Contents**

### **LanguageCode**

The language code in the configuration.

Type: String

```
Valid Values: en-US | en-GB | es-US | fr-CA | fr-FR | en-AU | it-IT | de-DE 
| pt-BR
```
Required: Yes

#### **CallAnalyticsStreamCategories**

By default, all CategoryEvents are sent to the insights target. If this parameter is specified, only included categories are sent to the insights target.

Type: Array of strings

Array Members: Minimum number of 1 item. Maximum number of 20 items.

Length Constraints: Minimum length of 1. Maximum length of 200.

Pattern: ^[0-9a-zA-Z.\_-]+

Required: No

#### **ContentIdentificationType**

Labels all personally identifiable information (PII) identified in your transcript.

Content identification is performed at the segment level; PII specified in PiiEntityTypes is flagged upon complete transcription of an audio segment.

You can't set ContentIdentificationType and ContentRedactionType in the same request. If you do, your request returns a BadRequestException.

For more information, see Redacting or identifying personally identifiable [information](https://docs.aws.amazon.com/transcribe/latest/dg/pii-redaction.html) in the *Amazon Transcribe Developer Guide*.

Type: String

Valid Values: PII

Required: No

### **ContentRedactionType**

Redacts all personally identifiable information (PII) identified in your transcript.

Content redaction is performed at the segment level; PII specified in PiiEntityTypes is redacted upon complete transcription of an audio segment.

You can't set ContentRedactionType and ContentIdentificationType in the same request. If you do, your request returns a BadRequestException.

For more information, see Redacting or identifying personally identifiable [information](https://docs.aws.amazon.com/transcribe/latest/dg/pii-redaction.html) in the *Amazon Transcribe Developer Guide*.

Type: String

Valid Values: PII

Required: No

#### **EnablePartialResultsStabilization**

Enables partial result stabilization for your transcription. Partial result stabilization can reduce latency in your output, but may impact accuracy. For more information, see [Partial-result](https://docs.aws.amazon.com/transcribe/latest/dg/streaming.html#streaming-partial-result-stabilization) [stabilization](https://docs.aws.amazon.com/transcribe/latest/dg/streaming.html#streaming-partial-result-stabilization) in the *Amazon Transcribe Developer Guide*.

Type: Boolean

Required: No

### **FilterPartialResults**

If true, UtteranceEvents with IsPartial: true are filtered out of the insights target.

Type: Boolean

#### Required: No

#### **LanguageModelName**

Specifies the name of the custom language model to use when processing a transcription. Note that language model names are case sensitive.

The language of the specified language model must match the language code specified in the transcription request. If the languages don't match, the custom language model isn't applied. Language mismatches don't generate errors or warnings.

For more information, see [Custom language models](https://docs.aws.amazon.com/transcribe/latest/dg/custom-language-models.html) in the *Amazon Transcribe Developer Guide*.

Type: String

Length Constraints: Minimum length of 1. Maximum length of 200.

Pattern: ^[0-9a-zA-Z.\_-]+

Required: No

#### **PartialResultsStability**

Specifies the level of stability to use when you enable partial results stabilization (EnablePartialResultsStabilization).

Low stability provides the highest accuracy. High stability transcribes faster, but with slightly lower accuracy.

For more information, see [Partial-result](https://docs.aws.amazon.com/transcribe/latest/dg/streaming.html#streaming-partial-result-stabilization) stabilization in the *Amazon Transcribe Developer Guide*.

Type: String

Valid Values: high | medium | low

Required: No

#### **PiiEntityTypes**

Specifies the types of personally identifiable information (PII) to redact from a transcript. You can include as many types as you'd like, or you can select ALL.

To include PiiEntityTypes in your Call Analytics request, you must also include ContentIdentificationType or ContentRedactionType, but you can't include both. Values must be comma-separated and can include: ADDRESS, BANK\_ACCOUNT\_NUMBER, BANK\_ROUTING, CREDIT\_DEBIT\_CVV, CREDIT\_DEBIT\_EXPIRY, CREDIT\_DEBIT\_NUMBER, EMAIL, NAME, PHONE, PIN, SSN, or ALL.

Length Constraints: Minimum length of 1. Maximum length of 300.

Type: String

Length Constraints: Minimum length of 1. Maximum length of 300.

Pattern:  $\wedge$ [A-Z<sub>\_,</sub> ]+

Required: No

#### **PostCallAnalyticsSettings**

The settings for a post-call analysis task in an analytics configuration.

Type: [PostCallAnalyticsSettings](#page-1038-0) object

Required: No

#### **VocabularyFilterMethod**

Specifies how to apply a vocabulary filter to a transcript.

To replace words with **\*\*\***, choose mask.

To delete words, choose remove.

To flag words without changing them, choose tag.

Type: String

Valid Values: remove | mask | tag

Required: No

#### **VocabularyFilterName**

Specifies the name of the custom vocabulary filter to use when processing a transcription. Note that vocabulary filter names are case sensitive.

If the language of the specified custom vocabulary filter doesn't match the language identified in your media, the vocabulary filter is not applied to your transcription.

For more information, see Using [vocabulary](https://docs.aws.amazon.com/transcribe/latest/dg/vocabulary-filtering.html) filtering with unwanted words in the *Amazon Transcribe Developer Guide*.

Length Constraints: Minimum length of 1. Maximum length of 200.

Type: String

Length Constraints: Minimum length of 1. Maximum length of 200.

Pattern: ^[0-9a-zA-Z.\_-]+

Required: No

#### **VocabularyName**

Specifies the name of the custom vocabulary to use when processing a transcription. Note that vocabulary names are case sensitive.

If the language of the specified custom vocabulary doesn't match the language identified in your media, the custom vocabulary is not applied to your transcription.

For more information, see Custom [vocabularies](https://docs.aws.amazon.com/transcribe/latest/dg/custom-vocabulary.html) in the *Amazon Transcribe Developer Guide*.

Length Constraints: Minimum length of 1. Maximum length of 200.

Type: String

Length Constraints: Minimum length of 1. Maximum length of 200.

Pattern: ^[0-9a-zA-Z.\_-]+

Required: No

### **See Also**

- [AWS](https://docs.aws.amazon.com/goto/SdkForCpp/chime-sdk-media-pipelines-2021-07-15/AmazonTranscribeCallAnalyticsProcessorConfiguration) SDK for C++
- [AWS](https://docs.aws.amazon.com/goto/SdkForJavaV2/chime-sdk-media-pipelines-2021-07-15/AmazonTranscribeCallAnalyticsProcessorConfiguration) SDK for Java V2
- AWS SDK for [Ruby](https://docs.aws.amazon.com/goto/SdkForRubyV3/chime-sdk-media-pipelines-2021-07-15/AmazonTranscribeCallAnalyticsProcessorConfiguration) V3

# <span id="page-954-0"></span>**AmazonTranscribeProcessorConfiguration**

Service: Amazon Chime SDK Media Pipelines

A structure that contains the configuration settings for an Amazon Transcribe processor.

#### **A** Note

Calls to this API must include a LanguageCode, IdentifyLanguage, or IdentifyMultipleLanguages parameter. If you include more than one of those parameters, your transcription job fails.

# **Contents**

### **ContentIdentificationType**

Labels all personally identifiable information (PII) identified in your transcript.

Content identification is performed at the segment level; PII specified in PiiEntityTypes is flagged upon complete transcription of an audio segment.

You can't set ContentIdentificationType and ContentRedactionType in the same request. If you set both, your request returns a BadRequestException.

For more information, see Redacting or identifying personally identifiable [information](https://docs.aws.amazon.com/transcribe/latest/dg/pii-redaction.html) in the *Amazon Transcribe Developer Guide*.

Type: String

Valid Values: PII

Required: No

#### **ContentRedactionType**

Redacts all personally identifiable information (PII) identified in your transcript.

Content redaction is performed at the segment level; PII specified in PiiEntityTypes is redacted upon complete transcription of an audio segment.

You can't set ContentRedactionType and ContentIdentificationType in the same request. If you set both, your request returns a BadRequestException.

For more information, see Redacting or identifying personally identifiable [information](https://docs.aws.amazon.com/transcribe/latest/dg/pii-redaction.html) in the *Amazon Transcribe Developer Guide*.

Type: String

Valid Values: PII

Required: No

### **EnablePartialResultsStabilization**

Enables partial result stabilization for your transcription. Partial result stabilization can reduce latency in your output, but may impact accuracy.

For more information, see [Partial-result](https://docs.aws.amazon.com/transcribe/latest/dg/streaming.html#streaming-partial-result-stabilization) stabilization in the *Amazon Transcribe Developer Guide*.

Type: Boolean

Required: No

### **FilterPartialResults**

If true, TranscriptEvents with IsPartial: true are filtered out of the insights target.

Type: Boolean

Required: No

#### **IdentifyLanguage**

Turns language identification on or off.

Type: Boolean

Required: No

#### **IdentifyMultipleLanguages**

Turns language identification on or off for multiple languages.

#### *(i)* Note

Calls to this API must include a LanguageCode, IdentifyLanguage, or IdentifyMultipleLanguages parameter. If you include more than one of those parameters, your transcription job fails.

Type: Boolean

Required: No

#### **LanguageCode**

The language code that represents the language spoken in your audio.

If you're unsure of the language spoken in your audio, consider using IdentifyLanguage to enable automatic language identification.

For a list of languages that real-time Call Analytics supports, see the [Supported](https://docs.aws.amazon.com/transcribe/latest/dg/supported-languages.html) languages table in the *Amazon Transcribe Developer Guide*.

Type: String

Valid Values: en-US | en-GB | es-US | fr-CA | fr-FR | en-AU | it-IT | de-DE | pt-BR

Required: No

#### **LanguageModelName**

The name of the custom language model that you want to use when processing your transcription. Note that language model names are case sensitive.

The language of the specified language model must match the language code you specify in your transcription request. If the languages don't match, the custom language model isn't applied. There are no errors or warnings associated with a language mismatch.

For more information, see [Custom language models](https://docs.aws.amazon.com/transcribe/latest/dg/custom-language-models.html) in the *Amazon Transcribe Developer Guide*.

Type: String

Length Constraints: Minimum length of 1. Maximum length of 200.

Pattern: ^[0-9a-zA-Z.\_-]+

Required: No

### **LanguageOptions**

The language options for the transcription, such as automatic language detection.

Type: String

AmazonTranscribeProcessorConfiguration 942

Length Constraints: Minimum length of 1. Maximum length of 200.

Pattern:  $\wedge$ [a-zA-Z-,]+

Required: No

#### **PartialResultsStability**

The level of stability to use when you enable partial results stabilization (EnablePartialResultsStabilization).

Low stability provides the highest accuracy. High stability transcribes faster, but with slightly lower accuracy.

For more information, see [Partial-result](https://docs.aws.amazon.com/transcribe/latest/dg/streaming.html#streaming-partial-result-stabilization) stabilization in the *Amazon Transcribe Developer Guide*.

Type: String

Valid Values: high | medium | low

Required: No

#### **PiiEntityTypes**

The types of personally identifiable information (PII) to redact from a transcript. You can include as many types as you'd like, or you can select ALL.

To include PiiEntityTypes in your Call Analytics request, you must also include ContentIdentificationType or ContentRedactionType, but you can't include both.

Values must be comma-separated and can include: ADDRESS, BANK\_ACCOUNT\_NUMBER, BANK\_ROUTING, CREDIT\_DEBIT\_CVV, CREDIT\_DEBIT\_EXPIRY, CREDIT\_DEBIT\_NUMBER, EMAIL, NAME, PHONE, PIN, SSN, or ALL.

If you leave this parameter empty, the default behavior is equivalent to ALL.

Type: String

Length Constraints: Minimum length of 1. Maximum length of 300.

Pattern:  $\wedge$ [A-Z, ]+

Required: No

### **PreferredLanguage**

The preferred language for the transcription.

Type: String

Valid Values: en-US | en-GB | es-US | fr-CA | fr-FR | en-AU | it-IT | de-DE | pt-BR

Required: No

#### **ShowSpeakerLabel**

Enables speaker partitioning (diarization) in your transcription output. Speaker partitioning labels the speech from individual speakers in your media file.

For more information, see Partitioning speakers [\(diarization\)](https://docs.aws.amazon.com/transcribe/latest/dg/diarization.html) in the *Amazon Transcribe Developer Guide*.

Type: Boolean

Required: No

#### **VocabularyFilterMethod**

The vocabulary filtering method used in your Call Analytics transcription.

Type: String

Valid Values: remove | mask | tag

Required: No

#### **VocabularyFilterName**

The name of the custom vocabulary filter that you specified in your Call Analytics request.

Length Constraints: Minimum length of 1. Maximum length of 200.

Type: String

Length Constraints: Minimum length of 1. Maximum length of 200.

Pattern: ^[0-9a-zA-Z.\_-]+

Required: No

#### **VocabularyFilterNames**

The names of the custom vocabulary filter or filters using during transcription.

Type: String

Length Constraints: Minimum length of 1. Maximum length of 3000.

Pattern: ^[a-zA-Z0-9,-.\_]+

Required: No

#### **VocabularyName**

The name of the custom vocabulary that you specified in your Call Analytics request.

Length Constraints: Minimum length of 1. Maximum length of 200.

Type: String

Length Constraints: Minimum length of 1. Maximum length of 200.

Pattern: ^[0-9a-zA-Z.\_-]+

Required: No

#### **VocabularyNames**

The names of the custom vocabulary or vocabularies used during transcription.

Type: String

Length Constraints: Minimum length of 1. Maximum length of 3000.

```
Pattern: ^[a-zA-Z0-9,-._]+
```
Required: No

### **See Also**

For more information about using this API in one of the language-specific AWS SDKs, see the following:

• [AWS](https://docs.aws.amazon.com/goto/SdkForCpp/chime-sdk-media-pipelines-2021-07-15/AmazonTranscribeProcessorConfiguration) SDK for C++

AmazonTranscribeProcessorConfiguration 945

- [AWS](https://docs.aws.amazon.com/goto/SdkForJavaV2/chime-sdk-media-pipelines-2021-07-15/AmazonTranscribeProcessorConfiguration) SDK for Java V2
- AWS SDK for [Ruby](https://docs.aws.amazon.com/goto/SdkForRubyV3/chime-sdk-media-pipelines-2021-07-15/AmazonTranscribeProcessorConfiguration) V3

# <span id="page-961-0"></span>**ArtifactsConcatenationConfiguration**

Service: Amazon Chime SDK Media Pipelines

The configuration for the artifacts concatenation.

## **Contents**

#### **Audio**

The configuration for the audio artifacts concatenation.

Type: [AudioConcatenationConfiguration](#page-966-0) object

Required: Yes

#### **CompositedVideo**

The configuration for the composited video artifacts concatenation.

Type: [CompositedVideoConcatenationConfiguration](#page-974-0) object

Required: Yes

#### **Content**

The configuration for the content artifacts concatenation.

Type: [ContentConcatenationConfiguration](#page-978-0) object

Required: Yes

#### **DataChannel**

The configuration for the data channel artifacts concatenation.

Type: [DataChannelConcatenationConfiguration](#page-979-0) object

Required: Yes

#### **MeetingEvents**

The configuration for the meeting events artifacts concatenation.

Type: [MeetingEventsConcatenationConfiguration](#page-1037-0) object

Required: Yes

#### **TranscriptionMessages**

The configuration for the transcription messages artifacts concatenation.

Type: [TranscriptionMessagesConcatenationConfiguration](#page-1062-0) object

Required: Yes

#### **Video**

The configuration for the video artifacts concatenation.

Type: [VideoConcatenationConfiguration](#page-1068-0) object

Required: Yes

# **See Also**

- [AWS](https://docs.aws.amazon.com/goto/SdkForCpp/chime-sdk-media-pipelines-2021-07-15/ArtifactsConcatenationConfiguration) SDK for C++
- [AWS](https://docs.aws.amazon.com/goto/SdkForJavaV2/chime-sdk-media-pipelines-2021-07-15/ArtifactsConcatenationConfiguration) SDK for Java V2
- AWS SDK for [Ruby](https://docs.aws.amazon.com/goto/SdkForRubyV3/chime-sdk-media-pipelines-2021-07-15/ArtifactsConcatenationConfiguration) V3

# <span id="page-963-0"></span>**ArtifactsConfiguration**

Service: Amazon Chime SDK Media Pipelines

The configuration for the artifacts.

## **Contents**

### **Audio**

The configuration for the audio artifacts.

Type: [AudioArtifactsConfiguration](#page-965-0) object

Required: Yes

#### **Content**

The configuration for the content artifacts.

Type: [ContentArtifactsConfiguration](#page-977-0) object

Required: Yes

#### **Video**

The configuration for the video artifacts.

Type: [VideoArtifactsConfiguration](#page-1065-0) object

Required: Yes

#### **CompositedVideo**

Enables video compositing.

Type: [CompositedVideoArtifactsConfiguration](#page-972-0) object

Required: No

### **See Also**

- [AWS](https://docs.aws.amazon.com/goto/SdkForCpp/chime-sdk-media-pipelines-2021-07-15/ArtifactsConfiguration) SDK for C++
- [AWS](https://docs.aws.amazon.com/goto/SdkForJavaV2/chime-sdk-media-pipelines-2021-07-15/ArtifactsConfiguration) SDK for Java V2
- AWS SDK for [Ruby](https://docs.aws.amazon.com/goto/SdkForRubyV3/chime-sdk-media-pipelines-2021-07-15/ArtifactsConfiguration) V3

# <span id="page-965-0"></span>**AudioArtifactsConfiguration**

Service: Amazon Chime SDK Media Pipelines

The audio artifact configuration object.

## **Contents**

### **MuxType**

The MUX type of the audio artifact configuration object.

Type: String

```
Valid Values: AudioOnly | AudioWithActiveSpeakerVideo | 
AudioWithCompositedVideo
```
Required: Yes

## **See Also**

- [AWS](https://docs.aws.amazon.com/goto/SdkForCpp/chime-sdk-media-pipelines-2021-07-15/AudioArtifactsConfiguration) SDK for C++
- [AWS](https://docs.aws.amazon.com/goto/SdkForJavaV2/chime-sdk-media-pipelines-2021-07-15/AudioArtifactsConfiguration) SDK for Java V2
- AWS SDK for [Ruby](https://docs.aws.amazon.com/goto/SdkForRubyV3/chime-sdk-media-pipelines-2021-07-15/AudioArtifactsConfiguration) V3

# <span id="page-966-0"></span>**AudioConcatenationConfiguration**

Service: Amazon Chime SDK Media Pipelines

The audio artifact concatenation configuration object.

## **Contents**

#### **State**

Enables or disables the configuration object.

Type: String

Valid Values: Enabled

Required: Yes

## **See Also**

- [AWS](https://docs.aws.amazon.com/goto/SdkForCpp/chime-sdk-media-pipelines-2021-07-15/AudioConcatenationConfiguration) SDK for C++
- [AWS](https://docs.aws.amazon.com/goto/SdkForJavaV2/chime-sdk-media-pipelines-2021-07-15/AudioConcatenationConfiguration) SDK for Java V2
- AWS SDK for [Ruby](https://docs.aws.amazon.com/goto/SdkForRubyV3/chime-sdk-media-pipelines-2021-07-15/AudioConcatenationConfiguration) V3

# <span id="page-967-0"></span>**ChannelDefinition**

Service: Amazon Chime SDK Media Pipelines

Defines an audio channel in a Kinesis video stream.

## **Contents**

#### **ChannelId**

The channel ID.

Type: Integer

Valid Range: Minimum value of 0. Maximum value of 1.

Required: Yes

#### **ParticipantRole**

Specifies whether the audio in a channel belongs to the AGENT or CUSTOMER.

Type: String

Valid Values: AGENT | CUSTOMER

Required: No

## **See Also**

- [AWS](https://docs.aws.amazon.com/goto/SdkForCpp/chime-sdk-media-pipelines-2021-07-15/ChannelDefinition) SDK for C++
- [AWS](https://docs.aws.amazon.com/goto/SdkForJavaV2/chime-sdk-media-pipelines-2021-07-15/ChannelDefinition) SDK for Java V2
- AWS SDK for [Ruby](https://docs.aws.amazon.com/goto/SdkForRubyV3/chime-sdk-media-pipelines-2021-07-15/ChannelDefinition) V3

# <span id="page-968-0"></span>**ChimeSdkMeetingConcatenationConfiguration**

Service: Amazon Chime SDK Media Pipelines

The configuration object of the Amazon Chime SDK meeting concatenation for a specified media pipeline.

## **Contents**

## **ArtifactsConfiguration**

The configuration for the artifacts in an Amazon Chime SDK meeting concatenation.

Type: [ArtifactsConcatenationConfiguration](#page-961-0) object

Required: Yes

# **See Also**

- [AWS](https://docs.aws.amazon.com/goto/SdkForCpp/chime-sdk-media-pipelines-2021-07-15/ChimeSdkMeetingConcatenationConfiguration) SDK for C++
- [AWS](https://docs.aws.amazon.com/goto/SdkForJavaV2/chime-sdk-media-pipelines-2021-07-15/ChimeSdkMeetingConcatenationConfiguration) SDK for Java V2
- AWS SDK for [Ruby](https://docs.aws.amazon.com/goto/SdkForRubyV3/chime-sdk-media-pipelines-2021-07-15/ChimeSdkMeetingConcatenationConfiguration) V3

# <span id="page-969-0"></span>**ChimeSdkMeetingConfiguration**

Service: Amazon Chime SDK Media Pipelines

The configuration object of the Amazon Chime SDK meeting for a specified media pipeline. SourceType must be ChimeSdkMeeting.

## **Contents**

### **ArtifactsConfiguration**

The configuration for the artifacts in an Amazon Chime SDK meeting.

Type: [ArtifactsConfiguration](#page-963-0) object

Required: No

#### **SourceConfiguration**

The source configuration for a specified media pipeline.

Type: [SourceConfiguration](#page-1053-0) object

Required: No

### **See Also**

- [AWS](https://docs.aws.amazon.com/goto/SdkForCpp/chime-sdk-media-pipelines-2021-07-15/ChimeSdkMeetingConfiguration) SDK for C++
- [AWS](https://docs.aws.amazon.com/goto/SdkForJavaV2/chime-sdk-media-pipelines-2021-07-15/ChimeSdkMeetingConfiguration) SDK for Java V2
- AWS SDK for [Ruby](https://docs.aws.amazon.com/goto/SdkForRubyV3/chime-sdk-media-pipelines-2021-07-15/ChimeSdkMeetingConfiguration) V3

# <span id="page-970-0"></span>**ChimeSdkMeetingLiveConnectorConfiguration**

Service: Amazon Chime SDK Media Pipelines

The media pipeline's configuration object.

# **Contents**

### **Arn**

The configuration object's Chime SDK meeting ARN.

Type: String

Length Constraints: Minimum length of 1. Maximum length of 1024.

Pattern: ^arn[\/\:\-\\_\.a-zA-Z0-9]+\$

Required: Yes

#### **MuxType**

The configuration object's multiplex type.

Type: String

Valid Values: AudioWithCompositedVideo | AudioWithActiveSpeakerVideo

Required: Yes

### **CompositedVideo**

The media pipeline's composited video.

Type: [CompositedVideoArtifactsConfiguration](#page-972-0) object

Required: No

#### **SourceConfiguration**

The source configuration settings of the media pipeline's configuration object.

Type: [SourceConfiguration](#page-1053-0) object

#### Required: No

# **See Also**

- [AWS](https://docs.aws.amazon.com/goto/SdkForCpp/chime-sdk-media-pipelines-2021-07-15/ChimeSdkMeetingLiveConnectorConfiguration) SDK for C++
- [AWS](https://docs.aws.amazon.com/goto/SdkForJavaV2/chime-sdk-media-pipelines-2021-07-15/ChimeSdkMeetingLiveConnectorConfiguration) SDK for Java V2
- AWS SDK for [Ruby](https://docs.aws.amazon.com/goto/SdkForRubyV3/chime-sdk-media-pipelines-2021-07-15/ChimeSdkMeetingLiveConnectorConfiguration) V3
# **CompositedVideoArtifactsConfiguration**

Service: Amazon Chime SDK Media Pipelines

Specifies the configuration for compositing video artifacts.

# **Contents**

### **GridViewConfiguration**

The GridView configuration setting.

Type: [GridViewConfiguration](#page-982-0) object

Required: Yes

#### **Layout**

The layout setting, such as GridView in the configuration object.

Type: String

Valid Values: GridView

Required: No

### **Resolution**

The video resolution setting in the configuration object. Default: HD at 1280 x 720. FHD resolution: 1920 x 1080.

Type: String

Valid Values: HD | FHD

Required: No

## **See Also**

- [AWS](https://docs.aws.amazon.com/goto/SdkForCpp/chime-sdk-media-pipelines-2021-07-15/CompositedVideoArtifactsConfiguration) SDK for C++
- [AWS](https://docs.aws.amazon.com/goto/SdkForJavaV2/chime-sdk-media-pipelines-2021-07-15/CompositedVideoArtifactsConfiguration) SDK for Java V2

## • AWS SDK for [Ruby](https://docs.aws.amazon.com/goto/SdkForRubyV3/chime-sdk-media-pipelines-2021-07-15/CompositedVideoArtifactsConfiguration) V3

# **CompositedVideoConcatenationConfiguration**

Service: Amazon Chime SDK Media Pipelines

The composited video configuration object for a specified media pipeline. SourceType must be ChimeSdkMeeting.

# **Contents**

## **State**

Enables or disables the configuration object.

Type: String

Valid Values: Enabled | Disabled

Required: Yes

# **See Also**

- [AWS](https://docs.aws.amazon.com/goto/SdkForCpp/chime-sdk-media-pipelines-2021-07-15/CompositedVideoConcatenationConfiguration) SDK for C++
- [AWS](https://docs.aws.amazon.com/goto/SdkForJavaV2/chime-sdk-media-pipelines-2021-07-15/CompositedVideoConcatenationConfiguration) SDK for Java V2
- AWS SDK for [Ruby](https://docs.aws.amazon.com/goto/SdkForRubyV3/chime-sdk-media-pipelines-2021-07-15/CompositedVideoConcatenationConfiguration) V3

# **ConcatenationSink**

Service: Amazon Chime SDK Media Pipelines

The data sink of the configuration object.

# **Contents**

### **S3BucketSinkConfiguration**

The configuration settings for an Amazon S3 bucket sink.

Type: [S3BucketSinkConfiguration](#page-1045-0) object

Required: Yes

### **Type**

The type of data sink in the configuration object.

Type: String

Valid Values: S3Bucket

Required: Yes

# **See Also**

- [AWS](https://docs.aws.amazon.com/goto/SdkForCpp/chime-sdk-media-pipelines-2021-07-15/ConcatenationSink) SDK for C++
- [AWS](https://docs.aws.amazon.com/goto/SdkForJavaV2/chime-sdk-media-pipelines-2021-07-15/ConcatenationSink) SDK for Java V2
- AWS SDK for [Ruby](https://docs.aws.amazon.com/goto/SdkForRubyV3/chime-sdk-media-pipelines-2021-07-15/ConcatenationSink) V3

# **ConcatenationSource**

Service: Amazon Chime SDK Media Pipelines

The source type and media pipeline configuration settings in a configuration object.

# **Contents**

## **MediaCapturePipelineSourceConfiguration**

The concatenation settings for the media pipeline in a configuration object.

Type: [MediaCapturePipelineSourceConfiguration](#page-1011-0) object

Required: Yes

### **Type**

The type of concatenation source in a configuration object.

Type: String

Valid Values: MediaCapturePipeline

Required: Yes

# **See Also**

- [AWS](https://docs.aws.amazon.com/goto/SdkForCpp/chime-sdk-media-pipelines-2021-07-15/ConcatenationSource) SDK for C++
- [AWS](https://docs.aws.amazon.com/goto/SdkForJavaV2/chime-sdk-media-pipelines-2021-07-15/ConcatenationSource) SDK for Java V2
- AWS SDK for [Ruby](https://docs.aws.amazon.com/goto/SdkForRubyV3/chime-sdk-media-pipelines-2021-07-15/ConcatenationSource) V3

# **ContentArtifactsConfiguration**

Service: Amazon Chime SDK Media Pipelines

The content artifact object.

# **Contents**

### **State**

Indicates whether the content artifact is enabled or disabled.

Type: String

Valid Values: Enabled | Disabled

Required: Yes

## **MuxType**

The MUX type of the artifact configuration.

Type: String

Valid Values: ContentOnly

Required: No

# **See Also**

- [AWS](https://docs.aws.amazon.com/goto/SdkForCpp/chime-sdk-media-pipelines-2021-07-15/ContentArtifactsConfiguration) SDK for C++
- [AWS](https://docs.aws.amazon.com/goto/SdkForJavaV2/chime-sdk-media-pipelines-2021-07-15/ContentArtifactsConfiguration) SDK for Java V2
- AWS SDK for [Ruby](https://docs.aws.amazon.com/goto/SdkForRubyV3/chime-sdk-media-pipelines-2021-07-15/ContentArtifactsConfiguration) V3

# **ContentConcatenationConfiguration**

Service: Amazon Chime SDK Media Pipelines

The composited content configuration object for a specified media pipeline.

# **Contents**

## **State**

Enables or disables the configuration object.

Type: String

Valid Values: Enabled | Disabled

Required: Yes

# **See Also**

- [AWS](https://docs.aws.amazon.com/goto/SdkForCpp/chime-sdk-media-pipelines-2021-07-15/ContentConcatenationConfiguration) SDK for C++
- [AWS](https://docs.aws.amazon.com/goto/SdkForJavaV2/chime-sdk-media-pipelines-2021-07-15/ContentConcatenationConfiguration) SDK for Java V2
- AWS SDK for [Ruby](https://docs.aws.amazon.com/goto/SdkForRubyV3/chime-sdk-media-pipelines-2021-07-15/ContentConcatenationConfiguration) V3

# **DataChannelConcatenationConfiguration**

Service: Amazon Chime SDK Media Pipelines

The content configuration object's data channel.

# **Contents**

## **State**

Enables or disables the configuration object.

Type: String

Valid Values: Enabled | Disabled

Required: Yes

# **See Also**

- [AWS](https://docs.aws.amazon.com/goto/SdkForCpp/chime-sdk-media-pipelines-2021-07-15/DataChannelConcatenationConfiguration) SDK for C++
- [AWS](https://docs.aws.amazon.com/goto/SdkForJavaV2/chime-sdk-media-pipelines-2021-07-15/DataChannelConcatenationConfiguration) SDK for Java V2
- AWS SDK for [Ruby](https://docs.aws.amazon.com/goto/SdkForRubyV3/chime-sdk-media-pipelines-2021-07-15/DataChannelConcatenationConfiguration) V3

# <span id="page-980-0"></span>**FragmentSelector**

Service: Amazon Chime SDK Media Pipelines

Describes the timestamp range and timestamp origin of a range of fragments.

Only fragments with a start timestamp greater than or equal to the given start time and less than or equal to the end time are returned. For example, say a stream contains fragments with the following start timestamps:

- 00:00:00
- 00:00:02
- 00:00:04
- 00:00:06

A fragment selector range with a start time of 00:00:01 and end time of 00:00:04 would return the fragments with start times of 00:00:02 and 00:00:04.

# **Contents**

### **FragmentSelectorType**

The origin of the timestamps to use, Server or Producer. For more information, see [StartSelectorType](https://docs.aws.amazon.com/kinesisvideostreams/latest/dg/API_dataplane_StartSelector.html) in the *Amazon Kinesis Video Streams Developer Guide*.

Type: String

Valid Values: ProducerTimestamp | ServerTimestamp

Required: Yes

#### **TimestampRange**

The range of timestamps to return.

Type: [TimestampRange](#page-1061-0) object

Required: Yes

# **See Also**

- [AWS](https://docs.aws.amazon.com/goto/SdkForCpp/chime-sdk-media-pipelines-2021-07-15/FragmentSelector) SDK for C++
- [AWS](https://docs.aws.amazon.com/goto/SdkForJavaV2/chime-sdk-media-pipelines-2021-07-15/FragmentSelector) SDK for Java V2
- AWS SDK for [Ruby](https://docs.aws.amazon.com/goto/SdkForRubyV3/chime-sdk-media-pipelines-2021-07-15/FragmentSelector) V3

# <span id="page-982-0"></span>**GridViewConfiguration**

Service: Amazon Chime SDK Media Pipelines

Specifies the type of grid layout.

# **Contents**

### **ContentShareLayout**

Defines the layout of the video tiles when content sharing is enabled.

Type: String

Valid Values: PresenterOnly | Horizontal | Vertical | ActiveSpeakerOnly

Required: Yes

### **ActiveSpeakerOnlyConfiguration**

The configuration settings for an ActiveSpeakerOnly video tile.

Type: [ActiveSpeakerOnlyConfiguration](#page-948-0) object

Required: No

### **CanvasOrientation**

The orientation setting, horizontal or vertical.

Type: String

Valid Values: Landscape | Portrait

Required: No

### **HorizontalLayoutConfiguration**

The configuration settings for a horizontal layout.

Type: [HorizontalLayoutConfiguration](#page-984-0) object

Required: No

### **PresenterOnlyConfiguration**

Defines the configuration options for a presenter only video tile.

### Type: [PresenterOnlyConfiguration](#page-1040-0) object

#### Required: No

### **VerticalLayoutConfiguration**

The configuration settings for a vertical layout.

Type: [VerticalLayoutConfiguration](#page-1063-0) object

Required: No

### **VideoAttribute**

The attribute settings for the video tiles.

Type: [VideoAttribute](#page-1066-0) object

Required: No

## **See Also**

- [AWS](https://docs.aws.amazon.com/goto/SdkForCpp/chime-sdk-media-pipelines-2021-07-15/GridViewConfiguration) SDK for C++
- [AWS](https://docs.aws.amazon.com/goto/SdkForJavaV2/chime-sdk-media-pipelines-2021-07-15/GridViewConfiguration) SDK for Java V2
- AWS SDK for [Ruby](https://docs.aws.amazon.com/goto/SdkForRubyV3/chime-sdk-media-pipelines-2021-07-15/GridViewConfiguration) V3

# <span id="page-984-0"></span>**HorizontalLayoutConfiguration**

Service: Amazon Chime SDK Media Pipelines

Defines the configuration settings for the horizontal layout.

# **Contents**

### **TileAspectRatio**

Specifies the aspect ratio of all video tiles.

Type: String

Pattern: ^\d{1,2}\/\d{1,2}\$

Required: No

#### **TileCount**

The maximum number of video tiles to display.

Type: Integer

Valid Range: Minimum value of 1. Maximum value of 10.

Required: No

### **TileOrder**

Sets the automatic ordering of the video tiles.

Type: String

Valid Values: JoinSequence | SpeakerSequence

Required: No

#### **TilePosition**

Sets the position of horizontal tiles.

Type: String

Valid Values: Top | Bottom

### Required: No

# **See Also**

- [AWS](https://docs.aws.amazon.com/goto/SdkForCpp/chime-sdk-media-pipelines-2021-07-15/HorizontalLayoutConfiguration) SDK for C++
- [AWS](https://docs.aws.amazon.com/goto/SdkForJavaV2/chime-sdk-media-pipelines-2021-07-15/HorizontalLayoutConfiguration) SDK for Java V2
- AWS SDK for [Ruby](https://docs.aws.amazon.com/goto/SdkForRubyV3/chime-sdk-media-pipelines-2021-07-15/HorizontalLayoutConfiguration) V3

# **IssueDetectionConfiguration**

Service: Amazon Chime SDK Media Pipelines

A structure that contains the configuration settings for an issue detection task.

# **Contents**

### **RuleName**

The name of the issue detection rule.

Type: String

Length Constraints: Minimum length of 2. Maximum length of 64.

```
Pattern: ^[0-9a-zA-Z._-]+
```
Required: Yes

# **See Also**

- [AWS](https://docs.aws.amazon.com/goto/SdkForCpp/chime-sdk-media-pipelines-2021-07-15/IssueDetectionConfiguration) SDK for C++
- [AWS](https://docs.aws.amazon.com/goto/SdkForJavaV2/chime-sdk-media-pipelines-2021-07-15/IssueDetectionConfiguration) SDK for Java V2
- AWS SDK for [Ruby](https://docs.aws.amazon.com/goto/SdkForRubyV3/chime-sdk-media-pipelines-2021-07-15/IssueDetectionConfiguration) V3

# **KeywordMatchConfiguration**

Service: Amazon Chime SDK Media Pipelines

A structure that contains the settings for a keyword match task.

# **Contents**

### **Keywords**

The keywords or phrases that you want to match.

Type: Array of strings

Array Members: Minimum number of 1 item. Maximum number of 10 items.

Length Constraints: Minimum length of 1. Maximum length of 100.

Pattern: ^[\s0-9a-zA-Z'-]+

Required: Yes

#### **RuleName**

The name of the keyword match rule.

Type: String

Length Constraints: Minimum length of 2. Maximum length of 64.

Pattern: ^[0-9a-zA-Z.\_-]+

Required: Yes

#### **Negate**

Matches keywords or phrases on their presence or absence. If set to TRUE, the rule matches when all the specified keywords or phrases are absent. Default: FALSE.

Type: Boolean

Required: No

# **See Also**

- [AWS](https://docs.aws.amazon.com/goto/SdkForCpp/chime-sdk-media-pipelines-2021-07-15/KeywordMatchConfiguration) SDK for C++
- [AWS](https://docs.aws.amazon.com/goto/SdkForJavaV2/chime-sdk-media-pipelines-2021-07-15/KeywordMatchConfiguration) SDK for Java V2
- AWS SDK for [Ruby](https://docs.aws.amazon.com/goto/SdkForRubyV3/chime-sdk-media-pipelines-2021-07-15/KeywordMatchConfiguration) V3

# **KinesisDataStreamSinkConfiguration**

Service: Amazon Chime SDK Media Pipelines

A structure that contains the configuration settings for a Kinesis Data Stream sink.

# **Contents**

## **InsightsTarget**

The ARN of the sink.

Type: String

Length Constraints: Minimum length of 1. Maximum length of 1024.

```
Pattern: ^arn[\/\:\-\_\.a-zA-Z0-9]+$
```
Required: No

# **See Also**

- [AWS](https://docs.aws.amazon.com/goto/SdkForCpp/chime-sdk-media-pipelines-2021-07-15/KinesisDataStreamSinkConfiguration) SDK for C++
- [AWS](https://docs.aws.amazon.com/goto/SdkForJavaV2/chime-sdk-media-pipelines-2021-07-15/KinesisDataStreamSinkConfiguration) SDK for Java V2
- AWS SDK for [Ruby](https://docs.aws.amazon.com/goto/SdkForRubyV3/chime-sdk-media-pipelines-2021-07-15/KinesisDataStreamSinkConfiguration) V3

# <span id="page-990-0"></span>**KinesisVideoStreamConfiguration**

Service: Amazon Chime SDK Media Pipelines

The configuration of an Kinesis video stream.

### **A** Note

If a meeting uses an opt-in Region as its [MediaRegion](https://docs.aws.amazon.com/chime-sdk/latest/APIReference/API_meeting-chime_CreateMeeting.html#chimesdk-meeting-chime_CreateMeeting-request-MediaRegion), the KVS stream must be in that same Region. For example, if a meeting uses the af-south-1 Region, the KVS stream must also be in af-south-1. However, if the meeting uses a Region that AWS turns on by default, the KVS stream can be in any available Region, including an opt-in Region. For example, if the meeting uses ca-central-1, the KVS stream can be in eu-west-2, useast-1, af-south-1, or any other Region that the Amazon Chime SDK supports. To learn which AWS Region a meeting uses, call the [GetMeeting](https://docs.aws.amazon.com/chime-sdk/latest/APIReference/API_meeting-chime_GetMeeting.html) API and use the [MediaRegion](https://docs.aws.amazon.com/chime-sdk/latest/APIReference/API_meeting-chime_CreateMeeting.html#chimesdk-meeting-chime_CreateMeeting-request-MediaRegion) parameter from the response.

For more information about opt-in Regions, refer to [Available](https://docs.aws.amazon.com/chime-sdk/latest/dg/sdk-available-regions.html) Regions in the *Amazon Chime SDK Developer Guide*, and Specify which AWS [Regions](https://docs.aws.amazon.com/accounts/latest/reference/manage-acct-regions.html#rande-manage-enable.html) your account can use, in the *AWS Account Management Reference Guide*.

# **Contents**

#### **Region**

The AWS Region of the video stream.

Type: String

Length Constraints: Minimum length of 1. Maximum length of 32.

Pattern:  $\wedge$  ( [a-z] + - ) {2, } \d + \$

Required: Yes

### **DataRetentionInHours**

The amount of time that data is retained.

Type: Integer

Valid Range: Minimum value of 0.

### Required: No

# **See Also**

- [AWS](https://docs.aws.amazon.com/goto/SdkForCpp/chime-sdk-media-pipelines-2021-07-15/KinesisVideoStreamConfiguration) SDK for C++
- [AWS](https://docs.aws.amazon.com/goto/SdkForJavaV2/chime-sdk-media-pipelines-2021-07-15/KinesisVideoStreamConfiguration) SDK for Java V2
- AWS SDK for [Ruby](https://docs.aws.amazon.com/goto/SdkForRubyV3/chime-sdk-media-pipelines-2021-07-15/KinesisVideoStreamConfiguration) V3

# **KinesisVideoStreamConfigurationUpdate**

Service: Amazon Chime SDK Media Pipelines

The updated Kinesis video stream configuration object.

# **Contents**

## **DataRetentionInHours**

The updated time that data is retained.

Type: Integer

Valid Range: Minimum value of 1.

Required: No

# **See Also**

- [AWS](https://docs.aws.amazon.com/goto/SdkForCpp/chime-sdk-media-pipelines-2021-07-15/KinesisVideoStreamConfigurationUpdate) SDK for C++
- [AWS](https://docs.aws.amazon.com/goto/SdkForJavaV2/chime-sdk-media-pipelines-2021-07-15/KinesisVideoStreamConfigurationUpdate) SDK for Java V2
- AWS SDK for [Ruby](https://docs.aws.amazon.com/goto/SdkForRubyV3/chime-sdk-media-pipelines-2021-07-15/KinesisVideoStreamConfigurationUpdate) V3

# **KinesisVideoStreamPoolConfiguration**

Service: Amazon Chime SDK Media Pipelines

The video stream pool configuration object.

# **Contents**

### **CreatedTimestamp**

The time at which the configuration was created.

Type: Timestamp

Required: No

### **PoolArn**

The ARN of the video stream pool configuration.

Type: String

Length Constraints: Minimum length of 1. Maximum length of 1024.

```
Pattern: ^arn[\/\:\-\_\.a-zA-Z0-9]+$
```
Required: No

### **PoolId**

The ID of the video stream pool in the configuration.

Type: String

Length Constraints: Minimum length of 1. Maximum length of 256.

Pattern: ^[0-9a-zA-Z.\_-]+

Required: No

### **PoolName**

The name of the video stream pool configuration.

### Type: String

KinesisVideoStreamPoolConfiguration 979

Length Constraints: Minimum length of 1. Maximum length of 128.

Pattern: ^[0-9a-zA-Z.\_-]+

Required: No

### **PoolSize**

The size of the video stream pool in the configuration.

Type: Integer

Valid Range: Minimum value of 0.

Required: No

### **PoolStatus**

The status of the video stream pool in the configuration.

Type: String

Valid Values: CREATING | ACTIVE | UPDATING | DELETING | FAILED

Required: No

### **StreamConfiguration**

The Kinesis video stream pool configuration object.

Type: [KinesisVideoStreamConfiguration](#page-990-0) object

Required: No

### **UpdatedTimestamp**

The time at which the configuration was updated.

Type: Timestamp

Required: No

# **See Also**

- [AWS](https://docs.aws.amazon.com/goto/SdkForCpp/chime-sdk-media-pipelines-2021-07-15/KinesisVideoStreamPoolConfiguration) SDK for C++
- [AWS](https://docs.aws.amazon.com/goto/SdkForJavaV2/chime-sdk-media-pipelines-2021-07-15/KinesisVideoStreamPoolConfiguration) SDK for Java V2
- AWS SDK for [Ruby](https://docs.aws.amazon.com/goto/SdkForRubyV3/chime-sdk-media-pipelines-2021-07-15/KinesisVideoStreamPoolConfiguration) V3

# **KinesisVideoStreamPoolSummary**

Service: Amazon Chime SDK Media Pipelines

A summary of the Kinesis video stream pool.

# **Contents**

## **PoolArn**

The ARN of the video stream pool.

Type: String

Length Constraints: Minimum length of 1. Maximum length of 1024.

Pattern: ^arn[\/\:\-\\_\.a-zA-Z0-9]+\$

Required: No

### **PoolId**

The ID of the video stream pool.

Type: String

Length Constraints: Minimum length of 1. Maximum length of 256.

Pattern: ^[0-9a-zA-Z.\_-]+

Required: No

### **PoolName**

The name of the video stream pool.

Type: String

Length Constraints: Minimum length of 1. Maximum length of 128.

Pattern: ^[0-9a-zA-Z.\_-]+

### Required: No

# **See Also**

- [AWS](https://docs.aws.amazon.com/goto/SdkForCpp/chime-sdk-media-pipelines-2021-07-15/KinesisVideoStreamPoolSummary) SDK for C++
- [AWS](https://docs.aws.amazon.com/goto/SdkForJavaV2/chime-sdk-media-pipelines-2021-07-15/KinesisVideoStreamPoolSummary) SDK for Java V2
- AWS SDK for [Ruby](https://docs.aws.amazon.com/goto/SdkForRubyV3/chime-sdk-media-pipelines-2021-07-15/KinesisVideoStreamPoolSummary) V3

# **KinesisVideoStreamRecordingSourceRuntimeConfiguration**

Service: Amazon Chime SDK Media Pipelines

A structure that contains the runtime settings for recording a Kinesis video stream.

# **Contents**

### **FragmentSelector**

Describes the timestamp range and timestamp origin of a range of fragments in the Kinesis video stream.

Type: [FragmentSelector](#page-980-0) object

Required: Yes

### **Streams**

The stream or streams to be recorded.

Type: Array of [RecordingStreamConfiguration](#page-1044-0) objects

Array Members: Minimum number of 1 item. Maximum number of 2 items.

Required: Yes

# **See Also**

- [AWS](https://docs.aws.amazon.com/goto/SdkForCpp/chime-sdk-media-pipelines-2021-07-15/KinesisVideoStreamRecordingSourceRuntimeConfiguration) SDK for C++
- [AWS](https://docs.aws.amazon.com/goto/SdkForJavaV2/chime-sdk-media-pipelines-2021-07-15/KinesisVideoStreamRecordingSourceRuntimeConfiguration) SDK for Java V2
- AWS SDK for [Ruby](https://docs.aws.amazon.com/goto/SdkForRubyV3/chime-sdk-media-pipelines-2021-07-15/KinesisVideoStreamRecordingSourceRuntimeConfiguration) V3

# **KinesisVideoStreamSourceRuntimeConfiguration**

Service: Amazon Chime SDK Media Pipelines

The runtime configuration settings for the Kinesis video stream source.

# **Contents**

## **MediaEncoding**

Specifies the encoding of your input audio. Supported format: PCM (only signed 16-bit littleendian audio formats, which does not include WAV)

For more information, see [Media formats](https://docs.aws.amazon.com/transcribe/latest/dg/how-input.html#how-input-audio) in the *Amazon Transcribe Developer Guide*.

Type: String

Valid Values: pcm

Required: Yes

### **MediaSampleRate**

The sample rate of the input audio (in hertz). Low-quality audio, such as telephone audio, is typically around 8,000 Hz. High-quality audio typically ranges from 16,000 Hz to 48,000 Hz. Note that the sample rate you specify must match that of your audio.

Valid Range: Minimum value of 8000. Maximum value of 48000.

Type: Integer

Valid Range: Minimum value of 8000. Maximum value of 48000.

Required: Yes

#### **Streams**

The streams in the source runtime configuration of a Kinesis video stream.

Type: Array of [StreamConfiguration](#page-1058-0) objects

Array Members: Minimum number of 1 item. Maximum number of 2 items.

Required: Yes

# **See Also**

- [AWS](https://docs.aws.amazon.com/goto/SdkForCpp/chime-sdk-media-pipelines-2021-07-15/KinesisVideoStreamSourceRuntimeConfiguration) SDK for C++
- [AWS](https://docs.aws.amazon.com/goto/SdkForJavaV2/chime-sdk-media-pipelines-2021-07-15/KinesisVideoStreamSourceRuntimeConfiguration) SDK for Java V2
- AWS SDK for [Ruby](https://docs.aws.amazon.com/goto/SdkForRubyV3/chime-sdk-media-pipelines-2021-07-15/KinesisVideoStreamSourceRuntimeConfiguration) V3

# **KinesisVideoStreamSourceTaskConfiguration**

Service: Amazon Chime SDK Media Pipelines

The task configuration settings for the Kinesis video stream source.

# **Contents**

## **ChannelId**

The channel ID.

Type: Integer

Valid Range: Minimum value of 0. Maximum value of 1.

Required: Yes

## **StreamArn**

The ARN of the stream.

Type: String

Length Constraints: Minimum length of 1. Maximum length of 1024.

```
Pattern: arn:[a-z\d-]+:kinesisvideo:[a-z0-9-]+:[0-9]+:[a-z]+/[a-zA-
Z0-9_.-]+/[0-9]+
```
Required: Yes

## **FragmentNumber**

The unique identifier of the fragment to begin processing.

Type: String

Length Constraints: Minimum length of 1. Maximum length of 128.

Pattern: ^[0-9]+\$

Required: No

KinesisVideoStreamSourceTaskConfiguration 987

# **See Also**

- [AWS](https://docs.aws.amazon.com/goto/SdkForCpp/chime-sdk-media-pipelines-2021-07-15/KinesisVideoStreamSourceTaskConfiguration) SDK for C++
- [AWS](https://docs.aws.amazon.com/goto/SdkForJavaV2/chime-sdk-media-pipelines-2021-07-15/KinesisVideoStreamSourceTaskConfiguration) SDK for Java V2
- AWS SDK for [Ruby](https://docs.aws.amazon.com/goto/SdkForRubyV3/chime-sdk-media-pipelines-2021-07-15/KinesisVideoStreamSourceTaskConfiguration) V3

# **LambdaFunctionSinkConfiguration**

Service: Amazon Chime SDK Media Pipelines

A structure that contains the configuration settings for an AWS Lambda function's data sink.

# **Contents**

## **InsightsTarget**

The ARN of the sink.

Type: String

Length Constraints: Minimum length of 1. Maximum length of 1024.

```
Pattern: ^arn[\/\:\-\_\.a-zA-Z0-9]+$
```
Required: No

# **See Also**

- [AWS](https://docs.aws.amazon.com/goto/SdkForCpp/chime-sdk-media-pipelines-2021-07-15/LambdaFunctionSinkConfiguration) SDK for C++
- [AWS](https://docs.aws.amazon.com/goto/SdkForJavaV2/chime-sdk-media-pipelines-2021-07-15/LambdaFunctionSinkConfiguration) SDK for Java V2
- AWS SDK for [Ruby](https://docs.aws.amazon.com/goto/SdkForRubyV3/chime-sdk-media-pipelines-2021-07-15/LambdaFunctionSinkConfiguration) V3

# <span id="page-1004-0"></span>**LiveConnectorRTMPConfiguration**

Service: Amazon Chime SDK Media Pipelines

The media pipeline's RTMP configuration object.

# **Contents**

### **Url**

The URL of the RTMP configuration.

Type: String

Length Constraints: Minimum length of 1. Maximum length of 1024.

Required: Yes

### **AudioChannels**

The audio channels set for the RTMP configuration

Type: String

Valid Values: Stereo | Mono

Required: No

#### **AudioSampleRate**

The audio sample rate set for the RTMP configuration. Default: 48000.

Type: String

Pattern: 44100|48000

Required: No

## **See Also**

For more information about using this API in one of the language-specific AWS SDKs, see the following:

• [AWS](https://docs.aws.amazon.com/goto/SdkForCpp/chime-sdk-media-pipelines-2021-07-15/LiveConnectorRTMPConfiguration) SDK for C++

LiveConnectorRTMPConfiguration 990

- [AWS](https://docs.aws.amazon.com/goto/SdkForJavaV2/chime-sdk-media-pipelines-2021-07-15/LiveConnectorRTMPConfiguration) SDK for Java V2
- AWS SDK for [Ruby](https://docs.aws.amazon.com/goto/SdkForRubyV3/chime-sdk-media-pipelines-2021-07-15/LiveConnectorRTMPConfiguration) V3

# **LiveConnectorSinkConfiguration**

Service: Amazon Chime SDK Media Pipelines

The media pipeline's sink configuration settings.

# **Contents**

### **RTMPConfiguration**

The sink configuration's RTMP configuration settings.

Type: [LiveConnectorRTMPConfiguration](#page-1004-0) object

Required: Yes

## **SinkType**

The sink configuration's sink type.

Type: String

Valid Values: RTMP

Required: Yes

# **See Also**

- [AWS](https://docs.aws.amazon.com/goto/SdkForCpp/chime-sdk-media-pipelines-2021-07-15/LiveConnectorSinkConfiguration) SDK for C++
- [AWS](https://docs.aws.amazon.com/goto/SdkForJavaV2/chime-sdk-media-pipelines-2021-07-15/LiveConnectorSinkConfiguration) SDK for Java V2
- AWS SDK for [Ruby](https://docs.aws.amazon.com/goto/SdkForRubyV3/chime-sdk-media-pipelines-2021-07-15/LiveConnectorSinkConfiguration) V3

# **LiveConnectorSourceConfiguration**

Service: Amazon Chime SDK Media Pipelines

The data source configuration object of a streaming media pipeline.

# **Contents**

## **ChimeSdkMeetingLiveConnectorConfiguration**

The configuration settings of the connector pipeline.

Type: [ChimeSdkMeetingLiveConnectorConfiguration](#page-970-0) object

Required: Yes

### **SourceType**

The source configuration's media source type.

Type: String

Valid Values: ChimeSdkMeeting

Required: Yes

# **See Also**

- [AWS](https://docs.aws.amazon.com/goto/SdkForCpp/chime-sdk-media-pipelines-2021-07-15/LiveConnectorSourceConfiguration) SDK for C++
- [AWS](https://docs.aws.amazon.com/goto/SdkForJavaV2/chime-sdk-media-pipelines-2021-07-15/LiveConnectorSourceConfiguration) SDK for Java V2
- AWS SDK for [Ruby](https://docs.aws.amazon.com/goto/SdkForRubyV3/chime-sdk-media-pipelines-2021-07-15/LiveConnectorSourceConfiguration) V3
# <span id="page-1008-0"></span>**MediaCapturePipeline**

Service: Amazon Chime SDK Media Pipelines

A media pipeline object consisting of an ID, source type, source ARN, a sink type, a sink ARN, and a configuration object.

# **Contents**

### **ChimeSdkMeetingConfiguration**

The configuration for a specified media pipeline. SourceType must be ChimeSdkMeeting.

Type: [ChimeSdkMeetingConfiguration](#page-969-0) object

Required: No

#### **CreatedTimestamp**

The time at which the pipeline was created, in ISO 8601 format.

Type: Timestamp

Required: No

#### **MediaPipelineArn**

The ARN of the media capture pipeline

Type: String

Length Constraints: Minimum length of 1. Maximum length of 1011.

Pattern: ^arn[\/\:\-\\_\.a-zA-Z0-9]+\$

Required: No

#### **MediaPipelineId**

The ID of a media pipeline.

Type: String

Length Constraints: Fixed length of 36.

Pattern: [a-fA-F0-9]{8}(?:-[a-fA-F0-9]{4}){3}-[a-fA-F0-9]{12}

#### Required: No

#### **SinkArn**

ARN of the destination to which the media artifacts are saved.

Type: String

Length Constraints: Minimum length of 1. Maximum length of 1024.

Pattern: ^arn[\/\:\-\\_\.a-zA-Z0-9]+\$

Required: No

#### **SinkType**

Destination type to which the media artifacts are saved. You must use an S3 Bucket.

Type: String

Valid Values: S3Bucket

Required: No

#### **SourceArn**

ARN of the source from which the media artifacts are saved.

Type: String

Length Constraints: Minimum length of 1. Maximum length of 1024.

```
Pattern: ^arn[\/\:\-\_\.a-zA-Z0-9]+$
```
Required: No

#### **SourceType**

Source type from which media artifacts are saved. You must use ChimeMeeting.

Type: String

Valid Values: ChimeSdkMeeting

Required: No

#### **Status**

The status of the media pipeline.

Type: String

Valid Values: Initializing | InProgress | Failed | Stopping | Stopped | Paused | NotStarted

Required: No

#### **UpdatedTimestamp**

The time at which the pipeline was updated, in ISO 8601 format.

Type: Timestamp

Required: No

# **See Also**

- [AWS](https://docs.aws.amazon.com/goto/SdkForCpp/chime-sdk-media-pipelines-2021-07-15/MediaCapturePipeline) SDK for C++
- [AWS](https://docs.aws.amazon.com/goto/SdkForJavaV2/chime-sdk-media-pipelines-2021-07-15/MediaCapturePipeline) SDK for Java V2
- AWS SDK for [Ruby](https://docs.aws.amazon.com/goto/SdkForRubyV3/chime-sdk-media-pipelines-2021-07-15/MediaCapturePipeline) V3

# **MediaCapturePipelineSourceConfiguration**

Service: Amazon Chime SDK Media Pipelines

The source configuration object of a media capture pipeline.

# **Contents**

### **ChimeSdkMeetingConfiguration**

The meeting configuration settings in a media capture pipeline configuration object.

Type: [ChimeSdkMeetingConcatenationConfiguration](#page-968-0) object

Required: Yes

#### **MediaPipelineArn**

The media pipeline ARN in the configuration object of a media capture pipeline.

Type: String

Length Constraints: Minimum length of 1. Maximum length of 1024.

Pattern: ^arn[\/\:\-\\_\.a-zA-Z0-9]+\$

```
Required: Yes
```
# **See Also**

- [AWS](https://docs.aws.amazon.com/goto/SdkForCpp/chime-sdk-media-pipelines-2021-07-15/MediaCapturePipelineSourceConfiguration) SDK for C++
- [AWS](https://docs.aws.amazon.com/goto/SdkForJavaV2/chime-sdk-media-pipelines-2021-07-15/MediaCapturePipelineSourceConfiguration) SDK for Java V2
- AWS SDK for [Ruby](https://docs.aws.amazon.com/goto/SdkForRubyV3/chime-sdk-media-pipelines-2021-07-15/MediaCapturePipelineSourceConfiguration) V3

# **MediaCapturePipelineSummary**

Service: Amazon Chime SDK Media Pipelines

The summary data of a media capture pipeline.

## **Contents**

#### **MediaPipelineArn**

The ARN of the media pipeline in the summary.

Type: String

Length Constraints: Minimum length of 1. Maximum length of 1011.

Pattern: ^arn[\/\:\-\\_\.a-zA-Z0-9]+\$

Required: No

#### **MediaPipelineId**

The ID of the media pipeline in the summary.

Type: String

Length Constraints: Fixed length of 36.

Pattern: [a-fA-F0-9]{8}(?:-[a-fA-F0-9]{4}){3}-[a-fA-F0-9]{12}

Required: No

# **See Also**

- [AWS](https://docs.aws.amazon.com/goto/SdkForCpp/chime-sdk-media-pipelines-2021-07-15/MediaCapturePipelineSummary) SDK for C++
- [AWS](https://docs.aws.amazon.com/goto/SdkForJavaV2/chime-sdk-media-pipelines-2021-07-15/MediaCapturePipelineSummary) SDK for Java V2
- AWS SDK for [Ruby](https://docs.aws.amazon.com/goto/SdkForRubyV3/chime-sdk-media-pipelines-2021-07-15/MediaCapturePipelineSummary) V3

# <span id="page-1013-0"></span>**MediaConcatenationPipeline**

Service: Amazon Chime SDK Media Pipelines

Concatenates audio and video data from one or more data streams.

## **Contents**

#### **CreatedTimestamp**

The time at which the concatenation pipeline was created.

Type: Timestamp

Required: No

#### **MediaPipelineArn**

The ARN of the media pipeline that you specify in the SourceConfiguration object.

Type: String

Length Constraints: Minimum length of 1. Maximum length of 1011.

Pattern: ^arn[\/\:\-\\_\.a-zA-Z0-9]+\$

Required: No

#### **MediaPipelineId**

The ID of the media pipeline being concatenated.

Type: String

Length Constraints: Fixed length of 36.

Pattern: [a-fA-F0-9]{8}(?:-[a-fA-F0-9]{4}){3}-[a-fA-F0-9]{12}

Required: No

#### **Sinks**

The data sinks of the concatenation pipeline.

Type: Array of [ConcatenationSink](#page-975-0) objects

Array Members: Fixed number of 1 item.

Required: No

#### **Sources**

The data sources being concatenated.

Type: Array of [ConcatenationSource](#page-976-0) objects

Array Members: Fixed number of 1 item.

Required: No

#### **Status**

The status of the concatenation pipeline.

Type: String

```
Valid Values: Initializing | InProgress | Failed | Stopping | Stopped | 
Paused | NotStarted
```
Required: No

#### **UpdatedTimestamp**

The time at which the concatenation pipeline was last updated.

Type: Timestamp

Required: No

# **See Also**

- [AWS](https://docs.aws.amazon.com/goto/SdkForCpp/chime-sdk-media-pipelines-2021-07-15/MediaConcatenationPipeline) SDK for C++
- [AWS](https://docs.aws.amazon.com/goto/SdkForJavaV2/chime-sdk-media-pipelines-2021-07-15/MediaConcatenationPipeline) SDK for Java V2
- AWS SDK for [Ruby](https://docs.aws.amazon.com/goto/SdkForRubyV3/chime-sdk-media-pipelines-2021-07-15/MediaConcatenationPipeline) V3

# <span id="page-1015-0"></span>**MediaInsightsPipeline**

Service: Amazon Chime SDK Media Pipelines

A media pipeline that streams call analytics data.

# **Contents**

#### **CreatedTimestamp**

The time at which the media insights pipeline was created.

Type: Timestamp

Required: No

#### **ElementStatuses**

The statuses that the elements in a media insights pipeline can have during data processing.

Type: Array of [MediaInsightsPipelineElementStatus](#page-1026-0) objects

Required: No

#### **KinesisVideoStreamRecordingSourceRuntimeConfiguration**

The runtime configuration settings for a Kinesis recording video stream in a media insights pipeline.

Type: [KinesisVideoStreamRecordingSourceRuntimeConfiguration](#page-998-0) object

Required: No

#### **KinesisVideoStreamSourceRuntimeConfiguration**

The configuration settings for a Kinesis runtime video stream in a media insights pipeline.

Type: [KinesisVideoStreamSourceRuntimeConfiguration](#page-999-0) object

Required: No

#### **MediaInsightsPipelineConfigurationArn**

The ARN of a media insight pipeline's configuration settings.

Type: String

Length Constraints: Minimum length of 1. Maximum length of 1024.

```
Pattern: ^arn[\/\:\-\_\.a-zA-Z0-9]+$
```
Required: No

#### **MediaInsightsRuntimeMetadata**

The runtime metadata of a media insights pipeline.

Type: String to string map

Key Length Constraints: Maximum length of 1024.

Key Pattern: .\*\S.\*

Value Length Constraints: Maximum length of 4096.

Value Pattern: .\*

Required: No

#### **MediaPipelineArn**

The ARN of a media insights pipeline.

Type: String

Length Constraints: Minimum length of 1. Maximum length of 1024.

Pattern: ^arn[\/\:\-\\_\.a-zA-Z0-9]+\$

Required: No

#### **MediaPipelineId**

The ID of a media insights pipeline.

Type: String

Length Constraints: Fixed length of 36.

Pattern: [a-fA-F0-9]{8}(?:-[a-fA-F0-9]{4}){3}-[a-fA-F0-9]{12}

Required: No

### **S3RecordingSinkRuntimeConfiguration**

The runtime configuration of the Amazon S3 bucket that stores recordings in a media insights pipeline.

Type: [S3RecordingSinkRuntimeConfiguration](#page-1047-0) object

Required: No

#### **Status**

The status of a media insights pipeline.

Type: String

```
Valid Values: Initializing | InProgress | Failed | Stopping | Stopped | 
Paused | NotStarted
```
Required: No

# **See Also**

- [AWS](https://docs.aws.amazon.com/goto/SdkForCpp/chime-sdk-media-pipelines-2021-07-15/MediaInsightsPipeline) SDK for C++
- [AWS](https://docs.aws.amazon.com/goto/SdkForJavaV2/chime-sdk-media-pipelines-2021-07-15/MediaInsightsPipeline) SDK for Java V2
- AWS SDK for [Ruby](https://docs.aws.amazon.com/goto/SdkForRubyV3/chime-sdk-media-pipelines-2021-07-15/MediaInsightsPipeline) V3

# **MediaInsightsPipelineConfiguration**

Service: Amazon Chime SDK Media Pipelines

A structure that contains the configuration settings for a media insights pipeline.

# **Contents**

### **CreatedTimestamp**

The time at which the configuration was created.

Type: Timestamp

Required: No

#### **Elements**

The elements in the configuration.

Type: Array of [MediaInsightsPipelineConfigurationElement](#page-1021-0) objects

Required: No

### **MediaInsightsPipelineConfigurationArn**

The ARN of the configuration.

Type: String

Length Constraints: Minimum length of 1. Maximum length of 1024.

Pattern: ^arn $[\setminus/\setminus:\setminus-\setminus$ .a-zA-Z0-9]+\$

Required: No

# **MediaInsightsPipelineConfigurationId**

The ID of the configuration.

Type: String

Length Constraints: Fixed length of 36.

Pattern: [a-fA-F0-9]{8}(?:-[a-fA-F0-9]{4}){3}-[a-fA-F0-9]{12}

Required: No

## **MediaInsightsPipelineConfigurationName**

The name of the configuration.

Type: String

Length Constraints: Minimum length of 2. Maximum length of 64.

Pattern: ^[0-9a-zA-Z.\_-]+

Required: No

## **RealTimeAlertConfiguration**

Lists the rules that trigger a real-time alert.

Type: [RealTimeAlertConfiguration](#page-1041-0) object

Required: No

#### **ResourceAccessRoleArn**

The ARN of the role used by the service to access AWS resources.

Type: String

Length Constraints: Minimum length of 1. Maximum length of 1024.

Pattern: ^arn[\/\:\-\\_\.a-zA-Z0-9]+\$

Required: No

### **UpdatedTimestamp**

The time at which the configuration was last updated.

Type: Timestamp

Required: No

# **See Also**

- [AWS](https://docs.aws.amazon.com/goto/SdkForCpp/chime-sdk-media-pipelines-2021-07-15/MediaInsightsPipelineConfiguration) SDK for C++
- [AWS](https://docs.aws.amazon.com/goto/SdkForJavaV2/chime-sdk-media-pipelines-2021-07-15/MediaInsightsPipelineConfiguration) SDK for Java V2
- AWS SDK for [Ruby](https://docs.aws.amazon.com/goto/SdkForRubyV3/chime-sdk-media-pipelines-2021-07-15/MediaInsightsPipelineConfiguration) V3

# <span id="page-1021-0"></span>**MediaInsightsPipelineConfigurationElement**

Service: Amazon Chime SDK Media Pipelines

An element in a media insights pipeline configuration.

# **Contents**

## **Type**

The element type.

Type: String

```
Valid Values: AmazonTranscribeCallAnalyticsProcessor | 
VoiceAnalyticsProcessor | AmazonTranscribeProcessor | 
KinesisDataStreamSink | LambdaFunctionSink | SqsQueueSink | SnsTopicSink 
| S3RecordingSink | VoiceEnhancementSink
```
Required: Yes

### **AmazonTranscribeCallAnalyticsProcessorConfiguration**

The analytics configuration settings for transcribing audio in a media insights pipeline configuration element.

Type: [AmazonTranscribeCallAnalyticsProcessorConfiguration](#page-949-0) object

Required: No

### **AmazonTranscribeProcessorConfiguration**

The transcription processor configuration settings in a media insights pipeline configuration element.

Type: [AmazonTranscribeProcessorConfiguration](#page-954-0) object

Required: No

### **KinesisDataStreamSinkConfiguration**

The configuration settings for the Kinesis Data Stream Sink in a media insights pipeline configuration element.

Type: [KinesisDataStreamSinkConfiguration](#page-989-0) object

#### Required: No

#### **LambdaFunctionSinkConfiguration**

The configuration settings for the AWS Lambda sink in a media insights pipeline configuration element.

Type: [LambdaFunctionSinkConfiguration](#page-1003-0) object

Required: No

#### **S3RecordingSinkConfiguration**

The configuration settings for the Amazon S3 recording bucket in a media insights pipeline configuration element.

Type: [S3RecordingSinkConfiguration](#page-1046-0) object

Required: No

#### **SnsTopicSinkConfiguration**

The configuration settings for an SNS topic sink in a media insights pipeline configuration element.

Type: [SnsTopicSinkConfiguration](#page-1052-0) object

Required: No

#### **SqsQueueSinkConfiguration**

The configuration settings for an SQS queue sink in a media insights pipeline configuration element.

Type: [SqsQueueSinkConfiguration](#page-1056-0) object

Required: No

#### **VoiceAnalyticsProcessorConfiguration**

The voice analytics configuration settings in a media insights pipeline configuration element.

Type: [VoiceAnalyticsProcessorConfiguration](#page-1069-0) object

#### Required: No

MediaInsightsPipelineConfigurationElement 1008

### **VoiceEnhancementSinkConfiguration**

The configuration settings for voice enhancement sink in a media insights pipeline configuration element.

Type: [VoiceEnhancementSinkConfiguration](#page-1070-0) object

Required: No

# **See Also**

- [AWS](https://docs.aws.amazon.com/goto/SdkForCpp/chime-sdk-media-pipelines-2021-07-15/MediaInsightsPipelineConfigurationElement) SDK for C++
- [AWS](https://docs.aws.amazon.com/goto/SdkForJavaV2/chime-sdk-media-pipelines-2021-07-15/MediaInsightsPipelineConfigurationElement) SDK for Java V2
- AWS SDK for [Ruby](https://docs.aws.amazon.com/goto/SdkForRubyV3/chime-sdk-media-pipelines-2021-07-15/MediaInsightsPipelineConfigurationElement) V3

# **MediaInsightsPipelineConfigurationSummary**

Service: Amazon Chime SDK Media Pipelines

A summary of the media insights pipeline configuration.

# **Contents**

## **MediaInsightsPipelineConfigurationArn**

The ARN of the media insights pipeline configuration.

Type: String

Length Constraints: Minimum length of 1. Maximum length of 1024.

Pattern: ^arn $[\setminus/\setminus:\setminus-\setminus$ .a-zA-Z0-9]+\$

Required: No

## **MediaInsightsPipelineConfigurationId**

The ID of the media insights pipeline configuration.

Type: String

Length Constraints: Fixed length of 36.

Pattern: [a-fA-F0-9]{8}(?:-[a-fA-F0-9]{4}){3}-[a-fA-F0-9]{12}

Required: No

### **MediaInsightsPipelineConfigurationName**

The name of the media insights pipeline configuration.

Type: String

Length Constraints: Minimum length of 2. Maximum length of 64.

Pattern: ^[0-9a-zA-Z.\_-]+

#### Required: No

# **See Also**

- [AWS](https://docs.aws.amazon.com/goto/SdkForCpp/chime-sdk-media-pipelines-2021-07-15/MediaInsightsPipelineConfigurationSummary) SDK for C++
- [AWS](https://docs.aws.amazon.com/goto/SdkForJavaV2/chime-sdk-media-pipelines-2021-07-15/MediaInsightsPipelineConfigurationSummary) SDK for Java V2
- AWS SDK for [Ruby](https://docs.aws.amazon.com/goto/SdkForRubyV3/chime-sdk-media-pipelines-2021-07-15/MediaInsightsPipelineConfigurationSummary) V3

# <span id="page-1026-0"></span>**MediaInsightsPipelineElementStatus**

Service: Amazon Chime SDK Media Pipelines

The status of the pipeline element.

### **Contents**

#### **Status**

The element's status.

Type: String

```
Valid Values: NotStarted | NotSupported | Initializing | InProgress | Failed 
| Stopping | Stopped | Paused
```
Required: No

#### **Type**

The type of status.

Type: String

```
Valid Values: AmazonTranscribeCallAnalyticsProcessor | 
VoiceAnalyticsProcessor | AmazonTranscribeProcessor | 
KinesisDataStreamSink | LambdaFunctionSink | SqsQueueSink | SnsTopicSink 
| S3RecordingSink | VoiceEnhancementSink
```
Required: No

### **See Also**

- [AWS](https://docs.aws.amazon.com/goto/SdkForCpp/chime-sdk-media-pipelines-2021-07-15/MediaInsightsPipelineElementStatus) SDK for C++
- [AWS](https://docs.aws.amazon.com/goto/SdkForJavaV2/chime-sdk-media-pipelines-2021-07-15/MediaInsightsPipelineElementStatus) SDK for Java V2
- AWS SDK for [Ruby](https://docs.aws.amazon.com/goto/SdkForRubyV3/chime-sdk-media-pipelines-2021-07-15/MediaInsightsPipelineElementStatus) V3

# <span id="page-1027-0"></span>**MediaLiveConnectorPipeline**

Service: Amazon Chime SDK Media Pipelines

The connector pipeline.

# **Contents**

#### **CreatedTimestamp**

The time at which the connector pipeline was created.

Type: Timestamp

Required: No

#### **MediaPipelineArn**

The connector pipeline's ARN.

Type: String

Length Constraints: Minimum length of 1. Maximum length of 1011.

Pattern: ^arn[\/\:\-\\_\.a-zA-Z0-9]+\$

Required: No

#### **MediaPipelineId**

The connector pipeline's ID.

Type: String

Length Constraints: Fixed length of 36.

Pattern: [a-fA-F0-9]{8}(?:-[a-fA-F0-9]{4}){3}-[a-fA-F0-9]{12}

Required: No

#### **Sinks**

The connector pipeline's data sinks.

Type: Array of [LiveConnectorSinkConfiguration](#page-1006-0) objects

Array Members: Fixed number of 1 item.

Required: No

#### **Sources**

The connector pipeline's data sources.

Type: Array of [LiveConnectorSourceConfiguration](#page-1007-0) objects

Array Members: Fixed number of 1 item.

Required: No

#### **Status**

The connector pipeline's status.

Type: String

```
Valid Values: Initializing | InProgress | Failed | Stopping | Stopped | 
Paused | NotStarted
```
Required: No

#### **UpdatedTimestamp**

The time at which the connector pipeline was last updated.

Type: Timestamp

Required: No

# **See Also**

- [AWS](https://docs.aws.amazon.com/goto/SdkForCpp/chime-sdk-media-pipelines-2021-07-15/MediaLiveConnectorPipeline) SDK for C++
- [AWS](https://docs.aws.amazon.com/goto/SdkForJavaV2/chime-sdk-media-pipelines-2021-07-15/MediaLiveConnectorPipeline) SDK for Java V2
- AWS SDK for [Ruby](https://docs.aws.amazon.com/goto/SdkForRubyV3/chime-sdk-media-pipelines-2021-07-15/MediaLiveConnectorPipeline) V3

# **MediaPipeline**

Service: Amazon Chime SDK Media Pipelines

A pipeline consisting of a media capture, media concatenation, or live-streaming pipeline.

# **Contents**

### **MediaCapturePipeline**

A pipeline that enables users to capture audio and video.

Type: [MediaCapturePipeline](#page-1008-0) object

Required: No

#### **MediaConcatenationPipeline**

The media concatenation pipeline in a media pipeline.

Type: [MediaConcatenationPipeline](#page-1013-0) object

Required: No

#### **MediaInsightsPipeline**

The media insights pipeline of a media pipeline.

Type: [MediaInsightsPipeline](#page-1015-0) object

Required: No

### **MediaLiveConnectorPipeline**

The connector pipeline of the media pipeline.

Type: [MediaLiveConnectorPipeline](#page-1027-0) object

Required: No

#### **MediaStreamPipeline**

Designates a media pipeline as a media stream pipeline.

Type: [MediaStreamPipeline](#page-1032-0) object

Required: No

# **See Also**

- [AWS](https://docs.aws.amazon.com/goto/SdkForCpp/chime-sdk-media-pipelines-2021-07-15/MediaPipeline) SDK for C++
- [AWS](https://docs.aws.amazon.com/goto/SdkForJavaV2/chime-sdk-media-pipelines-2021-07-15/MediaPipeline) SDK for Java V2
- AWS SDK for [Ruby](https://docs.aws.amazon.com/goto/SdkForRubyV3/chime-sdk-media-pipelines-2021-07-15/MediaPipeline) V3

# **MediaPipelineSummary**

Service: Amazon Chime SDK Media Pipelines

The summary of the media pipeline.

# **Contents**

#### **MediaPipelineArn**

The ARN of the media pipeline in the summary.

Type: String

Length Constraints: Minimum length of 1. Maximum length of 1011.

Pattern: ^arn[\/\:\-\\_\.a-zA-Z0-9]+\$

Required: No

#### **MediaPipelineId**

The ID of the media pipeline in the summary.

Type: String

Length Constraints: Fixed length of 36.

Pattern: [a-fA-F0-9]{8}(?:-[a-fA-F0-9]{4}){3}-[a-fA-F0-9]{12}

Required: No

# **See Also**

- [AWS](https://docs.aws.amazon.com/goto/SdkForCpp/chime-sdk-media-pipelines-2021-07-15/MediaPipelineSummary) SDK for C++
- [AWS](https://docs.aws.amazon.com/goto/SdkForJavaV2/chime-sdk-media-pipelines-2021-07-15/MediaPipelineSummary) SDK for Java V2
- AWS SDK for [Ruby](https://docs.aws.amazon.com/goto/SdkForRubyV3/chime-sdk-media-pipelines-2021-07-15/MediaPipelineSummary) V3

# <span id="page-1032-0"></span>**MediaStreamPipeline**

Service: Amazon Chime SDK Media Pipelines

Structure that contains the settings for a media stream pipeline.

# **Contents**

### **CreatedTimestamp**

The time at which the media stream pipeline was created.

Type: Timestamp

Required: No

#### **MediaPipelineArn**

The ARN of the media stream pipeline.

Type: String

Length Constraints: Minimum length of 1. Maximum length of 1011.

Pattern: ^arn[\/\:\-\\_\.a-zA-Z0-9]+\$

Required: No

### **MediaPipelineId**

The ID of the media stream pipeline

Type: String

Length Constraints: Fixed length of 36.

Pattern: [a-fA-F0-9]{8}(?:-[a-fA-F0-9]{4}){3}-[a-fA-F0-9]{12}

Required: No

#### **Sinks**

The media stream pipeline's data sinks.

Type: Array of [MediaStreamSink](#page-1034-0) objects

Array Members: Minimum number of 1 item. Maximum number of 2 items.

Required: No

#### **Sources**

The media stream pipeline's data sources.

Type: Array of [MediaStreamSource](#page-1036-0) objects

Array Members: Minimum number of 1 item.

Required: No

#### **Status**

The status of the media stream pipeline.

Type: String

```
Valid Values: Initializing | InProgress | Failed | Stopping | Stopped | 
Paused | NotStarted
```
Required: No

#### **UpdatedTimestamp**

The time at which the media stream pipeline was updated.

Type: Timestamp

Required: No

# **See Also**

- [AWS](https://docs.aws.amazon.com/goto/SdkForCpp/chime-sdk-media-pipelines-2021-07-15/MediaStreamPipeline) SDK for C++
- [AWS](https://docs.aws.amazon.com/goto/SdkForJavaV2/chime-sdk-media-pipelines-2021-07-15/MediaStreamPipeline) SDK for Java V2
- AWS SDK for [Ruby](https://docs.aws.amazon.com/goto/SdkForRubyV3/chime-sdk-media-pipelines-2021-07-15/MediaStreamPipeline) V3

# <span id="page-1034-0"></span>**MediaStreamSink**

Service: Amazon Chime SDK Media Pipelines

Structure that contains the settings for a media stream sink.

# **Contents**

#### **MediaStreamType**

The media stream sink's media stream type.

Type: String

Valid Values: MixedAudio | IndividualAudio

Required: Yes

#### **ReservedStreamCapacity**

Specifies the number of streams that the sink can accept.

Type: Integer

Valid Range: Minimum value of 1. Maximum value of 10.

Required: Yes

#### **SinkArn**

The ARN of the Kinesis Video Stream pool returned by the [CreateMediaPipelineKinesisVideoStreamPool](#page-175-0) API.

Type: String

Length Constraints: Minimum length of 1. Maximum length of 1024.

Pattern: ^arn[\/\:\-\\_\.a-zA-Z0-9]+\$

Required: Yes

#### **SinkType**

The media stream sink's type.

Type: String

## Valid Values: KinesisVideoStreamPool

Required: Yes

# **See Also**

- [AWS](https://docs.aws.amazon.com/goto/SdkForCpp/chime-sdk-media-pipelines-2021-07-15/MediaStreamSink) SDK for C++
- [AWS](https://docs.aws.amazon.com/goto/SdkForJavaV2/chime-sdk-media-pipelines-2021-07-15/MediaStreamSink) SDK for Java V2
- AWS SDK for [Ruby](https://docs.aws.amazon.com/goto/SdkForRubyV3/chime-sdk-media-pipelines-2021-07-15/MediaStreamSink) V3

# <span id="page-1036-0"></span>**MediaStreamSource**

Service: Amazon Chime SDK Media Pipelines

Structure that contains the settings for media stream sources.

# **Contents**

#### **SourceArn**

The ARN of the meeting.

Type: String

Length Constraints: Minimum length of 1. Maximum length of 1024.

Pattern: ^arn[\/\:\-\\_\.a-zA-Z0-9]+\$

Required: Yes

#### **SourceType**

The type of media stream source.

Type: String

Valid Values: ChimeSdkMeeting

Required: Yes

# **See Also**

- [AWS](https://docs.aws.amazon.com/goto/SdkForCpp/chime-sdk-media-pipelines-2021-07-15/MediaStreamSource) SDK for C++
- [AWS](https://docs.aws.amazon.com/goto/SdkForJavaV2/chime-sdk-media-pipelines-2021-07-15/MediaStreamSource) SDK for Java V2
- AWS SDK for [Ruby](https://docs.aws.amazon.com/goto/SdkForRubyV3/chime-sdk-media-pipelines-2021-07-15/MediaStreamSource) V3

# **MeetingEventsConcatenationConfiguration**

Service: Amazon Chime SDK Media Pipelines

The configuration object for an event concatenation pipeline.

# **Contents**

## **State**

Enables or disables the configuration object.

Type: String

Valid Values: Enabled | Disabled

Required: Yes

# **See Also**

- [AWS](https://docs.aws.amazon.com/goto/SdkForCpp/chime-sdk-media-pipelines-2021-07-15/MeetingEventsConcatenationConfiguration) SDK for C++
- [AWS](https://docs.aws.amazon.com/goto/SdkForJavaV2/chime-sdk-media-pipelines-2021-07-15/MeetingEventsConcatenationConfiguration) SDK for Java V2
- AWS SDK for [Ruby](https://docs.aws.amazon.com/goto/SdkForRubyV3/chime-sdk-media-pipelines-2021-07-15/MeetingEventsConcatenationConfiguration) V3

# **PostCallAnalyticsSettings**

Service: Amazon Chime SDK Media Pipelines

Allows you to specify additional settings for your Call Analytics post-call request, including output locations for your redacted transcript, which IAM role to use, and which encryption key to use.

DataAccessRoleArn and OutputLocation are required fields.

PostCallAnalyticsSettings provides the same insights as a Call Analytics post-call transcription. For more information, refer to Post-call analytics with real-time [transcriptions](https://docs.aws.amazon.com/transcribe/latest/dg/tca-post-call.html) in the *Amazon Transcribe Developer Guide*.

# **Contents**

#### **DataAccessRoleArn**

The ARN of the role used by AWS Transcribe to upload your post call analysis. For more information, see Post-call analytics with real-time [transcriptions](https://docs.aws.amazon.com/transcribe/latest/dg/tca-post-call.html) in the *Amazon Transcribe Developer Guide*.

Type: String

Length Constraints: Maximum length of 4096.

Pattern: .\*

Required: Yes

#### **OutputLocation**

The URL of the Amazon S3 bucket that contains the post-call data.

Type: String

Length Constraints: Maximum length of 4096.

Pattern: .\*

Required: Yes

#### **ContentRedactionOutput**

The content redaction output settings for a post-call analysis task.

#### Type: String

Valid Values: redacted | redacted\_and\_unredacted

Required: No

## **OutputEncryptionKMSKeyId**

The ID of the KMS (Key Management Service) key used to encrypt the output.

Type: String

Length Constraints: Maximum length of 4096.

Pattern: .\*

Required: No

# **See Also**

- [AWS](https://docs.aws.amazon.com/goto/SdkForCpp/chime-sdk-media-pipelines-2021-07-15/PostCallAnalyticsSettings) SDK for C++
- [AWS](https://docs.aws.amazon.com/goto/SdkForJavaV2/chime-sdk-media-pipelines-2021-07-15/PostCallAnalyticsSettings) SDK for Java V2
- AWS SDK for [Ruby](https://docs.aws.amazon.com/goto/SdkForRubyV3/chime-sdk-media-pipelines-2021-07-15/PostCallAnalyticsSettings) V3

# **PresenterOnlyConfiguration**

Service: Amazon Chime SDK Media Pipelines

Defines the configuration for a presenter-only video tile.

## **Contents**

#### **PresenterPosition**

Defines the position of the presenter video tile. Default: TopRight.

Type: String

Valid Values: TopLeft | TopRight | BottomLeft | BottomRight

Required: No

## **See Also**

- [AWS](https://docs.aws.amazon.com/goto/SdkForCpp/chime-sdk-media-pipelines-2021-07-15/PresenterOnlyConfiguration) SDK for C++
- [AWS](https://docs.aws.amazon.com/goto/SdkForJavaV2/chime-sdk-media-pipelines-2021-07-15/PresenterOnlyConfiguration) SDK for Java V2
- AWS SDK for [Ruby](https://docs.aws.amazon.com/goto/SdkForRubyV3/chime-sdk-media-pipelines-2021-07-15/PresenterOnlyConfiguration) V3

# <span id="page-1041-0"></span>**RealTimeAlertConfiguration**

Service: Amazon Chime SDK Media Pipelines

A structure that contains the configuration settings for real-time alerts.

# **Contents**

### **Disabled**

Turns off real-time alerts.

Type: Boolean

Required: No

#### **Rules**

The rules in the alert. Rules specify the words or phrases that you want to be notified about.

Type: Array of [RealTimeAlertRule](#page-1042-0) objects

Array Members: Minimum number of 1 item. Maximum number of 3 items.

Required: No

# **See Also**

- [AWS](https://docs.aws.amazon.com/goto/SdkForCpp/chime-sdk-media-pipelines-2021-07-15/RealTimeAlertConfiguration) SDK for C++
- [AWS](https://docs.aws.amazon.com/goto/SdkForJavaV2/chime-sdk-media-pipelines-2021-07-15/RealTimeAlertConfiguration) SDK for Java V2
- AWS SDK for [Ruby](https://docs.aws.amazon.com/goto/SdkForRubyV3/chime-sdk-media-pipelines-2021-07-15/RealTimeAlertConfiguration) V3

# <span id="page-1042-0"></span>**RealTimeAlertRule**

Service: Amazon Chime SDK Media Pipelines

Specifies the words or phrases that trigger an alert.

## **Contents**

#### **Type**

The type of alert rule.

Type: String

Valid Values: KeywordMatch | Sentiment | IssueDetection

Required: Yes

#### **IssueDetectionConfiguration**

Specifies the issue detection settings for a real-time alert rule.

Type: [IssueDetectionConfiguration](#page-986-0) object

Required: No

#### **KeywordMatchConfiguration**

Specifies the settings for matching the keywords in a real-time alert rule.

Type: [KeywordMatchConfiguration](#page-987-0) object

Required: No

#### **SentimentConfiguration**

Specifies the settings for predicting sentiment in a real-time alert rule.

Type: [SentimentConfiguration](#page-1050-0) object

Required: No

# **See Also**

- [AWS](https://docs.aws.amazon.com/goto/SdkForCpp/chime-sdk-media-pipelines-2021-07-15/RealTimeAlertRule) SDK for C++
- [AWS](https://docs.aws.amazon.com/goto/SdkForJavaV2/chime-sdk-media-pipelines-2021-07-15/RealTimeAlertRule) SDK for Java V2
- AWS SDK for [Ruby](https://docs.aws.amazon.com/goto/SdkForRubyV3/chime-sdk-media-pipelines-2021-07-15/RealTimeAlertRule) V3
# **RecordingStreamConfiguration**

Service: Amazon Chime SDK Media Pipelines

A structure that holds the settings for recording media.

## **Contents**

#### **StreamArn**

The ARN of the recording stream.

Type: String

Length Constraints: Minimum length of 1. Maximum length of 1024.

```
Pattern: arn:[a-z\d-]+:kinesisvideo:[a-z0-9-]+:[0-9]+:[a-z]+/[a-zA-
Z0-9_.-]+/[0-9]+
```
Required: No

# **See Also**

- [AWS](https://docs.aws.amazon.com/goto/SdkForCpp/chime-sdk-media-pipelines-2021-07-15/RecordingStreamConfiguration) SDK for C++
- [AWS](https://docs.aws.amazon.com/goto/SdkForJavaV2/chime-sdk-media-pipelines-2021-07-15/RecordingStreamConfiguration) SDK for Java V2
- AWS SDK for [Ruby](https://docs.aws.amazon.com/goto/SdkForRubyV3/chime-sdk-media-pipelines-2021-07-15/RecordingStreamConfiguration) V3

# **S3BucketSinkConfiguration**

Service: Amazon Chime SDK Media Pipelines

The configuration settings for the S3 bucket.

## **Contents**

## **Destination**

The destination URL of the S3 bucket.

Type: String

Length Constraints: Minimum length of 1. Maximum length of 1024.

Pattern: ^arn[\/\:\-\\_\.a-zA-Z0-9]+\$

Required: Yes

# **See Also**

- [AWS](https://docs.aws.amazon.com/goto/SdkForCpp/chime-sdk-media-pipelines-2021-07-15/S3BucketSinkConfiguration) SDK for C++
- [AWS](https://docs.aws.amazon.com/goto/SdkForJavaV2/chime-sdk-media-pipelines-2021-07-15/S3BucketSinkConfiguration) SDK for Java V2
- AWS SDK for [Ruby](https://docs.aws.amazon.com/goto/SdkForRubyV3/chime-sdk-media-pipelines-2021-07-15/S3BucketSinkConfiguration) V3

# **S3RecordingSinkConfiguration**

Service: Amazon Chime SDK Media Pipelines

The structure that holds the settings for transmitting media to the Amazon S3 bucket. These values are used as defaults if S3RecordingSinkRuntimeConfiguration is not specified.

## **Contents**

### **Destination**

The default URI of the Amazon S3 bucket used as the recording sink.

Type: String

Length Constraints: Minimum length of 1. Maximum length of 1024.

Pattern: ^arn[\/\:\-\\_\.a-zA-Z0-9]+\$

Required: No

#### **RecordingFileFormat**

The default file format for the media files sent to the Amazon S3 bucket.

Type: String

Valid Values: Wav | Opus

Required: No

## **See Also**

- [AWS](https://docs.aws.amazon.com/goto/SdkForCpp/chime-sdk-media-pipelines-2021-07-15/S3RecordingSinkConfiguration) SDK for C++
- [AWS](https://docs.aws.amazon.com/goto/SdkForJavaV2/chime-sdk-media-pipelines-2021-07-15/S3RecordingSinkConfiguration) SDK for Java V2
- AWS SDK for [Ruby](https://docs.aws.amazon.com/goto/SdkForRubyV3/chime-sdk-media-pipelines-2021-07-15/S3RecordingSinkConfiguration) V3

# **S3RecordingSinkRuntimeConfiguration**

Service: Amazon Chime SDK Media Pipelines

A structure that holds the settings for transmitting media files to the Amazon S3 bucket. If specified, the settings in this structure override any settings in S3RecordingSinkConfiguration.

## **Contents**

## **Destination**

The URI of the S3 bucket used as the sink.

Type: String

Length Constraints: Minimum length of 1. Maximum length of 1024.

Pattern: ^arn $[\setminus/\setminus:\setminus-\setminus$ .a-zA-Z0-9]+\$

Required: Yes

### **RecordingFileFormat**

The file format for the media files sent to the Amazon S3 bucket.

Type: String

Valid Values: Wav | Opus

Required: Yes

## **See Also**

- [AWS](https://docs.aws.amazon.com/goto/SdkForCpp/chime-sdk-media-pipelines-2021-07-15/S3RecordingSinkRuntimeConfiguration) SDK for C++
- [AWS](https://docs.aws.amazon.com/goto/SdkForJavaV2/chime-sdk-media-pipelines-2021-07-15/S3RecordingSinkRuntimeConfiguration) SDK for Java V2
- AWS SDK for [Ruby](https://docs.aws.amazon.com/goto/SdkForRubyV3/chime-sdk-media-pipelines-2021-07-15/S3RecordingSinkRuntimeConfiguration) V3

# <span id="page-1048-0"></span>**SelectedVideoStreams**

Service: Amazon Chime SDK Media Pipelines

The video streams for a specified media pipeline. The total number of video streams can't exceed 25.

## **Contents**

#### **AttendeeIds**

The attendee IDs of the streams selected for a media pipeline.

Type: Array of strings

Array Members: Minimum number of 1 item.

Length Constraints: Fixed length of 36.

Pattern: [a-fA-F0-9]{8}(?:-[a-fA-F0-9]{4}){3}-[a-fA-F0-9]{12}

Required: No

#### **ExternalUserIds**

The external user IDs of the streams selected for a media pipeline.

Type: Array of strings

Array Members: Minimum number of 1 item.

Length Constraints: Minimum length of 2. Maximum length of 64.

Required: No

## **See Also**

- [AWS](https://docs.aws.amazon.com/goto/SdkForCpp/chime-sdk-media-pipelines-2021-07-15/SelectedVideoStreams) SDK for C++
- [AWS](https://docs.aws.amazon.com/goto/SdkForJavaV2/chime-sdk-media-pipelines-2021-07-15/SelectedVideoStreams) SDK for Java V2
- AWS SDK for [Ruby](https://docs.aws.amazon.com/goto/SdkForRubyV3/chime-sdk-media-pipelines-2021-07-15/SelectedVideoStreams) V3

# **SentimentConfiguration**

Service: Amazon Chime SDK Media Pipelines

A structure that contains the configuration settings for a sentiment analysis task.

# **Contents**

## **RuleName**

The name of the rule in the sentiment configuration.

Type: String

Length Constraints: Minimum length of 2. Maximum length of 64.

Pattern: ^[0-9a-zA-Z.\_-]+

Required: Yes

## **SentimentType**

The type of sentiment, POSITIVE, NEGATIVE, or NEUTRAL.

Type: String

Valid Values: NEGATIVE

Required: Yes

### **TimePeriod**

Specifies the analysis interval.

Type: Integer

Valid Range: Minimum value of 60. Maximum value of 1800.

Required: Yes

## **See Also**

- [AWS](https://docs.aws.amazon.com/goto/SdkForCpp/chime-sdk-media-pipelines-2021-07-15/SentimentConfiguration) SDK for C++
- [AWS](https://docs.aws.amazon.com/goto/SdkForJavaV2/chime-sdk-media-pipelines-2021-07-15/SentimentConfiguration) SDK for Java V2
- AWS SDK for [Ruby](https://docs.aws.amazon.com/goto/SdkForRubyV3/chime-sdk-media-pipelines-2021-07-15/SentimentConfiguration) V3

# **SnsTopicSinkConfiguration**

Service: Amazon Chime SDK Media Pipelines

The configuration settings for the SNS topic sink.

# **Contents**

## **InsightsTarget**

The ARN of the SNS sink.

Type: String

Length Constraints: Minimum length of 1. Maximum length of 1024.

```
Pattern: ^arn[\/\:\-\_\.a-zA-Z0-9]+$
```
Required: No

# **See Also**

- [AWS](https://docs.aws.amazon.com/goto/SdkForCpp/chime-sdk-media-pipelines-2021-07-15/SnsTopicSinkConfiguration) SDK for C++
- [AWS](https://docs.aws.amazon.com/goto/SdkForJavaV2/chime-sdk-media-pipelines-2021-07-15/SnsTopicSinkConfiguration) SDK for Java V2
- AWS SDK for [Ruby](https://docs.aws.amazon.com/goto/SdkForRubyV3/chime-sdk-media-pipelines-2021-07-15/SnsTopicSinkConfiguration) V3

# **SourceConfiguration**

Service: Amazon Chime SDK Media Pipelines

Source configuration for a specified media pipeline.

## **Contents**

### **SelectedVideoStreams**

The selected video streams for a specified media pipeline. The number of video streams can't exceed 25.

Type: [SelectedVideoStreams](#page-1048-0) object

Required: No

## **See Also**

- [AWS](https://docs.aws.amazon.com/goto/SdkForCpp/chime-sdk-media-pipelines-2021-07-15/SourceConfiguration) SDK for C++
- [AWS](https://docs.aws.amazon.com/goto/SdkForJavaV2/chime-sdk-media-pipelines-2021-07-15/SourceConfiguration) SDK for Java V2
- AWS SDK for [Ruby](https://docs.aws.amazon.com/goto/SdkForRubyV3/chime-sdk-media-pipelines-2021-07-15/SourceConfiguration) V3

# **SpeakerSearchTask**

Service: Amazon Chime SDK Media Pipelines

A representation of an asynchronous request to perform speaker search analysis on a media insights pipeline.

## **Contents**

### **CreatedTimestamp**

The time at which a speaker search task was created.

Type: Timestamp

Required: No

### **SpeakerSearchTaskId**

The speaker search task ID.

Type: String

Length Constraints: Fixed length of 36.

Pattern: [a-fA-F0-9]{8}(?:-[a-fA-F0-9]{4}){3}-[a-fA-F0-9]{12}

Required: No

### **SpeakerSearchTaskStatus**

The status of the speaker search task.

Type: String

Valid Values: NotStarted | Initializing | InProgress | Failed | Stopping | Stopped

Required: No

### **UpdatedTimestamp**

The time at which a speaker search task was updated.

Type: Timestamp

## Required: No

# **See Also**

- [AWS](https://docs.aws.amazon.com/goto/SdkForCpp/chime-sdk-media-pipelines-2021-07-15/SpeakerSearchTask) SDK for C++
- [AWS](https://docs.aws.amazon.com/goto/SdkForJavaV2/chime-sdk-media-pipelines-2021-07-15/SpeakerSearchTask) SDK for Java V2
- AWS SDK for [Ruby](https://docs.aws.amazon.com/goto/SdkForRubyV3/chime-sdk-media-pipelines-2021-07-15/SpeakerSearchTask) V3

# **SqsQueueSinkConfiguration**

Service: Amazon Chime SDK Media Pipelines

The configuration settings for the SQS sink.

# **Contents**

## **InsightsTarget**

The ARN of the SQS sink.

Type: String

Length Constraints: Minimum length of 1. Maximum length of 1024.

```
Pattern: ^arn[\/\:\-\_\.a-zA-Z0-9]+$
```
Required: No

# **See Also**

- [AWS](https://docs.aws.amazon.com/goto/SdkForCpp/chime-sdk-media-pipelines-2021-07-15/SqsQueueSinkConfiguration) SDK for C++
- [AWS](https://docs.aws.amazon.com/goto/SdkForJavaV2/chime-sdk-media-pipelines-2021-07-15/SqsQueueSinkConfiguration) SDK for Java V2
- AWS SDK for [Ruby](https://docs.aws.amazon.com/goto/SdkForRubyV3/chime-sdk-media-pipelines-2021-07-15/SqsQueueSinkConfiguration) V3

# <span id="page-1057-0"></span>**StreamChannelDefinition**

Service: Amazon Chime SDK Media Pipelines

Defines a streaming channel.

## **Contents**

## **NumberOfChannels**

The number of channels in a streaming channel.

Type: Integer

Valid Range: Minimum value of 1. Maximum value of 2.

Required: Yes

### **ChannelDefinitions**

The definitions of the channels in a streaming channel.

Type: Array of [ChannelDefinition](#page-967-0) objects

Array Members: Minimum number of 1 item. Maximum number of 2 items.

Required: No

## **See Also**

- [AWS](https://docs.aws.amazon.com/goto/SdkForCpp/chime-sdk-media-pipelines-2021-07-15/StreamChannelDefinition) SDK for C++
- [AWS](https://docs.aws.amazon.com/goto/SdkForJavaV2/chime-sdk-media-pipelines-2021-07-15/StreamChannelDefinition) SDK for Java V2
- AWS SDK for [Ruby](https://docs.aws.amazon.com/goto/SdkForRubyV3/chime-sdk-media-pipelines-2021-07-15/StreamChannelDefinition) V3

# **StreamConfiguration**

Service: Amazon Chime SDK Media Pipelines

The configuration settings for a stream.

# **Contents**

### **StreamArn**

The ARN of the stream.

Type: String

Length Constraints: Minimum length of 1. Maximum length of 1024.

```
Pattern: arn:[a-z\d-]+:kinesisvideo:[a-z0-9-]+:[0-9]+:[a-z]+/[a-zA-
Z0-9_.-]+/[0-9]+
```
Required: Yes

## **StreamChannelDefinition**

The streaming channel definition in the stream configuration.

Type: [StreamChannelDefinition](#page-1057-0) object

Required: Yes

### **FragmentNumber**

The unique identifier of the fragment to begin processing.

Type: String

Length Constraints: Minimum length of 1. Maximum length of 128.

Pattern: ^[0-9]+\$

Required: No

## **See Also**

- [AWS](https://docs.aws.amazon.com/goto/SdkForCpp/chime-sdk-media-pipelines-2021-07-15/StreamConfiguration) SDK for C++
- [AWS](https://docs.aws.amazon.com/goto/SdkForJavaV2/chime-sdk-media-pipelines-2021-07-15/StreamConfiguration) SDK for Java V2
- AWS SDK for [Ruby](https://docs.aws.amazon.com/goto/SdkForRubyV3/chime-sdk-media-pipelines-2021-07-15/StreamConfiguration) V3

# **Tag**

Service: Amazon Chime SDK Media Pipelines

A key/value pair that grants users access to meeting resources.

# **Contents**

## **Key**

The key half of a tag.

Type: String

Length Constraints: Minimum length of 1. Maximum length of 128.

Required: Yes

## **Value**

The value half of a tag.

Type: String

Length Constraints: Minimum length of 0. Maximum length of 256.

Required: Yes

# **See Also**

- [AWS](https://docs.aws.amazon.com/goto/SdkForCpp/chime-sdk-media-pipelines-2021-07-15/Tag) SDK for C++
- [AWS](https://docs.aws.amazon.com/goto/SdkForJavaV2/chime-sdk-media-pipelines-2021-07-15/Tag) SDK for Java V2
- AWS SDK for [Ruby](https://docs.aws.amazon.com/goto/SdkForRubyV3/chime-sdk-media-pipelines-2021-07-15/Tag) V3

# **TimestampRange**

Service: Amazon Chime SDK Media Pipelines

The range of timestamps to return.

# **Contents**

## **EndTimestamp**

The ending timestamp for the specified range.

Type: Timestamp

Required: Yes

## **StartTimestamp**

The starting timestamp for the specified range.

Type: Timestamp

Required: Yes

## **See Also**

- [AWS](https://docs.aws.amazon.com/goto/SdkForCpp/chime-sdk-media-pipelines-2021-07-15/TimestampRange) SDK for C++
- [AWS](https://docs.aws.amazon.com/goto/SdkForJavaV2/chime-sdk-media-pipelines-2021-07-15/TimestampRange) SDK for Java V2
- AWS SDK for [Ruby](https://docs.aws.amazon.com/goto/SdkForRubyV3/chime-sdk-media-pipelines-2021-07-15/TimestampRange) V3

# **TranscriptionMessagesConcatenationConfiguration**

Service: Amazon Chime SDK Media Pipelines

The configuration object for concatenating transcription messages.

# **Contents**

## **State**

Enables or disables the configuration object.

Type: String

Valid Values: Enabled | Disabled

Required: Yes

## **See Also**

- [AWS](https://docs.aws.amazon.com/goto/SdkForCpp/chime-sdk-media-pipelines-2021-07-15/TranscriptionMessagesConcatenationConfiguration) SDK for C++
- [AWS](https://docs.aws.amazon.com/goto/SdkForJavaV2/chime-sdk-media-pipelines-2021-07-15/TranscriptionMessagesConcatenationConfiguration) SDK for Java V2
- AWS SDK for [Ruby](https://docs.aws.amazon.com/goto/SdkForRubyV3/chime-sdk-media-pipelines-2021-07-15/TranscriptionMessagesConcatenationConfiguration) V3

# **VerticalLayoutConfiguration**

Service: Amazon Chime SDK Media Pipelines

Defines the configuration settings for a vertical layout.

## **Contents**

## **TileAspectRatio**

Sets the aspect ratio of the video tiles, such as 16:9.

Type: String

Pattern: ^\d{1,2}\/\d{1,2}\$

Required: No

#### **TileCount**

The maximum number of tiles to display.

Type: Integer

Valid Range: Minimum value of 1. Maximum value of 10.

Required: No

## **TileOrder**

Sets the automatic ordering of the video tiles.

Type: String

Valid Values: JoinSequence | SpeakerSequence

Required: No

#### **TilePosition**

Sets the position of vertical tiles.

Type: String

Valid Values: Left | Right

## Required: No

# **See Also**

- [AWS](https://docs.aws.amazon.com/goto/SdkForCpp/chime-sdk-media-pipelines-2021-07-15/VerticalLayoutConfiguration) SDK for C++
- [AWS](https://docs.aws.amazon.com/goto/SdkForJavaV2/chime-sdk-media-pipelines-2021-07-15/VerticalLayoutConfiguration) SDK for Java V2
- AWS SDK for [Ruby](https://docs.aws.amazon.com/goto/SdkForRubyV3/chime-sdk-media-pipelines-2021-07-15/VerticalLayoutConfiguration) V3

# **VideoArtifactsConfiguration**

Service: Amazon Chime SDK Media Pipelines

The video artifact configuration object.

# **Contents**

## **State**

Indicates whether the video artifact is enabled or disabled.

Type: String

Valid Values: Enabled | Disabled

Required: Yes

## **MuxType**

The MUX type of the video artifact configuration object.

Type: String

```
Valid Values: VideoOnly
```
Required: No

## **See Also**

- [AWS](https://docs.aws.amazon.com/goto/SdkForCpp/chime-sdk-media-pipelines-2021-07-15/VideoArtifactsConfiguration) SDK for C++
- [AWS](https://docs.aws.amazon.com/goto/SdkForJavaV2/chime-sdk-media-pipelines-2021-07-15/VideoArtifactsConfiguration) SDK for Java V2
- AWS SDK for [Ruby](https://docs.aws.amazon.com/goto/SdkForRubyV3/chime-sdk-media-pipelines-2021-07-15/VideoArtifactsConfiguration) V3

# **VideoAttribute**

Service: Amazon Chime SDK Media Pipelines

Defines the settings for a video tile.

## **Contents**

## **BorderColor**

Defines the border color of all video tiles.

Type: String

Valid Values: Black | Blue | Red | Green | White | Yellow

Required: No

#### **BorderThickness**

Defines the border thickness for all video tiles.

Type: Integer

Valid Range: Minimum value of 1. Maximum value of 20.

Required: No

## **CornerRadius**

Sets the corner radius of all video tiles.

Type: Integer

Valid Range: Minimum value of 1. Maximum value of 20.

Required: No

#### **HighlightColor**

Defines the highlight color for the active video tile.

Type: String

Valid Values: Black | Blue | Red | Green | White | Yellow

## Required: No

# **See Also**

- [AWS](https://docs.aws.amazon.com/goto/SdkForCpp/chime-sdk-media-pipelines-2021-07-15/VideoAttribute) SDK for C++
- [AWS](https://docs.aws.amazon.com/goto/SdkForJavaV2/chime-sdk-media-pipelines-2021-07-15/VideoAttribute) SDK for Java V2
- AWS SDK for [Ruby](https://docs.aws.amazon.com/goto/SdkForRubyV3/chime-sdk-media-pipelines-2021-07-15/VideoAttribute) V3

# **VideoConcatenationConfiguration**

Service: Amazon Chime SDK Media Pipelines

The configuration object of a video concatenation pipeline.

# **Contents**

## **State**

Enables or disables the configuration object.

Type: String

Valid Values: Enabled | Disabled

Required: Yes

## **See Also**

- [AWS](https://docs.aws.amazon.com/goto/SdkForCpp/chime-sdk-media-pipelines-2021-07-15/VideoConcatenationConfiguration) SDK for C++
- [AWS](https://docs.aws.amazon.com/goto/SdkForJavaV2/chime-sdk-media-pipelines-2021-07-15/VideoConcatenationConfiguration) SDK for Java V2
- AWS SDK for [Ruby](https://docs.aws.amazon.com/goto/SdkForRubyV3/chime-sdk-media-pipelines-2021-07-15/VideoConcatenationConfiguration) V3

# **VoiceAnalyticsProcessorConfiguration**

Service: Amazon Chime SDK Media Pipelines

The configuration settings for a voice analytics processor.

## **Contents**

## **SpeakerSearchStatus**

The status of the speaker search task.

Type: String

Valid Values: Enabled | Disabled

Required: No

### **VoiceToneAnalysisStatus**

The status of the voice tone analysis task.

Type: String

Valid Values: Enabled | Disabled

Required: No

## **See Also**

- [AWS](https://docs.aws.amazon.com/goto/SdkForCpp/chime-sdk-media-pipelines-2021-07-15/VoiceAnalyticsProcessorConfiguration) SDK for C++
- [AWS](https://docs.aws.amazon.com/goto/SdkForJavaV2/chime-sdk-media-pipelines-2021-07-15/VoiceAnalyticsProcessorConfiguration) SDK for Java V2
- AWS SDK for [Ruby](https://docs.aws.amazon.com/goto/SdkForRubyV3/chime-sdk-media-pipelines-2021-07-15/VoiceAnalyticsProcessorConfiguration) V3

# **VoiceEnhancementSinkConfiguration**

Service: Amazon Chime SDK Media Pipelines

A static structure that contains the configuration data for a VoiceEnhancementSinkConfiguration element.

# **Contents**

## **Disabled**

Disables the VoiceEnhancementSinkConfiguration element.

Type: Boolean

Required: No

# **See Also**

- [AWS](https://docs.aws.amazon.com/goto/SdkForCpp/chime-sdk-media-pipelines-2021-07-15/VoiceEnhancementSinkConfiguration) SDK for C++
- [AWS](https://docs.aws.amazon.com/goto/SdkForJavaV2/chime-sdk-media-pipelines-2021-07-15/VoiceEnhancementSinkConfiguration) SDK for Java V2
- AWS SDK for [Ruby](https://docs.aws.amazon.com/goto/SdkForRubyV3/chime-sdk-media-pipelines-2021-07-15/VoiceEnhancementSinkConfiguration) V3

# **VoiceToneAnalysisTask**

Service: Amazon Chime SDK Media Pipelines

A representation of an asynchronous request to perform voice tone analysis on a media insights pipeline.

# **Contents**

## **CreatedTimestamp**

The time at which a voice tone analysis task was created.

Type: Timestamp

Required: No

### **UpdatedTimestamp**

The time at which a voice tone analysis task was updated.

Type: Timestamp

Required: No

### **VoiceToneAnalysisTaskId**

The ID of the voice tone analysis task.

Type: String

Length Constraints: Fixed length of 36.

```
Pattern: [a-fA-F0-9]{8}(?:-[a-fA-F0-9]{4}){3}-[a-fA-F0-9]{12}
```
Required: No

### **VoiceToneAnalysisTaskStatus**

The status of a voice tone analysis task.

Type: String

Valid Values: NotStarted | Initializing | InProgress | Failed | Stopping | Stopped

Required: No

# **See Also**

For more information about using this API in one of the language-specific AWS SDKs, see the following:

- [AWS](https://docs.aws.amazon.com/goto/SdkForCpp/chime-sdk-media-pipelines-2021-07-15/VoiceToneAnalysisTask) SDK for C++
- [AWS](https://docs.aws.amazon.com/goto/SdkForJavaV2/chime-sdk-media-pipelines-2021-07-15/VoiceToneAnalysisTask) SDK for Java V2
- AWS SDK for [Ruby](https://docs.aws.amazon.com/goto/SdkForRubyV3/chime-sdk-media-pipelines-2021-07-15/VoiceToneAnalysisTask) V3

# **Amazon Chime SDK Meetings**

The following data types are supported by Amazon Chime SDK Meetings:

- [Attendee](#page-1073-0)
- [AttendeeCapabilities](#page-1076-0)
- [AttendeeFeatures](#page-1078-0)
- [AttendeeIdItem](#page-1079-0)
- [AudioFeatures](#page-1080-0)
- **[ContentFeatures](#page-1081-0)**
- [CreateAttendeeError](#page-1083-0)
- [CreateAttendeeRequestItem](#page-1085-0)
- [EngineTranscribeMedicalSettings](#page-1086-0)
- [EngineTranscribeSettings](#page-1088-0)
- [MediaPlacement](#page-1095-0)
- [Meeting](#page-1098-0)
- [MeetingFeaturesConfiguration](#page-1101-0)
- [NotificationsConfiguration](#page-1103-0)
- [Tag](#page-1105-0)
- [TranscriptionConfiguration](#page-1106-0)
- **[VideoFeatures](#page-1107-0)**

# <span id="page-1073-0"></span>**Attendee**

Service: Amazon Chime SDK Meetings

An Amazon Chime SDK meeting attendee. Includes a unique AttendeeId and JoinToken. The JoinToken allows a client to authenticate and join as the specified attendee. The JoinToken expires when the meeting ends, or when [DeleteAttendee](#page-305-0) is called. After that, the attendee is unable to join the meeting.

We recommend securely transferring each JoinToken from your server application to the client so that no other client has access to the token except for the one authorized to represent the attendee.

## **Contents**

## **AttendeeId**

The Amazon Chime SDK attendee ID.

Type: String

Pattern: [a-fA-F0-9]{8}(?:-[a-fA-F0-9]{4}){3}-[a-fA-F0-9]{12}

Required: No

### **Capabilities**

The capabilities assigned to an attendee: audio, video, or content.

### **A** Note

You use the capabilities with a set of values that control what the capabilities can do, such as SendReceive data. For more information about those values, see [AttendeeCapabilities](#page-1076-0).

When using capabilities, be aware of these corner cases:

• If you specify MeetingFeatures:Video:MaxResolution:None when you create a meeting, all API requests that include SendReceive, Send, or Receive for AttendeeCapabilities:Video will be rejected with ValidationError 400.

- If you specify MeetingFeatures:Content:MaxResolution:None when you create a meeting, all API requests that include SendReceive, Send, or Receive for AttendeeCapabilities:Content will be rejected with ValidationError 400.
- You can't set content capabilities to SendReceive or Receive unless you also set video capabilities to SendReceive or Receive. If you don't set the video capability to receive, the response will contain an HTTP 400 Bad Request status code. However, you can set your video capability to receive and you set your content capability to not receive.
- When you change an audio capability from None or Receive to Send or SendReceive , and if the attendee left their microphone unmuted, audio will flow from the attendee to the other meeting participants.
- When you change a video or content capability from None or Receive to Send or SendReceive , and if the attendee turned on their video or content streams, remote attendees can receive those streams, but only after media renegotiation between the client and the Amazon Chime back-end server.

Type: [AttendeeCapabilities](#page-1076-0) object

Required: No

## **ExternalUserId**

The Amazon Chime SDK external user ID. An idempotency token. Links the attendee to an identity managed by a builder application.

Pattern:  $[-\&@{+}=$ , (){}\[\]\/«». : | '"#a-zA-Z0-9À-ÿ\s]\*

Values that begin with aws: are reserved. You can't configure a value that uses this prefix. Case insensitive.

Type: String

Length Constraints: Minimum length of 2. Maximum length of 64.

Required: No

### **JoinToken**

The join token used by the Amazon Chime SDK attendee.

Type: String

Length Constraints: Minimum length of 2. Maximum length of 2048.

## Required: No

# **See Also**

- [AWS](https://docs.aws.amazon.com/goto/SdkForCpp/chime-sdk-meetings-2021-07-15/Attendee) SDK for C++
- [AWS](https://docs.aws.amazon.com/goto/SdkForJavaV2/chime-sdk-meetings-2021-07-15/Attendee) SDK for Java V2
- AWS SDK for [Ruby](https://docs.aws.amazon.com/goto/SdkForRubyV3/chime-sdk-meetings-2021-07-15/Attendee) V3

# <span id="page-1076-0"></span>**AttendeeCapabilities**

Service: Amazon Chime SDK Meetings

The media capabilities of an attendee: audio, video, or content.

## **(i)** Note

You use the capabilities with a set of values that control what the capabilities can do, such as SendReceive data. For more information, refer to [AudioFeatures](#page-1080-0) and [VideoFeatures](#page-1107-0).

When using capabilities, be aware of these corner cases:

- If you specify MeetingFeatures:Video:MaxResolution:None when you create a meeting, all API requests that include SendReceive, Send, or Receive for AttendeeCapabilities:Video will be rejected with ValidationError 400.
- If you specify MeetingFeatures:Content:MaxResolution:None when you create a meeting, all API requests that include SendReceive, Send, or Receive for AttendeeCapabilities:Content will be rejected with ValidationError 400.
- You can't set content capabilities to SendReceive or Receive unless you also set video capabilities to SendReceive or Receive. If you don't set the video capability to receive, the response will contain an HTTP 400 Bad Request status code. However, you can set your video capability to receive and you set your content capability to not receive.
- When you change an audio capability from None or Receive to Send or SendReceive , and an attendee unmutes their microphone, audio flows from the attendee to the other meeting participants.
- When you change a video or content capability from None or Receive to Send or SendReceive , and the attendee turns on their video or content streams, remote attendees can receive those streams, but only after media renegotiation between the client and the Amazon Chime back-end server.

## **Contents**

## **Audio**

The audio capability assigned to an attendee.

#### Type: String

Valid Values: SendReceive | Send | Receive | None

Required: Yes

### **Content**

The content capability assigned to an attendee.

Type: String

Valid Values: SendReceive | Send | Receive | None

Required: Yes

#### **Video**

The video capability assigned to an attendee.

Type: String

Valid Values: SendReceive | Send | Receive | None

Required: Yes

# **See Also**

- [AWS](https://docs.aws.amazon.com/goto/SdkForCpp/chime-sdk-meetings-2021-07-15/AttendeeCapabilities) SDK for C++
- [AWS](https://docs.aws.amazon.com/goto/SdkForJavaV2/chime-sdk-meetings-2021-07-15/AttendeeCapabilities) SDK for Java V2
- AWS SDK for [Ruby](https://docs.aws.amazon.com/goto/SdkForRubyV3/chime-sdk-meetings-2021-07-15/AttendeeCapabilities) V3

# <span id="page-1078-0"></span>**AttendeeFeatures**

Service: Amazon Chime SDK Meetings

Lists the maximum number of attendees allowed into the meeting.

## **(i)** Note

If you specify FHD for MeetingFeatures:Video:MaxResolution, or if you specify UHD for MeetingFeatures:Content:MaxResolution, the maximum number of attendees changes from the default of 250 to 25.

# **Contents**

#### **MaxCount**

The maximum number of attendees allowed into the meeting.

Type: Integer

Valid Range: Minimum value of 1. Maximum value of 250.

Required: No

## **See Also**

- [AWS](https://docs.aws.amazon.com/goto/SdkForCpp/chime-sdk-meetings-2021-07-15/AttendeeFeatures) SDK for C++
- [AWS](https://docs.aws.amazon.com/goto/SdkForJavaV2/chime-sdk-meetings-2021-07-15/AttendeeFeatures) SDK for Java V2
- AWS SDK for [Ruby](https://docs.aws.amazon.com/goto/SdkForRubyV3/chime-sdk-meetings-2021-07-15/AttendeeFeatures) V3

# <span id="page-1079-0"></span>**AttendeeIdItem**

Service: Amazon Chime SDK Meetings

A structure that contains one or more attendee IDs.

## **Contents**

## **AttendeeId**

A list of one or more attendee IDs.

Type: String

```
Pattern: [a-fA-F0-9]{8}(?:-[a-fA-F0-9]{4}){3}-[a-fA-F0-9]{12}
```
Required: Yes

## **See Also**

- [AWS](https://docs.aws.amazon.com/goto/SdkForCpp/chime-sdk-meetings-2021-07-15/AttendeeIdItem) SDK for C++
- [AWS](https://docs.aws.amazon.com/goto/SdkForJavaV2/chime-sdk-meetings-2021-07-15/AttendeeIdItem) SDK for Java V2
- AWS SDK for [Ruby](https://docs.aws.amazon.com/goto/SdkForRubyV3/chime-sdk-meetings-2021-07-15/AttendeeIdItem) V3
# <span id="page-1080-0"></span>**AudioFeatures**

Service: Amazon Chime SDK Meetings

An optional category of meeting features that contains audio-specific configurations, such as operating parameters for Amazon Voice Focus.

# **Contents**

### **EchoReduction**

Makes echo reduction available to clients who connect to the meeting.

Type: String

Valid Values: AVAILABLE | UNAVAILABLE

Required: No

# **See Also**

- [AWS](https://docs.aws.amazon.com/goto/SdkForCpp/chime-sdk-meetings-2021-07-15/AudioFeatures) SDK for C++
- [AWS](https://docs.aws.amazon.com/goto/SdkForJavaV2/chime-sdk-meetings-2021-07-15/AudioFeatures) SDK for Java V2
- AWS SDK for [Ruby](https://docs.aws.amazon.com/goto/SdkForRubyV3/chime-sdk-meetings-2021-07-15/AudioFeatures) V3

# <span id="page-1081-0"></span>**ContentFeatures**

Service: Amazon Chime SDK Meetings

Lists the content (screen share) features for the meeting. Applies to all attendees.

#### **A** Note

If you specify MeetingFeatures:Content:MaxResolution:None when you create a meeting, all API requests that include SendReceive, Send, or Receive for AttendeeCapabilities:Content will be rejected with ValidationError 400.

# **Contents**

#### **MaxResolution**

The maximum resolution for the meeting content.

#### **A** Note

Defaults to FHD. To use UHD, you must also provide a MeetingFeatures:Attendee:MaxCount value and override the default size limit of 250 attendees.

Type: String

Valid Values: None | FHD | UHD

Required: No

# **See Also**

- [AWS](https://docs.aws.amazon.com/goto/SdkForCpp/chime-sdk-meetings-2021-07-15/ContentFeatures) SDK for C++
- [AWS](https://docs.aws.amazon.com/goto/SdkForJavaV2/chime-sdk-meetings-2021-07-15/ContentFeatures) SDK for Java V2
- AWS SDK for [Ruby](https://docs.aws.amazon.com/goto/SdkForRubyV3/chime-sdk-meetings-2021-07-15/ContentFeatures) V3

# **CreateAttendeeError**

Service: Amazon Chime SDK Meetings

The list of errors returned when errors are encountered during the BatchCreateAttendee and CreateAttendee actions. This includes external user IDs, error codes, and error messages.

# **Contents**

#### **ErrorCode**

The error code.

Type: String

Length Constraints: Maximum length of 4096.

Required: No

#### **ErrorMessage**

The error message.

Type: String

Length Constraints: Maximum length of 4096.

Required: No

#### **ExternalUserId**

The Amazon Chime SDK external user ID. An idempotency token. Links the attendee to an identity managed by a builder application.

Pattern:  $[-\&@{+}=$ , (){}\[\]\/«».:|'"#a-zA-Z0-9À-ÿ\s]\*

Values that begin with aws: are reserved. You can't configure a value that uses this prefix. Case insensitive.

Type: String

Length Constraints: Minimum length of 2. Maximum length of 64.

Required: No

# **See Also**

- [AWS](https://docs.aws.amazon.com/goto/SdkForCpp/chime-sdk-meetings-2021-07-15/CreateAttendeeError) SDK for C++
- [AWS](https://docs.aws.amazon.com/goto/SdkForJavaV2/chime-sdk-meetings-2021-07-15/CreateAttendeeError) SDK for Java V2
- AWS SDK for [Ruby](https://docs.aws.amazon.com/goto/SdkForRubyV3/chime-sdk-meetings-2021-07-15/CreateAttendeeError) V3

# **CreateAttendeeRequestItem**

Service: Amazon Chime SDK Meetings

The Amazon Chime SDK attendee fields to create, used with the BatchCreateAttendee action.

### **Contents**

#### **ExternalUserId**

The Amazon Chime SDK external user ID. An idempotency token. Links the attendee to an identity managed by a builder application.

Pattern: [-\_&@+=,(){}\[\]\/«».:|'"#a-zA-Z0-9À-ÿ\s]\*

Values that begin with aws: are reserved. You can't configure a value that uses this prefix. Case insensitive.

Type: String

Length Constraints: Minimum length of 2. Maximum length of 64.

Required: Yes

#### **Capabilities**

A list of one or more capabilities.

Type: [AttendeeCapabilities](#page-1076-0) object

Required: No

# **See Also**

- [AWS](https://docs.aws.amazon.com/goto/SdkForCpp/chime-sdk-meetings-2021-07-15/CreateAttendeeRequestItem) SDK for C++
- [AWS](https://docs.aws.amazon.com/goto/SdkForJavaV2/chime-sdk-meetings-2021-07-15/CreateAttendeeRequestItem) SDK for Java V2
- AWS SDK for [Ruby](https://docs.aws.amazon.com/goto/SdkForRubyV3/chime-sdk-meetings-2021-07-15/CreateAttendeeRequestItem) V3

# <span id="page-1086-0"></span>**EngineTranscribeMedicalSettings**

Service: Amazon Chime SDK Meetings

Settings specific to the Amazon Transcribe Medical engine.

# **Contents**

#### **LanguageCode**

The language code specified for the Amazon Transcribe Medical engine.

Type: String

Valid Values: en-US

Required: Yes

#### **Specialty**

The specialty specified for the Amazon Transcribe Medical engine.

Type: String

Valid Values: PRIMARYCARE | CARDIOLOGY | NEUROLOGY | ONCOLOGY | RADIOLOGY | UROLOGY

Required: Yes

#### **Type**

The type of transcription.

Type: String

Valid Values: CONVERSATION | DICTATION

Required: Yes

#### **ContentIdentificationType**

Set this field to PHI to identify personal health information in the transcription output.

Type: String

Valid Values: PHI

#### Required: No

#### **Region**

The AWS Region passed to Amazon Transcribe Medical. If you don't specify a Region, Amazon Chime uses the meeting's Region.

Type: String

```
Valid Values: us-east-1 | us-east-2 | us-west-2 | ap-southeast-2 | ca-
central-1 | eu-west-1 | auto
```
Required: No

#### **VocabularyName**

The name of the vocabulary passed to Amazon Transcribe Medical.

Type: String

Length Constraints: Maximum length of 4096.

Required: No

# **See Also**

- [AWS](https://docs.aws.amazon.com/goto/SdkForCpp/chime-sdk-meetings-2021-07-15/EngineTranscribeMedicalSettings) SDK for C++
- [AWS](https://docs.aws.amazon.com/goto/SdkForJavaV2/chime-sdk-meetings-2021-07-15/EngineTranscribeMedicalSettings) SDK for Java V2
- AWS SDK for [Ruby](https://docs.aws.amazon.com/goto/SdkForRubyV3/chime-sdk-meetings-2021-07-15/EngineTranscribeMedicalSettings) V3

# <span id="page-1088-0"></span>**EngineTranscribeSettings**

Service: Amazon Chime SDK Meetings

Settings specific for Amazon Transcribe as the live transcription engine.

If you specify an invalid combination of parameters, a TranscriptFailed event will be sent with the contents of the BadRequestException generated by Amazon Transcribe. For more information on each parameter and which combinations are valid, refer to the [StartStreamTranscription](https://docs.aws.amazon.com/transcribe/latest/APIReference/API_streaming_StartStreamTranscription.html) API in the *Amazon Transcribe Developer Guide*.

### **Contents**

#### **ContentIdentificationType**

Labels all personally identifiable information (PII) identified in your transcript. If you don't include PiiEntityTypes, all PII is identified.

#### **(i)** Note

You can't set ContentIdentificationType and ContentRedactionType.

Type: String

Valid Values: PII

Required: No

#### **ContentRedactionType**

Content redaction is performed at the segment level. If you don't include PiiEntityTypes, all PII is redacted.

### **(i)** Note

You can't set ContentRedactionType and ContentIdentificationType.

Type: String

Valid Values: PII

#### Required: No

#### **EnablePartialResultsStabilization**

Enables partial result stabilization for your transcription. Partial result stabilization can reduce latency in your output, but may impact accuracy.

Type: Boolean

Required: No

#### **IdentifyLanguage**

Enables automatic language identification for your transcription.

If you include IdentifyLanguage, you can optionally use LanguageOptions to include a list of language codes that you think may be present in your audio stream. Including language options can improve transcription accuracy.

You can also use PreferredLanguage to include a preferred language. Doing so can help Amazon Transcribe identify the language faster.

You must include either LanguageCode or IdentifyLanguage.

Language identification can't be combined with custom language models or redaction.

Type: Boolean

Required: No

#### **LanguageCode**

Specify the language code that represents the language spoken.

If you're unsure of the language spoken in your audio, consider using IdentifyLanguage to enable automatic language identification.

Type: String

Valid Values: en-US | en-GB | es-US | fr-CA | fr-FR | en-AU | it-IT | de-DE | pt-BR | ja-JP | ko-KR | zh-CN | th-TH | hi-IN

#### Required: No

#### **LanguageModelName**

Specify the name of the custom language model that you want to use when processing your transcription. Note that language model names are case sensitive.

The language of the specified language model must match the language code. If the languages don't match, the custom language model isn't applied. There are no errors or warnings associated with a language mismatch.

If you use Amazon Transcribe in multiple Regions, the custom language model must be available in Amazon Transcribe in each Region.

Type: String

Length Constraints: Minimum length of 1. Maximum length of 200.

Pattern: ^[0-9a-zA-Z.\_-]+

Required: No

#### **LanguageOptions**

Specify two or more language codes that represent the languages you think may be present in your media; including more than five is not recommended. If you're unsure what languages are present, do not include this parameter.

Including language options can improve the accuracy of language identification.

If you include LanguageOptions, you must also include IdentifyLanguage.

#### **Important**

You can only include one language dialect per language. For example, you cannot include en-US and en-AU.

Type: String

Length Constraints: Minimum length of 1. Maximum length of 200.

Pattern:  $\wedge$ [a-zA-Z-,]+

#### Required: No

#### **PartialResultsStability**

Specify the level of stability to use when you enable partial results stabilization (EnablePartialResultsStabilization).

Low stability provides the highest accuracy. High stability transcribes faster, but with slightly lower accuracy.

Type: String

Valid Values: low | medium | high

Required: No

#### **PiiEntityTypes**

Specify which types of personally identifiable information (PII) you want to redact in your transcript. You can include as many types as you'd like, or you can select ALL.

Values must be comma-separated and can include: ADDRESS, BANK\_ACCOUNT\_NUMBER, BANK\_ROUTING, CREDIT\_DEBIT\_CVV, CREDIT\_DEBIT\_EXPIRY CREDIT\_DEBIT\_NUMBER, EMAIL,NAME, PHONE, PIN, SSN, or ALL.

Note that if you include PiiEntityTypes, you must also include ContentIdentificationType or ContentRedactionType.

If you include ContentRedactionType or ContentIdentificationType, but do not include PiiEntityTypes, all PII is redacted or identified.

Type: String

Length Constraints: Minimum length of 1. Maximum length of 300.

Pattern:  $\wedge$ [A-Z<sub>\_</sub>, ]+

Required: No

#### **PreferredLanguage**

Specify a preferred language from the subset of languages codes you specified in LanguageOptions.

You can only use this parameter if you include IdentifyLanguage and LanguageOptions.

Type: String

```
Valid Values: en-US | en-GB | es-US | fr-CA | fr-FR | en-AU | it-IT | de-DE 
| pt-BR | ja-JP | ko-KR | zh-CN | th-TH | hi-IN
```
Required: No

#### **Region**

The AWS Region in which to use Amazon Transcribe.

If you don't specify a Region, then the [MediaRegion](https://docs.aws.amazon.com/chime-sdk/latest/APIReference/API_meeting-chime_CreateMeeting.html) of the meeting is used. However, if Amazon Transcribe is not available in the MediaRegion, then a TranscriptFailed event is sent.

Use auto to use Amazon Transcribe in a Region near the meeting's MediaRegion. For more information, refer to Choosing a [transcription](https://docs.aws.amazon.com/chime-sdk/latest/dg/transcription-options.html#choose-region) Region in the *Amazon Chime SDK Developer Guide*.

Type: String

```
Valid Values: us-east-2 | us-east-1 | us-west-2 | ap-northeast-2 | ap-
southeast-2 | ap-northeast-1 | ca-central-1 | eu-central-1 | eu-west-1 | 
eu-west-2 | sa-east-1 | auto | us-gov-west-1
```
Required: No

#### **VocabularyFilterMethod**

Specify how you want your vocabulary filter applied to your transcript.

To replace words with \*\*\*, choose mask.

To delete words, choose remove.

To flag words without changing them, choose tag.

Type: String

Valid Values: remove | mask | tag

Required: No

#### **VocabularyFilterName**

Specify the name of the custom vocabulary filter that you want to use when processing your transcription. Note that vocabulary filter names are case sensitive.

If you use Amazon Transcribe in multiple Regions, the vocabulary filter must be available in Amazon Transcribe in each Region.

If you include IdentifyLanguage and want to use one or more vocabulary filters with your transcription, use the VocabularyFilterNames parameter instead.

Type: String

Length Constraints: Maximum length of 4096.

Required: No

#### **VocabularyFilterNames**

Specify the names of the custom vocabulary filters that you want to use when processing your transcription. Note that vocabulary filter names are case sensitive.

If you use Amazon Transcribe in multiple Regions, the vocabulary filter must be available in Amazon Transcribe in each Region.

If you're *not* including IdentifyLanguage and want to use a custom vocabulary filter with your transcription, use the VocabularyFilterName parameter instead.

Type: String

Length Constraints: Minimum length of 1. Maximum length of 3000.

Pattern: ^[a-zA-Z0-9,-.\_]+

Required: No

#### **VocabularyName**

Specify the name of the custom vocabulary that you want to use when processing your transcription. Note that vocabulary names are case sensitive.

If you use Amazon Transcribe multiple Regions, the vocabulary must be available in Amazon Transcribe in each Region.

If you include IdentifyLanguage and want to use one or more custom vocabularies with your transcription, use the VocabularyNames parameter instead.

Type: String

Length Constraints: Maximum length of 4096.

Required: No

#### **VocabularyNames**

Specify the names of the custom vocabularies that you want to use when processing your transcription. Note that vocabulary names are case sensitive.

If you use Amazon Transcribe in multiple Regions, the vocabulary must be available in Amazon Transcribe in each Region.

If you don't include IdentifyLanguage and want to use a custom vocabulary with your transcription, use the VocabularyName parameter instead.

Type: String

Length Constraints: Minimum length of 1. Maximum length of 3000.

```
Pattern: ^[a-zA-Z0-9,-._]+
```
Required: No

# **See Also**

- [AWS](https://docs.aws.amazon.com/goto/SdkForCpp/chime-sdk-meetings-2021-07-15/EngineTranscribeSettings) SDK for C++
- [AWS](https://docs.aws.amazon.com/goto/SdkForJavaV2/chime-sdk-meetings-2021-07-15/EngineTranscribeSettings) SDK for Java V2
- AWS SDK for [Ruby](https://docs.aws.amazon.com/goto/SdkForRubyV3/chime-sdk-meetings-2021-07-15/EngineTranscribeSettings) V3

# <span id="page-1095-0"></span>**MediaPlacement**

Service: Amazon Chime SDK Meetings

A set of endpoints used by clients to connect to the media service group for an Amazon Chime SDK meeting.

# **Contents**

### **AudioFallbackUrl**

The audio fallback URL.

Type: String

Length Constraints: Maximum length of 4096.

Required: No

#### **AudioHostUrl**

The audio host URL.

Type: String

Length Constraints: Maximum length of 4096.

Required: No

#### **EventIngestionUrl**

The event ingestion URL.

Type: String

Length Constraints: Maximum length of 4096.

Required: No

### **ScreenDataUrl**

The screen data URL.

#### **Important**

**This parameter is deprecated and no longer used by the Amazon Chime SDK.**

Type: String

Length Constraints: Maximum length of 4096.

Required: No

#### **ScreenSharingUrl**

The screen sharing URL.

#### **Important**

**This parameter is deprecated and no longer used by the Amazon Chime SDK.**

#### Type: String

Length Constraints: Maximum length of 4096.

Required: No

#### **ScreenViewingUrl**

The screen viewing URL.

#### **Important**

**This parameter is deprecated and no longer used by the Amazon Chime SDK.**

Type: String

Length Constraints: Maximum length of 4096.

Required: No

#### **SignalingUrl**

The signaling URL.

Type: String

Length Constraints: Maximum length of 4096.

#### Required: No

#### **TurnControlUrl**

The turn control URL.

# **A** Important

**This parameter is deprecated and no longer used by the Amazon Chime SDK.**

Type: String

Length Constraints: Maximum length of 4096.

Required: No

### **See Also**

- [AWS](https://docs.aws.amazon.com/goto/SdkForCpp/chime-sdk-meetings-2021-07-15/MediaPlacement) SDK for C++
- [AWS](https://docs.aws.amazon.com/goto/SdkForJavaV2/chime-sdk-meetings-2021-07-15/MediaPlacement) SDK for Java V2
- AWS SDK for [Ruby](https://docs.aws.amazon.com/goto/SdkForRubyV3/chime-sdk-meetings-2021-07-15/MediaPlacement) V3

# **Meeting**

Service: Amazon Chime SDK Meetings

A meeting created using the Amazon Chime SDK.

# **Contents**

### **ExternalMeetingId**

The external meeting ID.

Pattern:  $[-\&@{+}=$ , (){}\[\]\/«».:|'"#a-zA-Z0-9À-ÿ\s]\*

Values that begin with aws: are reserved. You can't configure a value that uses this prefix. Case insensitive.

Type: String

Length Constraints: Minimum length of 2. Maximum length of 64.

Required: No

#### **MediaPlacement**

The media placement for the meeting.

Type: [MediaPlacement](#page-1095-0) object

Required: No

#### **MediaRegion**

The Region in which you create the meeting. Available values: af-south-1, ap-northeast-1, ap-northeast-2, ap-south-1, ap-southeast-1, ap-southeast-2, ca-central-1, eucentral-1, eu-north-1, eu-south-1, eu-west-1, eu-west-2, eu-west-3, sa-east-1, us-east-1, us-east-2, us-west-1, us-west-2.

Available values in AWS GovCloud (US) Regions: us-gov-east-1, us-gov-west-1.

Type: String

Length Constraints: Minimum length of 2. Maximum length of 64.

Required: No

#### **MeetingArn**

The ARN of the meeting.

Type: String

Length Constraints: Minimum length of 1. Maximum length of 1011.

Pattern: ^arn:.\*

Required: No

#### **MeetingFeatures**

The features available to a meeting, such as echo reduction.

Type: [MeetingFeaturesConfiguration](#page-1101-0) object

Required: No

### **MeetingHostId**

Reserved.

Type: String

Length Constraints: Minimum length of 2. Maximum length of 64.

Required: No

#### **MeetingId**

The Amazon Chime SDK meeting ID.

Type: String

Pattern: [a-fA-F0-9]{8}(?:-[a-fA-F0-9]{4}){3}-[a-fA-F0-9]{12}

Required: No

#### **PrimaryMeetingId**

When specified, replicates the media from the primary meeting to this meeting.

Type: String

Length Constraints: Minimum length of 2. Maximum length of 64.

#### Required: No

#### **TenantIds**

Array of strings.

Type: Array of strings

Array Members: Minimum number of 1 item. Maximum number of 5 items.

Length Constraints: Minimum length of 2. Maximum length of 256.

Pattern: ^(?!.\*?(.)\1{3})[-\_!@#\$a-zA-Z0-9]\*\$

Required: No

# **See Also**

- [AWS](https://docs.aws.amazon.com/goto/SdkForCpp/chime-sdk-meetings-2021-07-15/Meeting) SDK for C++
- [AWS](https://docs.aws.amazon.com/goto/SdkForJavaV2/chime-sdk-meetings-2021-07-15/Meeting) SDK for Java V2
- AWS SDK for [Ruby](https://docs.aws.amazon.com/goto/SdkForRubyV3/chime-sdk-meetings-2021-07-15/Meeting) V3

# <span id="page-1101-0"></span>**MeetingFeaturesConfiguration**

Service: Amazon Chime SDK Meetings

The configuration settings of the features available to a meeting.

# **Contents**

#### **Attendee**

The configuration settings for the attendee features available to a meeting.

Type: [AttendeeFeatures](#page-1078-0) object

Required: No

#### **Audio**

The configuration settings for the audio features available to a meeting.

Type: [AudioFeatures](#page-1080-0) object

Required: No

#### **Content**

The configuration settings for the content features available to a meeting.

Type: [ContentFeatures](#page-1081-0) object

Required: No

#### **Video**

The configuration settings for the video features available to a meeting.

Type: [VideoFeatures](#page-1107-0) object

Required: No

# **See Also**

- [AWS](https://docs.aws.amazon.com/goto/SdkForCpp/chime-sdk-meetings-2021-07-15/MeetingFeaturesConfiguration) SDK for C++
- [AWS](https://docs.aws.amazon.com/goto/SdkForJavaV2/chime-sdk-meetings-2021-07-15/MeetingFeaturesConfiguration) SDK for Java V2
- AWS SDK for [Ruby](https://docs.aws.amazon.com/goto/SdkForRubyV3/chime-sdk-meetings-2021-07-15/MeetingFeaturesConfiguration) V3

# **NotificationsConfiguration**

Service: Amazon Chime SDK Meetings

The configuration for resource targets to receive notifications when meeting and attendee events occur.

# **Contents**

#### **LambdaFunctionArn**

The ARN of the AWS Lambda function in the notifications configuration.

Type: String

Length Constraints: Minimum length of 1. Maximum length of 1024.

Pattern: ^arn[\/\:\-\\_\.a-zA-Z0-9]+\$

Required: No

#### **SnsTopicArn**

The ARN of the SNS topic.

Type: String

Length Constraints: Minimum length of 1. Maximum length of 1024.

```
Pattern: ^arn[\/\:\-\_\.a-zA-Z0-9]+$
```
Required: No

#### **SqsQueueArn**

The ARN of the SQS queue.

Type: String

Length Constraints: Minimum length of 1. Maximum length of 1024.

Pattern: ^arn[\/\:\-\\_\.a-zA-Z0-9]+\$

#### Required: No

# **See Also**

- [AWS](https://docs.aws.amazon.com/goto/SdkForCpp/chime-sdk-meetings-2021-07-15/NotificationsConfiguration) SDK for C++
- [AWS](https://docs.aws.amazon.com/goto/SdkForJavaV2/chime-sdk-meetings-2021-07-15/NotificationsConfiguration) SDK for Java V2
- AWS SDK for [Ruby](https://docs.aws.amazon.com/goto/SdkForRubyV3/chime-sdk-meetings-2021-07-15/NotificationsConfiguration) V3

# **Tag**

Service: Amazon Chime SDK Meetings

A key-value pair that you define.

# **Contents**

### **Key**

The tag's key.

Type: String

Length Constraints: Minimum length of 1. Maximum length of 128.

Pattern: ^[a-zA-Z+-=.\_:/]+\$

Required: Yes

### **Value**

The tag's value.

Type: String

Length Constraints: Minimum length of 0. Maximum length of 256.

```
Pattern: [\s\w+-=\.:/@]*
```
Required: Yes

# **See Also**

- [AWS](https://docs.aws.amazon.com/goto/SdkForCpp/chime-sdk-meetings-2021-07-15/Tag) SDK for C++
- [AWS](https://docs.aws.amazon.com/goto/SdkForJavaV2/chime-sdk-meetings-2021-07-15/Tag) SDK for Java V2
- AWS SDK for [Ruby](https://docs.aws.amazon.com/goto/SdkForRubyV3/chime-sdk-meetings-2021-07-15/Tag) V3

# **TranscriptionConfiguration**

Service: Amazon Chime SDK Meetings

The configuration for the current transcription operation. Must contain EngineTranscribeSettings or EngineTranscribeMedicalSettings.

# **Contents**

### **EngineTranscribeMedicalSettings**

The transcription configuration settings passed to Amazon Transcribe Medical.

Type: [EngineTranscribeMedicalSettings](#page-1086-0) object

Required: No

#### **EngineTranscribeSettings**

The transcription configuration settings passed to Amazon Transcribe.

Type: [EngineTranscribeSettings](#page-1088-0) object

Required: No

### **See Also**

- [AWS](https://docs.aws.amazon.com/goto/SdkForCpp/chime-sdk-meetings-2021-07-15/TranscriptionConfiguration) SDK for C++
- [AWS](https://docs.aws.amazon.com/goto/SdkForJavaV2/chime-sdk-meetings-2021-07-15/TranscriptionConfiguration) SDK for Java V2
- AWS SDK for [Ruby](https://docs.aws.amazon.com/goto/SdkForRubyV3/chime-sdk-meetings-2021-07-15/TranscriptionConfiguration) V3

# <span id="page-1107-0"></span>**VideoFeatures**

Service: Amazon Chime SDK Meetings

The video features set for the meeting. Applies to all attendees.

#### **A** Note

If you specify MeetingFeatures:Video:MaxResolution:None when you create a meeting, all API requests that include SendReceive, Send, or Receive for AttendeeCapabilities:Video will be rejected with ValidationError 400.

# **Contents**

#### **MaxResolution**

The maximum video resolution for the meeting. Applies to all attendees.

**A** Note

Defaults to HD. To use FHD, you must also provide a MeetingFeatures:Attendee:MaxCount value and override the default size limit of 250 attendees.

Type: String

Valid Values: None | HD | FHD

Required: No

### **See Also**

- [AWS](https://docs.aws.amazon.com/goto/SdkForCpp/chime-sdk-meetings-2021-07-15/VideoFeatures) SDK for C++
- [AWS](https://docs.aws.amazon.com/goto/SdkForJavaV2/chime-sdk-meetings-2021-07-15/VideoFeatures) SDK for Java V2
- AWS SDK for [Ruby](https://docs.aws.amazon.com/goto/SdkForRubyV3/chime-sdk-meetings-2021-07-15/VideoFeatures) V3

# **Amazon Chime SDK Messaging**

The following data types are supported by Amazon Chime SDK Messaging:

- [AppInstanceUserMembershipSummary](#page-1110-0)
- [BatchChannelMemberships](#page-1112-0)
- [BatchCreateChannelMembershipError](#page-1114-0)
- [Channel](#page-1116-0)
- [ChannelAssociatedWithFlowSummary](#page-1120-0)
- [ChannelBan](#page-1122-0)
- [ChannelBanSummary](#page-1124-0)
- [ChannelFlow](#page-1125-0)
- [ChannelFlowSummary](#page-1127-0)
- [ChannelMembership](#page-1129-0)
- [ChannelMembershipForAppInstanceUserSummary](#page-1131-0)
- [ChannelMembershipPreferences](#page-1132-0)
- [ChannelMembershipSummary](#page-1133-0)
- **[ChannelMessage](#page-1134-0)**
- [ChannelMessageCallback](#page-1139-0)
- [ChannelMessageStatusStructure](#page-1142-0)
- [ChannelMessageSummary](#page-1143-0)
- [ChannelModeratedByAppInstanceUserSummary](#page-1147-0)
- [ChannelModerator](#page-1148-0)
- [ChannelModeratorSummary](#page-1150-0)
- [ChannelSummary](#page-1151-0)
- [ElasticChannelConfiguration](#page-1153-0)
- [ExpirationSettings](#page-1155-0)
- [Identity](#page-1156-0)
- [LambdaConfiguration](#page-1158-0)
- [MessageAttributeValue](#page-1159-0)
- [MessagingSessionEndpoint](#page-1160-0)
- [Processor](#page-1161-0)
- [ProcessorConfiguration](#page-1163-0)
- [PushNotificationConfiguration](#page-1164-0)
- [PushNotificationPreferences](#page-1166-0)
- [SearchField](#page-1167-0)
- [StreamingConfiguration](#page-1169-0)
- [SubChannelSummary](#page-1170-0)
- [Tag](#page-1171-0)
- [Target](#page-1172-0)

# <span id="page-1110-0"></span>**AppInstanceUserMembershipSummary**

Service: Amazon Chime SDK Messaging

Summary of the membership details of an AppInstanceUser.

# **Contents**

#### **ReadMarkerTimestamp**

The time at which an AppInstanceUser last marked a channel as read.

Type: Timestamp

Required: No

#### **SubChannelId**

The ID of the SubChannel that the AppInstanceUser is a member of.

Type: String

Length Constraints: Minimum length of 1. Maximum length of 128.

Pattern: [-\_a-zA-Z0-9]\*

Required: No

#### **Type**

The type of ChannelMembership.

Type: String

Valid Values: DEFAULT | HIDDEN

Required: No

# **See Also**

For more information about using this API in one of the language-specific AWS SDKs, see the following:

• [AWS](https://docs.aws.amazon.com/goto/SdkForCpp/chime-sdk-messaging-2021-05-15/AppInstanceUserMembershipSummary) SDK for C++

```
AppInstanceUserMembershipSummary 1096
```
- [AWS](https://docs.aws.amazon.com/goto/SdkForJavaV2/chime-sdk-messaging-2021-05-15/AppInstanceUserMembershipSummary) SDK for Java V2
- AWS SDK for [Ruby](https://docs.aws.amazon.com/goto/SdkForRubyV3/chime-sdk-messaging-2021-05-15/AppInstanceUserMembershipSummary) V3

# <span id="page-1112-0"></span>**BatchChannelMemberships**

Service: Amazon Chime SDK Messaging

The membership information, including member ARNs, the channel ARN, and membership types.

# **Contents**

#### **ChannelArn**

The ARN of the channel to which you're adding members.

Type: String

Length Constraints: Minimum length of 5. Maximum length of 1600.

Pattern: arn:[a-z0-9-\.]{1,63}:[a-z0-9-\.]{0,63}:[a-z0-9-\.]{0,63}:[a-z0-9-  $\setminus$ .]{0,63}:[^/].{0,1023}

Required: No

#### **InvitedBy**

The identifier of the member who invited another member.

Type: [Identity](#page-1156-0) object

Required: No

#### **Members**

The users successfully added to the request.

Type: Array of [Identity](#page-1156-0) objects

Required: No

#### **SubChannelId**

The ID of the SubChannel.

Type: String

Length Constraints: Minimum length of 1. Maximum length of 128.

Pattern: [-\_a-zA-Z0-9]\*

#### Required: No

### **Type**

The membership types set for the channel members.

Type: String

```
Valid Values: DEFAULT | HIDDEN
```
Required: No

# **See Also**

- [AWS](https://docs.aws.amazon.com/goto/SdkForCpp/chime-sdk-messaging-2021-05-15/BatchChannelMemberships) SDK for C++
- [AWS](https://docs.aws.amazon.com/goto/SdkForJavaV2/chime-sdk-messaging-2021-05-15/BatchChannelMemberships) SDK for Java V2
- AWS SDK for [Ruby](https://docs.aws.amazon.com/goto/SdkForRubyV3/chime-sdk-messaging-2021-05-15/BatchChannelMemberships) V3

# <span id="page-1114-0"></span>**BatchCreateChannelMembershipError**

Service: Amazon Chime SDK Messaging

A list of failed member ARNs, error codes, and error messages.

# **Contents**

### **ErrorCode**

The error code.

Type: String

```
Valid Values: BadRequest | Conflict | Forbidden | NotFound | 
PreconditionFailed | ResourceLimitExceeded | ServiceFailure | 
AccessDenied | ServiceUnavailable | Throttled | Throttling | 
Unauthorized | Unprocessable | VoiceConnectorGroupAssociationsExist | 
PhoneNumberAssociationsExist
```
Required: No

#### **ErrorMessage**

The error message.

Type: String

Required: No

#### **MemberArn**

The AppInstanceUserArn of the member that the service couldn't add.

Type: String

Length Constraints: Minimum length of 5. Maximum length of 1600.

Pattern: arn:[a-z0-9-\.]{1,63}:[a-z0-9-\.]{0,63}:[a-z0-9-\.]{0,63}:[a-z0-9-  $\setminus$ .]{0,63}:[^/].{0,1023}

#### Required: No

# **See Also**

- [AWS](https://docs.aws.amazon.com/goto/SdkForCpp/chime-sdk-messaging-2021-05-15/BatchCreateChannelMembershipError) SDK for C++
- [AWS](https://docs.aws.amazon.com/goto/SdkForJavaV2/chime-sdk-messaging-2021-05-15/BatchCreateChannelMembershipError) SDK for Java V2
- AWS SDK for [Ruby](https://docs.aws.amazon.com/goto/SdkForRubyV3/chime-sdk-messaging-2021-05-15/BatchCreateChannelMembershipError) V3
# **Channel**

Service: Amazon Chime SDK Messaging

The details of a channel.

## **Contents**

## **ChannelArn**

The ARN of a channel.

Type: String

Length Constraints: Minimum length of 5. Maximum length of 1600.

Pattern: arn:[a-z0-9-\.]{1,63}:[a-z0-9-\.]{0,63}:[a-z0-9-\.]{0,63}:[a-z0-9-  $\setminus$ .]{0,63}:[^/].{0,1023}

Required: No

## **ChannelFlowArn**

The ARN of the channel flow.

Type: String

Length Constraints: Minimum length of 5. Maximum length of 1600.

Pattern: arn:[a-z0-9-\.]{1,63}:[a-z0-9-\.]{0,63}:[a-z0-9-\.]{0,63}:[a-z0-9-  $\setminus$ .]{0,63}:[^/].{0,1023}

Required: No

## **CreatedBy**

The AppInstanceUser who created the channel.

Type: [Identity](#page-1156-0) object

Required: No

### **CreatedTimestamp**

The time at which the AppInstanceUser created the channel.

Type: Timestamp

Required: No

## **ElasticChannelConfiguration**

The attributes required to configure and create an elastic channel. An elastic channel can support a maximum of 1-million members.

Type: [ElasticChannelConfiguration](#page-1153-0) object

Required: No

### **ExpirationSettings**

Settings that control when a channel expires.

Type: [ExpirationSettings](#page-1155-0) object

Required: No

#### **LastMessageTimestamp**

The time at which a member sent the last message in the channel.

Type: Timestamp

Required: No

### **LastUpdatedTimestamp**

The time at which a channel was last updated.

Type: Timestamp

Required: No

### **Metadata**

The channel's metadata.

Type: String

Length Constraints: Minimum length of 0. Maximum length of 1024.

Pattern: .\*

#### Required: No

#### **Mode**

The mode of the channel.

Type: String

Valid Values: UNRESTRICTED | RESTRICTED

Required: No

#### **Name**

The name of a channel.

Type: String

Length Constraints: Minimum length of 1. Maximum length of 256.

```
Pattern: [\u0009\u000A\u000D\u0020-\u007E\u0085\u00A0-\uD7FF\uE000-\uFFFD
\u10000-\u10FFFF]*
```
Required: No

### **Privacy**

The channel's privacy setting.

Type: String

Valid Values: PUBLIC | PRIVATE

Required: No

## **See Also**

- [AWS](https://docs.aws.amazon.com/goto/SdkForCpp/chime-sdk-messaging-2021-05-15/Channel) SDK for C++
- [AWS](https://docs.aws.amazon.com/goto/SdkForJavaV2/chime-sdk-messaging-2021-05-15/Channel) SDK for Java V2
- AWS SDK for [Ruby](https://docs.aws.amazon.com/goto/SdkForRubyV3/chime-sdk-messaging-2021-05-15/Channel) V3

# **ChannelAssociatedWithFlowSummary**

Service: Amazon Chime SDK Messaging

Summary of details of a channel associated with channel flow.

## **Contents**

## **ChannelArn**

The ARN of the channel.

Type: String

Length Constraints: Minimum length of 5. Maximum length of 1600.

Pattern: arn:[a-z0-9-\.]{1,63}:[a-z0-9-\.]{0,63}:[a-z0-9-\.]{0,63}:[a-z0-9-  $\setminus$ .]{0,63}:[^/].{0,1023}

Required: No

### **Metadata**

The channel's metadata.

Type: String

Length Constraints: Minimum length of 0. Maximum length of 1024.

Pattern: .\*

Required: No

### **Mode**

The mode of the channel.

Type: String

Valid Values: UNRESTRICTED | RESTRICTED

Required: No

#### **Name**

The name of the channel flow.

Type: String

Length Constraints: Minimum length of 1. Maximum length of 256.

Pattern: [\u0009\u000A\u000D\u0020-\u007E\u0085\u00A0-\uD7FF\uE000-\uFFFD \u10000-\u10FFFF]\*

Required: No

#### **Privacy**

The channel's privacy setting.

Type: String

Valid Values: PUBLIC | PRIVATE

Required: No

## **See Also**

- [AWS](https://docs.aws.amazon.com/goto/SdkForCpp/chime-sdk-messaging-2021-05-15/ChannelAssociatedWithFlowSummary) SDK for C++
- [AWS](https://docs.aws.amazon.com/goto/SdkForJavaV2/chime-sdk-messaging-2021-05-15/ChannelAssociatedWithFlowSummary) SDK for Java V2
- AWS SDK for [Ruby](https://docs.aws.amazon.com/goto/SdkForRubyV3/chime-sdk-messaging-2021-05-15/ChannelAssociatedWithFlowSummary) V3

# **ChannelBan**

Service: Amazon Chime SDK Messaging

The details of a channel ban.

## **Contents**

## **ChannelArn**

The ARN of the channel from which a member is being banned.

Type: String

Length Constraints: Minimum length of 5. Maximum length of 1600.

Pattern: arn:[a-z0-9-\.]{1,63}:[a-z0-9-\.]{0,63}:[a-z0-9-\.]{0,63}:[a-z0-9-  $\setminus$ .]{0,63}:[^/].{0,1023}

Required: No

## **CreatedBy**

The AppInstanceUser who created the ban.

Type: [Identity](#page-1156-0) object

Required: No

### **CreatedTimestamp**

The time at which the ban was created.

Type: Timestamp

Required: No

### **Member**

The member being banned from the channel.

Type: [Identity](#page-1156-0) object

Required: No

## **See Also**

- [AWS](https://docs.aws.amazon.com/goto/SdkForCpp/chime-sdk-messaging-2021-05-15/ChannelBan) SDK for C++
- [AWS](https://docs.aws.amazon.com/goto/SdkForJavaV2/chime-sdk-messaging-2021-05-15/ChannelBan) SDK for Java V2
- AWS SDK for [Ruby](https://docs.aws.amazon.com/goto/SdkForRubyV3/chime-sdk-messaging-2021-05-15/ChannelBan) V3

# **ChannelBanSummary**

Service: Amazon Chime SDK Messaging

Summary of the details of a ChannelBan.

## **Contents**

## **Member**

The member being banned from a channel.

Type: [Identity](#page-1156-0) object

Required: No

## **See Also**

- [AWS](https://docs.aws.amazon.com/goto/SdkForCpp/chime-sdk-messaging-2021-05-15/ChannelBanSummary) SDK for C++
- [AWS](https://docs.aws.amazon.com/goto/SdkForJavaV2/chime-sdk-messaging-2021-05-15/ChannelBanSummary) SDK for Java V2
- AWS SDK for [Ruby](https://docs.aws.amazon.com/goto/SdkForRubyV3/chime-sdk-messaging-2021-05-15/ChannelBanSummary) V3

# **ChannelFlow**

Service: Amazon Chime SDK Messaging

The details of a channel flow.

## **Contents**

## **ChannelFlowArn**

The ARN of the channel flow.

Type: String

Length Constraints: Minimum length of 5. Maximum length of 1600.

Pattern: arn:[a-z0-9-\.]{1,63}:[a-z0-9-\.]{0,63}:[a-z0-9-\.]{0,63}:[a-z0-9-  $\setminus$ .]{0,63}:[^/].{0,1023}

Required: No

## **CreatedTimestamp**

The time at which the channel flow was created.

Type: Timestamp

Required: No

## **LastUpdatedTimestamp**

The time at which a channel flow was updated.

Type: Timestamp

Required: No

### **Name**

The name of the channel flow.

Type: String

Length Constraints: Minimum length of 1. Maximum length of 256.

Pattern: [\u0009\u000A\u000D\u0020-\u007E\u0085\u00A0-\uD7FF\uE000-\uFFFD \u10000-\u10FFFF]\*

### Required: No

#### **Processors**

Information about the processor Lambda functions.

Type: Array of [Processor](#page-1161-0) objects

Array Members: Minimum number of 1 item. Maximum number of 3 items.

Required: No

## **See Also**

- [AWS](https://docs.aws.amazon.com/goto/SdkForCpp/chime-sdk-messaging-2021-05-15/ChannelFlow) SDK for C++
- [AWS](https://docs.aws.amazon.com/goto/SdkForJavaV2/chime-sdk-messaging-2021-05-15/ChannelFlow) SDK for Java V2
- AWS SDK for [Ruby](https://docs.aws.amazon.com/goto/SdkForRubyV3/chime-sdk-messaging-2021-05-15/ChannelFlow) V3

# **ChannelFlowSummary**

Service: Amazon Chime SDK Messaging

Summary of details of a channel flow.

## **Contents**

## **ChannelFlowArn**

The ARN of the channel flow.

Type: String

Length Constraints: Minimum length of 5. Maximum length of 1600.

Pattern: arn:[a-z0-9-\.]{1,63}:[a-z0-9-\.]{0,63}:[a-z0-9-\.]{0,63}:[a-z0-9-  $\setminus$ .]{0,63}:[^/].{0,1023}

Required: No

### **Name**

The name of the channel flow.

Type: String

Length Constraints: Minimum length of 1. Maximum length of 256.

```
Pattern: [\u0009\u000A\u000D\u0020-\u007E\u0085\u00A0-\uD7FF\uE000-\uFFFD
\u10000-\u10FFFF]*
```
Required: No

#### **Processors**

Information about the processor Lambda functions.

Type: Array of [Processor](#page-1161-0) objects

Array Members: Minimum number of 1 item. Maximum number of 3 items.

Required: No

## **See Also**

- [AWS](https://docs.aws.amazon.com/goto/SdkForCpp/chime-sdk-messaging-2021-05-15/ChannelFlowSummary) SDK for C++
- [AWS](https://docs.aws.amazon.com/goto/SdkForJavaV2/chime-sdk-messaging-2021-05-15/ChannelFlowSummary) SDK for Java V2
- AWS SDK for [Ruby](https://docs.aws.amazon.com/goto/SdkForRubyV3/chime-sdk-messaging-2021-05-15/ChannelFlowSummary) V3

# **ChannelMembership**

Service: Amazon Chime SDK Messaging

The details of a channel member.

## **Contents**

## **ChannelArn**

The ARN of the member's channel.

Type: String

Length Constraints: Minimum length of 5. Maximum length of 1600.

Pattern: arn:[a-z0-9-\.]{1,63}:[a-z0-9-\.]{0,63}:[a-z0-9-\.]{0,63}:[a-z0-9-  $\setminus$ .]{0,63}:[^/].{0,1023}

Required: No

### **CreatedTimestamp**

The time at which the channel membership was created.

Type: Timestamp

Required: No

## **InvitedBy**

The identifier of the member who invited another member.

Type: [Identity](#page-1156-0) object

Required: No

## **LastUpdatedTimestamp**

The time at which a channel membership was last updated.

Type: Timestamp

Required: No

#### **Member**

The data of the channel member.

Type: [Identity](#page-1156-0) object

Required: No

## **SubChannelId**

The ID of the SubChannel that a user belongs to.

Type: String

Length Constraints: Minimum length of 1. Maximum length of 128.

Pattern: [-\_a-zA-Z0-9]\*

Required: No

#### **Type**

The membership type set for the channel member.

Type: String

```
Valid Values: DEFAULT | HIDDEN
```
Required: No

## **See Also**

- [AWS](https://docs.aws.amazon.com/goto/SdkForCpp/chime-sdk-messaging-2021-05-15/ChannelMembership) SDK for C++
- [AWS](https://docs.aws.amazon.com/goto/SdkForJavaV2/chime-sdk-messaging-2021-05-15/ChannelMembership) SDK for Java V2
- AWS SDK for [Ruby](https://docs.aws.amazon.com/goto/SdkForRubyV3/chime-sdk-messaging-2021-05-15/ChannelMembership) V3

# **ChannelMembershipForAppInstanceUserSummary**

Service: Amazon Chime SDK Messaging

Summary of the channel membership details of an AppInstanceUser.

## **Contents**

## **AppInstanceUserMembershipSummary**

Returns the channel membership data for an AppInstance.

Type: [AppInstanceUserMembershipSummary](#page-1110-0) object

Required: No

### **ChannelSummary**

Returns the channel data for an AppInstance.

Type: [ChannelSummary](#page-1151-0) object

Required: No

## **See Also**

- [AWS](https://docs.aws.amazon.com/goto/SdkForCpp/chime-sdk-messaging-2021-05-15/ChannelMembershipForAppInstanceUserSummary) SDK for C++
- [AWS](https://docs.aws.amazon.com/goto/SdkForJavaV2/chime-sdk-messaging-2021-05-15/ChannelMembershipForAppInstanceUserSummary) SDK for Java V2
- AWS SDK for [Ruby](https://docs.aws.amazon.com/goto/SdkForRubyV3/chime-sdk-messaging-2021-05-15/ChannelMembershipForAppInstanceUserSummary) V3

# **ChannelMembershipPreferences**

Service: Amazon Chime SDK Messaging

The channel membership preferences for an AppInstanceUser.

## **Contents**

## **PushNotifications**

The push notification configuration of a message.

Type: [PushNotificationPreferences](#page-1166-0) object

Required: No

## **See Also**

- [AWS](https://docs.aws.amazon.com/goto/SdkForCpp/chime-sdk-messaging-2021-05-15/ChannelMembershipPreferences) SDK for C++
- [AWS](https://docs.aws.amazon.com/goto/SdkForJavaV2/chime-sdk-messaging-2021-05-15/ChannelMembershipPreferences) SDK for Java V2
- AWS SDK for [Ruby](https://docs.aws.amazon.com/goto/SdkForRubyV3/chime-sdk-messaging-2021-05-15/ChannelMembershipPreferences) V3

# **ChannelMembershipSummary**

Service: Amazon Chime SDK Messaging

Summary of the details of a ChannelMembership.

## **Contents**

## **Member**

A member's summary data.

Type: [Identity](#page-1156-0) object

Required: No

## **See Also**

- [AWS](https://docs.aws.amazon.com/goto/SdkForCpp/chime-sdk-messaging-2021-05-15/ChannelMembershipSummary) SDK for C++
- [AWS](https://docs.aws.amazon.com/goto/SdkForJavaV2/chime-sdk-messaging-2021-05-15/ChannelMembershipSummary) SDK for Java V2
- AWS SDK for [Ruby](https://docs.aws.amazon.com/goto/SdkForRubyV3/chime-sdk-messaging-2021-05-15/ChannelMembershipSummary) V3

# **ChannelMessage**

Service: Amazon Chime SDK Messaging

The details of a message in a channel.

## **Contents**

### **ChannelArn**

The ARN of the channel.

Type: String

Length Constraints: Minimum length of 5. Maximum length of 1600.

Pattern: arn:[a-z0-9-\.]{1,63}:[a-z0-9-\.]{0,63}:[a-z0-9-\.]{0,63}:[a-z0-9- \.]{0,63}:[^/].{0,1023}

Required: No

### **Content**

The content of the channel message. For Amazon Lex V2 bot responses, this field holds a list of messages originating from the bot. For more information, refer to [Processing](https://docs.aws.amazon.com/chime-sdk/latest/dg/appinstance-bots#process-response.html) responses from an [AppInstanceBot](https://docs.aws.amazon.com/chime-sdk/latest/dg/appinstance-bots#process-response.html) in the *Amazon Chime SDK Messaging Developer Guide*.

Type: String

Length Constraints: Minimum length of 0. Maximum length of 4096.

Pattern: [\s\S]\*

Required: No

### **ContentType**

The content type of the channel message. For Amazon Lex V2 bot responses, the content type is application/amz-chime-lex-msgs for success responses and application/amzchime-lex-error for failure responses. For more information, refer to [Processing](https://docs.aws.amazon.com/chime-sdk/latest/dg/appinstance-bots#process-response.html) responses from an [AppInstanceBot](https://docs.aws.amazon.com/chime-sdk/latest/dg/appinstance-bots#process-response.html) in the *Amazon Chime SDK Messaging Developer Guide*.

### Type: String

Length Constraints: Minimum length of 0. Maximum length of 45.

Pattern: [\s\S]\*

Required: No

#### **CreatedTimestamp**

The time at which the message was created.

Type: Timestamp

Required: No

#### **LastEditedTimestamp**

The time at which a message was edited.

Type: Timestamp

Required: No

#### **LastUpdatedTimestamp**

The time at which a message was updated.

Type: Timestamp

Required: No

#### **MessageAttributes**

The attributes for the channel message. For Amazon Lex V2 bot responses, the attributes are mapped to specific fields from the bot. For more information, refer to [Processing](https://docs.aws.amazon.com/chime-sdk/latest/dg/appinstance-bots#process-response.html) responses from an [AppInstanceBot](https://docs.aws.amazon.com/chime-sdk/latest/dg/appinstance-bots#process-response.html) in the *Amazon Chime SDK Messaging Developer Guide*.

Type: String to [MessageAttributeValue](#page-1159-0) object map

Key Length Constraints: Minimum length of 1. Maximum length of 64.

```
Key Pattern: [\s\S]*
```
Required: No

#### **MessageId**

The ID of a message.

Type: String

Length Constraints: Minimum length of 1. Maximum length of 128.

Pattern: [-\_a-zA-Z0-9]\*

Required: No

## **Metadata**

The message metadata.

Type: String

Length Constraints: Minimum length of 0. Maximum length of 1024.

Pattern: .\*

Required: No

### **Persistence**

The persistence setting for a channel message.

Type: String

Valid Values: PERSISTENT | NON\_PERSISTENT

Required: No

#### **Redacted**

Hides the content of a message.

Type: Boolean

Required: No

## **Sender**

The message sender.

Type: [Identity](#page-1156-0) object

Required: No

#### **Status**

The status of the channel message.

## Type: [ChannelMessageStatusStructure](#page-1142-0) object

Required: No

### **SubChannelId**

The ID of the SubChannel.

Type: String

Length Constraints: Minimum length of 1. Maximum length of 128.

Pattern: [-\_a-zA-Z0-9]\*

Required: No

#### **Target**

The target of a message, a sender, a user, or a bot. Only the target and the sender can view targeted messages. Only users who can see targeted messages can take actions on them. However, administrators can delete targeted messages that they can't see.

Type: Array of [Target](#page-1172-0) objects

Array Members: Fixed number of 1 item.

Required: No

### **Type**

The message type.

Type: String

Valid Values: STANDARD | CONTROL

Required: No

## **See Also**

For more information about using this API in one of the language-specific AWS SDKs, see the following:

• [AWS](https://docs.aws.amazon.com/goto/SdkForCpp/chime-sdk-messaging-2021-05-15/ChannelMessage) SDK for C++

ChannelMessage 1123

- [AWS](https://docs.aws.amazon.com/goto/SdkForJavaV2/chime-sdk-messaging-2021-05-15/ChannelMessage) SDK for Java V2
- AWS SDK for [Ruby](https://docs.aws.amazon.com/goto/SdkForRubyV3/chime-sdk-messaging-2021-05-15/ChannelMessage) V3

## **ChannelMessageCallback**

Service: Amazon Chime SDK Messaging

Stores information about a callback.

## **Contents**

### **MessageId**

The message ID.

Type: String

Length Constraints: Minimum length of 1. Maximum length of 128.

Pattern:  $\lceil -a-zA-Z0-9\rceil *$ 

Required: Yes

#### **Content**

The message content. For Amazon Lex V2 bot responses, this field holds a list of messages originating from the bot. For more information, refer to [Processing](https://docs.aws.amazon.com/chime-sdk/latest/dg/appinstance-bots#process-response.html) responses from an [AppInstanceBot](https://docs.aws.amazon.com/chime-sdk/latest/dg/appinstance-bots#process-response.html) in the *Amazon Chime SDK Messaging Developer Guide*.

Type: String

Length Constraints: Minimum length of 1.

Pattern: [\s\S]\*

Required: No

#### **ContentType**

The content type of the call-back message. For Amazon Lex V2 bot responses, the content type is application/amz-chime-lex-msgs for success responses and application/amzchime-lex-error for failure responses. For more information, refer to [Processing](https://docs.aws.amazon.com/chime-sdk/latest/dg/appinstance-bots#process-response.html) responses from an [AppInstanceBot](https://docs.aws.amazon.com/chime-sdk/latest/dg/appinstance-bots#process-response.html) in the *Amazon Chime SDK Messaging Developer Guide*.

#### Type: String

Length Constraints: Minimum length of 0. Maximum length of 45.

Pattern: [\s\S]\*

Required: No

### **MessageAttributes**

The attributes for the channel message. For Amazon Lex V2 bot responses, the attributes are mapped to specific fields from the bot. For more information, refer to [Processing](https://docs.aws.amazon.com/chime-sdk/latest/dg/appinstance-bots#process-response.html) responses from an [AppInstanceBot](https://docs.aws.amazon.com/chime-sdk/latest/dg/appinstance-bots#process-response.html) in the *Amazon Chime SDK Messaging Developer Guide*.

Type: String to [MessageAttributeValue](#page-1159-0) object map

Key Length Constraints: Minimum length of 1. Maximum length of 64.

Key Pattern: [\s\S]\*

Required: No

#### **Metadata**

The message metadata.

Type: String

Length Constraints: Minimum length of 0. Maximum length of 1024.

Pattern: .\*

Required: No

### **PushNotification**

The push notification configuration of the message.

Type: [PushNotificationConfiguration](#page-1164-0) object

Required: No

#### **SubChannelId**

The ID of the SubChannel.

Type: String

Length Constraints: Minimum length of 1. Maximum length of 128.

Pattern: [-\_a-zA-Z0-9]\*

Required: No

## **See Also**

- [AWS](https://docs.aws.amazon.com/goto/SdkForCpp/chime-sdk-messaging-2021-05-15/ChannelMessageCallback) SDK for C++
- [AWS](https://docs.aws.amazon.com/goto/SdkForJavaV2/chime-sdk-messaging-2021-05-15/ChannelMessageCallback) SDK for Java V2
- AWS SDK for [Ruby](https://docs.aws.amazon.com/goto/SdkForRubyV3/chime-sdk-messaging-2021-05-15/ChannelMessageCallback) V3

# <span id="page-1142-0"></span>**ChannelMessageStatusStructure**

Service: Amazon Chime SDK Messaging

Stores information about a message status.

## **Contents**

## **Detail**

Contains more details about the message status.

Type: String

Length Constraints: Minimum length of 0. Maximum length of 256.

Pattern: [\s\S]\*

Required: No

#### **Value**

The message status value.

Type: String

Valid Values: SENT | PENDING | FAILED | DENIED

Required: No

## **See Also**

- [AWS](https://docs.aws.amazon.com/goto/SdkForCpp/chime-sdk-messaging-2021-05-15/ChannelMessageStatusStructure) SDK for C++
- [AWS](https://docs.aws.amazon.com/goto/SdkForJavaV2/chime-sdk-messaging-2021-05-15/ChannelMessageStatusStructure) SDK for Java V2
- AWS SDK for [Ruby](https://docs.aws.amazon.com/goto/SdkForRubyV3/chime-sdk-messaging-2021-05-15/ChannelMessageStatusStructure) V3

## **ChannelMessageSummary**

Service: Amazon Chime SDK Messaging

Summary of the messages in a Channel.

## **Contents**

### **Content**

The content of the channel message. For Amazon Lex V2 bot responses, this field holds a list of messages originating from the bot. For more information, refer to [Processing](https://docs.aws.amazon.com/chime-sdk/latest/dg/appinstance-bots#process-response.html) responses from an [AppInstanceBot](https://docs.aws.amazon.com/chime-sdk/latest/dg/appinstance-bots#process-response.html) in the *Amazon Chime SDK Messaging Developer Guide*.

Type: String

Length Constraints: Minimum length of 0. Maximum length of 4096.

Pattern: [\s\S]\*

Required: No

#### **ContentType**

The content type of the channel message listed in the summary. For Amazon Lex V2 bot responses, the content type is application/amz-chime-lex-msgs for success responses and application/amz-chime-lex-error for failure responses. For more information, refer to Processing responses from an [AppInstanceBot](https://docs.aws.amazon.com/chime-sdk/latest/dg/appinstance-bots#process-response.html) in the *Amazon Chime SDK Messaging Developer Guide*.

Type: String

Length Constraints: Minimum length of 0. Maximum length of 45.

Pattern: [\s\S]\*

Required: No

#### **CreatedTimestamp**

The time at which the message summary was created.

Type: Timestamp

Required: No

### **LastEditedTimestamp**

The time at which a message was last edited.

Type: Timestamp

Required: No

#### **LastUpdatedTimestamp**

The time at which a message was last updated.

Type: Timestamp

Required: No

#### **MessageAttributes**

The attributes for the channel message. For Amazon Lex V2 bot responses, the attributes are mapped to specific fields from the bot. For more information, refer to [Processing](https://docs.aws.amazon.com/chime-sdk/latest/dg/appinstance-bots#process-response.html) responses from an [AppInstanceBot](https://docs.aws.amazon.com/chime-sdk/latest/dg/appinstance-bots#process-response.html) in the *Amazon Chime SDK Messaging Developer Guide*.

Type: String to [MessageAttributeValue](#page-1159-0) object map

Key Length Constraints: Minimum length of 1. Maximum length of 64.

Key Pattern: [\s\S]\*

Required: No

#### **MessageId**

The ID of the message.

Type: String

Length Constraints: Minimum length of 1. Maximum length of 128.

Pattern: [-\_a-zA-Z0-9]\*

Required: No

#### **Metadata**

The metadata of the message.

Type: String

Length Constraints: Minimum length of 0. Maximum length of 1024.

Pattern: .\*

Required: No

## **Redacted**

Indicates whether a message was redacted.

Type: Boolean

Required: No

### **Sender**

The message sender.

Type: [Identity](#page-1156-0) object

Required: No

## **Status**

The message status. The status value is SENT for messages sent to a channel without a channel flow. For channels associated with channel flow, the value determines the processing stage.

Type: [ChannelMessageStatusStructure](#page-1142-0) object

Required: No

### **Target**

The target of a message, a sender, a user, or a bot. Only the target and the sender can view targeted messages. Only users who can see targeted messages can take actions on them. However, administrators can delete targeted messages that they can't see.

Type: Array of [Target](#page-1172-0) objects

Array Members: Fixed number of 1 item.

Required: No

### **Type**

The type of message.

Type: String

Valid Values: STANDARD | CONTROL

Required: No

## **See Also**

- [AWS](https://docs.aws.amazon.com/goto/SdkForCpp/chime-sdk-messaging-2021-05-15/ChannelMessageSummary) SDK for C++
- [AWS](https://docs.aws.amazon.com/goto/SdkForJavaV2/chime-sdk-messaging-2021-05-15/ChannelMessageSummary) SDK for Java V2
- AWS SDK for [Ruby](https://docs.aws.amazon.com/goto/SdkForRubyV3/chime-sdk-messaging-2021-05-15/ChannelMessageSummary) V3

# **ChannelModeratedByAppInstanceUserSummary**

Service: Amazon Chime SDK Messaging

Summary of the details of a moderated channel.

## **Contents**

## **ChannelSummary**

Summary of the details of a Channel.

Type: [ChannelSummary](#page-1151-0) object

Required: No

## **See Also**

- [AWS](https://docs.aws.amazon.com/goto/SdkForCpp/chime-sdk-messaging-2021-05-15/ChannelModeratedByAppInstanceUserSummary) SDK for C++
- [AWS](https://docs.aws.amazon.com/goto/SdkForJavaV2/chime-sdk-messaging-2021-05-15/ChannelModeratedByAppInstanceUserSummary) SDK for Java V2
- AWS SDK for [Ruby](https://docs.aws.amazon.com/goto/SdkForRubyV3/chime-sdk-messaging-2021-05-15/ChannelModeratedByAppInstanceUserSummary) V3

# **ChannelModerator**

Service: Amazon Chime SDK Messaging

The details of a channel moderator.

## **Contents**

## **ChannelArn**

The ARN of the moderator's channel.

Type: String

Length Constraints: Minimum length of 5. Maximum length of 1600.

Pattern: arn:[a-z0-9-\.]{1,63}:[a-z0-9-\.]{0,63}:[a-z0-9-\.]{0,63}:[a-z0-9-  $\setminus$ .]{0,63}:[^/].{0,1023}

Required: No

### **CreatedBy**

The AppInstanceUser who created the moderator.

Type: [Identity](#page-1156-0) object

Required: No

## **CreatedTimestamp**

The time at which the moderator was created.

Type: Timestamp

Required: No

### **Moderator**

The moderator's data.

Type: [Identity](#page-1156-0) object

Required: No

## **See Also**

- [AWS](https://docs.aws.amazon.com/goto/SdkForCpp/chime-sdk-messaging-2021-05-15/ChannelModerator) SDK for C++
- [AWS](https://docs.aws.amazon.com/goto/SdkForJavaV2/chime-sdk-messaging-2021-05-15/ChannelModerator) SDK for Java V2
- AWS SDK for [Ruby](https://docs.aws.amazon.com/goto/SdkForRubyV3/chime-sdk-messaging-2021-05-15/ChannelModerator) V3

# **ChannelModeratorSummary**

Service: Amazon Chime SDK Messaging

Summary of the details of a ChannelModerator.

## **Contents**

## **Moderator**

The data for a moderator.

Type: [Identity](#page-1156-0) object

Required: No

## **See Also**

- [AWS](https://docs.aws.amazon.com/goto/SdkForCpp/chime-sdk-messaging-2021-05-15/ChannelModeratorSummary) SDK for C++
- [AWS](https://docs.aws.amazon.com/goto/SdkForJavaV2/chime-sdk-messaging-2021-05-15/ChannelModeratorSummary) SDK for Java V2
- AWS SDK for [Ruby](https://docs.aws.amazon.com/goto/SdkForRubyV3/chime-sdk-messaging-2021-05-15/ChannelModeratorSummary) V3

# <span id="page-1151-0"></span>**ChannelSummary**

Service: Amazon Chime SDK Messaging

Summary of the details of a Channel.

## **Contents**

## **ChannelArn**

The ARN of the channel.

Type: String

Length Constraints: Minimum length of 5. Maximum length of 1600.

Pattern: arn:[a-z0-9-\.]{1,63}:[a-z0-9-\.]{0,63}:[a-z0-9-\.]{0,63}:[a-z0-9-  $\setminus$ .]{0,63}:[^/].{0,1023}

Required: No

## **LastMessageTimestamp**

The time at which the last persistent message visible to the caller in a channel was sent.

Type: Timestamp

Required: No

### **Metadata**

The metadata of the channel.

Type: String

Length Constraints: Minimum length of 0. Maximum length of 1024.

Pattern: .\*

Required: No

### **Mode**

The mode of the channel.

Type: String
### Valid Values: UNRESTRICTED | RESTRICTED

Required: No

#### **Name**

The name of the channel.

Type: String

Length Constraints: Minimum length of 1. Maximum length of 256.

```
Pattern: [\u0009\u000A\u000D\u0020-\u007E\u0085\u00A0-\uD7FF\uE000-\uFFFD
\u10000-\u10FFFF]*
```
Required: No

### **Privacy**

The privacy setting of the channel.

Type: String

Valid Values: PUBLIC | PRIVATE

Required: No

## **See Also**

- [AWS](https://docs.aws.amazon.com/goto/SdkForCpp/chime-sdk-messaging-2021-05-15/ChannelSummary) SDK for C++
- [AWS](https://docs.aws.amazon.com/goto/SdkForJavaV2/chime-sdk-messaging-2021-05-15/ChannelSummary) SDK for Java V2
- AWS SDK for [Ruby](https://docs.aws.amazon.com/goto/SdkForRubyV3/chime-sdk-messaging-2021-05-15/ChannelSummary) V3

# **ElasticChannelConfiguration**

Service: Amazon Chime SDK Messaging

The attributes required to configure and create an elastic channel. An elastic channel can support a maximum of 1-million members.

## **Contents**

#### **MaximumSubChannels**

The maximum number of SubChannels that you want to allow in the elastic channel.

Type: Integer

Valid Range: Minimum value of 2.

Required: Yes

#### **MinimumMembershipPercentage**

The minimum allowed percentage of TargetMembershipsPerSubChannel users. Ceil of the calculated value is used in balancing members among SubChannels of the elastic channel.

Type: Integer

Valid Range: Minimum value of 1. Maximum value of 40.

Required: Yes

#### **TargetMembershipsPerSubChannel**

The maximum number of members allowed in a SubChannel.

Type: Integer

Valid Range: Minimum value of 2.

Required: Yes

## **See Also**

- [AWS](https://docs.aws.amazon.com/goto/SdkForCpp/chime-sdk-messaging-2021-05-15/ElasticChannelConfiguration) SDK for C++
- [AWS](https://docs.aws.amazon.com/goto/SdkForJavaV2/chime-sdk-messaging-2021-05-15/ElasticChannelConfiguration) SDK for Java V2
- AWS SDK for [Ruby](https://docs.aws.amazon.com/goto/SdkForRubyV3/chime-sdk-messaging-2021-05-15/ElasticChannelConfiguration) V3

# **ExpirationSettings**

Service: Amazon Chime SDK Messaging

Settings that control the interval after which a channel is deleted.

## **Contents**

### **ExpirationCriterion**

The conditions that must be met for a channel to expire.

Type: String

Valid Values: CREATED\_TIMESTAMP | LAST\_MESSAGE\_TIMESTAMP

Required: Yes

#### **ExpirationDays**

The period in days after which the system automatically deletes a channel.

Type: Integer

Valid Range: Minimum value of 1. Maximum value of 5475.

Required: Yes

## **See Also**

- [AWS](https://docs.aws.amazon.com/goto/SdkForCpp/chime-sdk-messaging-2021-05-15/ExpirationSettings) SDK for C++
- [AWS](https://docs.aws.amazon.com/goto/SdkForJavaV2/chime-sdk-messaging-2021-05-15/ExpirationSettings) SDK for Java V2
- AWS SDK for [Ruby](https://docs.aws.amazon.com/goto/SdkForRubyV3/chime-sdk-messaging-2021-05-15/ExpirationSettings) V3

# **Identity**

Service: Amazon Chime SDK Messaging

The details of a user or bot.

## **Contents**

## **Arn**

The ARN in an Identity.

Type: String

Length Constraints: Minimum length of 5. Maximum length of 1600.

Pattern: arn:[a-z0-9-\.]{1,63}:[a-z0-9-\.]{0,63}:[a-z0-9-\.]{0,63}:[a-z0-9-  $\setminus$ .]{0,63}:[^/].{0,1023}

Required: No

#### **Name**

The name in an Identity.

Type: String

Length Constraints: Minimum length of 0. Maximum length of 256.

```
Pattern: [\u0009\u000A\u000D\u0020-\u007E\u0085\u00A0-\uD7FF\uE000-\uFFFD
\u10000-\u10FFFF]*
```
Required: No

## **See Also**

- [AWS](https://docs.aws.amazon.com/goto/SdkForCpp/chime-sdk-messaging-2021-05-15/Identity) SDK for C++
- [AWS](https://docs.aws.amazon.com/goto/SdkForJavaV2/chime-sdk-messaging-2021-05-15/Identity) SDK for Java V2
- AWS SDK for [Ruby](https://docs.aws.amazon.com/goto/SdkForRubyV3/chime-sdk-messaging-2021-05-15/Identity) V3

# <span id="page-1158-0"></span>**LambdaConfiguration**

Service: Amazon Chime SDK Messaging

Stores metadata about a Lambda processor.

## **Contents**

#### **InvocationType**

Controls how the Lambda function is invoked.

Type: String

Valid Values: ASYNC

Required: Yes

#### **ResourceArn**

The ARN of the Lambda message processing function.

Type: String

Length Constraints: Minimum length of 15. Maximum length of 2048.

Pattern: arn: aws: lambda:  $[a-z]{2}$ - $[a-z]$ +-\d{1}:\d{12}: function:  $[a-zA-Z0-9\rangle$ -\.]+(:(\\$LATEST|[a-zA-Z0-9\-\_]+))?

Required: Yes

## **See Also**

- [AWS](https://docs.aws.amazon.com/goto/SdkForCpp/chime-sdk-messaging-2021-05-15/LambdaConfiguration) SDK for C++
- [AWS](https://docs.aws.amazon.com/goto/SdkForJavaV2/chime-sdk-messaging-2021-05-15/LambdaConfiguration) SDK for Java V2
- AWS SDK for [Ruby](https://docs.aws.amazon.com/goto/SdkForRubyV3/chime-sdk-messaging-2021-05-15/LambdaConfiguration) V3

# **MessageAttributeValue**

Service: Amazon Chime SDK Messaging

A list of message attribute values.

## **Contents**

### **StringValues**

The strings in a message attribute value.

Type: Array of strings

Length Constraints: Minimum length of 1. Maximum length of 512.

Pattern: [\s\S]\*

Required: No

## **See Also**

- [AWS](https://docs.aws.amazon.com/goto/SdkForCpp/chime-sdk-messaging-2021-05-15/MessageAttributeValue) SDK for C++
- [AWS](https://docs.aws.amazon.com/goto/SdkForJavaV2/chime-sdk-messaging-2021-05-15/MessageAttributeValue) SDK for Java V2
- AWS SDK for [Ruby](https://docs.aws.amazon.com/goto/SdkForRubyV3/chime-sdk-messaging-2021-05-15/MessageAttributeValue) V3

# **MessagingSessionEndpoint**

Service: Amazon Chime SDK Messaging

The websocket endpoint used to connect to Amazon Chime SDK messaging.

## **Contents**

### **Url**

The endpoint to which you establish a websocket connection.

Type: String

Length Constraints: Maximum length of 4096.

Required: No

## **See Also**

- [AWS](https://docs.aws.amazon.com/goto/SdkForCpp/chime-sdk-messaging-2021-05-15/MessagingSessionEndpoint) SDK for C++
- [AWS](https://docs.aws.amazon.com/goto/SdkForJavaV2/chime-sdk-messaging-2021-05-15/MessagingSessionEndpoint) SDK for Java V2
- AWS SDK for [Ruby](https://docs.aws.amazon.com/goto/SdkForRubyV3/chime-sdk-messaging-2021-05-15/MessagingSessionEndpoint) V3

# **Processor**

Service: Amazon Chime SDK Messaging

The information about a processor in a channel flow.

## **Contents**

### **Configuration**

The information about the type of processor and its identifier.

Type: [ProcessorConfiguration](#page-1163-0) object

Required: Yes

### **ExecutionOrder**

The sequence in which processors run. If you have multiple processors in a channel flow, message processing goes through each processor in the sequence. The value determines the sequence. At this point, we support only 1 processor within a flow.

Type: Integer

Valid Range: Minimum value of 1. Maximum value of 3.

Required: Yes

#### **FallbackAction**

Determines whether to continue with message processing or stop it in cases where communication with a processor fails. If a processor has a fallback action of ABORT and communication with it fails, the processor sets the message status to FAILED and does not send the message to any recipients. Note that if the last processor in the channel flow sequence has a fallback action of CONTINUE and communication with the processor fails, then the message is considered processed and sent to recipients of the channel.

Type: String

Valid Values: CONTINUE | ABORT

Required: Yes

#### **Name**

The name of the channel flow.

Type: String

Length Constraints: Minimum length of 1. Maximum length of 256.

```
Pattern: [\u0009\u000A\u000D\u0020-\u007E\u0085\u00A0-\uD7FF\uE000-\uFFFD
\u10000-\u10FFFF]*
```
Required: Yes

# **See Also**

- [AWS](https://docs.aws.amazon.com/goto/SdkForCpp/chime-sdk-messaging-2021-05-15/Processor) SDK for C++
- [AWS](https://docs.aws.amazon.com/goto/SdkForJavaV2/chime-sdk-messaging-2021-05-15/Processor) SDK for Java V2
- AWS SDK for [Ruby](https://docs.aws.amazon.com/goto/SdkForRubyV3/chime-sdk-messaging-2021-05-15/Processor) V3

# <span id="page-1163-0"></span>**ProcessorConfiguration**

Service: Amazon Chime SDK Messaging

A processor's metadata.

# **Contents**

## **Lambda**

Indicates that the processor is of type Lambda.

Type: [LambdaConfiguration](#page-1158-0) object

Required: Yes

# **See Also**

- [AWS](https://docs.aws.amazon.com/goto/SdkForCpp/chime-sdk-messaging-2021-05-15/ProcessorConfiguration) SDK for C++
- [AWS](https://docs.aws.amazon.com/goto/SdkForJavaV2/chime-sdk-messaging-2021-05-15/ProcessorConfiguration) SDK for Java V2
- AWS SDK for [Ruby](https://docs.aws.amazon.com/goto/SdkForRubyV3/chime-sdk-messaging-2021-05-15/ProcessorConfiguration) V3

# **PushNotificationConfiguration**

Service: Amazon Chime SDK Messaging

The push notification configuration of the message.

## **Contents**

### **Body**

The body of the push notification.

Type: String

Length Constraints: Minimum length of 1. Maximum length of 150.

Pattern: [\s\S]\*

Required: No

#### **Title**

The title of the push notification.

Type: String

Length Constraints: Minimum length of 1. Maximum length of 50.

Pattern: .\*

Required: No

#### **Type**

Enum value that indicates the type of the push notification for a message. DEFAULT: Normal mobile push notification. VOIP: VOIP mobile push notification.

Type: String

Valid Values: DEFAULT | VOIP

Required: No

# **See Also**

- [AWS](https://docs.aws.amazon.com/goto/SdkForCpp/chime-sdk-messaging-2021-05-15/PushNotificationConfiguration) SDK for C++
- [AWS](https://docs.aws.amazon.com/goto/SdkForJavaV2/chime-sdk-messaging-2021-05-15/PushNotificationConfiguration) SDK for Java V2
- AWS SDK for [Ruby](https://docs.aws.amazon.com/goto/SdkForRubyV3/chime-sdk-messaging-2021-05-15/PushNotificationConfiguration) V3

# **PushNotificationPreferences**

Service: Amazon Chime SDK Messaging

The channel membership preferences for push notification.

## **Contents**

### **AllowNotifications**

Enum value that indicates which push notifications to send to the requested member of a channel. ALL sends all push notifications, NONE sends no push notifications, FILTERED sends only filtered push notifications.

Type: String

Valid Values: ALL | NONE | FILTERED

Required: Yes

#### **FilterRule**

The simple JSON object used to send a subset of a push notification to the requested member.

Type: String

Length Constraints: Minimum length of 1.

Pattern:  $[\S\S]$ \*

Required: No

## **See Also**

- [AWS](https://docs.aws.amazon.com/goto/SdkForCpp/chime-sdk-messaging-2021-05-15/PushNotificationPreferences) SDK for C++
- [AWS](https://docs.aws.amazon.com/goto/SdkForJavaV2/chime-sdk-messaging-2021-05-15/PushNotificationPreferences) SDK for Java V2
- AWS SDK for [Ruby](https://docs.aws.amazon.com/goto/SdkForRubyV3/chime-sdk-messaging-2021-05-15/PushNotificationPreferences) V3

# **SearchField**

Service: Amazon Chime SDK Messaging

A Field of the channel that you want to search.

## **(i)** Note

This operation isn't supported for AppInstanceUsers with a large number of memberships.

# **Contents**

## **Key**

An enum value that indicates the key to search the channel on. MEMBERS allows you to search channels based on memberships. You can use it with the EQUALS operator to get channels whose memberships are equal to the specified values, and with the INCLUDES operator to get channels whose memberships include the specified values.

Type: String

Valid Values: MEMBERS

Required: Yes

## **Operator**

The operator used to compare field values, currently EQUALS or INCLUDES. Use the EQUALS operator to find channels whose memberships equal the specified values. Use the INCLUDES operator to find channels whose memberships include the specified values.

Type: String

Valid Values: EQUALS | INCLUDES

Required: Yes

#### **Values**

The values that you want to search for, a list of strings. The values must be AppInstanceUserArns specified as a list of strings.

## **A** Note

This operation isn't supported for AppInstanceUsers with a large number of memberships.

Type: Array of strings

Array Members: Minimum number of 1 item. Maximum number of 20 items.

Length Constraints: Minimum length of 1. Maximum length of 512.

Pattern: [\s\S]\*

Required: Yes

# **See Also**

- [AWS](https://docs.aws.amazon.com/goto/SdkForCpp/chime-sdk-messaging-2021-05-15/SearchField) SDK for C++
- [AWS](https://docs.aws.amazon.com/goto/SdkForJavaV2/chime-sdk-messaging-2021-05-15/SearchField) SDK for Java V2
- AWS SDK for [Ruby](https://docs.aws.amazon.com/goto/SdkForRubyV3/chime-sdk-messaging-2021-05-15/SearchField) V3

# **StreamingConfiguration**

Service: Amazon Chime SDK Messaging

The configuration for connecting a messaging stream to Amazon Kinesis.

## **Contents**

### **DataType**

The data type of the configuration.

Type: String

Valid Values: Channel | ChannelMessage

Required: Yes

#### **ResourceArn**

The ARN of the resource in the configuration.

Type: String

Length Constraints: Minimum length of 5. Maximum length of 1600.

Pattern: arn:[a-z0-9-\.]{1,63}:[a-z0-9-\.]{0,63}:[a-z0-9-\.]{0,63}:[a-z0-9- \.]{0,63}:[^/].{0,1023}

Required: Yes

## **See Also**

- [AWS](https://docs.aws.amazon.com/goto/SdkForCpp/chime-sdk-messaging-2021-05-15/StreamingConfiguration) SDK for C++
- [AWS](https://docs.aws.amazon.com/goto/SdkForJavaV2/chime-sdk-messaging-2021-05-15/StreamingConfiguration) SDK for Java V2
- AWS SDK for [Ruby](https://docs.aws.amazon.com/goto/SdkForRubyV3/chime-sdk-messaging-2021-05-15/StreamingConfiguration) V3

# **SubChannelSummary**

Service: Amazon Chime SDK Messaging

Summary of the sub-channels associated with the elastic channel.

## **Contents**

## **MembershipCount**

The number of members in a SubChannel.

Type: Integer

Required: No

### **SubChannelId**

The unique ID of a SubChannel.

Type: String

Length Constraints: Minimum length of 1. Maximum length of 128.

Pattern: [-\_a-zA-Z0-9]\*

Required: No

# **See Also**

- [AWS](https://docs.aws.amazon.com/goto/SdkForCpp/chime-sdk-messaging-2021-05-15/SubChannelSummary) SDK for C++
- [AWS](https://docs.aws.amazon.com/goto/SdkForJavaV2/chime-sdk-messaging-2021-05-15/SubChannelSummary) SDK for Java V2
- AWS SDK for [Ruby](https://docs.aws.amazon.com/goto/SdkForRubyV3/chime-sdk-messaging-2021-05-15/SubChannelSummary) V3

# **Tag**

Service: Amazon Chime SDK Messaging

A tag object containing a key-value pair.

## **Contents**

## **Key**

The key in a tag.

Type: String

Length Constraints: Minimum length of 1. Maximum length of 128.

Required: Yes

### **Value**

The value in a tag.

Type: String

Length Constraints: Minimum length of 1. Maximum length of 256.

Required: Yes

# **See Also**

- [AWS](https://docs.aws.amazon.com/goto/SdkForCpp/chime-sdk-messaging-2021-05-15/Tag) SDK for C++
- [AWS](https://docs.aws.amazon.com/goto/SdkForJavaV2/chime-sdk-messaging-2021-05-15/Tag) SDK for Java V2
- AWS SDK for [Ruby](https://docs.aws.amazon.com/goto/SdkForRubyV3/chime-sdk-messaging-2021-05-15/Tag) V3

# **Target**

Service: Amazon Chime SDK Messaging

The target of a message, a sender, a user, or a bot. Only the target and the sender can view targeted messages. Only users who can see targeted messages can take actions on them. However, administrators can delete targeted messages that they can't see.

## **Contents**

### **MemberArn**

The ARN of the target channel member.

Type: String

Length Constraints: Minimum length of 5. Maximum length of 1600.

Pattern: arn:[a-z0-9-\.]{1,63}:[a-z0-9-\.]{0,63}:[a-z0-9-\.]{0,63}:[a-z0-9-  $\setminus$ .]{0,63}:[^/].{0,1023}

Required: No

# **See Also**

For more information about using this API in one of the language-specific AWS SDKs, see the following:

- [AWS](https://docs.aws.amazon.com/goto/SdkForCpp/chime-sdk-messaging-2021-05-15/Target) SDK for C++
- [AWS](https://docs.aws.amazon.com/goto/SdkForJavaV2/chime-sdk-messaging-2021-05-15/Target) SDK for Java V2
- AWS SDK for [Ruby](https://docs.aws.amazon.com/goto/SdkForRubyV3/chime-sdk-messaging-2021-05-15/Target) V3

# **Amazon Chime SDK Voice**

The following data types are supported by Amazon Chime SDK Voice:

- [Address](#page-1175-0)
- [CallDetails](#page-1178-0)
- [CandidateAddress](#page-1180-0)
- [Credential](#page-1182-0)
- [DNISEmergencyCallingConfiguration](#page-1183-0)
- **[EmergencyCallingConfiguration](#page-1185-0)**
- [GeoMatchParams](#page-1186-0)
- **[LoggingConfiguration](#page-1187-0)**
- [MediaInsightsConfiguration](#page-1188-0)
- [OrderedPhoneNumber](#page-1189-0)
- [Origination](#page-1190-0)
- [OriginationRoute](#page-1192-0)
- [Participant](#page-1194-0)
- [PhoneNumber](#page-1195-0)
- [PhoneNumberAssociation](#page-1199-0)
- [PhoneNumberCapabilities](#page-1201-0)
- [PhoneNumberCountry](#page-1203-0)
- [PhoneNumberError](#page-1204-0)
- [PhoneNumberOrder](#page-1206-0)
- **[Proxy](#page-1208-0)**
- **[ProxySession](#page-1210-0)**
- **[ServerSideEncryptionConfiguration](#page-1214-0)**
- [SipMediaApplication](#page-1215-0)
- [SipMediaApplicationAlexaSkillConfiguration](#page-1217-0)
- [SipMediaApplicationCall](#page-1219-0)
- [SipMediaApplicationEndpoint](#page-1220-0)
- [SipMediaApplicationLoggingConfiguration](#page-1221-0)
- [SipRule](#page-1222-0)
- [SipRuleTargetApplication](#page-1225-0)
- [SpeakerSearchDetails](#page-1227-0)
- [SpeakerSearchResult](#page-1228-0)
- [SpeakerSearchTask](#page-1229-0)
- [StreamingConfiguration](#page-1232-0)
- [StreamingNotificationTarget](#page-1234-0)
- [Tag](#page-1235-0)
- [Termination](#page-1236-0)
- [TerminationHealth](#page-1238-0)
- [UpdatePhoneNumberRequestItem](#page-1239-0)
- [VoiceConnector](#page-1241-0)
- [VoiceConnectorGroup](#page-1244-0)
- [VoiceConnectorItem](#page-1246-0)
- [VoiceConnectorSettings](#page-1247-0)
- [VoiceProfile](#page-1248-0)
- [VoiceProfileDomain](#page-1250-0)
- [VoiceProfileDomainSummary](#page-1252-0)
- [VoiceProfileSummary](#page-1254-0)
- [VoiceToneAnalysisTask](#page-1256-0)

# <span id="page-1175-0"></span>**Address**

Service: Amazon Chime SDK Voice

A validated address.

# **Contents**

## **city**

The city of an address.

Type: String

Pattern: . \* \S . \*

Required: No

## **country**

The country of an address.

Type: String

Pattern: .\*\S.\*

Required: No

## **postalCode**

The postal code of an address.

Type: String

Pattern: . \* \S . \*

Required: No

## **postalCodePlus4**

The zip  $+$  4 or postal code  $+$  4 of an address.

Type: String

Pattern: . \* \S . \*

#### Required: No

#### **postDirectional**

An address suffix location, such as the S. Unit A in Central Park S. Unit A.

Type: String

Pattern: . \* \S . \*

Required: No

#### **preDirectional**

An address prefix location, such as the N in N. Third St.

Type: String

Pattern: . \*\S. \*

Required: No

#### **state**

The state of an address.

Type: String

Pattern: . \*\S. \*

Required: No

#### **streetName**

The address street, such as 8th Avenue.

Type: String

Pattern: . \*\S. \*

Required: No

#### **streetNumber**

The numeric portion of an address.

Type: String

Pattern: . \*\S. \*

Required: No

## **streetSuffix**

The address suffix, such as the N in 8th Avenue N.

Type: String

Pattern: . \* \S . \*

Required: No

# **See Also**

- [AWS](https://docs.aws.amazon.com/goto/SdkForCpp/chime-sdk-voice-2022-08-03/Address) SDK for C++
- [AWS](https://docs.aws.amazon.com/goto/SdkForJavaV2/chime-sdk-voice-2022-08-03/Address) SDK for Java V2
- AWS SDK for [Ruby](https://docs.aws.amazon.com/goto/SdkForRubyV3/chime-sdk-voice-2022-08-03/Address) V3

# <span id="page-1178-0"></span>**CallDetails**

Service: Amazon Chime SDK Voice

The details of an Amazon Chime SDK Voice Connector call.

## **Contents**

### **IsCaller**

Identifies a person as the caller or the callee.

Type: Boolean

Required: No

#### **TransactionId**

The transaction ID of a Voice Connector call.

Type: String

Length Constraints: Minimum length of 1. Maximum length of 256.

Pattern: . \* \S. \*

Required: No

## **VoiceConnectorId**

The Voice Connector ID.

Type: String

Length Constraints: Minimum length of 1. Maximum length of 128.

Pattern: . \*\S. \*

Required: No

## **See Also**

- [AWS](https://docs.aws.amazon.com/goto/SdkForCpp/chime-sdk-voice-2022-08-03/CallDetails) SDK for C++
- [AWS](https://docs.aws.amazon.com/goto/SdkForJavaV2/chime-sdk-voice-2022-08-03/CallDetails) SDK for Java V2
- AWS SDK for [Ruby](https://docs.aws.amazon.com/goto/SdkForRubyV3/chime-sdk-voice-2022-08-03/CallDetails) V3

# <span id="page-1180-0"></span>**CandidateAddress**

Service: Amazon Chime SDK Voice

A suggested address.

# **Contents**

## **city**

The city of the candidate address.

Type: String

Pattern: . \* \S . \*

Required: No

#### **country**

The country of the candidate address.

Type: String

Pattern: .\*\S.\*

Required: No

#### **postalCode**

The postal code of the candidate address.

Type: String

Pattern: . \* \S . \*

Required: No

#### **postalCodePlus4**

The zip  $+$  4 or postal code  $+$ 4 of the candidate address.

Type: String

Pattern: . \* \S. \*

#### Required: No

#### **state**

The state of the candidate address.

Type: String

Pattern: . \* \S . \*

Required: No

#### **streetInfo**

The street information of the candidate address.

Type: String

Pattern: . \* \S. \*

Required: No

#### **streetNumber**

The numeric portion of the candidate address.

Type: String

Pattern: . \*\S. \*

Required: No

# **See Also**

- [AWS](https://docs.aws.amazon.com/goto/SdkForCpp/chime-sdk-voice-2022-08-03/CandidateAddress) SDK for C++
- [AWS](https://docs.aws.amazon.com/goto/SdkForJavaV2/chime-sdk-voice-2022-08-03/CandidateAddress) SDK for Java V2
- AWS SDK for [Ruby](https://docs.aws.amazon.com/goto/SdkForRubyV3/chime-sdk-voice-2022-08-03/CandidateAddress) V3

# <span id="page-1182-0"></span>**Credential**

Service: Amazon Chime SDK Voice

The SIP credentials used to authenticate requests to an Amazon Chime SDK Voice Connector.

## **Contents**

#### **Password**

The RFC2617 compliant password associated with the SIP credentials, in US-ASCII format.

Type: String

Required: No

#### **Username**

The RFC2617 compliant user name associated with the SIP credentials, in US-ASCII format.

Type: String

Required: No

## **See Also**

- [AWS](https://docs.aws.amazon.com/goto/SdkForCpp/chime-sdk-voice-2022-08-03/Credential) SDK for C++
- [AWS](https://docs.aws.amazon.com/goto/SdkForJavaV2/chime-sdk-voice-2022-08-03/Credential) SDK for Java V2
- AWS SDK for [Ruby](https://docs.aws.amazon.com/goto/SdkForRubyV3/chime-sdk-voice-2022-08-03/Credential) V3

# <span id="page-1183-0"></span>**DNISEmergencyCallingConfiguration**

Service: Amazon Chime SDK Voice

The Dialed Number Identification Service (DNIS) emergency calling configuration details associated with an Amazon Chime SDK Voice Connector's emergency calling configuration.

## **Contents**

## **CallingCountry**

The country from which emergency calls are allowed, in ISO 3166-1 alpha-2 format.

Type: String

Pattern: [A-Z]{2}

Required: Yes

### **EmergencyPhoneNumber**

The DNIS phone number that you route emergency calls to, in E.164 format.

Type: String

```
Pattern: ^\+?[1-9]\d{1,14}$
```
Required: Yes

#### **TestPhoneNumber**

The DNIS phone number for routing test emergency calls to, in E.164 format.

Type: String

Pattern: ^\+?[1-9]\d{1,14}\$

Required: No

## **See Also**

- [AWS](https://docs.aws.amazon.com/goto/SdkForCpp/chime-sdk-voice-2022-08-03/DNISEmergencyCallingConfiguration) SDK for C++
- [AWS](https://docs.aws.amazon.com/goto/SdkForJavaV2/chime-sdk-voice-2022-08-03/DNISEmergencyCallingConfiguration) SDK for Java V2
- AWS SDK for [Ruby](https://docs.aws.amazon.com/goto/SdkForRubyV3/chime-sdk-voice-2022-08-03/DNISEmergencyCallingConfiguration) V3

# <span id="page-1185-0"></span>**EmergencyCallingConfiguration**

Service: Amazon Chime SDK Voice

The emergency calling configuration details associated with an Amazon Chime SDK Voice Connector.

## **Contents**

## **DNIS**

The Dialed Number Identification Service (DNIS) emergency calling configuration details.

Type: Array of [DNISEmergencyCallingConfiguration](#page-1183-0) objects

Required: No

## **See Also**

- [AWS](https://docs.aws.amazon.com/goto/SdkForCpp/chime-sdk-voice-2022-08-03/EmergencyCallingConfiguration) SDK for C++
- [AWS](https://docs.aws.amazon.com/goto/SdkForJavaV2/chime-sdk-voice-2022-08-03/EmergencyCallingConfiguration) SDK for Java V2
- AWS SDK for [Ruby](https://docs.aws.amazon.com/goto/SdkForRubyV3/chime-sdk-voice-2022-08-03/EmergencyCallingConfiguration) V3

# <span id="page-1186-0"></span>**GeoMatchParams**

Service: Amazon Chime SDK Voice

The country and area code for a proxy phone number in a proxy phone session.

## **Contents**

### **AreaCode**

The area code.

Type: String

Pattern: ^\$|^[0-9]{3,3}\$

Required: Yes

### **Country**

The country.

Type: String

Pattern: ^\$|^[A-Z]{2,2}\$

Required: Yes

# **See Also**

- [AWS](https://docs.aws.amazon.com/goto/SdkForCpp/chime-sdk-voice-2022-08-03/GeoMatchParams) SDK for C++
- [AWS](https://docs.aws.amazon.com/goto/SdkForJavaV2/chime-sdk-voice-2022-08-03/GeoMatchParams) SDK for Java V2
- AWS SDK for [Ruby](https://docs.aws.amazon.com/goto/SdkForRubyV3/chime-sdk-voice-2022-08-03/GeoMatchParams) V3

# <span id="page-1187-0"></span>**LoggingConfiguration**

Service: Amazon Chime SDK Voice

The logging configuration associated with an Amazon Chime SDK Voice Connector. Specifies whether SIP message logs can be sent to Amazon CloudWatch Logs.

## **Contents**

### **EnableMediaMetricLogs**

Enables or disables media metrics logging.

Type: Boolean

Required: No

#### **EnableSIPLogs**

Boolean that enables sending SIP message logs to Amazon CloudWatch.

Type: Boolean

Required: No

## **See Also**

- [AWS](https://docs.aws.amazon.com/goto/SdkForCpp/chime-sdk-voice-2022-08-03/LoggingConfiguration) SDK for C++
- [AWS](https://docs.aws.amazon.com/goto/SdkForJavaV2/chime-sdk-voice-2022-08-03/LoggingConfiguration) SDK for Java V2
- AWS SDK for [Ruby](https://docs.aws.amazon.com/goto/SdkForRubyV3/chime-sdk-voice-2022-08-03/LoggingConfiguration) V3
# **MediaInsightsConfiguration**

Service: Amazon Chime SDK Voice

The configuration for a call analytics task.

### **Contents**

### **ConfigurationArn**

The configuration's ARN.

Type: String

Length Constraints: Minimum length of 1. Maximum length of 1024.

Pattern: ^arn[\/\:\-\\_\.a-zA-Z0-9]+\$

Required: No

#### **Disabled**

Denotes the configration as enabled or disabled.

Type: Boolean

Required: No

### **See Also**

- [AWS](https://docs.aws.amazon.com/goto/SdkForCpp/chime-sdk-voice-2022-08-03/MediaInsightsConfiguration) SDK for C++
- [AWS](https://docs.aws.amazon.com/goto/SdkForJavaV2/chime-sdk-voice-2022-08-03/MediaInsightsConfiguration) SDK for Java V2
- AWS SDK for [Ruby](https://docs.aws.amazon.com/goto/SdkForRubyV3/chime-sdk-voice-2022-08-03/MediaInsightsConfiguration) V3

# <span id="page-1189-0"></span>**OrderedPhoneNumber**

Service: Amazon Chime SDK Voice

A phone number for which an order has been placed.

## **Contents**

### **E164PhoneNumber**

The phone number, in E.164 format.

Type: String

Pattern: ^\+?[1-9]\d{1,14}\$

Required: No

#### **Status**

The phone number status.

Type: String

Valid Values: Processing | Acquired | Failed

Required: No

## **See Also**

- [AWS](https://docs.aws.amazon.com/goto/SdkForCpp/chime-sdk-voice-2022-08-03/OrderedPhoneNumber) SDK for C++
- [AWS](https://docs.aws.amazon.com/goto/SdkForJavaV2/chime-sdk-voice-2022-08-03/OrderedPhoneNumber) SDK for Java V2
- AWS SDK for [Ruby](https://docs.aws.amazon.com/goto/SdkForRubyV3/chime-sdk-voice-2022-08-03/OrderedPhoneNumber) V3

# **Origination**

Service: Amazon Chime SDK Voice

Origination settings enable your SIP hosts to receive inbound calls using your Amazon Chime SDK Voice Connector.

### **(i)** Note

The parameters listed below are not required, but you must use at least one.

## **Contents**

### **Disabled**

When origination settings are disabled, inbound calls are not enabled for your Amazon Chime SDK Voice Connector. This parameter is not required, but you must specify this parameter or Routes.

Type: Boolean

Required: No

#### **Routes**

The call distribution properties defined for your SIP hosts. Valid range: Minimum value of 1. Maximum value of 20. This parameter is not required, but you must specify this parameter or Disabled.

Type: Array of [OriginationRoute](#page-1192-0) objects

Required: No

### **See Also**

- [AWS](https://docs.aws.amazon.com/goto/SdkForCpp/chime-sdk-voice-2022-08-03/Origination) SDK for C++
- [AWS](https://docs.aws.amazon.com/goto/SdkForJavaV2/chime-sdk-voice-2022-08-03/Origination) SDK for Java V2

### • AWS SDK for [Ruby](https://docs.aws.amazon.com/goto/SdkForRubyV3/chime-sdk-voice-2022-08-03/Origination) V3

# <span id="page-1192-0"></span>**OriginationRoute**

Service: Amazon Chime SDK Voice

Origination routes define call distribution properties for your SIP hosts to receive inbound calls using an Amazon Chime SDK Voice Connector. Limit: Ten origination routes for each Voice Connector.

### **A** Note

The parameters listed below are not required, but you must use at least one.

### **Contents**

#### **Host**

The FQDN or IP address to contact for origination traffic.

Type: String

Required: No

#### **Port**

The designated origination route port. Defaults to 5060.

Type: Integer

Valid Range: Minimum value of 0. Maximum value of 65535.

Required: No

#### **Priority**

The priority associated with the host, with 1 being the highest priority. Higher priority hosts are attempted first.

Type: Integer

Valid Range: Minimum value of 1. Maximum value of 100.

Required: No

#### **Protocol**

The protocol to use for the origination route. Encryption-enabled Amazon Chime SDK Voice Connectors use TCP protocol by default.

Type: String

Valid Values: TCP | UDP

Required: No

#### **Weight**

The weight assigned to an origination route. When hosts have equal priority, calls are distributed between them based on their relative weights.

Type: Integer

Valid Range: Minimum value of 1. Maximum value of 100.

Required: No

### **See Also**

- [AWS](https://docs.aws.amazon.com/goto/SdkForCpp/chime-sdk-voice-2022-08-03/OriginationRoute) SDK for C++
- [AWS](https://docs.aws.amazon.com/goto/SdkForJavaV2/chime-sdk-voice-2022-08-03/OriginationRoute) SDK for Java V2
- AWS SDK for [Ruby](https://docs.aws.amazon.com/goto/SdkForRubyV3/chime-sdk-voice-2022-08-03/OriginationRoute) V3

# <span id="page-1194-0"></span>**Participant**

Service: Amazon Chime SDK Voice

The phone number and proxy phone number for a participant in an Amazon Chime SDK Voice Connector proxy session.

## **Contents**

### **PhoneNumber**

The participant's phone number.

Type: String

Pattern: ^\+?[1-9]\d{1,14}\$

Required: No

### **ProxyPhoneNumber**

The participant's proxy phone number.

Type: String

```
Pattern: ^\+?[1-9]\d{1,14}$
```
Required: No

### **See Also**

- [AWS](https://docs.aws.amazon.com/goto/SdkForCpp/chime-sdk-voice-2022-08-03/Participant) SDK for C++
- [AWS](https://docs.aws.amazon.com/goto/SdkForJavaV2/chime-sdk-voice-2022-08-03/Participant) SDK for Java V2
- AWS SDK for [Ruby](https://docs.aws.amazon.com/goto/SdkForRubyV3/chime-sdk-voice-2022-08-03/Participant) V3

# **PhoneNumber**

Service: Amazon Chime SDK Voice

A phone number used to call an Amazon Chime SDK Voice Connector.

## **Contents**

### **Associations**

The phone number's associations.

Type: Array of [PhoneNumberAssociation](#page-1199-0) objects

Required: No

#### **CallingName**

The outbound calling name associated with the phone number.

Type: String

Pattern: ^\$|^[a-zA-Z0-9 ]{2,15}\$

Required: No

#### **CallingNameStatus**

The outbound calling name status.

Type: String

Valid Values: Unassigned | UpdateInProgress | UpdateSucceeded | UpdateFailed

Required: No

#### **Capabilities**

The phone number's capabilities.

Type: [PhoneNumberCapabilities](#page-1201-0) object

Required: No

### **Country**

The phone number's country. Format: ISO 3166-1 alpha-2.

Type: String

Pattern: [A-Z]{2}

Required: No

### **CreatedTimestamp**

The phone number creation timestamp, in ISO 8601 format.

Type: Timestamp

Required: No

#### **DeletionTimestamp**

The deleted phone number timestamp, in ISO 8601 format.

Type: Timestamp

Required: No

### **E164PhoneNumber**

The phone number, in E.164 format.

Type: String

```
Pattern: ^\+?[1-9]\d{1,14}$
```
Required: No

#### **Name**

The name of the phone number.

Type: String

Length Constraints: Minimum length of 0. Maximum length of 256.

Pattern: ^\$|^[a-zA-Z0-9\,\.\\_\-]+(\s+[a-zA-Z0-9\,\.\\_\-]+)\*\$

Required: No

### **OrderId**

The phone number's order ID.

#### Type: String

### Pattern: [a-fA-F0-9]{8}(?:-[a-fA-F0-9]{4}){3}-[a-fA-F0-9]{12}

Required: No

### **PhoneNumberId**

The phone number's ID.

Type: String

Pattern: . \* \S. \*

Required: No

#### **ProductType**

The phone number's product type.

Type: String

Valid Values: VoiceConnector | SipMediaApplicationDialIn

Required: No

#### **Status**

The phone number's status.

Type: String

```
Valid Values: Cancelled | PortinCancelRequested | PortinInProgress 
| AcquireInProgress | AcquireFailed | Unassigned | Assigned | 
ReleaseInProgress | DeleteInProgress | ReleaseFailed | DeleteFailed
```
Required: No

#### **Type**

The phone number's type.

Type: String

Valid Values: Local | TollFree

#### Required: No

#### **UpdatedTimestamp**

The updated phone number timestamp, in ISO 8601 format.

Type: Timestamp

Required: No

## **See Also**

- [AWS](https://docs.aws.amazon.com/goto/SdkForCpp/chime-sdk-voice-2022-08-03/PhoneNumber) SDK for C++
- [AWS](https://docs.aws.amazon.com/goto/SdkForJavaV2/chime-sdk-voice-2022-08-03/PhoneNumber) SDK for Java V2
- AWS SDK for [Ruby](https://docs.aws.amazon.com/goto/SdkForRubyV3/chime-sdk-voice-2022-08-03/PhoneNumber) V3

# <span id="page-1199-0"></span>**PhoneNumberAssociation**

Service: Amazon Chime SDK Voice

The phone number associations, such as an Amazon Chime SDK account ID, user ID, Voice Connector ID, or Voice Connector group ID.

### **Contents**

#### **AssociatedTimestamp**

The timestamp of the phone number association, in ISO 8601 format.

Type: Timestamp

Required: No

#### **Name**

Defines the association with an Amazon Chime SDK account ID, user ID, Voice Connector ID, or Voice Connector group ID.

Type: String

```
Valid Values: VoiceConnectorId | VoiceConnectorGroupId | SipRuleId
```
Required: No

#### **Value**

Contains the ID for the entity specified in Name.

Type: String

Required: No

### **See Also**

- [AWS](https://docs.aws.amazon.com/goto/SdkForCpp/chime-sdk-voice-2022-08-03/PhoneNumberAssociation) SDK for C++
- [AWS](https://docs.aws.amazon.com/goto/SdkForJavaV2/chime-sdk-voice-2022-08-03/PhoneNumberAssociation) SDK for Java V2

### • AWS SDK for [Ruby](https://docs.aws.amazon.com/goto/SdkForRubyV3/chime-sdk-voice-2022-08-03/PhoneNumberAssociation) V3

# <span id="page-1201-0"></span>**PhoneNumberCapabilities**

Service: Amazon Chime SDK Voice

The phone number capabilities for Amazon Chime SDK phone numbers, such as enabled inbound and outbound calling, and text messaging.

### **Contents**

### **InboundCall**

Allows or denies inbound calling for the specified phone number.

Type: Boolean

Required: No

#### **InboundMMS**

Allows or denies inbound MMS messaging for the specified phone number.

Type: Boolean

Required: No

#### **InboundSMS**

Allows or denies inbound SMS messaging for the specified phone number.

Type: Boolean

Required: No

#### **OutboundCall**

Allows or denies outbound calling for the specified phone number.

Type: Boolean

Required: No

#### **OutboundMMS**

Allows or denies inbound MMS messaging for the specified phone number.

Type: Boolean

#### Required: No

### **OutboundSMS**

Allows or denies outbound SMS messaging for the specified phone number.

Type: Boolean

Required: No

## **See Also**

- [AWS](https://docs.aws.amazon.com/goto/SdkForCpp/chime-sdk-voice-2022-08-03/PhoneNumberCapabilities) SDK for C++
- [AWS](https://docs.aws.amazon.com/goto/SdkForJavaV2/chime-sdk-voice-2022-08-03/PhoneNumberCapabilities) SDK for Java V2
- AWS SDK for [Ruby](https://docs.aws.amazon.com/goto/SdkForRubyV3/chime-sdk-voice-2022-08-03/PhoneNumberCapabilities) V3

# **PhoneNumberCountry**

Service: Amazon Chime SDK Voice

The phone number's country.

## **Contents**

### **CountryCode**

The phone number country code. Format: ISO 3166-1 alpha-2.

Type: String

Pattern: [A-Z]{2}

Required: No

#### **SupportedPhoneNumberTypes**

The supported phone number types.

Type: Array of strings

Valid Values: Local | TollFree

Required: No

## **See Also**

- [AWS](https://docs.aws.amazon.com/goto/SdkForCpp/chime-sdk-voice-2022-08-03/PhoneNumberCountry) SDK for C++
- [AWS](https://docs.aws.amazon.com/goto/SdkForJavaV2/chime-sdk-voice-2022-08-03/PhoneNumberCountry) SDK for Java V2
- AWS SDK for [Ruby](https://docs.aws.amazon.com/goto/SdkForRubyV3/chime-sdk-voice-2022-08-03/PhoneNumberCountry) V3

# **PhoneNumberError**

Service: Amazon Chime SDK Voice

If a phone number action fails for one or more of the phone numbers in a request, a list of the failed phone numbers is returned, along with error codes and error messages.

### **Contents**

#### **ErrorCode**

The error code.

Type: String

```
Valid Values: BadRequest | Conflict | Forbidden | NotFound | 
PreconditionFailed | ResourceLimitExceeded | ServiceFailure | 
AccessDenied | ServiceUnavailable | Throttled | Throttling | 
Unauthorized | Unprocessable | VoiceConnectorGroupAssociationsExist | 
PhoneNumberAssociationsExist | Gone
```
Required: No

#### **ErrorMessage**

The error message.

Type: String

Required: No

#### **PhoneNumberId**

The phone number ID for which the action failed.

Type: String

Pattern: . \* \S. \*

Required: No

### **See Also**

- [AWS](https://docs.aws.amazon.com/goto/SdkForCpp/chime-sdk-voice-2022-08-03/PhoneNumberError) SDK for C++
- [AWS](https://docs.aws.amazon.com/goto/SdkForJavaV2/chime-sdk-voice-2022-08-03/PhoneNumberError) SDK for Java V2
- AWS SDK for [Ruby](https://docs.aws.amazon.com/goto/SdkForRubyV3/chime-sdk-voice-2022-08-03/PhoneNumberError) V3

# **PhoneNumberOrder**

Service: Amazon Chime SDK Voice

The details of an Amazon Chime SDK phone number order.

### **Contents**

### **CreatedTimestamp**

The phone number order creation time stamp, in ISO 8601 format.

Type: Timestamp

Required: No

### **OrderedPhoneNumbers**

The ordered phone number details, such as the phone number in E.164 format and the phone number status.

Type: Array of [OrderedPhoneNumber](#page-1189-0) objects

Required: No

### **OrderType**

The type of phone number being ordered, local or toll-free.

Type: String

Valid Values: New | Porting

Required: No

#### **PhoneNumberOrderId**

The ID of the phone order.

Type: String

Pattern: [a-fA-F0-9]{8}(?:-[a-fA-F0-9]{4}){3}-[a-fA-F0-9]{12}

Required: No

### **ProductType**

The phone number order product type.

Type: String

Valid Values: VoiceConnector | SipMediaApplicationDialIn

Required: No

### **Status**

The status of the phone number order.

Type: String

```
Valid Values: Processing | Successful | Failed | Partial | PendingDocuments 
| Submitted | FOC | ChangeRequested | Exception | CancelRequested | 
Cancelled
```
Required: No

### **UpdatedTimestamp**

The updated phone number order time stamp, in ISO 8601 format.

Type: Timestamp

Required: No

# **See Also**

- [AWS](https://docs.aws.amazon.com/goto/SdkForCpp/chime-sdk-voice-2022-08-03/PhoneNumberOrder) SDK for C++
- [AWS](https://docs.aws.amazon.com/goto/SdkForJavaV2/chime-sdk-voice-2022-08-03/PhoneNumberOrder) SDK for Java V2
- AWS SDK for [Ruby](https://docs.aws.amazon.com/goto/SdkForRubyV3/chime-sdk-voice-2022-08-03/PhoneNumberOrder) V3

# **Proxy**

Service: Amazon Chime SDK Voice

The proxy configuration for an Amazon Chime SDK Voice Connector.

### **Contents**

### **DefaultSessionExpiryMinutes**

The default number of minutes allowed for proxy sessions.

Type: Integer

Required: No

### **Disabled**

When true, stops proxy sessions from being created on the specified Amazon Chime SDK Voice Connector.

Type: Boolean

Required: No

### **FallBackPhoneNumber**

The phone number to route calls to after a proxy session expires.

Type: String

Pattern: ^\+?[1-9]\d{1,14}\$

Required: No

### **PhoneNumberCountries**

The countries for proxy phone numbers to be selected from.

Type: Array of strings

Required: No

## **See Also**

- [AWS](https://docs.aws.amazon.com/goto/SdkForCpp/chime-sdk-voice-2022-08-03/Proxy) SDK for C++
- [AWS](https://docs.aws.amazon.com/goto/SdkForJavaV2/chime-sdk-voice-2022-08-03/Proxy) SDK for Java V2
- AWS SDK for [Ruby](https://docs.aws.amazon.com/goto/SdkForRubyV3/chime-sdk-voice-2022-08-03/Proxy) V3

# **ProxySession**

Service: Amazon Chime SDK Voice

The proxy session for an Amazon Chime SDK Voice Connector.

### **Contents**

### **Capabilities**

The proxy session capabilities.

Type: Array of strings

Valid Values: Voice | SMS

Required: No

#### **CreatedTimestamp**

The created time stamp, in ISO 8601 format.

Type: Timestamp

Required: No

#### **EndedTimestamp**

The ended time stamp, in ISO 8601 format.

Type: Timestamp

Required: No

#### **ExpiryMinutes**

The number of minutes allowed for the proxy session.

Type: Integer

Valid Range: Minimum value of 1.

Required: No

#### **GeoMatchLevel**

The preference for matching the country or area code of the proxy phone number with that of the first participant.

Type: String

Valid Values: Country | AreaCode

Required: No

### **GeoMatchParams**

The country and area code for the proxy phone number.

Type: [GeoMatchParams](#page-1186-0) object

Required: No

#### **Name**

The proxy session name.

Type: String

Length Constraints: Maximum length of 128.

Required: No

### **NumberSelectionBehavior**

The preference for proxy phone number reuse, or stickiness, between the same participants across sessions.

Type: String

Valid Values: PreferSticky | AvoidSticky

Required: No

#### **Participants**

The proxy session participants.

Type: Array of [Participant](#page-1194-0) objects

Required: No

#### **ProxySessionId**

The proxy session ID.

### Type: String

Length Constraints: Minimum length of 1. Maximum length of 128.

Pattern: . \* \S. \*

Required: No

#### **Status**

The proxy session status.

Type: String

Valid Values: Open | InProgress | Closed

Required: No

#### **UpdatedTimestamp**

The updated time stamp, in ISO 8601 format.

Type: Timestamp

Required: No

### **VoiceConnectorId**

The Voice Connector ID.

Type: String

Length Constraints: Minimum length of 1. Maximum length of 128.

Pattern: . \*\S. \*

Required: No

### **See Also**

For more information about using this API in one of the language-specific AWS SDKs, see the following:

• [AWS](https://docs.aws.amazon.com/goto/SdkForCpp/chime-sdk-voice-2022-08-03/ProxySession) SDK for C++

ProxySession 1198

- [AWS](https://docs.aws.amazon.com/goto/SdkForJavaV2/chime-sdk-voice-2022-08-03/ProxySession) SDK for Java V2
- AWS SDK for [Ruby](https://docs.aws.amazon.com/goto/SdkForRubyV3/chime-sdk-voice-2022-08-03/ProxySession) V3

# **ServerSideEncryptionConfiguration**

Service: Amazon Chime SDK Voice

A structure that contains the configuration settings for server-side encryption.

### **(i)** Note

We only support symmetric keys. Do not use asymmetric or HMAC keys, or KMS aliases.

## **Contents**

### **KmsKeyArn**

The ARN of the KMS key used to encrypt the enrollment data in a voice profile domain. Asymmetric customer managed keys are not supported.

Type: String

Length Constraints: Minimum length of 1. Maximum length of 1024.

Pattern: ^arn[\/\:\-\\_\.a-zA-Z0-9]+\$

Required: Yes

## **See Also**

- [AWS](https://docs.aws.amazon.com/goto/SdkForCpp/chime-sdk-voice-2022-08-03/ServerSideEncryptionConfiguration) SDK for C++
- [AWS](https://docs.aws.amazon.com/goto/SdkForJavaV2/chime-sdk-voice-2022-08-03/ServerSideEncryptionConfiguration) SDK for Java V2
- AWS SDK for [Ruby](https://docs.aws.amazon.com/goto/SdkForRubyV3/chime-sdk-voice-2022-08-03/ServerSideEncryptionConfiguration) V3

# **SipMediaApplication**

Service: Amazon Chime SDK Voice

The details of the SIP media application, including name and endpoints. An AWS account can have multiple SIP media applications.

### **Contents**

#### **AwsRegion**

The AWS Region in which the SIP media application is created.

Type: String

Required: No

#### **CreatedTimestamp**

The SIP media application creation timestamp, in ISO 8601 format.

Type: Timestamp

Required: No

#### **Endpoints**

List of endpoints for a SIP media application. Currently, only one endpoint per SIP media application is permitted.

Type: Array of [SipMediaApplicationEndpoint](#page-1220-0) objects

Array Members: Fixed number of 1 item.

Required: No

#### **Name**

The SIP media application's name.

Type: String

Length Constraints: Minimum length of 1. Maximum length of 256.

Pattern: [a-zA-Z0-9 \_.-]+

Required: No

#### **SipMediaApplicationArn**

The ARN of the SIP media application.

Type: String

Pattern: . \* \S . \*

Required: No

### **SipMediaApplicationId**

A SIP media application's ID.

Type: String

Pattern: . \*\S. \*

Required: No

### **UpdatedTimestamp**

The time at which the SIP media application was updated.

Type: Timestamp

Required: No

## **See Also**

- [AWS](https://docs.aws.amazon.com/goto/SdkForCpp/chime-sdk-voice-2022-08-03/SipMediaApplication) SDK for C++
- [AWS](https://docs.aws.amazon.com/goto/SdkForJavaV2/chime-sdk-voice-2022-08-03/SipMediaApplication) SDK for Java V2
- AWS SDK for [Ruby](https://docs.aws.amazon.com/goto/SdkForRubyV3/chime-sdk-voice-2022-08-03/SipMediaApplication) V3

# **SipMediaApplicationAlexaSkillConfiguration**

Service: Amazon Chime SDK Voice

The Alexa Skill configuration of a SIP media application.

### **Important**

Due to changes made by the Amazon Alexa service, this data type is no longer available for use. For more information, refer to the Alexa Smart [Properties](https://developer.amazon.com/en-US/alexa/alexasmartproperties) page.

## **Contents**

### **AlexaSkillIds**

The ID of the Alexa Skill configuration.

Type: Array of strings

Array Members: Fixed number of 1 item.

Length Constraints: Maximum length of 64.

Pattern: amzn1\.application-oa2-client\.[0-9a-fA-F]{32}

Required: Yes

### **AlexaSkillStatus**

The status of the Alexa Skill configuration.

Type: String

Valid Values: ACTIVE | INACTIVE

Required: Yes

### **See Also**

- [AWS](https://docs.aws.amazon.com/goto/SdkForCpp/chime-sdk-voice-2022-08-03/SipMediaApplicationAlexaSkillConfiguration) SDK for C++
- [AWS](https://docs.aws.amazon.com/goto/SdkForJavaV2/chime-sdk-voice-2022-08-03/SipMediaApplicationAlexaSkillConfiguration) SDK for Java V2
- AWS SDK for [Ruby](https://docs.aws.amazon.com/goto/SdkForRubyV3/chime-sdk-voice-2022-08-03/SipMediaApplicationAlexaSkillConfiguration) V3

# **SipMediaApplicationCall**

Service: Amazon Chime SDK Voice

A Call instance for a SIP media application.

## **Contents**

### **TransactionId**

The call's transaction ID.

Type: String

```
Pattern: [a-fA-F0-9]{8}(?:-[a-fA-F0-9]{4}){3}-[a-fA-F0-9]{12}
```
Required: No

### **See Also**

- [AWS](https://docs.aws.amazon.com/goto/SdkForCpp/chime-sdk-voice-2022-08-03/SipMediaApplicationCall) SDK for C++
- [AWS](https://docs.aws.amazon.com/goto/SdkForJavaV2/chime-sdk-voice-2022-08-03/SipMediaApplicationCall) SDK for Java V2
- AWS SDK for [Ruby](https://docs.aws.amazon.com/goto/SdkForRubyV3/chime-sdk-voice-2022-08-03/SipMediaApplicationCall) V3

# <span id="page-1220-0"></span>**SipMediaApplicationEndpoint**

Service: Amazon Chime SDK Voice

The endpoint assigned to a SIP media application.

### **Contents**

### **LambdaArn**

Valid Amazon Resource Name (ARN) of the Lambda function, version, or alias. The function must be created in the same AWS Region as the SIP media application.

Type: String

Length Constraints: Maximum length of 10000.

```
Pattern: arn:(aws[a-zA-Z-]*)?:lambda:[a-z]{2}((-gov)|(-iso(b?)))?-[a-z]+-
\d{1}:\d{12}:function:[a-zA-Z0-9-_]+(:(\$LATEST|[a-zA-Z0-9-_]+))?
```
Required: No

## **See Also**

- [AWS](https://docs.aws.amazon.com/goto/SdkForCpp/chime-sdk-voice-2022-08-03/SipMediaApplicationEndpoint) SDK for C++
- [AWS](https://docs.aws.amazon.com/goto/SdkForJavaV2/chime-sdk-voice-2022-08-03/SipMediaApplicationEndpoint) SDK for Java V2
- AWS SDK for [Ruby](https://docs.aws.amazon.com/goto/SdkForRubyV3/chime-sdk-voice-2022-08-03/SipMediaApplicationEndpoint) V3

# **SipMediaApplicationLoggingConfiguration**

Service: Amazon Chime SDK Voice

The logging configuration of a SIP media application.

## **Contents**

### **EnableSipMediaApplicationMessageLogs**

Enables message logging for the specified SIP media application.

Type: Boolean

Required: No

## **See Also**

- [AWS](https://docs.aws.amazon.com/goto/SdkForCpp/chime-sdk-voice-2022-08-03/SipMediaApplicationLoggingConfiguration) SDK for C++
- [AWS](https://docs.aws.amazon.com/goto/SdkForJavaV2/chime-sdk-voice-2022-08-03/SipMediaApplicationLoggingConfiguration) SDK for Java V2
- AWS SDK for [Ruby](https://docs.aws.amazon.com/goto/SdkForRubyV3/chime-sdk-voice-2022-08-03/SipMediaApplicationLoggingConfiguration) V3

# **SipRule**

Service: Amazon Chime SDK Voice

The details of a SIP rule, including name, triggers, and target applications. An AWS account can have multiple SIP rules.

### **Contents**

### **CreatedTimestamp**

The time at which the SIP rule was created, in ISO 8601 format.

Type: Timestamp

Required: No

### **Disabled**

Indicates whether the SIP rule is enabled or disabled. You must disable a rule before you can delete it.

Type: Boolean

Required: No

#### **Name**

A SIP rule's name.

Type: String

Length Constraints: Minimum length of 1. Maximum length of 256.

Pattern: [a-zA-Z0-9 \_.-]+

Required: No

#### **SipRuleId**

A SIP rule's ID.

Type: String

Pattern: . \*\S. \*

#### Required: No

### **TargetApplications**

The target SIP media application and other details, such as priority and AWS Region, to be specified in the SIP rule. Only one SIP rule per AWS Region can be provided.

Type: Array of [SipRuleTargetApplication](#page-1225-0) objects

Array Members: Minimum number of 1 item. Maximum number of 25 items.

Required: No

#### **TriggerType**

The type of trigger set for a SIP rule, either a phone number or a URI request host name.

Type: String

Valid Values: ToPhoneNumber | RequestUriHostname

Required: No

#### **TriggerValue**

The value set for a SIP rule's trigger type. Either a phone number or a URI hostname.

Type: String

Pattern: . \* \S. \*

Required: No

#### **UpdatedTimestamp**

The time at which the SIP rule was updated, in ISO 8601 format.

Type: Timestamp

Required: No

### **See Also**
- [AWS](https://docs.aws.amazon.com/goto/SdkForCpp/chime-sdk-voice-2022-08-03/SipRule) SDK for C++
- [AWS](https://docs.aws.amazon.com/goto/SdkForJavaV2/chime-sdk-voice-2022-08-03/SipRule) SDK for Java V2
- AWS SDK for [Ruby](https://docs.aws.amazon.com/goto/SdkForRubyV3/chime-sdk-voice-2022-08-03/SipRule) V3

# **SipRuleTargetApplication**

Service: Amazon Chime SDK Voice

A target SIP media application and other details, such as priority and AWS Region, to be specified in the SIP rule. Only one SIP rule per AWS Region can be provided.

## **Contents**

### **AwsRegion**

The AWS Region of a rule's target SIP media application.

Type: String

Required: No

### **Priority**

The priority setting of a rule's target SIP media application.

Type: Integer

Valid Range: Minimum value of 1.

Required: No

### **SipMediaApplicationId**

The ID of a rule's target SIP media application.

Type: String

Pattern: . \* \S. \*

Required: No

## **See Also**

- [AWS](https://docs.aws.amazon.com/goto/SdkForCpp/chime-sdk-voice-2022-08-03/SipRuleTargetApplication) SDK for C++
- [AWS](https://docs.aws.amazon.com/goto/SdkForJavaV2/chime-sdk-voice-2022-08-03/SipRuleTargetApplication) SDK for Java V2

## • AWS SDK for [Ruby](https://docs.aws.amazon.com/goto/SdkForRubyV3/chime-sdk-voice-2022-08-03/SipRuleTargetApplication) V3

# <span id="page-1227-0"></span>**SpeakerSearchDetails**

Service: Amazon Chime SDK Voice

The details of a speaker search task.

## **Contents**

## **Results**

The result value in the speaker search details.

Type: Array of [SpeakerSearchResult](#page-1228-0) objects

Required: No

### **VoiceprintGenerationStatus**

The status of a voice print generation operation, VoiceprintGenerationSuccess or VoiceprintGenerationFailure..

Type: String

Length Constraints: Minimum length of 1. Maximum length of 256.

Pattern: . \* \S. \*

Required: No

## **See Also**

- [AWS](https://docs.aws.amazon.com/goto/SdkForCpp/chime-sdk-voice-2022-08-03/SpeakerSearchDetails) SDK for C++
- [AWS](https://docs.aws.amazon.com/goto/SdkForJavaV2/chime-sdk-voice-2022-08-03/SpeakerSearchDetails) SDK for Java V2
- AWS SDK for [Ruby](https://docs.aws.amazon.com/goto/SdkForRubyV3/chime-sdk-voice-2022-08-03/SpeakerSearchDetails) V3

# <span id="page-1228-0"></span>**SpeakerSearchResult**

Service: Amazon Chime SDK Voice

The result of a speaker search analysis.

## **Contents**

### **ConfidenceScore**

The confidence score in the speaker search analysis.

Type: Float

Valid Range: Minimum value of 0. Maximum value of 1.

Required: No

## **VoiceProfileId**

The voice profile ID.

Type: String

Length Constraints: Minimum length of 1. Maximum length of 256.

Pattern: . \*\S. \*

Required: No

## **See Also**

- [AWS](https://docs.aws.amazon.com/goto/SdkForCpp/chime-sdk-voice-2022-08-03/SpeakerSearchResult) SDK for C++
- [AWS](https://docs.aws.amazon.com/goto/SdkForJavaV2/chime-sdk-voice-2022-08-03/SpeakerSearchResult) SDK for Java V2
- AWS SDK for [Ruby](https://docs.aws.amazon.com/goto/SdkForRubyV3/chime-sdk-voice-2022-08-03/SpeakerSearchResult) V3

# **SpeakerSearchTask**

Service: Amazon Chime SDK Voice

A representation of an asynchronous request to perform speaker search analysis on a Voice Connector call.

# **Contents**

## **CallDetails**

The call details of a speaker search task.

Type: [CallDetails](#page-1178-0) object

Required: No

### **CreatedTimestamp**

The time at which a speaker search task was created.

Type: Timestamp

Required: No

## **SpeakerSearchDetails**

The details of a speaker search task.

Type: [SpeakerSearchDetails](#page-1227-0) object

Required: No

### **SpeakerSearchTaskId**

The speaker search task ID.

Type: String

Length Constraints: Minimum length of 1. Maximum length of 256.

Pattern: . \*\S. \*

Required: No

### **SpeakerSearchTaskStatus**

The status of the speaker search task, IN\_QUEUE, IN\_PROGRESS, PARTIAL\_SUCCESS, SUCCEEDED, FAILED, or STOPPED.

Type: String

Pattern: . \* \S. \*

Required: No

#### **StartedTimestamp**

The time at which the speaker search task began.

Type: Timestamp

Required: No

### **StatusMessage**

A detailed message about the status of a speaker search.

Type: String

Required: No

#### **UpdatedTimestamp**

The time at which a speaker search task was updated.

Type: Timestamp

Required: No

## **See Also**

- [AWS](https://docs.aws.amazon.com/goto/SdkForCpp/chime-sdk-voice-2022-08-03/SpeakerSearchTask) SDK for C++
- [AWS](https://docs.aws.amazon.com/goto/SdkForJavaV2/chime-sdk-voice-2022-08-03/SpeakerSearchTask) SDK for Java V2
- AWS SDK for [Ruby](https://docs.aws.amazon.com/goto/SdkForRubyV3/chime-sdk-voice-2022-08-03/SpeakerSearchTask) V3

# **StreamingConfiguration**

Service: Amazon Chime SDK Voice

The streaming configuration associated with an Amazon Chime SDK Voice Connector. Specifies whether media streaming is enabled for sending to Amazon Kinesis, and shows the retention period for the Amazon Kinesis data, in hours.

# **Contents**

## **DataRetentionInHours**

The amount of time, in hours, to the Kinesis data.

Type: Integer

Valid Range: Minimum value of 0.

Required: Yes

## **Disabled**

When true, streaming to Kinesis is off.

Type: Boolean

Required: Yes

## **MediaInsightsConfiguration**

The call analytics configuration.

Type: [MediaInsightsConfiguration](#page-1188-0) object

Required: No

## **StreamingNotificationTargets**

The streaming notification targets.

Type: Array of [StreamingNotificationTarget](#page-1234-0) objects

Array Members: Minimum number of 1 item. Maximum number of 3 items.

Required: No

# **See Also**

- [AWS](https://docs.aws.amazon.com/goto/SdkForCpp/chime-sdk-voice-2022-08-03/StreamingConfiguration) SDK for C++
- [AWS](https://docs.aws.amazon.com/goto/SdkForJavaV2/chime-sdk-voice-2022-08-03/StreamingConfiguration) SDK for Java V2
- AWS SDK for [Ruby](https://docs.aws.amazon.com/goto/SdkForRubyV3/chime-sdk-voice-2022-08-03/StreamingConfiguration) V3

# <span id="page-1234-0"></span>**StreamingNotificationTarget**

Service: Amazon Chime SDK Voice

The target recipient for a streaming configuration notification.

## **Contents**

## **NotificationTarget**

The streaming notification target.

Type: String

Valid Values: EventBridge | SNS | SQS

Required: No

## **See Also**

- [AWS](https://docs.aws.amazon.com/goto/SdkForCpp/chime-sdk-voice-2022-08-03/StreamingNotificationTarget) SDK for C++
- [AWS](https://docs.aws.amazon.com/goto/SdkForJavaV2/chime-sdk-voice-2022-08-03/StreamingNotificationTarget) SDK for Java V2
- AWS SDK for [Ruby](https://docs.aws.amazon.com/goto/SdkForRubyV3/chime-sdk-voice-2022-08-03/StreamingNotificationTarget) V3

# **Tag**

Service: Amazon Chime SDK Voice

Describes a tag applied to a resource.

## **Contents**

## **Key**

The tag's key.

Type: String

Length Constraints: Minimum length of 1. Maximum length of 128.

Required: Yes

## **Value**

The tag's value.

Type: String

Length Constraints: Minimum length of 0. Maximum length of 256.

Required: Yes

# **See Also**

- [AWS](https://docs.aws.amazon.com/goto/SdkForCpp/chime-sdk-voice-2022-08-03/Tag) SDK for C++
- [AWS](https://docs.aws.amazon.com/goto/SdkForJavaV2/chime-sdk-voice-2022-08-03/Tag) SDK for Java V2
- AWS SDK for [Ruby](https://docs.aws.amazon.com/goto/SdkForRubyV3/chime-sdk-voice-2022-08-03/Tag) V3

# **Termination**

Service: Amazon Chime SDK Voice

Termination settings enable SIP hosts to make outbound calls using an Amazon Chime SDK Voice Connector.

## **Contents**

## **CallingRegions**

The countries to which calls are allowed, in ISO 3166-1 alpha-2 format. Required.

Type: Array of strings

Required: No

### **CidrAllowedList**

The IP addresses allowed to make calls, in CIDR format.

Type: Array of strings

Required: No

## **CpsLimit**

The limit on calls per second. Max value based on account service quota. Default value of 1.

Type: Integer

Valid Range: Minimum value of 1.

Required: No

### **DefaultPhoneNumber**

The default outbound calling number.

Type: String

Pattern: ^\+?[1-9]\d{1,14}\$

Required: No

### **Disabled**

When termination is disabled, outbound calls cannot be made.

Type: Boolean

Required: No

# **See Also**

- [AWS](https://docs.aws.amazon.com/goto/SdkForCpp/chime-sdk-voice-2022-08-03/Termination) SDK for C++
- [AWS](https://docs.aws.amazon.com/goto/SdkForJavaV2/chime-sdk-voice-2022-08-03/Termination) SDK for Java V2
- AWS SDK for [Ruby](https://docs.aws.amazon.com/goto/SdkForRubyV3/chime-sdk-voice-2022-08-03/Termination) V3

# **TerminationHealth**

Service: Amazon Chime SDK Voice

The termination health details, including the source IP address and timestamp of the last successful SIP OPTIONS message from your SIP infrastructure.

# **Contents**

## **Source**

The source IP address.

Type: String

Required: No

### **Timestamp**

The timestamp, in ISO 8601 format.

Type: Timestamp

Required: No

# **See Also**

- [AWS](https://docs.aws.amazon.com/goto/SdkForCpp/chime-sdk-voice-2022-08-03/TerminationHealth) SDK for C++
- [AWS](https://docs.aws.amazon.com/goto/SdkForJavaV2/chime-sdk-voice-2022-08-03/TerminationHealth) SDK for Java V2
- AWS SDK for [Ruby](https://docs.aws.amazon.com/goto/SdkForRubyV3/chime-sdk-voice-2022-08-03/TerminationHealth) V3

# **UpdatePhoneNumberRequestItem**

Service: Amazon Chime SDK Voice

The phone number ID, product type, or calling name fields to update, used with the [BatchUpdatePhoneNumber](#page-581-0) and [UpdatePhoneNumber](#page-856-0) actions.

## **Contents**

## **PhoneNumberId**

The phone number ID to update.

Type: String

Pattern: . \* \S. \*

Required: Yes

## **CallingName**

The outbound calling name to update.

Type: String

Pattern: ^\$|^[a-zA-Z0-9 ]{2,15}\$

Required: No

## **Name**

The name of the phone number.

Type: String

Length Constraints: Minimum length of 0. Maximum length of 256.

Pattern: ^\$|^[a-zA-Z0-9\,\.\\_\-]+(\s+[a-zA-Z0-9\,\.\\_\-]+)\*\$

Required: No

## **ProductType**

The product type to update.

Type: String

## Valid Values: VoiceConnector | SipMediaApplicationDialIn

Required: No

# **See Also**

- [AWS](https://docs.aws.amazon.com/goto/SdkForCpp/chime-sdk-voice-2022-08-03/UpdatePhoneNumberRequestItem) SDK for C++
- [AWS](https://docs.aws.amazon.com/goto/SdkForJavaV2/chime-sdk-voice-2022-08-03/UpdatePhoneNumberRequestItem) SDK for Java V2
- AWS SDK for [Ruby](https://docs.aws.amazon.com/goto/SdkForRubyV3/chime-sdk-voice-2022-08-03/UpdatePhoneNumberRequestItem) V3

# **VoiceConnector**

Service: Amazon Chime SDK Voice

The Amazon Chime SDK Voice Connector configuration, including outbound host name and encryption settings.

## **Contents**

## **AwsRegion**

The AWS Region in which the Voice Connector is created. Default: us-east-1.

Type: String

```
Valid Values: us-east-1 | us-west-2 | ca-central-1 | eu-central-1 | eu-
west-1 | eu-west-2 | ap-northeast-2 | ap-northeast-1 | ap-southeast-1 | 
ap-southeast-2
```
Required: No

### **CreatedTimestamp**

The Voice Connector's creation timestamp, in ISO 8601 format.

Type: Timestamp

Required: No

#### **Name**

The Voice Connector's name.

Type: String

Length Constraints: Minimum length of 1. Maximum length of 256.

Pattern: [a-zA-Z0-9 \_.-]+

Required: No

### **OutboundHostName**

The outbound host name for the Voice Connector.

Type: String

### Required: No

### **RequireEncryption**

Enables or disables encryption for the Voice Connector.

Type: Boolean

Required: No

### **UpdatedTimestamp**

The Voice Connector's updated timestamp, in ISO 8601 format.

Type: Timestamp

Required: No

## **VoiceConnectorArn**

The ARN of the Voice Connector.

Type: String

Pattern: . \* \S. \*

Required: No

## **VoiceConnectorId**

The Voice Connector's ID.

Type: String

Pattern: . \* \S. \*

Required: No

## **See Also**

- [AWS](https://docs.aws.amazon.com/goto/SdkForCpp/chime-sdk-voice-2022-08-03/VoiceConnector) SDK for C++
- [AWS](https://docs.aws.amazon.com/goto/SdkForJavaV2/chime-sdk-voice-2022-08-03/VoiceConnector) SDK for Java V2

## • AWS SDK for [Ruby](https://docs.aws.amazon.com/goto/SdkForRubyV3/chime-sdk-voice-2022-08-03/VoiceConnector) V3

# **VoiceConnectorGroup**

Service: Amazon Chime SDK Voice

The Amazon Chime SDK Voice Connector group configuration, including associated Voice Connectors. You can include Voice Connectors from different AWS Regions in a group. This creates a fault tolerant mechanism for fallback in case of availability events.

# **Contents**

## **CreatedTimestamp**

The Voice Connector group's creation time stamp, in ISO 8601 format.

Type: Timestamp

Required: No

### **Name**

The name of a Voice Connector group.

Type: String

Length Constraints: Minimum length of 1. Maximum length of 256.

Pattern: [a-zA-Z0-9 \_.-]+

Required: No

## **UpdatedTimestamp**

The Voice Connector group's creation time stamp, in ISO 8601 format.

Type: Timestamp

Required: No

## **VoiceConnectorGroupArn**

The ARN of the Voice Connector group.

Type: String

Pattern: . \*\S. \*

Required: No

### **VoiceConnectorGroupId**

The ID of a Voice Connector group.

Type: String

Pattern: . \* \S. \*

Required: No

#### **VoiceConnectorItems**

The Voice Connectors to which you route inbound calls.

Type: Array of [VoiceConnectorItem](#page-1246-0) objects

Required: No

# **See Also**

- [AWS](https://docs.aws.amazon.com/goto/SdkForCpp/chime-sdk-voice-2022-08-03/VoiceConnectorGroup) SDK for C++
- [AWS](https://docs.aws.amazon.com/goto/SdkForJavaV2/chime-sdk-voice-2022-08-03/VoiceConnectorGroup) SDK for Java V2
- AWS SDK for [Ruby](https://docs.aws.amazon.com/goto/SdkForRubyV3/chime-sdk-voice-2022-08-03/VoiceConnectorGroup) V3

# <span id="page-1246-0"></span>**VoiceConnectorItem**

Service: Amazon Chime SDK Voice

For Amazon Chime SDK Voice Connector groups, the Amazon Chime SDK Voice Connectors to which you route inbound calls. Includes priority configuration settings. Limit: 3 VoiceConnectorItems per Voice Connector group.

## **Contents**

## **Priority**

The priority setting of a Voice Connector item. Calls are routed to hosts in priority order, with 1 as the highest priority. When hosts have equal priority, the system distributes calls among them based on their relative weight.

Type: Integer

Valid Range: Minimum value of 1. Maximum value of 99.

Required: Yes

## **VoiceConnectorId**

The Voice Connector ID.

Type: String

Pattern: . \* \S. \*

Required: Yes

## **See Also**

- [AWS](https://docs.aws.amazon.com/goto/SdkForCpp/chime-sdk-voice-2022-08-03/VoiceConnectorItem) SDK for C++
- [AWS](https://docs.aws.amazon.com/goto/SdkForJavaV2/chime-sdk-voice-2022-08-03/VoiceConnectorItem) SDK for Java V2
- AWS SDK for [Ruby](https://docs.aws.amazon.com/goto/SdkForRubyV3/chime-sdk-voice-2022-08-03/VoiceConnectorItem) V3

# **VoiceConnectorSettings**

Service: Amazon Chime SDK Voice

The Amazon Chime SDK Voice Connector settings. Includes any Amazon S3 buckets designated for storing call detail records.

## **Contents**

## **CdrBucket**

The S3 bucket that stores the Voice Connector's call detail records.

Type: String

Required: No

## **See Also**

- [AWS](https://docs.aws.amazon.com/goto/SdkForCpp/chime-sdk-voice-2022-08-03/VoiceConnectorSettings) SDK for C++
- [AWS](https://docs.aws.amazon.com/goto/SdkForJavaV2/chime-sdk-voice-2022-08-03/VoiceConnectorSettings) SDK for Java V2
- AWS SDK for [Ruby](https://docs.aws.amazon.com/goto/SdkForRubyV3/chime-sdk-voice-2022-08-03/VoiceConnectorSettings) V3

# **VoiceProfile**

Service: Amazon Chime SDK Voice

The combination of a voice print and caller ID.

## **Contents**

## **CreatedTimestamp**

The time at which the voice profile was created and enrolled.

Type: Timestamp

Required: No

## **ExpirationTimestamp**

The time at which a voice profile expires unless you re-enroll the caller via the UpdateVoiceProfile API.

Type: Timestamp

Required: No

## **UpdatedTimestamp**

The time at which the voice profile was last updated.

Type: Timestamp

Required: No

## **VoiceProfileArn**

The ARN of the voice profile.

Type: String

Length Constraints: Minimum length of 1. Maximum length of 1024.

Pattern: ^arn[\/\:\-\\_\.a-zA-Z0-9]+\$

## Required: No

## **VoiceProfileDomainId**

The ID of the domain that contains the voice profile.

Type: String

Length Constraints: Minimum length of 1. Maximum length of 256.

Pattern: . \*\S. \*

Required: No

## **VoiceProfileId**

The ID of the voice profile.

Type: String

Length Constraints: Minimum length of 1. Maximum length of 256.

Pattern: . \* \S. \*

Required: No

# **See Also**

- [AWS](https://docs.aws.amazon.com/goto/SdkForCpp/chime-sdk-voice-2022-08-03/VoiceProfile) SDK for C++
- [AWS](https://docs.aws.amazon.com/goto/SdkForJavaV2/chime-sdk-voice-2022-08-03/VoiceProfile) SDK for Java V2
- AWS SDK for [Ruby](https://docs.aws.amazon.com/goto/SdkForRubyV3/chime-sdk-voice-2022-08-03/VoiceProfile) V3

# **VoiceProfileDomain**

Service: Amazon Chime SDK Voice

A collection of voice profiles.

## **Contents**

### **CreatedTimestamp**

The time at which the voice profile domain was created.

Type: Timestamp

Required: No

### **Description**

The description of the voice profile domain.

Type: String

Length Constraints: Minimum length of 0. Maximum length of 1024.

Required: No

#### **Name**

The name of the voice profile domain.

Type: String

Length Constraints: Minimum length of 1. Maximum length of 256.

```
Pattern: [a-zA-Z0-9 _.-]+
```
Required: No

### **ServerSideEncryptionConfiguration**

A structure that contains the configuration settings for server-side encryption.

Type: [ServerSideEncryptionConfiguration](#page-1214-0) object

Required: No

### **UpdatedTimestamp**

The time at which the voice profile was last updated.

Type: Timestamp

Required: No

### **VoiceProfileDomainArn**

The voice profile domain's Amazon Resource Number (ARN).

Type: String

Length Constraints: Minimum length of 1. Maximum length of 1024.

Pattern: ^arn[\/\:\-\\_\.a-zA-Z0-9]+\$

Required: No

### **VoiceProfileDomainId**

The ID of the voice profile domain.

Type: String

Length Constraints: Minimum length of 1. Maximum length of 256.

Pattern: . \* \S. \*

Required: No

## **See Also**

- [AWS](https://docs.aws.amazon.com/goto/SdkForCpp/chime-sdk-voice-2022-08-03/VoiceProfileDomain) SDK for C++
- [AWS](https://docs.aws.amazon.com/goto/SdkForJavaV2/chime-sdk-voice-2022-08-03/VoiceProfileDomain) SDK for Java V2
- AWS SDK for [Ruby](https://docs.aws.amazon.com/goto/SdkForRubyV3/chime-sdk-voice-2022-08-03/VoiceProfileDomain) V3

# **VoiceProfileDomainSummary**

Service: Amazon Chime SDK Voice

A high-level overview of a voice profile domain.

## **Contents**

## **CreatedTimestamp**

The time at which the voice profile domain summary was created.

Type: Timestamp

Required: No

### **Description**

Describes the voice profile domain summary.

Type: String

Length Constraints: Minimum length of 0. Maximum length of 1024.

Required: No

#### **Name**

The name of the voice profile domain summary.

Type: String

Length Constraints: Minimum length of 1. Maximum length of 256.

Pattern: [a-zA-Z0-9 \_.-]+

Required: No

### **UpdatedTimestamp**

The time at which the voice profile domain summary was last updated.

Type: Timestamp

Required: No

### **VoiceProfileDomainArn**

The ARN of a voice profile in a voice profile domain summary.

Type: String

Length Constraints: Minimum length of 1. Maximum length of 1024.

Pattern: ^arn[\/\:\-\\_\.a-zA-Z0-9]+\$

Required: No

## **VoiceProfileDomainId**

The ID of the voice profile domain summary.

Type: String

Length Constraints: Minimum length of 1. Maximum length of 256.

Pattern: . \* \S. \*

Required: No

# **See Also**

- [AWS](https://docs.aws.amazon.com/goto/SdkForCpp/chime-sdk-voice-2022-08-03/VoiceProfileDomainSummary) SDK for C++
- [AWS](https://docs.aws.amazon.com/goto/SdkForJavaV2/chime-sdk-voice-2022-08-03/VoiceProfileDomainSummary) SDK for Java V2
- AWS SDK for [Ruby](https://docs.aws.amazon.com/goto/SdkForRubyV3/chime-sdk-voice-2022-08-03/VoiceProfileDomainSummary) V3

# **VoiceProfileSummary**

Service: Amazon Chime SDK Voice

A high-level summary of a voice profile.

## **Contents**

## **CreatedTimestamp**

The time at which a voice profile summary was created.

Type: Timestamp

Required: No

## **ExpirationTimestamp**

Extends the life of the voice profile. You can use UpdateVoiceProfile to refresh an existing voice profile's voice print and extend the life of the summary.

Type: Timestamp

Required: No

## **UpdatedTimestamp**

The time at which a voice profile summary was last updated.

Type: Timestamp

Required: No

## **VoiceProfileArn**

The ARN of the voice profile in a voice profile summary.

Type: String

Length Constraints: Minimum length of 1. Maximum length of 1024.

Pattern: ^arn[\/\:\-\\_\.a-zA-Z0-9]+\$

## Required: No

## **VoiceProfileDomainId**

The ID of the voice profile domain in a voice profile summary.

Type: String

Length Constraints: Minimum length of 1. Maximum length of 256.

Pattern: . \*\S. \*

Required: No

## **VoiceProfileId**

The ID of the voice profile in a voice profile summary.

Type: String

Length Constraints: Minimum length of 1. Maximum length of 256.

Pattern: . \* \S. \*

Required: No

# **See Also**

- [AWS](https://docs.aws.amazon.com/goto/SdkForCpp/chime-sdk-voice-2022-08-03/VoiceProfileSummary) SDK for C++
- [AWS](https://docs.aws.amazon.com/goto/SdkForJavaV2/chime-sdk-voice-2022-08-03/VoiceProfileSummary) SDK for Java V2
- AWS SDK for [Ruby](https://docs.aws.amazon.com/goto/SdkForRubyV3/chime-sdk-voice-2022-08-03/VoiceProfileSummary) V3

# **VoiceToneAnalysisTask**

Service: Amazon Chime SDK Voice

A representation of an asynchronous request to perform voice tone analysis on a Voice Connector call.

## **Contents**

## **CallDetails**

The call details of a voice tone analysis task.

Type: [CallDetails](#page-1178-0) object

Required: No

### **CreatedTimestamp**

The time at which a voice tone analysis task was created.

Type: Timestamp

Required: No

### **StartedTimestamp**

The time at which a voice tone analysis task started.

Type: Timestamp

Required: No

#### **StatusMessage**

The status of a voice tone analysis task.

Type: String

Required: No

### **UpdatedTimestamp**

The time at which a voice tone analysis task was updated.

### Type: Timestamp

#### Required: No

### **VoiceToneAnalysisTaskId**

The ID of the voice tone analysis task.

Type: String

Length Constraints: Minimum length of 1. Maximum length of 256.

Pattern: . \*\S. \*

Required: No

## **VoiceToneAnalysisTaskStatus**

The status of a voice tone analysis task, IN\_QUEUE, IN\_PROGRESS, PARTIAL\_SUCCESS, SUCCEEDED, FAILED, or STOPPED.

Type: String

Pattern: . \*\S. \*

Required: No

# **See Also**

- [AWS](https://docs.aws.amazon.com/goto/SdkForCpp/chime-sdk-voice-2022-08-03/VoiceToneAnalysisTask) SDK for C++
- [AWS](https://docs.aws.amazon.com/goto/SdkForJavaV2/chime-sdk-voice-2022-08-03/VoiceToneAnalysisTask) SDK for Java V2
- AWS SDK for [Ruby](https://docs.aws.amazon.com/goto/SdkForRubyV3/chime-sdk-voice-2022-08-03/VoiceToneAnalysisTask) V3

# **Common Errors**

This section lists the errors common to the API actions of all AWS services. For errors specific to an API action for this service, see the topic for that API action.

## **AccessDeniedException**

You do not have sufficient access to perform this action.

HTTP Status Code: 400

### **IncompleteSignature**

The request signature does not conform to AWS standards.

HTTP Status Code: 400

#### **InternalFailure**

The request processing has failed because of an unknown error, exception or failure.

HTTP Status Code: 500

## **InvalidAction**

The action or operation requested is invalid. Verify that the action is typed correctly.

HTTP Status Code: 400

## **InvalidClientTokenId**

The X.509 certificate or AWS access key ID provided does not exist in our records.

HTTP Status Code: 403

## **NotAuthorized**

You do not have permission to perform this action.

HTTP Status Code: 400

### **OptInRequired**

The AWS access key ID needs a subscription for the service.

HTTP Status Code: 403

## **RequestExpired**

The request reached the service more than 15 minutes after the date stamp on the request or more than 15 minutes after the request expiration date (such as for pre-signed URLs), or the date stamp on the request is more than 15 minutes in the future.

HTTP Status Code: 400

## **ServiceUnavailable**

The request has failed due to a temporary failure of the server.

HTTP Status Code: 503

## **ThrottlingException**

The request was denied due to request throttling.

HTTP Status Code: 400

## **ValidationError**

The input fails to satisfy the constraints specified by an AWS service.

HTTP Status Code: 400